# McGraw-Hill's

CONQUERING

Master Data Sufficiency Problems

and Integrated Reasoning

Wath

## Second Edition

- 2 practice GMAT math sections with solutions
- 1 practice GMAT integrated reasoning section with solutions
- Test-smart strategies for answering every question type

Visit McGraw-Hill's Online Prep Center for the GMAT

See inside front cover for details

# MCGRAW-HILL'S CONQUERING GMAT MATH and INTEGRATED REASONING

This page intentionally left blank

# MCGRAW-HILL'S CONQUERING GMAT MATH and INTEGRATED REASONING

Second Edition

# Robert E. Moyer, Ph.D.

Integrated Reasoning Sections by Cara Cantarella

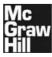

New York Chicago San Francisco Lisbon London Madrid Mexico City Milan New Delhi San Juan Seoul Singapore Sydney Toronto

Copyright © 2012, 2009 by The McGraw-Hill Companies, Inc. All rights reserved. Except as permitted under the United States Copyright Act of 1976, no part of this publication may be reproduced or distributed in any form or by any means, or stored in a database or retrieval system, without the prior written permission of the publisher.

ISBN: 978-0-07-177611-0

MHID: 0-07-177611-7

The material in this eBook also appears in the print version of this title: ISBN: 978-0-07-177610-3, MHID: 0-07-177610-9.

All trademarks are trademarks of their respective owners. Rather than put a trademark symbol after every occurrence of a trademarked name, we use names in an editorial fashion only, and to the benefit of the trademark owner, with no intention of infringement of the trademark. Where such designations appear in this book, they have been printed with initial caps.

McGraw-Hill eBooks are available at special quantity discounts to use as premiums and sales promotions, or for use in corporate training programs. To contact a representative please e-mail us at bulksales@mcgraw-hill.com.

GMAT is a registered trademark of the Graduate Management Admission Council, which was not involved in the production of, and does not endorse, this product.

#### TERMS OF USE

This is a copyrighted work and The McGraw-Hill Companies, Inc. ("McGrawHill") and its licensors reserve all rights in and to the work. Use of this work is subject to these terms. Except as permitted under the Copyright Act of 1976 and the right to store and retrieve one copy of the work, you may not decompile, disassemble, reverse engineer, reproduce, modify, create derivative works based upon, transmit, distribute, disseminate, sell, publish or sublicense the work or any part of it without McGraw-Hill's prior consent. You may use the work for your own noncommercial and personal use; any other use of the work is strictly prohibited. Your right to use the work may be terminated if you fail to comply with these terms.

THE WORK IS PROVIDED "AS IS." McGRAW-HILL AND ITS LICENSORS MAKE NO GUARANTEES OR WARRANTIES AS TO THE ACCURACY, ADEQUACY OR COMPLETENESS OF OR RESULTS TO BE OBTAINED FROM USING THE WORK, INCLUDING ANY INFORMATION THAT CAN BE ACCESSED THROUGH THE WORK VIA HYPERLINK OR OTHERWISE, AND EXPRESSLY DISCLAIM ANY WARRANTY, EXPRESS OR IMPLIED, INCLUDING BUT NOT LIMITED TO IMPLIED WARRANTIES OF MERCHANTABILITY OR FITNESS FOR A PARTICULAR PURPOSE. McGraw-Hill and its licensors do not warrant or guarantee that the functions contained in the work will meet your requirements or that its operation will be uninterrupted or error free. Neither McGraw-Hill nor its licensors shall be liable to you or anyone else for any inaccuracy, error or omission, regardless of cause, in the work or for any damages resulting therefrom. McGraw-Hill has no responsibility for the content of any information accessed through the work. Under no circumstances shall McGraw-Hill and/or its licensors be liable for any indirect, incidental, special, punitive, consequential or similar damages that result from the use of or inability to use the work, even if any of them has been advised of the possibility of such damages. This limitation of liability shall apply to any claim or cause whatsoever whether such claim or cause arises in contract, tort or otherwise.

## CONTENTS

### Preface / vii About the Author / ix Acknowledgment / ix

#### Section I: Introduction / 1

- CHAPTER 1: The GMAT Mathematics Section / 3
- CHAPTER 2: The Mathematics You Need to Review / 5
- CHAPTER 3: The GMAT Integrated Reasoning Section / 7

#### Section II: Item Formats / 9

- CHAPTER 4: GMAT Problem-Solving Questions / 11 Item Formats • Solution Strategies
  - CHAPTER 5: GMAT Data-Sufficiency Questions / 17 Item Formats • Solution Strategies
  - CHAPTER 6: GMAT Integrated Reasoning Questions / 23
     Table Analysis Graphics Interpretation
     Multi-Source Reasoning Two-part Analysis

#### Section III: Basic Mathematics Review / 33

#### CHAPTER 7: Number Properties / 35

- The Number Line The Real Numbers
- Rounding Numbers Expanded Notation
- Signed Numbers Odd and Even Numbers
- Primes, Multiples, and Divisors
- Divisibility Tests GCD and LCM Revisited
- Number Properties Test GMAT Solved Problems • GMAT Practice Problems

#### CHAPTER 8: Arithmetic Computation / 85

Symbols • Order of Operations • Properties of Operations • Fractions • Operations with Fractions • Decimals • Computation with Decimals • Word Problems • Ratio and Proportions • Motion and Work Problems

- Percentages Percentage Word Problems
- Averages Powers and Roots Arithmetic Computation Test • GMAT Solved Problems
- GMAT Practice Problems

#### CHAPTER 9: Algebra / 177

Algebraic Expressions • Exponents Revisited

- Roots Revisited General Laws of Exponents
- Tables of Powers and Roots Radical Expressions • Operations with Radicals
- Translating Verbal Expressions into Algebraic Expressions • Evaluating Algebraic Expressions
- Evaluating Formulas Addition and Subtraction of Algebraic Expressions
- Multiplication of Algebraic Expressions
- Division of Algebraic Expressions Algebraic Fractions • Factoring Algebraic Expressions
- Operations with Algebraic Fractions Linear Equations • Literal Equations • Equations with Fractions • Equations That Are Proportions
- Equations with Radicals Systems of Linear Equations • Linear Inequalities • Quadratic Equations and Inequalities • Functions
- Algebraic Word Problems Algebra Test
- GMAT Solved Problems GMAT Practice Problems

#### CHAPTER 10: Geometry / 265

Points, Lines, and Angles • Polygons • Triangles

- Quadrilaterals Perimeter and Area Circles
- Solid Geometry Coordinate Geometry
- Geometry Test GMAT Solved Problems
- GMAT Practice Problems

#### Section IV: GMAT Math Practice / 315

#### GMAT Math Practice Test 1 / 317

#### GMAT Math Practice Test 2 / 327

#### GMAT Integrated Reasoning Practice Set / 337

### PREFACE

In recognition of the fact that people preparing for the GMAT have widely varying backgrounds in mathematics, this book provides an orientation to the math content of the test, an introduction to the formats of the math test questions, and practice with GMAT-style math questions. There is also a complete description of the recently added Integrated Reasoning test section, as well as practice GMAT-style Integrated Reasoning questions.

The mathematics on the GMAT is no more advanced than the mathematics taught in high school. The math review materials in this book are structured so that you may select the topics you wish to review. Four review chapters provide explanations, examples, and practice problems covering number properties, arithmetic, algebra, and geometry. The topics are explained in detail, and several examples of each concept are provided. Throughout the chapters, practice problems give you a chance to sharpen your skills. Each chapter ends with a test covering the concepts taught in that chapter. Following each unit test there are also GMAT Solved Problems and GMAT Practice Problems. These provide practice with GMAT-style math questions covering the content of each chapter. Finally, at the end of the book there are also two tests modeled after the GMAT mathematics section, with the same number of questions and the same time limit. You can use these tests to assess your readiness to take the actual GMAT math section.

GMAT Integrated Reasoning is related to mathematics in that you are required to use your math skills to interpret and manipulate numerical and statistical data and arrive at logical conclusions. The Integrated Reasoning chapter in this book will explain this process, give you some tips for solving problems of this type, and provide practice with sample GMAT-style Integrated Reasoning questions. At the end of the book there is also a set of practice GMAT Integrated Reasoning questions that you can use to test your mastery of this question type.

Using this book to review your math knowledge, to learn about GMAT math and Integrated Reasoning question formats, and to practice your skills with both question types will boost your test-taking confidence and make you better prepared for test day.

> **Robert E. Moyer, Ph.D.** Associate Professor of Mathematics Southwest Minnesota State University

This page intentionally left blank

### **ABOUT THE AUTHOR**

Dr. Robert E. Moyer has been teaching mathematics and mathematics education at Southwest Minnesota State University in Marshall, Minnesota, since 2002. Before coming to SMSU, he taught at Fort Valley State University in Fort Valley, Georgia, from 1985 to 2000, serving as head of the Department of Mathematics and Physics from 1992 to 1994.

Prior to teaching at the university level, Dr. Moyer spent 7 years as the mathematics consultant for a five-county Regional Educational Service Agency in central Georgia and 12 years as a high school mathematics teacher in Illinois. He has developed and taught numerous in-service courses for mathematics teachers.

He received his Doctor of Philosophy in Mathematics Education from the University of Illinois (Urbana-Champaign) in 1974. He received his Master of Science in 1967 and his Bachelor of Science in 1964, both in Mathematics Education from Southern Illinois University (Carbondale).

### ACKNOWLEDGMENT

The writing of this book has been greatly aided and assisted by my daughter, Michelle Moyer. She did research on the tests and the mathematics content on them, created the graphics used in the manuscript, and edited the manuscript. Her work also aided in the consistency of style, chapter format, and overall structure. I owe her a great deal of thanks and appreciation for all the support she lent to the completion of the manuscript.

This page intentionally left blank

# SECTION I INTRODUCTION

Graduate business schools consider a variety of factors when making decisions about which applicants to admit to their programs. These factors include educational background, work experience, recommendations, personal essays, and interviews. One factor often considered in admissions decisions is the applicant's performance on a standardized examination. The most common graduate business school admissions test is the Graduate Management Admission Test, generally called the GMAT®.

The Graduate Management Admission Council oversees the GMAT. The GMAT is developed by ACT, Inc., and is delivered by Pearson VUE. The GMAT is designed to help graduate schools assess the qualifications of applicants for advanced study in business and management. The test is intended to be only one predictor of academic performance in the core curriculum of a graduate management program. The GMAT does not assume that test takers have specific knowledge of business or any other content areas.

As of mid–2012, the GMAT consists of 4 sections: the Analytical Writing Assessment, Quantitative, Verbal, and Integrated Reasoning. This book focuses on the Quantitative and Integrated Reasoning sections. Both sections measure your ability to solve problems, to reason mathematically, and to interpret data.

The GMAT uses a computer-adaptive format to deliver the Quantitative and Verbal questions. The computer selects a question based on whether the previous question was answered correctly. If the previous question was answered correctly, the difficulty level of the new question will be greater than that of the previous question; if the previous question was answered incorrectly, the next question will be easier. The content area of the question is the same whether a more difficult or an easier question was selected. Your score on the test is based on both the number of questions answered correctly and the level of difficulty of those questions.

The computer-adaptive format imposes some very important conditions on the testing situation. First, you may not go back to a question, so you must answer each question as you get to it. If you are not sure of the answer, eliminate as many answer choices as you can and then select the best choice from the smaller list. Second, you need to answer all questions, or there will be a penalty for not completing the section. In the Quantitative (mathematics) section, you are given 75 minutes to answer 37 questions, or about 2 minutes per question. You need to keep your eye on the time left and the number of questions remaining. You will do much better if you pace yourself rather than rush through the last few items. Missing several questions in a row, as you may if you rush, will hurt your score in two ways: your number of correct answers will be lower, of course, but also the questions you answer correctly after that point will affect your score less because the difficulty level will be lower.

When you prepare for the test, try to do three things: make sure you know the mathematics content of the test, familiarize yourself with the format of the test and questions, and practice the procedures so that you are able to complete the test in the allotted time. This book is designed to help you meet these three goals as you prepare for the Quantitative and Integrated Reasoning Sections of the GMAT; the practice tests will let you know if you have accomplished these goals.

For general information about registering for and taking the GMAT, visit the GMAT website at www.mba.com.

## **CHAPTER 1**

## THE GMAT MATHEMATICS SECTION

The GMAT Quantitative (mathematics) section is given as a computeradaptive test. It is a set of multiple-choice questions with five answer choices each.

The computer presents you with one question at a time. The computer then scores the current question and uses that information to select the next question. If the question is answered correctly, the next question selected from the list of questions for the content area is slightly more difficult than the question answered correctly. If the previous question was answered incorrectly, the question selected is less difficult than the one just missed. Because the computer scores each question before presenting the next one, you must complete one question before proceeding to the next question in a computeradaptive test, you are asked to confirm your answer before going on to the next question.

Time management is important. The computer will show an onscreen clock that counts down the time remaining on the section. The clock can be hidden, but unless the clock is a distraction, leaving it visible is generally helpful in managing your time. Whether or not you hide the clock, it will alert you when there are 5 minutes left to work on the current section.

The GMAT Quantitative section contains 37 questions with a 75-minute time limit. To complete the section in the time allotted, you need to answer each question in an average time of about 2 minutes. Not completing the section will result in a penalty and could significantly lower your Quantitative score. Failing to answer a question has a greater negative impact on your score than answering the question incorrectly. A steady pace is the best way to achieve your highest possible score because rushing at the end means you may miss questions covering content that you know very well.

The GMAT measures mathematics skills that are acquired over a period of many years. Many of the skills are developed through the curriculum of the average high school. The purpose of the Quantitative section is to determine whether you have the knowledge and skills needed in a graduate business program. You have previously learned the mathematics needed for the test, and you only need to review it to be prepared for the Quantitative section.

The questions come in two basic formats: problem solving and data sufficiency. Problem-solving questions should be familiar to you; a question with five answer choices is presented, and you choose the correct answer. This format is used on most standardized tests. The data-sufficiency format is unique to the GMAT. In this format, you are given two statements and a question. You must decide if each of the statements is sufficient to answer the question alone, if the two statements taken together are sufficient to answer the question, or if the statements, even taken together, are not sufficient to answer the question.

### **CHAPTER 2**

# THE MATHEMATICS YOU NEED TO REVIEW

Since the GMAT is taken by people with a wide variety of educational backgrounds, the test uses mathematical skills and concepts that are assumed to be common for all test takers. The test questions use arithmetic, algebra, geometry, and basic statistics. You will be expected to apply basic mathematical skills, understand elementary mathematical concepts, reason quantitatively, recognize information relevant to the problem, and determine if there is sufficient information to solve a problem.

You will **not** be expected to know advanced statistics, trigonometry, or calculus, or to write a proof. The GMAT does not test specialized or advanced knowledge of mathematics. In general, the mathematical knowledge and skills needed do not extend beyond what is usually covered in the curriculum of the average high school.

You will be expected to recognize standard symbols such as = (equal to),  $\neq$  (not equal to), < (less than), > (greater than), || (parallel to), and  $\perp$  (perpendicular to). All numbers used will be real numbers. Fractions, decimals, and percentages may be used. The broad areas of mathematical knowledge needed for success on the GMAT are number properties, arithmetic computation, algebra, geometry, and some basic statistics.

**Number properties** include such concepts as even and odd numbers, prime numbers, divisibility, rounding, and signed (positive and negative) numbers.

**Arithmetic computation** includes the order of operations, fractions (including computation with fractions), decimals, and averages. You may also be asked to solve word problems using arithmetic concepts.

The **algebra** needed on the GMAT includes linear equations, operations with algebraic expressions, powers and roots, standard deviation, inequalities, quadratic equations, systems of equations, and radicals. Again, algebra concepts may be part of a word problem you are asked to solve.

**Geometry** topics include the properties of points, lines, planes, and polygons; you may be asked to calculate area, perimeter, and volume, or to explore coordinate geometry.

When units of measure are used, they may be in English (U.S. Customary System) or metric units. If you need to convert between units of measure, the conversion relationship will be given, except for common ones such as converting minutes to hours, inches to feet, or centimeters to meters.

Although simple graphs or tables may be used in a question, you will not be asked to construct the graph or table; you will only need to interpret the data in a given graph or table. Since constructing graphs is not part of the GMAT, those procedures are not included in the mathematics review.

When answering any question on the GMAT, you first need to read the question carefully to see what is being asked. Then recall the mathematical concepts needed to relate the information you are given in a way that will enable you to solve the problem.

#### CONQUERING GMAT MATH AND INTEGRATED REASONING

If you have completed an average high school mathematics program, you have previously been taught the mathematics you need for the GMAT. The review of arithmetic, algebra, and geometry provided in this book will help you to refresh your memory of the mathematical skills and knowledge you previously learned.

If you were not satisfied with your previous level of mathematical knowledge in a given area, then review the material provided on that topic in greater detail, making sure you fully understand each section before going on to the next one.

### **CHAPTER 3**

# THE GMAT INTEGRATED REASONING SECTION

As of mid-2012, the GMAT includes a separately scored section called Integrated Reasoning. This section tests your ability to use information to solve complex problems. The GMAT Integrated Reasoning section may seem intimidating because these types of questions have never appeared on a standardized test before. However, the questions really just test skills you've always used in school and when taking other tests. The difference is that the skills must be combined to answer questions correctly.

The Integrated Reasoning section is intended to provide business schools with additional information to help evaluate admissions candidates. The decision-making skills that candidates display in answering the questions can help schools identify which candidates are most likely to be successful within the classroom and in their careers.

The Integrated Reasoning section has a 30-minute time limit. According to the test makers, the section includes 12 questions, some of which may have multiple parts. A special online calculator is available to use for this section of the test only. You may not bring your own calculator, and you cannot use the online calculator for any other section of the test.

Integrated Reasoning questions test your ability to solve complicated problems using information from multiple sources. They test your logic and reasoning abilities, your skills at analyzing and synthesizing information, and your math and computation skills. They also test your ability to convert between graphical and verbal representations of ideas. Several different skills may be tested by a single question.

Integrated Reasoning questions do not test your business knowledge, but they do test the types of real world skills you would use in the classroom or on the job. While you might never need to measure the hypotenuse of a right triangle over the course of your career, you will likely be required to read text, tables, and charts and to make decisions based on complex information.

Based on samples provided by the test makers, there are four types of GMAT Integrated Reasoning questions:

- 1. Table Analysis
- 2. Graphics Interpretation
- 3. Multi-Source Reasoning
- 4. Two-Part Analysis

For more information about each question type, see Chapter 6, "GMAT Integrated Reasoning Questions."

This page intentionally left blank

# **SECTION II** ITEM FORMATS

The GMAT Quantitative section has only multiple-choice questions. There are 37 questions in the section. They are divided into two formats: problem solving, with approximately 22 questions, and data sufficiency, with approximately 15 questions. Each one has five answer choices.

The problem-solving questions may be word problems or computations. The data-sufficiency questions measure your ability to determine how much information is needed to solve a problem. For these questions, you must decide if enough data is given to enable you to arrive at an answer; you do not need to actually find that answer.

Because the time limit for the Quantitative section is 75 minutes, you need to complete each item in 2 minutes or less. Because of the computer-adaptive format, you need to start each question knowing that you must answer it in order to go on to the next one. Also, you cannot go back to a question later and change your answer. You have just one chance to answer each question. Read the question, consider the relevant mathematics you know, and apply logical reasoning to the situation. This should allow you to answer the question or to eliminate some of the answer choices so that you can take an educated guess.

The 30-minute GMAT Integrated Reasoning section, based on the samples released by the test makers, has 12 questions in at least four formats: Table Analysis, Graphics Interpretation, Multi-Source Reasoning, and Two-Part Analysis. Many questions include a chart, a graph, or another graphic. Some may have more than one part. Some are multiple choice, but others may ask you to pick true or false, or to answer yes or no. Again, read the question, consider the relevant mathematics you know, and apply logical reasoning. Most likely you will need to solve a complex problem by analyzing information from multiple sources.

This page intentionally left blank

### **CHAPTER 4**

# GMAT PROBLEM-SOLVING QUESTIONS

#### **ITEM FORMATS**

About two-thirds of the 37 questions on the Quantitative section of the GMAT are of the general problem-solving type. Each question has five answer choices. The questions focus on the given information and reasoning that you supply to select the best answer. A good strategy is to eliminate at least two answers and, if you cannot eliminate any more, to select the best answer from the remaining choices.

Any number in the problems will be a real number unless there is a further restriction on the variables. Operations among real numbers are assumed.

Figures show general relationships such as straight lines, collinear points, and adjacent angles. In general, you cannot determine measures of angles or line segments based on a figure alone. In a few cases, you will be told that a figure has been drawn to scale. When a figure has been drawn to scale, you may use the lengths in the drawing to help you solve the problem. Similarly, angle measures can be estimated from figures drawn to scale.

#### Example 1

If 
$$\frac{b}{a+b} = \frac{7}{12}$$
, then what does  $\frac{a}{b}$  equal?  
A.  $\frac{5}{12}$   
B.  $\frac{5}{7}$   
C.  $\frac{7}{5}$   
D.  $\frac{7}{19}$   
E.  $\frac{19}{12}$ 

#### Solution

Because  $\frac{b}{a+b} = \frac{7}{12}$  is a proportion, you can use two properties to transform it. First, use the reciprocal property to get  $\frac{a+b}{b} = \frac{12}{7}$ ; then use the subtraction property to get  $\frac{a+b-b}{b} = \frac{12-7}{7}$ . So  $\frac{a}{b} = \frac{5}{7}$ , and answer B is correct.

#### Example 2

In circle *P*, the two chords intersect at point *X*, with the lengths as indicated in the figure. Which could **not** be the sum of lengths *a* and *b*, if *a* and *b* are integers?

- A. 49B. 30C. 26
- D. 16
- E. 14

#### Solution

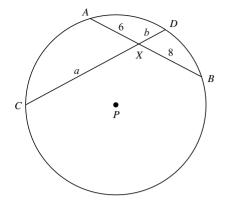

When two chords intersect within a circle, the product of the segments on one chord is equal to the product of the segments on the other chord. Since the segments of the first chord are 6 and 8, the product of the lengths is 48. Thus, the product of the lengths *a* and *b* must be 48, and possible lengths are 48 and 1, 24 and 2, 12 and 4, and 8 and 6. So 49, 26, 16, and 14 are possible values for a + b. The correct answer is B, since 30 is not the sum of two integer factors of 48.

#### Example 3

In one can of mixed nuts, 30% is peanuts. In another can of mixed nuts that is one-half the size of the first one, 40% is peanuts. If both cans are emptied into the same bowl, what percentage of the mixed nuts in the bowl is peanuts?

A.  $16\frac{2}{3}\%$ B. 20% C. 25% D.  $33\frac{1}{3}\%$ E. 35%

#### Solution

Let the first can contain 16 ounces of nuts, so the second can contains 8 ounces of nuts. Thirty percent of 16 ounces is 4.8 ounces of peanuts, and 40% of 8 ounces is 4.2 ounces of peanuts. In the bowl there is (4.8 + 3.2) ounces of the (16 + 8) ounces in the bowl, and  $\frac{8}{24} = \frac{1}{3} = 33\frac{1}{3}\%$ . So  $33\frac{1}{3}\%$  of the nuts are peanuts, and D is the correct answer.

#### Example 4

What is the sum of the prime numbers between  $\frac{1}{2}$  and  $9\frac{1}{5}$ ?

A. 15
B. 16
C. 17
D. 18
E. 25

#### Solution

The prime numbers between  $\frac{1}{2}$  and  $9\frac{1}{5}$  are 2, 3, 5, and 7. The sum of these prime numbers is 17, so the answer is C.

#### Example 5

A paint store mixes  $\frac{3}{4}$  pint of red paint and  $\frac{2}{3}$  pint of white paint to make a new paint color called Perfect Pink. How many pints of red paint would be needed to make 34 pints of Perfect Pink paint?

A. 9  
B. 16  
C. 18  
D. 
$$25\frac{1}{3}$$
  
E.  $28\frac{1}{2}$ 

#### Solution

First, determine how much paint the recipe for Perfect Pink will make.  $\frac{3}{4}$  pint +  $\frac{2}{3}$  pint =  $\frac{9}{12}$  pint +  $\frac{8}{12}$  pint =  $\frac{17}{12}$  pints, or  $1\frac{5}{12}$  pints. The ratio of red paint in the recipe is the same as it will be in the 34 pints of paint. Let *N* be the number of pints of red paint needed.

$$\frac{3/4}{1(5/12)} = \frac{N}{34}$$
$$\frac{3}{4}(34) = 1\frac{5}{12}(N)$$
$$\frac{102}{4} = \frac{17}{12}N$$
$$\frac{102}{4} \div \frac{17}{12} = N$$
$$18 = N$$

Thus, 18 pints of red paint are needed, and the answer is C.

#### **SOLUTION STRATEGIES**

#### 1. Apply a general rule or formula to answer the question.

In Example 2, you can apply a property from geometry that says that when two chords intersect inside a circle, the segments formed have lengths such that the product of the segment lengths is the same for each chord.

#### 2. Apply basic properties of numbers.

In Example 4, you can use the definition of a prime number so that you do not include 1. but do include 2.

3. Eliminate as many answers as possible so that you can select from a smaller set of answer choices.

In Example 3, you can eliminate some of the answers by noting that since each can of mixed nuts is at least 30% peanuts, the mixture of the two cans will be least 30% peanuts. Thus, before doing any computation, you could eliminate answers A, B, and C. Therefore, if you need to guess, you only have two answer choices left and have increased your odds of guessing correctly.

4. Substitute answers into the given question to see which one produces the correct result.

In Example 1, you are given  $\frac{b}{a+b} = \frac{7}{12}$ , and you want the value of  $\frac{a}{b}$ . You

can divide the numerator and denominator of  $\frac{b}{a+b}$  by b to get  $\frac{1}{\frac{a}{b}+1}$ .

Now you can substitute the answer choices into the expression to see which answer produces a value of  $\frac{7}{12}$ . Answer A produces  $\frac{12}{17}$ , so it is

wrong. Answer B produces  $\frac{7}{12}$ , so it is correct. Since this type of question has only one correct answer, you know the correct answer is B. You do not have to test the rest of the answer choices.

This strategy cannot be employed on the majority of questions, but you can use it when you can see a way to quickly test the answer choices.

#### 5. Break down the situation into individual steps.

In Example 5, you have an everyday situation of mixing paint. Break the problem down into steps. First, find the total amount of paint the formula makes. Then set up a proportion to find the increased amount of red paint. Taking word problems one step at a time makes them more manageable.

#### EXERCISES

- 1. If a jewelry store wants to sell a necklace for \$179.95 next week at a 60% off sale, how much is the price of the necklace this week?
  - A. \$71.98
  - B. \$251.93
  - C. \$287.92
  - D. \$399.92
  - E. \$449.88
- 2. Find the median for this set of data: 9, 2, 5, 7, 10, 9, 2, 8, 11, 10.
  - A. 8
  - B. 8.5
  - C. 9
  - D. 9.5
  - E. 10

- 3. Which number is divisible by 3, 4, 5, and 6?
  - A. 30
  - B. 48
  - C. 75
  - D. 120
  - E. 160
- 4. The length of a rectangle is 4 centimeters longer than the width, and the perimeter is 96 centimeters. How many square centimeters are there in the area of the rectangle?
  - A. 48
  - B. 396
  - C. 572
  - D. 1,760
  - E. 2,288

5. Which quadratic equation has roots of 4 and

 $\frac{1}{2}?$ A.  $4x^2 - 9x + 2 = 0$ B.  $2x^2 - 9x + 4 = 0$ C.  $2x^3 - 9x^2 + 4x = 0$ D.  $2x^2 + 9x + 4 = 0$ E.  $x^2 - 2x + \frac{1}{2} = 0$ 

#### SOLUTIONS

- E First, eliminate as many answers as possible so that you can select from a smaller set of numbers. If 60% off the original price leaves \$179.95, then the original price is more than twice the sale price—greater than \$360. Eliminate choices A, B, and C. Then substitute answers into the question to see which one produces the correct result. Try choice E. Now 60% of \$449.88 is \$269.93, and \$449.88 \$269.93 = \$179.95, so choice E is correct.
- 2. **B** Apply basic properties of numbers. In this case, apply the definition of the median as the middle value in the ordered sequence of values. To find the median, you need to arrange the data in order from lowest to highest: 2, 2, 5, 7, 8, 9, 9, 10, 10, 11. Since there is an even number of values, you average the two middle values to get the median Md.

 $Md = (8 + 9) \div 2$ Md = 8.5

3. **D** Apply basic properties of numbers. In this case, apply the divisibility rules for 3, 4, and 5. Since any number divisible by 3 and 4 is divisible by 6, there is no need to check separately for divisibility by 6. When a number is divisible by 5, its units digit must be either 0 or 5. If a number is divisible by 3, then the sum of the digits must be divisible by 3. To be divisible by 4, the last two digits must form a number divisible by 4. Since you want an answer that ends in 0 or 5, answer B can be eliminated. The sum of the digits must be divisible by 3, so answer E can be eliminated. Finally, the last two digits of the number must be divisible by 4, so answers A and C can be eliminated. The correct answer is D.

4. **C** Break the situation down into individual steps. Apply the formulas for perimeter and area of a rectangle. The perimeter of a rectangle is given by the formula P = 2l + 2w, and the area is given by the formula A = lw. First, find the length and width. Let *w* equal the width of the given rectangle. The length can then be represented as w + 4.

$$2w + 2(w + 4) = 96$$
$$2w + 2w + 8 = 96$$
$$4w + 8 = 96$$
$$4w = 88$$
$$w = 22$$

Now find the length by adding 4.

$$l = 26$$

Now apply the formula for area.

$$A = lw = 26(22) = 572$$

5. **B** Apply a general rule or formula to answer the question. In this case, apply the factoring procedure, and then find the solution for each factor. Note that answer C is not a quadratic equation and can be eliminated immediately. If the roots of a quadratic equation are 4 and  $\frac{1}{2}$ , then x = 4 and  $x = \frac{1}{2}$  will yield x - 4 = 0 and 2x - 1 = 0. The quadratic equation is therefore (x - 4)(2x - 1) = 0, which is  $2x^2 - 9x + 4 = 0$ . The correct answer is B. This page intentionally left blank

### **CHAPTER 5**

# GMAT DATA-SUFFICIENCY QUESTIONS

#### **ITEM FORMATS**

GMAT data-sufficiency questions have as their focus not finding the solution to the problem, but determining whether or not there is enough information to solve it. In each item, you are given a situation and then two statements, and you are asked to determine whether one of the statements, both of the statements, or neither of the statements provides enough information to solve the problem.

Data-sufficiency questions occur only on the GMAT. About one-third of the 37 mathematics questions are of this type.

Once you practice a few of this type of question, you will see that they often take much less time than do the problem-solving questions. You do not have to solve the problem, just decide whether it can be solved.

The answer choices are the same for each question of this type:

- A Statement (1) ALONE is sufficient, but statement (2) is not sufficient.
- B Statement (2) ALONE is sufficient, but statement (1) is not sufficient.
- C BOTH statements TOGETHER are sufficient, but NEITHER statement ALONE is sufficient.
- D EACH statement ALONE is sufficient.
- E Statements (1) and (2) TOGETHER are NOT sufficient.

Important points to remember when answering this type of question are that all numbers in the problem are real numbers; figures are always consistent with the given information but may conflict with either or both statements; all lines in the figures are straight lines; the position of points, line segments, and angles in a figure exist in the order shown; and angle measures are all greater than zero.

In a data-sufficiency question that asks for a numerical answer, it must be possible to determine that quantity's value exactly for a statement to be sufficient. You do not have to find the value, just know that with the given information and one or both statements, the value can be determined.

Study the following examples to see how the directions below apply to each item.

<u>Directions</u>: The following questions are data-sufficiency problems consisting of a question and two statements, labeled 1 and 2, in which certain data is given. You have to decide whether the data given in the statements is sufficient for answering the question. Using the data given in the statements plus your knowledge of mathematics and everyday facts (such as the number of days in July or the meaning of counterclockwise), you must indicate whether

A Statement 1 ALONE is sufficient, but statement 2 alone is not sufficient.

B Statement 2 ALONE is sufficient, but statement 1 alone is not sufficient.

- C BOTH statements TOGETHER are sufficient, but NEITHER statement ALONE is sufficient.
- D EACH statement ALONE is sufficient.
- E Statements 1 and 2 TOGETHER are NOT sufficient.

#### Example 1

A rectangle has a perimeter of 96 centimeters. What are the dimensions of the rectangle?

- 1. The area is 572 square centimeters  $(cm^2)$ .
- 2. The width is 4 centimeters shorter than the length.

 $\Box$  A.  $\Box$  B.  $\Box$  C.  $\Box$  D.  $\Box$  E.

#### Solution

For statement 1, if the area is 572 cm<sup>2</sup>, then you have lw = 572 and 2l+2w = 96. If you have two equations with the same two variables, you can solve. For example, solving the system, you get l = 26 cm and w = 22 cm or l = 22 cm and w = 26 cm. The dimensions are 22 and 26 cm; thus, statement 1 is sufficient. Note that you do not need to actually solve it, just know that you can solve it.

For statement 2, if the width is 4 less than the length, you have w = l - 4 and 2l + 2w = 96. Again, you can solve. For example, solving the system, you get l = 26 cm and w = 22 cm. The dimensions of the rectangle are 22 and 26 cm; thus, statement 2 is sufficient.

Since each statement is sufficient alone, the answer is D.

#### Example 2

Here *G*, *H*, *I*, *J*, and *K* are consecutive whole numbers. When is  $G \times H \times I > 12$ ?

1.  $G \ge 2$ 2. *G* is odd.

 $\Box$  A.  $\Box$  B.  $\Box$  C.  $\Box$  D.  $\Box$  E.

#### Solution

Using statement 1, if  $G \ge 2$ , then  $G \times H \times I = 2 \times 3 \times 4 = 24$ , at least, and 24 > 12. Statement 1 is sufficient.

Using statement 2, if *G* is odd, then *G* can be 1. If G = 1, then  $G \times H \times I = 1 \times 2 \times 3 = 6$ , and 6 < 12. Also *G* could be 3, and then  $G \times H \times I = 3 \times 4 \times 5 = 60$ , and 60 > 12. Statement 2 is not sufficient.

Thus, the correct answer is A.

#### Example 3

Lisa bought \$50 worth of gas for her truck. How far can Lisa travel in her truck using this amount of gas?

- 1. The gas Lisa bought cost \$2.75 a gallon.
- 2. Lisa's truck gets 24 miles per gallon of gas.

 $\Box A. \ \Box B. \ \Box C. \ \Box D. \ \Box E.$ 

#### Solution

To determine how far Lisa can travel on \$50 worth of gas, you need to know the number of gallons of gas that she purchased and the number of miles per gallon (mpg) Lisa's truck gets. (miles per gallon)  $\times$  (number of gallons of gas) = distance traveled.

Using statement 1, knowing that gas cost 2.75 a gallon, you can determine the number of gallons of gas purchased:  $50 \div 2.75$ , which is about 18.18 gallons. This is not sufficient to determine how far Lisa can travel.

Using statement 2, knowing that her truck gets 24 miles per gallon is not sufficient to determine how far Lisa can travel.

However, knowing the cost per gallon of gas yields the number of gallons of gas Lisa purchased (about 18.18), and knowing the mpg for her truck is 24, you can determine the distance that Lisa can travel:  $24 \times 18.18 = 436.32$  miles.

Since it takes both statements together to be able to determine the distance, the answer is C.

#### **Example 4**

If  $x^3 + y^3$ , what is the value of *x*?

1. y = 32. x < 0

 $\Box$  A.  $\Box$  B.  $\Box$  C.  $\Box$  D.  $\Box$  E.

#### Solution

For statement 1, knowing y = 3 just yields  $x^3 + 27$ , which is not an equation; you cannot determine *x*. Thus, statement 1 is not sufficient.

For statement 2, knowing x < 0 does not yield a value for x. Thus, statement 2 is not sufficient.

Combining y = 3 and x < 0 still does not let you determine the value of x, so together, statements 1 and 2 are not sufficient. Thus, the answer must be E.

#### Example 5

David has 26 coins in a jar, and all the coins are dimes and nickels. How many nickels are in the jar?

- 1. David spent part of the money on a soft drink.
- 2. The value of the coins is \$1.85.

 $\Box A. \ \Box B. \ \Box C. \ \Box D. \ \Box E.$ 

#### Solution

For statement 1, the fact that David spent some of the money does not allow you to determine the number of nickels he has, so statement 1 is not sufficient.

For statement 2, if the value of the coins is \$1.85, then if you let *n* be the number of nickels and *d* be the number of dimes, 0.05n + 0.10d = 1.85, and n+d = 26. Solving the system of equations tells you that there are 15 nickels and 11 dimes, so statement 2 is sufficient to solve the problem.

Since statement 2 is sufficient and statement 1 is not, the answer is B.

#### **SOLUTION STRATEGIES**

- 1. Work only as far as you must to be sure the question has an answer. In Example 3, once you are sure you can determine the number of gallons of gas purchased and the number of miles per gallon, you know the answer is C because it takes both statements to get an answer.
- 2. Be sure to try each statement *separately* to get an answer to the question.

In Example 1, after statement 1 yields an answer, there is a tendency to stop and say the answer is A. However, the answer could also be D, if statement 2 also yields an answer. To be sure whether the answer is A or D, you must try each statement separately.

- 3. If statement 1 does not yield an answer to the question, check statement 2 to see if it will yield an answer to the question. The tendency is to mark answer B, but when statement 1 does not yield a solution, the answer could be B, C, or E. When you try statement 2 and it yields an answer to the question, the correct answer is B as in Example 5. If it does not yield an answer, then the answer choice could be C or E as in Example 3 and Example 4, respectively.
- 4. If neither statement alone yields an answer to the question, be sure to consider them together.

In Example 3, it takes both statements together to get an answer to the question.

5. Remember that when both statements fail to yield an answer individually, they can still fail to yield an answer when taken together. In Example 4, the statements individually do not yield an answer to the question, and when taken together, they still don't yield an answer to the question. Often people assume that when both statements fail individually to produce an answer, the answer is always C or is always E. Neither assumption is valid. You must check the two statements taken together to determine which is actually the correct answer. If, when taken together, they produce an answer to the question, the correct answer is C. If, when taken together, they fail to produce an answer to the question, the correct answer is E.

#### EXERCISES

Directions: The following questions are data-sufficiency problems consisting of a question and two statements, labeled 1 and 2, in which certain data is given. You have to decide whether the data given in the statements is sufficient for answering the question. Using the data given in the statements plus your knowledge of mathematics and everyday facts (such as the number of days in July or the meaning of counterclockwise), you must indicate whether

- A. Statement 1 ALONE is sufficient, but statement 2 alone is not sufficient.
- B. Statement 2 ALONE is sufficient, but statement 1 alone is not sufficient.
- C. BOTH statements TOGETHER are sufficient, but NEITHER statement ALONE is sufficient.
- D. EACH statement ALONE is sufficient.
- E. Statements 1 and 2 TOGETHER are NOT sufficient.

#### **CHAPTER 5 / GMAT DATA-SUFFICIENTLY QUESTIONS**

- 1. What is the value of  $x^3 + y^3$ ?
  - 1. x + y = 122. x - y = 8

 $\Box$  A.  $\Box$  B.  $\Box$  C.  $\Box$  D.  $\Box$  E.

- 2. What is the area of triangle *ABC*?
  - 1.  $\angle ABC$  and  $\angle CAB$  have the same measure.
  - 2. AB = 9, BC = 12, and CA = 15.

 $\Box$  A.  $\Box$  B.  $\Box$  C.  $\Box$  D.  $\Box$  E.

- 3. The mean (average) of w, x, and y is z. Is z = w?
  - 1.  $\frac{1}{2}(x+y) = w$ 2. w = x = y

 $\Box$  A.  $\Box$  B.  $\Box$  C.  $\Box$  D.  $\Box$  E.

- 4. What is the area of square *PQRS*?
  - 1. The perimeter of *PQRS* is 28.
  - 2. The diagonal SQ is  $7\sqrt{2}$ .

 $\Box A. \ \Box B. \ \Box C. \ \Box D. \ \Box E.$ 

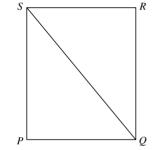

- 5. A piece of wood is cut into three pieces that have lengths in the ratio x : y : z = 1 : 2 : 3. What is the length x + y + z?
  - 1. x + z = 162. x < y < z

 $\Box$  A.  $\Box$  B.  $\Box$  C.  $\Box$  D.  $\Box$  E.

#### **SOLUTIONS**

- 1. **C** Knowing that statement 1, x + y = 12, is true is not enough to determine the value of  $x^3 + y^3$ . Also statement 2, x y = 8, is not enough to determine the values of  $x^3 + y^3$ . Strategy 5 tells you to consider statements 1 and 2 together. When you know both x + y = 12 and x y = 8, you can determine that x = 10 and y = 2. Thus, the value of  $x^3 + y^3$  is 1,008. The answer to the problem is C.
- 2. **B** Simply knowing that two angles of the triangle have the same measure does not allow you to find the area of the triangle, so statement 1 is not

sufficient. Using statement 2, knowing that AB = 9, BC = 12, and CA = 15 allows you to determine that triangle *ABC* is a right triangle. Since  $AB^2 + BC^2 = 9^2 + 12^2 = 15^2 = CA^2$ , triangle *ABC* is a right triangle. The legs of the right triangle, *AB* and *BC*, can be the base and altitude of the triangle, so the area of triangle *ABC* is  $\frac{1}{2}bh = \frac{1}{2} \cdot 9 \cdot 12 = 54$ . Thus, statement 2 is sufficient alone. As indicated by strategy 3, you must check statement 2 alone. Since it is sufficient, the answer is B.

- 3. **D** For statement 1, if  $\frac{1}{2}(x + y) = w$ , then x + y = 2w and w + x + y = 3w, so the average of w, x, and y is  $3w \div 3 = w$  and z = w. Thus, statement 1 is sufficient. Using strategy 2, you need to check statement 2 alone to determine if the answer is A or D. For statement 2, if w = x = y, then w + x + y = 3w and  $(w + x + y) \div 3 = 3w \div 3 = w$ . Thus, w is the average and w = z, so statement 2 is sufficient. Since each statement is sufficient alone, the answer is D.
- 4. **D** For statement 1, if the perimeter of the square is 28, then 4s = 28 and s = 7. The area of a square is  $s^2$ , so  $s^2 = 7^2 = 49$ . Thus, statement 1 is sufficient. Using strategy 2, you need to see if statement 2 alone is sufficient. The diagonal forms an isosceles right triangle with two of the sides of the square. If the diagonal is $7\sqrt{2}$ , then  $s^2 + s^2 = (7\sqrt{2})^2$  and  $2s^2 = 98$ . So  $s^2 = 49$ . Thus, statement 2 is sufficient. Since each statement alone is sufficient, the answer is D.
- 5. A As stated in the problem, if the ratio of x : y : z = 1 : 2 : 3, then y = 2x and z = 3x. Thus, x + y + z = 6x. For statement 1, if x + z = 16, then x + 3x = 16, and x = 4. So x + y + z = 6x = 6(4) = 24. Thus, statement 1 is sufficient. From strategy 2, you know to check each statement. Statement 2 does not provide any additional information. Since the ratio is 1 : 2 : 3, you can already conclude that x < y < z. Thus, statement 2 is not sufficient alone. Since only statement 1 yielded a result for the question, A is the correct answer for this question.

*Note:* The exercises in this chapter were worked out to the point where a solution to the problem was found (if possible), which is not needed to answer a data-sufficiency question on the GMAT. It was done here to make sure the justification for the answer was clear.

In general, you only have to work a data-sufficiency problem to the point at which you know there will be (or definitely will not be) a meaningful answer. When an answer is found that is not acceptable for the problem, you do not have sufficient data to solve the problem.

### **CHAPTER 6**

# GMAT INTEGRATED REASONING QUESTIONS

According to the samples provided by the test makers, the GMAT Integrated Reasoning section uses at least four question formats: Table Analysis, Graphics Interpretation, Multi-Source Reasoning, and Two-Part Analysis. Each format requires you to solve complex problems using information from multiple sources. Understanding these formats will help you to know what to expect and how to approach each question.

#### TABLE ANALYSIS

Table Analysis questions require you to analyze data in spreadsheets or tables. The questions may contain spreadsheets or tables that can be sorted. You will have to sort the data to determine the accuracy of given answer statements.

#### Example

The table below gives information on total deliveries (total delivery trips made to addresses on record) and total items delivered (packages and letters) in 2010 by a private company for a one-year period to 21 zip codes throughout the country. The 21 zip codes fall among the top 35 for this annual period in terms of both total deliveries and total items delivered by the company. In addition to providing the numbers of total deliveries and total items delivered for each route, the table also gives the percent of increase or decrease over the numbers for 2009 and the rank of the route for total deliveries and total pieces delivered.

[NOTE: On the real exam, you will have the ability to sort the table by any of its columns. Columns can be sorted in ascending order only. The table is shown below sorted in different ways.]

| <b>Delivery Route</b> |       |          | Deliveries |          |      | <b>Items Delivered</b> |          |      |
|-----------------------|-------|----------|------------|----------|------|------------------------|----------|------|
| City                  | State | Zip Code | Number     | % Change | Rank | Number                 | % Change | Rank |
| Washington            | DC    | 20011    | 73,997     | -8.3     | 5    | 126,048                | 6.2      | 21   |
| Bellevue              | WA    | 98004    | 41,653     | -1.9     | 22   | 125,297                | 4.1      | 22   |
| Pensacola             | FL    | 32506    | 69,472     | -1.2     | 9    | 290,771                | -1.7     | 1    |
| Little Rock           | AR    | 72203    | 76,247     | -0.9     | 4    | 204,956                | -0.6     | 10   |
| Miami                 | FL    | 33124    | 69,804     | -0.9     | 8    | 127,793                | -7.0     | 20   |
| Cambridge             | MA    | 02138    | 47,181     | -0.8     | 21   | 160,032                | 9.9      | 17   |
| Baltimore             | MD    | 21201    | 57,632     | -0.3     | 16   | 210,955                | -1.7     | 8    |

Sorted by Percent Change in Deliveries (Column 5)

(Continued)

| Delive        | Deliveries |          |        | Items Delivered |      |         |          |      |
|---------------|------------|----------|--------|-----------------|------|---------|----------|------|
| City          | State      | Zip Code | Number | % Change        | Rank | Number  | % Change | Rank |
| Tulsa         | OK         | 74102    | 34,221 | 1.1             | 27   | 120,003 | 0.3      | 23   |
| Milwaukee     | WI         | 53201    | 38,274 | 1.2             | 25   | 157,961 | -0.3     | 18   |
| Springfield   | IL         | 62701    | 61,041 | 1.5             | 14   | 136,249 | -1.4     | 19   |
| Hazard        | KY         | 41701    | 58,334 | 1.9             | 15   | 263,842 | 3.5      | 2    |
| Anchorage     | AK         | 99524    | 77,105 | 2.7             | 2    | 230,219 | 9.4      | 3    |
| Huntsville    | AL         | 35801    | 77,289 | 2.7             | 1    | 184,359 | -2.3     | 15   |
| Phoenix       | AZ         | 85054    | 76,493 | 3               | 3    | 175,504 | -2.1     | 16   |
| Washington    | DC         | 20015    | 70,452 | 3.5             | 6    | 229,706 | 0.8      | 4    |
| St. Louis     | MO         | 63101    | 53,790 | 4.4             | 18   | 195,087 | 4.9      | 13   |
| Camden        | SC         | 29020    | 36,935 | 4.6             | 26   | 212,409 | 1.1      | 7    |
| Atlanta       | GA         | 30305    | 64,827 | 6               | 12   | 193,296 | -0.5     | 14   |
| Beverly Hills | CA         | 90209    | 70,360 | 6.1             | 7    | 196,923 | 1.1      | 11   |
| Boston        | MA         | 02136    | 52,885 | 6.7             | 19   | 217,632 | -0.3     | 6    |
| Atlanta       | GA         | 30302    | 65,379 | 8.7             | 10   | 207,235 | 8.2      | 9    |

#### Sorted by Rank of Deliveries (Column 6)

| <b>Delivery Route</b> |       |          |        | Deliveries |      | <b>Items Delivered</b> |          |      |  |
|-----------------------|-------|----------|--------|------------|------|------------------------|----------|------|--|
| City                  | State | Zip Code | Number | % Change   | Rank | Number                 | % Change | Rank |  |
| Huntsville            | AL    | 35801    | 77,289 | 2.7        | 1    | 184,359                | -2.3     | 15   |  |
| Anchorage             | AK    | 99524    | 77,105 | 2.7        | 2    | 230,219                | 9.4      | 3    |  |
| Phoenix               | AZ    | 85054    | 76,493 | 3          | 3    | 175,504                | -2.1     | 16   |  |
| Little Rock           | AR    | 72203    | 76,247 | -0.9       | 4    | 204,956                | -0.6     | 10   |  |
| Washington            | DC    | 20011    | 73,997 | -8.3       | 5    | 126,048                | 6.2      | 21   |  |
| Washington            | DC    | 20015    | 70,452 | 3.5        | 6    | 229,706                | 0.8      | 4    |  |
| Beverly Hills         | CA    | 90209    | 70,360 | 6.1        | 7    | 196,923                | 1.1      | 11   |  |
| Miami                 | FL    | 33124    | 69,804 | -0.9       | 8    | 127,793                | -7.0     | 20   |  |
| Pensacola             | FL    | 32506    | 69,472 | -1.2       | 9    | 290,771                | -1.7     | 1    |  |
| Atlanta               | GA    | 30302    | 65,379 | 8.7        | 10   | 207,235                | 8.2      | 9    |  |
| Atlanta               | GA    | 30305    | 64,827 | 6.0        | 12   | 193,296                | -0.5     | 14   |  |
| Springfield           | IL    | 62701    | 61,041 | 1.5        | 14   | 136,249                | -1.4     | 19   |  |
| Hazard                | KY    | 41701    | 58,334 | 1.9        | 15   | 263,842                | 3.5      | 2    |  |
| Baltimore             | MD    | 21201    | 57,632 | -0.3       | 16   | 210,955                | -1.7     | 8    |  |
| St. Louis             | MO    | 63101    | 53,790 | 4.4        | 18   | 195,087                | 4.9      | 13   |  |
| Boston                | MA    | 02136    | 52,885 | 6.7        | 19   | 217,632                | -0.3     | 6    |  |
| Cambridge             | MA    | 02138    | 47,181 | -0.8       | 21   | 160,032                | 9.9      | 17   |  |
| Bellevue              | WA    | 98004    | 41,653 | -1.9       | 22   | 125,297                | 4.1      | 22   |  |
| Milwaukee             | WI    | 53201    | 38,274 | 1.2        | 25   | 157,961                | -0.3     | 18   |  |
| Camden                | SC    | 29020    | 36,935 | 4.6        | 26   | 212,409                | 1.1      | 7    |  |
| Tulsa                 | OK    | 74102    | 34,221 | 1.1        | 27   | 120,003                | 0.3      | 23   |  |

#### Sorted by Percent Change in Items Delivered (Column 8)

| <b>Delivery Route</b> |       |          | Deliveries |          |      | <b>Items Delivered</b> |          |      |
|-----------------------|-------|----------|------------|----------|------|------------------------|----------|------|
| City                  | State | Zip Code | Number     | % Change | Rank | Number                 | % Change | Rank |
| Miami                 | FL    | 33124    | 69,804     | -0.9     | 8    | 127,793                | -7.0     | 20   |
| Huntsville            | AL    | 35801    | 77,289     | 2.7      | 1    | 184,359                | -2.3     | 15   |

#### CHAPTER 6 / GMAT INTEGRATED REASONING QUESTIONS

| <b>Delivery Route</b> |       |          |        | Deliveries |      | Items Delivered |          |      |
|-----------------------|-------|----------|--------|------------|------|-----------------|----------|------|
| City                  | State | Zip Code | Number | % Change   | Rank | Number          | % Change | Rank |
| Phoenix               | AZ    | 85054    | 76,493 | 3.0        | 3    | 175,504         | -2.1     | 16   |
| Pensacola             | FL    | 32506    | 69,472 | -1.2       | 9    | 290,771         | -1.7     | 1    |
| Baltimore             | MD    | 21201    | 57,632 | -0.3       | 16   | 210,955         | -1.7     | 8    |
| Springfield           | IL    | 62701    | 61,041 | 1.5        | 14   | 136,249         | -1.4     | 19   |
| Little Rock           | AR    | 72203    | 76,247 | -0.9       | 4    | 204,956         | -0.6     | 10   |
| Atlanta               | GA    | 30305    | 64,827 | 6.0        | 12   | 193,296         | -0.5     | 14   |
| Boston                | MA    | 02136    | 52,885 | 6.7        | 19   | 217,632         | -0.3     | 6    |
| Milwaukee             | WI    | 53201    | 38,274 | 1.2        | 25   | 157,961         | -0.3     | 18   |
| Tulsa                 | OK    | 74102    | 34,221 | 1.1        | 27   | 120,003         | 0.3      | 23   |
| Washington            | DC    | 20015    | 70,452 | 3.5        | 6    | 229,706         | 0.8      | 4    |
| Beverly Hills         | CA    | 90209    | 70,360 | 6.1        | 7    | 196,923         | 1.1      | 11   |
| Camden                | SC    | 29020    | 36,935 | 4.6        | 26   | 212,409         | 1.1      | 7    |
| Hazard                | KY    | 41701    | 58,334 | 1.9        | 15   | 263,842         | 3.5      | 2    |
| Bellevue              | WA    | 98004    | 41,653 | -1.9       | 22   | 125,297         | 4.1      | 22   |
| St. Louis             | MO    | 63101    | 53,790 | 4.4        | 18   | 195,087         | 4.9      | 13   |
| Washington            | DC    | 20011    | 73,997 | -8.3       | 5    | 126,048         | 6.2      | 21   |
| Atlanta               | GA    | 30302    | 65,379 | 8.7        | 10   | 207,235         | 8.2      | 9    |
| Anchorage             | AK    | 99524    | 77,105 | 2.7        | 2    | 230,219         | 9.4      | 3    |
| Cambridge             | MA    | 02138    | 47,181 | -0.8       | 21   | 160,032         | 9.9      | 17   |

#### Sorted by Rank of Items Delivered (Column 9)

| <b>Delivery Route</b> |       |          |        | Deliveries |      | <b>Items Delivered</b> |          |      |
|-----------------------|-------|----------|--------|------------|------|------------------------|----------|------|
| City                  | State | Zip Code | Number | % Change   | Rank | Number                 | % Change | Rank |
| Pensacola             | FL    | 32506    | 69,472 | -1.2       | 9    | 290,771                | -1.7     | 1    |
| Hazard                | KY    | 41701    | 58,334 | 1.9        | 15   | 263,842                | 3.5      | 2    |
| Anchorage             | AK    | 99524    | 77,105 | 2.7        | 2    | 230,219                | 9.4      | 3    |
| Washington            | DC    | 20015    | 70,452 | 3.5        | 6    | 229,706                | 0.8      | 4    |
| Camden                | SC    | 29020    | 36,935 | 4.6        | 26   | 212,409                | 1.1      | 7    |
| Baltimore             | MD    | 21201    | 57,632 | -0.3       | 16   | 210,955                | -1.7     | 8    |
| Little Rock           | AR    | 72203    | 76,247 | -0.9       | 4    | 204,956                | -0.6     | 10   |
| Beverly Hills         | CA    | 90209    | 70,360 | 6.1        | 7    | 196,923                | 1.1      | 11   |
| St. Louis             | MO    | 63101    | 53,790 | 4.4        | 18   | 195,087                | 4.9      | 13   |
| Atlanta               | GA    | 30305    | 64,827 | 6.0        | 12   | 193,296                | -0.5     | 14   |
| Huntsville            | AL    | 35801    | 77,289 | 2.7        | 1    | 184,359                | -2.3     | 15   |
| Phoenix               | AZ    | 85054    | 76,493 | 3.0        | 3    | 175,504                | -2.1     | 16   |
| Cambridge             | MA    | 02138    | 47,181 | -0.8       | 21   | 160,032                | 9.9      | 17   |
| Milwaukee             | WI    | 53201    | 38,274 | 1.2        | 25   | 157,961                | -0.3     | 18   |
| Springfield           | IL    | 62701    | 61,041 | 1.5        | 14   | 136,249                | -1.4     | 19   |
| Miami                 | FL    | 33124    | 69,804 | -0.9       | 8    | 127,793                | -7.0     | 20   |
| Washington            | DC    | 20011    | 73,997 | -8.3       | 5    | 126,048                | 6.2      | 21   |
| Bellevue              | WA    | 98004    | 41,653 | -1.9       | 22   | 125,297                | 4.1      | 22   |
| Tulsa                 | OK    | 74102    | 34,221 | 1.1        | 27   | 120,003                | 0.3      | 23   |

Review each of the statements below. Based on information provided in the tables, indicate whether the statement is true or false.

True False

- • The delivery route experiencing the greatest percent increase in total deliveries from 2009 to 2010 is the same as the delivery route that saw the greatest increase in the percent of items delivered.

#### Solution

True False

- ○ The delivery route experiencing the greatest percent increase in total deliveries from 2009 to 2010 is the same as the delivery route that saw the greatest increase in the percent of items delivered.
- O O For 2010, there were more delivery routes experiencing a percent decrease in the number of deliveries than delivery routes experiencing a percent decrease in the number of items delivered.

The delivery route with the median rank based on total number of deliveries is Atlanta, GA (30305). The delivery route with the median rank based on total number of items delivered is St. Louis, MO (63101).

In 2010, there were approximately 160,000 items delivered in Cambridge. This represented an increase of 10 percent over the previous year. In 2009, therefore, approximately 16,000 fewer items were delivered to this route. The 2009 items totaled about 145,000.

The delivery route experiencing the greatest percent increase in total deliveries from 2009 to 2010 is Atlanta, GA (30302). The delivery route that saw the greatest increase in the percent of items delivered is Cambridge, MA (02138).

In 2010, 7 delivery routes experienced a percent decrease in the number of deliveries. There were 10 delivery routes that experienced a percent decrease in the number of items delivered.

#### **Solution Strategies**

Here are some helpful strategies for approaching Table Analysis questions:

- 1. Tables are organized in **columns** and **rows**. The columns go up and down the table vertically from top to bottom, and the rows go across the table horizontally from left to right. Each unit of data is presented in a **cell**.
- 2. The first row of a table is called the **header** row. The header row contains category names that identify the data in each column.
- 3. To sort the information in a table, click on the header cell of a column. The data in the entire table will be reorganized according to that column. Information can be sorted from lowest to highest (1–100 or A–Z) only.
- 4. Use estimates where possible to calculate answers quickly.

#### GRAPHICS INTERPRETATION

Graphics Interpretation questions contain graphs, images, or charts. You will be required to review the image and interpret it to answer a question. Graphics Interpretation questions contain fill-in-the-blank answer statements. To select the correct answer, you must choose from several options on a drop-down list.

#### Example

The graph above is a scatter plot with 60 points, each representing the number of daily hours of sunlight to which 60 plants were exposed, and the corresponding height, measured in centimeters, that each plant attained. The plant heights were measured after six weeks of consistent sun exposure. The solid line is the regression line, and the dashed line is the line through the points (1, 4) and (7, 8). Select the best answer to fill in the blanks in each of the statements below based on the data shown in the graph.

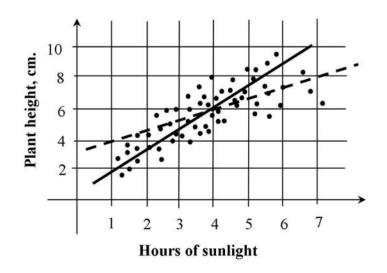

The relationship between the hours of sun exposure and plant height

is \_\_\_\_\_.

- A. zero
- B. negative
- C. positive

The slope of the dashed line is \_\_\_\_\_\_ the slope of the regression line.

- A. greater than
- B. less than
- C. equal to

The number of plants that received more than six hours of daily sun exposure is closest to \_\_\_\_\_ percent of 60.

- A. 0
- **B**. 5
- C. 10
- D. 20
- E. 40

#### Solution

The relationship between the hours of sun exposure and plant height is positive. As sun exposure increases, so does plant height. The slope of the dashed line is less than that of the solid line. The solid line is steeper than the dashed line, so its slope is the larger of the two. The number of plants that received more than six hours of daily sun exposure is closest to 5 percent of 60. Exactly three plants received more than six hours of daily sun exposure, so 5 percent of the plants received this amount.

#### **Solution Strategies**

For these questions, you'll need to use data analysis, percentages, and coordinate geometry skills. Here are some key points:

- 1. Two factors are **positively** related if one increases as the other does. If one increases and the other decreases, the relationship between the two is **negative**.
- 2. On a graph, the **slope** of a line is a measure of its steepness. The steeper the line, the greater the slope.
- 3. If a line slants upward from left to right, its slope is **positive**. If the line slants downward from left to right, its slope is **negative**.
- 4. To calculate the percentage represented by part of a whole, divide the part by the total. In this example, to calculate the percentage represented by three plants, divide 3 by 60. The percentage is 0.05, or 5 percent.
- 5. Where possible, use estimation to answer Graphics Interpretation questions. You don't have to calculate the slopes of the lines, for instance, if you know that steeper lines have greater slopes.

#### MULTI-SOURCE REASONING

Multi-Source Reasoning questions require you to examine multiple sources and calculate the correct answers to problems. Two to three sources of information will be provided: these may include text, graphs, charts, tables, or spreadsheets. You will have to consult more than one source to answer each question.

#### Example

#### E-mail 1-E-mail from division director to donations coordinator

#### August 10, 9:37 a.m.

Yesterday I spoke with the computer training lab administrator to update him on the status of donations for the school district's computer donations drive. He extended the donations deadline for another week, until next Tuesday. Are we on track to receive enough donations from students' families to meet our goal of computers for the new training lab? Do we need to extend our request to local businesses too?

*E-mail* 2–*E-mail from* **donations coordinator** in response to the division director's August 10, 9:37 a.m. message

#### August 10, 10:04 a.m.

To date we have received 40 computers. We need 100 computers donated to meet our goal for the new training lab. We have requested help from all of the students' families, so we should invite local businesses as well. In all of our past drives, including this one so far, we have received donations from about 20 percent of those who received requests. (Of course, we might always receive more or less than that average, so we should consider the possibilities of not meeting the goal or overspending the budget for the thank-you event.) Each individual or organization donating a computer will receive two invitations to our thank-you event to celebrate the opening of the lab. Refreshments and supplies for the thank-you event?

*E-mail* 3–*E-mail* from *division director* to donations coordinator in response to the donation coordinator's August 10, 10:04 a.m. message

#### August 10, 10:35 a.m.

The budget for the thank-you event is fixed at \$4,000. This would allow us to accommodate 2 attendees for each of the 100 computers donated. The budget is firm, so we should take care to ensure that the event costs stay within this amount. Although we do not have resources to extend the budget, if necessary we could determine ways to reduce the cost per person if we receive more donations than the original goal amount.

Consider each of the following statements. Does the information in the three e-mails support the inference as stated?

| Yes | No |                                                                                                    |
|-----|----|----------------------------------------------------------------------------------------------------|
| 0   | 0  | The donations coordinator supports inviting local area<br>businesses to contribute to the computer donation drive.                                                 |
| 0   | 0  | The donations coordinator does not believe that the goals of the drive will be met even with the week's time extension.                                            |
| 0   | 0  | The division director is willing to determine methods for<br>increasing the funds available for the thank-you event if<br>the drive's donation goals are exceeded. |
| 0   | 0  | The division director and the donations coordinator dis-<br>agree regarding the amount to be budgeted per person for<br>attendees at the thank-you event.          |

### Solution

Yes No

- O O The division director is willing to determine methods for increasing the funds available for the thank-you event if the drive's donation goals are exceeded.

The donations coordinator states in E-mail 2 that local businesses should be invited to contribute to the drive.

The e-mails do not suggest that the donation coordinator does not believe the goals of the drive can be met. This inference is not supported by the information provided.

The division director states in E-mail 3 that the budget for the thank-you event is firm and cannot be extended.

The e-mails do not suggest a disagreement between the two over the per-person budget for the thank-you event. The donations coordinator mentions this amount in E-mail 2, and the division director proposes that attempts might be made to reduce the cost per person if necessary.

### **Solution Strategies**

- 1. Multi-Source Reasoning questions are presented in "tabbed" format. To see the different sources, click on the tabs at the top of the screen. You can view only one source at a time.
- 2. These questions give you more information than needed to arrive at the answer. Sort through the information to determine what is relevant before answering.
- 3. When determining whether an inference is supported, consider the source materials carefully. A topic might be mentioned in the sources without necessarily supporting an inference about it.

#### TWO-PART ANALYSIS

The answers to these questions will have two components. Components are presented in table format, with one component per column. To answer the questions, you must analyze different combinations of the two components.

#### Example

Acme Company currently produces 7,500 circuit board units per year. Brown Company currently produces 8,000 circuit board units per year. The numbers of units produced by both companies are increasing each year at a constant rate. If each of these companies continues to produce an increased number of units annually at its constant rate, in 10 years both companies will produce the same number of units for the first time. After the 10-year mark, Acme Company will produce more units per year than Brown Company.

In the table below, identify the rates of increase, in annual units produced, for each company that together meet the performance projections given above. Select only one option in each column.

| Acme Company | Brown Company | Rate of increase<br>(units per year) |
|--------------|---------------|--------------------------------------|
| 0            | 0             | 15                                   |
| 0            | 0             | 25                                   |
| 0            | 0             | 50                                   |
| 0            | 0             | 100                                  |
| 0            | 0             | 125                                  |
| 0            | 0             | 140                                  |

#### **Solution**

The *correct* answer is 100 units per year for Acme Company and 50 units per year for Brown Company.

| Acme Company | Brown Company | Rate of increase<br>(units per year) |
|--------------|---------------|--------------------------------------|
| 0            | 0             | 15                                   |
| 0            | 0             | 25                                   |
| 0            | $\odot$       | 50                                   |
| $\odot$      | 0             | 100                                  |
| 0            | 0             | 125                                  |
| 0            | 0             | 140                                  |

If Acme Company increases its production by 100 units per year, in 10 years it will produce 8,500 units per year. Brown Company would reach the 8,500-unit mark at the same time by producing 50 more units per year. Every year after the first 10, Acme will produce more units than Brown Company.

#### **Solution Strategies**

- 1. To answer Two-Part Analysis questions, you must consider both components. In the example above, consider the increases for **both** Acme Company and Brown Company.
- 2. Two-Part Analysis questions may involve more than one outcome. In the example above, two outcomes are projected: the companies produce the same number of units in 10 years; and after 10 years, Acme produces more units than Brown.
- 3. This problem can be solved by working backwards. Start with a number in the middle for Acme—say, 50 units per year. If Acme increases its production by 50 units per year, in 10 years it will produce 8,000 units. If Brown increases its production by 50 units per year, in 10 years it will produce 8,500 units.

The number of 50 for Acme is too small. Try the next larger number. If Acme increases its production by 100 units per year, in 10 years it will produce 8,500 units. This would match Brown's production at an increase of 50 units per year.

4. You can also use algebra to help find the answer. Set up an equation for the first outcome:

$$7,500 + 10x = 8,000 + 10y$$

Solve for *x* in terms of *y*:

$$7,500 + 10x = 8,000 + 10y$$
$$10x = 8,000 + 10y - 7,500$$
$$10x = 500 + 10y$$
$$\frac{10x}{10} = \frac{500 + 10y}{10}$$
$$x = 50 + y$$

This tells you that Acme's production (x) is 50 units more than Brown's production (y). The only options that fit from the table are 100 units for Acme and 50 units for Brown.

## **SECTION III**

## BASIC MATHEMATICS REVIEW

The mathematics section on the GMAT requires a knowledge of mathematics that is acquired over a period of years. This section will review topics in arithmetic, algebra, and geometry that could form the content of the mathematics questions on the GMAT.

Each chapter includes definitions of key concepts, worked-out examples, and practice exercises with explanations. Chapters conclude with a chapter test in multiple-choice format. The examples let you review the concepts and recall information you had learned previously. The practice exercises enable you to demonstrate your understanding of the concepts. Finally, you apply your knowledge to questions in a format similar to test questions.

Chapter 7, Number Properties, reviews the number line, the types of real numbers, rounding numbers, computing with signed numbers, and the properties of numbers. The properties of the special numbers 0, 1, and -1 are reviewed, as well as those of even and odd numbers. Number theory properties such as prime and composite numbers, multiples, factors, and divisors are covered as well as least common multiple, greatest common divisor, and prime factorization.

In Chapter 8, Arithmetic Computation, the order of operations, properties of operations, fractions, decimals, ratios, proportions, percents, averaging, powers, and roots are discussed. The associative, commutative, and distributive properties are reviewed and applied. Converting among fractions, decimals, and percents shows the relationships among the various forms of rational numbers. Word problems will allow you to apply information you know about numbers.

In Chapter 9, Algebra, you can review the basic concepts of algebra. You will evaluate expressions, solve equations, and solve inequalities. Computation with algebraic expressions will include monomials, binomials, and polynomials. Graphs of points and linear equations will be discussed. The solution of quadratic equations by factoring and by using the quadratic formula will be demonstrated. Algebraic word problems will include consecutive integer problems, age problems, mixture problems, and motion problems.

Chapter 10, Geometry, will review the fundamental concepts of geometry. Proofs will not be part of the GMAT, so they will not be considered. Angles, angle relationships, the relationship between lines, and types of polygons will be reviewed. Properties of triangles, parallelograms, rectangles, squares, and circles will be discussed. Formulas for area, perimeter, and volume of common geometric figures will be used in problems. This page intentionally left blank

# CHAPTER 7 NUMBER PROPERTIES

#### THE NUMBER LINE

A number line is a line with a scale for locating numbers indicated. The scale is determined when two numbers have their location indicated on the line. Usually, 0 and 1 are located first, but that is not a requirement.

The **origin** of a number line is the location of zero on that number line. The **coordinate** of a point on a number line is the number associated with that point.

Figure 7.1 is an example of a number line. The space between two consecutive numbers is equal everywhere on the number line. On this number line, the integers from negative 5 to positive 5 are shown, but all integers can be located by using the scale shown.

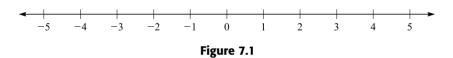

Numbers not shown on the number line can be represented by estimating their location between two consecutive numbers.

#### **Example 1**

Locate  $A = \frac{1}{2}$ ,  $B = \sqrt{2}$ , and C = 3.1 on a number line, shown in Figure 7.2.

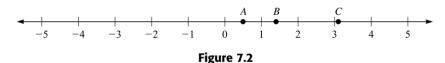

#### Solution

Since A = 1/2, it is located midway between 0 and 1. Since  $B = \sqrt{2}$ , you have to approximate  $\sqrt{2}$  to get  $\sqrt{2} \approx 1.414$ . You locate *B* at about 1.4, which is a little less than halfway between 1 and 2. For C = 3.1, you locate C just to the right of 3 on the number line.

In working out the above example, you used a common practice of having the numbers increase as you go from left to right. Unless you are told otherwise, you may assume this is true for all number lines you encounter in this book and on the GMAT. Also, there are an infinite number of points between any two of the indicated coordinates. In general, you attempt to locate the number by thinking of the interval between two numbers as divided into halves. Then in each half, you locate the number by deciding if it is closer to the left end of the space, in the middle of the space, or closer to the right end of the space.

#### CONQUERING GMAT MATH AND INTEGRATED REASONING

If greater accuracy is needed on the number line, the space between two numbers can be enlarged and subdivided into tenths of a unit. See Figure 7.3.

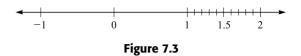

For even greater accuracy in locating points, the space between 1.2 and 1.3 could be enlarged and subdivided into 10 parts, or hundredths of a unit.

#### Number Line Exercises

- A. Graph the numbers 3,  $\frac{1}{2}$ , -5, 8,  $1\frac{1}{4}$ , and  $-\frac{2}{3}$  on a number line.
- B. What are the coordinates of the points *A*, *B*, *C*, *D*, and *E* on the number line in Figure 7.4?

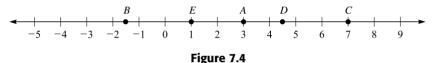

**Solutions** 

#### **THE REAL NUMBERS**

A **real number** is any number that can be the coordinates of a point on a number line. The numbers 3, -4, 2.3,  $5\frac{1}{3}$ , -7.21,  $-\frac{2}{3}$ ,  $\sqrt{2}$ , 5, and  $\frac{5}{7}$  are all examples of real numbers.

The set of **counting numbers** is the set of numbers 1, 2, 3, 4, .... Counting numbers are evenly spaced on the number line. Each number is 1 more than the previous number, except for 1, which is the smallest counting number. The counting numbers are also known as the **natural numbers**.

The **whole numbers** are the counting numbers plus zero.

The **integers** are made up of the counting numbers, zero, and the negatives of the counting numbers. The integers are  $\{\ldots, -4, -3, -2, -1, 0, 1, 2, 3, 4, \ldots\}$ .

The **rational numbers** are all the numbers that can be written as the ratio of two integers *a* and *b*, when *b* is not zero. The rational numbers include all the integers, since you can let *a* be any integer and *b* be 1. You also get fractions such as  $\frac{2}{3}$ ,  $-\frac{1}{4}$ ,  $\frac{6}{5}$ , and  $-\frac{11}{7}$ . These fractions can also be written as decimals through division:  $\frac{1}{4} = 1 \div 4 = 0.25$ ;  $\frac{1}{3} = 1 \div 3 = 0.333 \dots$  Thus, you have rational numbers that yield finite or terminating decimals

and rational numbers that yield infinite repeating decimals. Every rational number can be written in decimal form.

The **irrational numbers** are the real numbers that are not rational. The irrational numbers you are most familiar with include  $\sqrt{2}$ ,  $\sqrt{3}$ ,  $\pi$ , and e. Irrational numbers can be written as infinite, nonrepeating decimals. There are decimal approximations for  $\sqrt{2} \approx 1.41421 \cdots$ ,  $\sqrt{3} \approx 1.73205 \cdots$ ,  $\pi \approx 3.14159 \cdots$ , and  $e \approx 2.71828 \cdots$ . However, these approximations do not clearly show that the decimals are nonrepeating. To show a decimal that is both infinite and nonrepeating, you need a pattern that is not based on repetition. One such pattern is to start with 1, then 01, then 001, then 0001, with each step in the pattern adding another zero. You get 0.101001000100001 \cdots. Another pattern yields 0.1121231234 \cdots.

The real numbers are made up of the combination of all rational numbers and all irrational numbers. Thus, the set of real numbers is the set of all decimals, finite and infinite.

#### Number-Type Exercises

1. Change each number to its decimal form.

A. 
$$\frac{4}{5}$$
 B.  $\frac{3}{4}$  C.  $\frac{5}{6}$  D.  $\frac{17}{10}$  E.  $\frac{11}{20}$ 

2. Classify each of these numbers. Include **all** number types the number belongs to.

A. 
$$\sqrt{5}$$
 B. -3 C. 0 D.  $\frac{2}{3}$  E. 8

r

#### **Solutions**

- 1. A.  $\frac{4}{5} = 4 \div 5 = 0.8$ B.  $\frac{3}{4} = 3 \div 4 = 0.75$ C.  $\frac{5}{6} = 5 \div 6 = 0.8333 \cdots$ D.  $\frac{17}{10} = 17 \div 10 = 1.7$ E.  $\frac{11}{20} = 11 \div 20 = 0.55$
- 2. A.  $\sqrt{5}$  is irrational, real
  - B. -3 is integer, rational, real
  - C. 0 is whole number, integer, rational, real
  - D.  $\frac{2}{3}$  is rational, real
  - E. 8 is counting number, whole number, integer, rational, real

#### **ROUNDING NUMBERS**

When numbers are approximated, the results need to be **rounded** to maintain the accuracy of the data. For example, frequently, when you work on problems with money, you get results that contain a fractional part of a cent. In these cases, you round the result to the nearest cent. In general, the accuracy is specified in the problem.

To round a number, first locate the digit that has the accuracy wanted; then examine the digit to the right. If the digit to the right is 5 or more, round up by increasing the accuracy digit by 1 and dropping all digits to the right of it. If the digit to the right of the accuracy digit is 4 or less, round down by leaving the accuracy digit the same and dropping all digits to the right of it.

If the digits dropped are to the left of the decimal point, they are replaced with zeros.

#### Example 2

Consider the number 2,643.718.

- A. Round the number to the nearest tenth.
- B. Round the number to the nearest hundredth.
- C. Round the number to the nearest thousand.
- D. Round the number to the nearest unit.
- E. Round the number to the nearest hundred.

#### Solution

- A. There is a 7 in the tenths digit, and the digit to the right of the tenths digit is a 1. Thus the tenth digit stays the same, and the digits to the right of it are dropped. When 2,643.718 is rounded to the nearest tenth, you get 2,643.7.
- B. There is a 1 in the hundredths digit and an 8 in the next place to the right. Thus, you increase the 1 by 1 and drop all digits to the right. When rounded to the nearest hundredth, 2,643.718 becomes 2,643.72.
- C. There is a 2 in the thousands place, and the digit to the right is a 6, so you add 1 to the 2 and drop all digits to the right. Since the thousands place is to the left of the decimal point, you have to fill in zeros for the dropped digits between the thousands digit and the decimal point. Thus, when you round 2,643.718 to the nearest thousand, you get 3,000.
- D. When rounding 2,643.718 to the nearest unit, you have a 3 in the units place and a 7 in the place to the right. The result of the rounding is 2,644.
- E. When rounding to the nearest hundred, you note that there is a 6 in the hundreds place and a 4 in the place to the right. Thus, you leave the 6 unchanged, and you drop the digits to the right of the hundreds place. Since the hundreds place is to the left of the decimal point, you must fill in zeros for the dropped digits between the hundreds place and the decimal point. The answer after rounding to hundreds is 2,600.

#### **Rounding Exercises**

- A. Round 4.536 to the nearest tenth.
- B. Round 5.8165 to the nearest thousandth.
- C. Round 76,472 to the nearest hundred.
- D. Round 268.463 to the nearest ten.
- E. Round \$486.238 to the nearest cent.
- F. Round 4,563.75 to the nearest unit.
- G. Round 1,436.3 to the nearest whole number.

#### Solutions

- A. 4.5B. 5.817C. 76,500
- D. 270
- E. \$486.24 F. 4.564
- G. 1,436
- 0. 1,45

#### EXPANDED NOTATION

Place value is used to write numbers in expanded notation. Each digit in the number is multiplied by the place value of that digit.

 $300 = 3 \times 100 \quad \text{or} \quad 300 = 3 \times 10^2 \quad \text{since } 10^2 = 100$   $50 = 5 \times 10 \quad \text{or} \quad 50 = 5 \times 10^1 \quad \text{since } 10^1 = 10$   $7 = 7 \times 1 \quad \text{or} \quad 7 = 7 \times 10^0 \quad \text{since } 10^0 = 1$   $357 = 300 + 50 + 7 = 3 \times 100 + 5 \times 10 + 7 \times 1 \quad \text{or}$  $357 = 300 + 50 + 7 = 3 \times 10^2 + 5 \times 10^1 + 7 \times 10^0$ 

#### Example 3

Write 568 in expanded notation.

 $568 = 500 + 60 + 8 = 5 \times 100 + 6 \times 10 + 8 \times 1 \qquad \text{or}$ 

 $568 = 500 + 60 + 8 = 5 \times 10^2 + 6 \times 10^1 + 8 \times 10^0$ 

#### Example 4

Write 25,653 in expanded notation.

$$25,653 = 20,000 + 5,000 + 600 + 50 + 3$$
  
= 2 × 10,000 + 5 × 1,000 + 6 × 100 + 5 × 10 + 3 × 1 or  
$$25,653 = 20,000 + 5,000 + 600 + 50 + 3$$
  
= 2 × 10<sup>4</sup> + 5 × 10<sup>3</sup> + 6 × 10<sup>2</sup> + 5 × 10<sup>1</sup> + 3 × 10<sup>0</sup>

#### Example 5

Write 2,019 in expanded notation.

 $2,019 = 2,000 + 10 + 9 = 2 \times 1,000 + 1 \times 10 + 9 \times 1$  or

$$2,019 = 2,000 + 10 + 9 = 2 \times 10^3 + 1 \times 10^1 + 9 \times 10^0$$

*Note:* Since there was a zero in the hundreds place, you can also include it in the expanded notation.

$$2,019 = 2,000 + 0 + 10 + 9 = 2 \times 1,000 + 0 \times 100 + 1 \times 10 + 9 \times 1$$
 or  
$$2,019 = 2,000 + 0 + 10 + 9 = 2 \times 10^{3} + 0 \times 10^{2} + 1 \times 10^{1} + 9 \times 10^{0}$$

#### Example 6

Write 21,000 in expanded notation.

$$21,000 = 20,000 + 1,000 = 2 \times 10,000 + 1 \times 1,000$$
 or  
 $21,000 = 20,000 + 1,000 = 2 \times 10^4 + 1 \times 10^3$ 

Expanded notation also applies to decimals. Fractions or 10 with a negative exponent is used to indicate the place value to the right of the decimal point.

$$0.1 = \frac{1}{10} = 10^{-1}$$
  

$$0.01 = \frac{1}{100} = 10^{-2}$$
  

$$0.001 = \frac{1}{1,000} = 10^{-3}$$
  

$$0.352 = 0.3 + 0.05 + 0.002 = 3 \times 0.1 + 5 \times 0.01 + 2 \times 0.001$$
  

$$= 3 \times \frac{1}{10} + 5 \times \frac{1}{100} + 2 \times \frac{1}{1,000} \quad \text{or}$$
  

$$0.352 = 0.3 + 0.05 + 0.002 = 3 \times 0.1 + 5 \times 0.01 + 2 \times 0.001$$
  

$$= 3 \times 10^{-1} + 5 \times 10^{-2} + 2 \times 10^{-3}$$

#### Example 7

Write 0.582 in expanded notation.

$$0.582 = 0.5 + 0.08 + 0.002 = 5 \times \frac{1}{10} + 8 \times \frac{1}{100} + 2 \times \frac{1}{1,000} \quad \text{or}$$
  
$$0.582 = 0.5 + 0.08 + 0.002 = 5 \times 10^{-1} + 8 \times 10^{-2} + 2 \times 10^{-3}$$

#### Example 8

Write 0.804 in expanded notation.

$$0.804 = 0.8 + 0.004 = 8 \times \frac{1}{10} + 4 \times \frac{1}{1,000} \quad \text{or}$$
  
$$0.804 = 0.8 + 0.004 = 8 \times 10^{-1} + 4 \times 10^{-3}$$

#### Example 9

Write 0.007 in expanded notation.

$$0.007 = 7 \times \frac{1}{1,000}$$
 or  
 $0.007 = 7 \times 10^{-3}$ 

A number that has both a whole number and a decimal point can also be written in expanded notation.

#### Example 10

Write 147.23 in expanded notation.

$$147.23 = 100 + 40 + 7 + 0.2 + 0.03$$

$$= 1 \times 100 + 4 \times 10 + 7 \times 1 + 2 \times \frac{1}{10} + 3 \times \frac{1}{100}$$
 or

$$147.23 = 100 + 40 + 7 + 0.2 + 0.03$$
$$= 1 \times 10^{2} + 4 \times 10^{1} + 7 \times 10^{0} + 2 \times 10^{-1} + 3 \times 10^{-2}$$

#### Example 11

Write 230.08 in expanded notation.

$$230.08 = 200 + 30 + 0.08 = 2 \times 100 + 3 \times 10 + 8 \times \frac{1}{100}$$
 or

 $230.08 = 200 + 30 + 0.08 = 2 \times 10^2 + 3 \times 10^1 + 8 \times 10^{-2}$ 

#### **Expanded** Notation Exercises

- A. Write 2.364 in expanded notation.
- B. Write 2,871 in expanded notation.
- C. Write 0.349 in expanded notation.
- D. Write 42.34 in expanded notation.
- E. Write 728,000 in expanded notation.
- F. Write 80.0005 in expanded notation.

#### Solutions

A. 
$$2.364 = 2 + 0.3 + 0.06 + 0.004 = 2 \times 1 + 3 \times \frac{1}{10} + 6 \times \frac{1}{100} + 4 \times \frac{1}{1,000}$$
  
or  
 $2.364 = 2 + 0.3 + 0.06 + 0.004 = 2 \times 10^{0} + 3 \times 10^{-1} + 5 \times 10^{-2} + 4 \times 10^{-3}$   
B.  $2,871 = 2,000 + 800 + 70 + 1 = 2 \times 1,000 + 8 \times 100 + 7 \times 10 + 1 \times 1$  or  
 $2,871 = 2,000 + 800 + 70 + 1 = 2 \times 10^{3} + 8 \times 10^{2} + 7 \times 10^{1} + 1 \times 10^{0}$   
C.  $0.349 = 0.3 + 0.04 + 0.009 = 3 \times \frac{1}{10} + 4 \times \frac{1}{100} + 9 \times \frac{1}{1,000}$  or  
 $0.349 = 0.3 + 0.04 + 0.009 = 3 \times 10^{-1} + 4 \times 10^{-2} + 9 \times 10^{-3}$   
D.  $42.34 = 40 + 2 + 0.3 + 0.04 = 4 \times 10 + 2 \times 1 + 3 \times \frac{1}{10} + 4 \times \frac{1}{100}$  or  
 $42.34 = 40 + 2 + 0.3 + 0.04 = 4 \times 10^{1} + 2 \times 10^{0} + 3 \times 10^{-1} + 4 \times 10^{-2}$   
E.  $728,000 = 700,000 + 20,000 + 8,000 = 7 \times 10^{5} + 2 \times 10^{4} + 8 \times 10^{3}$   
F.  $80.0005 = 80 + 0.0005 = 8 \times 10^{1} + 5 \times \frac{1}{10,000}$  or

#### PRACTICE PROBLEMS

- 1. Graph the points  $A = 2\frac{1}{2}$ , B = -4, C = 0,  $D = \frac{3}{4}$ , E = 5 on a number line.
- 2. What are the coordinates of points *F*, *G*, *H*, *I*, and *J* in Figure 7.5?

#### Figure 7.5

3. Which of these numbers are counting numbers?

3, 0, -5, 
$$\frac{2}{3}$$
, 0.4,  $1\frac{1}{2}$ , 8,  $-\frac{1}{2}$ ,  $\sqrt{2}$ 

4. Which of these numbers are whole numbers?

$$-2, 4, \frac{3}{4}, 1\frac{1}{2}, 6, \sqrt{5}, -\frac{1}{3}, 0, 0.8$$

- 5. Which of these numbers are integers?
  - $-4, 3, \frac{1}{4}, \sqrt{8}, 0, -\frac{1}{3}, 2, 1\frac{3}{5}, \frac{5}{4}$
- 6. Which of these numbers are rational?

2, 
$$1\frac{1}{3}$$
,  $\sqrt{6}$ , -5, 0.333..., 0.51,  
0.5152253335...

7. Which of these numbers are irrational?

$$0, \ 2\frac{1}{5}, \ \sqrt{15}, \ -2, \ 0.525252 \cdots,$$

 $0.010010001 \cdots$ , 0.86, 9

- 8. Which types of numbers contain 18?
- 9. Which types of numbers contain -15?

- 10. Which types of numbers contain  $\frac{7}{3}$ ?
- 11. Which types of numbers contain 0?
- 12. Which types of numbers contain 0.64?
- 13. Which types of numbers contain  $0.672672672 \cdots$ ?
- 14. Round 26,854 to the nearest thousand.
- 15. Round 0.6384 to the nearest tenth.
- 16. Round \$112.465 to the nearest cent.
- 17. Round 435.982 to the nearest unit.
- 18. Round 264.382 to the nearest hundredth.
- 19. Round 468,451 to the nearest ten.
- 20. Round 751.364 to the nearest hundred.
- 21. Write 3,471 in expanded notation.
- 22. Write 258,000,000 in expanded notation.
- 23. Write 37.42 in expanded notation.
- 24. Write 516.4 in expanded notation.
- 25. Write 0.8724 in expanded notation.

#### SOLUTIONS

1. See Figure 7.6.

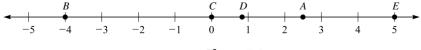

Figure 7.6

#### **CHAPTER 7 / NUMBER PROPERTIES**

2. 
$$F = 2, G = 3\frac{1}{4}, H = -1\frac{1}{2}, I = \frac{1}{4}, J = -3\frac{3}{4}$$

- 3. 3 and 8 are counting numbers.
- 4. 0, 4, and 6 are whole numbers.
- 5. -4, 0, 2, and 3 are integers.
- 6.  $-5, 0.333..., 0.51, 1\frac{1}{3}$ , and 2 are rational numbers.
- 7.  $0.010010001 \cdots$  and  $\sqrt{15}$  are irrational numbers.
- 8. 18 is a whole number, a counting number, an integer, a rational number, and a real number.
- 9. -15 is an integer, a rational number, and a real number.
- 10.  $\frac{7}{3}$  is a rational number and a real number.
- 11. 0 is a whole number, an integer, a rational number, and a real number.
- 12. 0.64 is a rational number and a real number.
- 13.  $0.672672672\cdots$  is a rational number and a real number.
- 14. To the nearest thousand, 26,854 is 27,000.
- 15. To the nearest tenth, 0.6384 is 0.6.
- 16. To the nearest cent, \$112.465 is \$112.47.
- 17. To the nearest unit, 435.982 is 436.

#### SIGNED NUMBERS

A **signed number** is a numeral preceded by a plus or minus sign. A numeral preceded by a "+" sign is a positive number, such as +4,  $+\sqrt{10}$ , or  $+\frac{3}{4}$ . A numeral preceded by a "-" sign is a negative number, such as -4,  $-\sqrt{10}$ , or  $-\frac{3}{4}$ .

On a number line (see Figure 7.7) the positive numbers are to the right of zero, and the negative numbers are to the left of zero.

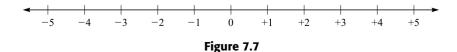

- 18. To the nearest hundredth, 264.382 is 264.38.
- 19. To the nearest ten, 468,451 is 468,450.
- 20. To the nearest hundred, 751.364 is 800.
- 21.  $3,471 = 3,000 + 400 + 70 + 1 = 3 \times 1,000 + 4 \times 100 + 7 \times 10 + 1 \times 1$  or

 $\begin{array}{l} 3,471 = 3,000 + 400 + 70 + 1 = 3 \times 10^3 + 4 \times \\ 10^2 + 7 \times 10^1 + 1 \times 10^0 \end{array}$ 

22.  $258,000,000 = 200,000,000 + 50,000,000 + 8,000,000 = 2 \times 100,000,000 + 5 \times 10,000,000 + 8 \times 1,000,000$  or

 $\begin{array}{l} 258,000,000 \,=\, 200,000,000 \,+\, 50,000,000 \,+ \\ 8,000,000 \,=\, 2 \times 10^8 \,+\, 5 \times 10^7 \,+\, 8 \times 10^6 \end{array}$ 

23.  $37.42 = 30 + 7 + 0.4 + 0.02 = 3 \times 10 + 7 \times 1 + 4 \times \frac{1}{10} + 2 \times \frac{1}{100}$  or

$$\begin{array}{l} 37.42 = 30 + 7 + 0.4 + 0.02 = 3 \times 10^{1} + 7 \times \\ 10^{0} + 4 \times 10^{-1} + 2 \times 10^{-2} \end{array}$$

24.  $516.4 = 500 + 10 + 6 + 0.4 = 5 \times 100 + 1 \times 10 + 6 \times 1 + 4 \times \frac{1}{10}$  or

 $\begin{array}{l} 516.4\,=\,500\,+\,10\,+\,6\,+\,0.4\,=\,5\,\times\,10^2\,+\,1\,\times\\ 10^1\,+\,6\,\times\,10^1\,+\,4\,\times\,10^{-1} \end{array}$ 

25.  $0.8724 = 0.8 + 0.07 + 0.002 + 0.0004 = 8 \times \frac{1}{10} + 7 \times \frac{1}{100} + 2 \times \frac{1}{1,000} + 4 \times \frac{1}{10,000}$  or  $0.8724 = 0.8 + 0.07 + 0.002 + 0.0004 = 8 \times 10^{-1} + 7 \times 10^{-2} + 2 \times 10^{-3} + 4 \times 10^{-4}$  Zero is the only number that is neither positive nor negative. Preceding zero with a "+" sign or a "-" sign does not make it positive or negative.

The **absolute value** of a number is the distance a number is from zero on a number line.

The absolute value of *a* is denoted by |a|.

#### Example 12

Find the absolute value of each number.

A. |+5| B. |-3| C. |0| D.  $\left|-\frac{2}{3}\right|$  E.  $\left|+\frac{1}{2}\right|$ 

#### Solution

- A. When you look at the number line in Figure 7.7 and locate +5, you find that the distance from +5 to 0 on the number line is 5. Thus |+5| = 5.
- B. When you look at Figure 7.7 and locate -3, you see that the distance from -3 to 0 is 3 units. Thus |-3| = 3.
- C. When you look at Figure 7.7 and locate 0, you see that the distance from 0 is 0 units. Thus, |0| = 0.

D. 
$$\left| -\frac{2}{3} \right| = \frac{2}{3}$$
  
E.  $\left| \frac{1}{2} \right| = \frac{1}{2}$ 

#### **Adding Signed Numbers**

To add two numbers with like signs, you add the absolute value of the numbers and precede the value with the common sign.

#### Example 13

Add these numbers.

| A. +5 | B. +7 | C3 | D. –5 | E8 |
|-------|-------|----|-------|----|
| +2    | +6    | -2 | _4    | -3 |

#### Solution

- A. |+5| = 5, |+2| = 2, and 5 + 2 = 7. The answer is positive. (+5) + (+2) = +7
- B. |+7| = 7, |+6| = 6, and 7 + 6 = 13. The answer is positive. (+7) + (+6) = +13
- C. |-3| = 3, |-2| = 2, and 3 + 2 = 5. The answer is negative. (-3) + (-2) = -5
- D. |-5| = 5, |-4| = 4, and 5 + 4 = 9. The answer is negative. (-5) + (-4) = -9
- E. |-8| = 8, |-3| = 3, and 8 + 3 = 11. The answer is negative. (-8) + (-3) = -11

To add two numbers with unlike signs, you find the absolute value of the two numbers and subtract the smaller absolute value from the greater absolute value. The sign of the answer is the sign of the number with the greater absolute value.

#### Example 14

Add these signed numbers.

A. +3 B. -4 C. +4 D. -6 E. -3<u>-2</u> <u>+1</u> <u>-7</u> <u>+2</u> <u>+6</u>

#### Solution

- A. |+3| = 3, |-2| = 2, and 3 2 = 1. The sign is positive, since 3 > 2. (+3) + (-2) = +1
- B. |-4| = 4, |+1| = 1, and 4 1 = 3. The sign is negative, since 4 > 1. (-4) + (+1) = -3
- C. |+4| = 4, |-7| = 7, and 7 4 = 3. The sign is negative, since 7 > 4. (+4) + (-7) = -3
- D. |-6| = 6, |+2| = 2, and 6 2 = 4. The sign is negative, since 6 > 2. (-6) + (+2) = -4
- E. |-3| = 3, |+6| = 6, and 6 3 = 3. The sign is positive, since 6 > 3. (-3) + (+6) = +3

Two numbers are **opposites** if they have unlike signs but the same absolute value. The unique property of opposites is that their sum is zero. +4 + (-4) = 0; -5 + (+5) = 0.

When adding more than two signed numbers, you consider whether the numbers all have the same sign. If they all have the same sign, then add the absolute values of the numbers and the sign of the result is the common sign. If the numbers have different signs, add all the positive numbers and add all the negative numbers. Then the two sums are added by using the procedure for adding two numbers with unlike signs.

#### Example 15

Add these signed numbers as indicated.

A. (+5) + (+3) + (+7) + (+4) + (+2)B. (-3) + (-7) + (-8) + (-2)C. (+5) + (-3) + (+4) + (+3) + (-7) + (-8)

#### Solution

A. (+5) + (+3) + (+7) + (+4) + (+2) = +(5+3+7+4+2) = +21B. (-3) + (-7) + (-8) + (-2) = -(3+7+8+2) = -20C. (+5) + (-3) + (+4) + (+3) + (-7) + (-8) = +(5+4+3) + [-(3+7+8)]= (+12) + (-18) = -(18-12) = -6

#### **Subtracting Signed Numbers**

To subtract the signed number a from the signed number b, you add the opposite of a to b.

#### Example 16

Subtract these signed numbers.

| A. +5 | B6  | C. +4 | D6 | E4 |
|-------|-----|-------|----|----|
| 4     | -+2 | -+3   | 5  |    |
|       |     |       |    |    |

#### Solution

A. You change from subtraction of -4 to addition of the opposite of -4, which is +4. Your new problem is (+5) + (+4). |+5| = 5 and |+4| = 4. So 5 + 4 = 9, and the sign is positive.

(+5) - (-4) = +9

B. You change from subtracting +2 to adding the opposite of +2, which is -2. Your new problem is (-6) + (-2). |-6| = 6 and |-2| = 2. So 6 + 2 = 8, and the sign is negative.

$$(-6) - (+2) = -8$$

C. You change from subtracting +3 to adding the opposite of +3, which is -3. Your new problem is (+4) + (-3). |+4| = 4 and |-3| = 3. So 4-3 = 1, and the sign is positive, since 4 > 3.

(+4) - (+3) = +1

- D. You change from subtracting -5 to adding the opposite of -5, which is +5. Your new problem is (-6) + (+5). |-6| = 6 and |+5| = 5, so 6-5 = 1. The sign is negative, since 6 > 5. (-6) - (-5) = -1
- E. You change from subtracting -4 to adding the opposite of -4, which is +4. Your new problem is (-4) + (+4). |-4| = 4, |+4| = 4, and 4 4 = 0. Since 4 = 4, the answer is 0. (-4) - (-4) = 0

#### **Multiplying Signed Numbers**

To multiply two signed numbers with like signs, multiply the absolute values of the numbers. The sign of the answer is positive.

#### Example 17

Multiply these signed numbers.

A. 
$$+4$$
B.  $-6$ C.  $-8$ D.  $+9$  $\times \underline{+2}$  $\times \underline{-5}$  $\times \underline{-3}$  $\times \underline{+4}$ 

#### Solution

- A. |+4| = 4, |+2| = 2, and  $4 \times 2 = 8$ . The sign is positive.  $(+4) \times (+2) = +8$
- B. |-6| = 6, |-5| = 5, and  $6 \times 5 = 30$ . The sign is positive.  $(-6) \times (-5) = +30$
- C. |-8| = 8, |-3| = 3, and  $8 \times 3 = 24$ . The sign is positive.  $(-8) \times (-3) = +24$
- D. |+9| = 9, |+4| = 4, and  $9 \times 4 = 36$ . The sign is positive.  $(+9) \times (+4) = +36$

To multiply two signed numbers with unlike signs, multiply the absolute value of the numbers. The sign of the answer is negative.

#### Example 18

Multiply these signed numbers.

A. 
$$-4$$
  
  $\times \underline{+5}$  B.  $+6$   
  $\times \underline{-3}$  C.  $-8$   
  $\times \underline{+4}$  D.  $+7$   
  $\times \underline{-9}$ 

#### Solution

- A. |-4| = 4, |+5| = 5, and  $4 \times 5 = 20$ . The sign is negative.  $(-4) \times (+5) = -20$
- B. |+6| = 6, |-3| = 3, and  $6 \times 3 = 18$ . The sign is negative.  $(+6) \times (-3) = -18$
- C. |-8| = 8, |+4| = 4, and  $8 \times 4 = 32$ . The sign is negative.  $(-8) \times (+4) = -32$
- D. |+7| = 7, |-9| = 9, and  $7 \times 9 = 63$ . The sign is negative.  $(+7) \times (-9) = -63$

When either number or both numbers in the product are zero, the product itself is zero.

When a product of signed numbers has an odd number of negative factors, the sign of the product is negative. When a product of signed numbers has an even number of negative factors, the sign of the product is positive.

#### Example 19

Find the indicated product of signed numbers.

A.  $(+5) \times (-3) \times (-2) \times (+7) \times (-4)$ B.  $(-3) \times (-5) \times (+2) \times (+6)$ C.  $(-2) \times (-6) \times (-2) \times (-3)$ D.  $(-3) \times (-2) \times (-1) \times (+2) \times (-3) \times (-5)$ E.  $(-3) \times (-6) \times (0) \times (+4) \times (-7)$ 

#### Solution

A. There are three negative factors, so the answer is negative.

 $-(5 \times 3 \times 2 \times 7 \times 4) = -(840) = -840$ 

- B. There are two negative factors, so the answer is positive. + $(3 \times 5 \times 2 \times 6) = +(180) = +180$
- C. There are four negative factors, so the answer is positive. + $(2 \times 6 \times 2 \times 3) = +(72) = +72$
- D. There are five negative factors, so the answer is negative.  $-(3 \times 2 \times 1 \times 2 \times 3 \times 5) = -(180) = -180$
- E. Since one of the factors is zero, the product is zero.

#### **Dividing Signed Numbers**

When you divide two signed numbers with like signs, the sign of the answer is positive, and the answer is the quotient of the absolute values of the numbers.

The division problem "*a* divided by *b*" can be written as  $\frac{a}{b}$ ,  $a \div b$ , a/b, or  $b)\overline{a}$ .

#### Example 20

Do the indicated division of signed numbers.

A. 
$$\frac{+3}{+1}$$
 B.  $(+8) \div (+2)$  C.  $\frac{-6}{-3}$  D.  $(-18) \div (-2)$ 

#### Solution

- A. The answer is positive.  $\frac{+3}{+1} = +3$
- B. The answer is positive.  $(+8) \div (+2) = +4$
- C. The answer is positive.  $\frac{-6}{-3} = +2$
- D. The answer is positive.  $(-18) \div (-2) = +9$

To divide two numbers with unlike signs, the sign of the answer is negative, and the answer is the quotient of the absolute values of the numbers.

#### Example 21

A. 
$$\frac{-16}{+8}$$
 B.  $(-14) \div (+7)$  C.  $(+15) \div (-3)$  D.  $\frac{+56}{-8}$ 

#### Solution

A. The quotient is negative.  $\frac{-16}{+8} = -2$ 

- B. The quotient is negative.  $(-14) \div (+7) = -2$
- C. The quotient is negative.  $(+15) \div (-3) = -5$
- D. The quotient is negative.  $\frac{+56}{-8} = -7$

When zero is divided by any nonzero number, the quotient is always zero.  $\frac{0}{+6} = 0; 0 \div (-13) = 0.$ 

Division by zero is not defined. Thus  $\frac{5}{0}$  is not defined, and  $(-3) \div 0$  is not defined.

#### **Properties of Zero**

- For any real number a,  $a \times 0 = 0$ .
- For any real number a, a + 0 = a.
- For any real number a, a 0 = a and 0 a = -a.
- For any nonzero real number  $a, 0 \div a = 0$ .
- For real numbers *a* and *b*, if  $a \times b = 0$ , then a = 0 or b = 0.

#### Properties of 1 and -1

- $1 \times 1 = 1$
- $(-1) \times (-1) = 1$
- $(-1) \times (1) = -1$
- For all real numbers  $a, a \times 1 = a$ .
- For all real numbers  $a, a \times (-1) = -a$ .
- For all real numbers *a* and *b*,  $-1(a \times b) = (-a) \times b = a \times (-b)$
- For all real numbers  $a, -1 \times (-a) = a$ .
- For all real numbers a,  $a \div 1 = a$ .
- For all real numbers  $a, a \div (-1) = -a$ .
- For any integer n, n + 1 is the next larger integer.
- For any integer n, n + (-1) is the next smaller integer.
- The smallest counting number is 1.
- 1 + (-1) = 0
- For any real number *a*,  $(1 \times a) + (-1 \times a) = a + (-a) = 0$ .

#### Example 22

Perform the indicated operations.

| A. $3 + 0$       | B. $5 + (-1)$   | C. $3 \div (-1)$  | D. −3 ÷ 1     |
|------------------|-----------------|-------------------|---------------|
| E. $0 \div (-1)$ | F. $7 \times 0$ | G. $-1 \times -1$ | H. $7 + (-7)$ |

#### Solution

A. 3 + 0 = 3B. 5 + (-1) = 4C.  $3 \div (-1) = -3$ D.  $-3 \div 1 = -3$ E.  $0 \div (-1) = 0$ F.  $7 \times 0 = 0$ G.  $-1 \times -1 = 1$ H. 7 + (-7) = 0

To simplify problems, +1 is often written as just 1, and +(-1) as -1. Thus, +1+(-3) can be written more simply as 1-3. Also  $(-2) \times (+3)$  is frequently written as (-2)(3). A positive 3, +3, can be written as 3. You write (-7)+(+5) as -7+5.

#### PRACTICE PROBLEMS

1. Find the absolute value of each number.

A. |-3| B. |+7| C. |2|D.  $\left|-\frac{1}{2}\right|$  E.  $\left|1\frac{1}{3}\right|$ 

2. Add these signed numbers.

A. 
$$4 + (-2)$$
 B.  $-3 + (-8)$  C.  $-5 + 3$   
D.  $4 + 8$  E.  $-9 + (-8)$ 

3. Subtract these signed numbers.

A. 
$$3 - (-4)$$
 B.  $-7 - 5$  C.  $-8 - (-3)$   
D.  $6 - (-9)$  E.  $7 - 15$ 

- 4. Multiply these signed numbers.
  - A.  $-5 \times 3$  B.  $8 \times 4$  C.  $-4 \times -3$ D.  $10 \times -8$  E.  $-11 \times 7$
- 5. Divide these signed numbers.
  - A.  $-4 \div 2$ B.  $8 \div (-4)$ C.  $15 \div (-3)$ D.  $-14 \div (-7)$ E.  $20 \div 4$
- 6. Compute as indicated.

| A. $4 + (-4)$       | B. $16 \div (-2)$ | C. 3 – 4         |
|---------------------|-------------------|------------------|
| D. 13 – (–6)        | E. 5 – 0          | F. $0 \div (-8)$ |
| G. (-5)(-6)         | H. (3)(-11)       | I. $(-8)(5)$     |
| J. $(-4) \div (-4)$ | K. $-7 - (-4)$    | L. $3 \div (-1)$ |

#### CONQUERING GMAT MATH AND INTEGRATED REASONING

- 7. Compute these sums.
  - A. 3 + (-5) + (-2) + 4 + 7 + (-3)B. 5 + 2 + (-5) + (-4) + 3 + (-7) + 4 + (-9)C. (-2) + (-3) + (-5) + (-7) + (-9)D. (-2) + 0 + (-2) + 8 + (-4) + (-11)E. (-10) + 6 + (-4) + 10 + 4
- 8. Compute these products.
  - A. (-2)3(-4)(-3)(-5)
  - B. 2(3)(5)(9)(-11)
  - C. 3(0)(-8)6(-4)(-13)7
  - D. (-4)(-3)(-5)(-6)(-2)(-1)
  - E. (-7)1(-10)(-3)3

#### **SOLUTIONS**

- 1. A. |-3| = 3
  - B. |+7| = 7
  - C. |2| = 2

D. 
$$\left| -\frac{1}{2} \right| = \frac{1}{2}$$
  
E.  $\left| 1\frac{1}{3} \right| = 1\frac{1}{3}$ 

- 2. A. |4| = 4, |-2| = 2, 4 2 = 2. The signs are unlike, with 4 > 2, so the sign is positive. 4 + (-2) = 2
  - B. |-3| = 3, |-8| = 8, 3 + 8 = 11. The signs are both negative, so the answer is negative. (-3) + (-8) = -11
  - C. |-5| = 5, |3| = 3, 5 3 = 2. The signs are unlike, with 5 > 3, so the answer is negative. (-5) + 3 = -2
  - D. |4| = 4, |8| = 8, 4 + 8 = 12. The signs are both positive, so the answer is positive. 4 + 8 = 12
  - E. |-9| = 9, |-8| = 8, 9 + 8 = 17. The signs are both negative, so the answer is negative. (-9) + (-8) = -17
- 3. A. Change to adding +4. The new problem is 3 + 4. |3| = 3, |4| = 4, 3 + 4 = 7. The signs are both positive, so the answer is positive. 3 - (-4) = 7
  - B. Change to adding -5. The new problem is -7 + (-5). |-7| = 7, |-5| = 5, 7 + 5 = 12. The signs are both negative, so the answer is negative. (-7) 5 = -12
  - C. Change to adding +3. The new problem is -8 + 3. |-8| = 8, |3| = 3, 8 3 = 5. The signs are unlike, with 8 > 3, so the answer is negative. (-8) (-3) = -5

9. Compute as indicated.

| A. $8 + (-8)$      | B. (-3)0         | C. $0 + (-4)$       |
|--------------------|------------------|---------------------|
| D. $0 \div (-14)$  | E. (-1)6         | F. (-2)(+2)         |
| G. (-1)(-8)        | H. 4 ÷ 0         | I. $(-3) \div (-1)$ |
| J. (-17)(+1)       | K. (-13) + (+13) | L. $16 \div (-16)$  |
| $M.(-7) \div (+1)$ | N. $8 \div (-1)$ | O. $5 \div (5)$     |
| P. $0 + (-8)$      |                  |                     |

- D. Change to adding +9. The new problem is 6+9. |6| = 6, |9| = 9, 6+9 = 15. The signs are both positive, so the answer is positive. 6 (-9) = 15
- E. Change to adding -15. The new problem is 7 + (-15). |7| = 7, |-15| = 15, 15 7 = 8. The signs are unlike, with 15 > 7, so the answer is negative. 7 15 = -8
- 4. A. |-5| = 5, |3| = 3,  $5 \times 3 = 15$ . The signs are unlike, so the answer is negative.  $(-5) \times 3 = -15$ 
  - B. |8| = 8, |4| = 4,  $8 \times 4 = 32$ . The signs are like, so the answer is positive.  $8 \times 4 = 32$
  - C. |-4| = 4, |-3| = 3,  $4 \times 3 = 12$ . The signs are like, so the answer is positive.  $(-4) \times (-3) = 12$
  - D. |10| = 10, |-8| = 8,  $10 \times 8 = 80$ . The signs are unlike, so the answer is negative.  $10 \times (-8) = (-80)$
  - E. |-11| = 11, |7| = 7,  $11 \times 7 = 77$ . The signs are unlike, so the answer is negative.  $(-11) \times 7 = -77$
- 5. A. |-4| = 4, |2| = 2,  $4 \div 2 = 2$ . The signs are unlike, so the answer is negative.  $(-4) \div 2 = -2$ 
  - B. |8| = 8, |-4| = 4,  $8 \div 4 = 2$ . The signs are unlike, so the answer is negative.  $8 \div (-4) = -2$
  - C. |15| = 15, |-3| = 3,  $15 \div 3 = 5$ . The signs are unlike, so the answer is negative.  $15 \div (-3) = -5$
  - D. |-14| = 14, |-7| = 7,  $14 \div 7 = 2$ . The signs are like, so the answer is positive.  $(-14) \div (-7) = 2$
  - E. |20| = 20, |4| = 4,  $20 \div 4 = 5$ . The signs are like, so the answer is positive.  $20 \div 4 = 5$

#### Properties of 1 and -1

- $1 \times 1 = 1$
- $(-1) \times (-1) = 1$
- $(-1) \times (1) = -1$
- For all real numbers  $a, a \times 1 = a$ .
- For all real numbers  $a, a \times (-1) = -a$ .
- For all real numbers *a* and *b*,  $-1(a \times b) = (-a) \times b = a \times (-b)$
- For all real numbers  $a, -1 \times (-a) = a$ .
- For all real numbers a,  $a \div 1 = a$ .
- For all real numbers  $a, a \div (-1) = -a$ .
- For any integer n, n + 1 is the next larger integer.
- For any integer n, n + (-1) is the next smaller integer.
- The smallest counting number is 1.
- 1 + (-1) = 0
- For any real number *a*,  $(1 \times a) + (-1 \times a) = a + (-a) = 0$ .

#### Example 22

Perform the indicated operations.

| A. $3 + 0$       | B. $5 + (-1)$   | C. $3 \div (-1)$  | D. −3 ÷ 1     |
|------------------|-----------------|-------------------|---------------|
| E. $0 \div (-1)$ | F. $7 \times 0$ | G. $-1 \times -1$ | H. $7 + (-7)$ |

#### Solution

A. 3 + 0 = 3B. 5 + (-1) = 4C.  $3 \div (-1) = -3$ D.  $-3 \div 1 = -3$ E.  $0 \div (-1) = 0$ F.  $7 \times 0 = 0$ G.  $-1 \times -1 = 1$ H. 7 + (-7) = 0

To simplify problems, +1 is often written as just 1, and +(-1) as -1. Thus, +1+(-3) can be written more simply as 1-3. Also  $(-2) \times (+3)$  is frequently written as (-2)(3). A positive 3, +3, can be written as 3. You write (-7)+(+5) as -7+5.

#### PRACTICE PROBLEMS

1. Find the absolute value of each number.

A. |-3| B. |+7| C. |2|D.  $\left|-\frac{1}{2}\right|$  E.  $\left|1\frac{1}{3}\right|$ 

2. Add these signed numbers.

A. 
$$4 + (-2)$$
 B.  $-3 + (-8)$  C.  $-5 + 3$   
D.  $4 + 8$  E.  $-9 + (-8)$ 

3. Subtract these signed numbers.

A. 
$$3 - (-4)$$
 B.  $-7 - 5$  C.  $-8 - (-3)$   
D.  $6 - (-9)$  E.  $7 - 15$ 

- 4. Multiply these signed numbers.
  - A.  $-5 \times 3$  B.  $8 \times 4$  C.  $-4 \times -3$ D.  $10 \times -8$  E.  $-11 \times 7$
- 5. Divide these signed numbers.
  - A.  $-4 \div 2$ B.  $8 \div (-4)$ C.  $15 \div (-3)$ D.  $-14 \div (-7)$ E.  $20 \div 4$
- 6. Compute as indicated.

| A. $4 + (-4)$       | B. $16 \div (-2)$ | C. 3 – 4         |
|---------------------|-------------------|------------------|
| D. 13 – (–6)        | E. 5 – 0          | F. $0 \div (-8)$ |
| G. (-5)(-6)         | H. (3)(-11)       | I. $(-8)(5)$     |
| J. $(-4) \div (-4)$ | K. $-7 - (-4)$    | L. $3 \div (-1)$ |

#### CONQUERING GMAT MATH AND INTEGRATED REASONING

- H. Dividing by zero is undefined.  $4 \div 0 =$  undefined
- I. Dividing a number by -1 gives its opposite. (-3)  $\div$  (-1) = +3
- J. Multiplying by +1 leaves the number unchanged. (-17)(+1) = -17
- K. This is the sum of opposites, so the result is 0. (-13) + (+13) = 0
- L. A number is divided by its opposite, so the answer is -1.  $16 \div (-16) = -1$

#### **ODD AND EVEN NUMBERS**

- M. Dividing by +1 leaves the number unchanged.  $(-7) \div (+1) = -7$
- N. Dividing a number by -1 gives its opposite.  $8 \div (-1) = -8$
- O. Dividing a nonzero number by itself gives 1 as the answer.  $5 \div 5 = 1$
- P. Adding 0 to a number leaves the number unchanged. 0 + (-8) = -8

An **even number** is an integer that is divisible by 2.

An **odd number** is an integer that has a remainder of 1 when divided by 2.

An even number can be written in the form 2n, where *n* is an integer. The even numbers are ..., -6, -4, -2, 0, 2, 4, 6, ... To get the positive even numbers, restrict *n* to the counting numbers.

An odd number can be written in the form 2k + 1, where k is an integer. The odd numbers are ..., -5, -3, -1, 1, 3, 5, ...

Every integer is either even or odd. No integer can be both even and odd. Zero is an even number. The smallest positive odd number is 1. The smallest positive even number is 2.

An even number added to another even number always yields a third even number. 2 + 6 = 8, 0 + (-4) = -4, 16 + (-4) = 12.

An even number subtracted from another even number always yields a third even number. 4 - 12 = -8, 16 - 2 = 14, 0 - 8 = -8, 10 - (-8) = 18.

When an even number is multiplied by an even number, the result is an even number.  $4 \times 6 = 24$ ,  $8 \times 0 = 0$ ,  $-4 \times 2 = -8$ ,  $-6 \times -10 = 60$ .

However, when you divide an even number by another even number, you do not always get an even number, and you may not get an integer at all.

$$18 \div (-2) = -9$$
,  $24 \div 6 = 4$ ,  $6 \div 2 = 3$ ,  $4 \div 8 = \frac{1}{2}$ ,  $6 \div 0 =$  undefined

Summary: even + even = eveneven - even = even $even \times even = even$ 

An odd number added to an odd number is an even number. 3 + 7 = 10, -5 + 11 = 6, -3 + 3 = 0, 1 + 1 = 2.

When an odd number is subtracted from an odd number, the answer is an even number. 7 - 13 = -6, 5 - 3 = 2, 7 - 7 = 0, 11 - 3 = 8.

When two odd numbers are multiplied, the product will be an odd number.  $3 \times 5 = 15$ ,  $7 \times -5 = -35$ ,  $7 \times (-9) = -63$ .

When two odd numbers are divided, the result is always defined, but may not be an integer. It may be odd or not an integer at all.  $21 \div 3 = 7$ ,  $15 \div (-5) = -3$ ,  $11 \div 5 = \frac{11}{5}$ ,  $5 \div 7 = \frac{5}{7}$ .

Summary: odd + odd = evenodd - odd = even $odd \times odd = odd$ 

Adding an even number and an odd number always gives an odd number for the answer. 3 + 4 = 7, 8 + (-5) = 3, 11 + 12 = 23, 15 + 0 = 15, 8 + 5 = 13.

When you subtract an even number and an odd number, the result is an odd

number. 5 - 2 = 3, 6 - 1 = 5, -2 - (-3) = 1, 8 + (-3) = 5, -7 + 6 = -1. If an even number and an odd number are multiplied, the answer is an even

number.  $3 \times 6 = 18$ ,  $-7 \times 2 = -14$ ,  $0 \times 3 = 0$ ,  $5 \times 8 = 40$ ,  $6 \times 11 = 66$ .

When you divide an even number and an odd number, the answer will not be an integer when the divisor is an even number, and the answer **may not** be an integer when the divisor is an odd number.  $7 \div 0 =$  undefined,  $5 \div 2 = \frac{5}{2}$ ,  $11 \div 14 =$ 

$$\frac{11}{14}$$
,  $18 \div 3 = 6$ ,  $10 \div 7 = \frac{10}{7}$ .

Summary: odd + even = oddeven + odd = oddodd - even = oddeven - odd = odd $odd \times even = even$  $even \times odd = even$ 

#### **Odd** and Even Exercises

1. Which of these are even?

| A. 3 + 3        | B. 5+6          | C. 8 – 2      | D. 7 – 3         |
|-----------------|-----------------|---------------|------------------|
| E. 4 + 6        | F. $7 + (-3)$   | G. $5 + (-6)$ | H. 4 + 5         |
| I. $3 \times 5$ | J. $4 \times 3$ | K. 5 × 6      | L. $-2 \times 4$ |
| $M.5 \times 1$  | N. 8 + 2        | O. 18 – 14    | P. 3 − 10        |

2. Which of these are odd?

| A. 3 + 7        | B. 5 − 2 | C. 2 + 7 | D. 5 × 6    |
|-----------------|----------|----------|-------------|
| E. 7 × 3        | F. 9+4   | G. 8 + 3 | H. $-8 + 3$ |
| I. $2 \times 0$ | J. 5 – 3 | K. 7 + 5 | L. 4 – 5    |
| M.5 + 7         | N. 9+0   | O. 3 + 5 | P. 8 × 7    |

#### **Solutions**

| 1. A. $odd + odd = even$<br>B. $odd + even = odd$<br>C. $even - even = even$<br>D. $odd - odd = even$<br>E. $even + even = even$<br>F. $odd + odd = even$<br>G. $odd + even = odd$<br>H. $even + odd = odd$<br>I. $odd \times odd = odd$<br>J. $even \times odd = even$<br>K. $odd \times even = even$<br>L. $even \times even = even$<br>M. $odd \times odd = odd$<br>N. $even + even = even$<br>O. $even - even = even$<br>P. $odd - even = odd$ | 3 + 3 is even<br>5 + 6 is NOT even<br>8 - 2 is even<br>7 - 3 is even<br>4 + 6 is even<br>7 + (-3) is even<br>5 + (-6) is NOT even<br>4 + 5 is NOT even<br>4 + 5 is NOT even<br>$3 \times 5$ is NOT even<br>$4 \times 3$ is even<br>$5 \times 6$ is even<br>$-2 \times 4$ is even<br>$5 \times 1$ is NOT even<br>8 + 2 is even<br>18 - 14 is even<br>3 - 10 is NOT even |
|----------------------------------------------------------------------------------------------------|----------------------------------------------------------------------------------------------------|
| 2. A. $odd + odd = even$<br>B. $odd - even = odd$<br>C. $even + odd = odd$<br>D. $odd \times even = even$                                                                                                    | 3 + 7 is NOT odd<br>5 - 2 is odd<br>2 + 7 is odd<br>$5 \times 6$ is NOT odd                                                                                                    |
|                                                                                                    |                                                                                                    |

| E. $odd \times odd = odd$<br>F. $odd + even = odd$    | $7 \times 3$ is odd $9 + 4$ is odd          |
|-------------------------------------------------------|---------------------------------------------|
| G. $even + odd = odd$                                 | 8+3 is odd                                  |
| H. even $+$ odd $=$ odd                               | -8 + 3 is odd                               |
| I. $even \times even = even$<br>J. $odd - odd = even$ | $2 \times 0$ is NOT odd<br>5 - 3 is NOT odd |
| K. odd $+$ odd $=$ even                               | 7 + 5 is NOT odd                            |
| L. $even - odd = odd$                                 | 4-5 is odd                                  |
| M. odd + odd = even                                   | 5 + 7 is NOT odd                            |
| N. $odd + even = odd$                                 | 9 + 0 is odd                                |
| O. odd + odd = even                                   | 3 + 5 is NOT odd                            |
| P. $even \times odd = even$                           | $8 \times 7$ is NOT odd                     |

#### PRIMES, MULTIPLES, AND DIVISORS

A counting number *a* is a **multiple** of a counting number *b* if there is a counting number *c* such that  $b \times c = a$ .

To find the multiples of 3, multiply 3 by each counting number in turn.  $3 \times 1 = 3$ ,  $3 \times 2 = 6$ ,  $3 \times 3 = 9$ ,  $3 \times 4 = 12$ .... Therefore, the multiples of 3 are 3, 6, 9, 12, 15....

The **least common multiple** of two or more counting numbers is the smallest positive number that is a multiple of each of the numbers.

The least common multiple of 6 and 10 is found by listing the multiples of each number and finding the smallest number that is in each list. The multiples of 6 are 6, 12, 18, 24, 30, 36, 42, 48, ... and the multiples of 10 are 10, 20, 30, 40, 50, 60, .... Since 30 is the smallest number that is in both lists, the least common multiple (LCM) of 6 and 10 is 30. You can write this as LCM (6, 10) = 30.

#### Example 23

| Find the first five multiples of each number. |      |      |       |       |  |
|-----------------------------------------------|------|------|-------|-------|--|
| A. 7                                          | B. 8 | C. 9 | D. 10 | E. 15 |  |

#### Solution

A.  $7 \times 1 = 7$ ,  $7 \times 2 = 14$ ,  $7 \times 3 = 21$ ,  $7 \times 4 = 28$ ,  $7 \times 5 = 35$ B.  $8 \times 1 = 8$ ,  $8 \times 2 = 16$ ,  $8 \times 3 = 24$ ,  $8 \times 4 = 32$ ,  $8 \times 5 = 40$ C.  $9 \times 1 = 9$ ,  $9 \times 2 = 18$ ,  $9 \times 3 = 27$ ,  $9 \times 4 = 36$ ,  $9 \times 5 = 45$ D.  $10 \times 1 = 10$ ,  $10 \times 2 = 20$ ,  $10 \times 3 = 30$ ,  $10 \times 4 = 40$ ,  $10 \times 5 = 50$ E.  $15 \times 1 = 15$ ,  $15 \times 2 = 30$ ,  $15 \times 3 = 45$ ,  $15 \times 4 = 60$ ,  $15 \times 5 = 75$ 10, 20, 30, 40, 50

#### Example 24

| Find the least common multiple | e of each pair of numbers. |             |
|--------------------------------|----------------------------|-------------|
| A. 4 and 6                     | B. 30 and 24               | C. 8 and 15 |

#### Solution

A. The multiples of 4 are 4, 8, 12, 16, 20, 24, 30, 32, 36, ....
The multiples of 6 are 6, 12, 18, 24, 30, 36, 42, ....
12, 24, and 36 are three common multiples of 4 and 6. So 12 is the smallest number common to both lists, and LCM (4, 6) = 12.

- B. The multiples of 30 are 30, 60, 90, 120, 150, 180, 210, ....
  The multiples of 24 are 24, 48, 72, 96, 120, 144, 168, 192, ....
  120 is the only number common to both lists. LCM (30, 24) = 120.
- C. The multiples of 8 are 8, 16, 24, 32, 40, 48, 56, 64, 72, 80, 88, 96, 104, 112, 120, 128, ....
  The multiples of 15 are 15, 30, 45, 60, 75, 90, 105, 120, 135, 150, ....
  The only number in both lists is 120. LCM (8, 15) = 120.

#### Notes:

- If you do not have a multiple in common in your lists, extend your list of multiples until one is reached.
- For counting numbers *a* and *b*, LCM  $(a, b) \le a \times b$ . This means that the least common multiple of two numbers is less than or equal to the product of the two numbers.

#### Example 25

Find the least common multiple for these sets of three numbers. A. 5, 12, 8 B. 10, 25, 15

#### Solution

A. The multiples of 5 are 5, 10, 15, 20, 25, 30, 35, 40, 45, 50, 55, 60, 65, 70, 75, 80, 85, 90, 95, 100, 105, 110, 115, 120, 125, ....
The multiples of 12 are 12, 24, 36, 48, 60, 72, 84, 96, 108, 120, 132, 144, ....
The multiples of 8 are 8, 16, 24, 32, 40, 48, 56, 64, 72, 80, 88, 96, 104, 112, 120, 128, 136, ....

The number common to all three lists is 120. LCM (5, 12, 8) = 120.

B. The multiples of 10 are 10, 20, 30, 40, 50, 60, 70, 80, 90, 100, 110, 120, 130, 140, 150, 160, 170, 180, ....

The multiples of 25 are 25, 50, 75, 100, 125, 150, 175, 200, ....

The multiples of 15 are 15, 30, 45, 60, 75, 90, 105, 120, 135, 150, 165, 180, ....

The number common to all three lists is 150. LCM (10, 25, 15) = 150.

#### **Factors and Greatest Common Divisors**

A counting number *a* is a divisor of a counting number *b* if there is a counting number *c* such that  $a \times c = b$ .

Since  $a \times c = b$ , we also say that *a* is a **factor** of *b*.

In most cases the terms *factor* and *divisor* are used interchangeably; however, there are times when they have a slight difference. Since you are using counting numbers, this difference is not relevant on the GMAT.

The **greatest common divisor (GCD)** for two or more counting numbers is the largest counting number that is a divisor of each of the counting numbers.

To find the divisors of a counting number such as 12, write down the factors, which come in pairs. However, when both factors are the same, you list it just once. The divisors of 12 are 1 and 12, 2 and 6, and 3 and 4. You usually list the divisors in numerical order. Thus, you say that the divisors of 12 are 1, 2, 3, 4, 6, and 12. Since 12 is equal to the number itself, you say that 12 is an **improper divisor** of 12, and 1, 2, 3, 4, and 6 are the **proper divisors** of 12.

#### Example 26

| List all the divisors of the given numbers. |       |       |       |       |
|---------------------------------------------|-------|-------|-------|-------|
| A. 16                                       | B. 20 | C. 21 | D. 23 | E. 36 |

#### Solution

- A.  $1 \times 16 = 16$ ,  $2 \times 8 = 16$ ,  $4 \times 4 = 16$ The divisors of 16 are 1, 2, 4, 8, 16.
- B.  $1 \times 20 = 20$ ,  $2 \times 10 = 20$ ,  $4 \times 5 = 20$ The divisors of 20 are 1, 2, 4, 5, 10, 20.
- C.  $1 \times 21 = 21$ ,  $3 \times 7 = 21$ The divisors of 21 are 1, 3, 7, 21.
- D.  $1 \times 23 = 23$

The divisors of 23 are 1, 23.

E.  $1 \times 36 = 36$ ,  $2 \times 18 = 36$ ,  $3 \times 12 = 36$ ,  $4 \times 9 = 36$ ,  $6 \times 6 = 36$ The divisors of 36 are 1, 2, 3, 4, 6, 9, 12, 18, 36.

#### Example 27

Find the greatest common divisor of each pair of numbers.

A. 8 and 12 B. 15 and 40 C. 30 and 24 D. 8 and 15 E. 7 and 14

#### Solution

A.  $1 \times 8 = 8$ ,  $2 \times 4 = 8$  The divisors of 8 are 1, 2, 4, 8.  $1 \times 12 = 12$ ,  $2 \times 6 = 12$ ,  $3 \times 4 = 12$  The divisors of 12 are 1, 2, 3, 4, 6, and 12.

1, 2, and 4 are the common divisors of 8 and 12. The greatest common divisor of 8 and 12 is 4. You can also write this as GCD (8, 12) = 4.

- B.  $1 \times 15 = 15$ ,  $3 \times 5 = 15$  The divisors of 15 are 1, 3, 5, 15.  $1 \times 40 = 40$ ,  $2 \times 20 = 40$ ,  $4 \times 10 = 40$ ,  $5 \times 8 = 40$  The divisors of 40 are 1, 2, 4, 5, 8, 10, 20, 40. The common divisors of 15 and 40 are 1 and 5. GCD (15, 40) = 5.
- C.  $1 \times 30 = 30, 2 \times 15 = 30, 3 \times 10 = 30, 5 \times 6 = 30$  The divisors of 30 are 1, 2, 3, 5, 6, 10, 15, 30.  $1 \times 24 = 24, 2 \times 12 = 24, 3 \times 8 = 24, 4 \times 6 = 24$  The divisors of 24 are 1, 2, 3, 4, 6, 8, 12, 24.

The common divisors of 30 and 24 are 1, 2, 3, and 6. GCD (30, 24) = 6.

- D.  $1 \times 8 = 8$ ,  $2 \times 4 = 8$  The divisors of 8 are 1, 2, 4, 8.  $1 \times 15 = 15$ ,  $3 \times 5 = 15$  The divisors of 15 are 1, 3, 5, 15. The only common divisor of 8 and 15 is 1. GCD (8, 15) = 1.
- E.  $1 \times 7 = 7$  The divisors of 7 are 1, 7.

 $1 \times 14 = 14, 2 \times 7 = 14$  The divisors of 14 are 1, 2, 7, 14.

The common divisors of 7 and 14 are 1 and 7. GCD (7, 14) = 7.

The greatest common divisor of two counting numbers is at least 1 and never larger than the smaller of the two numbers.

#### Example 28

Find the greatest common divisor for each set of three numbers.A. 8, 10, and 12B. 39, 65, and 91C. 250, 375, and 625

#### Solution

A.  $1 \times 8 = 8$ ,  $2 \times 4 = 8$  The divisors of 8 are 1, 2, 4, 8.  $1 \times 10 = 10$ ,  $2 \times 5 = 10$  The divisors of 10 are 1, 2, 5, 10.  $1 \times 12 = 12$ ,  $2 \times 6 = 12$ ,  $3 \times 4 = 12$  The divisors of 12 are 1, 2, 3, 4, 6, and 12. The common divisors of 8, 10, and 12 are 1 and 2. GCD (8, 10, 12) = 2.

- B.  $1 \times 39 = 39, \ 3 \times 13 = 39$ The divisors of 39 are 1, 3, 13, 39. $1 \times 65 = 65, \ 5 \times 13 = 65$ The divisors of 65 are 1, 5, 13, 65. $1 \times 91 = 91, \ 7 \times 13 = 91$ The divisors of 91 are 1, 7, 13, 91.The common divisors of 39, 65, and 91 are 1 and 13. GCD (39, 65, 91) = 13.C.  $1 \times 250 = 250, \ 2 \times 125 = 250, \ 5 \times 50 = 250, \ 10 \times 25 = 250$ The divisors of 250 are 1, 2, 5, 10, 25, 50, 125, 250.
  - of 250 are 1, 2, 5, 10, 25, 50, 125, 250.  $1 \times 375 = 375$ ,  $3 \times 125 = 375$ ,  $5 \times 75 = 375$ ,  $15 \times 25 = 375$  The divisors of 375 are 1, 3, 5, 15, 25, 75, 125, 375.  $1 \times 625 = 625$ ,  $5 \times 125 = 625$ ,  $25 \times 25 = 625$  The divisors of 625 are 1, 5, 25, 125, 625. The common divisors of 250, 375, and 625 are 1, 5, 25, and 125. GCD (250, 375, 625) = 125.

When a number is a divisor of a second number, it means that there is a counting number such that the product of it and the divisor equals the second number. However, when the first number is not a divisor of the second, you cannot find a counting number that will yield the second. In this case, you try to get as close as you can and stay less than the second number. To make them equal, you add the missing amount, called the *remainder*.

If *a* is a divisor of *b*, then there is a counting number *c* such that  $a \times c = b$ . If *a* is not a divisor of *b*, then there exist counting numbers *q* and *r* such that  $a \times q + r = b$ , where 0 < r < a.

#### **Prime Numbers**

A **prime number** is a counting number greater than 1 such that its only counting number divisors are 1 and itself. Since a prime number is greater than 1, clearly 0 and 1 are not prime numbers.

A **composite number** is a counting number greater than 1 such that it has at least three divisors. A counting number greater than 1 is either prime or composite. No counting number is both prime and composite.

The **prime factorization** of a number is a set of prime numbers such that the product of these prime factors will yield the given number. A prime factor may be used more than once in the product. The prime factorization of 6 is  $6 = 2 \times 3$ , and the prime factorization of 8 is  $8 = 2 \times 2 \times 2$ , or  $8 = 2^3$ .

#### Exercise

| Find the prime factorization of each number. |       |       |       |       |
|----------------------------------------------|-------|-------|-------|-------|
| A. 24                                        | B. 50 | C. 72 | D. 23 | E. 39 |

#### Solution

A.  $24 = 2 \times 12 = 2 \times 2 \times 6 = 2 \times 2 \times 2 \times 3 = 2^3 \times 3$ B.  $50 = 2 \times 25 = 2 \times 5 \times 5 = 2 \times 5^2$ C.  $72 = 2 \times 36 = 2 \times 2 \times 18 = 2 \times 2 \times 2 \times 9 = 2 \times 2 \times 2 \times 3 \times 3 = 2^3 \times 3^2$ D. 23 = 23E.  $39 = 3 \times 13$ 

In finding the prime factorization of a counting number, look for divisors (or factors) of the number that are prime. Thus, it is helpful to know some prime numbers. The prime numbers less than 100 are 2, 3, 5, 7, 11, 13, 17, 19, 23, 29, 31, 37, 41, 43, 47, 53, 59, 61, 67, 71, 73, 79, 83, 89, and 97. It is important to notice that 2 is the only even number that is prime, since for a number to be even means that it is divisible by 2.

#### Example 29

| Find the prime factorization of each number. |               |        |        |        |
|----------------------------------------------|---------------|--------|--------|--------|
| A. 54                                        | <b>B.</b> 150 | C. 168 | D. 500 | E. 144 |

#### Solution

- A.  $54 = 2 \times 27 = 2 \times 3 \times 9 = 2 \times 3 \times 3 \times 3 = 2 \times 3^3$
- B.  $150 = 2 \times 75 = 2 \times 3 \times 25 = 2 \times 3 \times 5 \times 5 = 2 \times 3 \times 5^2$
- C.  $168 = 2 \times 84 = 2 \times 2 \times 42 = 2 \times 2 \times 2 \times 21 = 2 \times 2 \times 2 \times 3 \times 7 = 2^3 \times 3 \times 7$
- D.  $500 = 2 \times 250 = 2 \times 2 \times 125 = 2 \times 2 \times 5 \times 25 = 2 \times 2 \times 5 \times 5 \times 5 = 2^2 \times 5^3$

Finding the prime factorization of a number requires you to divide the number by primes until you find one that is a divisor; then you use that same prime to see if it is a divisor of the second factor. You continue to work on the factor that is not known to be a prime until you have reduced it to a prime. You check your work by multiplying all the prime factors together to get the original number.

#### DIVISIBILITY TESTS

One thing that will help you to find the prime factorization of a number is a quick way to tell if a number is divisible by smaller numbers.

- A counting number is divisible by 2 if its units digit is an even number. Thus, if the rightmost digit of a counting number is 0, 2, 4, 6, or 8, the number is divisible by 2.
- A counting number is divisible by 3 if the sum of its digits is divisible by 3.
- A counting number is divisible by 5 if its units digit is 0 or 5.
- A counting number is divisible by 4 if the two-digit number formed by the tens and units digits is divisible by 4.
- A counting number is divisible by 6 if it is divisible by 2 and also by 3. Thus, if the units digit is even and the sum of all digits is divisible by 3, then the number is divisible by 6.
- A counting number is divisible by 9 if the sum of its digits is divisible by 9.
- A counting number is divisible by 10 if the units digit is 0.

#### Exercise

```
Which of these numbers are divisible by 2 or 4?A. 68,532B. 384,670C. 165,501D. 483,000E. 759,258
```

#### Solution

- A. Since the units digit is 2, which is even, 68,532 is divisible by 2. Since the last two digits are 32, which is divisible by 4, the number 68,532 is divisible by 4.
- B. Since the units digits is 0, which is even, 384,670 is divisible by 2. Since the last two digits are 70, which is not divisible by 4, the number 384,670 is not divisible by 4.
- C. Since the units digit is 1, which is odd, 165,501 is not divisible by 2 or by 4.
- D. Since the units digit is 0, which is even, 483,000 is divisible by 2. Since the last two digits are 00, which is divisible by 4, the number 483,000 is divisible by 4.
- E. Since the units digit is 8, which is even, 759,258 is divisible by 2. Since the last two digits are 58, which is not divisible by 4, the number 759,258 is not divisible by 4.

A number can be divisible by 2 and not divisible by 4. However, as you can see in part C above, if a number is not divisible by 2, it is never divisible by 4.

#### Example 30

Which of these numbers are divisible by 3, 6, or 9?A. 68,532B. 384,670C. 163,521D. 483,000E. 759,258

#### Solution

- A. 6 + 8 + 5 + 3 + 2 = 24
  - Since the sum of the digits is 24, which is divisible by 3, the number 68,532 is divisible by 3.

Since the units digit is 2, the number is divisible by 2. Thus, since 68,532 is divisible by both 2 and 3, it is divisible by 6.

Since the sum of the digits is 24, which is not divisible by 9, the number 68,532 is not divisible by 9.

- B. 3+8+4+6+7+0=28Since the sum of the digits is 28, which is not divisible by 3, the number 384,670 is not divisible by 3. Since 384,670 is not divisible by 3, it is not divisible by either 6 or 9.
- C. 1 + 6 + 3 + 5 + 2 + 1 = 18

Since the sum of the digits is divisible by 3, the number 163,521 is divisible by 3.

Since the units digit is 1, which is odd, 163,521 is not divisible by 2; therefore, it is not divisible by 6.

Since the sum of the digits is divisible by 9, the number 163,521 is divisible by 9.

D. 4 + 8 + 3 + 0 + 0 + 0 = 15

Since the sum of the digits is divisible by 3, the number 483,000 is divisible by 3.

Since the units digit is even and the number is divisible by 3, the number 483,000 is divisible by 6.

Since the sum of the digits is not divisible by 9, the number 483,000 is not divisible by 9.

E. 7 + 5 + 9 + 2 + 5 + 8 = 36

Since the sum of the digits is divisible by 3, the number 759,258 is divisible by 3.

Since the units digit is even and the number is divisible by 3, the number 759,258 is divisible by 6.

Since the sum of the digits is divisible by 9, the number 759,258 is divisible by 9.

A number can be divisible by 3 and still not be divisible by 6 or 9. It is possible for a number to be divisible by 3, 6, and 9, by just 3 and 6, or by just 3 and 9. However, if a number is not divisible by 3, it is never divisible by 6 or 9.

#### Exercise

Which of these numbers are divisible by 5 or 10?A. 68,535B. 384,670C. 561,501D. 483,000E. 759,205

#### Solution

- A. Since the units digit is 5, the number 68,535 is divisible by 5. Since the units digit is not 0, the number 68,535 is not divisible by 10.
- B. Since the units digit is 0, the number 384,670 is divisible by 5. Since the units digit is 0, the number 384,670 is divisible by 10.
- C. Since the units digit is 1, the number 561,501 is not divisible by 5 or by 10.
- D. Since the units digit is 0, the number 483,000 is divisible by 5. Since the units digit is 0, the number 483,000 is divisible by 10.
- E. Since the units digit is 5, the number 759,205 is divisible by 5. Since the units digit is not 0, the number 759,205 is not divisible by 10.

A number that has a units digit of 5 is divisible by 5, but not by 10. Also, when the units digit of a number is 0, it will always be divisible by both 5 and 10.

#### GCD AND LCM REVISITED

A second way to find the GCD and LCM of a number is to use prime factorization. When you are finding the divisors of numbers with many factors, it is easy to overlook a factor that may be a common divisor. Similarly, in listing the multiples of a number, any error in finding one could cause other numbers to be wrong. It could also take a long time to find the common multiple if it is large.

To find the least common multiple (LCM) by using the prime factorization, you must first find the prime factorization of each number. Then you need to find the greatest power each different factor of the number has. The least common multiple will be the product of each different factor to the greatest power at which it occurs.

#### Exercise

Find the least common multiple of these sets of numbers.A. 150 and 225B. 63 and 84C. 24, 60, and 96

#### Solution

A. 150 = 2 ⋅ 75 = 2 ⋅ 3 ⋅ 25 = 2 ⋅ 3 ⋅ 5 ⋅ 5 = 2 ⋅ 3 ⋅ 5<sup>2</sup>
225 = 3 ⋅ 75 = 3 ⋅ 3 ⋅ 25 = 3 ⋅ 3 ⋅ 5 ⋅ 5 = 3<sup>2</sup> ⋅ 5<sup>2</sup>
The different prime factors are 2, 3, and 5. The greatest power of 2 is 1, the greatest power of 3 is 2, and the greatest power of 5 is 2.
LCM (150, 225) = 2<sup>1</sup> ⋅ 3<sup>2</sup> ⋅ 5<sup>2</sup> = 2 ⋅ 9 ⋅ 25 = 450
B. 63 = 3 ⋅ 21 = 3 ⋅ 3 ⋅ 7 = 3<sup>2</sup> ⋅ 7
84 = 2 ⋅ 42 = 2 ⋅ 2 ⋅ 21 = 2 ⋅ 2 ⋅ 3 ⋅ 7 = 2<sup>2</sup> ⋅ 3 ⋅ 7
The greatest power of 2 is 2, the greatest power of 3 is 2, and the greatest power for 7 is 1.
LCM (63, 84) = 2<sup>2</sup> ⋅ 3<sup>2</sup> ⋅ 7 = 4 ⋅ 9 ⋅ 7 = 252
C. 24 = 2 ⋅ 12 = 2 ⋅ 2 ⋅ 6 = 2 ⋅ 2 ⋅ 2 ⋅ 3 ⋅ 5 = 2<sup>2</sup> ⋅ 3 ⋅ 5
96 = 2 ⋅ 48 = 2 ⋅ 2 ⋅ 24 = 2 ⋅ 2 ⋅ 2 ⋅ 12 = 2 ⋅ 2 ⋅ 2 ⋅ 6 = 2 ⋅ 2 ⋅ 2 ⋅ 2 ⋅ 3 = 2<sup>5</sup> ⋅ 3
The greatest occurring power of 2 is 5; the greatest power of 3 is 1, and the greatest power of 5 is 1.

LCM  $(24, 60, 96) = 2^5 \cdot 3 \cdot 5 = 32 \cdot 3 \cdot 5 = 480$ 

To find the greatest common divisor (GCD) of a set of numbers, first find the prime factorization of each number. Next identify the primes that are common to all the numbers and then the greatest common power that these primes have. The greatest common divisor of the numbers is the product of these common divisors to their greatest common powers.

A number can be divisible by 2 and not divisible by 4. However, as you can see in part C above, if a number is not divisible by 2, it is never divisible by 4.

#### Example 30

Which of these numbers are divisible by 3, 6, or 9?A. 68,532B. 384,670C. 163,521D. 483,000E. 759,258

#### Solution

- A. 6 + 8 + 5 + 3 + 2 = 24
  - Since the sum of the digits is 24, which is divisible by 3, the number 68,532 is divisible by 3.

Since the units digit is 2, the number is divisible by 2. Thus, since 68,532 is divisible by both 2 and 3, it is divisible by 6.

Since the sum of the digits is 24, which is not divisible by 9, the number 68,532 is not divisible by 9.

- B. 3+8+4+6+7+0=28Since the sum of the digits is 28, which is not divisible by 3, the number 384,670 is not divisible by 3. Since 384,670 is not divisible by 3, it is not divisible by either 6 or 9.
- C. 1 + 6 + 3 + 5 + 2 + 1 = 18

Since the sum of the digits is divisible by 3, the number 163,521 is divisible by 3.

Since the units digit is 1, which is odd, 163,521 is not divisible by 2; therefore, it is not divisible by 6.

Since the sum of the digits is divisible by 9, the number 163,521 is divisible by 9.

D. 4 + 8 + 3 + 0 + 0 + 0 = 15

Since the sum of the digits is divisible by 3, the number 483,000 is divisible by 3.

Since the units digit is even and the number is divisible by 3, the number 483,000 is divisible by 6.

Since the sum of the digits is not divisible by 9, the number 483,000 is not divisible by 9.

E. 7 + 5 + 9 + 2 + 5 + 8 = 36

Since the sum of the digits is divisible by 3, the number 759,258 is divisible by 3.

Since the units digit is even and the number is divisible by 3, the number 759,258 is divisible by 6.

Since the sum of the digits is divisible by 9, the number 759,258 is divisible by 9.

A number can be divisible by 3 and still not be divisible by 6 or 9. It is possible for a number to be divisible by 3, 6, and 9, by just 3 and 6, or by just 3 and 9. However, if a number is not divisible by 3, it is never divisible by 6 or 9.

#### Exercise

Which of these numbers are divisible by 5 or 10?A. 68,535B. 384,670C. 561,501D. 483,000E. 759,205

#### **SOLUTIONS**

| 1. A. $even + odd = odd$                              | 4 + 3 is odd                                 |
|-------------------------------------------------------|----------------------------------------------|
| B. $odd - odd = even$                                 | 3 – 1 is NOT odd                             |
| C. $even \times odd = even$                           | $4 \times 3$ is NOT odd                      |
| D. odd $\times$ odd = odd                             | $5 \times 7$ is odd                          |
| E. $odd + odd = even$                                 | 5 + 11 is NOT odd                            |
| F. $even - odd = odd$                                 | 12 – 5 is odd                                |
| G. odd + odd = even                                   | 3 + 7 is NOT odd                             |
| H. $even - even = even$                               | 6 – 4 is NOT odd                             |
| 2. A. $odd + even = odd$                              | 7 + 2 is NOT even                            |
| B. $even - odd = odd$                                 | 8 – 3 is NOT even                            |
| C. odd $\times$ even = even                           | F 2 ;                                        |
| $C. 0uu \times even - even$                           | $5 \times 2$ is even                         |
| D. $even \times even = even$                          | $5 \times 2$ is even<br>$6 \times 4$ is even |
| _                                                     |                                              |
| D. $even \times even = even$                          | $6 \times 4$ is even                         |
| D. $even \times even = even$<br>E. $odd + odd = even$ | 6 × 4 is even<br>11 + 9 is even              |

- 3. A. The multiples of 20 are 20, 40, 60, 80, 100, 120, 140, 160, ....
  The multiples of 24 are 24, 48, 72, 96, 120, 144, 180, ....
  LCM (20, 24) = 120
  B. The multiples of 15 are 15, 30, 45, 60, 75,
  - 90, 105, .... The multiples of 10 are 10, 20, 30, 40,  $50, \ldots$ . LCM (15, 10) = 30
  - C. The multiples of 8 are 8, 16, 24, 32, 40, 48, 56, ....
    The multiples of 24 are 24, 48, 72, 96, ....
    LCM (8, 24) = 24
  - D. The multiples of 14 are 14, 28, 42, 56, 70, 84, ....
    The multiples of 10 are 10, 20, 30, 40, 50, 60, 70, ....
    LCM (14, 10) = 70
- 4. A. 1×20 = 20, 2×10 = 20, 4×5 = 20 The divisors of 20 are 1, 2, 4, 5, 10, 20. 1×24 = 24, 2×12 = 24, 3×8 = 24, 4× 6 = 24 The divisors of 24 are 1, 2, 3, 4, 6, 8, 12, 24. GCD (20, 24) = 4
  B. 1×15 = 15, 3×5 = 15
  - The divisors of 15 are 1, 3, 5, 15.  $1 \times 28 = 28, 2 \times 14 = 28, 4 \times 7 = 28$ The divisors of 28 are 1, 2, 4, 7, 14, 28. GCD (15, 28) = 1

- C.  $1 \times 8 = 8$ ,  $2 \times 4 = 8$ The divisors of 8 are 1, 2, 4, 8.  $1 \times 48 = 48$ ,  $2 \times 24 = 48$ ,  $3 \times 16 = 48$ ,  $4 \times 12 = 48$ ,  $6 \times 8 = 48$ The divisors of 48 are 1, 2, 3, 4, 6, 8, 12, 16, 24, 48. GCD (8, 48) = 8
- D.  $1 \times 14 = 14$ ,  $2 \times 7 = 14$ The divisors of 14 are 1, 2, 7, 14.  $1 \times 10 = 10$ ,  $2 \times 5 = 10$ The divisors of 10 are 1, 2, 5, 10. GCD (14, 10) = 2
- 5. A.  $14 = 2 \cdot 7$ 14 is NOT primeB. 23 = 2323 is primeC. 79 = 7979 is primeD.  $51 = 3 \cdot 17$ 51 is NOT primeE.  $117 = 3 \cdot 39$ 117 is NOT prime
- 6. A.  $81 = 3 \cdot 27$ 81 is compositeB.  $18 = 2 \cdot 9$ 18 is compositeC. 43 = 4343 is NOT compositeD. 19 = 1919 is NOT compositeE.  $91 = 7 \cdot 13$ 91 is composite
- 7. A.  $400 = 2 \cdot 200 = 2 \cdot 2 \cdot 100 = 2 \cdot 2 \cdot 2 \cdot 50 =$   $2 \cdot 2 \cdot 2 \cdot 2 \cdot 25 = 2 \cdot 2 \cdot 2 \cdot 2 \cdot 5 \cdot 5 = 2^4 \cdot 5^2$ B.  $98 = 2 \cdot 49 = 2 \cdot 7 \cdot 7 = 2 \cdot 7^2$ C.  $54 = 2 \cdot 27 = 2 \cdot 3 \cdot 9 = 2 \cdot 3 \cdot 3 \cdot 3 = 2 \cdot 3^3$ D.  $96 = 2 \cdot 48 = 2 \cdot 2 \cdot 24 = 2 \cdot 2 \cdot 2 \cdot 12 =$   $2 \cdot 2 \cdot 2 \cdot 2 \cdot 6 = 2 \cdot 2 \cdot 2 \cdot 2 \cdot 3 = 2^5 \cdot 3$ 
  - E.  $150 = 2 \cdot 75 = 2 \cdot 3 \cdot 25 = 2 \cdot 3 \cdot 5 \cdot 5 = 2 \cdot 3 \cdot 5^2$
- 8. A. The units digit is even, so 4,794 is divisible by 2.
  The last two digits are 94, which is not divisible by 4, so 4,794 is not divisible by 4.
  - B. The units digit is odd, so 727 is not divisible by either 2 or 4.
  - C. The units digit is even, so 9,244 is divisible by 2.The last two digits are 44, which is divisible by 4, so 9,244 is divisible by 4.
  - D. The units digit is 2, so 1,812 is divisible by 2.

The last two digits are 12, which is divisible by 4, so 1,812 is divisible by 4.

#### **CHAPTER 7 / NUMBER PROPERTIES**

- 9. A. 6+8+5+8 = 27 Since the sum of the digits is divisible by 3, the number 6,858 is divisible by 3. Since the units digit is even and the number is divisible by 3, the number 6,858 is divisible by 6. Since the sum of the digits is 27, which is divisible by 9, the number 6,858 is divisible by 9.
  B. 5+7+0+6 = 18
  - Since the sum of the digits is divisible by 3, the number 5,706 is divisible by 3. Since the units digit is even and the number is divisible by 3, the number 5,706 is divisible by 6. Since the sum of the digits is divisible by 9, the number 5,706 is divisible by 9.
  - C. 7 + 4 + 1 + 5 = 17Since the sum of the digits is not divisible by 3, the number 7,415 is not divisible by 3. Because it is not divisible by 3, the number 7,415 is not divisible by 6 or 9.
  - D. 2+8+5+3=18

Since the sum of the digits is divisible by 3, the number 2,853 is divisible by 3. Since the units digit is odd, 2,853 is not divisible by 6. Since the sum of the digits is divisible by 9, the number 2,853 is divisible by 9.

- 10. A. Since the units digit is 5, the number 1,565 is divisible by 5.Since the units digit is not 0, the number 1,565 is not divisible by 10.
  - B. Since the units digit is 0, the number 8,970 is divisible by 5 and by 10.

- C. Since the units digit is 5, the number 2,105 is divisible by 5.Since the units digit is not 0, the number 2,105 is not divisible by 10.
- D. Since the units digit is not 5 or 0, the number 7,283 is not divisible by 5 or by 10.
- 11. A.  $252 = 2 \cdot 126 = 2 \cdot 2 \cdot 63 = 2 \cdot 2 \cdot 3 \cdot 21 =$   $2 \cdot 2 \cdot 3 \cdot 3 \cdot 7 = 2^2 \cdot 3^2 \cdot 7$   $588 = 2 \cdot 294 = 2 \cdot 2 \cdot 147 = 2 \cdot 2 \cdot 3 \cdot 49 =$   $2 \cdot 2 \cdot 3 \cdot 7 \cdot 7 = 2^2 \cdot 3 \cdot 7^2$ LCM (252, 588) =  $2^2 \cdot 3^2 \cdot 7^2 = 4 \cdot 9 \cdot 49 =$  1,764
  - B.  $54 = 2 \cdot 27 = 2 \cdot 3 \cdot 9 = 2 \cdot 3 \cdot 3 \cdot 3 = 2 \cdot 3^{3}$   $144 = 2 \cdot 72 = 2 \cdot 2 \cdot 36 = 2 \cdot 2 \cdot 2 \cdot 18 =$   $2 \cdot 2 \cdot 2 \cdot 2 \cdot 9 = 2 \cdot 2 \cdot 2 \cdot 2 \cdot 3 \cdot 3 = 2^{4} \cdot 3^{2}$ LCM (54, 144) =  $2^{4} \cdot 3^{3} = 16 \cdot 27 = 432$
  - C.  $56 = 2 \cdot 28 = 2 \cdot 2 \cdot 14 = 2 \cdot 2 \cdot 2 \cdot 7 = 2^3 \cdot 7$   $140 = 2 \cdot 70 = 2 \cdot 2 \cdot 35 = 2 \cdot 2 \cdot 5 \cdot 7 = 2^2 \cdot 5 \cdot 7$   $168 = 2 \cdot 84 = 2 \cdot 2 \cdot 42 = 2 \cdot 2 \cdot 2 \cdot 21 =$   $2 \cdot 2 \cdot 2 \cdot 3 \cdot 7 = 2^3 \cdot 3 \cdot 7$ LCM (56, 140, 168) =  $2^3 \cdot 3 \cdot 5 \cdot 7 = 8 \cdot 3 \cdot 5 \cdot 7 =$ 840
- 12. The numbers in these exercises are the same as in the above exercise, so the prime factorization from that problem can be used here.
  - A.  $252 = 2^2 \cdot 3^2 \cdot 7$ ,  $588 = 2^2 \cdot 3 \cdot 7^2$ . GCD (252, 588) =  $2^2 \cdot 3 \cdot 7 = 4 \cdot 3 \cdot 7 = 84$ B.  $54 = 2 \cdot 3^3$ ,  $144 = 2^4 \cdot 3^2$
  - B.  $54 = 2 \cdot 3^{\circ}$ ,  $144 = 2 \cdot 3^{\circ}$ GCD (54, 144) =  $2 \cdot 3^{2} = 2 \cdot 9 = 18$ C.  $56 = 2^{3} \cdot 7$ ,  $140 = 2^{2} \cdot 5 \cdot 7$ ,  $168 = 2^{3} \cdot 3 \cdot 7$
  - GCD (56, 140, 168) =  $2^2 \cdot 7 = 4 \cdot 7 = 28$

#### NUMBER PROPERTIES TEST

Use the following test to assess how well you have mastered the material in this chapter. Mark your answer for each question by blackening the corresponding answer oval. An answer key and solutions are provided at the end of the test.

1. What is the coordinate of point *P*?

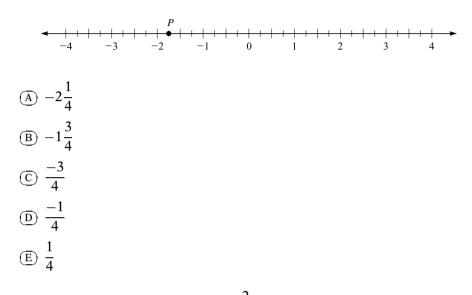

2. Which point has a coordinate of  $3\frac{2}{5}$ ?

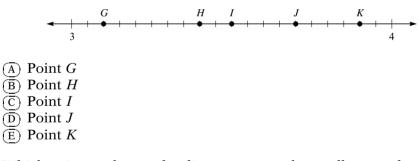

3. Which point on the number line represents the smallest number?

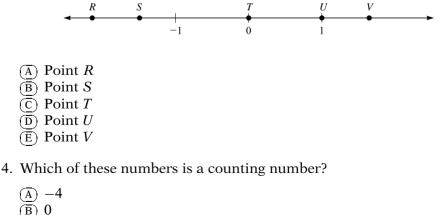

5. Which of these numbers is a whole number?

```
 \begin{array}{c} (A) & -3 \\ (B) & 0 \\ (C) & 0.1212 \cdots \\ (D) & \frac{1}{2} \\ (E) & \sqrt{10} \end{array}
```

#### 6. Which of these numbers is an irrational number?

- $\begin{array}{c} (A) -\frac{2}{3} \\ (B) 0 \\ (C) 1\frac{1}{2} \\ (D) 3 \\ (E) \pi \end{array}$ Which is
- 7. Which is a FALSE statement?
  - $(\overline{A})$  A whole number is an integer.
  - $(\overline{B})$  An irrational number is a real number.
  - C A whole number is a rational number.
  - $\overline{\mathbb{D}}$  A counting number is a whole number.
  - $(\underline{E})$  An integer is an irrational number.
- 8. Which shows 3.15 rounded to tenths?
  - (A) 3.05
    (B) 3.1
    (C) 3.15
  - (D) 3.2
  - (Ē) 3.25
- 9. In which number would the hundredths digit round up?
  - (A) 3.1724
  - (B) 5.6149
  - (C) 5.6351
  - (D) 5.6843
  - (E) 5.8134
- 10. In which number would the thousandths digit NOT round up?
  - (A) 2.34647
  - (B) 2.48762
  - (c) 2.76251
  - (D) 3.10093
  - (Ē) 5.92185
- 11. Which number shows 1,684 rounded to hundreds?
  - (A) 16
  - (B) 17
  - (C) 1,600
  - (D) 1,680
  - (Ē) 1,700

- 12. Which number shows 286,435 rounded to the ten-thousands place?
  - (A) 270,000
  - (B) 280,000
  - **(c)** 286,430
  - (D) 286,440
  - **(**<u>E</u>) 290,000
- 13. Which number shows 4,316.4725 rounded to the nearest hundredth?
  - (A) 4,300
  - (B) 4,300.4725
  - (c) 4,316.47
  - (D) 4,316.48
  - **E** 4,320
- 14. Which is the expanded notation for 43.5?

 $\begin{array}{c} \textcircled{A} & 4+3+5 \\ \hline \textcircled{B} & 4\times10^3+3\times10^2+5\times10^1 \\ \hline \fbox{C} & 4\times10^2+3\times10^1+5\times10^{-1} \\ \hline \textcircled{D} & 4\times10^1+3\times10^0+5\times10^{-1} \\ \hline \fbox{E} & 4\times10^3+3\times10^2+5\times10^0 \\ \end{array}$ 

15. Which is the expanded notation for 2,065?

 $\begin{array}{c} \textcircled{A} & 2 \times 10^5 + 6 \times 10^3 + 5 \times 10^1 \\ \hline \textcircled{B} & 2 \times 10^4 + 6 \times 10^3 + 5 \times 10^2 \\ \hline \fbox{C} & 2 \times 10^3 + 6 \times 10^1 + 5 \times 10^0 \\ \hline \fbox{D} & 2 \times 10^2 + 6 \times 10^1 + 5 \times 10^0 \\ \hline \char{E} & 2 \times 10^3 + 6 \times 10^2 + 5 \times 10^1 \\ \end{array}$ 

16. Which is the standard number for  $3 \times 10^5 + 5 \times 10^3 + 7 \times 10^1$ ?

- (A) 357
- (B) 3,057
- C 3,507
- (D) 35,070
- (Ē) 305,070

#### 17. Which is the expanded notation for 0.2841?

 $\begin{array}{c} (\underline{A}) & 2 \times 10^{-4} + 8 \times 10^{-3} + 4 \times 10^{-2} + 1 \times 10^{-1} \\ (\underline{B}) & 2 \times 10^{0} + 8 \times 10^{-1} + 4 \times 10^{-2} + 1 \times 10^{-3} \\ (\underline{C}) & 2 \times 10^{3} + 8 \times 10^{2} + 4 \times 10^{1} + 1 \times 10^{0} \\ (\underline{D}) & 2 \times 10^{-1} + 8 \times 10^{-2} + 4 \times 10^{-3} + 1 \times 10^{-4} \\ (\underline{E}) & 2 \times 10^{-3} + 8 \times 10^{-2} + 4 \times 10^{-1} + 1 \times 10^{0} \end{array}$ 

- 18. Which of these is the smallest number?

  - (E) 11

- 19. Which is the greatest number?
  - $\begin{array}{c|c} (A) & |-10| \\ \hline (B) & |-5| \\ \hline (C) & |0| \\ \hline (D) & -2 \\ \hline (E) & 8 \end{array}$
- 20. Which is the answer to (-7) + (-3)?
  - $\begin{array}{c} (A) +10 \\ (B) +4 \\ (C) +3 \\ (D) -1 \\ (E) -10 \end{array}$
- 21. What is the answer to (-6) + (+5)?
  - $\begin{array}{c} (A) +11 \\ (B) +1 \\ (C) 0 \\ (D) -1 \\ (E) -11 \end{array}$
- 22. Which is the answer to (+8) + (-5)?
- 23. Which is the answer to (-7) (+4)?
  - $\begin{array}{c} (A) & -11 \\ (B) & -4 \\ (C) & -3 \\ (D) & +3 \\ (E) & +11 \end{array}$
- 24. What is the answer to (+6) (+5)?
  - $\begin{array}{c} (A) +11 \\ (B) +1 \\ (C) 0 \\ (D) -1 \\ (E) -11 \end{array}$
- 25. What is the answer to (-4) (-4)?

  - (E) +8

- 26. What is the answer to  $(-5) \times (-2)$ ?
  - $\begin{array}{c} (A) & -10 \\ (B) & -7 \\ (C) & -3 \\ (D) & +7 \\ (E) & +10 \end{array}$
- 27. What is the answer to  $(-6) \times (+4)$ ?
- 28. What is the answer to  $(-6) \times (+6)$ ?
- 29. What is the answer to  $(-6) \div (-3)$ ?
  - (A) −9 (B) −2  $\bigcirc$   $-\frac{1}{2}$ (D)  $+\frac{1}{2}$ (E) 2
- 30. What is the answer to  $(-28) \div (+7)$ ?
  - (A) 21 $(\overline{B}) -4$  $\bigcirc -\frac{1}{4}$  $\textcircled{D} \frac{1}{4}$ (E) 4
- 31. What is the answer to (+5) + (-3) + (-8) + (+4) + (+1)?
  - <u>A</u> -480  $\begin{array}{c}
     (A) & = 40, \\
     (B) & = -21, \\
     (C) & = -1, \\
     (D) & 1, \\
     (E) & 480
    \end{array}$

- 32. What is the answer to  $(-3) \times (-1) \times (+2) \times (+3) \times (-2)$ ?
  - (A) −36
     (B) −1
     (C) 1
  - (D) 36
  - (Ē) 48
- 33. What is the answer to  $(-3) \times (-4) \times (-5) \times (0) \times (-2)$ ?

  - (Ē) 120
- 34. Which of these is an odd number?
  - $(\overline{A})$  even + even
  - $(\overline{B})$  odd + odd
  - $\overline{\overline{\mathbb{C}}}$  even  $\times$  odd
  - $\overline{\mathbb{D}}$  odd  $\times$  odd
  - $(\underline{E}) \ odd odd$
- 35. Which of these is an even number?
  - $(\overline{A}) 7 4$
  - B) 0 − 5
  - $\overline{\overline{C}}$  6 + 3
  - Ď 5−11
  - $\overline{E}$  11 × 5

36. Which is NOT a multiple of 7?

- $(\overline{A})$  1
- (B) 49
- (c) 56
- (D) 84
- (E) 140
- 37. Which is a divisor of 96?
  - A 36
    B 32
    C 18
  - (D) 9
  - (E) 5
  - (E) 5
- 38. Which is the least common multiple of 15 and 10?
  - (A) 300
  - (B) 150
  - (c) 90
  - D 30
  - (Ē) 5

- 39. Which is the least common multiple of 24 and 36?
  - (A) 72
  - $(\overline{\overline{B}})$  48
  - <u>(c)</u> 12
  - $(\overline{D}) 6$  $(\widetilde{E})$  2

# 40. Which is the greatest common divisor of 8 and 40?

- <u>A</u> 2
- ... 2 B 5 C 8
- (D) 40
- (Ē) 320

### 41. Which is the greatest common divisor of 80 and 144?

- $(\overline{A})$  1
- <u>(B)</u> 8
- (C) 16
- (D) 720
- (E) 11,520

## 42. Which is the greatest common divisor of 8 and 15?

- (A) 120
- (B) 60
- (<del>c</del>) 40
- $(\overline{D})$  1  $(\overline{\overline{E}}) 0$

# 43. Which is a prime number?

- $(\overline{A})$  9

- B 4 C 2 D 1
- $(\widetilde{E}) 0$

#### 44. Which is a prime number?

- A) 17
- $(\overline{\overline{B}})$  57
- (C) 63
- **D** 82
- (Ē) 91

# 45. Which is a composite number?

- A 0
  B 1
- $(\overline{C})$  2
- ) D 29
- (E) 51

- 46. Which is the prime factorization of 180?

  - $(\widetilde{C})$  10 · 18
  - $\widecheck{(D)} \ 2^2 \cdot 3^2 \cdot 5$
  - $\stackrel{\smile}{\boxplus} 2^2 \cdot 3^2 \cdot 5^2$

#### 47. Which is the prime factorization of 588?

- $\begin{array}{c} (A) & 2 \cdot 3 \cdot 7 \\ (B) & 2^2 \cdot 3^2 \cdot 7^2 \\ (C) & 2^2 \cdot 3 \cdot 7^2 \\ (D) & 2^2 \cdot 3 \cdot 49 \end{array}$
- $\underbrace{\check{E}}$  2<sup>2</sup> · 147

#### 48. Which number is divisible by both 2 and 4?

- (A) 2,372
- **B** 2,403
- <u>c</u> 5,622
- D 7,153
- <u>(E)</u> 9,418

#### 49. Which number is divisible by 5 but is not divisible by 10?

- (A) 3,472
- **B** 3,790
- <u>C</u> 4,865
- D 5,002E 6,450
- $\bigcirc$

#### 50. Which number is divisible by 3 and divisible by 9, but is not divisible by 6?

- (A) 1,743
- B 3,528
- <u>C</u> 4,608
- D 6,201
- Ĕ 7,212

| 1. B  | 11. E | 21. D | 31. C | 41. C |
|-------|-------|-------|-------|-------|
| 2. B  | 12. E | 22. C | 32. A | 42. D |
| 3. A  | 13. C | 23. A | 33. C | 43. C |
| 4. E  | 14. D | 24. B | 34. D | 44. A |
| 5. B  | 15. C | 25. C | 35. D | 45. E |
| 6. E  | 16. E | 26. E | 36. A | 46. D |
| 7. E  | 17. D | 27. A | 37. B | 47. C |
| 8. D  | 18. A | 28. A | 38. D | 48. A |
| 9. C  | 19. A | 29. E | 39. A | 49. C |
| 10. A | 20. E | 30. B | 40. C | 50. D |

# ANSWER KEY

## **SOLUTIONS**

1. **B**  $-1\frac{3}{4}$ 

The point *P* is between -1 and -2. The units are divided into quarter units, so *P* is at  $-1\frac{3}{4}$ .

2. **B** Point *H* 

The unit between 3 and 4 is divided into twentieths, with darker lines at each fifth. Thus *H* is located at  $3\frac{2}{5}$ .

3. A Point R

The point R is farthest left on the number line, so it represents the smallest value of the labeled points.

4. **E** 5

The counting numbers are 1, 2, 3, 4, .... The only counting number listed is 5.

5. **B** 0

The whole numbers are 0, 1, 2, 3, .... The only whole number listed is 0.

- 6. E  $\pi$ Since 3,  $-\frac{2}{3}$ ,  $1\frac{1}{2}$ , and 0 are all rational numbers, the only irrational number is  $\pi$ .
- 7. E An integer is an irrational number.

Since the integers are rational numbers, they cannot also be irrational numbers. The false statement is that "An integer is an irrational number."

8. **D** 3.2

There is a 1 in the tenths place, and the digit to the right is 5. You increase the tenths digit by 1 to get 2, and you drop the digits to the right of the tenths place.

9. **C** 5.6351

To round up, the digit to the right of the hundredths place must be 5 or greater, and this is only true of 5.6351.

10. **A** 2.34647

The thousandths digit will not round up if the digit to the right of the thousandths place is 4 or less. This is only true of 2.34647.

11. **E** 1,700

The hundreds digit is 6, and the digit to the right is an 8, so you add 1 to 6 to get 7. Drop the digits to the right of the hundreds, but to maintain the place value of the thousands and hundreds digits, you must add zeros in the tens place and the ones place.

12. E 290,000

The digit in the ten-thousands place is an 8, and the digit to the right is a 6. Add 1 to the 8 to get 9 and drop the digits to the right of the ten-thousands. You must replace the dropped digits between the ten-thousands digit and the decimal point with zeros.

13. C 4,316.47

There is a 7 in the hundredths place, and to the right of the hundredths place the digit is 4 or less. You drop all the digits to the right of the hundredths place.

14. **D**  $4 \times 10^{1} + 3 \times 10^{0} + 5 \times 10^{-1}$ 

$$43.5 = 40 + 3 + \frac{5}{10} = 4 \times 10^{1} + 3 \times 10^{0} + 5 \times 10^{-1}$$

15. **C** 
$$2 \times 10^3 + 6 \times 10^1 + 5 \times 10^0$$

$$2,065 = 2,000 + 60 + 5 = 2 \times 10^3 + 6 \times 10^1 + 5 \times 10^0$$

16. E 305,070

$$3 \times 10^5 + 5 \times 10^3 + 7 \times 10^1 = 3 \times 100,000 + 5 \times 1,000 + 7 \times 10$$
  
= 300,000 + 5,000 + 70 = 305,070

17. **D**  $2 \times 10^{-1} + 8 \times 10^{-2} + 4 \times 10^{-3} + 1 \times 10^{-4}$ 

0.2841 = 0.2 + 0.08 + 0.004 + 0.0001

$$= 2 \times 10^{-1} + 8 \times 10^{-2} + 4 \times 10^{-3} + 1 \times 10^{-4}$$

18. **A** -5

Since negative numbers are less than any positive numbers, -5 and -2 are the lesser numbers. -5 is to the left of -2 on the number line, so -5 is the smallest number.

- 19. **A** |-10||-10| = 10, |-5| = 5, |0| = 0, so 10 is the greatest number.
- 20. **E** −10

(-7) + (-3) is the sum of two numbers with the same sign. |-7| = 7, |-3| = 3. 7 + 3 = 10, and the sign is negative, so the answer is -10.

21. **D** −1

(-6) + (+5) is the sum of two numbers with unlike signs. |-6| = 6, |+5| = 5. 6 - 5 = 1, and 6 > 5, so the sign is negative. The answer is -1.

#### 22. **C** +3

(+8) + (-5) is the sum of two numbers with unlike signs. |+8| = 8, |-5| = 5. 8 - 5 = 3, and 8 > 5, so the sign is positive. The answer is +3.

#### 23. A -11

(-7) - (+4) is the subtraction of +4 from -7. You add the opposite of +4, which is -4, to -7. This is the sum of two numbers with like signs. |-7| = 7, |-4| = 4, 7 + 4 = 11, and the sign is negative. The answer is -11.

#### 24. **B** +1

(+6) - (+5) is the subtraction of +5 from +6. We add the opposite of +5, which is -5, to +6. This is the sum of two numbers with unlike signs. |+6| = 6, |-5| = 5. 6 - 5 = 1, and 6 > 5, so the sign is positive. The answer is +1.

### 25. C 0

Since you are subtracting a number from itself, the answer is zero.

#### 26. **E** +10

Since you are multiplying two numbers with like signs, the answer is positive. |-5| = 5, |-2| = 2, and  $5 \times 2 = 10$ . The answer is +10.

### 27. **A** -24

Since you are multiplying two numbers with unlike signs, the answer is negative. |-6| = 6, |+4| = 4, and  $6 \times 4 = 24$ . The answer is -24.

#### 28. **A** -36

Since you are multiplying two numbers with unlike signs, the answer is negative. |-6| = 6, |+6| = 6, and  $6 \times 6 = 36$ . The answer is -36.

29. E +2

Since you are dividing two numbers with like signs, the answer is positive. |-6| = 6, |-3| = 3, and  $6 \div 3 = 2$ . The answer is +2.

 $30. \ B - 4$ 

Since you are dividing two numbers with unlike signs, the answer is negative. |-28| = 28, |+7| = 7, and  $28 \div 7 = 4$ . The answer is -4.

31. C - 1

$$(+5) + (-3) + (-8) + (+4) + (+1) = [(+5) + (+4) + (+1)] + [(-3) + (-8)]$$
$$= (+10) + (-11) = -(11 - 10) = -1$$

32. A -36

 $(-3) \times (-1) \times (+2) \times (+3) \times (-2)$  is a product of more than two signed numbers. Since there are an odd number of negative factors, the product is negative.  $-(3 \times 1 \times 2 \times 3 \times 2) = -36$ 

33. **C** 0

Since one factor in the product is 0, the product is 0.

34. **D** odd  $\times$  odd

even + even = even, odd + odd = even,  $even \times odd = even$ ,  $odd \times odd$ 

$$=$$
 odd, odd  $-$  odd  $=$  even

**35. D** 5 − 11

7-4=3, 0-5=-5, 6+3=9, 5-11=-6,  $11 \times 5=55$ . -6 is even, so the answer is 5-11.

36. **A** 1

The multiples of 7 are 7, 14, 21, 28, 35, 42, 49, 56, 63, 70, 77, 84, 91, 98, 105, 112, 119, 126, 133, 140, ....

84, 49, 140, and 56 are all in the list of multiples of 7. The number 1 is not in the list, so it is not a multiple of 7.

37. **B** 32

 $1 \times 96 = 96$ ,  $2 \times 48 = 96$ ,  $3 \times 32 = 96$ ,  $4 \times 24 = 96$ ,  $6 \times 16 = 96$ ,  $8 \times 12 = 96$ . The divisors of 96 are 1, 2, 3, 4, 6, 8, 12, 16, 24, 32, 48, and 96. Only 32 is listed in the divisors of 96.

38. **D** 30

The multiples of 15 are 15, 30, 45, 60, .... The multiples of 10 are 10, 20, 30, 40, 50, .... LCM (10, 15) = 30

#### 39. **A** 72

 $24 = 2 \cdot 12 = 2 \cdot 2 \cdot 6 = 2 \cdot 2 \cdot 2 \cdot 3 = 2^{3} \cdot 3$   $36 = 2 \cdot 18 = 2 \cdot 2 \cdot 9 = 2 \cdot 2 \cdot 3 \cdot 3 = 2^{2} \cdot 3^{2}$ LCM (24, 36) =  $2^{3} \cdot 3^{2} = 8 \cdot 9 = 72$ 

40. **C** 8

 $1 \times 8 = 8$ ,  $2 \times 4 = 8$ . The divisors of 8 are 1, 2, 4, 8.  $1 \times 40 = 40$ ,  $2 \times 20 = 40$ ,  $4 \times 10 = 40$ ,  $5 \times 8 = 40$ . The divisors of 40 are 1, 2, 4, 5, 8, 10, 20, 40. GCD (8, 40) = 8

41. **C** 16

 $80 = 2 \cdot 40 = 2 \cdot 2 \cdot 20 = 2 \cdot 2 \cdot 2 \cdot 10 = 2 \cdot 2 \cdot 2 \cdot 2 \cdot 5 = 2^{4} \cdot 5$ 144 = 2 \cdot 72 = 2 \cdot 2 \cdot 36 = 2 \cdot 2 \cdot 2 \cdot 18 = 2 \cdot 2 \cdot 2 \cdot 2 \cdot 9 = 2 \cdot 2 \cdot 2 \cdot 3 \cdot 3 = 2^{4} \cdot 3^{2} GCD (80, 144) = 2^{4} = 16

42. **D** 1

 $8 = 2 \cdot 4 = 2 \cdot 2 \cdot 2 = 2^3$ 15 = 3 \cdot 5

Since they have no common prime factors, their only common factor is 1, which is a divisor of all counting numbers. GCD(8, 15) = 1

43. **C** 2

 $9 = 3 \cdot 3$ , and  $4 = 2 \cdot 2$ . The number 2 is prime, and 0 and 1 are not greater than 1, so are not primes.

44. **A** 17

 $17 = 1 \cdot 17, \ 82 = 2 \cdot 41, \ 63 = 3 \cdot 21, \ 57 = 3 \cdot 19, \ 91 = 7 \cdot 13$ 

All the choices but 17 have a counting number divisor that is greater than 1 but less than the number.

45. E 51

0 and 1 are not greater than 1, so they are not composite. 2 and 29 are primes.  $51 = 3 \cdot 17$ , so 51 is a composite number.

46. **D**  $2^2 \cdot 3^2 \cdot 5$ 

 $180 = 2 \cdot 90 = 2 \cdot 2 \cdot 45 = 2 \cdot 2 \cdot 3 \cdot 15 = 2 \cdot 2 \cdot 3 \cdot 3 \cdot 5 = 2^2 \cdot 3^2 \cdot 5$ 

47. C  $2^2 \cdot 3 \cdot 7^2$ 

 $588 = 2 \cdot 294 = 2 \cdot 2 \cdot 147 = 2 \cdot 2 \cdot 3 \cdot 49 = 2 \cdot 2 \cdot 3 \cdot 7 \cdot 7 = 2^2 \cdot 3 \cdot 7^2$ 

48. **A** 2,372

Only 2,372, 5,622, and 9,418 have units digits that are even, so they are the only choices divisible by 2.

Looking at the last two digits of each of these numbers, you see that only 2,372 has the last two digits making a number divisible by 4. 2,372 is divisible by 2 and 4.

49. **C** 4,865

To be divisible by 5, the units digit must be 5 or 0, so 6,450, 3,790, and 4,865 are divisible by 5.

To be divisible by 10, the units digit must be 0. Thus, only 4,865 is divisible by 5 and NOT divisible by 10.

50. **D** 6,201

To be divisible by 6, the units digit must be even, so 1,743 and 6,201 are NOT divisible by 6.

1 + 7 + 4 + 3 = 15, which is divisible by 3, but not divisible by 9.

6 + 2 + 0 + 1 = 9, which is divisible by 3 and by 9. So 6,201 is the only answer choice that is divisible by 3 and by 9, but not divisible by 6.

#### GMAT SOLVED PROBLEMS

For each question, select the best answer.

- 1. Which number is the least common multiple (LCM) of 48 and 84?
  - A. 4,032
    B. 672
    C. 336
    D. 12
    E. 2
- 2. Which expression shows 4,287.3 written in expanded notation?
  - $\begin{array}{l} \text{A.} & 4\times10^3+2\times10^2+8\times10^1+7\times10^0+3\times10^{-1} \\ \text{B.} & 4\times10^3+2\times10^2+8\times10^1+7\times10^{-1}+3\times10^{-2} \\ \text{C.} & 4\times10^4+2\times10^3+8\times10^2+7\times10^1+3\times10^0 \\ \text{D.} & 4\times10^4+2\times10^3+8\times10^2+7\times10^1+3\times10^{-1} \\ \text{E.} & 4\times10^5+2\times10^4+8\times10^3+7\times10^2+3\times10^1 \end{array}$
- 3. Which is the best answer for  $(-23) \div 0$ ?
  - A. -230
  - B. -23
  - C. 1
  - D. 0
  - E. Undefined
- 4. Which is the greatest prime factor of 60?
  - A. 2
  - B. 5
  - C. 20
  - D. 30
  - E. 57
- 5. Which number is NOT equal to  $\frac{3}{4}$ ?

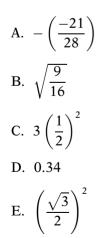

- 6. Which number is equivalent to |3| |-1|?
  - A. 4
  - B. 3
  - C. 2
  - D. 1
  - E. 0
- 7. It is given that g, h, i, j, and k are consecutive counting numbers. Is i + j + k < 20?
  - 1. g is prime.
  - 2. *g* is less than 7.
  - A. Statement 1 ALONE is sufficient, but statement 2 is not sufficient.
  - B. Statement 2 ALONE is sufficient, but statement 1 is not sufficient.
  - C. BOTH statements TOGETHER are sufficient, but NEITHER statement ALONE is sufficient.
  - D. EACH statement ALONE is sufficient.
  - E. Statements 1 and 2 TOGETHER are NOT sufficient.
- 8. What is the value of x + y?
  - **1.** x = y
  - **2.** y = 3 x
  - A. Statement 1 ALONE is sufficient, but statement 2 is not sufficient.
  - B. Statement 2 ALONE is sufficient, but statement 1 is not sufficient.
  - C. BOTH statements TOGETHER are sufficient, but NEITHER statement ALONE is sufficient.
  - D. EACH statement ALONE is sufficient.
  - E. Statements 1 and 2 TOGETHER are NOT sufficient.

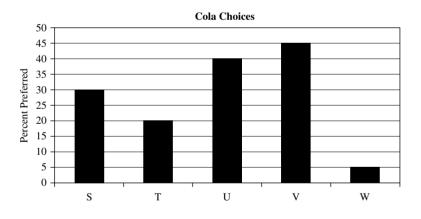

- 9. If 10,000 people took part in the Cola Choice experiment, how many people chose Cola T?
  - A. 200,000
  - B. 20,000
  - C. 10,000
  - D. 2,000
  - E. 1,000

- 10. What percent of the group preferred Colas S and U?
  - A. 30%
  - $B. \hspace{0.1 cm} 40\%$
  - C. 50%
  - D. 60%
  - E. 70%

#### SOLUTIONS

- 1. **C** The least common multiple has to be at least as large as the larger number, so you can eliminate answers D and E. Break both numbers down.  $48 = 2 \times 24 = 2 \times 2 \times 12 = 2 \times 2 \times 2 \times 6 = 2 \times 2 \times 2 \times 2 \times 3 = 2^4 \times 3$ . And  $84 = 2 \times 42 = 2 \times 2 \times 21 = 2 \times 2 \times 3 \times 7 = 2^2 \times 3 \times 7$ . The least common multiple is, therefore,  $2^4 \times 3 \times 7.2^4 \times 3 \times 7 = 336$ . Thus, the answer is C.
- 2. A Since all the answers have the digits in the same order, you need to see whether the expanded notation has the correct place value. In 4,287.3, the 4 means 4,000, or  $4 \times 10^3$ ; thus, answers A and B are the only possible correct answers. These answers match until you get to the digit 7. Since the 7 means 7 ones,  $7 \times 10^0$  is needed, which is part of answer A, but not of answer B. Thus, the answer is A.
- 3. E Division by 0 is not defined, so the answer is undefined. The answer is E.
- 4. **B** First, look for prime factors in 60.  $60 = 2 \cdot 2 \cdot 3 \cdot 5$ . Thus, the largest prime factor is 5, and the answer is **B**.
- 5. **D** Look at the answers and check the easier ones first. In this case, answer D is the only decimal. Try dividing 3 by 4 and you get  $3 \div 4 = 0.75$ , so the decimal 0.34 is wrong. Thus, the answer is D.
- 6. **C** Compute: |3| |-1| = 3 1 = 2. Thus, the answer is C.
- 7. **E** Since *g*, *h*, *i*, *j*, and *k* are consecutive counting numbers, they can be represented as g, g+1, g+2, g+3, and g+4. Therefore, i+j+k = (g+2)+(g+3)+(g+4) = 3g+9. If g = 3, then i = 5, j = 6, k = 7. So i + j + k = 18 and i + j + k < 20.

Statement 1 says g is prime. If g = 3, then i = 5, j = 6, k = 7. So i + j + k = 18 and i + j + k < 20. But if g = 11, then i = 13, j = 14, and k = 15, so i + j + k = 42, which exceeds 20. Thus, g being prime is not enough to tell whether i + j + k < 20. Statement 1 alone is not sufficient.

Statement 2 says g < 7, so g could be 6. If g = 6, then i = 8, j = 9, k = 10, and i + j + k = 27 and i + j + k > 20. If g = 3, then i = 5, j = 6, k = 7. So i + j + k = 18 and i + j + k < 20. Statement 2 alone is also not sufficient.

When you consider statements 1 and 2 together, *g* is a prime number less than 7; so *g* could be 3 or 5. If g = 3, then i = 5, j = 6, k = 7. So i + j + k = 18 and i + j + k < 20. If g = 5, then i + j + k = 7 + 8 + 9 = 24 and i + j + k > 20. Thus, taken together, there is still not enough information to know whether i + j + k < 20. Since statements 1 and 2 taken together are not sufficient, the answer is E.

- 8. **B** From statement 1, you have x = y, but this just lets you say that x + y = 2x. You still do not know the value of x + y. So statement 1 is not sufficient. From statement 2, you have y = 3 x, which can be written as x + y = 3. Thus, statement 2 is sufficient. Since statement 2 is sufficient and statement 1 is not sufficient, the answer is B.
- 9. **D** According to the graph, Cola T is selected by 20% of the people responding. If there were 10,000 people involved in the Cola Choice experiment, then Cola T was chosen by 20% of 10,000 people, or  $0.20 \times 10,000 = 2,000$  people who chose Cola T. Thus, the answer is D.
- 10. E Cola S was chosen by 30% of the participants, and Cola U was chosen by 40%. 30% + 40% = 70%. Thus, the answer is E.

#### GMAT PRACTICE PROBLEMS

#### For each question, select the best answer.

- 1. Which number is the greatest common divisor (GCD) of 45 and 75?
  - A. 3,375
  - B. 225
  - C. 15
  - D. 5
  - E. 3
- 2. Which number is the same as 5 tenths, 4 hundreds, 3 tens, and 8 ones?
  - A. 43.85
  - B. 45.83
  - C. 438.5
  - D. 458.3
  - E. 5,438
- 3. Which number is a rational number that is NOT a whole number?

A. 
$$\frac{-12}{-3}$$
  
B.  $2\frac{2}{3} - \frac{1}{2} - \frac{1}{6}$   
C. 0  
D.  $\sqrt{9}$   
E.  $5(-2)$ 

- 4. Which is the quotient for  $281.68 \div 28$ ?
  - A. 1.6
  - B. 16
  - C. 10.06
  - D. 10.6
  - E. 100.6

- 5. Which number is divisible by 4 but not divisible by 8?
  - A. 256
  - B. 201
  - C. 122
  - D. 104
  - E. 68

# 6. Which is the smallest of the prime factors of 161?

- A. 3
- B. 5
- C. 7
- D. 11
- E. 37
- 7. Is *n* less than 2.6?
  - 1. n < 2.7
  - **2.** n < 2.5
  - A. Statement 1 ALONE is sufficient, but statement 2 is not sufficient.
  - B. Statement 2 ALONE is sufficient, but statement 1 is not sufficient.
  - C. BOTH statements TOGETHER are sufficient, but NEITHER statement ALONE is sufficient.
  - D. EACH statement ALONE is sufficient.
  - E. Statements 1 and 2 TOGETHER are NOT sufficient.
- 8. If *n* is a member of the set {30, 32, 35, 38, 39, 40} what is the value of *n*?
  - 1. *n* is odd
  - 2. *n* is a multiple of 5
  - A. Statement 1 ALONE is sufficient, but statement 2 is not sufficient.
  - B. Statement 2 ALONE is sufficient, but statement 1 is not sufficient.
  - C. BOTH statements TOGETHER are sufficient, but NEITHER statement ALONE is sufficient.
  - D. EACH statement ALONE is sufficient.
  - E. Statements 1 and 2 TOGETHER are NOT sufficient.

Household Budget

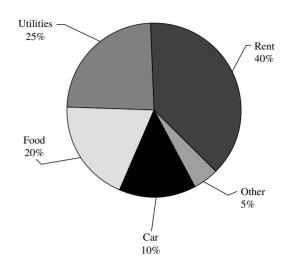

# 9. Which expense in the household budget is 5 times another expense?

- A. Car
- B. Food
- C. Rent
- D. Utilities
- E. Other

# 10. Which expense is equal to the sum of the two expense categories Other and Food?

- A. Rent
- B. Utilities
- C. Food
- D. Car
- E. Other

# **ANSWER KEY**

| 1.  | В |  |
|-----|---|--|
| 2.  | С |  |
| 3.  | Е |  |
| 4.  | С |  |
| 5.  | E |  |
| 6.  | С |  |
| 7.  | В |  |
| 8.  | С |  |
| 9.  | D |  |
| 10. | В |  |
|     |   |  |

This page intentionally left blank

# **CHAPTER 8**

# **ARITHMETIC COMPUTATION**

# SYMBOLS

|                       | · · · · · · · · · · · · · · · · · · · |
|-----------------------|---------------------------------------|
| =                     | equals                                |
| >                     | is greater than                       |
| <                     | is less than                          |
| 2                     | is greater than or equal to           |
| <u> </u>              | is less than or equal to              |
| ≠                     | is not equal to                       |
| <i>x</i> <sup>2</sup> | x squared                             |
| x <sup>3</sup>        | x cubed                               |
| $\sqrt{x}$            | square root of x                      |
| x                     | absolute value of x                   |
| +                     | addition, plus                        |
| _                     | subtraction, minus                    |
| $a \times b$          | a times b, multiplication             |
| $a \cdot b$           | a times b, multiplication             |
| a * b                 | a times b, multiplication             |
| ab                    | a times b, multiplication             |
| $a \div b$            | a divided by b, division              |
| $\frac{a}{b}$         | a divided by b, division              |
| a : b                 | the ratio of a to b                   |
| %                     | percent                               |

#### ORDER OF OPERATIONS

When there is more than one operation in an expression, you have to use the standard order of operations to do the computation in order to get a consistent, correct, result. You use the order PEMDAS, which stands for *parentheses, exponents, multiplication and division,* and *addition and subtraction*.

The first step is to work within each set of parentheses or brackets. A fraction bar means that the numerator and denominator are worked separately as though each were enclosed by parentheses. The work inside parentheses follows these rules also.

The second level is exponents, which means that you simplify all powers and roots before trying to use them in computing.

The next level is multiplication and division. These operations are done in the order that they occur from left to right in the problem. In  $6 \times 5 \div 2 \times 4$ , you multiply  $6 \times 5$  first to get  $30 \div 2 \times 4$ , then you divide 30 by 2 and get  $15 \times 4$ . Finally, you multiply 15 by 4 to get 60. Multiplication and division are of equal rank in the order of operations.

The last step is to do the addition and subtraction in the order in which they occur from left to right. In 15 - 7 + 4, you subtract first, then

add: 15 - 7 + 4 = 8 + 4 = 12. Addition and subtraction are of equal rank in the order of operations.

To help you remember the order of operations, PEMDAS, you can create a sentence based on these letters: **P**lease **E**xcuse **M**e, **D**ear **A**unt **S**ally. The memory device helps you keep the letters in the correct sequence.

#### Example 1

Evaluate each expression.

| A. $7^2 - (-5) + 12$    | B. $[5(-7) - 8] \times 2$ | C. $-2 * 5 + 15 \div 5$    |
|-------------------------|---------------------------|----------------------------|
| D. $6(-2) - (-2)(-5)^3$ | E. $-(-5)^2 - (-5)^3$     | F. $(8-2^4)(-3+\sqrt{49})$ |

#### Solution

| A. | $7^2 - (-5) + 12 = 49 - (-5) + 12 = 54 + 12 = 66$                  |
|----|--------------------------------------------------------------------|
| В. | $[5(-7) - 8] \times 2 = [-35 - 8] \times 2 = [-43] \times 2 = -86$ |
| C. | $-2 * 5 + 15 \div 5 = -10 + 15 \div 5 = -10 + 3 = -7$              |
| D. | $6(-2) - (-2)(-5)^3 = 6(-2) - (-2)(-125) = -12 - 250 = -262$       |
| E. | $-(-5)^2 - (-5)^3 = -25 - (-125) = -25 + 125 = 100$                |
| F. | $(8-2^4)(-3+\sqrt{49}) = (8-16)(-3+7) = (-8)(4) = -32$             |

#### Example 2

If a = 2, b = 8, and c = -10, evaluate each expression.

A. 
$$\frac{a}{b} + \frac{5}{c}$$
 B.  $2a - 5b + c^2$  C.  $-a^3 + 2b - c$  D.  $\frac{b+c}{a+b}$ 

#### Solution

A. 
$$\frac{a}{b} + \frac{5}{c} = \frac{2}{8} + \frac{5}{-10} = \frac{1}{4} - \frac{1}{2} = \frac{1}{4} - \frac{2}{4} = -\frac{1}{4}$$
  
B.  $2a - 5b + c^2 = 2(2) - 5(8) + (-10)^2 = 4 - 40 + 100 = 64$   
C.  $-a^3 + 2b - c = -(2)^3 + 2(8) - (-10) = -8 + 16 + 10 = 18$   
D.  $\frac{b+c}{a+b} = \frac{8 + (-10)}{2+8} = \frac{-2}{10} = -\frac{1}{5}$ 

#### **PROPERTIES OF OPERATIONS**

#### **Commutative Properties**

If *a* and *b* are real numbers, then a+b = b+a and ab = ba. The commutative properties say that 4 + 6 and 6 + 4 have the same answer. Also, -3 \* 12 and 12 \* (-3) have the same answer.

It is important to note that the commutative properties are not valid for subtraction and division. 4-2 = 2, but 2-4 = -2 and  $2 \neq -2$ . Also,  $8 \div 2 = 4$ , but  $2 \div 8 = \frac{1}{4}$  and  $4 \neq \frac{1}{4}$ .

*Note:* A single example can show a statement is false, but one example does not show that a statement is true.

#### **Associative Properties**

If *a*, *b*, and *c* are real numbers, then a + (b+c) = (a+b)+c and a(bc) = (ab)c. The **associative properties** say that a+b+c and *abc* have meaning, and the value is the same whichever way you compute the values. (5+2) + (-3) can be evaluated as (5+2)+(-3) or as 5+[2+(-3)]. (5+2)+(-3) = 7+(-3) = 4, and 5+[2+(-3)] = 5+(-1) = 4, so you say 5+2+(-3) = 4. Similarly, (-3) \* 2 \* (-2) can be evaluated as [(-3) \* 2] \* (-2) or as (-3) \* [2 \* (-2)]. [(-3) \* 2] \* (-2) = (-6) \* (-2) = 12, and (-3) \* [2 \* (-2)] = (-3) \* (-4) = 12, so you can say (-3) \* 2 \* (-2) = 12.

### **Distributive Property**

If *a*, *b*, and *c* are real numbers, then a \* (b + c) = ab + ac. The **distributive property** allows you to change the order of the operations from addition and then multiplication to multiplication and then addition, or the reverse. 3 \* (-7 + 5) = 3 \* (-7) + 3 \* 5 = -21 + 15 = -6, and (-8) \* 5 + (-8) \* 2 = -8(5 + 2) = -8(7) = -56. Since subtraction is the same as addition of the opposite, you can convert a \* (b - c) = a \* [b + (-c)] = a \* b + a \* (-c) = ab - ac.

#### **Identity Properties**

For any real number a, a + 0 = 0 + a = a, and a \* 1 = 1 \* a = a. The **identity** for addition is 0 and the **identity for multiplication** is 1.

#### **Inverse Properties**

For any real number *a*, there is a real number that is the opposite of *a*, -a, such that a + (-a) = (-a) + a = 0. For any nonzero real number *b*, there is a real number that is the reciprocal of *b*,  $\frac{1}{b}$ , such that  $b \times \frac{1}{b} = \frac{1}{b} \times b = 1$ . For 6, the opposite is -6, and the reciprocal is  $\frac{1}{6}$ . Thus 6 + (-6) = (-6) + 6 = 0, and  $6 \times \frac{1}{6} = \frac{1}{6} \times 6 = 1$ . The **additive inverse** of 6 is -6, and the **multiplicative inverse** of 6 is  $\frac{1}{6}$ .

#### Example 3

State the property illustrated by each statement.

A. 5 + (6 + 8) = (5 + 6) + 8B. -7 + 0 = -7C. 3 \* 1 = 3D. 4 \* (3 \* 9) = (4 \* 3) \* 9E. (8 + 5) \* 3 = 3 \* (8 + 5)F. -5 + 5 = 0

#### Solution

- A. Since the numbers are in the same order and only the grouping has changed, the property is the associative property for addition.
- B. Since 0 is added to the number, the property is the addition identity property.

- C. Since 1 is multiplied by the number, the property is the multiplication identity property.
- D. Since the order of the numbers is unchanged and only the grouping has changed, the property is the associative property for multiplication.
- E. Since the order of the factors has been changed, the property is the commutative property of multiplication. You treat 8 + 5 as a single number here.
- F. Since you have added a number and its opposite, this is the addition inverse property.

#### **PRACTICE PROBLEMS**

1. Use the order of operations to evaluate each expression.

A. 
$$6^{2} - 4(9 - 1)$$
  
B.  $(-3)(-2) - [7 + (8 - 12)]$   
C.  $\frac{(-8 + 5) - (4 + 7)}{15 - 17}$   
D.  $(-4 - 1)(-3 - 5) - 3^{2}$ 

- E.  $\frac{8(-3)-2^3(-3)^2}{-3[4-(-8)]}$
- 2. Evaluate each expression when x = -1, y = -2, and z = 4. A. -z(2x - 5y)B.  $(x - 2) \div 5y + z$ C. 9x + 2y - 5zD. -7x + 2y + 3z
- 3. Find the addition inverse of each number.
  - A. 6 B. -7 C. 0 D. -3 E.  $\frac{1}{2}$

#### **SOLUTIONS**

- 1. A.  $6^2 4(9 1) = 6^2 4(8) = 36 4 * 8 = 36 32 = 4$ 
  - B. (-3)(-2) [7 + (8 12)] = (-3)(-2) [7 + (-4)] = 6 (+3) = 6 3 = 3C.  $\frac{(-8 + 5) - (4 + 7)}{15 - 17} = \frac{(-3) - 11}{-2} = \frac{-14}{-2} = 7$ D.  $(-4 - 1)(-3 - 5) - 3^2 = (-5)(-8) - 9 = \frac{40 - 9}{-2} = 31$
  - E.  $\frac{8(-3) 2^{3}(-3)^{2}}{-3[4 (-8)]} = \frac{-24 8(9)}{-3(4 + 8)} = \frac{-24 72}{-3(12)} = \frac{-96}{-36} = +\frac{16}{6} = \frac{8}{3} \text{ or } 2\frac{2}{3}$

4. Find the multiplication inverse of each number.

A. 5 B. -3 C. 
$$\frac{1}{2}$$
 D.  $-\frac{2}{3}$  E. 1 F. -1

- 5. Which property is illustrated by each statement?
  - A. (9+3)+0 = 9+3B. 5\*(6\*-2) = (5\*6)\*(-2)C. 5\*(3+8) = (3+8)\*5D. 5\*-7+5\*4 = 5\*(-7+4)E. -3+3=0F. 3+(4+2) = (3+4)+2G. -2\*(8+(-3)) = -2\*8+(-2)\*(-3)H. -1/4\*(-4) = 1I. 7\*1 = 7J. -5\*(-6) = -6\*(-5)

K. 
$$5 + 2 = 2 + 5$$

2. A. 
$$-z(2x - 5y) = -4[2(-1) - 5(-2)] =$$
  
  $-4(-2 + 10) = -4(8) = -32$   
B.  $(x - 2) \div 5y + z = (-1 - 2) \div 5(-2) + 4 =$   
  $-3 \div 5(-2) + 4 = -\frac{3}{5} * -2 + 4 =$   
  $\frac{6}{5} + 4 = \frac{6}{5} + \frac{20}{5} = \frac{26}{5} = 5\frac{1}{5}$   
C.  $9x + 2y - 5z = 9(-1) + 2(-2) - 5(4) =$   
  $-9 - 4 - 20 = -33$   
D.  $-7x + 2y + 3z = -7(-1) + 2(-2) + 3(4) =$   
  $7 - 4 + 12 = 3 + 12 = 15$ 

#### **CHAPTER 8 / ARITHMETIC COMPUTATION**

- 3. A. Because 6 + (-6) = 0 and -6 + 6 = 0, -6 is the addition inverse of 6.
  - B. Because -7 + 7 = 0 and 7 + (-7) = 0, 7 is the addition inverse of -7.
  - C. Because 0 + 0 = 0, 0 is the addition inverse of 0.
  - D. Because -3 + (+3) = 0 and +3 + (-3) = 0, +3 is the addition inverse of -3.
  - E. Because  $\frac{1}{2} + \left(-\frac{1}{2}\right) = 0$  and  $-\frac{1}{2} + \frac{1}{2} = 0$ ,  $-\frac{1}{2}$  is the addition inverse of  $\frac{1}{2}$ .
- 4. A. Because  $5 * \frac{1}{5} = 1$  and  $\frac{1}{5} * 5 = 1$ ,  $\frac{1}{5}$  is the multiplication inverse of 5.
  - B. Because  $-3*\left(-\frac{1}{3}\right) = 1$  and  $-\frac{1}{3}*(-3) = 1$ ,

$$-\frac{1}{3}$$
 is the multiplication inverse of  $-3$ .

- C. Because  $\frac{1}{2} * 2 = 1$  and  $2 * \frac{1}{2} = 1$ , 2 is the multiplication inverse of  $\frac{1}{2}$ .
- D. Because  $-\frac{2}{3} * \left(-\frac{3}{2}\right) = 1$  and  $-\frac{3}{2} * \left(-\frac{2}{3}\right) = 1$ ,  $-\frac{3}{2}$  is the multiplication inverse of  $-\frac{2}{3}$ .
- E. Because 1 \* 1 = 1, 1 is the multiplication inverse of 1.
- F. Because -1 \* (-1) = 1, -1 is the multiplication inverse of -1.

- 5. A. Because 0 was added to (9 + 3), this shows the addition identity property.
  - B. Because all that we changed was the grouping, this shows the associative property for multiplication.
  - C. Because the order of the factors 5 and 3 + 8 is all that has been changed, the property is commutative for multiplication.
  - D. The common factor of 5 has been taken out of the two terms, so it is the distributive property.
  - E. Opposites are being added, so this is the addition inverse property.
  - F. The grouping is changed, so this is the associative property for addition.
  - G. Since the −2 has been distributed over the sum, this is the distributive property.
  - H. You are multiplying reciprocals, so this is the multiplication inverse.
  - I. You are multiplying by 1, so this is the multiplication identity.
  - J. The order of the factors has changed, so this is the commutative property of multiplication.
  - K. The order of the addends has changed, so this is the commutative property of addition.

# FRACTIONS

A fraction is made up of three parts: the **numerator**, the **fraction bar**, and the **denominator**. The numerator tells you how many parts you have, and the denominator tells you how many parts the whole was divided into. The fraction bar is read as "out of." Otherwise it is used as a grouping indicator to remind you to simplify the numerator and denominator separately before doing the division.

A fraction can tell you what part of a whole unit you have, or even that you have more parts than are needed for one whole.

The fraction  $\frac{3}{4}$  means that you have 3 of the 4 parts that the whole is

divided into, while  $\frac{5}{4}$  means that you have all 4 parts of the one whole, plus 1 part of another whole that is divided into 4 equal parts.

In a fraction  $\frac{a}{b}$  where a and b are whole numbers and b is not zero,  $\frac{a}{b}$  is a

**proper fraction** when a < b. If a = b or a > b, it is an **improper fraction**.

You can use fractions to express the ratio of two quantities. If there are units with the numbers, then they need to be the same units. When the units are different, you convert to a common unit. A fraction can be used to indicate division;  $a \div b = \frac{a}{b}$ . This use of fractions is especially helpful when you are dividing a smaller counting number by a larger one.

When you have an improper fraction such as  $\frac{4}{4}$ ,  $\frac{7}{5}$ , or  $\frac{11}{2}$ , you can change them so that the number of whole units involved is clear. For  $\frac{4}{4}$ , you have all 4 parts for 1 unit, and  $\frac{4}{4} = 1$ . With  $\frac{7}{5}$ , you have 2 more parts than needed to make a whole unit, and you say that  $\frac{7}{5} = 1\frac{2}{5}$ . It is understood that  $1\frac{2}{5} = 1+\frac{2}{5}$ . With  $\frac{11}{2}$ , you see that  $11 \div 2$  yields 5 with a remainder of 1. The remainder is 1 of 2 parts needed to make the next whole, so it represents  $\frac{1}{2}$ . Thus,  $\frac{11}{2} = 5\frac{1}{2}$ . It is very helpful to be able to convert between improper fractions and mixed numbers.

#### **Example 4**

Convert these improper fractions to mixed numbers.

A.  $\frac{7}{3}$  B.  $\frac{5}{2}$  C.  $\frac{8}{5}$  D.  $\frac{14}{5}$  E.  $\frac{13}{8}$ 

#### Solution

A.  $\frac{7}{3} = 7 \div 3 = 2$  with remainder 1  $\frac{7}{3} = 2\frac{1}{3}$ B.  $\frac{5}{2} = 5 \div 2 = 2$  with remainder 1  $\frac{5}{2} = 2\frac{1}{2}$ C.  $\frac{8}{5} = 8 \div 5 = 1$  with remainder 3  $\frac{8}{5} = 1\frac{3}{5}$ D.  $\frac{14}{5} = 14 \div 5 = 2$  with remainder 4  $\frac{14}{5} = 2\frac{4}{5}$ E.  $\frac{13}{8} = 13 \div 8 = 1$  with remainder 5  $\frac{13}{8} = 1\frac{5}{8}$ 

Note that in each case, the remainder tells you how many parts of the next unit you have, but the denominator is needed to show how many parts are needed to make the whole.

A **complex fraction** has fractions in the numerator, the denominator, or both. Examples of complex fractions are  $\frac{1/2}{5}$ ,  $\frac{3}{5/6}$ ,  $\frac{2/3}{1/5}$ , and  $\frac{1+(3/4)}{3/10}$ .

One way to simplify complex fractions is to find the least common multiple of all the fractions in the numerator and denominator and then multiply the numerator and denominator by this number.

#### Example 5

Simplify each complex fraction.

A. 
$$\frac{1/2}{5}$$
 B.  $\frac{3}{5/6}$  C.  $\frac{2/3}{1/5}$  D.  $\frac{1+(3/4)}{3/10}$ 

#### Solution

A. The only fraction is  $\frac{1}{2}$ , so you need to multiply by 2.  $\frac{1/2}{5} = \frac{1/2 * 2}{5 * 2} = \frac{1}{10}$ B. The only fraction is  $\frac{5}{6}$ , so you need to multiply by 6.  $\frac{3}{5/6} = \frac{3 * 6}{5/6 * 6} = \frac{18}{5}$ C. The fractions are  $\frac{2}{3}$  and  $\frac{1}{5}$ . You find LCM(3, 5), which is 15.

$$\frac{2/3}{1/5} = \frac{2/3 * 15}{1/5 * 15} = \frac{2 * 5}{1 * 3} = \frac{10}{3}$$

D. The fractions are  $\frac{3}{4}$  and  $\frac{3}{10}$ . You find LCM(4,10), which is 20.

$$\frac{1+3/4}{3/10} = \frac{[1+(3/4)]20}{3/10*20} = \frac{1*20+3/4*20}{3*2} = \frac{20+3*5}{6} = \frac{20+15}{6} = \frac{35}{6}$$

**Equivalent fractions** are fractions that are different representations of the same ratio. For example, in this set, there are six objects, and two are \*s: \*\*#####. So the fraction that shows the ratio of \*s to all objects in the set is  $\frac{2}{6}$ . In the set \*\*\*############# there are 4 \*s and 12 objects, so the fraction representing \*s to objects is  $\frac{4}{12}$ . However, in each case, there is 1 \* out of every 3 objects. The ratio of objects in each set is  $\frac{1}{3}$ . So  $\frac{2}{6} = \frac{2 * 1}{2 * 3} = \frac{1}{3}$ , and  $\frac{4}{12} = \frac{4 * 1}{4 * 3} = \frac{1}{3}$ . Thus,  $\frac{1}{3}$ ,  $\frac{2}{6}$ , and  $\frac{4}{12}$  are equivalent fractions.

You use equivalent fractions when you put a fraction in lowest terms and when you want to add or subtract fractions. You can also use equivalent fractions to compare fractions, although other ways are faster.

#### Example 6

Write each fraction as an equivalent fraction whose denominator is the number given.

A. 
$$\frac{2}{3}$$
, 30 B.  $\frac{5}{7}$ , 28 C.  $\frac{11}{12}$ , 24 D.  $\frac{3}{5}$ , 40

#### Solution

A. To write  $\frac{2}{3}$  as an equivalent fraction with a denominator of 30, you need to find what number times 3 equals 30.  $30 \div 3 = 10$ , so  $3 \times 10 = 30$ .

$$\frac{2}{3} = \frac{2}{3} * 1 = \frac{2}{3} * \frac{10}{10} = \frac{2 * 10}{3 * 10} = \frac{20}{30}$$

B.  $28 \div 7 = 4$ , so  $7 \times 4 = 28$ .

$$\frac{5}{7} = \frac{5}{7} * 1 = \frac{5}{7} * \frac{4}{4} = \frac{5 * 4}{7 * 4} = \frac{20}{28}$$

C.  $24 \div 12 = 2$ , so  $12 \times 2 = 24$ .

$$\frac{11}{12} = \frac{11}{12} * 1 = \frac{11}{12} * \frac{2}{2} = \frac{11 * 2}{12 * 2} = \frac{22}{24}$$

D.  $40 \div 5 = 8$ , so  $5 \times 8 = 40$ .

 $\frac{3}{5} = \frac{3}{5} * 1 = \frac{3}{5} * \frac{8}{8} = \frac{3 * 8}{5 * 8} = \frac{24}{40}$ 

To reduce a fraction to its lowest terms, find the greatest common divisor between the numerator and the denominator and divide out that common factor.  $\frac{20}{36}$  can be reduced because GCD(20, 36) = 4.  $\frac{20}{36} = \frac{5 * 4}{9 * 4} = \frac{5}{9} * \frac{4}{4} = \frac{5}{9} * 1 = \frac{5}{9}$  or  $\frac{20}{36} = \frac{20 \div 4}{36 \div 4} = \frac{5}{9}$ .

#### Example 7

Reduce each fraction to its lowest terms.

A.  $\frac{14}{16}$  B.  $\frac{28}{400}$  C.  $\frac{21}{28}$  D.  $\frac{18}{24}$  E.  $\frac{42}{60}$  F.  $\frac{40}{200}$ 

#### Solution

A. GCD(14, 16) = 2

$$\frac{14}{16} = \frac{7 * 2}{8 * 2} = \frac{7}{8} * \frac{2}{2} = \frac{7}{8} * 1 = \frac{7}{8} \text{ or } \frac{14}{16} = \frac{14 \div 2}{16 \div 2} = \frac{7}{8}$$

B. GCD(28, 400) = 4

$$\frac{28}{400} = \frac{28 \div 4}{400 \div 4} = \frac{7}{100}$$

C. GCD(21, 28) = 7

$$\frac{21}{28} = \frac{21 \div 7}{28 \div 7} = \frac{3}{4}$$

D. 
$$GCD(18, 24) = 6$$

$$\frac{18}{24} = \frac{18 \div 6}{24 \div 6} = \frac{3}{4}$$

E. GCD(42, 60) = 6

$$\frac{42}{60} = \frac{42 \div 6}{60 \div 6} = \frac{7}{10}$$

F. GCD(40, 200) = 40

$$\frac{40}{200} = \frac{40 \div 40}{200 \div 40} = \frac{1}{5}$$

Comparing fractions allows you to determine whether the two fractions are equal or whether one of the fractions is greater than the other. There are many ways to make the comparisons, and you need to decide which procedure works best for you.

When you compare fractions with equal denominators, the fraction with the greater numerator is the greater fraction.

To compare 
$$\frac{11}{25}$$
 and  $\frac{15}{25}$ , for example, since  $15 > 11$ ,  $\frac{15}{25} > \frac{11}{25}$ .

This procedure can be used to compare  $\frac{3}{8}$  and  $\frac{4}{7}$  if you change them to equivalent fractions. The easiest denominator to use is the product of the given denominators (even though the least common multiple of them might be much smaller).  $7 \times 8 = 56$ , so change each fraction to an equivalent one with a denominator of 56.  $\frac{3}{8} = \frac{3*7}{8*7} = \frac{21}{56}$ , and  $\frac{4}{7} = \frac{4*8}{7*8} = \frac{32}{56}$ . Since 32 > 21,  $\frac{32}{56} > \frac{21}{56}$  and  $\frac{4}{7} > \frac{3}{8}$ .

Occasionally, the fractions you want to compare will have equal numerators. In this case, the fraction with the smallest denominator will be the greater fraction. Compare  $\frac{11}{7}$  and  $\frac{11}{5}$ . Since with sevenths the whole is divided into 7 parts and with fifths the whole is divided into 5 parts, the fifths are larger pieces than the sevenths, so 11 fifths is greater than 11 sevenths, or  $\frac{11}{5} > \frac{11}{7}$ .

Another procedure that can be helpful is to make a mental comparison to another number. For example,  $\frac{1}{3}$  is less than  $\frac{1}{2}$ , and  $\frac{3}{5}$  is more than  $\frac{1}{2}$ , so  $\frac{3}{5} > \frac{1}{2}$ . The comparison value needs to be such that one fraction is greater than this value and the other is less than it.

The cross-multiplication procedure is a relatively easy method to use. To compare  $\frac{a}{b}$  and  $\frac{c}{d}$ , cross-multiply to get *ad* and *bc*. If *ad* > *bc*, then  $\frac{a}{b} > \frac{c}{d}$ . If ad = bc, then  $\frac{a}{b} = \frac{c}{d}$ , and if ad < bc, then  $\frac{a}{b} < \frac{c}{d}$ . To compare  $\frac{3}{8}$  and  $\frac{4}{7}$ , cross-multiply to get 21 and 32. 21 < 32, so  $\frac{3}{8} < \frac{4}{7}$ .

#### Example 8

Compare each pair of fractions.

A. 
$$\frac{7}{8}, \frac{7}{10}$$
 B.  $\frac{3}{17}, \frac{5}{17}$  C.  $\frac{4}{5}, \frac{3}{4}$  D.  $\frac{8}{9}, \frac{3}{4}$  E.  $\frac{3}{5}, \frac{5}{12}$ 

#### Solution

- A. Since the numerators are the same, the fraction with the smaller denominator is the greater fraction. Since 8 < 10,  $\frac{7}{8} > \frac{7}{10}$ .
- B. Since the fractions have the same denominators, the fraction with the greater numerator is the greater fraction. Since 5 > 3,  $\frac{5}{17} > \frac{3}{17}$ .
- C. Cross-multiply the fractions. 16 > 15, so  $\frac{4}{5} > \frac{3}{4}$ .
- D. Cross-multiply the fractions. 32 > 27, so  $\frac{8}{9} > \frac{3}{4}$ .
- E.  $\frac{3}{5}$  is more than  $\frac{1}{2}$ , and  $\frac{5}{12}$  is less than  $\frac{1}{2}$ , so  $\frac{3}{5} > \frac{5}{12}$ .

#### **PRACTICE PROBLEMS**

1. Write these mixed numbers as improper fractions.

A. 
$$1\frac{2}{3}$$
 B.  $7\frac{1}{3}$  C.  $5\frac{3}{4}$  D.  $2\frac{1}{4}$  E.  $3\frac{1}{7}$ 

2. Write these improper fractions as mixed numbers.

A. 
$$\frac{11}{6}$$
 B.  $\frac{17}{5}$  C.  $\frac{32}{7}$  D.  $\frac{15}{8}$  E.  $\frac{17}{10}$ 

3. Simplify each of these complex fractions.

A. 
$$\frac{5/6}{8}$$
 B.  $\frac{5}{2/3}$  C.  $\frac{4/5}{5/8}$   
D.  $\frac{2/3 + 1/4}{3/5}$  E.  $\frac{1/2 + 5/6}{4}$ 

### SOLUTIONS

1. A. 
$$1\frac{2}{3} = 1 + \frac{2}{3} = \frac{3}{3} + \frac{2}{3} = \frac{5}{3}$$
  
B.  $7\frac{1}{3} = 7 + \frac{1}{3} = \frac{21}{3} + \frac{1}{3} = \frac{22}{3}$   
C.  $5\frac{3}{4} = 5 + \frac{3}{4} = \frac{20}{4} + \frac{3}{4} = \frac{23}{4}$   
D.  $2\frac{1}{4} = 2 + \frac{1}{4} = \frac{8}{4} + \frac{1}{4} = \frac{9}{4}$   
E.  $3\frac{1}{7} = 3 + \frac{1}{7} = \frac{21}{7} + \frac{1}{7} = \frac{22}{7}$ 

4. Write each fraction as an equivalent fraction with the given denominator.

A. 
$$\frac{3}{5}$$
, 35 B.  $\frac{2}{7}$ , 42 C.  $\frac{3}{8}$ , 40 D.  $\frac{2}{9}$ , 18 E.  $\frac{3}{4}$ , 24

5. Reduce each fraction to lowest terms.

A. 
$$\frac{16}{20}$$
 B.  $\frac{15}{18}$  C.  $\frac{48}{60}$  D.  $\frac{9}{12}$  E.  $\frac{15}{60}$ 

6. Compare these fractions.

A. 
$$\frac{12}{16}, \frac{7}{8}$$
 B.  $\frac{5}{9}, \frac{5}{7}$  C.  $\frac{10}{15}, \frac{14}{21}$  D.  $\frac{3}{4}, \frac{7}{12}$  E.  $\frac{2}{3}, \frac{7}{8}$ 

2. A.  $\frac{11}{6} = 11 \div 6 = 1$  with remainder  $5 = 1\frac{5}{6}$ B.  $\frac{17}{5} = 17 \div 5 = 3$  with remainder  $2 = 3\frac{2}{5}$ C.  $\frac{32}{7} = 32 \div 7 = 4$  with remainder  $4 = 4\frac{4}{7}$ D.  $\frac{15}{8} = 15 \div 8 = 1$  with remainder  $7 = 1\frac{7}{8}$ E.  $\frac{17}{10} = 17 \div 10 = 1$  with remainder  $7 = 1\frac{7}{10}$ 

#### **CHAPTER 8 / ARITHMETIC COMPUTATION**

3. A. The only fraction has a denominator of 6.

$$\frac{5/6}{8} = \frac{5/6 * 6}{8 * 6} = \frac{5}{48}$$

B. The only fraction has a denominator of 3.

$$\frac{5}{2/3} = \frac{5*3}{2/3*3} = \frac{15}{2}$$

C. The denominators are 5 and 8. LCM(5, 8) =40

 $\frac{4/5}{5/8} = \frac{4/5 * 40}{5/8 * 40} = \frac{4 * 8}{5 * 5} = \frac{32}{25}$ 

D. The denominators are 3, 4, and 5. LCM(3, 4, 5) = 60.

$$\frac{\frac{2}{3}+\frac{1}{4}}{\frac{3}{5}} = \frac{\frac{(2}{3}+\frac{1}{4})*60}{\frac{3}{5}*60}$$
$$= \frac{\frac{2}{3}*60+\frac{1}{4}*60}{\frac{3}{3}*12}$$
$$= \frac{\frac{2}{3}+20+\frac{1}{5}+\frac{1}{5}}{\frac{3}{5}} = \frac{40+15}{\frac{3}{5}} = \frac{55}{36}$$

E. The denominators are 2 and 6. LCM(2, 6)= 6.

$$\frac{1/2 + 5/6}{4} = \frac{(1/2 + 5/6) * 6}{4 * 6}$$
$$= \frac{1/2 * 6 + 5/6 * 6}{24}$$
$$= \frac{1 * 3 + 5 * 1}{24} = \frac{3 + 5}{24}$$
$$= \frac{8}{24} = \frac{8 * 1}{8 * 3} = \frac{1}{3}$$

| 4. | A. $35 \div 5 = 7$ , $\frac{3}{5} = \frac{3 * 7}{5 * 7} = \frac{21}{35}$                          |
|----|---------------------------------------------------------------------------------------------------|
|    | B. $42 \div 7 = 6$ , $\frac{2}{7} = \frac{2 * 6}{7 * 6} = \frac{12}{42}$                          |
|    | C. $40 \div 8 = 5$ , $\frac{3}{8} = \frac{3 * 5}{8 * 5} = \frac{15}{40}$                          |
|    | D. $18 \div 9 = 2$ , $\frac{2}{9} = \frac{2 * 2}{9 * 2} = \frac{4}{18}$                           |
|    | E. $24 \div 4 = 6$ , $\frac{3}{4} = \frac{3 * 6}{4 * 6} = \frac{18}{24}$                          |
| 5. | A. GCD(16, 20) = 4, $\frac{16}{20} = \frac{16 \div 4}{20 \div 4} = \frac{4}{5}$                   |
|    | B. GCD(15, 18) = 3, $\frac{15}{18} = \frac{15 \div 3}{18 \div 3} = \frac{5}{6}$                   |
|    | C. GCD(48, 60) = 12, $\frac{48}{60} = \frac{48 \div 12}{60 \div 12} = \frac{4}{5}$                |
|    | D. GCD(9, 12) = 3, $\frac{9}{12} = \frac{9 \div 3}{12 \div 3} = \frac{3}{4}$                      |
|    | E. GCD(15, 60) = 15, $\frac{15}{60} = \frac{15 \div 15}{60 \div 15} = \frac{1}{4}$                |
| 6. | A. Cross-multiply. $8 * 12 = 96; 16 * 7 = 112.$<br>Since $96 < 112, \frac{12}{16} < \frac{7}{8}.$ |

- B. Cross-multiply. 5 \* 7 = 35, 9 \* 5 = 45. Since 35 < 45,  $\frac{5}{9} < \frac{5}{7}$ .
- C. Cross-multiply. 10 \* 21 = 210, 15 \* 14 = 210. Since 210 = 210,  $\frac{10}{15} = \frac{14}{21}$ .
- D. Cross-multiply. 3 \* 12 = 36, 4 \* 7 = 28. Since 36 > 28,  $\frac{3}{4} > \frac{7}{12}$ .
- E. Cross-multiply. 2 \* 8 = 16, 3 \* 7 = 21. Since 16 < 21,  $\frac{2}{3} < \frac{7}{8}$ .

#### **OPERATIONS WITH FRACTIONS**

#### **Adding Fractions**

To add two fractions, the fractions must have a common denominator. You add the numerators to get the numerator of the sum, and the denominator of the sum is the common denominator.

$$\frac{3}{5} + \frac{1}{5} = 3 \text{ fifths} + 1 \text{ fifth} = 4 \text{ fifths} = \frac{4}{5}$$
$$\frac{7}{11} + \frac{2}{11} = \frac{7+2}{11} = \frac{9}{11}$$

#### CONQUERING GMAT MATH AND INTEGRATED REASONING

If the fractions do not have a common denominator, you can create one by finding the least common multiple of the denominators, or you can use the product of the denominators. The product of the denominators is quicker to find, but it can be much larger than the LCM, which could make computation more difficult.

#### **Example 9**

| A. $\frac{1}{2} + \frac{1}{4}$                 | B. $\frac{2}{9} + \frac{5}{9}$                    | C. $\frac{2}{5} + \frac{5}{6}$                                                                                                    | D. $\frac{5}{8} + \frac{5}{12}$                                 | E. $\frac{3}{10} + \frac{1}{6}$               |
|------------------------------------------------|---------------------------------------------------|----------------------------------------------------------------------------------------------------|-----------------------------------------------------------------|-----------------------------------------------|
| Solution                                       |                                                   |                                                                                                    |                                                                 |                                               |
| A. $2 * 4 = 8 \frac{1}{2}$                     | $+\frac{1}{4} = \frac{1*4}{2*4} + \frac{1}{2}$    | $\frac{1*2}{4*2} = \frac{4}{8} + \frac{2}{8} =$                                                                                                    | $\frac{6}{8} = \frac{6 \div 2}{8 \div 2} = \frac{3}{4}$         |                                               |
| or LCM(2, 4)                                   | $=4$ $\frac{1}{2}+\frac{1}{4}$                    | $=\frac{1*2}{2*2}+\frac{1}{4}=\frac{2}{4}$                                                                                                    | $\frac{2}{4} + \frac{1}{4} = \frac{3}{4}$                       |                                               |
| B. $\frac{2}{9} + \frac{5}{9} = \frac{2+9}{9}$ | $\frac{5}{-}=\frac{7}{9}$                         |                                                                                                    |                                                                 |                                               |
| C. $5 * 6 = 30$                                | $\frac{2}{5} + \frac{5}{6} = \frac{2 * 6}{5 * 6}$ | $\frac{5}{6} + \frac{5*5}{6*5} = \frac{12}{30} + \frac{5}{6} + \frac{5}{6} $ | $-\frac{25}{30} = \frac{12+25}{30} =$                           | $=\frac{37}{30}$                              |
| or LCM(5, 6)                                   | = 30                                              |                                                                                                    |                                                                 |                                               |
| D. $8 * 12 = 96$                               | $\frac{5}{8} + \frac{5}{12} = \frac{5*}{8*}$      | $\frac{12}{12} + \frac{5 * 8}{12 * 8} = \frac{60}{96}$                                                                                                    | $\frac{100}{6} + \frac{40}{96} = \frac{100}{96} = \frac{1}{96}$ | $\frac{00 \div 4}{96 \div 4} = \frac{25}{24}$ |
| or LCM(8, 12                                   | $() = 24 \qquad \frac{5}{8} +$                    | $\frac{5}{12} = \frac{5*3}{8*3} + \frac{5}{12}$                                                                                                    | $\frac{*2}{2*2} = \frac{15}{24} + \frac{10}{24} =$              | $=\frac{25}{24}$                              |
| E. $10 * 6 = 60$                               | $\frac{3}{10} + \frac{1}{6} = \frac{3}{10}$       | $\frac{*6}{0*6} + \frac{1*10}{6*10} = \frac{1}{6}$                                                                                                    | $\frac{18}{60} + \frac{10}{60} = \frac{28}{60} =$               | $\frac{28 \div 4}{60 \div 4} = \frac{7}{15}$  |
|                                                | $(5) = 30 \qquad \frac{3}{10}$                    | $+\frac{1}{6} = \frac{3*3}{10*3}$                                                                                                    | $+\frac{1*5}{6*5} = \frac{9}{30} + \frac{1}{30}$                | $\frac{5}{30} = \frac{14}{30} =$              |
| $\frac{14 \div 2}{30 \div 2} = \frac{7}{15}$   |                                                   |                                                                                                    |                                                                 |                                               |

#### **Subtracting Fractions**

Subtraction of fractions also requires that the fractions have a common denominator. Once the fractions have a common denominator, you can subtract the numerators, and the result goes over the common denominator. Order is important in subtraction.

$$\frac{3}{4} - \frac{3}{5} = \frac{3 \times 5}{4 \times 5} - \frac{3 \times 4}{5 \times 4} = \frac{15}{20} - \frac{12}{20} = \frac{15 - 12}{20} = \frac{3}{20}$$
$$\frac{3}{5} - \frac{3}{4} = \frac{3 \times 4}{5 \times 4} - \frac{3 \times 5}{4 \times 5} = \frac{12}{20} - \frac{15}{20} = \frac{12 - 15}{20} = \frac{-3}{20}$$

You can write  $\frac{-3}{20}$  as  $-\frac{3}{20}$  with the entire fraction being negative rather than the numerator being negative.

## Example 10

A. 
$$\frac{5}{8} - \frac{1}{4}$$
 B.  $\frac{1}{2} - \frac{1}{3}$  C.  $\frac{7}{10} - \frac{3}{10}$  D.  $\frac{3}{5} - \frac{7}{20}$  E.  $\frac{5}{8} - \frac{1}{12}$ 

#### Solution

A. 
$$\frac{5}{8} - \frac{1}{4} = \frac{5}{8} - \frac{1 * 2}{4 * 2} = \frac{5}{8} - \frac{2}{8} = \frac{3}{8}$$
  
B.  $\frac{1}{2} - \frac{1}{3} = \frac{1 * 3}{2 * 3} - \frac{1 * 2}{3 * 2} = \frac{3}{6} - \frac{2}{6} = \frac{1}{6}$   
C.  $\frac{7}{10} - \frac{3}{10} = \frac{4}{10} = \frac{4 \div 2}{10 \div 2} = \frac{2}{5}$   
D.  $\frac{3}{5} - \frac{7}{20} = \frac{3 * 4}{5 * 4} - \frac{7}{20} = \frac{12}{20} - \frac{7}{20} = \frac{5}{20} = \frac{5 \div 5}{20 \div 5} = \frac{1}{4}$   
E.  $\frac{5}{8} - \frac{1}{12} = \frac{5 * 3}{8 * 3} - \frac{1 * 2}{12 * 2} = \frac{15}{24} - \frac{2}{24} = \frac{13}{24}$ 

Addition and subtraction of mixed numbers are similar to the procedures for fractions.

$$5\frac{2}{3} = 5\frac{8}{12} \qquad 5\frac{3}{5} = 5\frac{12}{20}$$

$$\frac{\pm 1\frac{1}{4} = \pm 1\frac{3}{12}}{6\frac{11}{12}} \qquad \pm 2\frac{11}{20} = \pm 2\frac{11}{20}}{7\frac{23}{20} = 7 \pm \frac{23}{20} = 7 \pm 1 \pm \frac{3}{20} = 8\frac{3}{20}}$$

# Example 11

Add these mixed numbers.

A. 
$$\frac{\frac{3}{4}}{+5\frac{2}{5}}$$
 B.  $\frac{2}{+3\frac{1}{5}}$  C.  $\frac{10\frac{1}{2}}{+9\frac{3}{8}}$  D.  $\frac{6\frac{3}{4}}{+16\frac{7}{8}}$ 

# Solution

$$\begin{array}{rcl} & \frac{3}{4} = & \frac{15}{20} \\ \text{A.} & \frac{+5\frac{2}{5} = 5\frac{8}{20}}{5\frac{23}{20}} \\ & 5\frac{23}{20} = 5 + 1 + \frac{3}{20} = 6\frac{3}{20} \end{array}$$

B. 
$$\frac{43\frac{1}{5}}{5\frac{1}{5}}$$
B. 
$$\frac{10\frac{1}{2} = 10\frac{4}{8}}{10\frac{1}{2}} = 10\frac{4}{8}$$
C. 
$$\frac{49\frac{3}{8} = +9\frac{3}{8}}{19\frac{7}{8}}$$
C. 
$$\frac{6\frac{3}{4} = -6\frac{6}{8}}{19\frac{7}{8}}$$
D. 
$$\frac{416\frac{7}{8} = +16\frac{7}{8}}{22\frac{13}{8}} = 22 + 1 + \frac{5}{8} = 23\frac{5}{8}$$

When you subtract mixed numbers, you may have a fraction to subtract that is the greater fraction.

$$12\frac{1}{2} = 12\frac{4}{8} = 11\frac{12}{8}$$
$$-9\frac{7}{8} = -9\frac{7}{8} = -9\frac{7}{8}$$
$$2\frac{5}{8}$$

# Example 12

Subtract these mixed numbers.

A. 
$$\frac{8\frac{3}{4}}{-5\frac{1}{6}}$$
 B.  $\frac{3\frac{7}{12}}{-1\frac{3}{8}}$  C.  $\frac{9\frac{1}{6}}{-2\frac{3}{5}}$  D.  $\frac{-9\frac{3}{4}}{-9\frac{4}{4}}$ 

$$8\frac{3}{4} = 8\frac{9}{12}$$
A. 
$$\frac{-5\frac{1}{6} = -5\frac{2}{12}}{3\frac{7}{12}}$$

#### **CHAPTER 8 / ARITHMETIC COMPUTATION**

$$3\frac{7}{12} = 3\frac{14}{24}$$
B. 
$$-\frac{1\frac{3}{8} = -1\frac{9}{24}}{2\frac{5}{24}}$$

$$9\frac{1}{6} = 9\frac{5}{30} = 8 + \frac{30}{30} + \frac{5}{30} = 8\frac{35}{30}$$
C. 
$$-\frac{2\frac{3}{5} = -2\frac{18}{30} = -2\frac{18}{30}}{6\frac{17}{30}} = -2\frac{18}{30}$$

$$13 = 12 + 1 = 12\frac{4}{4}$$
D. 
$$-\frac{9\frac{3}{4} = -9\frac{3}{4} = -9\frac{3}{4}}{3\frac{1}{4}}$$

## **Multiplying Fractions**

Multiplication of fractions does not require that the fractions have common denominators.

$$\frac{2}{3} * \frac{3}{4} = \frac{2 * 3}{3 * 4} = \frac{6}{12} = \frac{6 \div 6}{12 \div 6} = \frac{1}{2}$$

You can multiply the numerators together and place the product over the product of the denominators. The next step is to reduce the fraction to lowest terms.

A second way is to divide a numerator and a denominator by a common factor. The second approach is most helpful when the numbers are large or when several fractions are being multiplied.

$$\frac{2}{3} * \frac{3}{4} = \frac{1}{1}\frac{2}{1} * \frac{\beta^{1}}{A_{2}} = \frac{1}{1} * \frac{1}{1} = \frac{1}{2}$$

## Example 13

Multiply these fractions.

A.  $\frac{7}{8} * \frac{4}{5}$  B.  $\frac{4}{5} * \frac{15}{16}$  C.  $\frac{9}{16} * \frac{5}{6}$  D.  $\frac{3}{10} * \frac{5}{9}$ 

A. 
$$\frac{7}{8} * \frac{4}{5} = \frac{7 * 4}{8 * 5} = \frac{28}{40} = \frac{28 \div 4}{40 \div 4} = \frac{7}{10}$$
, or  
 $\frac{7}{8} * \frac{4}{5} = \frac{7}{28} * \frac{4^{1}}{5} = \frac{7 * 1}{2 * 5} = \frac{7}{10}$ 

B. 
$$\frac{4}{5} * \frac{15}{16} = \frac{4 * 15}{5 * 16} = \frac{60}{80} = \frac{60 \div 20}{80 \div 20} = \frac{3}{4}$$
, or  
 $\frac{4}{5} * \frac{15}{16} = \frac{14}{15} * \frac{15^3}{16_4} = \frac{1 * 3}{1 * 4} = \frac{3}{4}$   
C.  $\frac{9}{16} * \frac{5}{6} = \frac{9 * 5}{16 * 6} = \frac{45}{96} = \frac{45 \div 3}{96 \div 3} = \frac{15}{32}$ , or  
 $\frac{9}{16} * \frac{5}{6} = \frac{39}{16} * \frac{5}{6_2} = \frac{3 * 5}{16 * 2} = \frac{15}{32}$   
D.  $\frac{3}{10} * \frac{5}{9} = \frac{3 * 5}{10 * 9} = \frac{15}{90} = \frac{15 \div 15}{90 \div 15} = \frac{1}{6}$ , or  
 $\frac{3}{10} * \frac{5}{9} = \frac{13}{210} * \frac{5^1}{9_3} = \frac{1 * 1}{2 * 3} = \frac{1}{6}$ 

## **Dividing Fractions**

To divide fractions, simply multiply by the reciprocal of the divisor. As in all other division, the divisor fraction cannot be zero.

$$\frac{1}{3} \div \frac{3}{4} = \frac{1}{3} * \frac{4}{3} = \frac{4}{9} \quad \text{and} \quad \frac{3}{4} \div \frac{3}{8} = \frac{3}{4} * \frac{8}{3} = \frac{24}{12} = 2$$

#### Example 14

Divide these fractions.

A.  $\frac{3}{5} \div \frac{9}{10}$  B.  $\frac{5}{6} \div \frac{7}{12}$  C.  $\frac{9}{16} \div \frac{3}{8}$  D.  $\frac{2}{3} \div \frac{5}{6}$ 

### Solution

A.  $\frac{3}{5} \div \frac{9}{10} = \frac{3}{5} * \frac{10}{9} = \frac{3^1}{5^1} * \frac{10^2}{9^3} = \frac{1}{1} * \frac{2}{3} = \frac{2}{3}$ B.  $\frac{5}{6} \div \frac{7}{12} = \frac{5}{6} * \frac{12}{7} = \frac{5}{6_1} * \frac{12^2}{7} = \frac{10}{7}$ C.  $\frac{9}{16} \div \frac{3}{8} = \frac{9}{16} * \frac{8}{3} = \frac{9^3}{16_2} * \frac{8^1}{3_1} = \frac{3}{2} * \frac{1}{1} = \frac{3}{2}$ D.  $\frac{2}{3} \div \frac{5}{6} = \frac{2}{3} * \frac{6}{5} = \frac{2}{3_1} * \frac{6^2}{5} = \frac{4}{5}$ 

When you multiply or divide fractions and whole numbers, write the whole number over 1 before you do the computation, so that, for example, 2 becomes  $\frac{2}{1}$ .

Do the indicated multiplications and divisions.

A. 
$$\frac{3}{4} * 2$$
 B.  $12 * \frac{5}{24}$  C.  $\frac{2}{3} \div 4$  D.  $4 \div \frac{3}{5}$ 

Solution

A. 
$$\frac{3}{4} * 2 = \frac{3}{4} * \frac{2}{1} = \frac{3 * 2}{4 * 1} = \frac{6}{4} = \frac{6 \div 2}{4 \div 2} = \frac{3}{2}$$
  
B.  $12 * \frac{5}{24} = \frac{12}{1} * \frac{5}{24} = \frac{12 * 5}{24 * 1} = \frac{60}{24} = \frac{60 \div 12}{24 \div 12} = \frac{5}{2}$   
C.  $\frac{2}{3} \div 4 = \frac{2}{3} \div \frac{4}{1} = \frac{2}{3} * \frac{1}{4} = \frac{2 * 1}{3 * 4} = \frac{2}{12} = \frac{2 \div 2}{12 \div 2} = \frac{1}{6}$   
D.  $4 \div \frac{3}{5} = \frac{4}{1} \div \frac{3}{5} = \frac{4}{1} * \frac{5}{3} = \frac{4 * 5}{1 * 3} = \frac{20}{3}$ 

When you perform multiplication or division with mixed numbers, first replace each mixed number with the equivalent improper fraction, then do the computation.

## Example 16

Multiply these mixed numbers.

A. 
$$2\frac{3}{4} \times \frac{9}{11}$$
 B.  $3\frac{2}{5} \times 1\frac{1}{4}$  C.  $4 \times 2\frac{7}{8}$  D.  $4\frac{3}{8} \times 3\frac{1}{5}$ 

# Solution

A. 
$$2\frac{3}{4} \times \frac{9}{11} = \frac{11}{4} \times \frac{9}{11} = \frac{11 * 9}{4 * 11} = \frac{11}{11} * \frac{9}{4} = 1 \times \frac{9}{4} = \frac{9}{4} = 2\frac{1}{4}$$
  
B.  $3\frac{2}{5} \times 1\frac{1}{4} = \frac{17}{5} \times \frac{5}{4} = \frac{17 \times 5}{5 \times 4} = \frac{5}{5} \times \frac{17}{4} = 1 \times \frac{17}{4} = \frac{17}{4} = 4\frac{1}{4}$   
C.  $4 \times 2\frac{7}{8} = \frac{4}{1} \times \frac{23}{8} = \frac{4 \times 23}{1 \times 8} = \frac{4}{4} \times \frac{23}{2} = 1 \times \frac{23}{2} = \frac{23}{2} = 11\frac{1}{2}$   
D.  $4\frac{3}{8} \times 3\frac{1}{5} = \frac{35}{8} \times \frac{16}{5} = \frac{35 \times 16}{8 \times 5} = \frac{5}{5} \times \frac{8}{8} \times \frac{7 \times 2}{1} = 1 \times 1 \times \frac{14}{1} = 14$ 

# Example 17

Divide these mixed numbers.

A. 
$$15 \div 1\frac{7}{8}$$
 B.  $11\frac{1}{3} \div 2\frac{5}{6}$  C.  $3\frac{3}{16} \div 2\frac{1}{8}$  D.  $8\frac{2}{3} \div 2$ 

A. 
$$15 \div 1\frac{7}{8} = \frac{15}{1} \div \frac{15}{8} = \frac{15}{1} \times \frac{8}{15} = \frac{15}{15} \times \frac{8}{1} = 1 \times 8 = 8$$
  
B.  $11\frac{1}{3} \div 2\frac{5}{6} = \frac{34}{3} \div \frac{17}{6} = \frac{34}{3} \times \frac{6}{17} = \frac{17}{17} \times \frac{3}{3} \times \frac{2 \times 2}{1 \times 1} = 1 \times 1 \times \frac{4}{1} = 4$ 

#### CONQUERING GMAT MATH AND INTEGRATED REASONING

C. 
$$3\frac{3}{16} \div 2\frac{1}{8} = \frac{51}{16} \div \frac{17}{8} = \frac{51}{16} \times \frac{8}{17} = \frac{17}{17} \times \frac{8}{8} \times \frac{3 \times 1}{1 \times 2} = 1 \times 1 \times \frac{3}{2} = \frac{3}{2} = 1\frac{1}{2}$$
  
D.  $8\frac{2}{3} \div 2 = \frac{26}{3} \div \frac{2}{1} = \frac{26}{3} \times \frac{1}{2} = \frac{2}{2} \times \frac{13}{3} = 1 \times \frac{13}{3} = \frac{13}{3} = 4\frac{1}{3}$ 

#### **PRACTICE PROBLEMS**

1. Add these fractions.

A. 
$$\frac{2}{3}$$
 B.  $\frac{3}{4}$  C.  $\frac{7}{8}$  D.  $\frac{5}{11}$  E.  $\frac{7}{15}$   
+ $\frac{1}{4}$  + $\frac{2}{5}$  + $\frac{15}{15}$  + $\frac{7}{7}$  + $\frac{3}{5}$   
F.  $\frac{2}{5}$  G.  $\frac{1}{12}$  H.  $\frac{13}{15}$  I.  $\frac{5}{12}$  J.  $\frac{19}{24}$   
+ $\frac{3}{20}$  + $\frac{13}{16}$  + $\frac{1}{10}$  + $\frac{7}{18}$  + $\frac{13}{18}$ 

2. Subtract these fractions.

A. 
$$\frac{5}{6}$$
 B.  $\frac{2}{3}$  C.  $\frac{15}{16}$  D.  $\frac{3}{4}$  E.  $\frac{5}{14}$   
 $-\frac{2}{5}$   $-\frac{1}{4}$   $-\frac{1}{6}$   $-\frac{7}{10}$   $-\frac{1}{4}$   
F.  $\frac{5}{6}$  G.  $\frac{3}{5}$  H.  $\frac{3}{4}$  I.  $\frac{1}{6}$  J.  $\frac{1}{4}$   
 $-\frac{7}{18}$   $-\frac{5}{12}$   $-\frac{7}{8}$   $-\frac{2}{3}$   $-\frac{1}{6}$ 

3. Multiply these fractions.

A. 
$$\frac{2}{3} \times \frac{9}{10}$$
 B.  $\frac{2}{5} \times \frac{5}{6}$  C.  $\frac{7}{8} \times \frac{5}{6}$   
D.  $\frac{1}{6} \times \frac{15}{16}$  E.  $\frac{1}{10} \times \frac{5}{32}$  F.  $\frac{9}{20} \times \frac{5}{12}$   
G.  $\frac{7}{24} \times \frac{18}{35}$  H.  $\frac{3}{5} \times \frac{10}{27}$  I.  $\frac{3}{8} \times \frac{13}{24}$   
J.  $\frac{3}{10} \times \frac{5}{8}$ 

4. Divide these fractions.

A. 
$$\frac{3}{5} \div \frac{9}{10}$$
 B.  $\frac{1}{4} \div \frac{9}{10}$  C.  $\frac{17}{20} \div \frac{4}{5}$  D.  $\frac{5}{6} \div \frac{3}{4}$   
E.  $\frac{1}{4} \div \frac{2}{3}$  F.  $\frac{5}{6} \div \frac{7}{12}$  G.  $\frac{8}{9} \div \frac{3}{4}$  H.  $\frac{1}{4} \div \frac{5}{14}$   
I.  $\frac{3}{4} \div \frac{6}{7}$  J.  $\frac{11}{12} \div \frac{11}{15}$ 

- 5. Add these mixed numbers.
  - A.  $7\frac{2}{5} + 9\frac{4}{5}$  B.  $4\frac{2}{3} + 6\frac{1}{2}$  C.  $12\frac{2}{3} + 5\frac{1}{4}$ D.  $5\frac{2}{3} + 6\frac{5}{6}$  E.  $8\frac{1}{12} + 6\frac{1}{6}$
- 6. Subtract these mixed numbers.

A. 
$$5\frac{5}{6} - 3\frac{1}{10}$$
 B.  $3\frac{1}{5} - 1\frac{1}{2}$  C.  $8\frac{1}{6} - 3\frac{1}{12}$   
D.  $8 - 2\frac{4}{7}$  E.  $11\frac{3}{4} - 5$ 

7. Multiply these mixed numbers.

A. 
$$4\frac{1}{2} \times 2\frac{1}{4}$$
 B.  $6\frac{1}{4} \times \frac{3}{4}$  C.  $2 \times 1\frac{9}{16}$   
D.  $5\frac{1}{3} \times 1\frac{1}{8}$  E.  $2\frac{5}{8} \times 2\frac{2}{5}$ 

- 8. Divide these mixed numbers.
  - A.  $3\frac{1}{7} \div \frac{3}{4}$  B.  $14\frac{1}{2} \div 3\frac{5}{8}$  C.  $8 \div 1\frac{4}{5}$ D.  $11\frac{7}{8} \div 5$  E.  $2\frac{1}{16} \div 1\frac{3}{8}$
- 9. Compute the value of each of these expressions.
  - A.  $4\frac{2}{16} + 2\frac{7}{8} + 5\frac{1}{2}$ B.  $7\frac{2}{3} + 5\frac{1}{6} + 3\frac{1}{12}$ C.  $\frac{2}{3} + \frac{5}{6} + \frac{5}{8}$ D.  $\frac{9}{16} + \frac{3}{8} + \frac{1}{2}$ E.  $2\frac{3}{4} \times 1\frac{1}{8} \times 3\frac{5}{6}$ F.  $3\frac{1}{5} \times 1\frac{1}{4} \times 1\frac{1}{3}$ G.  $\frac{2}{5} \times \frac{3}{4} \times \frac{15}{16}$ H.  $\frac{2}{3} \times \frac{5}{8} \times \frac{3}{10}$

# CHAPTER 8 / ARITHMETIC COMPUTATION

10. Compute these values, using the order of operations.

A. 
$$\frac{1}{2} + \frac{2}{3} - \frac{1}{4} \times \frac{1}{3} \div \frac{1}{6}$$
 B.  $\frac{2}{3} + \frac{3}{5} - \frac{1}{2} + \frac{2}{3} - \frac{5}{6}$   
C.  $\frac{3}{4} \times \frac{1}{2} + \frac{3}{5} \div \frac{6}{35}$  D.  $\frac{3}{4} \div \frac{5}{8} - \frac{4}{5} \times \frac{3}{8}$   
E.  $\frac{3}{10} \times \frac{5}{9} \div \frac{3}{4} \times \frac{2}{3}$ 

# **SOLUTIONS**

| 1. A. $\frac{2}{3} + \frac{1}{4}$ LCM(3, 4) = 12                                                       |
|----------------------------------------------------------------------------------------------------|
| $\frac{2 \times 4}{3 \times 4} = \frac{8}{12}$ $\frac{1 \times 3}{4 \times 3} = \frac{3}{12}$          |
| $\frac{8}{12} + \frac{3}{12} = \frac{11}{12}$                                                          |
| B. $\frac{3}{4} + \frac{2}{5}$ LCM(4, 5) = 20                                                          |
| $\frac{3 \times 5}{4 \times 5} = \frac{15}{20}$ $\frac{2 \times 4}{5 \times 4} = \frac{8}{20}$         |
| $\frac{15}{20} + \frac{8}{20} = \frac{23}{20} = 1\frac{3}{20}$                                         |
| C. $\frac{7}{8} + \frac{8}{15} = \frac{105}{120} + \frac{64}{120} = \frac{169}{120} = 1\frac{49}{120}$ |
| D. $\frac{5}{11} + \frac{3}{7} = \frac{35}{77} + \frac{33}{77} = \frac{68}{77}$                        |
| E. $\frac{7}{15} + \frac{3}{5} = \frac{7}{15} + \frac{9}{15} = \frac{16}{15} = 1\frac{1}{15}$          |
| F. $\frac{2}{5} + \frac{3}{20} = \frac{8}{20} + \frac{3}{20} = \frac{11}{20}$                          |
| G. $\frac{1}{12} + \frac{13}{16} = \frac{4}{48} + \frac{39}{48} = \frac{43}{48}$                       |
| H. $\frac{13}{15} + \frac{1}{10} = \frac{26}{30} + \frac{3}{30} = \frac{29}{30}$                       |
| I. $\frac{5}{12} + \frac{7}{18} = \frac{15}{36} + \frac{14}{36} = \frac{29}{36}$                       |
| J. $\frac{19}{24} + \frac{13}{18} = \frac{57}{72} + \frac{52}{72} = \frac{109}{72} = 1\frac{37}{72}$   |

| 2. | A. | $\frac{5}{6} - \frac{2}{5}$ LCM(6)                             | o, 5) = 30                                  |
|----|----|----------------------------------------------------------------|---------------------------------------------|
|    |    | $\frac{5\times5}{6\times5} = \frac{25}{30} \qquad \frac{2}{5}$ | $\frac{\times 6}{\times 6} = \frac{12}{30}$ |
|    |    | $\frac{25}{30} - \frac{12}{30} = \frac{13}{30}$                |                                             |
|    | B. | $\frac{2}{3} - \frac{1}{4}$ LCM(3)                             | , 4) = 12                                   |
|    |    | $\frac{2\times4}{3\times4} = \frac{8}{12} \qquad \frac{1}{4}$  | $\frac{\times 3}{\times 3} = \frac{3}{12}$  |
|    |    | $\frac{8}{12} - \frac{3}{12} = \frac{5}{12}$                   |                                             |
|    | C. | $\frac{15}{16} - \frac{1}{6} = \frac{45}{48} - \frac{8}{48}$   | $\frac{3}{3} = \frac{37}{48}$               |
|    | D. | $\frac{3}{4} - \frac{7}{10} = \frac{15}{20} - \frac{14}{20}$   | $\frac{4}{0} = \frac{1}{20}$                |
|    | E. | $\frac{5}{14} - \frac{1}{4} = \frac{10}{28} - \frac{7}{28}$    | $\frac{3}{3} = \frac{3}{28}$                |
|    | F. | $\frac{5}{6} - \frac{7}{18} = \frac{15}{18} - \frac{7}{18}$    | $\frac{8}{3} = \frac{8}{18} = \frac{4}{9}$  |
|    | G. | $\frac{3}{5} - \frac{5}{12} = \frac{36}{60} - \frac{25}{60}$   | $\frac{5}{0} = \frac{11}{60}$               |
|    | H. | $\frac{3}{4} - \frac{7}{8} = \frac{6}{8} - \frac{7}{8} =$      | $-\frac{1}{8}$                              |
|    | I. | $\frac{1}{6} - \frac{2}{3} = \frac{1}{6} - \frac{4}{6} =$      | $-\frac{3}{6} = -\frac{1}{2}$               |
|    | J. | $\frac{1}{4} - \frac{1}{6} = \frac{3}{12} - \frac{2}{12}$      | $=\frac{1}{12}$                             |

## CONQUERING GMAT MATH AND INTEGRATED REASONING

3. A. 
$$\frac{2}{3} \times \frac{9}{10} = \frac{2 \times 9}{3 \times 10} = \frac{2}{2} \times \frac{3}{3} \times \frac{3}{5} = 1 \times 1 \times \frac{3}{5} = \frac{3}{5}$$
  
B.  $\frac{2}{5} \times \frac{5}{6} = \frac{2 \times 5}{5 \times 6} = \frac{2}{2} \times \frac{5}{5} \times \frac{1}{3} = 1 \times 1 \times \frac{1}{3} = \frac{1}{3}$   
C.  $\frac{7}{8} \times \frac{5}{6} = \frac{7 \times 5}{8 \times 6} = \frac{35}{48}$   
D.  $\frac{1}{6} \times \frac{15}{16} = \frac{1 \times 15}{6 \times 16} = \frac{3}{3} \times \frac{1 \times 5}{2 \times 16} = 1 \times \frac{5}{32}$   
 $= \frac{5}{32}$   
E.  $\frac{1}{10} \times \frac{5}{32} = \frac{1 \times 5}{10 \times 32} = \frac{5}{5} \times \frac{1}{2 \times 32} = 1 \times \frac{1}{64}$   
 $= \frac{1}{64}$   
F.  $\frac{9}{20} \times \frac{5}{12} = \frac{9 \times 5}{20 \times 12} = \frac{3}{3} \times \frac{5}{5} \times \frac{3}{4 \times 4}$   
 $= 1 \times 1 \times \frac{3}{16} = \frac{3}{16}$   
G.  $\frac{7}{24} \times \frac{18}{35} = \frac{7 \times 18}{24 \times 35} = \frac{7}{7} \times \frac{6}{6} \times \frac{3}{4 \times 5}$   
 $= 1 \times 1 \times \frac{3}{20} = \frac{3}{20}$   
H.  $\frac{3}{5} \times \frac{10}{27} = \frac{3 \times 10}{5 \times 27} = \frac{3}{3} \times \frac{5}{5} \times \frac{2}{9} = 1 \times 1 \times \frac{2}{9} = \frac{2}{9}$   
I.  $\frac{3}{8} \times \frac{13}{24} = \frac{3 \times 13}{8 \times 24} = \frac{3}{3} \times \frac{13}{8 \times 8} = 1 \times \frac{13}{64} = \frac{13}{16}$   
4. A.  $\frac{3}{5} \div \frac{9}{10} = \frac{3}{5} \times \frac{10}{9} = \frac{3 \times 10}{5 \times 9} = \frac{3}{3} \times \frac{5}{5} \times \frac{2}{3}$   
 $= 1 \times 1 \times \frac{2}{3} = \frac{2}{3}$   
B.  $\frac{1}{4} \div \frac{9}{10} = \frac{1}{4} \times \frac{10}{9} = \frac{1 \times 10}{4 \times 9} = \frac{2}{2} \times \frac{1 \times 5}{2 \times 9}$   
 $= 1 \times \frac{5}{18} = \frac{5}{18}$   
C.  $\frac{17}{20} \div \frac{4}{5} = \frac{17}{20} \times \frac{5}{4} = \frac{17 \times 5}{20 \times 4} = \frac{5}{5} \times \frac{17 \times 1}{4 \times 4}$   
 $= 1 \times \frac{17}{16} = \frac{17}{16} = 1\frac{1}{16}$   
D.  $\frac{5}{6} \div \frac{3}{4} = \frac{5}{6} \times \frac{4}{3} = \frac{5 \times 4}{6 \times 3} = \frac{2}{2} \times \frac{5 \times 2}{3 \times 3} = 1 \times \frac{10}{9}$ 

E. 
$$\frac{1}{4} \div \frac{2}{3} = \frac{1}{4} \times \frac{3}{2} = \frac{1 \times 3}{4 \times 2} = \frac{3}{8}$$
  
F.  $\frac{5}{6} \div \frac{7}{12} = \frac{5}{6} \times \frac{12}{7} = \frac{5 \times 12}{6 \times 7} = \frac{6}{6} \times \frac{5 \times 2}{1 \times 7}$   
 $= 1 \times \frac{10}{7} = \frac{10}{7} = 1\frac{3}{7}$   
G.  $\frac{8}{9} \div \frac{3}{4} = \frac{8}{9} \times \frac{4}{3} = \frac{8 \times 4}{9 \times 3} = \frac{32}{27} = 1\frac{5}{27}$   
H.  $\frac{1}{4} \div \frac{5}{14} = \frac{1}{4} \times \frac{14}{5} = \frac{1 \times 14}{4 \times 5} = \frac{2}{2} \times \frac{1 \times 7}{2 \times 5}$   
 $= 1 \times \frac{7}{10} = \frac{7}{10}$   
I.  $\frac{3}{4} \div \frac{6}{7} = \frac{3}{4} \times \frac{7}{6} = \frac{3 \times 7}{4 \times 6} = \frac{3}{3} \times \frac{1 \times 7}{4 \times 2}$   
 $= 1 \times \frac{7}{8} = \frac{7}{8}$   
J.  $\frac{11}{12} \div \frac{11}{15} = \frac{11}{12} \times \frac{15}{11} = \frac{11 \times 15}{12 \times 11} = \frac{11}{11} \times \frac{3}{3} \times \frac{5}{4}$   
 $= 1 \times 1 \times \frac{5}{4} = \frac{5}{4} = 1\frac{1}{4}$   
5. A.  $7\frac{2}{5} + 9\frac{4}{5} = (7 + 9) + (\frac{2}{5} + \frac{4}{5}) = 16 + \frac{6}{5}$   
 $= 16 + 1\frac{1}{5} = 17\frac{1}{5}$   
B.  $4\frac{2}{3} + 6\frac{1}{2} = (4 + 6) + (\frac{2}{3} + \frac{1}{2}) = 10 + (\frac{4}{6} + \frac{3}{6}) = 10 + \frac{7}{6} = 10 + 1\frac{1}{6} = 11\frac{1}{6}$   
C.  $12\frac{2}{3} + 5\frac{1}{4} = (12 + 5) + (\frac{2}{3} + \frac{1}{4}) = 17 + (\frac{8}{12} + \frac{3}{12}) = 17 + \frac{11}{12} = 17\frac{11}{12}$   
D.  $5\frac{2}{3} + 6\frac{5}{6} = 5 + 6 + \frac{4}{6} + \frac{5}{6} = 11 + \frac{9}{6} = 11 + \frac{3}{12} = 14 + \frac{1}{4} = 14\frac{1}{4}$ 

6. A. 
$$5\frac{5}{6} - 3\frac{1}{10} = (5-3) + (\frac{5}{6} - \frac{1}{10}) = 2 + (\frac{25}{30} - \frac{3}{30}) = 2 + \frac{22}{30} = 2 + \frac{11}{15} = 2\frac{11}{15}$$
  
B.  $3\frac{1}{5} - 1\frac{1}{2} = (3-1) + (\frac{1}{5} - \frac{1}{2}) = 2 + (\frac{2}{10} - \frac{5}{10}) = 2 + (-\frac{3}{10}) = 1\frac{7}{10}$   
C.  $8\frac{1}{6} - 3\frac{1}{12} = (8-3) + (\frac{1}{6} - \frac{1}{12}) = 5 + (\frac{2}{12} - \frac{1}{12}) = 5 + \frac{1}{12} = 5\frac{1}{12}$   
D.  $8 - 2\frac{4}{7} = (8-2) + (0-\frac{4}{7}) = 6 + (-\frac{4}{7}) = 5\frac{3}{7}$   
E.  $11\frac{3}{4} - 5 = (11-5) + (\frac{3}{4} - 0) = 6 + \frac{3}{4} = 6\frac{3}{4}$   
7. A.  $4\frac{1}{2} \times 2\frac{1}{4} = \frac{9}{2} \times \frac{9}{4} = \frac{9 \times 9}{2 \times 4} = \frac{81}{8} = 10\frac{1}{8}$   
B.  $6\frac{1}{4} \times \frac{3}{4} = \frac{25}{4} \times \frac{3}{4} = \frac{25 \times 3}{4 \times 4} = \frac{75}{16} = 4\frac{11}{16}$   
C.  $2 \times 1\frac{9}{16} = \frac{2}{1} \times \frac{25}{16} = \frac{2 \times 25}{1 \times 16} = \frac{2}{2} \times \frac{25}{8} = 1 \times \frac{25}{8} = \frac{25}{8} = 3\frac{1}{8}$   
D.  $5\frac{1}{3} \times 1\frac{1}{8} = \frac{16}{3} \times \frac{9}{8} = \frac{16 \times 9}{3 \times 8} = \frac{8}{8} \times \frac{3}{3} \times \frac{2 \times 3}{1} = 1 \times 1 \times \frac{6}{1} = 6$   
E.  $2\frac{5}{8} \times 2\frac{2}{5} = \frac{21}{8} \times \frac{12}{5} = \frac{21 \times 12}{8 \times 5} = \frac{4}{4} \times \frac{21 \times 3}{2 \times 5} = 1 \times \frac{63}{10} = \frac{63}{10} = 6\frac{3}{10}$   
8. A.  $3\frac{1}{7} \div \frac{3}{4} = \frac{22}{7} \div \frac{3}{4} = \frac{22}{7} \times \frac{4}{3} = \frac{22 \times 4}{7 \times 3} = \frac{\frac{88}{21}}{\frac{29}{2} \times \frac{2}{2} \times \frac{4}{1} = 1 \times 1 \times 4 = 4$   
C.  $8 \div 1\frac{4}{5} = \frac{8}{1} \div \frac{9}{5} = \frac{8}{1} \times \frac{5}{9} = \frac{8 \times 5}{1 \times 9} = \frac{40}{9} = 4\frac{4}{9}$ 

D. 
$$11\frac{7}{8} \div 5 = \frac{95}{8} \div \frac{5}{1} = \frac{95}{8} \times \frac{1}{5} = \frac{95 \times 1}{8 \times 5} = \frac{5}{5} \times \frac{19}{8} = 1 \times \frac{19}{8} = \frac{19}{8} = 2\frac{3}{8}$$
  
E.  $2\frac{1}{16} \div 1\frac{3}{8} = \frac{33}{16} \div \frac{11}{8} = \frac{33}{16} \times \frac{8}{11} = \frac{33 \times 8}{16 \times 11} = \frac{11}{11} \times \frac{8}{8} \times \frac{3}{2} = 1 \times 1 \times \frac{3}{2} = 1\frac{1}{2}$   
9. A.  $4\frac{2}{16} + 2\frac{7}{8} + 5\frac{1}{2} = (4 + 2 + 5) + (\frac{2}{16} + \frac{14}{16} + \frac{8}{16}) = 11 + \frac{24}{16} = 11 + 1\frac{8}{16} = \frac{12\frac{1}{2}}{2}$   
B.  $7\frac{2}{3} + 5\frac{1}{6} + 3\frac{1}{12} = (7 + 5 + 3) + (\frac{8}{12} + \frac{2}{12} + \frac{1}{12}) = 15 + (\frac{11}{12}) = 15\frac{11}{12}$   
C.  $\frac{2}{3} + \frac{5}{6} + \frac{5}{8} = \frac{16}{24} + \frac{20}{24} + \frac{15}{24} = \frac{51}{24} = \frac{17}{8} = 2\frac{1}{8}$   
D.  $\frac{9}{16} + \frac{3}{8} + \frac{1}{2} = \frac{9}{16} + \frac{6}{16} + \frac{8}{16} = \frac{23}{16} = 1\frac{7}{16}$   
E.  $2\frac{3}{4} \times 1\frac{1}{8} \times 3\frac{5}{6} = \frac{11}{4} \times \frac{9}{8} \times \frac{23}{6} = \frac{11 \times 9 \times 23}{4 \times 8 \times 6} = \frac{3}{3} \times \frac{11 \times 3 \times 23}{4 \times 8 \times 2} = 1 \times \frac{759}{64} = \frac{759}{64} = 11\frac{55}{64}$   
F.  $3\frac{1}{5} \times 1\frac{1}{4} \times 1\frac{1}{3} = \frac{16}{5} \times \frac{5}{4} \times \frac{4}{3} = \frac{16 \times 5 \times 4}{5 \times 4 \times 3} = \frac{5}{5} \times \frac{4}{4} \times \frac{15}{16} = \frac{2 \times 3 \times 15}{5 \times 4 \times 16} = \frac{2}{2} \times \frac{5}{5} \times \frac{3 \times 3}{10} = \frac{2 \times 5 \times 3}{3 \times 8 \times 10} = \frac{2}{2} \times \frac{5}{5} \times \frac{3}{3} \times \frac{1}{8} = 1 \times 1 \times \frac{1}{8} = \frac{1}{8}$ 

10. A. 
$$\frac{1}{2} + \frac{2}{3} - \frac{1}{4} \times \frac{1}{3} \div \frac{1}{6} = \frac{1}{2} + \frac{2}{3} - \frac{1}{12} \times \frac{6}{1} = \frac{1}{2} + \frac{2}{3} - \frac{1}{12} = \frac{2}{3}$$
  
B.  $\frac{2}{3} + \frac{3}{5} - \frac{1}{2} + \frac{2}{3} - \frac{5}{6} = \frac{20}{30} + \frac{18}{30} - \frac{15}{30} + \frac{20}{30} - \frac{25}{30} = \frac{58}{30} - \frac{40}{30} = \frac{18}{30} = \frac{3}{5}$   
C.  $\frac{3}{4} \times \frac{1}{2} + \frac{3}{5} \div \frac{6}{35} = \frac{3}{8} + \frac{3}{5} \times \frac{35}{6} = \frac{3}{8} + \frac{3 \times 35}{5 \times 6} = \frac{3}{8} + \frac{7}{2} = \frac{3}{8} + \frac{28}{8} = \frac{31}{8} = 3\frac{7}{8}$ 

D. 
$$\frac{3}{4} \div \frac{5}{8} - \frac{4}{5} \times \frac{3}{8} = \frac{3}{4} \times \frac{8}{5} - \frac{4 \times 3}{5 \times 8} = \frac{3 \times 8}{4 \times 5} - \frac{3}{10} = \frac{12}{10} - \frac{3}{10} = \frac{9}{10}$$
  
E.  $\frac{3}{10} \times \frac{5}{9} \div \frac{3}{4} \times \frac{2}{3} = \frac{3 \times 5}{10 \times 9} \div \frac{3}{4} \times \frac{2}{3} = \frac{1}{6} \times \frac{4}{3} \times \frac{2}{3} = \frac{4}{18} \times \frac{2}{3} = \frac{8}{54} = \frac{4}{27}$ 

## DECIMALS

A decimal is made up of a **whole number** part (which can be zero), a **decimal point**, and a **decimal fraction**. For example, 2.1345, 720.864913, 0.4823, 0.222..., and 0.909009009... are all examples of decimals.

In 0.631579824, the 6 is in the tenths place, 3 is in the hundredths place, 1 is in the thousandths place, 5 is in the ten-thousandths place, 7 is in the hundred-thousandths place, 9 is in the millionths place, 8 is in the ten-millionths place, 2 is in the hundred-millionths place, and 4 is in the billionths place. You can continue naming decimal places indefinitely, but the ones already named go far beyond what you will need for the GMAT.

When you compare decimal fractions, start at the decimal and compare the digits one by one until you find a difference in the digits. The one with the greater number in this place is the greater number.

#### Example 18

Which decimal is greater?

A. 0.7 or 0.074

B. 0.9086 or 0.908

C. 0.608 or 0.64

#### Solution

- A. 0.7 has a 7 in the tenths place, while 0.074 has a 0 in the tenths place, so 0.7 > 0.074.
- B. 0.9086 has 9 in the tenths place, and 0.908 has a 9 in the tenths place. 0.9086 has a 0 in the hundredths place, and 0.908 has a 0 in the hundredths place. 0.9086 has an 8 in the thousandths place, and 0.908 has an 8 in the thousandths place. 0.9086 has an additional digit in the ten-thousandths place, so 0.9086 > 0.908.
- C. Both numbers have a 6 in the tenths place. 0.608 has a 0 in the hundredths place, while 0.64 has a 4 in the hundredths place. 0.64 > 0.608.

When you convert decimals to fractions, look at two different situations: one in which the decimal is finite and one in which the decimal is infinite and repeating.

Write each decimal as a fraction.

A. 0.265 B. 0.41 C. 0.25 D. 0.65 E. 0.104

#### Solution

A. 0.265 is 265 thousandths, so  $0.265 = \frac{265}{1,000} = \frac{53}{200}$ . B. 0.41 is 41 hundredths, so  $0.41 = \frac{41}{100}$ . C. 0.25 is 25 hundredths, so  $0.25 = \frac{25}{100} = \frac{1}{4}$ . D. 0.65 is 65 hundredths, so  $0.65 = \frac{65}{100} = \frac{13}{20}$ . E. 0.104 is 104 thousandths, so  $0.104 = \frac{104}{1,000} = \frac{13}{125}$ .

Note that you write the digits in the decimal over a 1 followed by zeros. The number of zeros is equal to the number of digits in the decimal.

When a decimal has all its digits in repeating groups, you can write it as a fraction by writing one repeating group over the same number of 9s as there are digits in the repeating group.

#### Example 20

Change these repeating decimals to fractions.

A. 0.333··· B. 0.252525··· C. 0.090909··· D. 0.123123123···

#### Solution

- A.  $0.333\cdots$  has one digit that repeats, 3. You write this repeating value over a 9 since only one digit repeats. So  $0.333\cdots = \frac{3}{9} = \frac{1}{3}$ .
- B.  $0.252525\cdots$  has two digits that repeat, 25. You write the repeating value over two 9s, since two digits repeat. So  $0.252525\cdots = \frac{25}{99}$ .
- C.  $0.090909\cdots$  has two digits that repeat, 09. So  $0.090909\cdots = \frac{09}{99} = \frac{9}{99} = \frac{1}{11}$ .
  - 11
- D.  $0.123123123\cdots$  has three digits that repeat, 123. So  $0.123123123\cdots = \frac{123}{999} = \frac{41}{333}$ .

If a decimal has some digits between the decimal point and the start of the first repeating group, you have to modify the procedure above. In this case, you write the nonrepeating digits and one repeating group minus the nonrepeating digits over a group of 9s followed by a group of 0s. The number of 9s is the same as the number of digits in the repeating group, and the number of 0s is equal to the number of digits that do not repeat. Thus,  $0.12453453453 \dots = \frac{12,453 - 12}{99,900} = \frac{12,441}{99,900} = \frac{4,147}{33,300}$ .

Change these decimals to fractions.

#### Solution

A. 
$$0.4353535\cdots = \frac{435-4}{990} = \frac{431}{990}$$
  
B.  $0.142333\cdots = \frac{1,423-142}{9,000} = \frac{1,281}{9,000} = \frac{427}{3,000}$   
C.  $0.12373737\cdots = \frac{1,237-12}{9,900} = \frac{1,225}{9,900} = \frac{49}{396}$ 

You can also change fractions to decimals. The easiest fractions to change to decimals are those whose denominators are powers of 10, such as 10, 100, or 1,000.  $\frac{17}{100} = 0.17$ ,  $\frac{263}{1.000} = 0.263$ ,  $\frac{9}{100} = 0.09$ .

In each case, the numerator is written as a whole number so the decimal point is at the right, and then you count to the left of that decimal point the same number of places as there are 0s in the power of 10.

For all other fractions, you do the indicated division until the division terminates with a remainder of zero, or until it repeats a remainder. If the division terminates, you have a finite decimal with the decimal in the quotient as the answer. If you get a repeated remainder, you get a repeating decimal. The repeating group is the part of the quotient found from the first time the remainder occurred to the second time it occurred.

Note that a fraction in lowest terms will terminate only when 2 and 5 are the only prime divisors of the denominator. If the denominator has any prime divisor other than 2 or 5, that fraction will yield a repeating decimal.

#### Example 22

Change these fractions to decimals.

A. 
$$\frac{19}{100}$$
 B.  $\frac{7}{1,000}$  C.  $\frac{3}{10}$  D.  $\frac{7}{100}$  E.  $\frac{263}{1,000}$ 

#### Solution

A.  $\frac{19}{100}$  is 19 hundredths, so  $\frac{19}{100} = 0.19$ . B.  $\frac{7}{1,000}$  is 7 thousandths, so  $\frac{7}{1,000} = 0.007$ . C.  $\frac{3}{10}$  is 3 tenths, so  $\frac{3}{10} = 0.3$ . D.  $\frac{7}{100}$  is 7 hundredths, so  $\frac{7}{100} = 0.07$ . E.  $\frac{263}{1,000}$  is 263 thousandths, so  $\frac{263}{1,000} = 0.263$ .

Change these fractions to decimals.

| A. $\frac{3}{4}$                      | B. $\frac{2}{5}$                | C. $\frac{11}{25}$                                                                                                | D. $\frac{17}{250}$ | E. $\frac{9}{125}$ |
|---------------------------------------|---------------------------------|----------------------------------------------------------------------------------------------------|---------------------|--------------------|
| Solution                              |                                 |                                                                                                    |                     |                    |
| A. $\frac{3}{4} = 3 \div \cdot$       | 4 = 0.75 0.7<br>$4\overline{3}$ | $     \frac{75}{00}     \frac{8}{20}     \frac{20}{0}   $                                                         |                     |                    |
| B. $\frac{2}{5} = 2 \div \frac{1}{5}$ | 5 = 0.4 $0.45 2.0\frac{20}{0}$  |                                                                                                    |                     |                    |
| C. $\frac{11}{25} = 11$               | $\div 25 = 0.44$                | $ \begin{array}{r} 0.44 \\ 25\overline{)11.00} \\ \underline{100} \\ 100 \\ \underline{100} \\ 0 \end{array} $    |                     |                    |
| D. $\frac{17}{250} = 17$              | $7 \div 250 = 0.068$            |                                                                                                    |                     |                    |
| E. $\frac{9}{125} = 9$                | ÷ 125 = 0.072                   | $ \begin{array}{r} 0.072\\ 125 \overline{)9.000}\\ 0\\ 90\\ 0\\ 900\\ 875\\ 250\\ 250\\ 0\\ 0\\ 0\\ \end{array} $ |                     |                    |

# Example 24

Change these fractions to decimals.

A. 
$$\frac{2}{9}$$
 B.  $\frac{5}{6}$  C.  $\frac{7}{12}$  D.  $\frac{7}{11}$  E.  $\frac{2}{15}$ 

| Solution                                    |                                                                                                    |                                                                                                    |                                           |
|---------------------------------------------|----------------------------------------------------------------------------------------------------|----------------------------------------------------------------------------------------------------|-------------------------------------------|
| A. $\frac{2}{9} = 2 \div 9 = 0.222 \cdots$  |                                                                                                    |                                                                                                    |                                           |
| ,                                           | $ \begin{array}{r} 0.22 \\ 9 \overline{)2.00} \\ \underline{18} \\ \underline{20} \\ \underline{18} \\ \underline{20} \\ \underline{18} \\ \underline{2} \end{array} $                                                                                                    |                                                                                                    | inder 2<br>inder 2                        |
| B. $\frac{5}{6} = 5 \div 6 = 0.8333 \cdots$ |                                                                                                    |                                                                                                    |                                           |
| 6                                           | $ \begin{array}{r} 0.833 \\ 6\overline{)5.000} \\ \underline{48} \\ \underline{20} \\ \underline{18} \\ \underline{20} \\ \underline{18} \\ \underline{20} \\ \underline{20} \\ \underline{18} \\ \underline{20} \\ \underline{20} \\ \underline{20} \\ \underline{20} \\ \underline{18} \\ \underline{20} \\ \underline{20} \\ \underline$ | rem                                                                                                    | ainder 2<br>ainder 2<br>ainder 2          |
| C. $\frac{7}{12} = 7 \div 12 = 0.58333$     |                                                                                                    |                                                                                                    |                                           |
| D. $\frac{7}{11} = 7 \div 11 = 0.63636.$    | $\begin{array}{r} 0.5\\12\overline{)7.0}\\ \underline{60}\\10\\\underline{9}\\3\cdots\end{array}$                                                                                                    |                                                                                                    | remainder 4<br>remainder 4<br>remainder 4 |
|                                             | 117                                                                                                    | $     \begin{array}{r}       0.6363 \\       .0000 \\       56 \\       \overline{40} \\       33 \\       \overline{70} \\       \underline{66} \\       \overline{40} \\       \hline       40       \end{array} $ | remainder 7                               |

 $\frac{33}{7}$ 

remainder 7

E. 
$$\frac{2}{15} = 2 \div 15 = 0.1333 \cdots$$
  
 $15 = 2 \div 15 = 0.1333 \cdots$   
 $15 = 2.000$   
 $\frac{15}{50}$  remainder 5  
 $\frac{45}{5}$  remainder 5  
 $\frac{45}{5}$  remainder 5

#### Table of Equivalents

| Fraction | Decimal | Fraction | Decimal |
|----------|---------|----------|---------|
| 1/20     | 0.05    | 1/2      | 0.5     |
| 1/16     | 0.625   | 3/5      | 0.6     |
| 1/12     | 0.08333 | 5/8      | 0.625   |
| 1/10     | 0.1     | 2/3      | 0.666   |
| 1/8      | 0.125   | 7/10     | 0.7     |
| 1/6      | 0.1666  | 3/4      | 0.75    |
| 1/5      | 0.2     | 4/5      | 0.8     |
| 1/4      | 0.25    | 5/6      | 0.8333. |
| 3/10     | 0.3     | 7/8      | 0.875   |
| 1/3      | 0.333   | 9/10     | 0.9     |
| 3/8      | 0.375   | 15/16    | 0.9375  |
| 2/5      | 0.40    | 19/20    | 0.95    |

## PRACTICE PROBLEMS

- 1. Arrange these decimals in order with the largest first.
  - A. 0.01, 0.001, 0.1, 0.0001
  - B. 2.25, 0.253, 0.2485, 2.249
  - C. 0.38, 1.5, 0.475, 0.0506
  - D. 0.006, 5.02, 0.503, 0.1987
  - E. 0.92, 0.89, 0.103, 0.098
- 2. Change each decimal to a fraction.

| A. 0.75  | B. 0.08 | C. 0.12  | D. 0.35 |
|----------|---------|----------|---------|
| E. 0.165 | F. 0.83 | G. 0.248 | H. 0.56 |
| I. 0.625 | J. 0.05 |          |         |

3. Change each decimal to a fraction.

| A. | 0.888       | B. 0.666       |
|----|-------------|----------------|
| С. | 0.272727    | D. 0.353535    |
| E. | 0.145145145 | F. 0.060606    |
| G. | 0.140140140 | H. 0.909090··· |

4. Change each decimal to a fraction.

| A. 0.8666     | B. 0.1555       |
|---------------|-----------------|
| C. 0.14252525 | D. 0.5313131    |
| E. 0.2666     | F. 0.0545454    |
| G. 0.25111    | H. 0.3125125125 |

5. Change each fraction to a decimal.

| A. | $\frac{15}{100}$ | B. $\frac{85}{1,000}$ | C. $\frac{37}{100}$ | D. $\frac{265}{1,000}$ |
|----|------------------|-----------------------|---------------------|------------------------|
| E. | 9<br>10,000      | F. $\frac{2}{100}$    | G. $\frac{7}{10}$   | H. $\frac{11}{100}$    |
| I. | $\frac{5}{10}$   | J. $\frac{25}{100}$   |                     |                        |

6. Change each fraction to a decimal.

| A. $\frac{1}{4}$   | B. $\frac{3}{25}$  | C. $\frac{7}{40}$ | D. $\frac{9}{50}$ |
|--------------------|--------------------|-------------------|-------------------|
| E. $\frac{17}{20}$ | F. $\frac{5}{8}$   | G. $\frac{1}{2}$  | H. $\frac{3}{16}$ |
| I. $\frac{3}{5}$   | J. $\frac{41}{50}$ |                   |                   |

7. Change each fraction to a decimal.

A. 
$$\frac{2}{3}$$
 B.  $\frac{1}{6}$ 
 C.  $\frac{5}{9}$ 
 D.  $\frac{7}{90}$ 

 E.  $\frac{1}{12}$ 
 F.  $\frac{7}{45}$ 
 G.  $\frac{13}{15}$ 
 H.  $\frac{5}{11}$ 

 I.  $\frac{7}{30}$ 
 J.  $\frac{4}{15}$ 

# SOLUTIONS

1. A. 0.1, 0.01, 0.001, 0.0001 B. 2.25, 2.249, 0.253, 0.2485 C. 1.5, 0.475, 0.38, 0.0506 D. 5.02, 0.503, 0.1987, 0.006 E. 0.92, 0.89, 0.103, 0.098 2. A.  $0.75 = \frac{75}{100} = \frac{3}{4}$ B.  $0.08 = \frac{08}{100} = \frac{8}{100} = \frac{2}{25}$ C.  $0.12 = \frac{12}{100} = \frac{3}{25}$ D.  $0.35 = \frac{35}{100} = \frac{7}{20}$ E.  $0.165 = \frac{165}{1,000} = \frac{33}{200}$ F.  $0.83 = \frac{83}{100}$ G.  $0.248 = \frac{248}{1,000} = \frac{31}{125}$ H.  $0.56 = \frac{56}{100} = \frac{14}{25}$ I.  $0.625 = \frac{625}{1000} = \frac{5}{8}$ J.  $0.05 = \frac{05}{100} = \frac{5}{100} = \frac{1}{20}$ 3. A.  $0.888 \cdots = \frac{8}{9}$ B.  $0.666 \dots = \frac{6}{9} = \frac{2}{3}$ C.  $0.272727 \dots = \frac{27}{99} = \frac{3}{11}$ 

| D. $0.353535\cdots = \frac{35}{99}$                                            |
|--------------------------------------------------------------------------------|
| E. $0.145145145\cdots = \frac{145}{999}$                                       |
| F. $0.060606 \dots = \frac{06}{99} = \frac{6}{99} = \frac{2}{33}$              |
| G. 0.140140140 $\cdots = \frac{140}{999}$                                      |
| H. $0.909090 \dots = \frac{90}{99} = \frac{10}{11}$                            |
| A. $0.8666\dots = \frac{86-8}{90} = \frac{78}{90} = \frac{13}{15}$             |
| B. $0.1555\dots = \frac{15-1}{90} = \frac{14}{90} = \frac{7}{45}$              |
| C. $0.14252525\cdots = \frac{1,425-14}{9,900} = \frac{1,411}{9,900}$           |
| D. $0.5313131 \dots = \frac{531 - 5}{990} = \frac{526}{990} = \frac{263}{495}$ |
| E. $0.2666\dots = \frac{26-2}{90} = \frac{24}{90} = \frac{4}{15}$              |
| F. $0.0545454\dots = \frac{054 - 0}{990} = \frac{54}{990} =$                   |
| $\frac{54 \div 18}{990 \div 18} = \frac{3}{55}$                                |
| G. $0.25111\dots = \frac{251-25}{900} = \frac{226}{900} = \frac{113}{450}$     |
| H. $0.3125125125\cdots = \frac{3,125-3}{9,990} = \frac{3,122}{9,990} =$        |
| 1,561<br>4,995                                                                 |

4.

#### **CHAPTER 8 / ARITHMETIC COMPUTATION**

5. A. 
$$\frac{15}{100} = 15$$
 hundredths = 0.15F.  $\frac{5}{8} = 5 \div 8 = 0.625$ B.  $\frac{85}{1,000} = 85$  thousandths = 0.085G.  $\frac{1}{2} = 1 \div 2 = 0.5$ C.  $\frac{37}{100} = 37$  hundredths = 0.37H.  $\frac{3}{16} = 3 \div 16 = 0.1875$ D.  $\frac{265}{1,000} = 265$  thousandths = 0.265I.  $\frac{3}{5} = 3 \div 5 = 0.6$ E.  $\frac{9}{10,000} = 9$  ten-thousandths = 0.0009J.  $\frac{41}{50} = 41 \div 50 = 0.82$ F.  $\frac{2}{100} = 2$  hundredths = 0.027. A.  $\frac{2}{3} = 2 \div 3 = 0.666 \cdots$ G.  $\frac{7}{10} = 7$  tenths = 0.7B.  $\frac{1}{6} = 1 \div 6 = 0.1666 \cdots$ H.  $\frac{11}{100} = 11$  hundredths = 0.11C.  $\frac{5}{9} = 5 \div 9 = 0.555 \cdots$ I.  $\frac{5}{10} = 5$  tenths = 0.5D.  $\frac{7}{90} = 7 \div 90 = 0.0777 \cdots$ J.  $\frac{25}{100} = 25$  hundredths = 0.25E.  $\frac{1}{12} = 1 \div 12 = 0.08333 \cdots$ 6. A.  $\frac{1}{4} = 1 \div 4 = 0.25$ F.  $\frac{7}{45} = 7 \div 45 = 0.1555 \cdots$ B.  $\frac{3}{25} = 3 \div 25 = 0.12$ G.  $\frac{13}{15} = 13 \div 15 = 0.8666 \cdots$ C.  $\frac{7}{40} = 7 \div 40 = 0.175$ H.  $\frac{5}{11} = 5 \div 11 = 0.454545 \cdots$ D.  $\frac{9}{50} = 9 \div 50 = 0.18$ I.  $\frac{7}{30} = 7 \div 30 = 0.2333 \cdots$ E.  $\frac{17}{20} = 17 \div 20 = 0.85$ J.  $\frac{4}{15} = 4 \div 15 = 0.2666 \cdots$ 

When you compute with decimals, use terminating decimals only. If a problem has a repeating decimal, either round the decimal or change it to a fraction.

To add or subtract decimals, align the decimal points in the numbers and locate the decimal point in the sum or difference based on this alignment. The numbers can then be added or subtracted as though they were whole numbers.

### Example 25

Add these decimals.

A. 
$$0.8 + 0.5$$
  
D.  $0.533 + 4.14 + 0.3 + 2.2$   
B.  $0.46 + 0.7$   
E.  $2.58 + 34.78 + 0.69 + 0.02$   
C.  $2.9 + 0.12$ 

.

.

C. 8.3 – 5.4

F. 2.86 - 0.006 I. 8 - 7.3

# Solution

| A. | Align the decimal points. $0.8 + \frac{0.5}{1.3}$   |
|----|-----------------------------------------------------|
|    | 0.8 + 0.5 = 1.3                                     |
| B. | Align the decimal points. $0.46 + \frac{0.7}{1.16}$ |
|    | 0.46 + 0.7 = 1.16                                   |
| C. | Align the decimal points. $2.9 + \frac{0.12}{3.02}$ |
|    | 2.9 + 0.12 = 3.02                                   |
| D. | Align the decimal points. 0.533 4.14                |
|    | $0.3 + \frac{2.2}{7.173}$                           |
|    | 0.533 + 4.14 + 0.3 + 2.2 = 7.173                    |
| E. | Align the decimal points. 2.58<br>34.78             |
|    | $+ rac{0.69}{0.02} + rac{0.02}{38.07}$            |
|    | 2.58 + 34.78 + 0.69 + 0.02 = 38.07                  |

# Example 26

Subtract these decimals.

| A. 0.29 – 0.03 | B. 0.73 – 0.32  |
|----------------|-----------------|
| D. 18.52 - 6.1 | E. 7.86 – 0.215 |
| G. 15 – 3.42   | H. 28.65 – 9    |

| A. | 8                         | $0.29 - \frac{0.03}{0.26}$                                                          |
|----|---------------------------|-------------------------------------------------------------------------------------|
|    | 0.29 - 0.03 = 0.26        | 0.20                                                                                |
| B. | Align the decimal points. | $0.73 - \frac{0.32}{0.41}$                                                          |
|    | 0.73 - 0.32 = 0.41        | 0.11                                                                                |
| C. | Align the decimal points. | $8.3 - \frac{5.4}{2.9}$                                                             |
|    | 8.3 - 5.4 = 2.9           | 2.7                                                                                 |
| D. | Align the decimal points. | $   \begin{array}{r}     18.52 \\     - 6.1 \\     \overline{12.42}   \end{array} $ |
|    | 18.52 - 6.1 = 12.42       |                                                                                     |

You can add zeros to the right of the last digit to the right of the decimal point without changing the value of the number. This may aid in subtraction.

E. 
$$7.86 = 7.860$$
  
 $-\frac{0.215}{7.645}$   
 $7.86 - 0.215 = 7.645$   
F.  $2.86 = 2.860$   
 $-\frac{0.006}{2.854}$   
G.  $15 = 15. = 15.00$   
 $15.00$   
 $-\frac{3.42}{11.58}$   
H.  $9 = 9. = 9.00$   
 $28.65$   
 $-\frac{9.00}{19.65}$   
I.  $8 = 8. = 8.0$   
 $8.0$   
 $-\frac{7.3}{0.7}$   
 $8 - 7.3 = 0.7$ 

When you multiply decimals, you do not need to align the decimal points. The decimal placement in the product is determined by the sum of the number of decimal places in the two numbers being multiplied. For example,  $1.2 \times 0.34$  will have three decimal places in the product. This is so because

$$1.2 \times 0.34 = \frac{12}{10} \times \frac{34}{100} = \frac{12 \times 34}{1,000}$$

Since the denominator is 1,000, you find the product in the numerator and then move the decimal point three places to the left.

$$1.2 \times 0.34 = \frac{12}{10} \times \frac{34}{100} = \frac{12 \times 34}{1,000} = \frac{408}{1,000} = 0.408$$

### Example 27

Multiply these decimals.

- A.  $0.3 \times 8 = \frac{3}{10} \times \frac{8}{1} = \frac{3 \times 8}{10} = \frac{24}{10} = 2.4$
- B.  $0.02 \times 0.8 = (2 \times 0.01) \times (8 \times 0.1) = (2 \times 8) \times (0.001 \times 0.1) = 16 \times 0.001 = 0.016$

### CONQUERING GMAT MATH AND INTEGRATED REASONING

| C. $0.01 \times \frac{0.5}{0.005}$     | Multiply $5 \times 1 = 5$<br>2 decimal places plus 1 decimal place = 3 decimal<br>places. Add a zero on the left to get 0.005 so you have<br>three decimal places. |
|----------------------------------------|----------------------------------------------------------------------------------------------------|
| D. $2.1 \times \frac{0.04}{0.084}$     | $21 \times 4 = 84$<br>Total decimal places are $1 + 2 = 3$ .<br>Add a zero to the left to have the needed 3 decimal places.                                        |
| E. $0.002 \times \frac{0.4}{0.0008}$   | $2 \times 4 = 8$<br>Total decimal places are $3 + 1 = 4$ .<br>Add 3 zeros to the left to get 0.0008.                                                               |
| F. $0.12 \times 0.12 = 0.012 = 0.0144$ | $12 \times 12 = 144$<br>2 + 2 = 4 decimal places<br>Add 1 zero on the left to get 0.0144.                                                                          |
| G. $0.34 \times \frac{5}{1.70} = 1.7$  | $34 \times 5$<br>2 + 0 = 2 decimal places<br>The zero at the right is not needed.                                                                                  |
| H. $0.02 \times \frac{0.003}{0.00006}$ | $2 \times 3 = 6$<br>2 + 3 = 5 decimal places<br>Add 4 zeros on the left to get 0.00006.                                                                            |

When you divide decimals, subtract the number of decimal places in the divisor from the number of decimal places in the dividend to get the number of decimal places in the quotient.

$$0.8 \div 0.004 = \frac{8}{10} \div \frac{4}{1,000} = \frac{8}{10} \times \frac{1,000}{4} = \frac{8}{4} \times \frac{1,000}{10} = 2 \times 100 = 200$$
$$0.048 \div 0.6 = \frac{48}{1,000} \div \frac{6}{10} = \frac{48}{1,000} \times \frac{10}{6} = \frac{48}{6} \times \frac{10}{1,000} = 8 \times \frac{1}{100} = 0.08$$

# Example 28

Divide these decimals as indicated.

| A. $0.015 \div 5$ | B. $0.486 \div 0.2$   | C. $0.006 \div 0.012$ |
|-------------------|-----------------------|-----------------------|
| D. $2 \div 0.5$   | E. $0.2348 \div 0.04$ | F. 2,000 ÷ 0.2        |

A. 
$$0.015 \div 5 = \frac{15}{1,000} \div \frac{5}{1} = \frac{15}{1,000} \times \frac{1}{5} = \frac{15}{5} \times \frac{1}{1,000} = 3 \times \frac{1}{1,000} = 0.003$$
  
B.  $0.486 \div 0.2 = \frac{0.486}{0.2} = \frac{0.486}{0.2} \times \frac{10}{10} = \frac{4.86}{2} = 2.43$   
C.  $0.006 \div 0.012 = \frac{0.006}{0.012} = \frac{0.006}{0.012} \times \frac{1,000}{1,000} = \frac{6}{12} = 0.5$ 

D. 
$$2 \div 0.5 = \frac{2}{0.5} = \frac{2}{0.5} \times \frac{10}{10} = \frac{20}{5} = 4$$
  
E.  $0.2348 \div 0.04 = \frac{0.2348}{0.04} = \frac{0.2348}{0.04} \times \frac{100}{100} = \frac{23.48}{4} = 5.87$   
F.  $2,000 \div 0.2 = \frac{2,000}{0.2} = \frac{2,000}{0.2} \times \frac{10}{10} = \frac{20,000}{2} = 10,000$ 

Rather than do the division of decimals by using fractions, you can do the division based on whole-number division. This is based on the fact that with the fractions, the denominators were made into whole numbers by moving the decimal point in the divisor and dividend the same number of places. The end result is that the divisor is a whole number. The decimal placement in the quotient corresponds to the adjusted decimal placement in the quotient.

## Example 29

Divide these decimals as indicated.

| A. $2 \div 0.8$  | B. 9 ÷ 7.2             | C. | $74.898 \div 0.06$   |
|------------------|------------------------|----|----------------------|
| D. 45.54 ÷ 0.018 | E. $0.4524 \div 0.052$ | F. | $0.00924 \div 0.231$ |

| A. $2 \div 0.8 = 2.5$ | $ \begin{array}{r} 2.5\\8\overline{)20.0}\\\underline{16}\\40\\\underline{40}\end{array} $                                                                                              |                                                                                                    |
|-----------------------|----------------------------------------------------------------------------------------------------|----------------------------------------------------------------------------------------------------|
| B. 9 ÷ 7.2 = 1.25     | $   \begin{array}{r}     1.2 \\     72 \overline{)90.0} \\     \overline{72} \\     \overline{180} \\     \underline{144} \\     \overline{36} \\     \underline{36} \\   \end{array} $ | 00<br>-<br>0                                                                                                    |
| C. 74.898 ÷ 0.06 =    | 1,248.3                                                                                                    | $ \begin{array}{r} 1,248.3\\6 \overline{7,489.8}\\6\\\overline{14}\\12\\\overline{28}\\24\\\overline{49}\\48\\\overline{18}\\18\end{array} \end{array} $ |

| D. 45.54 ÷ 0.018 = 2.530       | $ \begin{array}{r} 2.530\\ 0.018 \overline{)} 45.540\\ \underline{36}\\ 95\\ 90\\ \underline{54}\\ 54\\ \underline{54}\\ 0\end{array} $ |
|--------------------------------|----------------------------------------------------------------------------------------------------|
| E. $0.4524 \div 0.052 = 8.7$   | $     \begin{array}{r}                                     $                                                                            |
| F. $0.00924 \div 0.231 = 0.04$ | 0.04<br>231 9.24<br><u>924</u>                                                                                                    |

Divide these decimals and round as indicated.

- A.  $825 \div 1.15$  and round to the nearest tenth.
- B.  $2.9 \div 0.37$  and round to the nearest hundredth.
- C.  $2.48 \div 0.162$  and round to the nearest thousandth.
- D.  $11.24 \div 0.07$  and round to the nearest cent.

| A. | 717.390<br>1.15 825.00 00 | 717.39 rounds to the nearest tenth to 717.4     |
|----|---------------------------|-------------------------------------------------|
|    | 805                       | 717.39 Tourius to the heatest tenth to 717.4    |
|    | $\frac{803}{200}$         | $825 \div 1.15 = 717.4$ to the nearest tenth    |
|    | 115                       | $623 \div 1.13 = 717.4$ to the heatest tenth    |
|    | 850                       |                                                 |
|    | 805                       |                                                 |
|    | $\frac{305}{450}$         |                                                 |
|    | 345                       |                                                 |
|    | $\frac{313}{1,050}$       |                                                 |
|    | 1,035                     |                                                 |
|    | 15                        |                                                 |
|    |                           |                                                 |
| В. | 7.837                     |                                                 |
|    | 0.37 2.90 000             | 7.837 rounds to the nearest hundredth to 7.84   |
|    | 259                       |                                                 |
|    | 310                       | $2.9 \div 0.37 = 7.84$ to the nearest hundredth |
|    | 296                       |                                                 |
|    | 140                       |                                                 |
|    | 111                       |                                                 |
|    | 290                       |                                                 |
|    | 259                       |                                                 |
|    | 31                        |                                                 |

C.

15.3086

7

0.162 2.480 0000

 $\begin{array}{r}
 \overline{860} \\
 \underline{810} \\
 \underline{500} \\
 \underline{486} \\
 \underline{140} \\
 \underline{0} \\
 \underline{1,400} \\
 \underline{1,296} \\
 \underline{1,040} \\
 \underline{972} \\
 \underline{68}
 \end{array}$ 

162

 $2.48 \div 0.162 = 15.309$  to the nearest thousandth

| D. | \$160.571<br>0.07 \$11.24 000<br>7 | \$160.571 rounds to the nearest cent (hundredth) to \$160.57 |
|----|------------------------------------|--------------------------------------------------------------|
|    | 42                                 | $11.24 \div 0.07 = 160.57$ rounded to the nearest cent       |
|    | 42                                 |                                                              |
|    | 04                                 |                                                              |
|    | 0                                  |                                                              |
|    | 40                                 |                                                              |
|    | 35                                 |                                                              |
|    | 50                                 |                                                              |
|    | 49                                 |                                                              |
|    | 10                                 |                                                              |

15.309

# PRACTICE PROBLEMS

- 1. Add these decimals.
  - A. 0.08 + 1.5 B. 0.9 + 0.62
  - C. 0.0038 + 6.241 D. 0.95 + 0.3 + 26.1
  - E. 1.6 + 0.28 + 1.31
  - $F. \ 0.021 + 0.0042 + 0.163$
- 2. Subtract these decimals.

| A. | 0.58 - 0.06  | B. 9-0.34            |
|----|--------------|----------------------|
| C. | 0.967 - 0.18 | $D. \ 0.835 - 0.124$ |
| E. | 3.621 - 1.03 | F. 5.724 - 5.713     |

3. Multiply these decimals.

| A. 0.24 × 1.4 | B. $3.2 \times 0.102$  |
|---------------|------------------------|
| C. 7 × 0.21   | D. $0.02 \times 0.002$ |
| E. 1.12 × 2.5 | F. 0.051 × 0.21        |

4. Divide these decimals.

| A. 0.68 ÷ 0.004  | B. 0.82563 ÷ 0.87 |
|------------------|-------------------|
| C. 0.4725 ÷ 0.75 | D. 39 ÷ 0.52      |
| E. 1.2 ÷ 1.92    | F. 45.5 ÷ 0.65    |

- 5. Multiply or divide these decimals and round as indicated.
  - A.  $8 \times$ \$0.048 and round to the nearest cent.
  - B. 0.03  $\times$  \$46.92 and round to the nearest cent.
  - C.  $3.4 \times 2.41$  and round to the nearest tenth.
  - D.  $5.14 \times 0.02$  and round to the nearest tenth.
  - E.  $8.25 \div 1.24$  and round to the nearest tenth.
  - F. 0.844  $\div$  24 and round to the nearest thousandth.

| SOLUTIONS                           |                                                                      |
|-------------------------------------|----------------------------------------------------------------------|
| 1. A. 0.08<br>+ $\underline{1.5}$   | B. 3.2 1 decimal place<br>$\times \frac{0.102}{64}$ 3 decimal places |
| 1.58<br>B. 0.9                      | $\frac{320}{0.3264}$ 4 decimal places                                |
| +0.62                               | C. 7 0 decimal places                                                |
| 1.52                                | $\times \frac{0.21}{7}$ 2 decimal places                             |
| C. 0.0038                           |                                                                      |
| +6.241                              | 141.472 decimal places                                               |
| 6.2448                              | D. $0.02$ 2 decimal places<br>$\times 0.002$ 3 decimal places        |
| D. 0.95                             | $\frac{1}{0.00004}$ 5 decimal places                                 |
| 0.3                                 | E. 1.12 2 decimal places                                             |
| $+\frac{26.1}{27.35}$               | $\times 2.5$ 1 decimal place $\overline{560}$                        |
| E. 1.6                              | 224                                                                  |
| 0.28                                | 2.8003 decimal placesThe answer is usually written as 2.8.           |
| + 1.31                              | F. 0.051 3 decimal places                                            |
| 3.19                                | $\times 0.21$ 2 decimal places                                       |
| F. 0.021                            | 51<br>102                                                            |
| 0.0042                              | 0.01071 5 decimal places                                             |
| $+ \frac{0.163}{0.1002}$            | 4. A. 170                                                            |
| 0.1882                              | $0.004 \overline{0.680}$                                             |
| 2. A. 0.58                          | $\frac{4}{28}$                                                       |
| $-\frac{0.06}{0.52}$                | $\frac{28}{0}$                                                       |
| B. 9.00                             | $\frac{0}{0}$                                                        |
| $-\frac{0.34}{8.66}$                |                                                                      |
| C. 0.967                            | B. $0.949$<br>$0.87\overline{0.82563}$                               |
| -0.18                               | 783                                                                  |
| 0.787<br>D. 0.835                   | 426<br>348                                                           |
| -0.124                              | 783                                                                  |
| 0.711                               | $\frac{783}{0}$                                                      |
| E. 3.621<br>- 1.030                 | C. 0.63                                                              |
| 2.591                               | 0.75 0.4725<br>450                                                   |
| F. 5.724<br>- 5.713                 | <u>+30</u><br>225                                                    |
| $\frac{-3.713}{0.011}$              | $\frac{225}{0}$                                                      |
| 3. A. 0.24 2 decimal places         | D. 75.                                                               |
| $\times$ 1.4 1 decimal place        | 0.52 39.00                                                           |
| <del>96</del><br>24                 | $\frac{364}{260}$                                                    |
| $\overline{0.336}$ 3 decimal places | $\frac{260}{0}$                                                      |
|                                     | U                                                                    |

#### **CHAPTER 8 / ARITHMETIC COMPUTATION**

| 1.92 1.2<br><u>11</u>                                                                        | $     \begin{array}{r}       0.625 \\       \overline{0000} \\       52 \\       \overline{480} \\       384 \\       \overline{960} \\       \underline{960} \\     \end{array} $ | D. 5.14 2 decimal places<br>$\times 0.02$ 2 decimal places<br>0.1028 4 decimal places<br>5.14 $\times 0.02 = 0.1$ rounded to the nearest<br>tenth<br>E. $6.65$<br>1.24 $ \overline{8.2500}$ |
|----------------------------------------------------------------------------------------------|----------------------------------------------------------------------------------------------------|----------------------------------------------------------------------------------------------------|
| 0.65 45.<br><u>45</u>                                                                        |                                                                                                    | $     \frac{744}{810}     \frac{744}{660}     \frac{620}{40}     $                                                                                                    |
| 5. A. 8<br>$\times \frac{\$0.048}{64}$<br>$\frac{32}{\$0.384}$<br>$8 \times \$0.048$<br>cent | 0 decimal places<br>3 decimal places<br>3 decimal places<br>= \$0.38 rounded to the nearest                                                                                        | 8.25 ÷ 1.24 = 6.7 rounded to the nearest<br>tenth<br>F. $0.0351$<br>24 0.8440<br>$-\frac{72}{124}$<br>$-\frac{120}{40}$                                                                     |
| B. $$46.92 \times 0.03 \\ $1.4076 \\ $46.92 \times 0 \\ est cent$                            | 2 decimal places<br>2 decimal places<br>4 decimal places<br>.03 = \$1.41 rounded to the near-                                                                                      | $\frac{24}{16}$<br>0.844 ÷ 24 = 0.035 rounded to the nearest thousandth                                                                                                    |
| C. $3.4 \times \frac{2.41}{34}$<br>136<br>68<br>8 194                                        | 1 decimal place<br>2 decimal places                                                                                                    |                                                                                                    |

 8.194
 3 decimal places

 $3.4 \times 2.41 = 8.2$  rounded to the nearest tenth

# WORD PROBLEMS

When you are solving a word problem, the following procedure is quite helpful:

- 1. **Read** the problem to determine the information that is given and what is to be found.
- 2. **Plan** how you will solve the problem. This may require the use of a formula or an equation.
- 3. **Solve** the problem by using the plan created.
- 4. **Answer** the question asked. Check your answer with all the facts given in the problem.

Word problems often use keywords that indicate the operation to be used in the problem. These common keywords are useful guides, and it pays to watch out for them as you read each problem.

| Operation      | Keywords                                                                  |  |
|----------------|---------------------------------------------------------------------------|--|
| Addition       | Sum, total, all together, and, added to, combined, exceeds, increased by, |  |
|                | more than, greater than, plus                                             |  |
| Subtraction    | Minus, difference, decreased by, less, diminished by, reduced by,         |  |
|                | subtracted from, deducted                                                 |  |
| Multiplication | lication Times, twice, doubled, tripled, product, multiplied by, halved   |  |
| Division       | Quotient, divided by, divide                                              |  |

# **PRACTICE PROBLEMS**

- 1. In a class, 6 students received A's, 12 received B's, 10 C's, 8 D's, and 4 F's. What part of the class received A's?
- 2. In 36 times at bat, Jones got 8 singles, 3 doubles, 1 triple, and 3 home runs. What part of the time did Jones get a hit?
- 3. The slope of a roof is the ratio of the rise of the roof to the run of the roof. What is the slope of a roof that rises 6 feet in a run of 24 feet?
- 4. If four-ninths of a class of 36 students is girls, how many girls are there in the class?
- 5. If a hydrochloric acid solution has two-thirds water, how much water is used to make 24 ounces of this solution?

# SOLUTIONS

1. **Read:** You know how many students received each grade, so you can add them to find how many students are in the class. 6 + 12 + 10 +8 + 4 = 40 students in the class.

**Plan:** Write the fraction for the number of students receiving A's, 6, divided by the number of students in the class, 40. 6/40**Solve:** Simplify the fraction. 6/40 = 3/20**Answer:** Did you find the fraction of students getting A's as a part of the class? Yes, the 6 for the students getting A's is compared to the 40 for the students in the class.

2. 8 singles, 3 doubles, 1 triple, 3 home runs. So 8 + 3 + 1 + 3 = 15 hits.

The part of the time Jones got a hit is  $\frac{15}{36} =$ 

$$\frac{5}{12}$$

6. A book that regularly sold for \$19.49 is sold after giving it a \$2.98 price reduction. How much did the book sell for?

- A sales clerk received \$218.40 regular pay, \$28.50 overtime pay, \$36.14 in commissions, and a \$25 bonus on a payday. How much money did the clerk receive on that payday?
- 8. A finance company made a loan of \$100 for six monthly payments of \$21.55. How much money was repaid to the loan company?
- 9. Jane drove 331 miles in 6 hours. To the nearest tenth of a mile, what was the average number of miles Jane drove per hour?
- 10. Harry bought a suit for \$194.95 and a shirt for \$18.45. How much more than the shirt did the suit cost?

3. Slope = 
$$\frac{\text{rise}}{\text{run}} = \frac{6 \text{ ft}}{24 \text{ ft}} = \frac{1}{4}$$

- 4.  $\frac{4}{9}$  girls out of 36 students.  $\frac{4}{9} \times \frac{36}{1} = \frac{4 \times 36}{9 \times 1} = \frac{4 \times 4}{1} = 16$  girls
- 5.  $\frac{2}{3}$  water out of 24 ounces.  $\frac{2}{3} \times \frac{24}{1} = \frac{2 \times 24}{3 \times 1} = \frac{2 \times 8}{1} = 16$  ounces
- 6. \$19.49 regular price - \$2.98 price reduction 16.51 selling price
- 7. \$218.40 regular pay 28.50 overtime pay 36.14 commissions + 25 bonus \$308.04 total received

#### **CHAPTER 8 / ARITHMETIC COMPUTATION**

| 8. | \$21.55  | each payment  |
|----|----------|---------------|
|    | × 6      | payments made |
|    | \$129.30 | total repaid  |

| 9. | 331 miles driven in 6 hours | 55.16    |
|----|-----------------------------|----------|
|    |                             | 6 331.00 |

| 55.16  |
|--------|
| 331.00 |
| 30     |
| 31     |
| 30     |
| 10     |
| 6      |
| 40     |
| 36     |
| 4      |

55.16 is 55.2 rounded to the nearest tenth. Jane averaged 55.2 miles per hour.

# **RATIO AND PROPORTIONS**

A **ratio** is a quotient of two quantities. The ratio of *a* to *b* is written as *a* to *b*,  $\frac{a}{b}$ , or *a* : *b*. When ratios are used to compare numbers that have units of measure, the units need to be the same for both numbers. You can find the ratio of one part to another, such as the ratio of boys to girls in a class, or of the parts to the whole, such as ratio of boys or girls to the whole class.

If there are 12 boys and 18 girls in a class, then there are 12 + 18 = 30 students in the class. The ratio of boys to girls is 12 : 18, which simplifies to 2 : 3. The ratio of girls to the class is 18 : 30, or 3 : 5.

If the ratio of yes votes to no votes is 175: 350, then the ratio of yes votes to total votes is 175: (175 + 350) = 175: 525 = 1: 3, and the ratio of no votes to total votes is 350: (175 + 350) = 350: 525 = 2: 3.

When the ratio is known, you do not necessarily need to know the actual amounts of the quantities compared. The ratio 2 to  $3 = 2: 3 = \frac{2}{3} = \frac{4}{6} = \frac{6}{9} = 2u$ 

 $\frac{2n}{3n} = 2n : 3n$ , for all counting numbers *n*.

## Example 31

State the ratios requested.

- A. The ratio of a nickel to a quarter
- B. The ratio of 3 hours to a day
- C. The ratio of boys to students in a class of 40 students with 22 girls
- D. The ratio of the short part to the long part of a 10-foot board when the shorter of the two parts is 4 feet

#### Solution

. . . .

| A. | Nickel $=$ | 5 cent | s | quarter $= 25$ cents |
|----|------------|--------|---|----------------------|
|    | nickel     | 5      | 1 |                      |
|    | quarter    | 25     | 5 |                      |

B. 3 hours 1 day = 24 hours

```
\frac{3 \text{ hours}}{1 \text{ day}} = \frac{3}{24} = \frac{1}{8}
```

| 10. | \$194.95 | suit       |
|-----|----------|------------|
|     | - 18.45  | shirt      |
|     | \$176.50 | difference |

- C. Girls = 22 class = 40 boys = 40 22 = 18  $\frac{\text{boys}}{\text{class}} = \frac{18}{40} = \frac{9}{20}$
- D. Shorter part = 4 ft total = 10 ft longer part = 10 ft 4 ft = 6 ft  $\frac{\text{shorter part}}{\text{longer part}} = \frac{4}{6} = \frac{2}{3}$

An extended ratio can have more than two parts, such as a : b : c or a : b : c : d. If a board is 12 feet long and cut into three parts that have a ratio 1 : 2 : 3, the lengths are 1n : 2n : 3n. Since the total length is 12 feet, the lengths are 2 feet, 4 feet, and 6 feet because 2 ft + 4 ft + 6 ft = 12 ft. You can work this out from the ratio 1n : 2n : 3n by using the equation 1n + 2n + 3n = 12. Thus, 6n = 12 and n = 2. So the parts are 1n = 1(2) = 2 ft, 2n = 2(2) = 4 ft, and 3n = 3(2) = 6 ft.

#### Example 32

Find the parts for each ratio.

- A. A length of cloth is 40 feet long. It is cut into lengths that have the ratio 2:3:5. What are the lengths of the parts?
- B. A banner is 18 feet long and is cut into three parts with the ratio 1 : 3 : 5. What are the lengths of the parts?
- C. A board is 48 inches long and is cut into four parts with the ratio 1 : 1 : 3 : 5. Find the lengths of the parts.

### Solution

- A. 2:3:5 ratio and the total length is 40 feet 2n + 3n + 5n = 40; 10n = 40; n = 4 2n = 2(4) = 8 feet; 3n = 3(4) = 12 feet; 5n = 5(4) = 20 feet The parts are 8, 12, and 20 feet.
- B. 1:3:5 ratio and the total length is 18 feet 1n+3n+5n = 18; 9n = 18; n = 2 1n = 1(2) = 2 feet; 3n = 3(2) = 6 feet; 5n = 5(2) = 10 feet The parts are 2, 6, and 10 feet.
- C. 1:1:3:5 ratio and the total length is 48 inches n+n+3n+5n=48; 10n=48; n=4.8 n=4.8 inches; n=4.8 inches; 3n=3(4.8)=14.4 inches; 5n=5(4.8)=24 inches The parts are 4.8, 4.8, 14.4, and 24 inches

The parts are 4.8, 4.8, 14.4, and 24 inches.

A **proportion** is a statement that two ratios are equal. A proportion can be stated as "*a* is to *b* as *c* is to *d*" and written as a : b :: c : d or  $\frac{a}{b} = \frac{c}{d}$ . In the proportion, *a* and *d* are called the **extremes** and *b* and *c* are the **means**. When you want to solve a proportion, you cross-multiply to get the product of the means equal to the product of the extremes.

## Example 33

Write each as a proportion.

- A. 26 is to 13 is the same as 6 is to 3.
- B. 4 is to 12 as 5 is to 15.
- C. 45 is to 80 is the same as 18 is to 32.
- D. 150 is to 100 as 54 is to 36.

#### Solution

A. 
$$\frac{26}{13} = \frac{6}{3}$$
  
B.  $\frac{4}{12} = \frac{5}{15}$   
C.  $\frac{45}{80} = \frac{18}{32}$   
D.  $\frac{150}{100} = \frac{54}{36}$ 

## Example 34

Solve these proportion problems.

- A. If three eggs cost 16 cents, how many eggs can you buy for 80 cents?
- B. A recipe calls for 2 cups of flour to 3 tablespoons of shortening. How many cups of flour are needed when you use 15 tablespoons of shortening?
- C. If four stamps cost 90 cents, how much would 24 stamps cost?

## Solution

A. Let *n* be the number of eggs you can buy for 80 cents. Then 3 is to 16 as *n* is to 80.

$$\frac{3}{16} = \frac{n}{80}$$
Cross-multiply  $16(n) = 3(80)$   
 $16n = 240$   
 $n = 240 \div 16$   
 $n = 15$ 

Fifteen eggs can be bought for 80 cents.

B. Let *n* be the number of cups of flour needed. Then 2 is to 3 as *n* is to 15.

$$\frac{2}{3} = \frac{n}{15}$$
Cross-multiply  $3n = 30$   
 $n = 10$ 

Ten cups of flour are needed when 15 tablespoons of shortening are used.

C. Let *n* be the number of cents in the cost of 24 stamps. Then 4 is to 90 as 24 is to *n*.

$$\frac{4}{90} = \frac{24}{n}$$
Cross-multiply
$$4n = 90(24)$$

$$4n = 2,160$$

$$n = 2,160 \div 4$$

$$n = 540$$

Twenty-four stamps would cost 540 cents, or \$5.40.

Two quantities are directly proportional when a constant k times one of them gives the other. The distance d that a car travels is directly proportional to the time t that it travels, so d = kt. The amount of sales tax t that you pay is proportional to the cost c of the items purchased, so t = kc.

## Example 35

Write the proportion for each problem.

- A. The number of commercials *c* in a television program is directly proportional to the length of the program *m* in minutes.
- B. The number of miles m that you run in a given time is directly proportional to your rate r of speed.
- C. The number of books *b* that you read in a given time is directly proportional to the number of hours *h* that you spend reading.

### Solution

- A. c = km
- B. m = kr
- C. b = kh

When the product of two quantities is a constant, the quantities are said to be inversely proportional. The number of tickets to a play *t* that you get for \$100 is inversely proportional to the cost *c* of a ticket to the play. So tc =\$100. The number of workers *w* needed to finish a job in 6 days is inversely proportional to the rate *r* of work done per day by a worker. So wr = 6.

### Example 36

Write the proportion for each problem.

- A. The number n of cookies in a box with volume 100 in<sup>3</sup> is inversely proportional to the size s of the cookies.
- B. The number *n* of mowers it takes to mow a field in 10 hours is inversely proportional to the area *a* that each mower cuts per hour.
- C. The number of movie tickets *t* that you can get for \$50.00 is inversely proportional to the price *p* of a ticket.

#### Solution

- A. ns = 100B. na = 10
- **b.** na = 10**c.** tp = 50
- $C. \ lp = 50$

# **Properties of Proportions**

| For a proportion $\frac{a}{b} = \frac{c}{d}$ : |                                    |                                          |
|------------------------------------------------|------------------------------------|------------------------------------------|
| 1. $ad = bc$                                   | 2. $\frac{b}{a} = \frac{d}{c}$     | 3. $\frac{a}{c} = \frac{b}{d}$           |
| $4. \ \frac{a+b}{b} = \frac{c+d}{d}$           | 5. $\frac{a-b}{b} = \frac{c-d}{d}$ | $6. \ \frac{a+b}{a-b} = \frac{c+d}{c-d}$ |

Each of these properties is a transformation of the given proportion.

Even if you do not know the amount of each quantity, sometimes you can still find the ratio of the quantities. If you know that  $\frac{1}{3}$  of the students like carrots and  $\frac{1}{8}$  of the students like turnips, the ratio of students who like carrots *C* to students who like turnips *T* is  $\frac{1}{3}$  to  $\frac{1}{8}$ .

$$\frac{C}{T} = \frac{1/3}{1/8} = \frac{1}{3} \div \frac{1}{8} = \frac{1}{3} \times \frac{8}{1} = \frac{8}{3}$$

Thus, there are 8 students who like carrots for every 3 who like turnips.

# **PRACTICE PROBLEMS**

- 1. Write the ratio requested.
  - A. Ratio of 5 days to a week
  - B. Ratio of girls to boys in a class of 35 students with 18 boys
  - C. Ratio of a dime to a quarter
  - D. Ratio of a foot to a yard
- 2. Find the values requested.
  - A. If a foot-long hotdog was cut into two parts that have a ratio of 1 : 2, how long is each part?
  - B. If a collection of 54 coins, only nickels and dimes, has a ratio of nickels to dimes of 4 : 5, how many of each coin are there?
  - C. If a collection of 1,000 nickels, dimes, and quarters has a ratio of nickels to dimes to quarters of 5 : 3 : 2, how many of each coin are in the collection?
- 3. Write each as a proportion.
  - A. 50 is to 12 as 150 is to 36.
  - B. 14 to 12 is the same as 42 to 36.
  - C. 45 is to 90 as 225 is to 450.
- 4. Solve these proportions.
  - A. A recipe calls for 1 cup of flour to 2 cups of sugar. If the next batch uses 3 cups of flour, how much sugar is needed?
  - B. A chili recipe calls for 4 cups of beans to 2 cups of tomatoes. If you use 5 cups of tomatoes, how many cups of beans are needed?
  - C. If 5 stamps cost \$1.95, how much would 20 stamps cost?
  - D. If you get 3 oranges for 70 cents, how many oranges can you get for \$3.50?

- 5. Write the proportion.
  - A. The number of dollars *d* in your pay is directly proportional to the number of hours *h* that you work.
  - B. The number of meals *m* that you eat on a trip is directly proportional to the number of days *d* in the trip.
  - C. The number of pages *p* copied is directly proportional to the number of minutes *m* that the copier runs.
  - D. The number of lunches *l* that you get for \$50 is inversely proportional to the cost *c* of a meal.
  - E. The number of candy bars *c* that you can get for \$20 is inversely proportional to the price *p* of the candy bar.
- 6. Find the ratio of *a* to *b*.
  - A. In a sentence,  $\frac{2}{5}$  of the letters are a's and  $\frac{1}{20}$  of the letters are b's.

B. 
$$\frac{a-b}{b} = \frac{17}{2}$$
  
C. 
$$\frac{b}{a} = \frac{3}{10}$$

D.  $\frac{3}{8}$  of a class are girls and  $\frac{5}{8}$  of the class are boys and  $\frac{a}{b} = \frac{\text{girls}}{\text{boys}}$ 

# **SOLUTIONS**

- A. 1 week = 7 days Ratio of 5 days to one week is 5 : 7.
   B. 35 students with 18 boys, so 35 - 18 = 17 girls.
  - Ratio of girls to boys is 17 : 18.
  - C. Dime = 10 cents quarter = 25 cents Ratio of dimes to quarters is 10: 25 or 2: 5.
  - D. One foot = 1 ft one yard = 3 ft Ratio of one foot to one yard is 1:3.
- 2. A. Ratio 1: 2 total length is 12 inches. n + 2n = 12; 3n = 12; n = 4 inches The parts are 4 and 8 inches.
  - B. Ratio 4 : 5 number of coins is 54. 4n + 5n = 54; 9n = 5; n = 64(6) = 24 nickels; 5(6) = 30 dimes
  - C. 1,000 coins ratio 5 : 3 : 2 for nickels to dimes to quarters 5n + 3n + 2n = 1,000;10n = 1,000; n = 1005(100) = 500 nickels; 3(100) = 300dimes; 2(100) = 200 quarters
- 3. A. 50: 12:: 150: 36 or  $\frac{50}{12} = \frac{150}{36}$ B. 14: 12:: 42: 36 or  $\frac{14}{12} = \frac{42}{36}$ C. 45: 90:: 225: 450 or  $\frac{45}{90} = \frac{225}{450}$
- 4. A. 1 cup flour to 2 cups sugar

$$\frac{1}{2} = \frac{3}{n}$$

$$1 \times n = 2 \times 3$$

$$n = 6$$
Six cups of sugar are needed.

B. 4 cups of beans to 2 cups of tomatoes 4 n

$$\overline{2} = \overline{5}$$

2n = 20

$$n = 10$$

Ten cups of beans are needed.

C. 5 stamps for \$1.95

$$\frac{5}{1.95} = \frac{20}{n}$$
$$5n = 39.00$$
$$n = 7.80$$

Twenty stamps would cost \$7.80.

D. 3 oranges for 
$$70\phi$$
,  $$3.50 = 350\phi$ 

$$\frac{3}{70} = \frac{n}{350}$$
  
70*n* = 1,050  
*n* = 15  
Fifteen oranges can be bought for \$3.50.

5. A. 
$$d = kh$$
  
B.  $m = kd$   
C.  $p = km$   
D.  $lc = 50$   
E.  $cp = 20$   
6. A.  $\frac{a}{b} = \frac{2}{5} \div \frac{1}{20}$   
 $\frac{a}{b} = \frac{2}{5} \times \frac{20}{1}$   
 $\frac{a}{b} = \frac{40}{5}$   
 $\frac{a}{b} = \frac{40}{5}$   
 $\frac{a}{b} = \frac{8}{1}$   
B.  $\frac{a-b}{b} = \frac{17}{2}$   
Use proportion property (4).  
 $\frac{a-b+b}{b} = \frac{17+2}{2}$   
 $\frac{a}{b} = \frac{19}{2}$   
C.  $\frac{b}{a} = \frac{3}{10}$   
Use proportion property (2).  
 $\frac{a}{b} = \frac{10}{3}$   
D.  $\frac{a}{b} = \frac{girls}{boys}$   
 $\frac{a}{b} = \frac{3}{8} \div \frac{5}{8}$   
 $\frac{a}{b} = \frac{3}{5}$ 

# MOTION AND WORK PROBLEMS

The motion formula d = rt states that the distance traveled is equal to the rate of travel multiplied by time traveled. The rate is distance per unit of time and the unit of time used to express the rate must match the unit used to express the time traveled.

Distance: 
$$d = rt$$
 rate:  $r = \frac{d}{t}$  time:  $t = \frac{d}{r}$ 

If a bicycle travels at 8 miles per hour for 3 hours, then the bicycle has traveled d = 8 miles/hour times 3 hours = 24 miles.

However, if a car traveled 50 miles per hour for 30 minutes, it did NOT travel 50  $\times$  30 miles since 50 is in miles per hour and the time is in minutes. The correct result is found by changing 30 minutes to 0.5 hour. d = 50 miles/hour  $\times$  0.5 hour = 25 miles.

#### Example 37

Solve each of these motion problems.

- A. A driver drove for 10 hours at the average rate of 53 miles per hour (mph) to get from Memphis to Chicago. How far was it from Memphis to Chicago?
- B. A plane traveled the 328 miles from Limestone to Lincoln in 2 hours. What was the plane's average rate of speed?
- C. A boat traveled 120 miles from Wabash to Wilson at the average rate of 60 miles per hour. How long did the boat trip take?

# Solution

| A. | d = rt                                     |
|----|--------------------------------------------|
|    | d = 53(10)                                 |
|    | d = 530 miles                              |
|    | It was 530 miles from Memphis to Chicago.  |
| p  | r = d                                      |
| Б. | $r = \frac{1}{t}$                          |
|    | $r = 328 \div 2$                           |
|    | r = 164  mph                               |
|    | The average rate of the plane was 164 mph. |
| C  | $t = \frac{d}{d}$                          |
| U. | $l = -\frac{1}{r}$                         |
|    | $t = 120 \div 60$                          |
|    | t = 2 hours                                |
|    | The boat trip took 2 hours.                |
|    |                                            |

On the GMAT, you need to be able to convert one unit of measure to another. The units will be in the same measurement system only. Also, only common conversions will be used.

|                         | U.S. Customary System  |                               |
|-------------------------|------------------------|-------------------------------|
| Time                    | or English Units       | Metric Units                  |
| 60  minutes = 1  hour   | 12  inches = 1  foot   | 10 millimeters = 1 centimeter |
| 60  seconds = 1  minute | 3 feet $= 1$ yard      | 100  centimeters = 1  meter   |
| 24  hours = 1  day      | 5,280  feet = 1  mile  | 1,000  meters = 1  kilometer  |
| 7  days = 1  week       | 1,760  yards = 1  mile | 1,000 milligrams = 1 gram     |
| 52  weeks = 1  year     |                        | 1,000 grams = 1 kilogram      |
| 12  months = 1  year    | 16 ounces $= 1$ pound  | 1,000 milliliters = 1 liter   |

Work problems involve individuals or machines working together to accomplish a task when you know how long it takes each to do the work individually. If a person can do a job in 5 hours, then that person can do  $\frac{1}{5}$  of the work in 1 hour. Thus, the person can do  $\frac{2}{5}$  of the job in 2 hours,  $\frac{3}{5}$  in 3 hours, and  $\frac{4}{5}$  in 4 hours. There is an assumption that a person always works

at a constant rate.

The principle behind work problems is that the time worked t times the rate of work r gives the amount of work w done: w = tr. For each person working, calculate the part of the work done and add all the parts together, to get one unit of work completed.

## Example 38

Solve these work problems.

- A. Sue can paint a room in 4 hours, and Sam can paint the same room in 5 hours. How long would it take them to paint the room together?
- B. Abe and Ben, working together, can build a cabinet in 6 days. Abe works twice as fast as Ben. How long would it take each of them to build an identical cabinet on his own?
- C. A holding tank can be filled by three pipes (A, B, and C) in 1 hour, 1.5 hours, and 3 hours, respectively. In how many minutes can the tank be filled by the three pipes together?
- D. A copy machine makes 40 copies per minute. A second copy machine can make 30 copies per minute. If the two machines work together, how long would it take them to produce 1,400 copies?

#### Solution

A. Sue paints the room in 4 hours, so she does  $\frac{1}{4}$  of the room per hour.

Sam paints the room in 5 hours, so she does  $\frac{1}{5}$  of the room per hour.

They work together for *t* hours.

$$\frac{t}{4} + \frac{t}{5} = 1$$
  

$$5t + 4t = 20$$
  

$$9t = 20$$
  

$$t = 2\frac{2}{9}$$
 hours

It takes Sue and Sam  $2\frac{2}{9}$  hours to paint the room together.

B. t = time for Abe and 2t = time for Ben.

$$\frac{6}{t} + \frac{6}{2t} = 1$$

$$12 + 6 = 2t$$

$$18 = 2t$$

$$9 = t$$

It would take Abe 9 hours working alone, and it would take Ben 18 hours working alone.

C. t = the time, in minutes, it would take the pipes together to fill the tank.

$$\frac{t}{60} + \frac{t}{90} + \frac{t}{180} = 1$$
  
3t + 2t + t = 180  
6t = 180  
t = 30

It takes the three pipes 30 minutes to fill the tank together.

D. t = the number of minutes together

$$40t + 30t = 1,400$$
  
 $70t = 1,400$   
 $t = 20$ 

It takes the two copiers 20 minutes to produce 1,400 copies.

When it takes person A x hours to do a task alone and it takes person B y hours to do the same task alone, then the time it will take them together will be more than one-half of the faster time but less than one-half of the slower time. When you have a multiple-choice question that has two people or machines working together, use the fact that one-half of the faster time < together time < one-half of the slower time to eliminate some of the given answer choices. This is a quick check on the answers to parts A, B, and D in the example above.

### **PRACTICE PROBLEMS**

- 1. A train left Los Angeles at 8 a.m. headed toward San Francisco. At the same time, another train left San Francisco headed toward Los Angeles. The first train travels at 60 mph and the second train travels at 50 mph. If the distance between Los Angeles and San Francisco is 440 miles, how long will it take the trains to meet?
- 2. Two planes leave Chicago at the same time, one headed for New York and the other headed in the opposite direction for Denver. The plane headed for New York traveled at 600 mph, while the plane headed for Denver traveled at 150 mph. How long did each plane fly before they were 900 miles apart?
- 3. Two cars leave Sioux Falls headed toward Fargo. The first car left at 7 a.m., traveling at 60 mph. The second car left at 8 a.m., traveling at 70 mph. How long would it take the second car to overtake the first car?

- 4. Carlos can run a mile in 6 minutes, and Kevin can run a mile in 8 minutes. If Carlos gives Kevin a 1-minute head start, how far will Kevin run before Carlos passes him?
- 5. Bev can dig a ditch in 4 hours, and Jan can dig a ditch in 3 hours. If Bev and Jan dig a ditch together, how long would it take?
- 6. David can type a paper in 5 hours, but when he works with Jim, it takes only 2 hours. How long would it take Jim to type the paper alone?
- 7. Kim can paint a barn in 5 days, and Alyssa can paint it in 8 days. Kim and Alyssa start painting a barn together, but after 2 days Alyssa gets sick and Kim finishes the work alone. How long did it take Kim to finish painting the barn?
- 8. Jay can prune an orchard in 50 hours, and Ray can prune the orchard in 40 hours. How long will it take them, working together, to prune the orchard?

SOLUTIONS

 Los Angeles train: 60 mph, *t* hours, traveled 60 *t* miles San Francisco train: 50 mph, *t* hours, traveled

50 *t* miles

Total miles traveled: 440 miles

$$60t + 50t = 440$$
  
 $110t = 440$   
 $t = 4$  hours

New York plane: 600 mph, *t* hours, traveled 600 *t* miles
 Denver plane: 150 mph, *t* hours, traveled 150

miles Total miles traveled: 900 miles

> 600t + 150t = 900750t = 900t = 1.2 hours

3. First car: 60 mph, *t* hours, traveled 60 *t* miles Second car: 70 mph, (t - 1) hours, traveled 70(t - 1) miles Second car overtook first car so distances are

Second car overtook first car so distances are equal.

- 70(t-1) = 60t
- 70t 70 = 60t

$$10t = 70$$

$$t = 7$$

- t 1 = 6 hours for second car to overtake first car
- 4. Carlos: 1 mile in 6 minutes, *t* minutes,  $\frac{t}{6}$  miles run

Kevin: 1 mile in 8 minutes, (t + 1) minutes,  $\frac{t+1}{8}$  miles run

Carlos overtakes Kevin, so their distances are equal.

 $\frac{t}{6} = \frac{t+1}{8}$ 8(t) = 6(t+1)8t = 6t + 62t = 6

t = 3 minutes for Carlos to overtake Kevin

5. Bev: 4 hours,  $\frac{1}{4}$  of ditch per hour Jan: 3 hours,  $\frac{1}{3}$  of ditch per hour t = hours worked together

$$\frac{t}{4} + \frac{t}{3} = 1$$

$$3t + 4t = 12$$

$$7t = 12$$

$$t = 1\frac{5}{7}$$
 hours together

6. David: 5 hours,  $\frac{1}{5}$  of paper per hour Jim: *t* hours,  $\frac{1}{t}$  of paper per hour Together: 2 hours

$$\frac{2}{5} + \frac{2}{t} = 1$$

$$2t + 10 = 5t$$

$$-3t = -10$$

$$t = 3\frac{1}{3} \text{ hours or 3 hours}$$

$$20 \text{ minutes}$$

7. Kim: 5 days,  $\frac{1}{5}$  of barn per day Alyssa: 8 days,  $\frac{1}{8}$  of barn per day 2 days together, *x* more days for Kim alone

$$\frac{2}{8} + \frac{2+x}{5} = 1$$

$$10 + 16 + 8x = 40$$

$$8x = 14$$

$$x = 1.75 \text{ days}$$

8. Jay: 50 hours,  $\frac{1}{50}$  of orchard per hour Ray: 40 hours,  $\frac{1}{40}$  of orchard per hour t = time working together

$$\frac{t}{50} + \frac{t}{40} = 1$$

$$4t + 5t = 200$$

$$9t = 200$$

$$t = 22\frac{2}{9}$$
 hours

## PERCENTAGES

A **percent** means parts per hundred. The symbol for percent is %. Use percentages to indicate such things as tax rates, discount rates, and interest rates.

To convert from a percent to a decimal, drop the percent sign and move the decimal point two places to the left. When necessary, add zeros on the left of the percent to allow for the correct location of the decimal point.

To convert from a decimal to a percent, move the decimal point to the right, then add the percent. When necessary, add zeros on the right of the decimal to allow for the correct location of the decimal point.

When a percent is to be converted to a fraction, first convert the percent to a decimal, then convert the decimal to a fraction. Similarly, to convert a fraction to a percent, first change the fraction to a decimal, and then change the decimal to a percent.

#### Example 39

Convert these percentages to decimals.

| A. 75% | B. 40.5% | C. 125% | D. 3%    |
|--------|----------|---------|----------|
| E. 17% | F. 100%  | G. 7%   | H. 1.25% |

## Solution

A. 75% = 0.75B. 40.5% = 0.405C. 125% = 1.25D. 3% = 0.03E. 17% = 0.17F. 100% = 1.00G. 7% = 0.07H. 1.25% = 0.0125

## Example 40

Convert these decimals to percentages.

| A. 0.28 | B. 0.4  | C. 1.2   | D. 0.354 |
|---------|---------|----------|----------|
| E. 0.8  | F. 1.32 | G. 0.147 | H. 0.85  |

#### Solution

A. 0.28 = 28%B. 0.4 = 40%C. 1.2 = 120%D. 0.354 = 35.4%E. 0.8 = 80%F. 1.32 = 132%G. 0.147 = 14.7%H. 0.85 = 85%

### Example 41

Convert these fractions to percentages.

| A. $\frac{1}{1}$ | B. <del>4</del> | C. $\frac{2}{-}$ | D. <u>7</u> | E. <u>1</u> |
|------------------|-----------------|------------------|-------------|-------------|
| 4                | - 5             | 3                | 20          | 8           |

#### Solution

A. 
$$\frac{1}{4} = 0.25 = 25\%$$
  
B.  $\frac{4}{5} = 0.8 = 80\%$   
C.  $\frac{2}{3} = 0.666 \dots = 66.7\%$   
D.  $\frac{7}{20} = 0.35 = 35\%$   
E.  $\frac{1}{8} = 0.125 = 12.5\%$ 

#### Example 42

Convert these percentages to fractions.

0 - 10

| A. 95% B. 75% C. 3 | B3.3% D. 1 | .6% E. 50% |
|--------------------|------------|------------|
|--------------------|------------|------------|

#### Solution

A. 
$$95\% = 0.95 = \frac{95}{100} = \frac{19}{20}$$
  
B.  $75\% = 0.75 = \frac{75}{100} = \frac{3}{4}$   
C.  $33.3\% = 0.333 = \frac{333}{1,000} (about \frac{1}{3})$   
D.  $16\% = 0.16 = \frac{16}{100} = \frac{4}{25}$   
E.  $50\% = 0.50 = \frac{50}{100} = \frac{1}{2}$ 

#### PRACTICE PROBLEMS

- Change each decimal to a percent.
   A. 0.01 B. 0.28 C. 0.6 D. 1.39 E. 1.2
   F. 0.125 G. 0.08 H. 0.73 I. 1.18 J. 0.8333...
- 2. Change each fraction to a percent.

A. 
$$\frac{1}{6}$$
 B.  $\frac{7}{100}$ 
 C.  $\frac{27}{50}$ 
 D.  $\frac{11}{25}$ 
 E.  $\frac{67}{100}$ 

 F.  $\frac{7}{10}$ 
 G.  $\frac{3}{5}$ 
 H.  $\frac{31}{50}$ 
 I.  $\frac{7}{8}$ 
 J.  $\frac{13}{10}$ 

- 3. Change each percent to a decimal.
  - A. 6%
     B. 16%
     C. 27%
     D. 40%
     E. 134%

     F. 4.5%
     G. 46.4%
     H. 4%
     I. 10%
     J. 99%
- 4. Change each percent to a fraction.
  A. 9% B. 38% C. 81% D. 148% E. 70%
  F. 6.5% G. 12.5% H. 42% I. 16% J. 75%

SOLUTIONS

## 1. A. 0.01 = 1%B. 0.28 = 28%C. 0.6 = 60%D. 1.39 = 139%E. 1.2 = 120%F. 0.125 = 12.5%G. 0.08 = 8%H. 0.73 = 73%I. 1.18 = 118%J. $0.8333 \dots = 83.3\%$ 2. A. $\frac{1}{6} = 0.1666 \dots = 16.7\%$ B. $\frac{7}{100} = 0.07 = 7\%$

C. 
$$\frac{27}{50} = 0.54 = 54\%$$
  
D.  $\frac{11}{25} = 0.44 = 44\%$   
E.  $\frac{67}{100} = 0.67 = 67\%$ 

F. 
$$\frac{7}{10} = 0.7 = 70\%$$
  
G.  $\frac{3}{5} = 0.6 = 60\%$ 

H. 
$$\frac{31}{50} = 0.62 = 62\%$$
  
I.  $\frac{7}{8} = 0.875 = 87.5\%$ 

J. 
$$\frac{13}{10} = 1.3 = 130\%$$

3. A. 
$$6\% = 0.06$$
  
B.  $16\% = 0.16$   
C.  $27\% = 0.27$   
D.  $40\% = 0.40 = 0.4$   
E.  $134\% = 1.34$   
F.  $4.5\% = 0.045$   
G.  $46.4\% = 0.464$   
H.  $4\% = 0.04$   
I.  $10\% = 0.10 = 0.1$   
J.  $99\% = 0.99$   
4. A.  $9\% = 0.09 = \frac{9}{100}$   
B.  $38\% = 0.38 = \frac{38}{100} = \frac{19}{50}$   
C.  $81\% = 0.81 = \frac{81}{100}$   
D.  $148\% = 1.48 = \frac{148}{100} = \frac{37}{25}$   
E.  $70\% = 0.70 = \frac{70}{100} = \frac{7}{10}$   
F.  $6.5\% = 0.065 = \frac{65}{1,000} = \frac{13}{200}$   
G.  $12.5\% = 0.125 = \frac{125}{1,000} = \frac{1}{8}$   
H.  $42\% = 0.42 = \frac{42}{100} = \frac{21}{50}$   
I.  $16\% = 0.16 = \frac{16}{100} = \frac{4}{25}$   
J.  $75\% = 0.75 = \frac{75}{100} = \frac{3}{4}$ 

### PERCENTAGE WORD PROBLEMS

The basic types of percentage word problems relate these values: the number N, the part of the number W, and the percentage P. You usually change the percentage to a decimal.

**Type 1:** Find a percent of a number.  $P \times N = W$ **Type 2:** Find what percent one number is of another number.  $W \div N = P$ **Type 3:** Find a number when a percent of it is known.  $W \div P = N$ 

Solve these type 1 percentage problems.

- A. 3 is what percent of 5?
- B. 36 is what percent of 96?
- C. What percent of 8 is 5?
- D. What percent of 90 is 81?
- E. What percent of 24 is 54?

#### Solution

| A. | $W \div N = P$      | W = 3     | N = 5         |
|----|---------------------|-----------|---------------|
|    | $3 \div 5 = 0.6$    | P = 0.6 = | 60%           |
| В. | $W \div N = P$      | W = 36    | N = 96        |
|    | $36 \div 96 = 0.37$ | 5 $P = 0$ | 0.375 = 37.5% |
| С. | $W \div N = P$      | W = 5     | N = 8         |
|    | $5 \div 8 = 0.625$  | P = 0.6   | 25 = 62.5%    |
| D. | $W \div N = P$      | W = 81    | N = 90        |
|    | $81 \div 90 = 0.9$  | P = 0.9   | = 90%         |
| E. | $W \div N = P$      | W = 54    | N = 24        |
|    | $54 \div 24 = 2.25$ | P = 2.    | 25 = 225%     |
|    |                     |           |               |

### Example 44

Solve these type 2 percentage problems.

- A. What number is 24% of 52?
- B. What number is 63% of 75?
- C. What number is 4% of 462?
- D. What number is 120% of 45?
- E. What number is 2.5% of 840?

#### Solution

- A.  $P \times N = W$  P = 24% = 0.24 N = 52 $0.24 \times 52 = 12.48$  W = 12.48
- B.  $P \times N = W$  P = 63% = 0.63 N = 75 $0.63 \times 75 = 47.25$  W = 47.25
- C.  $P \times N = W$  P = 4% = 0.4 N = 462 $0.04 \times 462 = 18.48$  W = 18.48
- D.  $P \times N = W$  P = 120% = 1.2 N = 45 $1.2 \times 45 = 54.0$  W = 54
- E.  $P \times N = W$  P = 2.5% = 0.025 N = 840 $0.025 \times 840 = 21.000$  W = 21

#### Example 45

Solve these type 3 percentage problems.

- A. 45% of what number is 90?
- B. 31% of what number is 279?
- C. 18 is 60% of what number?
- D. 175% of what number is 42?
- E. 78 is 156% of what number?

#### Solution

A.  $W \div P = N$ W = 90P = 45% = 0.45 $90 \div 0.45 = 200$ N = 200B.  $W \div P = N$ W = 279P = 31% = 0.31 $279 \div 0.31 = 900$ N = 900C.  $W \div P = N$ W = 18P = 60% = 0.6 $18 \div 0.6 = 30$ N = 30D.  $W \div P = N$ W = 42P = 175% = 1.75 $42 \div 1.75 = 24$ N = 24E.  $W \div P = N$  W = 78P = 156% = 1.56

$$78 \div 1.56 = 50$$
  $N = 50$ 

Many consumer purchases involve an add-on that is a percentage of the price of the purchase. An item that costs \$100 when there is a 7% sales tax costs 100 + 0.07(100) = 107. For these types of problems, use this relationship: Price + Add-on = Total Cost. An add-on can be sales tax, a tip, a commission paid, shipping cost, or luxury tax.

#### Example 46

Solve these percent problems.

- A. A store owner paid \$60 for a hat and plans to mark up the price by 12%. What will be the selling price for the hat?
- B. Jane earns \$10.50 per hour. Her boss gave her a 5% raise. What is Jane's new hourly rate of pay?
- C. Ralph bought a coat for \$39.95 and paid a sales tax of 6% of his purchase. What was the total price of the coat?

#### Solution

- A. \$60 + 0.12(\$60) = S \$60 + \$7.20 = S \$67.20 = SThe selling price of the hat will be \$67.20.
- B. \$10.50 + 0.05(\$10.50) = S \$10.50 + \$0.525 = S \$11.025 = S \$11.03 = S rounded to nearest cent Jane's new hourly wage is \$11.03.
- C. \$39.95 + 0.06(\$39.95) = C \$39.95 + \$2.397 = C \$42.347 = C \$42.35 = C rounded to nearest cent The total cost of the coat was \$42.35.

Some problems involve a reduction based on the selling price of an item. These problems are often discount problems in which the selling price is based on the original price reduced by a percentage of itself.

Original Price – Discount = Selling Price

Solve these percent problems.

- A. A car has a sticker price of \$26,410. The customer bargained for 5.5% off. How much did the car sell for?
- B. A lamp was usually sold for \$60. It was discounted 20%. What was the sale price of the lamp?
- C. A table was sold at a 40% discount sale for \$150. What was the original price of the table?

#### Solution

A. Original price – discount = sale price \$26,410 - 0.055(\$26,410) = S \$26,410 - \$1,452.55 = S \$24,957.45 = SThe selling price of the car was \$24,957.45. B. \$60 - 0.2(\$60) = S \$60 - \$12 = S \$48 = SThe sale price of the lamp was \$48. C. Original price = 100% of *P* Discount = 40% of *P* Sale price = 1.00*P* - 0.40*P*  0.6P = \$150  $P = $150 \div 0.6$ P = \$250

The original price of the table was \$250.

In some problems, more than one percentage is used. These can be multiple discounts, sales tax and a tip, or a markup and then a discount, among many other possibilities.

## Example 48

Solve these percent problems.

- A. A vase was purchased at a wholesale warehouse for \$120. The vase was marked up 40% in a retail store. The store owner sold the vase at a 25% discount. What was the selling price of the vase?
- B. In a restaurant, a meal costs \$32.75. There is a 6% tax to be added before you get the bill. If you leave the wait staff a 20% tip, what is the total cost of the meal?
- C. The workers at a company took a 15% cut in pay in 1999 and received a 15% pay raise in 2000. If a worker made \$19.40 per hour before the 1999 pay cut, how much would this worker be earning after the 2000 pay raise?

## Solution

- A. Cost = \$120Retail price = \$120 + 0.4(\$120) = \$120 + \$48 = \$168Sale price = \$168 - 0.25(\$168) = \$168 - \$42 = \$126The selling price of the vase was \$126.
- B. Cost of meal = 32.75

Meal with tax = 32.75 + 0.06(32.75) = 32.75 + 1.965 = 34.715 = 34.72Meal with tax and tip: = 34.72 + 0.2(34.72) = 34.72 + 6.944 = 41.664 = 41.66

The total cost of the meal is \$41.66.

C. Original pay rate = \$19.40

Pay after 1999 cut = \$19.40 - 0.15(\$19.40) = \$19.40 - \$2.91 = \$16.49Pay after 2000 raise = \$16.49 + 0.15(\$16.49) = \$16.49 + \$2.4735 = \$18.9635 = \$18.96

The worker's pay after the raise in 2000 would be \$18.96.

## PRACTICE PROBLEMS

- 1. Solve these percentage problems.
  - A. What number is 32% of 65?
  - B. What percent of 90 is 27%?
  - C. 16 is 40% of what number?
  - D. What percent of 1,032 is 645?
  - E. What number is 8% of 247?
  - F. What number is 120% of 216?
  - G. 245% of what number is 98?
  - H. 0.4% of what number is 2?
  - I. 28 is what percent of 25?
  - J. 27 is what percent of 60?
- 2. A. What would Sharon's salary be after a 4.5% pay raise, if she makes \$25,000 per year now?
  - B. Jack weighed 65 kg in January and by July he had lost 13 kg. What percent of his body weight did he lose?
  - C. In the freshman class at City College, 396 students are from Iowa. If 18% of the freshman class is from Iowa, how large is the freshman class at City College?
  - D. A real estate agent receives a 6% commission on the sale price of the property. How much will the real estate agent earn on the sale of a lot for \$38,000?
  - E. Thrifty Mart marks up the price of greeting cards by 42%. If a card costs Thrifty Mart \$2, what will the selling price of the card be?

## SOLUTIONS

- 1. A. 32% of 65 = 0.32(65) = 20.8 W = 20.8
  - B.  $27 \div 90 = 0.3$  0.3 = 30% P = 30%
  - C. 40% = 0.4  $16 \div 0.4 = 40$  N = 40
  - D.  $645 \div 1,032 = 0.625$ , 0.625 = 62.5%P = 62.5%
  - E. 0.08(247) = 19.76 W = 19.76
  - F. 1.20(216) = 259.2 W = 259.2
  - G.  $98 \div 2.45 = 40$  N = 40
  - H.  $2 \div 0.004 = 500$  N = 500
  - I.  $28 \div 25 = 1.12$  1.12 = 112%P = 112%
  - J.  $27 \div 60 = 0.45$  0.45 = 45%P = 45%

- 3. A. Deuce Hardware plans a Fourth of July sale in which all garden tools will be marked down 22%. What will be the sale price of a wheelbarrow that regularly sells for \$50?
  - B. A paring knife has a wholesale price of \$1.20. If it is marked up 30%, what will be the retail price for the knife?
  - C. A suit sold for \$150 at a 25% off sale. What was the original price of the suit?
  - D. You select items with a total price of \$38.90. If the sales tax is 5%, what is the total cost of these items?
  - E. A table has a list price of \$1,200. The store discounted the table by 30%, but it did not sell. At a clearance sale, the store took 20% off the discounted price. What is the price of the table at the clearance sale?
  - F. You order a meal with a price of \$35. There is a tax of 6% on the meal. If you leave a 20% tip (after tax), what is the total cost of the meal?
  - G. Jerry Smith was hired at an annual salary of \$26,500. He receives a raise of 11% in January, then another 6% raise in June. What is his salary after the raise in June?

- 2. A. \$25,000 + 0.45(\$25,000) = S \$25,000 + \$1,125 = S \$26,125 = SSharon's salary after the raise would be \$26,125.
  - B.  $13 \div 65 = 20\%$ Jack lost 20% of his body weight.
  - C.  $396 \div 0.18 = 22$ There are 2,200 freshmen at City College.
  - D. 0.06(\$38,000) = \$2,280The real estate agent will earn a commission of \$2,280.

E. 
$$$2 + 0.42($2) = S$$
  
 $$2 + $0.84 = S$ 

$$$2.84 = S$$

Thrifty Mart will sell the card for \$2.84.

#### CONQUERING GMAT MATH AND INTEGRATED REASONING

3. A. \$50 - 0.22(\$50) = S50 - 11 = S\$39 = SThe sale price of the wheelbarrow will be \$39. B. \$1.20 + 0.3(\$1.20) = S1.20 + 0.36 = S\$1.56 = SThe paring knife will sell for \$1.56. C. 100% - 25% = 75%. The sale price is 75% of the original price.  $150 \div 0.75 = 200$ The original price of the suit was \$200. D. \$38.90 + 0.05(\$38.90) = C38.90 + 1.945 = C\$40.845 = C\$40.85 = CThe total cost of the items is \$40.85. E. List price: \$1,200 Discount price: 1,200 - 0.3(1,200) =1,200 - 360 = 840Clearance price: \$840 - 0.2(\$840) = \$840 - 0.2(\$840) = \$840 - 0.2(\$840) = \$840 - 0.2(\$840) = \$840 - 0.2(\$840) = \$840 - 0.2(\$840) = 100 - 0.2(\$840) = 100 - 0.2(\$100) = 100 - 0.2(\$100) = 100 -\$168 = \$672At the clearance sale, the table has a price of \$672.

F. Meal = \$35Meal plus tax = \$35 + 0.06(\$35) = \$35 + \$2.10 = \$37.10Meal plus tax and tip: \$37.10 + 0.2(\$37.10) = \$37.10 + \$7.42 = \$44.52The total cost of the meal is \$44.52. G. Starting salary: \$26,500Salary after first raise: \$26,500 + 0.11(\$26,500) = \$26,500 + \$2,915 = \$29,415Salary after second raise: \$29,415 + 0.06(\$29,415) = \$29,415 + \$1,764.90 = \$31,179.90His salary after the raise in June is \$31,179.90.

## AVERAGES

The **average**, also called the *arithmetic mean*, is the sum of a set of values divided by the number of values. The average (arithmetic mean) of the values 8, 16, 4, 12, and 10 is found by finding the SUM = 8 + 16 + 4 + 12 + 10 = 50 and dividing by the number of values N = 5.

$$AVE = SUM \div N$$
$$= 50 \div 5 = 10$$

#### Example 49

Find the average for each set of data.

- A. 104, 114, 124, 134
- B. 27, 22, 17, 37, 22
- C. 4, 2, 24, 14, 34, 8, 10, 20
- D. 5, 1, 7, 3, 1
- E. 25, 2, 5, 6, 5, 23, 22, 7, 10, 15, 21, 23

#### Solution

- A. SUM = 104 + 114 + 124 + 134 = 476 N = 4AVE = SUM  $\div N = 476 \div 4 = 119$
- B. SUM = 27 + 22 + 17 + 37 + 22 = 125 N = 5AVE = SUM  $\div N = 125 \div 5 = 25$

- C. SUM = 4 + 2 + 24 + 14 + 34 + 8 + 10 + 20 = 116 N = 8AVE = SUM  $\div N = 116 \div 8 = 14.5$
- D. SUM = 5 + 1 + 7 + 3 + 1 = 17 N = 5AVE = SUM  $\div N = 17 \div 5 = 3.4$
- E. SUM = 25+2+5+6+5+23+22+7+10+15+21+23 = 164 N = 12AVE = SUM  $\div N = 164 \div 12 = 13.666 \dots = 13.7$

If all values but one are known and the average is also known, then the last value can be determined. Suppose that 8, 16, 4, and 10 are four of five values that have an average of 10. If five values have a mean of 10, then the sum of the values must be 5(10) = 50. The sum of the four known values is 8 + 16 + 4 + 10 = 38. The missing value is 50 - 38 = 12.

## Example 50

Find the missing value.

- A. If the average of six values is 28 and five of the six values are 29, 19, 23, 20, and 43, what is the sixth value?
- B. If the average of five numbers is 41 and the numbers include 46, 35, 38, and 41, what is the missing number?
- C. If Sara scored 77, 89, 98, 97, 99, and 91 on the first six tests, what does she need to score on the seventh test to get an average of 93 for the seven tests?
- D. If Joe scored 77, 80, and 81 on three quizzes, what does he need to score on the next quiz to have an 82 average?

## Solution

| A. | 6(28) = 168       | 29 + 19 + 23 + 20 + 43 = 134          |
|----|-------------------|---------------------------------------|
|    | 168 - 134 = 34    |                                       |
|    | The sixth numb    | per is 34.                            |
| B. | 5(41) = 205       | 46 + 35 + 38 + 41 = 160               |
|    | 205 - 160 = 45    |                                       |
|    | The missing nu    | mber is 45.                           |
| C. | 7(93) = 651       | 77 + 89 + 98 + 97 + 99 + 91 = 551     |
|    | 651 - 551 = 10    | 0                                     |
|    | She needs to sc   | core 100 on the seventh test.         |
| D. | 4(82) = 328       | 77 + 80 + 81 = 238                    |
|    | 328 - 238 = 90    |                                       |
|    | He needs to sco   | ore 90 on the fourth quiz.            |
|    |                   |                                       |
|    | To find the avera | age of two or more averages, weight e |

To find the average of two or more averages, weight each average with the number of values in the average and then divide the sum of the **weighted averages** by the sum of the numbers for each of the averages. If *A* is the average of *h* values, *B* is the average of *i* values, and *C* is the average of *j* values, then the combined average is the sum of the weighted averages divided by the sum of the weights. SUM = hA + iB + jC and N = h + i + j. AVE =  $(hA + iB + jC) \div (h + i + j)$ .

Find the weighted averages.

- A. The average score on a test for 400 students in Crawford County is 650. The average score on the same test for 600 students in Edwards County is 680. What is the combined average for the students in Crawford and Edwards counties?
- B. Miss Jackson has 30 students in first period who averaged 85 on the state algebra test, 24 students in second period averaged a 90 on the algebra test, and 22 students in fifth period averaged an 82 on the algebra test. What was the average for these three classes?
- C. The average traffic fine was \$90 on Monday for the 18 people ticketed, the average fine was \$76 on Tuesday for the 20 people ticketed, and the average fine was \$80 on Wednesday for the 24 people ticketed. What was the average fine for the three days?

## Solution

- A. SUM = 400(650) + 600(680) = 260,000 + 408,000 = 668,000 N = 400 + 600 = 1,000AVE =  $668,000 \div 1,000 = 668$
- B. SUM = 30(85) + 24(90) + 22(82) = 2,550 + 2,160 + 1,804 = 6,514 N = 30 + 24 + 22 = 76AVE =  $6,514 \div 76 = 85.7105 = 85.7$
- C. SUM = 18(\$90) + 20(\$76) + 24(\$80) = \$1,620 + \$1,520 + \$1,920 = \$5,060 N = 18 + 20 + 24 = 62AVE =  $\$5,060 \div 62 = \$81.6129 = \$81.61$

When consecutive integers are averaged, the average will always equal the average of the first and last numbers in the sequence. The average of 5, 6, 7, 8, and 9 is  $35 \div 5 = 7$  in the traditional way and  $(5 + 9) \div 2 = 7$  in the way for consecutive integers.

#### Example 52

Find the average of these sequences of consecutive integers.

A. 1, 2, 3, 4, 5, 6, 7, 8
B. 7, 8, 9, 10, 11, 12
C. 25, 26, 27, 28, 29

#### Solution

- A. AVE =  $(1 + 8) \div 2 = 9 \div 2 = 4.5$ B. AVE =  $(7 + 12) \div 2 = 19 \div 2 = 9.5$
- C. AVE =  $(25 + 29) \div 2 = 54 \div 2 = 27$

The **mode** of a set of values is the value that occurs most often. If all values occur the same number of times, there is no mode. If two or more values occur with the greatest frequency, then each of the values is a mode.

Find the mode for the set of values.

A. 2, 8, 7, 6, 4, 3, 8, 5, 1
B. 3, 7, 2, 6, 4, 1, 6, 5, 7, 9
C. 8, 7, 2, 5, 9, 4, 1, 3
D. 8, 7, 6, 9, 4, 18, 6, 3, 2, 6, 7

#### Solution

- A. Since 8 occurs twice and all other values occur once, 8 is the mode.
- B. Both 6 and 7 occur twice, so 6 and 7 are both modes.
- C. All the values occur once, so there is no mode.
- D. Since 6 occurs three times and no other value occurs more than twice, 6 is the mode.

The **median** is the middle value of a set, or the average of the two middle values, when the values are arranged in order from least to greatest. The median of the values 1, 3, 4, 7, 10 is 4 since it is the middle value in the ordered values. The median of the values 1, 3, 4, 7, 10, 20 is the average of the two middle values 4 and 7, or  $(4 + 7) \div 2 = 5.5$ .

### Example 54

Find the median for each set of values.

- A. 24, 6, 7, 23, 13, 12, 18
- B. 17, 15, 9, 13, 21, 32, 41, 7, 12
- C. 147, 159, 132, 181, 174, 253
- D. 74, 81, 39, 74, 82, 74, 80, 100, 74, 42
- E. 11, 38, 73, 91, 16, 51, 39

#### Solution

- A. The ordered values are 6, 7, 12, 13, 18, 23, 24. The middle value of the seven values is 13. The median is 13.
- B. The ordered values are 7, 9, 12, 13, 15, 17, 21, 32, 41.The middle value of the nine values is 15.The median is 15.
- C. The ordered values are 132, 147, 159, 174, 181, 253. The middle two values of the six values are 159 and 174. The average of the two middle values is  $(159 + 174) \div 2 = 166.5$ . The median is 166.5.
- D. The ordered values are 39, 42, 74, 74, 74, 74, 80, 81, 82, 100. The middle two values of the 10 values are 74 and 74. The median is 74 since the average of 74 and 74 is 74.
- E. The ordered values are 11, 16, 38, 39, 51, 73, 91. The middle value of the seven values is 39. The median is 39.

The **range** is the easiest way to describe how a set of data spreads out. To compute the range *R*, subtract the smallest value, the minimum, from the greatest value, the maximum. Thus, R = Max - Min.

#### CONQUERING GMAT MATH AND INTEGRATED REASONING

The **standard deviation** is another way to look at how values spread out. It focuses on how much the values differ from the mean. To compute the standard deviation, denoted by SD, find the difference between each score and the mean (AVE) and square the difference. Then compute the sum of all these squared differences (Sum Sq), divide that by the number (NUM) of values, and finally find the square root of that quotient.

$$SD = \sqrt{\frac{Sum Sq}{NUM}} = \sqrt{\frac{Sum(X - AVE)^2}{NUM}}$$

#### Example 55

Find the range and standard deviation for each set of values.

#### Solution

A. R = Max - Min = 10 - 0 = 10

AVE = 
$$\frac{0+5+5+10}{4} = \frac{20}{4} = 5$$
  
SD =  $\sqrt{\frac{(0-5)^2 + (5-5)^2 + (5-5)^2 + (10-5)^2}{4}} = \sqrt{\frac{25+0+0+25}{4}}$   
=  $\sqrt{\frac{50}{4}} = \frac{\sqrt{50}}{\sqrt{4}} = \frac{\sqrt{50}}{2} \approx \frac{7}{2} = 3.5$ 

Note:  $7^2 = 49 \approx 50$ , so estimate  $\sqrt{50} \approx 7$ .

B. R = Max - Min = 20 - 1 = 19

AVE = 
$$\frac{1+6+13+20}{4} = \frac{40}{4} = 10$$
  
SD =  $\sqrt{\frac{(1-10)^2 + (6-10)^2 + (13-10)^2 + (20-10)^2}{4}}$   
=  $\sqrt{\frac{81+16+9+100}{4}} = \frac{\sqrt{206}}{\sqrt{4}} \approx \frac{14.5}{2} = 7.25$   
Note:  $14^2 = 196$  and  $15^2 = 225$ , so  $\sqrt{206} \approx 14.5$ .

C. R = Max - Min = 12 - 12 = 0  $AVE = \frac{12 + 12 + 12 + 12}{4} = \frac{48}{4} = 12$   $SD = \sqrt{\frac{(12 - 12)^2 + (12 - 12)^2 + (12 - 12)^2 + (12 - 12)^2}{4}}$  $= \sqrt{\frac{0}{4}} = \sqrt{0} = 0$ 

*Note:* Only when all the values are the same will the range and standard deviation be zero.

#### **PRACTICE PROBLEMS**

- Find the average for each set of values. Round approximate answers to the nearest tenth.
   A. 12, 18, 16, 10, 6, 14, 17, 18, 20, 13
  - B. 11, 14, 28, 36, 10, 16, 20
  - C. 40, 32, 17, 38, 16, 40, 53, 70
  - D. 22, 29, 30, 21, 20, 24, 25, 20, 22
  - E. 120, 130, 70, 90, 50

#### 2. Find the weighted average.

- A. Class A had 40 students with an average of 78. Class B had 25 students with an average of 72. What is the average for these two classes together?
- B. In January, 32 people bought car tags at an average cost of \$97.40, and in February, 48 people bought car tags at an average cost of \$87.20. What was the average cost of car tags for these two months?
- C. Last month, Paul's 5 grocery bills averaged \$52.70. This month, Paul's 4 grocery bills averaged \$67.50. What was Paul's average grocery bill for the last two months?
- 3. Find the median for each set of values.
  - A. 7, 18, 26, 43, 76, 10, 26, 40
  - B. 9, 36, 24, 85, 72, 500
  - C. 29, 37, 14, 65, 71, 13, 24
  - D. 48, 10, 17, 46, 97, 3, 5, 81, 140

## SOLUTIONS

- 1. A. SUM = 144 N = 10
  - $AVE = 144 \div 10 = 14.4$
  - B. SUM = 135 N = 7
  - AVE =  $135 \div 7 = 19.2857 = 19.3$ C. SUM = 306 N = 8
  - $AVE = 306 \div 8 = 38.25 = 38.3$

- 4. Find the missing value.
  - A. John is trying to average 300 miles each day on his trip. If he traveled 306 miles the first day, 284 miles the second day, and 292 miles the third day, how many miles must he travel the next day to reach his average for the four days?
  - B. Larry has to have an average bowling score of 240 to maintain his rank on the bowling team. If he has scores of 260, 210, 250, and 230, what must he score on his next game to be able to keep his rank?
  - C. Susan has scored 90, 78, 96, 94, 88, and 100 on her first 6 tests of the semester. If she wants to earn a 90 average for the 7 tests in the semester, what does she need to score on the last test?
- 5. Find the average of these sequences of consecutive integers.
  - A. 1, 2, 3, 4, 5, 6, 7, 8, 9
  - B. 501, 502, 503, 504, 505, 506
  - C. 298, 299, 300, 301, 302, 303, 304, 305, 306
  - D. 37, 38, 39, 40, 41, 42, 43, 44, 45, 46
  - E. 632, 633, 634, 635, 636, 637, 638

- D. SUM = 213 N = 9AVE = 213  $\div 9 = 23.666 = 23.7$ E. SUM = 460 N = 5
  - $AVE = 460 \div 5 = 92$

#### CONQUERING GMAT MATH AND INTEGRATED REASONING

- 2. A. Class A: 40, AVE = 78 Class B: 25, AVE = 72 SUM = 40(78) + 25(72) = 3,120 + 1,800 = 4,920 N = 40 + 25 = 65
  - $AVE = 4,920 \div 65 = 75.6923 = 75.7$
  - B. January: 32, AVE = \$97.40 February: 48, AVE = \$87.20 SUM = 32(\$97.40) + 48(\$87.20) =\$3,116.80 + \$4,185.60 = \$7,302.40 N = 32 + 48 = 80AVE = \$7,302.40  $\div$  80 = \$91.28
  - C. Last month: 5, AVE = \$52.70 This month: 4, AVE = \$67.50 SUM = 5(\$52.70) + 4(\$67.50) = \$263.50 +\$270.00 = \$533.50 N = 5 + 4 = 9AVE = \$533.50  $\div 9 = $59.27777 = $59.28$
- A. Ordered values: 7, 10, 18, 26, 26, 40, 43, 76 The middle two values of the eight values are 26 and 26. The median is 26.
  - B. Ordered values: 9, 24, 36, 72, 85, 500
    The middle two values are 36 and 72.
    (36 + 72) ÷ 2 = 54
    The median is 54.

- C. Ordered values: 13, 14, 24, 29, 37, 65, 71 The middle value of the seven values is 29. The median is 29.
- D. Ordered values: 3, 5, 10, 17, 46, 48, 81, 97, 140
  The middle value of the nine values is 46.
  The median is 46.
- 4. A. AVE = 300 N = 4 SUM = 300(4) = 1,200. Given values: 306 + 284 + 292 = 882Missing value = 1,200 - 882 = 318 John needs to travel 318 miles on day 4.
  - B. AVE = 240 N = 5 SUM = 240(5) = 1,200. Given values: 260 + 210 + 250 + 230 = 950Missing value = 1,200 - 950 = 250 Larry needs to bowl a 250 on his next game.
  - C. AVE = 90 N = 7 SUM = 90(7) = 630. Given values: 90+78+ 96+94+88+100 = 546Missing value = 630-546 = 84She needs to score an 84 on the last test.
- 5. A. AVE =  $(1+9) \div 2 = 5$ 
  - B. AVE =  $(501 + 506) \div 2 = 503.5$
  - C. AVE =  $(298 + 306) \div 2 = 302$
  - D. AVE =  $(37 + 46) \div 2 = 41.5$
  - E. AVE =  $(632 + 638) \div 2 = 635$

## **POWERS AND ROOTS**

A term such as  $5x^2$  has three parts: 5 is the **coefficient** of  $x^2$ ; x is the **base**; and 2 is the **exponent**. The coefficient 5 means that five  $x^2$ 's have been added together. The 2 means that two factors of x were multiplied to get the  $x^2$ .

$$x^{3} = x \cdot x \cdot x, \qquad 5^{4} = 5 \cdot 5 \cdot 5 \cdot 5, \qquad 5x^{2} = 5 \cdot x \cdot x, \qquad x^{3}y^{2} = x \cdot x \cdot x \cdot y \cdot y$$

When the exponent is 1, you do not write it, so  $3x^1 = 3x$ . Also, when the coefficient is 1, you do not write it, so  $1x^5 = x^5$ . You read  $x^2$  as "*x* squared,"  $x^3$  as "*x* cubed,"  $x^4$  as "*x* to the fourth,"  $x^5$  as "*x* to the fifth," etc. When you write  $nx = x + x + x + \cdots + x$ , there are *n* terms of *x* added together. When you write  $x^n = x \cdot x \cdot x \cdots x$ , there are *n* factors of *x* multiplied together.

#### Laws of Exponents

If *x*, *a*, and *b* are real numbers, then the following laws hold:

1.  $x^a \cdot x^b = x^{a+b}$ 2.  $(x^a)^b = x^{ab}$ 3.  $\frac{x^a}{x^b} = x^{a-b}$   $x \neq 0$ 4.  $(xy)^a = x^a \times y^a$ 5.  $\left(\frac{x}{y}\right)^a = \frac{x^a}{y^a}$   $y \neq 0$ 

6. 
$$x^{-a} = \frac{1}{x^a}$$
  $a > 0, x \neq 0$   
7.  $x^0 = 1$   $x \neq 0$ 

Use the laws of exponents to simplify each expression.

|                       | 1 1                | 5 1                    |                   | $\langle \mathbf{n} \rangle^3$  |
|-----------------------|--------------------|------------------------|-------------------|---------------------------------|
| A. $(3x)^2$           | B. $(-4y)^2$       | C. 2 <sup>4</sup>      | D. 5 <sup>0</sup> | E. $\left(\frac{2}{3}\right)^3$ |
| F. $x^{-2} \cdot x^5$ | G. $x^2 \cdot x^5$ | H. $3^{4} \cdot 3^{9}$ | I. $2^{-2}$       | J. $(x^2)^3$                    |

#### Solution

| A. $(3x)^2 = 3x \cdot 3x = 3 \cdot 3 \cdot x \cdot x = 9x^2$ or $(3x)^2 = 3^2x^2 = 9x^2$ |
|------------------------------------------------------------------------------------------|
| B. $(-4y)^2 = (-4y)(-4y) = (-4)(-4)y = 16y^2$                                            |
| C. $2^4 = 2 \cdot 2 \cdot 2 \cdot 2 = 16$                                                |
| D. $5^0 = 1$                                                                             |
| E. $\left(\frac{2}{3}\right)^3 = \frac{2^3}{3^3} = \frac{8}{27}$                         |
| F. $x^{-2} \cdot x^5 = x^{-2+5} = x^3$                                                   |
| G. $x^2 \cdot x^5 = x^{2+5} = x^7$                                                       |
| H. $3^4 \cdot 3^9 = 3^{4+9} = 3^{13}$                                                    |
| I. $(2)^{-2} = \frac{1}{2^2} = \frac{1}{4}$                                              |
| J. $(x^2)^3 = x^{2 \cdot 3} = x^6$ or $(x^2)^3 = x^2 \cdot x^2 \cdot x^2 = x^6$          |

Scientific notation is a way to write very large or very small numbers by rewriting them as numbers between 1 and 10, times a power of 10. The number 265,000 is written as  $2.65 \times 10^5$ , and 0.000148 is written as  $1.48 \times 10^{-4}$ .

## Example 57

Write each number in scientific notation.

A. 2,541,000 B. 360,000 C. 0.00045 D. 0.0000157

#### Solution

A.  $2,541,000 = 2,541000 = 2.541 \times 10^{6}$ B.  $360,000 = 3,60000 = 3.6 \times 10^{5}$ 

C.  $0.00045 = 0.0004 \le 3.0 \times 10^{-4}$ 

D.  $0.0000157 = 0.0001_{0.5}^{-5} = 1.57 \times 10^{-5}$ 

Use exponents to write numbers in expanded notation.  $265 = 2 \times 10^2 + 6 \times 10^1 + 5 \times 10^0$ ,  $0.45 = 4 \times 10^{-1} + 5 \times 10^{-2}$ , and  $24.3 = 2 \times 10^1 + 4 \times 10^0 + 3 \times 10^{-1}$ .

#### Example 58

Write each number in expanded notation.

| A. 3,472 | B. 0.742 | C. 21.45 | D. 3.568 |
|----------|----------|----------|----------|
|          |          |          |          |

#### Solution

A.  $3,472 = 3 \times 10^{3} + 4 \times 10^{2} + 7 \times 10^{1} + 2 \times 10^{0}$ B.  $0.742 = 7 \times 10^{-1} + 4 \times 10^{-2} + 2 \times 10^{-3}$ C.  $21.45 = 2 \times 10^{1} + 1 \times 10^{0} + 4 \times 10^{-1} + 5 \times 10^{-2}$ D.  $3.568 = 3 \times 10^{0} + 5 \times 10^{-1} + 6 \times 10^{-2} + 8 \times 10^{-3}$ 

If *n* is a positive integer and if *a* and *b* are such that  $a^n = b$ , then *a* is the *n*th root of *b*. You write  $\sqrt[n]{b} = a$ . Also  $\sqrt{a}$  is the square root of *a* and  $\sqrt[3]{a}$  is the cube root of *a*. You can also use fractional exponents to indicate roots:  $\sqrt{a} = a^{1/2}$ ,  $\sqrt[3]{a} = a^{1/3}$ ,  $\sqrt[n]{a} = a^{1/n}$ .

#### Example 59

Simplify these radicals.

A.  $\sqrt{x^2}$  B.  $\sqrt{16}$  C.  $\sqrt{16x^2}$  D.  $\sqrt[3]{x^6}$  E.  $\sqrt[3]{125}$ 

#### Solution

- A.  $\sqrt{x^2} = x$ B.  $\sqrt{16} = 4$ C.  $\sqrt{16x^2} = \sqrt{4^2x^2} = \sqrt{(4x)^2} = 4x$ D.  $\sqrt[3]{x^6} = \sqrt[3]{(x^2)^3} = x^2$
- E.  $\sqrt[3]{125}\sqrt[3]{5 \cdot 5 \cdot 5} = 5$

| Number | Square | Cube  |
|--------|--------|-------|
| 1      | 1      | 1     |
| 2      | 4      | 8     |
| 3      | 9      | 27    |
| 4      | 16     | 64    |
| 5      | 25     | 125   |
| 6      | 36     | 216   |
| 7      | 49     | 343   |
| 8      | 64     | 512   |
| 9      | 81     | 729   |
| 10     | 100    | 1,000 |
| 11     | 121    |       |
| 12     | 144    |       |
| 13     | 169    |       |
| 14     | 196    |       |
| 15     | 225    |       |
| 16     | 256    |       |
| 17     | 289    |       |
| 18     | 324    |       |
| 19     | 361    |       |
| 20     | 400    |       |

In  $\sqrt[n]{a}$ , *n* is the **index**, *a* is the **radicand**, and  $\sqrt{}$  is the **radical sign**. When radical expressions are to be added, they must have the same index and the same radicand. Radical expressions with the same index and the same radicand are said to be like expressions and can be added or subtracted by adding or subtracting their coefficients.

Add or subtract as indicated.

A. 
$$3\sqrt{5} + 7\sqrt{5}$$
B.  $\sqrt{x} + 7\sqrt{x}$ C.  $8\sqrt{3}x + 5\sqrt{3}x$ D.  $28\sqrt{x} - 2\sqrt{x}$ E.  $11\sqrt{5x} - 15\sqrt{5x}$ F.  $7\sqrt{5} - 3\sqrt{5}$ 

#### Solution

A. 
$$3\sqrt{5} + 7\sqrt{5} = (3+7)\sqrt{5} = 10\sqrt{5}$$
  
B.  $\sqrt{x} + 7\sqrt{x} = 1\sqrt{x} + 7\sqrt{x} = (1+7)\sqrt{x} = 8\sqrt{x}$   
C.  $8\sqrt{3x} + 5\sqrt{3x} = (8+5)\sqrt{3x} = 13\sqrt{3x}$   
D.  $28\sqrt{x} - 2\sqrt{x} = (28-2)\sqrt{x} = 26\sqrt{x}$   
E.  $11\sqrt{5x} - 15\sqrt{5x} = (11-15)\sqrt{5x} = -4\sqrt{5x}$   
F.  $7\sqrt{5} - 3\sqrt{5} = (7-3)\sqrt{5} = 4\sqrt{5}$ 

You can multiply radicals if they have the same index  $\sqrt[n]{a} \cdot \sqrt[n]{b} = \sqrt[n]{a \cdot b}$ when *a* and *b* are positive.  $\sqrt{2} \times \sqrt{5} = \sqrt{10}, \sqrt{a} \times \sqrt{a} = a$  if  $a > 0, \sqrt{2} \times \sqrt{2} = 2$ .

$$\sqrt[n]{a} \div \sqrt[n]{b} = \frac{\sqrt[n]{a}}{\sqrt[n]{b}} = \sqrt[n]{\frac{a}{b}} \quad \text{if } a > 0 \text{ and } b > 0$$
$$\sqrt{15} \div \sqrt{3} = \frac{\sqrt{15}}{\sqrt{3}} = \sqrt{\frac{15}{3}} = \sqrt{5}$$

#### Example 61

Multiply or divide these radicals.

A. 
$$\sqrt{5x} \cdot \sqrt{7y}$$
B.  $\sqrt{3xy} \cdot \sqrt{10z}$ C.  $\sqrt{7a} \cdot \sqrt{15b}$ D.  $\sqrt{21} \div \sqrt{7}$ E.  $\sqrt{10x} \div \sqrt{2x}$ F.  $\sqrt{3xy} \div \sqrt{3y}$ 

#### Solution

A.  $\sqrt{5x} \cdot \sqrt{7y} = \sqrt{5x \cdot 7y} = \sqrt{35xy}$ B.  $\sqrt{3xy} \cdot \sqrt{10z} = \sqrt{3xy \cdot 10z} = \sqrt{30xyz}$ C.  $\sqrt{7a} \cdot \sqrt{15b} = \sqrt{7a \cdot 15b} = \sqrt{105ab}$ D.  $\sqrt{21} \div \sqrt{7} = \frac{\sqrt{21}}{\sqrt{7}} = \sqrt{\frac{21}{7}} = \sqrt{3}$ 

E. 
$$\sqrt{10x} \div \sqrt{2x} = \frac{\sqrt{10x}}{\sqrt{2x}} = \sqrt{\frac{10x}{2x}} = \sqrt{5}$$

F. 
$$\sqrt{3xy} \div \sqrt{3y} = \frac{\sqrt{3xy}}{\sqrt{3y}} = \sqrt{\frac{3xy}{3y}} = \sqrt{x}$$

Radical expressions can be simplified by finding the roots of factors.  $\sqrt{12} = \sqrt{4 \cdot 3} = \sqrt{4} \cdot \sqrt{3} = 2\sqrt{3}$  $\sqrt{x^5y^4z^3} = \sqrt{x^4xy^4z^2z} = \sqrt{x^4y^4z^2}\sqrt{xz} = x^2y^2z\sqrt{xz}$  In square roots, look for the greatest factor that is a perfect square, and then rewrite the radicand as the product of the perfect-square factor and the non-perfect-square factor.

#### Example 62

Simplify these radicals.

A. 
$$\sqrt{18}$$
 B.  $\sqrt{80}$  C.  $\sqrt{81a^3}$  D.  $\sqrt{x^3y}$  E.  $\sqrt{x^7}$   
F.  $\sqrt{9b^4c^3}$  G.  $\sqrt{32}$  H.  $\sqrt{169a^5}$  I.  $\sqrt{36x^2}$  J.  $\sqrt{125a^2b^2}$ 

#### Solution

A. 
$$\sqrt{18} = \sqrt{9 \cdot 2} = \sqrt{9 \cdot \sqrt{2}} = 3\sqrt{2}$$
  
B.  $\sqrt{80} = \sqrt{16 \cdot 5} = \sqrt{16} \cdot \sqrt{5} = 4\sqrt{5}$   
C.  $\sqrt{81a^3} = \sqrt{81a^2 \cdot a} = \sqrt{81a^2} \cdot \sqrt{a} = 9a\sqrt{a}$   
D.  $\sqrt{x^3y} = \sqrt{x^2 \cdot xy} = \sqrt{x^2} \cdot \sqrt{xy} = x\sqrt{xy}$   
E.  $\sqrt{x^7} = \sqrt{x^6 \cdot x} = \sqrt{x^6} \cdot \sqrt{x} = x^3\sqrt{x}$   
F.  $\sqrt{9b^4c^3} = \sqrt{9b^4c^2 \cdot c} = \sqrt{9b^4c^2} \cdot \sqrt{c} = 3b^2c\sqrt{c}$   
G.  $\sqrt{32} = \sqrt{16 \cdot 2} = \sqrt{16} \cdot \sqrt{2} = 4\sqrt{2}$   
H.  $\sqrt{169a^5} = \sqrt{13^2a^4 \cdot a} = \sqrt{13^2a^4} \cdot \sqrt{a} = 13a^2\sqrt{a}$   
I.  $\sqrt{36x^2} = \sqrt{6^2x^2} = 6x$   
J.  $\sqrt{125a^2b^2} = \sqrt{5^2a^2b^2 \cdot 5} = \sqrt{5^2a^2b^2} \cdot \sqrt{5} = 5ab\sqrt{5}$ 

A radical is simplified if it does not contain any perfect-square factors or any factors that are fractions or decimals. To eliminate a fraction under the

radical sign, make the denominator a perfect square.  $\sqrt{\frac{1}{2}} = \sqrt{\frac{1}{2} \cdot \frac{2}{2}} = \sqrt{\frac{2}{4}} = \sqrt{\frac{2}{4}} = \sqrt{\frac{2}{4}}$ 

$$\frac{\sqrt{2}}{\sqrt{4}} = \frac{\sqrt{2}}{2}$$

#### Example 63

Simplify each radical expression.

A. 
$$\sqrt{\frac{9}{16}}$$
 B.  $\sqrt{\frac{2}{3}}$  C.  $\sqrt{\frac{5}{6}}$  D.  $\sqrt{\frac{3}{8}}$  E.  $\sqrt{\frac{12}{5}}$  F.  $\sqrt{\frac{6}{50}}$ 

Solution

A. 
$$\sqrt{\frac{9}{16}} = \frac{\sqrt{9}}{\sqrt{16}} = \frac{3}{4}$$
  
B.  $\sqrt{\frac{2}{3}} = \sqrt{\frac{2}{3} \cdot \frac{3}{3}} = \sqrt{\frac{6}{9}} = \frac{\sqrt{6}}{\sqrt{9}} = \frac{\sqrt{6}}{3}$   
C.  $\sqrt{\frac{5}{6}} = \sqrt{\frac{5}{6} \cdot \frac{6}{6}} = \sqrt{\frac{30}{36}} = \frac{\sqrt{30}}{\sqrt{36}} = \frac{\sqrt{30}}{6}$ 

D. 
$$\sqrt{\frac{3}{8}} = \sqrt{\frac{3}{8} \cdot \frac{2}{2}} = \sqrt{\frac{6}{16}} = \frac{\sqrt{6}}{\sqrt{16}} = \frac{\sqrt{6}}{4}$$
  
E.  $\sqrt{\frac{12}{5}} = \sqrt{\frac{12}{5} \cdot \frac{5}{5}} = \sqrt{\frac{60}{25}} = \frac{\sqrt{4 \cdot 15}}{\sqrt{25}} = \frac{\sqrt{4} \cdot \sqrt{15}}{5} = \frac{2\sqrt{15}}{5}$   
F.  $\sqrt{\frac{6}{50}} = \sqrt{\frac{3}{25}} = \frac{\sqrt{3}}{\sqrt{25}} = \frac{\sqrt{3}}{5}$ 

Simplify and combine like terms.

A.  $\sqrt{27} + \sqrt{48} - \sqrt{12}$  B.  $5\sqrt{8} - 3\sqrt{18}$  C.  $2\sqrt{150} - 4\sqrt{54} + 6\sqrt{48}$ 

#### Solution

A.  $\sqrt{27} + \sqrt{48} - \sqrt{12} = \sqrt{9}\sqrt{3} + \sqrt{16}\sqrt{3} - \sqrt{4}\sqrt{3} = 3\sqrt{3} + 4\sqrt{3} - 2\sqrt{3} = 5\sqrt{3}$ B.  $5\sqrt{8} - 3\sqrt{18} = 5\sqrt{4}\sqrt{2} - 3\sqrt{9}\sqrt{2} = 5 \cdot 2 \cdot \sqrt{2} - 3 \cdot 3 \cdot \sqrt{2} = 10\sqrt{2} - 9\sqrt{2} = \sqrt{2}$ C.  $2\sqrt{150} - 4\sqrt{54} + 6\sqrt{48} = 2\sqrt{25}\sqrt{6} - 4\sqrt{9}\sqrt{6} + 6\sqrt{16}\sqrt{3} = 2 \cdot 5 \cdot \sqrt{6} - 4 \cdot 3 \cdot \sqrt{6} + 6 \cdot 4 \cdot \sqrt{3} = 10\sqrt{6} - 12\sqrt{6} + 24\sqrt{3} = -2\sqrt{6} + 24\sqrt{3}$ 

#### PRACTICE PROBLEMS

- 1. Simplify these exponential expressions.
  - A.  $x^5 \cdot x^7$ B.  $4^3 \cdot 4^5$ C.  $11^0$ D.  $x^{-5} \cdot x^{11}$ E.  $(xy)^7$ F.  $(5x)^2$ G.  $(2ab)(5a^2b^3)$ H.  $(-3x)^2$ I.  $-3(x)^2$ J.  $(x^3)^4$
- 2. Write each number in scientific notation.

| A. | 26,150,000 | В. | 1,768 | C. | 0.00247 |
|----|------------|----|-------|----|---------|
| D. | 0.0286     | E. | 12.14 |    |         |

3. Write each number in expanded notation.

| A. | 384  | B. 12.4 | C. 1,050 | D. 0.014 |
|----|------|---------|----------|----------|
| E. | 0.15 |         |          |          |

4. Simplify these radicals.

| A. $\sqrt{x^6}$   | B. $\sqrt{64}$        | C. $\sqrt{25x^2}$ |
|-------------------|-----------------------|-------------------|
| D. $\sqrt[4]{16}$ | E. $\sqrt[3]{x^{12}}$ | F. $\sqrt[3]{64}$ |

5. Add or subtract as indicated.

A. 
$$\sqrt{45} + \sqrt{80}$$
B.  $\sqrt{4x} + \sqrt{49x}$ C.  $\sqrt{192x} - \sqrt{48x}$ D.  $\sqrt{605x} - \sqrt{45x}$ E.  $\sqrt{8ab} + \sqrt{50ab}$ F.  $\sqrt{245} - \sqrt{500}$ 

- 6. Multiply or divide as indicated.
  - A.  $\sqrt{10x} \cdot \sqrt{6x}$ B.  $\sqrt{5xy} \cdot \sqrt{2xy}$ C.  $\sqrt{7a} \cdot \sqrt{14ab}$ D.  $\sqrt{48} \div \sqrt{27}$ E.  $\sqrt{125x^3} \div \sqrt{5x}$ F.  $\sqrt{8a^3} \div \sqrt{2ab^2}$
- 7. Simplify these radicals.

A. 
$$\sqrt{\frac{5}{9}}$$
 B.  $\sqrt{\frac{16}{3}}$  C.  $\sqrt{\frac{25}{20}}$   
D.  $\sqrt{\frac{5}{8}}$  E.  $\sqrt{\frac{3}{5}}$  F.  $\sqrt{\frac{4}{15}}$ 

**SOLUTIONS** 

1. A. 
$$x^5 \cdot x^7 = x^{5+7} = x^{12}$$
  
B.  $4^3 \cdot 4^5 = 4^{3+5} = 4^8$   
C.  $11^0 = 1$   
D.  $x^{-5} \cdot x^{11} = x^{-5+11} = x^6$   
E.  $(xy)^7 = x^7y^7$   
F.  $(5x)^2 = 5^2x^2 = 25x^2$   
G.  $(2ab)(5a^2b^3) = 2 \cdot 5 \cdot a \cdot a^2 \cdot b \cdot b^3 = 10a^3b^4$   
H.  $(-3x)^2 = (-3)^2x^2 = 9x^2$   
I.  $-3(x)^2 = -3x^2$   
J.  $(x^3)^4 = x^{3\cdot4} = 3^{12}$ 

2. A. 
$$26,150,000 = 2_{\wedge}6150000 = 2.615 \times 10^7$$
  
B.  $1,768 = 1_{\wedge}768 = 1.768 \times 10^3$   
C.  $0.00247 = 0.002_{\wedge}47 = 2.47 \times 10^{-3}$   
D.  $0.0286 = 0.02_{\wedge}86 = 2.86 \times 10^{-2}$   
E.  $12.14 = 1_{\wedge}2.14 = 1.214 \times 10^1$ 

3. A. 
$$384 = 3 \times 10^2 + 8 \times 10^1 + 4 \times 10^0$$
  
B.  $12.4 = 1 \times 10^1 + 2 \times 10^0 + 4 \times 10^{-1}$   
C.  $1,050 = 1 \times 10^3 + 5 \times 10^1$   
D.  $0.014 = 1 \times 10^{-2} + 4 \times 10^{-3}$   
E.  $0.15 = 1 \times 10^{-1} + 5 \times 10^{-2}$ 

4. A. 
$$\sqrt{x^6} = \sqrt{(x^3)^2} = x^3$$
  
B.  $\sqrt{64} = \sqrt{(8)^2} = 8$   
C.  $\sqrt{25x^2} = \sqrt{(5x)^2} = 5x$   
D.  $\sqrt[4]{16} = \sqrt[4]{2^4} = 2$   
E.  $\sqrt[3]{x^{12}} = \sqrt[3]{(x^4)^3} = x^4$   
F.  $\sqrt[3]{64} = \sqrt[3]{4^3} = 4$ 

5. A. 
$$\sqrt{45} + \sqrt{80} = \sqrt{9}\sqrt{5} + \sqrt{16}\sqrt{5} = 3\sqrt{5} + 4\sqrt{5} = 7\sqrt{5}$$
  
B.  $\sqrt{4x} + \sqrt{49x} = \sqrt{4}\sqrt{x} + \sqrt{49}\sqrt{x} = 2\sqrt{x} + 7\sqrt{x} = 9\sqrt{x}$   
C.  $\sqrt{192x} - \sqrt{48x} = \sqrt{64}\sqrt{3x} - \sqrt{16}\sqrt{3x} = 8\sqrt{3x} - 4\sqrt{3x} = 4\sqrt{3x}$   
D.  $\sqrt{605x} - \sqrt{45x} = \sqrt{121}\sqrt{5x} - \sqrt{9}\sqrt{5x} = 11\sqrt{5x} - 3\sqrt{5x} = 8\sqrt{5x}$   
E.  $\sqrt{8ab} + \sqrt{50ab} = \sqrt{4}\sqrt{2ab} + \sqrt{25}\sqrt{2ab} = 2\sqrt{2ab} + 5\sqrt{2ab} = 7\sqrt{2ab}$   
F.  $\sqrt{245} - \sqrt{500} = \sqrt{49}\sqrt{5} - \sqrt{100}\sqrt{5} = 7\sqrt{5} - 10\sqrt{5} = -3\sqrt{5}$ 

6. A. 
$$\sqrt{10x} \cdot \sqrt{6x} = \sqrt{10x \cdot 6x} = \sqrt{60x^2} = \sqrt{4x^2}\sqrt{15} = 2x\sqrt{15}$$
  
B.  $\sqrt{5xy} \cdot \sqrt{2xy} = \sqrt{10x^2y^2} = \sqrt{x^2y^2}\sqrt{10} = xy\sqrt{10}$   
C.  $\sqrt{7a} \cdot \sqrt{14ab} = \sqrt{98a^2b} = \sqrt{49a^2}\sqrt{2b} = 7a\sqrt{2b}$   
D.  $\sqrt{48} \div \sqrt{27} = \frac{\sqrt{48}}{\sqrt{27}} = \sqrt{\frac{48}{27}} = \sqrt{\frac{16}{9}} = \frac{\sqrt{16}}{\sqrt{9}} = \frac{4}{3}$   
E.  $\sqrt{125x^3} \div \sqrt{5x} = \frac{\sqrt{125x^3}}{\sqrt{5x}} = \sqrt{\frac{125x^3}{5x}} = \sqrt{25x^2} = 5x$   
F.  $\sqrt{8a^3} \div \sqrt{2ab^2} = \frac{\sqrt{8a^3}}{\sqrt{2ab^2}} = \sqrt{\frac{8a^3}{2ab^2}} = \sqrt{\frac{4a^2}{b^2}} = \frac{2a}{b}$   
7. A.  $\sqrt{\frac{5}{9}} = \frac{\sqrt{5}}{\sqrt{9}} = \frac{\sqrt{5}}{3}$   
B.  $\sqrt{\frac{16}{3}} = \sqrt{\frac{16}{3} \cdot \frac{3}{3}} = \sqrt{\frac{48}{9}} = \frac{\sqrt{48}}{\sqrt{9}} = \frac{\sqrt{16}\sqrt{3}}{3} = \frac{4\sqrt{3}}{3}$   
C.  $\sqrt{\frac{25}{20}} = \sqrt{\frac{5}{4}} = \frac{\sqrt{5}}{\sqrt{4}} = \frac{\sqrt{5}}{2}$   
D.  $\sqrt{\frac{5}{8}} = \sqrt{\frac{5}{8} \cdot \frac{2}{2}} = \sqrt{\frac{10}{16}} = \frac{\sqrt{10}}{\sqrt{16}} = \frac{\sqrt{10}}{4}$   
E.  $\sqrt{\frac{3}{5}} = \sqrt{\frac{3}{5} \cdot \frac{5}{5}} = \sqrt{\frac{15}{25}} = \frac{\sqrt{15}}{5}$   
F.  $\sqrt{\frac{4}{15}} = \sqrt{\frac{4}{15} \cdot \frac{15}{15}} = \sqrt{\frac{60}{225}} = \frac{\sqrt{60}}{\sqrt{225}} = \frac{\sqrt{4}\sqrt{15}}{15} = \frac{2\sqrt{15}}{15}$ 

## ARITHMETIC COMPUTATION TEST

Use the following test to assess how well you have mastered the material in this chapter. For each question, mark your answer by blackening the corresponding answer oval. An answer key and solutions are provided at the end of the test.

- 1. Which is equal to  $5 3[6 (-2)] \div 4$ ?
  - A) −1
    B) 0
    C) 1
    D) 2
    E) 4
- 2. Which is the value of -x(2z 5y) when x = -2, y = 4, and z = 3?
  - (A) 28(B) 14
  - (B) 14
  - (¯C) 8 (¯D) −8
  - (E) -28
- 3. Which property is illustrated by (9 + 3) + 0 = 0 + (9 + 3)?
  - (A) Associative property
  - $(\overline{B})$  Commutative property
  - C Identity property
  - D Inverse property
  - (E) Distributive property
- 4. Which is an example of the associative property of addition?

  - $(\overline{D}) (5 \cdot 3) \cdot 7 = 5 \cdot (3 \cdot 7)$
  - $(\overline{E})$  3 + (8 + 7) = (3 + 8) + 7
- 5. Which mixed number is equal to  $\frac{17}{5}$ ?
  - (A) 3, remainder 2
  - (B)  $\frac{5}{17}$
  - $\bigcirc 3\frac{2}{5}$

  - D 3.4
  - $(\overline{E}) 3\frac{1}{5}$

| 6. Which is equal to $\frac{2/3}{5/8}$ ?                                        |
|---------------------------------------------------------------------------------|
| $(\overline{A}) \frac{5}{12}$                                                   |
| (B) $\frac{25}{24}$                                                             |
| $ \bigcirc \frac{16}{15} $                                                      |
| (D) $\frac{12}{5}$                                                              |
| $\stackrel{()}{=} \frac{16}{5}$                                                 |
|                                                                                 |
| 7. Which shows $\frac{3}{5}$ written with a denominator of 80?                  |
| $(A) \frac{3}{80}$                                                              |
| $(\mathbb{B}) \ \frac{16}{80}$                                                  |
| $\bigcirc \frac{30}{80}$                                                        |
| (D) $\frac{48}{80}$                                                             |
| (E) $\frac{78}{80}$                                                             |
|                                                                                 |
| 8. What is the least common denominator for $\frac{7}{12}$ and $\frac{5}{20}$ ? |
| <ul><li>(A) 32</li><li>(B) 35</li></ul>                                         |
| © 60<br>© 120                                                                   |
| <ul><li>E 240</li></ul>                                                         |
| 9. Which fraction is greater than $\frac{4}{5}$ ?                               |
| $(\underline{A}) \frac{5}{14}$                                                  |
| (B) $\frac{5}{10}$                                                              |
| 5                                                                               |

10. Which shows 
$$\frac{60}{144}$$
 in lowest terms?  
(A)  $\frac{2}{12}$   
(B)  $\frac{1}{4}$   
(C)  $\frac{30}{72}$   
(D)  $\frac{5}{12}$   
(E)  $\frac{15}{36}$ 

11. Which is the sum of  $\frac{3}{8}$  and  $\frac{5}{12}$ ?

12. Which is equal to  $5\frac{1}{3} + 2\frac{3}{4}$ ?

(A) 
$$7\frac{1}{12}$$
  
(B)  $7\frac{4}{7}$   
(C)  $7\frac{12}{13}$   
(D)  $8\frac{1}{12}$   
(E)  $10\frac{1}{4}$ 

13. Which is equal to 
$$\frac{11}{15} - \frac{5}{12}$$
?  
(A) 2  
(B)  $\frac{69}{60}$   
(C)  $\frac{16}{27}$   
(D)  $\frac{2}{5}$   
(E)  $\frac{19}{60}$ 

14. Which is equal to  $15 - 8\frac{1}{4}$ ?

(A)  $6\frac{1}{4}$ (B)  $6\frac{3}{4}$ (C)  $7\frac{1}{4}$ (D)  $7\frac{3}{4}$  $(E) 23\frac{1}{4}$ 

15. Which is equal to  $\frac{2}{3} + \frac{3}{4} - \frac{1}{2} + \frac{5}{12}$ ? (A)  $\frac{9}{17}$ 

 $\begin{array}{c} 17\\ \hline B & \frac{3}{4}\\ \hline C & \frac{4}{3}\\ \hline D & \frac{11}{6}\\ \hline E & \frac{7}{3}\\ \end{array}$ 

16. Which is equal to  $\frac{5}{6} \times \frac{8}{15}$ ? (A)  $\frac{4}{9}$  $\textcircled{B}\frac{13}{21}$ 

- (C)  $\frac{41}{30}$
- (D)  $\frac{13}{90}$
- $(\overline{E}) \frac{25}{16}$

17. Which is equal to 
$$2\frac{3}{4} \times 3\frac{1}{11}$$
?  
(A)  $8\frac{1}{2}$   
(B)  $6\frac{3}{44}$   
(C)  $5\frac{4}{15}$   
(D)  $5\frac{3}{44}$ 

(E) 
$$1\frac{1}{44}$$

18. Which is equal to  $\frac{5}{6} \div \frac{3}{5}$ ?

$$\begin{array}{c}
\overline{\text{A}} & \frac{7}{30} \\
\overline{\text{B}} & \frac{4}{25} \\
\overline{\text{C}} & \frac{1}{2} \\
\overline{\text{D}} & \frac{25}{18} \\
\overline{\text{E}} & \frac{43}{30}
\end{array}$$

19. Which is equal to  $4 \times \frac{3}{5}$ ?

# 20. Which is equal to $6 \div \frac{8}{15}$ ? (A) $\frac{4}{45}$ $(\mathbb{B}) \frac{5}{16}$ $\bigcirc \frac{16}{5}$ $\bigcirc 6\frac{8}{15}$

21. Which is equal to  $\frac{2}{3} - \frac{1}{2} + \frac{1}{4} \times \frac{5}{6} \div \frac{1}{5}$ ?

- (A)  $\frac{25}{54}$ (B)  $\frac{1}{72}$  $(\bar{C}) - \frac{5}{24}$ (D)  $\frac{29}{24}$
- 22. Which is the greatest value: 12.59, 1.27, 0.56, 9.47, or 0.098?
  - (A) 12.59

 $\textcircled{E} \frac{125}{72}$ 

- (B) 9.47
- (C) 1.27
- (D) 0.56
- (E) 0.098
- 23. Which is the least value: 1.20, 4.81, 0.39, 0.082, or 1.0003?
  - (A) 1.20
  - (B) 4.81
  - (c) 0.39
  - (D) 0.082
  - (E) 1.0003
- 24. Which digit is in the hundredths place in 273.8941?

  - A 2
    B 3
    C 7
    D 8
    E 9

- 25. Which digit is in the tenths place in 367.4958?
  - A 4
    B 5

  - <u>©</u> 6
  - <u>(</u>) 7
  - <u>(E)</u> 9

## 26. Which is 0.328 written as a fraction?

| A | $\frac{164}{5}$   |
|---|-------------------|
| B | $\frac{328}{100}$ |
| C | $\frac{82}{25}$   |
| D | 41<br>125         |
| Ē | $\frac{41}{1250}$ |

27. Which fraction is equal to  $0.060606\cdots$ ?

28. Which fraction is equal to  $0.1232323\cdots$ ?

$$\begin{array}{c}
 A \quad \frac{123}{1000} \\
 B \quad \frac{123}{999} \\
 C \quad \frac{61}{495} \\
 D \quad \frac{123}{990} \\
 E \quad \frac{23}{99}
 \end{array}$$

29. Which is  $\frac{4}{25}$  written as a decimal?

- (A) 0.04
- **B** 0.16
- (c) 0.4
- (D) 0.625
- **E** 6.25
- 30. What is the sum of 2.9, 1.002, 0.39, and 0.007?
  - (A) 1.077
  - **B** 1.4802
  - <u>c</u> 3.9417
  - D 4.299
  - Ē 14.802
- 31. What is the sum of 5.2, 0.414, 0.03, and 0.22?
  - (A) 0.476
  - **B** 0.491
  - Ē 1.034
  - D 5.864
  - Ē 14.54
- 32. Which shows the correct placement of the decimal point when 6.285 and 13.94 are multiplied?
  - (A) 0.876129
  - (B) 8.76129
  - Ē 87.6129
  - D 876.129
  - E 8761.29
- 33. Which shows the correct decimal placement for the result of 0.93888  $\div$  0.18?
  - (A) 52.16
  - (B) 5.216
  - (c) 0.5216
  - $(\overline{\overline{D}}) 0.05216$
  - E 0.005216
- 34. Which shows 281.3576 rounded to the nearest tenth?
  - (A) 280
  - (B) 281.3
  - (c) 281.36
  - (D) 281.4
  - (Ē) 290

#### **CHAPTER 8 / ARITHMETIC COMPUTATION**

- 35. If two-thirds of a class is boys, how many girls are in the class of 48 students?
  - (A) 72
  - (B) 48
  - © 32
  - (D) 24
  - **E** 16
- 36. A book that regularly sold for \$36.29 was given a \$3.55 reduction. How much did the book sell for after the price reduction?
  - (A) \$3.55
  - (B) \$10.22
  - (c) \$32.74
  - **D** \$39.84
  - E \$139.48
- 37. The angles of a triangle have a sum of 180°. If the angles have a ratio of 1 : 2 : 6, what is the measure of the largest angle?
  - $(\overline{A}) 20^{\circ}$
  - $(\overline{B})$  40°
  - $\overline{C}$  80°
  - D 90°
  - **E** 120°
- 38. Which ratio is NOT the same as 45 to 80?
  - (A) 9 to 16
  - (B) 63 to 112
  - (c) 99 to 176
  - (D) 90 to 180
  - (E) 108 to 192
- 39. If 3 oranges sell for 80 cents, what would 12 oranges cost?
  - (A) \$9.60
  - (B) \$4.80
  - (c) \$3.20
  - (D) \$2.40
  - (Ē) \$1.60
- 40. A car traveled 60 mph from Belnap to Lincoln and 50 mph from Lincoln to Belnap. If the whole trip was 660 miles, how long did the round trip take?
  - (A) 6 hours
  - B 11 hours
  - $(\overline{C})$  12.1 hours
  - $(\overline{D})$  13.2 hours
  - $(\overline{E})$  24.2 hours

#### CONQUERING GMAT MATH AND INTEGRATED REASONING

- 41. One copy machine can make 20 copies a minute, and a second copy machine makes 15 copies a minute. If the two copiers work together, how long would it take them to make 2,100 copies?
  - (A) 60 minutes
  - B 105 minutes
  - $\overline{\overline{\mathbb{C}}}$  122.5 minutes
  - D 140 minutes
  - $(\overline{E})$  225 minutes
- 42. What number is 60% of 45?
  - (Ā) 2.7
  - **B** 7.5
  - © 18
  - D 27
  - Ē 75
- 43. James bought a sweater for \$29.95 and paid 7% tax on it. What was the total cost of the sweater?
  - (A) \$2.10
  - B \$20.97
  - C \$27.85
  - **D** \$32.05
  - **E** \$50.92
- 44. What is the average of 8, 6, 12, 9, 16, 14, 20, and 3?
  - $(\overline{A})$  8
  - <u>B</u>9
  - <u>c</u> 9.5
  - D 11
  - **(E)** 12
- 45. What is the median of 6, 9, 4, 21, 27, 8, 3, and 2?
  - (Ā) 6
  - $(\overline{B})$  7
  - (c) 8
  - (D) 21
  - Ē 24
- 46. Which shows 2,540,000 written in scientific notation?
  - (A)  $0.254 \times 10^7$
  - $(\overline{B})$  2.54 × 10<sup>6</sup>
  - $(\overline{c})$  25.4 × 10<sup>5</sup>
  - ( $\overline{D}$ ) 25.4 × 10<sup>-5</sup>
  - $\overline{E}$  2.54 × 10<sup>-6</sup>

- 47. Which is equal to  $(-4x^3)^2$ ?
  - $\begin{array}{c|c} (A) & -16x^6 \\ \hline (B) & -4x^6 \\ \hline (C) & -8x^5 \\ \hline (D) & 4x^6 \\ \hline (E) & 16x^6 \end{array}$
- 48. Which shows  $\sqrt{96a^3b^4c^9}$  simplified completely?
  - (A)  $4ab^{2}c^{4}\sqrt{6ac}$ (B)  $2ab^{2}c^{4}\sqrt{6ac}$ (C)  $4ab^{2}c^{3}\sqrt{6a}$ (D)  $2ab^{2}c^{4}\sqrt{24ac}$ (E)  $4b^{2}\sqrt{6a^{3}c^{9}}$
- 49. Which shows  $\sqrt{\frac{7}{12}}$  simplified completely?

$$\begin{array}{c}
\left( \mathbb{A} \right) \frac{\sqrt{7}}{12} \\
\left( \mathbb{B} \right) \frac{\sqrt{14}}{12} \\
\left( \mathbb{C} \right) \frac{\sqrt{21}}{12} \\
\left( \mathbb{D} \right) \frac{\sqrt{21}}{6} \\
\left( \mathbb{E} \right) \frac{\sqrt{11}}{4} \\
\end{array}$$

- 50. Which shows  $\sqrt{45} + \sqrt{245} \sqrt{320}$  simplified completely?
  - $\begin{array}{c} (A) & -12\sqrt{5} \\ (B) & -12\sqrt{2} \\ (C) & 2\sqrt{5} \\ (D) & 5\sqrt{2} \\ (E) & 18\sqrt{5} \end{array}$

| 1. A  | 11. D | 21. D | 31. D | 41. A |
|-------|-------|-------|-------|-------|
| 2. E  | 12. D | 22. A | 32. C | 42. D |
| 3. B  | 13. E | 23. D | 33. B | 43. D |
| 4. E  | 14. B | 24. E | 34. D | 44. D |
| 5. C  | 15. C | 25. A | 35. E | 45. B |
| 6. C  | 16. A | 26. D | 36. C | 46. B |
| 7. D  | 17. A | 27. C | 37. E | 47. E |
| 8. C  | 18. D | 28. C | 38. D | 48. A |
| 9. E  | 19. C | 29. B | 39. C | 49. D |
| 10. D | 20. E | 30. D | 40. C | 50. C |

## **ANSWER KEY**

## SOLUTIONS

 $1. \ \mathbf{A} \ -1$ 

$$5 - 3[6 - (-2)] \div 4 = 5 - 3(8) \div 4 = 5 - 24 \div 4 = 5 - 6 = -1$$

 $2. \ E \ -28$ 

$$-x(2z - 5y) = -(-2)[2(3) - 5(4)] = 2(6 - 20) = 2(-14) = -28$$

- 3. **B** Commutative property (9+3)+0=0+(9+3) has the order of (9+3) and 0 reversed, so this is an example of the commutative property.
- 4. E 3 + (8 + 7) = (3 + 8) + 7
  3 + (8 + 7) = (3 + 8) + 7 has the grouping changed in the addition, so the associative property of addition has been used.

5. **C** 
$$3\frac{2}{5}$$
  
 $\frac{17}{5} = \frac{15}{5} + \frac{2}{5} = 3 + \frac{2}{5} = 3\frac{2}{5}$   
6. **C**  $\frac{16}{15}$   
 $\frac{2/3}{5/8} = \frac{2}{3} \div \frac{5}{8} = \frac{2}{3} \times \frac{8}{5} = \frac{16}{15}$   
7. **D**  $\frac{48}{80}$   
 $80 \div 5 = 16$   $\frac{3}{5} = \frac{3}{5} \times \frac{16}{16} = \frac{48}{80}$ 

8. **C** 60

LCM(12, 20) = 60, so the least common denominator is 60.

9. E  $\frac{9}{11}$  $\frac{4}{5}, \frac{9}{11}$   $4 \times 11 = 44 < 45 = 5 \times 9$  so  $\frac{4}{5} < \frac{9}{11}$ 10. **D**  $\frac{5}{12}$  $\frac{60}{144} = \frac{60 \div 12}{144 \div 12} = \frac{5}{12}$ 11. **D**  $\frac{19}{24}$  $\frac{3}{8} + \frac{5}{12} = \frac{9}{24} + \frac{10}{24} = \frac{19}{24}$ 12. **D**  $8\frac{1}{12}$  $5\frac{1}{3} + 2\frac{3}{4} = 5 + 2 + \frac{1}{3} + \frac{3}{4} = 7 + \frac{4}{12} + \frac{9}{12} = 7 + \frac{13}{12} = 7 + 1\frac{1}{12} = 8\frac{1}{12}$ 13. E  $\frac{19}{60}$  $\frac{11}{15} - \frac{5}{12} = \frac{44}{60} - \frac{25}{60} = \frac{19}{60}$ 14. **B**  $6\frac{3}{4}$  $15 - 8\frac{1}{4} = 15 - 8 - \frac{1}{4} = 7 - \frac{1}{4} = 6\frac{3}{4}$ 15. C  $\frac{4}{3}$  $\frac{2}{3} + \frac{3}{4} - \frac{1}{2} + \frac{5}{12} = \frac{8}{12} + \frac{9}{12} - \frac{6}{12} + \frac{5}{12} = \frac{16}{12} = \frac{4}{3}$ 16. A  $\frac{4}{9}$  $\frac{5}{6} \times \frac{8}{15} = \frac{40}{90} = \frac{4}{9}$ 17. A  $8\frac{1}{2}$  $2\frac{3}{4} \times 3\frac{1}{11} = \frac{11}{4} \times \frac{34}{11} = \frac{34}{4} = \frac{17}{2} = 8\frac{1}{2}$ 

18. **D**  $\frac{25}{18}$  $\frac{5}{6} \div \frac{3}{5} = \frac{5}{6} \times \frac{5}{3} = \frac{25}{18}$ 19. C  $\frac{12}{5}$  $4 \times \frac{3}{5} = \frac{4}{1} \times \frac{3}{5} = \frac{12}{5}$ 20. E  $\frac{45}{4}$  $6 \div \frac{8}{15} = \frac{6}{1} \div \frac{8}{15} = \frac{6}{1} \times \frac{15}{8} = \frac{90}{8} = \frac{45}{4}$ 21. **D**  $\frac{29}{24}$  $\frac{2}{3} - \frac{1}{2} + \frac{1}{4} \times \frac{5}{6} \div \frac{1}{5} = \frac{2}{3} - \frac{1}{2} + \frac{5}{24} \times \frac{5}{1} = \frac{16}{24} - \frac{12}{24} + \frac{25}{24} = \frac{29}{24}$ 22. A 12.59 12.59 is the greatest. 23. **D** 0.082 0.082 is the least. 24. E 9 The digit in the hundredths place is 9. 25. A 4 The digit in the tenths place is 4. 26. **D**  $\frac{41}{125}$  $0.328 = \frac{328}{1,000} = \frac{41}{125}$ 27. C  $\frac{2}{33}$  $0.060606\dots = \frac{6}{99} = \frac{2}{33}$ 28. C  $\frac{61}{495}$  $0.1232323\cdots = \frac{123-1}{990} = \frac{122}{990} = \frac{61}{495}$ 

29. **B** 0.16

$$\frac{4}{25} = \frac{16}{100} = 0.16$$

30. **D** 4.299

2.9 + 1.002 + 0.39 + 0.007 = 4.299

31. **D** 5.864

5.2 + 0.414 + 0.03 + 0.22 = 5.864

32. C 87.6129

 $6.285 \times 13.94 = 87.61290 = 87.6129$ 

33. **B** 5.216

 $0.93888 \div 0.18 = 93.888 \div 18 = 5.216$ 

- 34. **D** 281.4 281.3576 rounded to the nearest tenth is 281.4.
- 35. **E** 16

Boys 
$$=$$
  $\frac{2}{3} - \frac{2}{3} = \frac{1}{3}$   $\frac{1}{3}(48) = 16$  girls

36. **C** \$32.74

36.29 - 3.55 = 32.74

37. E  $120^{\circ}$ 

1 : 2 : 6 and sum  $180^{\circ}$   $n + 2n + 6n = 180^{\circ}$   $9n = 180^{\circ}$   $n = 20^{\circ}$ The angles are 20°, 40°, and 120°, so the largest is 120°.

38. **D** 90 to 180

 $\frac{45}{80} = \frac{63}{112} = \frac{99}{176} = \frac{108}{192} = \frac{9}{16} \neq \frac{90}{180} = \frac{1}{2}$ 

- 39. **C** \$3.20 3 for 80 cents  $12 = 4 \times 3$  12 for  $4 \times 80 = 320$  cents = \$3.20
  - 40. **C** 12.1 hours 330 miles at each rate  $330 \div 50 = 6.6$  hours  $330 \div 60 = 5.5$  hours 5.5 hours + 6.6 hours = 12.1 hours
- 41. **A** 60 minutes 20t + 15t = 2,100 35t = 2,100 t = minutes

- 42. **D** 27 60% of  $45 = 0.6 \times 45 = 27.0 = 27$
- 43. **D** \$32.05\$29.95 + 0.07(\$29.95) = \$29.95 + \$2.0965 = \$32.0465 = \$32.05 to the nearest cent
- 44. **D** 11 SUM = 8 + 6 + 12 + 9 + 16 + 14 + 20 + 3 = 88, N = 8AVE = SUM  $\div N = 88 \div 8 = 11$
- 45. **B** 7

Ordered values are 2, 3, 4, 6, 8, 9, 21, 27. The middle values of the eight values are 6 and 8.  $(6+8)\div 2 = 14\div 2 = 7$ The median is 7.

46. **B**  $2.54 \times 10^{6}$ 

 $2,540,000 = 2.54 \times 10^{6}$ 

47. **E**  $16x^6$ 

$$(-4x^3)^2 = (-4)^2(x^3)^2 = 16x^6$$

48. **A**  $4ab^2c^4\sqrt{6ac}$ 

 $\sqrt{96a^{3}b^{4}c^{9}} = \sqrt{16 \cdot 6 \cdot a^{2} \cdot a \cdot b^{4} \cdot c^{8} \cdot c} = \sqrt{16a^{2}b^{4}c^{8}}\sqrt{6ac} = 4ab^{2}c^{4}\sqrt{6ac}$ 

49. **D** 
$$\frac{\sqrt{21}}{6}$$

$$\sqrt{\frac{7}{12}} = \sqrt{\frac{7}{12} \cdot \frac{3}{3}} = \sqrt{\frac{21}{36}} = \frac{\sqrt{21}}{\sqrt{36}} = \frac{\sqrt{21}}{6}$$

50. C  $2\sqrt{5}$ 

$$\sqrt{45} + \sqrt{245} - \sqrt{320} = \sqrt{9}\sqrt{5} + \sqrt{49}\sqrt{5} - \sqrt{64}\sqrt{5}$$
$$= 3\sqrt{5} + 7\sqrt{5} - 8\sqrt{5} = 2\sqrt{5}$$

## GMAT SOLVED PROBLEMS

#### For each question, select the best answer.

- 1. Which property of operations is illustrated by  $2 + (3 \cdot 7) = 2 + (7 \cdot 3)$ ?
  - A. Associative property of addition
  - B. Associative property of multiplication
  - C. Commutative property of addition
  - D. Commutative property of multiplication
  - E. Distributive property

2. Which number is the result for 
$$3\frac{1}{4} + 2\frac{1}{3}$$
?

A. 
$$5\frac{1}{12}$$
  
B.  $5\frac{2}{7}$   
C.  $5\frac{7}{12}$   
D.  $6\frac{2}{7}$   
E.  $6\frac{1}{12}$ 

3. Which number is the result for  $\frac{5}{6} \div \frac{3}{8}$ ?

A. 
$$\frac{5}{16}$$
  
B.  $\frac{9}{20}$   
C.  $\frac{4}{7}$   
D.  $\frac{20}{9}$   
E.  $\frac{16}{5}$ 

4. Which fraction is equivalent to the decimal 0.3282828...?

A.  $\frac{3}{28}$ B.  $\frac{325}{999}$ C.  $\frac{325}{990}$ D.  $\frac{328}{999}$ E.  $\frac{328}{990}$  169

- 5. Which number is equal to  $1.68 \times 4.5$ ?
  - A. 0.756
  - B. 7.56
  - C. 75.6
  - D. 756
  - E. 756.000
- 6. Elena's bread recipe calls for 3 ounces of butter for each 4 cups of flour used. She needs to make 4 times the original recipe. If 12 ounces of butter is used, then how many cups of flour are needed?
  - A. 1
  - B. 4
  - C. 9
  - D. 13
  - E. 16
- 7. A room is to be painted by Jane and Sally working together. How long will it take them to paint the room together?
  - 1. Jane can paint the room in 16 hours, working alone.
  - 2. Sally can paint the room in 12 hours, working alone.
  - A. Statement 1 ALONE is sufficient, but statement 2 is not sufficient.
  - B. Statement 2 ALONE is sufficient, but statement 1 is not sufficient.
  - C. BOTH statements TOGETHER are sufficient, but NEITHER statement ALONE is sufficient.
  - D. EACH statement ALONE is sufficient.
  - E. Statements 1 and 2 TOGETHER are NOT sufficient.
- 8. A table was purchased for \$100 by the owner of Bella Home Furnishings. What is the selling price of the table?
  - 1. Bella Home Furnishings marks up merchandise by 40%.
  - 2. Bella Home Furnishings has a 25% discount sale every Tuesday.
  - A. Statement 1 ALONE is sufficient, but statement 2 is not sufficient.
  - B. Statement 2 ALONE is sufficient, but statement 1 is not sufficient.
  - C. BOTH statements TOGETHER are sufficient, but NEITHER statement ALONE is sufficient.
  - D. EACH statement ALONE is sufficient.
  - E. Statements 1 and 2 TOGETHER are NOT sufficient.

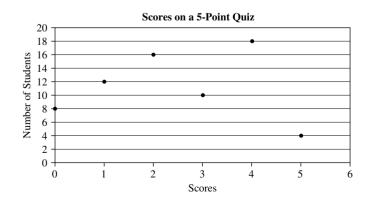

- 9. What was the median for the scores on the quiz?
  - A. 1
  - B. 2
  - C. 3
  - D. 4
  - E. 5

## 10. What was the mode for the scores on the quiz?

- A. 1
- B. 2
- C. 3 D. 4
- D. 4
- E. 5

#### **SOLUTIONS**

- 1. **D** The parentheses still contain the same numbers, so it is not an example of an associative property. Since the order of the two numbers inside the parentheses has been changed, it is an example of a commutative property, and the operation between the numbers is multiplication. Thus, the answer is D.
- 2. **C**

$$3\frac{1}{4} + 2\frac{1}{3} = 3 + 2 + \frac{1}{4} + \frac{1}{3} = 5 + \frac{3}{12} + \frac{4}{12} = 5 + \frac{7}{12} = 5\frac{7}{12}$$

Thus, the answer is C.

3. **D** 

$$\frac{5}{6} \div \frac{3}{8} = \frac{5}{6} \cdot \frac{8}{3} = \frac{40}{18} = \frac{20}{9}$$

Thus, the answer is D.

4. E  $0.3282828\cdots$  has one digit in the decimal part that does not repeat and two digits in the repeating group. To write the fraction for the given decimal, the numerator will be the digits from the decimal part to the end of one repeating group, 328, minus the nonrepeating digit 3 or 328 - 3 = 325. The denominator will be two 9s followed by one 0, since there are two digits in the repeating group and one nonrepeating digit, so

the denominator is 990. Therefore,  $0.3282828 \cdots = \frac{328}{990}$ , and the answer is E.

5. **B** 168  $\times$ 45 = 7, 560. In 1.68  $\times$  4.5, there are two decimal places in 1.68 and one decimal place in 4.5, so the product should have three decimal places. 1.68  $\times$ 4.5 = 7.560 = 7.56. Thus, the answer is **B**.

- 6. E The recipe calls for 3 ounces of butter for each 4 cups of flour. Elena is using 12 ounces of butter, so let *n* represent the number of cups of flour she needs. Write the proportion  $\frac{3}{4} = \frac{12}{n}$ . From this proportion, 3n = 48, and n = 16. Thus, the answer is E.
- 7. **C** Neither statement 1 nor statement 2 provides any information about them working together. Thus, you need to consider the statements together. Let *n* be the number of hours for them to do the job together, and write the equation  $\frac{n}{16} + \frac{n}{12} = 1$ , which has a unique solution.

Both statements taken together are sufficient to answer the question, but neither is sufficient alone. The answer is C.

8. A Statement 1 says that the table will be marked up 40% for a price of \$140. Thus, it is sufficient to answer the question.

Statement 2 says that on Tuesdays there is a sale, but does not provide any information about the selling price.

Only statement 1 is sufficient, so the answer is A.

9. **B** The median is the value for which one-half the data is below and one-half is above.

| Score      | 0 | 1  | 2  | 3  | 4  | 5  |
|------------|---|----|----|----|----|----|
| Students   | 8 | 12 | 16 | 10 | 18 | 4  |
| Cumulative | 8 | 20 | 36 | 46 | 64 | 68 |

There are 68 values, so the middle value would be the average of the 34th and 35th values, both of which are 2 since the 21st through the 36th values are all 2. The median is 2, and the answer is B.

10. **D** The mode is the most frequent value. Since 4 was scored 18 times, it is the mode. The answer is D.

## GMAT PRACTICE PROBLEMS

#### For each question, select the best answer.

1. Which number is equivalent to  $2\frac{5}{8}$ ?

A. 
$$\frac{10}{16}$$
  
B.  $\frac{7}{8}$   
C.  $\frac{10}{8}$ 

D. 
$$\frac{21}{8}$$
  
E.  $\frac{25}{8}$ 

2. Which number is the result of  $10\frac{1}{6} - 3\frac{3}{5}$ ?

A. 
$$-30\frac{3}{30}$$
  
B.  $6\frac{13}{30}$   
C.  $6\frac{17}{30}$   
D.  $7\frac{13}{30}$   
E.  $7\frac{17}{30}$ 

3. Which number is the result of  $12\frac{2}{3} \times 5\frac{1}{4}$ ?

A. 10  
B. 
$$17\frac{1}{6}$$
  
C.  $17\frac{11}{12}$   
D.  $60\frac{1}{6}$   
E.  $66\frac{1}{2}$ 

4. Which decimal is equivalent to  $\frac{5}{6}$ ?

- A. 0.56
- B. 0.5666...
- C. 0.8333...
- D. 0.875
- E. 0.565656...

5. Which number is the sum of 0.633 + 7.25 + 0.4 + 3.5?

- A. 0.0001397
- B. 1.397
- C. 11.7
- D. 11.783
- E. 17.48

- 6. In Mrs. Webster's algebra class, 8 students received A's, 14 received B's, 12 received C's, 10 received D's, and 6 received F's. Which number represents the ratio of B's to D's for the class?
  - A. 7:25
  - B. 2:3
  - C. 5:7
  - D. 7:5
  - E. 3:2
- 7. How much money was donated to The Hanks Foundation?
  - 1. Individuals donated 35% of all money The Hanks Foundation received.
  - 2. Community groups donated 25% of all the money The Hanks Foundation received.
  - A. Statement 1 ALONE is sufficient, but statement 2 is not sufficient.
  - B. Statement 2 ALONE is sufficient, but statement 1 is not sufficient.
  - C. BOTH statements TOGETHER are sufficient, but NEITHER statement ALONE is sufficient.
  - D. EACH statement ALONE is sufficient.
  - E. Statements 1 and 2 TOGETHER are NOT sufficient.
- 8. A number w with two digits to the right of the decimal point is multiplied by the number n. How many decimal places are there in the product  $w \cdot n$ ?
  - 1. The number n has three digits to the right of the decimal point.
  - 2. Neither the hundredths digit in *w* nor the thousandths digit in *n* is a multiple of 10.
  - A. Statement 1 ALONE is sufficient, but statement 2 is not sufficient.
  - B. Statement 2 ALONE is sufficient, but statement 1 is not sufficient.
  - C. BOTH statements TOGETHER are sufficient, but NEITHER statement ALONE is sufficient.
  - D. EACH statement ALONE is sufficient.
  - E. Statements 1 and 2 TOGETHER are NOT sufficient.

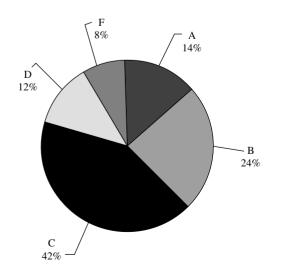

#### **Class Grade Distribution**

- 9. If there were 150 students in the class, how many students received an A?
  - A. 35
  - B. 28
  - C. 21
  - D. 14
  - E. 7

## 10. What percentage of the class received a grade lower than a C?

- A. 24%
- B. 20%
- C. 16%
- D. 12%
- E. 8%

## **ANSWER KEY**

| 1.  | D |  |
|-----|---|--|
| 2.  | С |  |
| 3.  | Ε |  |
| 4.  | С |  |
| 5.  | D |  |
| 6.  | D |  |
| 7.  | Е |  |
| 8.  | С |  |
| 9.  |   |  |
| 10. |   |  |

# **CHAPTER 9** ALGEBRA

## ALGEBRAIC EXPRESSIONS

An **algebraic expression** is a combination of letters and numbers that are used to represent numbers; thus,

$$x^{3} - 5xy + 2x - 3y^{4}$$
,  $2ab^{2}c^{5}$ , and  $\frac{5xy + 2ab}{5x^{2} - 2a^{3}}$ 

are algebraic expressions.

A **term** consists of products and quotients of letters and numbers. Thus, 2xy,  $5x^2/3y^3$ , and  $-4a^5$  are terms. The algebraic expression  $3x^2y - 4xy$  consists of two terms.

A **monomial** is a one-term algebraic expression. Example of monomials are 3x,  $x^2/y$ , and 7y.

A **binomial** is a two-term algebraic expression. Examples of binomials are x + 2, 5x + 3y, and  $7x^2y^2 + 3ab$ .

A **trinomial** is a three-term algebraic expression. Examples of trinomials are 3x + 2y + 3,  $x^2 + 5xy - y^2$ , and  $x^3 - ab + xy$ .

The term **polynomial** is used when talking about an algebraic expression without stating a specific number of terms.

In the term  $7x^2y^3$ , the 7 is the **coefficient** of  $x^2y^3$ . **Like terms** are terms that have the same variable parts. For example,  $7x^2y^3$  and  $-2x^2y^3$  are like terms, but  $7x^2y^3$  and  $3xy^3$  are unlike terms. You combine like terms by adding their coefficients. Unlike terms cannot be combined.

#### Example 1

Simplify each expression by combining like terms.

A.  $7x + 3y^3 - 3x + xy + 5y^3$ B.  $3x - 2y^3 + 7xy + 2xy - 5x - 6y^3$ 

## Solution

A.  $7x + 3y^3 - 3x + xy + 5y^3 = 7x - 3x + 3y^3 + 5y^3 + xy = 4x + 8y^3 + xy$ B.  $3x - 2y^3 + 7xy + 2xy - 5x - 6y^3 = 3x - 5x - 2y^3 - 6y^3 + 7xy + 2xy = -2x - 8y^3 + 9xy$ 

## **EXPONENTS REVISITED**

If *n* is a positive integer, then  $a^n$  represents the product of *n* factors of *a*. Thus,  $a^5 = a \cdot a \cdot a \cdot a \cdot a$  and  $b^3 = b \cdot b \cdot b$ . In  $a^n$ , *a* is the **base** and *n* is the **exponent**.

If n = 2, then  $a^2$  is read "a squared," and if n = 3, then  $a^3$  is read "a cubed." And  $a^n$  is read "a to the *n*th power."

Show the meaning of each expression.

A. 
$$x^3$$
 B.  $3^4$  C.  $(-2)^5$ 

#### Solution

A.  $x^3 = x \cdot x \cdot x$ B.  $3^4 = 3 \cdot 3 \cdot 3 \cdot 3 = 81$ C.  $(-2)^5 = (-2) \cdot (-2) \cdot (-2) \cdot (-2) \cdot (-2) = -32$ 

If *n* is a positive integer, then  $a^{-n} = \frac{1}{a^n}$ ,  $a \neq 0$ .

#### Example 3

Show the meaning of each expression.

A. 
$$3^{-4}$$
 B.  $2^{-3}$  C.  $-5y^{-3}$  D.  $(x+y)^{-1}$ 

#### Solution

A. 
$$3^{-4} = \frac{1}{3^4} = \frac{1}{81}$$
  
B.  $2^{-3} = \frac{1}{2^3} = \frac{1}{8}$   
C.  $-5y^{-3} = \frac{-5}{y^3}$   
D.  $(x+y)^{-1} = \frac{1}{x+y}$ 

## ROOTS REVISITED

If *n* is a positive integer and if *a* and *b* are such that  $a^n = b$ , then *n* is called the *n*th root of *b*. If *b* is positive, there is only one positive number *a* such that  $a^n = b$ . You write this positive number as  $\sqrt[n]{b}$  and call it the **principal** *n*th root of *b*. If *b* is negative and *n* is even, there is no real *n*th root of *b*. However, if *n* is odd, there is a real *n*th root of *b*.

#### Example 4

Simplify each of these roots.

A.  $\sqrt[3]{27}$  B.  $\sqrt{25}$  C.  $\sqrt[4]{16}$  D.  $\sqrt[3]{-8}$  E.  $\sqrt[4]{-16}$ 

## Solution

A.  $\sqrt[3]{27} = \sqrt[3]{3^3} = 3$ B.  $\sqrt{25} = \sqrt{5^2} = 5$ C.  $\sqrt[4]{16} = \sqrt[4]{2^4} = 2$ D.  $\sqrt[3]{-8} = \sqrt[3]{(-2)^3} = -2$ E.  $\sqrt[4]{-16}$  is not a real number since *n* is even and *b* is negative.

## GENERAL LAWS OF EXPONENTS

If *m* and *n* are real numbers, then the following laws hold:

1. 
$$a^m \cdot a^n = a^{m+n}$$
  
2.  $(a^m)^n = a^{mn}$ 

3. 
$$\frac{a^m}{a^n} = a^{m-n}$$
, if  $a \neq 0$   
4.  $(ab)^m = a^m b^m$   
5.  $\left(\frac{a}{b}\right)^m = \frac{a^m}{b^m}$  if  $b \neq 0$   
6.  $a^{\frac{m}{n}} = \sqrt[n]{a^m}$  if  $a \ge 0$   
7.  $a^0 = 1$  if  $a \ne 0$ 

Simplify these expressions by using the laws of exponents.

A. 
$$x^2 \cdot x^4$$
B.  $x^6 \div x^4$ C.  $(x^2 \cdot y^5)^3$ D.  $(2^4)^3$ E.  $(x^{1/3})^3$ F.  $5^0$ G.  $(x^{-3})^{-4}$ H.  $3^9 \cdot 3^{-2} \cdot 3^{-3}$ I.  $(x+15)^{4/3} \div (x+15)^{5/6}$ 

## Solution

A. 
$$x^2 \cdot x^4 = x^{2+4} = x^6$$
  
B.  $x^6 \div x^4 = x^{6-4} = x^2$   
C.  $(x^2 \cdot y^5)^3 = (x^2)^3 (y^5)^3 = x^6 y^{15}$   
D.  $(2^4)^3 = 2^{4\cdot3} = 2^{12}$   
E.  $(x^{1/3})^3 = x^{3/3} = x^1 = x$   
F.  $5^0 = 1$   
G.  $(x^{-3})^{-4} = x^{-3(-4)} = x^{12}$   
H.  $3^9 \cdot 3^{-2} \cdot 3^{-3} = 3^{9-2-3} = 3^4 = 3 \cdot 3 \cdot 3 \cdot 3 = 81$   
I.  $(x + 15)^{4/3} \div (x + 15)^{5/6} = (x + 15)^{4/3-5/6} = (x + 15)^{8/6-5/6} = (x + 15)^{3/6} = (x + 15)^{1/2} = \sqrt{x + 15}$ 

## Example 6

Simplify these expressions, using laws of exponents, for  $a \neq 0$ .

A. 
$$\frac{x^5}{x^8}$$
B.  $8^{-2/3}$ C.  $x^{-5/2}$ D.  $\frac{\sqrt{x}}{\sqrt[3]{x}}$ E.  $(ax)^0$ F.  $\sqrt[4]{25}$ G.  $4^{3/2}$ H.  $(-3)^0$ 

A. 
$$\frac{x^5}{x^8} = x^{5-8} = x^{-3} = \frac{1}{x^3}$$
  
B.  $8^{-2/3} = (8^{2/3})^{-1} = (\sqrt[3]{8^2})^{-1} = (\sqrt[3]{64})^{-1} = 4^{-1} = \frac{1}{4}$   
C.  $x^{-5/2} = \frac{1}{x^{5/2}}$   
D.  $\frac{\sqrt{x}}{\sqrt[3]{x}} = \frac{x^{1/2}}{x^{1/3}} = x^{1/2-1/3} = x^{3/6-2/6} = x^{1/6} = \sqrt[6]{x}$   
E.  $(ax)^0 = a^0 \cdot x^0 = 1 \cdot 1 = 1$   
F.  $\sqrt[4]{25} = \sqrt[4]{5^2} = 5^{2/4} = 5^{1/2} = \sqrt{5}$   
G.  $4^{3/2} = (4^{1/2})^3 = (2)^3 = 8$   
H.  $(-3)^0 = 1$ 

#### PRACTICE PROBLEMS

1. Simplify these algebraic expressions.

A. 
$$17x - 18y + 2xy - 15x + 11y - 8xy$$
  
B.  $5x^2 - 3x + 6 - 2x^2 + 18x - 1$   
C.  $15x^2 - 3y^2 + 4z^2 - 8z^2 + 5y^2 + 6x^2$ 

- 2. Simplify these exponential expressions. A.  $x^{-3}$  B.  $(-2)^3$  C.  $(3x)^3$  D.  $(-2x)^2$
- 3. Simplify each of the roots.

| A. $\sqrt[3]{8}$ | B. $\sqrt[3]{-125}$ | C. $\sqrt[4]{625}$ |
|------------------|---------------------|--------------------|
| D. $\sqrt{121}$  | E. $\sqrt{81}$      |                    |

### SOLUTIONS

- 1. A. 17x 18y + 2xy 15x + 11y 8xy = 17x 18y + 10x + 10x15x - 18y + 11y + 2xy - 8xy = 2x - 7y - 6xy
  - B.  $5x^2 3x + 6 2x^2 + 18x 1 = 5x^2 2x^2 6x^2 5x^2 5x^2 3x + 18x + 6 - 1 = 3x^2 + 15x + 5$
  - C.  $15x^2 3y^2 + 4z^2 8z^2 + 5y^2 + 6x^2 = 15x^2 + 5y^2 + 6x^2 = 15x^2 + 5y^2 + 6x^2 = 15x^2 + 5y^2 + 6x^2 = 15x^2 + 5y^2 + 6x^2 = 15x^2 + 5y^2 + 6x^2 = 15x^2 + 5y^2 + 5y^2$  $6x^2 - 3y^2 + 5y^2 + 4z^2 - 8z^2 = 21x^2 + 2y^2 - 4z^2$

-8

2. A. 
$$x^{-3} = \frac{1}{x^3}$$
  
B.  $(-2)^3 = (-2)(-2)(-2) = -8$   
C.  $(3x)^3 = (3x)(3x)(3x) = 27x^3$   
D.  $(-2x)^2 = (-2x)(-2x) = 4x^2$ 

3. A. 
$$\sqrt[3]{8} = \sqrt[3]{2^3} = 2$$
  
B.  $\sqrt[3]{-125} = \sqrt[3]{(-5)^3} = -5$   
C.  $\sqrt[4]{625} = \sqrt[4]{5^4} = 5$   
D.  $\sqrt{121} = \sqrt{11^2} = 11$   
E.  $\sqrt{81} = \sqrt{9^2} = 9$ 

## TABLES OF POWERS AND ROOTS

4. Simplify these expressions.

A. 
$$x^3 \cdot x^5$$
B.  $(x^{1/4})^8$ C.  $5^3 \cdot 5^4$ D.  $(x^3 \cdot y^5)^3$ E.  $7^{-3} \cdot 7^8 \cdot 7^{-2}$ F.  $(5^4)^5$ G.  $x^{10} \div x^2$ 

5. Simplify these expressions.

A. 
$$\frac{x^7}{x^9}$$
 B.  $x^{-2/3}$  C.  $\frac{x^{1/6}}{x^{1/2}}$  D.  $\sqrt[4]{4}$ 

4. A. 
$$x^3 \cdot x^5 = x^{3+5} = x^8$$
  
B.  $(x^{1/4})^8 = x^{8/4} = x^2$   
C.  $5^3 \cdot 5^4 = 5^{3+4} = 5^7$   
D.  $(x^3 \cdot y^5)^3 = (x^3)^3(y^5)^3 = x^{3\cdot3}y^{5\cdot3} = x^9y^{15}$   
E.  $7^{-3} \cdot 7^8 \cdot 7^{-2} = 7^{-3+8-2} = 7^3 = 7 \cdot 7 \cdot 7 = 343$   
F.  $(5^4)^5 = 5^{4\cdot5} = 5^{20}$   
G.  $x^{10} \div x^2 = x^{10-2} = x^8$ 

5. A. 
$$\frac{x^7}{x^9} = x^{7-9} = x^{-2} = \frac{1}{x^2}$$
  
B.  $x^{-2/3} = \frac{1}{x^{2/3}} = \frac{1}{\sqrt[3]{x^2}}$   
C.  $\frac{x^{1/6}}{x^{1/2}} = x^{1/6-1/2} = x^{1/6-3/6} = x^{-2/6} = x^{-1/3} = \frac{1}{x^{1/3}} = \frac{1}{\sqrt[3]{x}}$   
D.  $\sqrt[4]{4} = \sqrt[4]{(2)^2} = (2^2)^{1/4} = 2^{2/4} = 2^{1/2} = \sqrt{2}$ 

| Number | Square | Cube  | Square Root | Cube Root |
|--------|--------|-------|-------------|-----------|
| 1      | 1      | 1     | 1           | 1         |
| 2      | 4      | 8     | 1.414       | 1.260     |
| 3      | 9      | 27    | 1.732       | 1.442     |
| 4      | 16     | 64    | 2           | 1.587     |
| 5      | 25     | 125   | 2.236       | 1.710     |
| 6      | 36     | 216   | 2.449       | 1.817     |
| 7      | 49     | 343   | 2.646       | 1.913     |
| 8      | 64     | 512   | 2.828       | 2         |
| 9      | 81     | 729   | 3           | 2.080     |
| 10     | 100    | 1,000 | 3.16        | 2.154     |
| 11     | 121    | 1,331 | 3.317       | 2.224     |

| Additional Squares |        |        |        |
|--------------------|--------|--------|--------|
| Number             | Square | Number | Square |
| 12                 | 144    | 19     | 361    |
| 13                 | 169    | 20     | 400    |
| 14                 | 196    | 21     | 441    |
| 15                 | 225    | 22     | 484    |
| 16                 | 256    | 23     | 529    |
| 17                 | 289    | 24     | 576    |
| 18                 | 324    | 25     | 625    |

## **RADICAL EXPRESSIONS**

A radical  $\sqrt[n]{a}$  has three parts: the **index** *n*, the **radical sign**  $\sqrt{}$ , and the **radicand** *a*. When you simplify a radical expression, you want the index to be as small as possible, no factors that are *n*th powers, no fractions in the radicand, and no radical expressions in the denominator.

#### Example 7

Which radical expressions need to be simplified?

A. 
$$\sqrt{ab}$$
B.  $\sqrt[6]{x^2}$ C.  $\sqrt{9x}$ D.  $\sqrt{3x^5}$ E.  $\sqrt{\frac{1}{4}}$ F.  $\frac{3}{\sqrt{x}}$ G.  $\sqrt{0.2}$ H.  $\sqrt{\frac{5}{8}}$ 

#### Solution

| Simplified                                                                        |
|-----------------------------------------------------------------------------------|
| Common factor between index and exponent of radical = $\sqrt[3]{x}$               |
| Has a perfect square factor of $9 = \sqrt[3]{x}$                                  |
| Has a perfect square factor of $x^4 = x^2 \sqrt{3x}$                              |
| Has a perfect square factor of $\frac{1}{4} = \frac{1}{2}$                        |
| Has a radical in the denominator of the fraction = $3\frac{\sqrt{x}}{x}$          |
| Has a decimal fraction in the radicand $=\sqrt{\frac{1}{5}} = \frac{\sqrt{5}}{5}$ |
| Has a common fraction in the radicand $=\frac{\sqrt{10}}{4}$                      |
|                                                                                   |

## **Reducing the Index**

A radical can be written with a fractional exponent, as in  $\sqrt[n]{x^a} = x^{\frac{a}{n}}$ . Whenever GCD(*a*, *n*) > 1, you can simplify the index by reducing the fractional exponent. If GCD(*a*, *n*) = 1, the index is as small as it can get.

Reduce the index wherever possible.

A. 
$$\sqrt[4]{a^2}$$
 B.  $\sqrt[6]{a^4b^2}$  C.  $\sqrt{a^3}$  D.  $\sqrt{a^4}$  E.  $\sqrt[5]{a^2b^3}$ 

#### Solution

A. 
$$\sqrt[4]{a^2} = a^{2/4} = a^{1/2} = \sqrt{a}$$
  
B.  $\sqrt[6]{a^4b^2} = \sqrt[6]{(a^2b)^2} = (a^2b)^{2/6} = (a^2b)^{1/3} = \sqrt[3]{a^2b}$ 

- C.  $\sqrt{a^3} = \sqrt{a^3}$ , since GCD(2, 3) = 1, the index cannot be reduced.
- D.  $\sqrt{a^4} = a^{4/2} = a^2$ , so there is no radical in the answer.
- E.  $\sqrt[5]{a^2b^3} = \sqrt[5]{(a^2b^3)^1}$ , since GCD(1, 5) = 1, the index cannot be reduced.

## **Removing the Perfect-Square Factors in the Radicand**

If the radicand has a factor with an exponent greater than or equal to the index, then the radicand can be simplified.  $\sqrt{a^2b} = \sqrt{a^2}\sqrt{b} = a\sqrt{b}$ , and  $\sqrt{a^3b} = \sqrt{a^2}\sqrt{ab} = a\sqrt{ab}$ .

#### Example 9

Simplify each radicand.

A. 
$$\sqrt{75}$$
 B.  $\sqrt{27a}$  C.  $\sqrt{12xy}$  D.  $\sqrt{4xy^2}$  E.  $\sqrt{200x^5}$ 

#### Solution

A. 
$$\sqrt{75} = \sqrt{3} \cdot 5^2 = \sqrt{5^2}\sqrt{3} = 5\sqrt{3}$$
  
B.  $\sqrt{27a} = \sqrt{3^3a} = \sqrt{3^2}\sqrt{3a} = 3\sqrt{3a}$   
C.  $\sqrt{12xy} = \sqrt{2^2} \cdot 3xy = \sqrt{2^2}\sqrt{3xy} = 2\sqrt{3xy}$   
D.  $\sqrt{4xy^2} = \sqrt{2^2xy^2} = \sqrt{2^2y^2}\sqrt{x} = 2y\sqrt{x}$   
E.  $\sqrt{200x^5} = \sqrt{2 \cdot 10^2 \cdot x^4 \cdot x} = \sqrt{10^2 \cdot x^4}\sqrt{2x} = 10x^2\sqrt{2x}$ 

## **Fractions in the Radicand**

If there is a decimal in the radicand, write the decimal factor as a common fraction. When there is a common fraction in the radicand, multiply the numerator and denominator by a common factor that makes the denominator a perfect square. For example,

$$\sqrt{\frac{1}{2}} = \sqrt{\frac{1}{2} \cdot \frac{2}{2}} = \sqrt{\frac{2}{4}} = \frac{\sqrt{2}}{\sqrt{4}} = \frac{\sqrt{2}}{2}$$

#### Example 10

Simplify each radicand.

A. 
$$\sqrt{\frac{8}{9}}$$
 B.  $\sqrt{\frac{7}{3}}$  C.  $\sqrt{\frac{1}{4}}$  D.  $\sqrt{\frac{3}{8}}$  E.  $\sqrt{\frac{3}{10}}$  F.  $\sqrt{0.2}$ 

## Solution

A. 
$$\sqrt{\frac{8}{9}} = \frac{\sqrt{8}}{\sqrt{9}} = \frac{\sqrt{4}\sqrt{2}}{3} = \frac{2\sqrt{2}}{3}$$
  
B.  $\sqrt{\frac{7}{3}} = \sqrt{\frac{7}{3} \cdot \frac{3}{3}} = \sqrt{\frac{21}{9}} = \frac{\sqrt{21}}{\sqrt{9}} = \frac{\sqrt{21}}{3}$   
C.  $\sqrt{\frac{1}{4}} = \frac{\sqrt{1}}{\sqrt{4}} = \frac{1}{2}$   
D.  $\sqrt{\frac{3}{8}} = \sqrt{\frac{3}{8} \cdot \frac{2}{2}} = \sqrt{\frac{6}{16}} = \frac{\sqrt{6}}{\sqrt{16}} = \frac{\sqrt{6}}{4}$   
E.  $\sqrt{\frac{3}{10}} = \sqrt{\frac{3}{10} \cdot \frac{10}{10}} = \sqrt{\frac{30}{100}} = \frac{\sqrt{30}}{\sqrt{100}} = \frac{\sqrt{30}}{10}$   
F.  $\sqrt{0.2} = \sqrt{\frac{2}{10}} = \sqrt{\frac{1}{5}} = \sqrt{\frac{1}{5} \cdot \frac{5}{5}} = \sqrt{\frac{5}{25}} = \frac{\sqrt{5}}{\sqrt{25}} = \frac{\sqrt{5}}{5}$ 

## **Radicals in the Denominator of a Fraction**

If a fraction has a radical in the denominator, multiply the numerator and denominator of the fraction by the radical expression that will make the denominator a perfect *n*th root. For example,

$$\frac{5}{\sqrt{2}} = \frac{5}{\sqrt{2}} \cdot \frac{\sqrt{2}}{\sqrt{2}} = \frac{5\sqrt{2}}{\sqrt{4}} = \frac{5\sqrt{2}}{2}$$

## Example 11

Simplify.

A. 
$$\frac{4}{\sqrt{7}}$$
 B.  $\frac{3}{\sqrt{2}}$  C.  $\frac{5}{\sqrt{3}}$  D.  $\frac{\sqrt{2}}{\sqrt{15}}$ 

A. 
$$\frac{4}{\sqrt{7}} = \frac{4}{\sqrt{7}} \cdot \frac{\sqrt{7}}{\sqrt{7}} = \frac{4\sqrt{7}}{\sqrt{49}} = \frac{4\sqrt{7}}{7}$$
  
B.  $\frac{3}{\sqrt{2}} = \frac{3}{\sqrt{2}} \cdot \frac{\sqrt{2}}{\sqrt{2}} = \frac{3\sqrt{2}}{\sqrt{4}} = \frac{3\sqrt{2}}{2}$   
C.  $\frac{5}{\sqrt{3}} = \frac{5}{\sqrt{3}} \cdot \frac{\sqrt{3}}{\sqrt{3}} = \frac{5\sqrt{3}}{\sqrt{9}} = \frac{5\sqrt{3}}{3}$ 

D. 
$$\frac{\sqrt{2}}{\sqrt{15}} = \frac{\sqrt{2}}{\sqrt{15}} \cdot \frac{\sqrt{15}}{\sqrt{15}} = \frac{\sqrt{30}}{15}$$

**PRACTICE PROBLEMS** 

- 1. Simplify these radical expressions.
  - A.  $\sqrt{18}$  B.  $\sqrt[3]{40}$  C.  $\sqrt[3]{81}$ D.  $\sqrt{648}$
- 2. Simplify these radical expressions.
  - A.  $\sqrt[4]{9a^2}$  B.  $\sqrt[6]{125a^3b^3}$  C.  $\sqrt{a^3}$ D.  $\sqrt[9]{a^3}$

## **SOLUTIONS**

- 1. A.  $\sqrt{18} = \sqrt{9}\sqrt{2} = 3\sqrt{2}$ B.  $\sqrt[3]{40} = \sqrt[3]{8} \cdot \sqrt[3]{5} = 2\sqrt[3]{5}\sqrt[3]{5}$ C.  $\sqrt[3]{81} = \sqrt[3]{3^4} = \sqrt[3]{3^3} \cdot \sqrt[3]{3} = 3\sqrt[3]{3}$ D.  $\sqrt{648} = \sqrt{(2^3 \cdot 3^4)} = \sqrt{(2^2 \cdot 3^4)}\sqrt{2} = 2 \cdot 3^2\sqrt{2} = 18\sqrt{2}$
- 2. A.  $\sqrt[4]{9a^2} = \sqrt[4]{(3a)^2} = (3a)^{2/4} = (3a)^{1/2} = \sqrt{3a}$ B.  $\sqrt[6]{125a^3b^3} = \sqrt[6]{(5ab)^3} = (5ab)^{3/6} = (5ab)^{1/2} = \sqrt{5ab}$ C.  $\sqrt{a^3} = \sqrt{a^2}\sqrt{a} = a\sqrt{a}$ D.  $\sqrt[9]{a^3} = (a)^{3/9} = a^{1/3} = \sqrt[3]{a}$

3. A. 
$$\sqrt{7a^{3}y^{2}} = \sqrt{a^{2}y^{2}}\sqrt{7a} = ay\sqrt{7a}$$
  
B.  $\sqrt{8b^{4}x^{3}} = \sqrt{4b^{4}x^{2}}\sqrt{2x} = 2b^{2}x\sqrt{2x}$   
C.  $\sqrt{25x^{6}} = \sqrt{5^{2}(x^{3})^{2}} = 5x^{3}$   
D.  $\sqrt{8x^{5}y^{7}} = \sqrt{4x^{4}y^{6}}\sqrt{2xy} = 2x^{2}y^{3}\sqrt{2xy}$ 

3. Simplify these expressions.

A. 
$$\sqrt{7a^3y^2}$$
 B.  $\sqrt{8b^4x^3}$  C.  $\sqrt{25x^6}$   
D.  $\sqrt{8x^5y^7}$ 

4. Simplify these radical expressions.

A. 
$$\frac{10\sqrt{6}}{5\sqrt{2}}$$
 B.  $\frac{3}{\sqrt{5}}$  C.  $\sqrt{\frac{5}{16}}$  D.  $\sqrt{\frac{7}{18}}$ 

4. A. 
$$\frac{10\sqrt{6}}{5\sqrt{2}} = \frac{\sqrt{10}}{5} \cdot \frac{\sqrt{6}}{\sqrt{2}} = 2 \cdot \sqrt{\frac{6}{2}} = 2\sqrt{3}$$
  
B.  $\frac{3}{\sqrt{5}} = \frac{3}{\sqrt{5}} \cdot \frac{\sqrt{5}}{\sqrt{5}} = \frac{3\sqrt{5}}{5}$   
C.  $\sqrt{\frac{5}{16}} = \frac{\sqrt{5}}{\sqrt{16}} = \frac{\sqrt{5}}{4}$   
D.  $\sqrt{\frac{7}{18}} = \sqrt{\frac{7}{18} \cdot \frac{2}{2}} = \sqrt{\frac{14}{36}} = \frac{\sqrt{14}}{\sqrt{36}} = \frac{\sqrt{14}}{6}$ 

OPERATIONS WITH RADICALS

When adding or subtracting radicals, you can combine them if they are **like radicals**—they have the same index and the same radicand. Like radicals are combined by combining their coefficients.

#### Example 12

Simplify and combine these radical expressions.

A. 
$$\sqrt{54} - \sqrt{24} + \sqrt{96}$$
B.  $5\sqrt{40} - 3\sqrt{90}$ C.  $15\sqrt{10} - \sqrt{250} + 8\sqrt{90}$ D.  $2\sqrt{108y} - \sqrt{27y} + \sqrt{363y}$ E.  $\sqrt{p^3} + \sqrt{25p^3} + \sqrt{9p}$ 

- A.  $\sqrt{54} \sqrt{24} + \sqrt{96} = \sqrt{9}\sqrt{6} \sqrt{4}\sqrt{6} + \sqrt{16}\sqrt{6} = 3\sqrt{6} 2\sqrt{6} + 4\sqrt{6} = 5\sqrt{6}$
- B.  $5\sqrt{40} 3\sqrt{90} = 5\sqrt{4}\sqrt{10} 3\sqrt{9}\sqrt{10} = 5(2)\sqrt{10} 3(3)\sqrt{10} = 10\sqrt{10} 9\sqrt{10} = \sqrt{10}$

C. 
$$15\sqrt{10} - \sqrt{250} + 8\sqrt{90} = 15\sqrt{10} - \sqrt{25}\sqrt{10} + 8\sqrt{9}\sqrt{10} = 15\sqrt{10} - 5\sqrt{10} + 8(3)\sqrt{10} = 10\sqrt{10} + 24\sqrt{10} = 34\sqrt{10}$$

- D.  $2\sqrt{108y} \sqrt{27y} + \sqrt{363y} = 2\sqrt{36}\sqrt{3y} \sqrt{9}\sqrt{3y} + \sqrt{121}\sqrt{3y} = 2(6)\sqrt{3y} 3\sqrt{3y} + 11\sqrt{3y} = 12\sqrt{3y} + 8\sqrt{3y} = 20\sqrt{3y}$
- E.  $\sqrt{p^3} + \sqrt{25p^3} + \sqrt{9p} = \sqrt{p^2}\sqrt{p} + \sqrt{25p^2}\sqrt{p} + \sqrt{9}\sqrt{p} = p\sqrt{p} + 5p\sqrt{p} + 3\sqrt{p} = 6p\sqrt{p} + 3\sqrt{p} = (6p+3)\sqrt{p}$

When *n* is a positive integer, and *a* and *b* are positive real numbers,  $\sqrt[n]{a}\sqrt[n]{b} = \sqrt[n]{ab}$ . For example,  $\sqrt{2}\sqrt{3} = \sqrt{2 \cdot 3} = \sqrt{6}$ ,  $\sqrt{2x} \cdot \sqrt{5y} = \sqrt{2x \cdot 5y} = \sqrt{10xy}$ Also,  $\frac{\sqrt[n]{a}}{\sqrt[n]{b}} = \sqrt[n]{\frac{a}{b}}$ 

## Example 13

Multiply these radical expressions.

A. 
$$\sqrt{8} \cdot \sqrt{6}$$
B.  $(5\sqrt{3})(4\sqrt{5})$ C.  $\sqrt{5}(3\sqrt{7} - 2\sqrt{5})$ D.  $\sqrt{5}(\sqrt{15} + \sqrt{10})$ E.  $(3\sqrt{5x})(5\sqrt{10x})$ 

#### Solution

A. 
$$\sqrt{8} \cdot \sqrt{6} = \sqrt{48} = \sqrt{16 \cdot 3} = \sqrt{16}\sqrt{3} = 4\sqrt{3}$$
  
B.  $(5\sqrt{3})(4\sqrt{5}) = 5 \cdot 4 \cdot \sqrt{3} \cdot \sqrt{5} = 20\sqrt{15}$   
C.  $\sqrt{5}(3\sqrt{7} - 2\sqrt{5}) = \sqrt{5}(3\sqrt{7}) + \sqrt{5}(-2\sqrt{5}) = 3\sqrt{35} - 2\sqrt{25} = 3\sqrt{35} - 10$   
D.  $\sqrt{5}(\sqrt{15} + \sqrt{10}) = \sqrt{5}\sqrt{15} + \sqrt{5}\sqrt{10} = \sqrt{75} + \sqrt{50} = \sqrt{25}\sqrt{3} + \sqrt{25}\sqrt{2} = 5\sqrt{3} + 5\sqrt{2}$   
E.  $(3\sqrt{5x})(5\sqrt{10x}) = 3 \cdot 5 \cdot \sqrt{5x}\sqrt{10x} = 15\sqrt{50x^2} = 15\sqrt{25x^2}\sqrt{2} = 15(5x)\sqrt{2} = 75x\sqrt{2}$ 

## Example 14

Divide the radical expressions.

A. 
$$\frac{\sqrt{18}}{\sqrt{2}}$$
 B.  $\frac{\sqrt{108y^3}}{\sqrt{3y}}$  C.  $\frac{\sqrt{3}}{\sqrt{21}}$  D.  $\frac{\sqrt{5}}{\sqrt{6}}$  E.  $\frac{8}{3\sqrt{11x}}$ 

A. 
$$\frac{\sqrt{18}}{\sqrt{2}} = \sqrt{\frac{18}{2}} = \sqrt{9} = 3$$
  
B.  $\frac{\sqrt{108y^3}}{\sqrt{3y}} = \sqrt{\frac{108y^3}{3y}} = \sqrt{36y^2} = 6y$   
C.  $\frac{\sqrt{3}}{\sqrt{21}} = \sqrt{\frac{3}{21}} = \sqrt{\frac{1}{7}} = \sqrt{\frac{1}{7} \cdot \frac{7}{7}} = \sqrt{\frac{7}{49}} = \frac{\sqrt{7}}{\sqrt{49}} = \frac{\sqrt{7}}{7}$ 

D. 
$$\frac{\sqrt{5}}{\sqrt{6}} = \sqrt{\frac{5}{6}} = \sqrt{\frac{5}{6} \cdot \frac{6}{6}} = \sqrt{\frac{30}{36}} = \frac{\sqrt{30}}{\sqrt{36}} = \frac{\sqrt{30}}{6}$$
  
E.  $\frac{8}{3\sqrt{11x}} = \frac{8}{3\sqrt{11x}} \cdot \frac{\sqrt{11x}}{\sqrt{11x}} = \frac{8\sqrt{11x}}{3(11x)} = \frac{8\sqrt{11x}}{33x}$ 

#### **PRACTICE PROBLEMS**

- 1. Simplify each expression by combining like terms.
  - A.  $5\sqrt{11} + 3\sqrt{11}$ B.  $8\sqrt{5} + 2\sqrt{5}$ C.  $7\sqrt{3} - 3\sqrt{3} + 2\sqrt{3}$ D.  $\sqrt{27} + \sqrt{12}$ E.  $3\sqrt{54} + 4\sqrt{6}$ F.  $4\sqrt{72} - 5\sqrt{8} + \sqrt{50}$ G.  $\sqrt{2x^3} + \sqrt{50x^3}$ H.  $\sqrt{75y} - \sqrt{3y} - \sqrt{12y}$ I.  $5\sqrt{108x} - \sqrt{27x}$
- SOLUTIONS

1. A. 
$$5\sqrt{11} + 3\sqrt{11} = 8\sqrt{11}$$
  
B.  $8\sqrt{5} + 2\sqrt{5} = 10\sqrt{5}$   
C.  $7\sqrt{3} - 3\sqrt{3} + 2\sqrt{3} = (7 - 3 + 2)\sqrt{3} = 6\sqrt{3}$   
D.  $\sqrt{27} + \sqrt{12} = \sqrt{9}\sqrt{3} + \sqrt{4}\sqrt{3} = 3\sqrt{3} + 2\sqrt{3} = 5\sqrt{3}$   
E.  $3\sqrt{54} + 4\sqrt{6} = 3\sqrt{9}\sqrt{6} + 4\sqrt{6} = 3(3)\sqrt{6} + 4\sqrt{6} = 9\sqrt{6} + 4\sqrt{6} = 13\sqrt{6}$   
F.  $4\sqrt{72} - 5\sqrt{8} + \sqrt{50} = 4\sqrt{36}\sqrt{2} - 5\sqrt{4}\sqrt{2} + \sqrt{25}\sqrt{2} = 4(6)\sqrt{2} - 5(2)\sqrt{2} + 5\sqrt{2} = 24\sqrt{2} - 10\sqrt{2} + 5\sqrt{2} = 19\sqrt{2}$   
G.  $\sqrt{2x^3} + \sqrt{50x^3} = \sqrt{x^2}\sqrt{2x} + \sqrt{25x^2}\sqrt{2x} = x\sqrt{2x} + 5x\sqrt{2x} = 6x\sqrt{2x}$   
H.  $\sqrt{75y} - \sqrt{3y} - \sqrt{12y} = \sqrt{25}\sqrt{3y} - \sqrt{3y} - \sqrt{4}\sqrt{3y} = 5\sqrt{3y} - \sqrt{3y} - 2\sqrt{3y} = 2\sqrt{3y}$   
I.  $5\sqrt{108x} - \sqrt{27x} = 5\sqrt{36}\sqrt{3x} - \sqrt{9}\sqrt{3x} = 5(6)\sqrt{3x} - 3\sqrt{3x} = 30\sqrt{3x} - 3\sqrt{3x} = 27\sqrt{3x}$ 

- 2. Find each product and simplify.
  - A.  $\sqrt{50} \cdot \sqrt{6}$ B.  $\sqrt{45} \cdot \sqrt{135}$ C.  $(2\sqrt{7})(5\sqrt{35})$ D.  $(2\sqrt{x})(-7\sqrt{y})$ E.  $\sqrt[3]{9}\sqrt[3]{18}$ F.  $(\sqrt{x+1})(-3\sqrt{x+1})$ G.  $\sqrt{3}(4-\sqrt{5})$ H.  $\sqrt{6}\sqrt{30}$ I.  $\sqrt{3}(\sqrt{7x}-\sqrt{15y})$
  - A.  $\frac{3}{\sqrt{6}}$  B.  $\frac{6}{\sqrt{21}}$  C.  $\sqrt{\frac{1}{6t}}$  D.  $\frac{\sqrt{27}}{\sqrt{54}}$ E.  $\frac{\sqrt{7}}{\sqrt{27}}$

3. Simplify each expression completely.

2. A.  $\sqrt{50} \cdot \sqrt{6} = \sqrt{300} = \sqrt{100}\sqrt{3} = 10\sqrt{3}$ B.  $\sqrt{45}\sqrt{135} = \sqrt{9}\sqrt{5} \cdot \sqrt{9}\sqrt{15} =$   $3 \cdot \sqrt{5} \cdot 3\sqrt{15} = 9\sqrt{75} =$   $9\sqrt{25}\sqrt{3} = 9(5)\sqrt{3} = 45\sqrt{3}$ C.  $(2\sqrt{7})(5\sqrt{35}) = 10\sqrt{245} = 10\sqrt{49}\sqrt{5} =$   $10(7)\sqrt{5} = 70\sqrt{5}$ D.  $(2\sqrt{x})(-7\sqrt{y}) = -14\sqrt{xy}$ E.  $\sqrt[3]{9}\sqrt[3]{18} = \sqrt[3]{162} = \sqrt[3]{27}\sqrt[3]{6} = 3\sqrt[3]{6}$ F.  $(\sqrt{x+1})(-3\sqrt{x+1}) = -3(x+1) = -3x-3$ G.  $\sqrt{3}(4 - \sqrt{5}) = 4\sqrt{3} - \sqrt{15}$ H.  $\sqrt{6}\sqrt{30} = \sqrt{180} = \sqrt{36}\sqrt{5} = 6\sqrt{5}$ I.  $\sqrt{3}(\sqrt{7x} - \sqrt{15y}) = \sqrt{21x} - \sqrt{45y} =$  $\sqrt{21x} - 3\sqrt{5y}$ 

3. A. 
$$\frac{3}{\sqrt{6}} = \frac{3}{\sqrt{6}} \cdot \frac{\sqrt{6}}{\sqrt{6}} = \frac{3\sqrt{6}}{6} = \frac{\sqrt{6}}{2}$$
  
B.  $\frac{6}{\sqrt{21}} = \frac{6}{\sqrt{21}} \cdot \frac{\sqrt{21}}{\sqrt{21}} = \frac{6\sqrt{21}}{21} = \frac{2\sqrt{21}}{7}$   
C.  $\sqrt{\frac{1}{6t}} = \sqrt{\frac{1}{6t} \cdot \frac{6t}{6t}} = \sqrt{\frac{6t}{(6t)^2}} = \frac{\sqrt{6t}}{6t}$   
D.  $\frac{\sqrt{27}}{\sqrt{54}} = \sqrt{\frac{27}{54}} = \sqrt{\frac{1}{2}} = \sqrt{\frac{2}{2}} = \sqrt{\frac{2}{4}} = \frac{\sqrt{2}}{2}$   
E.  $\frac{\sqrt{7}}{\sqrt{27}} = \frac{\sqrt{7}}{\sqrt{27}} \cdot \frac{\sqrt{3}}{\sqrt{3}} = \frac{\sqrt{21}}{\sqrt{81}} = \frac{\sqrt{21}}{9}$ 

## TRANSLATING VERBAL EXPRESSIONS INTO ALGEBRAIC EXPRESSIONS

Algebra frequently involves translating English expressions and statements into algebraic expressions and statements.

#### **Keywords for Operations**

| Operations               | Keywords                                                                |
|--------------------------|-------------------------------------------------------------------------|
| Addition, +              | Sum, total, plus, combined, joined, more than, all together, added to   |
| Subtraction, -           | Difference, less than, subtracted from, reduced by, decreased by, minus |
| Multiplication, $\times$ | Times, product, twice, double, triple, of, multiplied by                |
| Division, ÷              | Divided by, ratio of                                                    |

## Example 15

Translate each into an algebraic expression.

- A. The sum of *x* and 2 is less than 10.
- B. The product of 3 and *x* is greater than 15.
- C. The sum of 3 times *y* and 2 is equal to 8.
- D. Two less than the product of 10 and *x* does not equal 100.
- E. The product of 5 and *y* increased by 1 equals 7.
- F. Three more than the quotient of *w* and 4 equals 13.
- G. Five-eighths of x is 7.

#### Solution

A. x + 2 < 10B. 3x > 15C. 3y + 2 = 8D.  $10x - 2 \neq 100$ E. 5y + 1 = 7F.  $\frac{w}{4} + 3 = 13$ G.  $\frac{5}{8}x = 7$ 

## EVALUATING ALGEBRAIC EXPRESSIONS

You evaluate an algebraic expression by replacing each variable with its value, then using the order of operations to find the value of the expression.

Evaluate each expression.

A. 
$$40 - 9x^2$$
, for  $x = -3$ B.  $9y - 16y^2$ , for  $y = 2$ C.  $x^2 - 3xy - y + 4$ , for  $x = 2$ D.  $5xy - 2x^2y + 7$ , for  $x = -1$ and  $y = 3$ and  $y = -2$ E.  $w^3 - w + 8$ , for  $w = 4$ F.  $x^4 - x^3 - 4x + 18$ , for  $x = 2$ 

#### Solution

A.  $40 - 9x^2 = 40 - 9(-3)^2 = 40 - 9(9) = 40 - 81 = -41$ B.  $9y - 16y^2 = 9(2) - 16(2)^2 = 18 - 16(4) = 18 - 64 = -46$ C.  $x^2 - 3xy - y + 4 = (2)^2 - 3(2)(3) - 3 + 4 = 4 - 18 - 3 + 4 = -13$ D.  $5xy - 2x^2y + 7 = 5(-1)(-2) - 2(-1)^2(-2) + 7 = 10 + 4 + 7 = 21$ E.  $w^3 - w + 8 = 4^3 - 4 + 8 = 64 - 4 + 8 = 68$ F.  $x^4 - x^3 - 4x + 18 = 2^4 - 2^3 - 4(2) + 18 = 16 - 8 - 8 + 18 = 18$ 

## **EVALUATING FORMULAS**

A formula is a special equation in which the left side tells what you are finding, and the right side tells you how to determine the value of the quantity.

To evaluate  $C = \frac{5}{9}(F - 32)$  when F = 95, replace F by 95 to get

$$C = \frac{5}{9}(95 - 32) = \frac{5}{9}(63) = 5(7) = 35$$

#### Example 17

Evaluate each formula.

- A. P = 2(l + w) when l = 20 and w = 15B. S = P(1 + rt) when P = \$4,000, r = 7%, and t = 5 years C.  $A = s^2$ , when s = 15 feet D. P = 6s, when s = 10 cm E. A = lw, when l = 7 and w = 5F.  $V = s^3$ , when s = 7 inches
- G.  $S = 6s^2$ , when s = 4
- H. d = rt, when r = 10 and t = 3

#### Solution

A. P = 2(l + w) = 2(20 + 15) = 2(35) = 70B. S = P(1 + rt) = \$4,000[1 + 0.07(5)] = \$4,000(1.35) = \$5,400C.  $A = s^2 = (15 \text{ feet})^2 = 225 \text{ ft}^2$ D. P = 6s = 6(10 cm) = 60 cmE. A = lw = 7(5) = 35F.  $V = s^3 = (7 \text{ inches})^3 = 343 \text{ in}^3$ G.  $S = 6s^2 = 6(4)^2 = 6 \cdot 16 = 96$ H. d = rt = (10)(3) = 30

## PRACTICE PROBLEMS

- 1. Translate each statement into an algebraic expression.
  - A. Twice a number *x* plus the product of 2 more than the number *x* and 3 is less than 5.
  - B. A number *n* less 4 times the number is *n* plus 5.
  - C. The difference of *x* and 8 is less than the product of *x* and 8.
  - D. The cube of a number *n* less the square of *n* is 8.
  - E. The product of a number *x* and 7 decreased by 4 is 35
  - F. Five times the sum of *x* and (–4) is equal to 21.
  - G. 2 less than a number *n* is greater than 7.

## SOLUTIONS

- 1. A. 2x + (x + 2)3 < 5B. n - 4n = n + 5C. x - 8 < 8xD.  $n^3 - n^2 = 8$ 
  - D.  $n^{*} n = 0$
  - E. 7x 4 = 35
  - F. 5[x + (-4)] = 21
  - G. n 2 > 7
- 2. A.  $5x(2y+7) = 5 \cdot 3[2 \cdot (-2)+7] = 15(-4+7) = 15(3) = 45$ 
  - B. 2x + 3y xy = 2(3) + 3(-2) 3(-2) = 6 6 + 6 = 6
  - C.  $x^2 y^2 = 3^2 (-2)^2 = 9 4 = 5$
  - D.  $5(y+5) (3+2x) = 5(-2+5) (3+2\cdot 3) = 5(3) (3+6) = 15 9 = 6$
  - E.  $x^3y^4 = (3)^3(-2)^4 = 27(16) = 432$

- 2. Evaluate each expression when x = 3 and y = -2.
  - A. 5x(2y + 7)B. 2x + 3y - xyC.  $x^2 - y^2$ D. 5(y + 5) - (3 + 2x)E.  $x^3y^4$ F. 9(x - 2y)G. x(2y - x)H.  $2x - 5y^2$
- 3. Evaluate each formula.
  - A. I = prt, for p = \$8,000, r = 4%, and t = 3 years
  - B. F = 1.4C + 32, for C = 30
  - C. V = lwh, for l = 8, w = 5, and h = 6
  - D. P = 3s, for s = 6
  - E. P = 2l + 2w, for l = 16 feet, w = 10 feet
  - F. V = Bh, for  $B = 300 \text{ m}^2$ , h = 6 m
  - G.  $V = s^3$ , for s = 12 cm
  - F. 9(x 2y) = 9[3 2(-2)] = 9(3 + 4) =9(7) = 63
  - G. x(2y x) = 3[2(-2) 3] = 3(-4 3) =3(-7) = -21
  - H.  $2x 5y^2 = 2(3) 5(-2)^2 = 6 5(4) = 6 20 = -14$
- 3. A. I = prt, (\$8,000)(0.04)(3) = \$960
  - B. F = 1.4C + 32 = 1.4(30) + 32 = 42 + 32 = 74
  - C. V = lwh = 8(5)(6) = 240
  - D. P = 3s = 3(6) = 18
  - E. P = 2l + 2w = 2(16 ft) + 2(10 ft) = 32 ft + 20 ft = 52 ft
  - F.  $V = Bh = (300 \text{ m}^2)(6 \text{ m}) = 1,800 \text{ m}^3$
  - G.  $V = s^3 = (12 \text{ cm})^3 = 1,728 \text{ cm}^3$

## ADDITION AND SUBTRACTION OF ALGEBRAIC EXPRESSIONS

To combine two algebraic expressions by addition or subtraction, you must find the like terms and then add or subtract their coefficients as indicated. Align the problems so that the like terms form a column. When you get the total for a column, write the total and the sign for the term, even if the total has a positive coefficient.

Add these expressions.

A.  $5x^2 + 3x + 2$   $+ 3x^2 + 2x + 7$ B.  $2x^2 - 7x + 8$   $+ 3x^2 - 8x - 12$ C.  $3y^3 - 5y^2 + 6y + 4$   $2y^3 + 8y - 7$  $+ 7y^2 - 15y - 5$ 

#### Solution

- A.  $5x^{2} + 3x + 2$   $5x^{2} + 3x^{2} = 8x^{2}$  3x + 2x = 5x 2 + 7 = 9+  $\frac{3x^{2} + 2x + 7}{8x^{2} + 5x + 9}$ B.  $2x^{2} - 7x + 8$   $2x^{2} + 3x^{2} = 5x^{2}$  -7x - 8x = -15x 8 - 12 = -4
- B.  $2x^2 7x + 8$   $2x^2 + 3x^2 = 5x^2$  -7x 8x = -15x 8 12 = -4+  $\frac{3x^2 - 8x - 12}{5x^2 - 15x - 4}$
- C.  $3y^{3} 5y^{2} + 6y + 4$  $2y^{3} + 8y - 7$  $+ \frac{7y^{2} - 15y - 5}{5y^{3} + 2y^{2} - y - 8}$  $3y^{3} + 2y^{3} = 5y^{3} - 5y^{2} + 7y^{2} = 2y^{2}$ 6y + 8y - 15y = -y4 - 7 - 5 = -8

#### Example 19

Subtract these expressions.

| A. $-5a^2b + 3ab^2 + 11$ | B. $3x^2 - 4x + 6$ | C. $9y^3 + 5y^2 - 4$ |
|--------------------------|--------------------|----------------------|
| $7a^{2}b+8ab^{2}-18$     | $- x^2 - 5x + 8$   | $-4y^3 - 5y + 8$     |

#### Solution

You change the signs of the terms in the subtrahend and add. That is, you change from subtraction to addition of the opposite.

| A. $-5a^2b + 3ab^2 + 11$ | B. $3x^2 - 4x + 6$        | C. $9y^3 + 5y^2 - 4$               |
|--------------------------|---------------------------|------------------------------------|
| $-7a^{2}b+8ab^{2}-18$    | $-x^2-5x+8$               | $-4y^3$ $-5y + 8$                  |
| $2a^2b - 5ab^2 + 29$     | $\overline{2x^2 + x - 2}$ | $\overline{5y^3 + 5y^2 + 5y} - 12$ |

#### **MULTIPLICATION OF ALGEBRAIC EXPRESSIONS**

When you multiply an algebraic expression by a monomial, you multiply each term in the algebraic expression by the monomial. For example,  $3y^2(4y^3+7y) = 3y^2(4y^3)+3y^2(7y) = 3 \cdot 4 \cdot y^2 \cdot y^3 + 3 \cdot 7 \cdot y^2 \cdot y = 12y^{2+3}+21y^{2+1} = 12y^5 + 21y^3$ . Thus,  $3y^2(4y^3+7y) = 12y^5 + 21y^3$ .

#### Example 20

Find the product of these expressions.

A. 
$$7x(5x-4)$$
 B.  $3y^4(y^2-5y+7)$  C.  $-3y^2(-5y^3-7y^2+12)$ 

#### Solution

- A.  $7x(5x-4) = 7x(5x) + 7x(-4) = 35x^2 28x$
- B.  $3y^4(y^2 5y + 7) = 3y^4(y^2) + 3y^4(-5y) + 3y^4(7) = 3y^{4+2} 15y^{4+1} + 21y^4 = 3y^6 15y^5 + 21y^4$
- C.  $-3y^2(-5y^3 7y^2 + 12) = -3y^2(-5y^3) 3y^2(-7y^2) 3y^2(12) = 15y^{2+3} + 21y^{2+2} 36y^2 = 15y^5 + 21y^4 36y^2$

When an algebraic expression is multiplied by a binomial, multiply each term in the algebraic expression by each term of the binomial.

#### Example 21

Find the product of these algebraic expressions.

A. 
$$(3x-2)(2x+5)$$
  
B.  $(3x-5)(2x^2+7x-5)$ 

#### Solution

A.  $(3x-2)(2x+5) = 3x(2x+5)-2(2x+5) = 6x^2+15x-4x-10 = 6x^2+11x-10$ B.  $(3x-5)(2x^2+7x-5) = 3x(2x^2)+3x(7x)+3x(-5)+(-5)(2x^2)+(-5)(7x)+(-5)(-5) = 6x^3+21x^2-15x-10x^2-35x+25 = 6x^3+11x^2-50x+25$ 

#### Example 22

Multiply these expressions.

| A. $3x^3$ | $x^3-5xy+5y^3$ | B. $2y - 7$    | C. $x^2 + 2xy - y^2$ |
|-----------|----------------|----------------|----------------------|
| Х         | x - y          | $\times y + 5$ | $\times x - xy + y$  |

#### Solution

A. 
$$3x^{3} - 5xy + 5y^{3}$$

$$\times \frac{x - y}{3x^{4} - 5x^{2}y + 5xy^{3}}$$

$$\frac{-3x^{3}y + 5xy^{2} - 5y^{4}}{3x^{4} - 3x^{3}y - 5x^{2}y + 5xy^{3} + 5xy^{2} - 5y^{4}}$$
B. 
$$2y - 7$$

$$\times \frac{y + 5}{2y^{2} - 7y}$$

$$\frac{+10y - 35}{2y^{2} + 3y - 35}$$
C. 
$$x^{2} + 2xy - y^{2}$$

$$\times \frac{x - xy + y}{x^{3} + 2x^{2}y - xy^{2}}$$

$$-x^{3}y - 2x^{2}y^{2} + xy^{3}$$

$$\frac{x^{2}y + 2xy^{2}}{x^{3} + 3x^{2}y + xy^{2} - x^{3}y - 2x^{2}y^{2} + xy^{3} - y^{3}}$$

When you multiply two binomials, you get four terms: (a + b)(c + d) = ac + ad + bc + bd, where *ac* is the product of the **F**irst terms of the binomials;

#### CONQUERING GMAT MATH AND INTEGRATED REASONING

*ad* is the product of the **O**uter terms of the two binomials; *bc* is the product of the **I**nner terms of the binomials; and *bd* is the product of the **L**ast terms of the binomials. Because the first letters of the words spell **F O I L**, the method of multiplying binomials is called the FOIL method. Frequently, the outer products and inner products are like terms, and they are combined into a single term.

Using the FOIL method to multiply (4x - 3y)(x - y), you get  $4x^2 - 4xy - 3xy + 3y^2 = 4x^2 - 7xy + 3y^2$ .

## Example 23

Multiply these binomials, using the FOIL method.

A. (2x + y)(x + 3y)B. (3x - 2y)(2x + 3y)C. (10x - 7)(5x - 8)D. (9x - 7y)(5x - 4y)E. (5x - 7y)(5x + 7y)F. (4x + 9)(4x - 9)

#### Solution

- A.  $(2x+y)(x+3y) = (2x)(x) + (2x)(3y) + y(x) + y(3y) = 2x^2 + 6xy + xy + 3y^2 = 2x^2 + 7xy + 3y^2$
- B.  $(3x 2y)(2x + 3y) = (3x)(2x) + (3x)(3y) + (-2y)(2x) + (-2y)(3y) = 6x^2 + 9xy 4xy 6y^2 = 6x^2 + 5xy 6y^2$
- C.  $(10x 7)(5x 8) = 50x^2 80x 35x + 56 = 50x^2 115x + 56$
- D.  $(9x 7y)(5x 4y) = 45x^2 36xy 35xy + 28y^2 = 45x^2 71xy + 28y^2$
- E.  $(5x 7y)(5x + 7y) = 25x^2 + 35xy 35xy 49y^2 = 25x^2 49y^2$
- F.  $(4x+9)(4x-9) = 16x^2 + 36x 36x 81 = 16x^2 81$

Some types of binomials are multiplied so often that there are patterns for the way the answer will look. The square of a binomial is one such special product:  $(a + b)^2 = a^2 + 2ab + b^2$  and  $(a - b)^2 = a^2 - 2ab + b^2$ . The product of the sum and difference of two terms is another special product:  $(a + b) = a^2 - b^2$ .

#### Example 24

Multiply these special products.

A. 
$$(2x - 3y)^2$$
 B.  $(5x + 2y)^2$  C.  $(2x + 3y)(2x - 3y)$  D.  $(9x - y)(9x + y)$ 

#### Solution

- A.  $(2x 3y)^2 = (2x)^2 2(2x)(3y) + (3y)^2 = 4x^2 12xy + 9y^2$
- B.  $(5x + 2y)^2 = (5x)^2 + 2(5x)(2y) + (2y)^2 = 25x^2 + 20xy + 4y^2$
- C.  $(2x+3y)(2x-3y) = (2x)^2 (3y)^2 = 4x^2 9y^2$
- D.  $(9x y)(9x + y) = (9x)^2 (y)^2 = 81x^2 y^2$

Sometimes you need to multiply more than two binomials. To do that, use the FOIL method to multiply the first two binomials and then multiply that product by the third binomial. Occasionally, you have the cube of a binomial, which is a special product.

$$(a + b)^3 = a^3 + 3a^2b + 3ab^2 + b^3$$
  
 $(a - b)^3 = a^3 - 3a^2b + 3ab^2 - b^3$ 

Multiply these binomials.

A. 
$$(2x - 3y)(x + y)(x - 5y)$$
  
C.  $(2x - y)^3$ 
B.  $(3x + 2y)(x - y)(2x + y)$   
D.  $(3x + 5y)^3$ 

#### Solution

A. 
$$(2x - 3y)(x + y)(x - 5y) = (2x^2 - xy - 3y^2)(x - 5y) = 2x^3 - x^2y - 3xy^2 - 10x^2y + 5xy^2 + 15y^3 = 2x^3 - 11x^2y + 2xy^2 + 15y^3$$
  
B.  $(3x + 2y)(x - y)(2x + y) = (3x^2 - xy - 2y^2)(2x + y) = 6x^3 - 2x^2y - 4xy^2 + 15y^3$ 

- B.  $(3x+2y)(x-y)(2x+y) = (3x^2 xy 2y^2)(2x+y) = 6x^3 2x^2y 4xy^2 + 3x^2y xy^2 2y^3 = 6x^3 + x^2y 5xy^2 2y^3$
- C.  $(2x y)^3 = (2x)^3 3(2x)^2y + 3(2x)(y)^2 (y)^3 = 8x^3 12x^2y + 6xy^2 y^3$
- D.  $(3x + 5y)^3 = (3x)^3 + 3(3x)^2(5y) + 3(3x)(5y)^2 + (5y)^3 = 27x^3 + 3(9x^2)(5y) + 9x(25y^2) + 125y^3 = 27x^3 + 135x^2y + 225xy^2 + 125y^3$

## **DIVISION OF ALGEBRAIC EXPRESSIONS**

When you divide one monomial by another monomial, use integer divisions and the laws of exponents. For example,

$$\frac{6x^2y}{2xy} = \frac{6}{2} \cdot \frac{x^2}{x} \cdot \frac{y}{y} = 3x \cdot 1 = 3x$$

and

$$\frac{12x^6y^7}{-4x^4y^9} = \frac{12}{-4} \cdot \frac{x^6}{x^4} \cdot \frac{y^7}{y^9} = -3 \cdot \frac{x^2}{y^2} = \frac{-3x^2}{y^2}$$

#### Example 26

Divide these monomials.

A. 
$$14x^3yz \div 7x^5yz^2$$
 B.  $9xy^2 \div -3x^4y$  C.  $10y^7 \div 4y^3$  D.  $\frac{36x^2y^7z^3}{15x^2y^5z^5}$ 

A. 
$$\frac{14x^{3}yz}{7x^{5}yz^{2}} = \frac{14}{7} \cdot \frac{x^{3}}{x^{5}} \cdot \frac{y}{y} \cdot \frac{z}{z^{2}} = 2 \cdot \frac{1}{x^{2}} \cdot 1 \cdot \frac{1}{z} = \frac{2}{x^{2}z}$$
B. 
$$\frac{9xy^{2}}{-3x^{4}y} = \frac{9}{-3} \cdot \frac{x}{x^{4}} \cdot \frac{y^{2}}{y} = -3 \cdot \frac{1}{x^{3}} \cdot \frac{y}{1} = \frac{-3y}{x^{3}}$$
C. 
$$\frac{10y^{7}}{4y^{3}} = \frac{10}{4} \cdot \frac{y^{7}}{y^{3}} = \frac{5}{2} \cdot \frac{y^{4}}{1} = \frac{5y^{4}}{2}$$
D. 
$$\frac{36x^{2}y^{7}z^{3}}{15x^{2}y^{5}z^{5}} = \frac{36}{15} \cdot \frac{x^{2}}{x^{2}} \cdot \frac{y^{7}}{y^{5}} \cdot \frac{z^{3}}{z^{5}} = \frac{12}{5} \cdot 1 \cdot \frac{y^{2}}{1} \cdot \frac{1}{z^{2}} = \frac{12y^{2}}{5z^{2}}$$

Divide the polynomial by the monomial.

A. 
$$(9ab^2 - 6a^2) \div 3a$$
  
B.  $(15x^2y^5 - 25x^4y^3) \div (-5xy^2)$   
C.  $(4x^2y^3 - 16xy^3 + 4xy) \div (2xy)$   
D.  $[16(a+b)^4 + 12(a+b)^3] \div [2(a+b)]$ 

#### Solution

A. 
$$\frac{9ab^2 - 6a^2}{3a} = \frac{9ab^2}{3a} + \frac{-6a^2}{3a} = 3b^2 - 2a$$
  
B. 
$$\frac{15x^2y^5 - 25x^4y^3}{-5xy^2} = \frac{15x^2y^5}{-5xy^2} + \frac{-25x^4y^3}{-5xy^2} = -3xy^3 + 5x^3y$$
  
C. 
$$\frac{4x^2y^3 - 16xy^3 + 4xy}{2xy} = \frac{4x^2y^3}{2xy} + \frac{-16xy^3}{2xy} + \frac{4xy}{2xy} = 2xy^2 - 8y^2 + 2$$
  
D. 
$$\frac{16(a+b)^4 + 12(a+b)^3}{2(a+b)} = \frac{16(a+b)^4}{2(a+b)} + \frac{12(a+b)^3}{2(a+b)} = 8(a+b)^3 + 6(a+b)^2$$

## **PRACTICE PROBLEMS**

1. Add these algebraic expressions.

A. 
$$2x^{2} + y^{2} - x + y$$
  
 $-x^{2} + 3y^{2} - x$   
 $+ \frac{x^{2} - 4y^{2} + x - 2y}{8}$   
B.  $x^{2} - xy + 2yz + 3z^{2}$   
 $+ \frac{x^{2} + 2xy - 3yz - 8z^{2}}{5x^{3} - 4x^{2} + 7x - 4}$   
 $+ \frac{3x^{3} + 11x^{2} - 17x + 12}{8x^{3} + 11x^{2} - 17x + 12}$ 

2. Subtract these algebraic expressions.

A. 
$$3xy - 2yz + 4xz$$
 B.  $3x^4 - 7x^2 + 8x$   
 $-2xy + yz + 3xz$   $-5x^4 - 7x + 12$   
C.  $3x^2 - 5xy - y^2$   
 $- x^2 - 5xy + 14y^2$ 

3. Multiply these algebraic expressions.

A. 
$$5x^{2} + 3xy + y^{2}$$
B. 
$$5x^{3} + 2x - 4$$

$$\times \frac{2x - y}{3x + 7y}$$

$$\times \frac{5x - 2y}{5x - 2y}$$

4. Multiply these algebraic expressions.

A. 
$$(4x^2y^5)(-2xy)$$
  
B.  $(a^2b^3c)(abc)(ab^3c^3)$   
C.  $(-3x^2y)(3xy)(-4xy)$ 

- 5. Multiply these algebraic expressions.
  - A. (3-x-2y)(2x-y)
  - B.  $(x^3 + x^2y + xy^2 + y^3)(2x^2y)$
- 6. Multiply these binomials.
  - A. (y+3)(y+7)B. (2x+5)(3x-7)C. (2x-y)(x+5y)D. (2x+3y)(2x-3y)E.  $(x+3y)^2$ F. (5x-4)(5x+4)
- 7. Multiply these binomials.

A. 
$$(x+2)(3x-1)(2x+3)$$
 B.  $(5x-2y)^3$ 

8. Divide as indicated.

A. 
$$\frac{-12a^{4}b^{7}c^{3}}{3a^{2}b^{4}c}$$
B. 
$$\frac{-16r^{10}s^{3}t^{4}}{-4r^{7}st^{3}}$$
C. 
$$\frac{4ab^{3} - 6a^{2}bc + 12a^{3}b^{2}c^{4}}{-2ab}$$

## **SOLUTIONS**

1. A. 
$$2x^{2} + y^{2} - x + y$$
$$-x^{2} + 3y^{2} - x$$
$$+ \frac{x^{2} - 4y^{2} + x - 2y}{2x^{2} - x - y}$$
B. 
$$x^{2} - xy + 2yz + 3z^{2}$$
$$+ \frac{x^{2} + 2xy - 3yz - 8z^{2}}{2x^{2} + xy - yz - 5z^{2}}$$
C. 
$$5x^{3} - 4x^{2} + 7x - 4$$
$$+ \frac{3x^{3} + 11x^{2} - 17x + 12}{8x^{3} + 7x^{2} - 10x + 8}$$
2. A. 
$$3xy - 2yz + 4xz$$
$$- \frac{2xy + yz + 3xz}{5xy - 3yz + xz}$$
B. 
$$3x^{4} - 7x^{2} + 8x$$
$$- \frac{5x^{4} - 7x + 12}{-2x^{4} - 7x^{2} + 15x - 12}$$
C. 
$$3x^{2} - 5xy - y^{2}$$
$$- \frac{x^{2} - 5xy + 14y^{2}}{2x^{2} - 15y^{2}}$$
3. A. 
$$5x^{2} + 3xy + y^{2}$$
$$\times \frac{2x - y}{10x^{3} + 6x^{2}y - 2xy^{2}}$$
$$- \frac{5x^{2}y - 3xy^{2} - y^{3}}{10x^{3} + x^{2}y - xy^{2} - y^{3}}$$
B. 
$$5x^{3} + 2x - 4$$
$$\times \frac{3x - 2}{15x^{4} + 6x^{2} - 16x + 8}$$
C. 
$$3x + 7y$$
$$\times \frac{5x - 2y}{15x^{2} + 35xy}$$
$$- \frac{6xy - 14y^{2}}{15x^{2} + 29xy - 14y^{2}}$$

4. A. 
$$(4x^2y^5)(-2xy) = -8x^3y^6$$
  
B.  $(a^2b^3c)(abc)(ab^3c^3) = a^4b^7c^5$   
C.  $(-3x^2y)(3xy)(-4xy) = 36x^4y^3$   
5. A.  $(3 - x - 2y)(2x - y) = 6x - 2x^2 - 4xy - 3y + xy + 2y^2 = 6x - 2x^2 - 3xy - 3y + 2y^2$   
B.  $(x^3 + x^2y + xy^2 + y^3)(2x^2y) = 2x^5y + 2x^4y^2 + 2x^3y^3 + 2x^2y^4$   
6. A.  $(y + 3)(y + 7) = y^2 + 7y + 3y + 21 = y^2 + 10y + 21$   
B.  $(2x + 5)(3x - 7) = 6x^2 - 14x + 15x - 35 = 6x^2 + x - 35$   
C.  $(2x - y)(x + 5y) = 2x^2 + 10xy - xy - 5y^2 = 2x^2 + 9xy - 5y^2$   
D.  $(2x + 3y)(2x - 3y) = (2x)^2 - (3y)^2 = 4x^2 - 9y^2$   
E.  $(x + 3y)^2 = x^2 + 2(x)(3y) + (3y)^2 = x^2 + 6xy + 9y^2$   
F.  $(5x - 4)(5x + 4) = (5x)^2 - (4)^2 = 25x^2 - 16$   
7. A.  $(x + 2)(3x - 1)(2x + 3) = [3x^2 + 5x - 2](2x + 3) = 6x^3 + 10x^2 - 4x + 9x^2 + 15x - 6 = 6x^3 + 19x^2 + 11x - 6$   
B.  $(5x - 2y)^3 = (5x)^3 - 3(5x)^2(2y) + 3(5x)(2y)^2 - (2y)^3 = 125x^3 - 150x^2y + 60xy^2 - 8y^3$   
8. A.  $\frac{-12a^4b^7c^3}{3a^2b^4c} = -\frac{12}{3} \cdot \frac{a^4}{a^2} \cdot \frac{b^7}{b^4} \cdot \frac{c^3}{c} = -4a^2b^3c^2$   
B.  $\frac{-16r^{10}s^3t^4}{-4r^7st^3} = \frac{-16}{-4} \cdot \frac{r^{10}}{r^7} \cdot \frac{s^3}{s} \cdot \frac{t^4}{t^3} = 4r^3s^2t$   
C.  $\frac{4ab^3 - 6a^2bc + 12a^3b^2c^4}{-2ab} = -2b^2 + 3ac - 6a^2bc^4$ 

## **ALGEBRAIC FRACTIONS**

One concern with algebraic fractions is that you must be sure that the fraction is defined. Thus, you need to know what values of the variable will result in the denominator becoming zero and then exclude those values.

#### Example 28

For what values of the variable will the fraction not be defined?

A. 
$$\frac{3x}{x-7}$$
 B.  $\frac{y+6}{y+10}$  C.  $\frac{3x-1}{(x+6)(x-5)}$  D.  $\frac{3y-5}{(y-1)(2y+1)}$ 

## Solution

A.  $\frac{3x}{x-7}$  Denominator is zero when x = 7B.  $\frac{y+6}{y+10}$  Denominator is zero when y = -10C.  $\frac{3x-1}{(x+6)(x-5)}$  Denominator is zero when either factor is zero, so when x = -6 or x = 5D.  $\frac{3y-5}{(y-1)(2y+1)}$  Denominator is zero when y = 1 or  $-\frac{1}{2}$ 

To simplify algebraic fractions to the lowest terms, use the distributive property to find the common factor between numerator and denominator.

#### Example 29

Reduce each fraction to lowest terms.

A.  $\frac{15x}{3x^2}$  B.  $\frac{25x^2y^5}{45x^3y^2}$  C.  $\frac{m^2 + m}{m^2 - m}$  D.  $\frac{mn}{m^2 - 5m}$ 

#### Solution

A. 
$$\frac{15x}{3x^2} = \frac{3 \cdot 5x}{3 \cdot x \cdot x} = \frac{3x}{3x} \cdot \frac{5}{x} = 1 \cdot \frac{5}{x} = \frac{5}{x}$$
  
B. 
$$\frac{25x^2y^5}{45x^3y^2} = \frac{5x^2y^2 \cdot 5y^3}{5x^2y^2 \cdot 9x} = \frac{5x^2y^2}{5x^2y^2} \cdot \frac{5y^3}{9x} = 1 \cdot \frac{5y^3}{9x} = \frac{5y^3}{9x}$$
  
C. 
$$\frac{m^2 + m}{m^2 - m} = \frac{m \cdot m + m \cdot 1}{m \cdot m - m \cdot 1} = \frac{m(m+1)}{m(m-1)} = \frac{m+1}{m-1}$$
  
D. 
$$\frac{mn}{m^2 - 5m} = \frac{mn}{m(m-5)} = \frac{n}{m-5}$$

## FACTORING ALGEBRAIC EXPRESSIONS

When factoring polynomials, first look for a common monomial factor in each term. For example, 15x + 35 = 5(3x) + 5(7) = 5(3x + 7).

#### Example 30

Factor each polynomial by factoring out the common monomial factor.

A.  $2y^3 + 4y^2$  B.  $4y^5 + 8y^3$  C.  $3x^3y^4 - 9x^2y^3 - 6xy^2$  D.  $-2x^2y - 8xy^2$ 

#### Solution

A.  $2y^3 + 4y^2 = 2y^2(y) + 2y^2(2) = 2y^2(y+2)$ B.  $4y^5 + 8y^3 = 4y^3(y^2) + 4y^3(2) = 4y^3(y^2+2)$ C.  $3x^3y^4 - 9x^2y^3 - 6xy^2 = 3xy^2(x^2y^2 - 3xy - 2)$ D.  $-2x^2y - 8xy^2 = -2xy(x+4y)$ 

When you have four-term expressions, factor the expression by grouping the terms into two groups of two terms and then factoring out a common monomial factor to get a common quantity. Finally, factor the common quantity out of each term. For example,

ax + 4x + ay + 4y = (ax + 4x) + (ay + 4y) = x(a + 4) + y(a + 4) = (a + 4)(x + y)

#### Example 31

Factor each polynomial by using grouping.

A. 5xy + 5xz + 2y + 2zB. ac - ad - 2c + 2dC. 3xm + 3ym - 2x - 2yD.  $3a^2 + 3ab + a + b$ 

#### Solution

- A. 5xy + 5xz + 2y + 2z = (5xy + 5xz) + (2y + 2z) = 5x(y + z) + 2(y + z) = (y + z)(5x + 2)
- B. ac-ad-2c+2d = (ac-ad)+(-2c+2d) = a(c-d)-2(c-d) = (c-d)(a-2)
- C. 3xm+3ym-2x-2y = (3xm+3ym) + (-2x-2y) = 3m(x+y) 2(x+y) = (x+y)(3m-2)
- D.  $3a^2+3ab+a+b = (3a^2+3ab)+(a+b) = 3a(a+b)+1(a+b) = (a+b)(3a+1)$

Special products can be used to factor algebraic expressions. Since  $(a + b)(a - b) = a^2 - b^2$ , you can factor the difference of two squares into the sum and the difference of the square roots of the terms. A perfect-square trinomial has two perfect-square terms, and the third term, usually in the middle, is plus or minus 2 times the square roots of the other terms. Since  $(a + b)^2 = a^2 + 2ab + b^2$  and  $(a - b)^2 = a^2 - 2ab + b^2$ , you have the squares of two terms and twice the products of those terms.

#### Example 32

Factor these algebraic expressions by using special products.

A.  $25a^2 - 9$  B.  $x^2 + 4x + 4$  C.  $4 - x^2$  D.  $4x^2 - 20xy + 25y^2$ 

#### Solution

A. 
$$25a^2 - 9 = (5a)^2 - 3^2 = (5a + 3)(5a - 3)$$
  
B.  $x^2 + 4x + 4 = (x)^2 + 2(x)(2) + 2^2 = (x + 2)^2$   
C.  $4 - x^2 = 2^2 - x^2 = (2 + x)(2 - x)$   
D.  $4x^2 - 20xy + 25y^2 = (2x)^2 - 2(2x)(5y) + (5y)^2 = (2x - 5y)^2$ 

Other expressions can be factored by using the FOIL method, especially when the first term is just the variable squared. For example,  $x^2 + 6x + 5$  can be factored by using the fact that you want factors of 5 that add up to 6:  $(x + 1)(x + 5) = x^2 + 6x + 5$ .

Factor each trinomial.

A. 
$$x^2 - 9x + 20$$
 B.  $x^2 + 7x + 12$  C.  $x^2 - 29x - 30$ 

#### Solution

| A. $x^2$        | $x^{2}-9x+20$                                           | Since the first term is $x^2$ , each binomial will have a first term of <i>x</i> .                                                                                  |
|-----------------|---------------------------------------------------------|----------------------------------------------------------------------------------------------------|
|                 | $\begin{array}{c} x  )(x  ) \\ x - )(x - ) \end{array}$ | Since the constant term is positive and the middle term is negative, the signs for the binomials are " $-$ ."                                                       |
|                 |                                                         | You need two factors of 20 that add together to total 9.<br>1(20) = 20, 1 + 20 = 21; 2(10) = 20, 2 + 10 = 12.                                                       |
| ( <i>x</i>      | (x-5)(x-4)                                              | 5(4) = 20, 5 + 4 = 9                                                                                                    |
|                 |                                                         | You can check the answer by FOIL.                                                                                                    |
| <b>B.</b> $x^2$ | $x^{2} + 7x + 12$                                       | Since the first term is $x^2$ , each binomial will have a first term of <i>x</i> .                                                                                  |
| (:              | x )(x )x + )(x + )x + 3)(x + 4)                         | Since the constant term is positive and the middle term<br>is positive, the signs for the binomials are "+."<br>Two factors of 12 that have a sum of 7 are 3 and 4. |
| C. $x^{2}$      | $x^{2}-29x-30$                                          | Since the first term is $x^2$ , each binomial will have a first term of <i>x</i> .                                                                                  |
| ( <i>x</i>      | (x)                                                     | Since the constant term is negative, one binomial has a                                                                                                    |
| ( <i>x</i>      | (x + )(x - )                                            | + sign, and the other has a $-$ sign.                                                                                                    |
|                 |                                                         | You need two factors of 30 that have a difference of $-29$ .                                                                                                    |
| ( <i>x</i>      | (x+1)(x-30)                                             | 1(30) = 30, 1 - 30 = -29. Therefore, the 1 is placed with                                                                                                    |
|                 |                                                         | the binomial that has the $+$ sign, and the 30 is placed with the other binomial.                                                                                   |

When the trinomial is in the form of  $a^2 + bx + c$ , you use the "*ac*" method to find two numbers that add together to yield *b*. For example,  $6m^2 - 11m - 10$ , a = 6, b = -11, c = -10, and ac = -60. You need two factors of -60, one positive and one negative, that will add together to yield -11. Now 4(15) = 60 and 4 - 15 = -11, so you want 4 and -15 as your factors of -60. Thus,  $6m^2 - 11m - 10 = 6m^2 + (4 - 15)m - 10 = 6m^2 + 4m - 15m - 10$ . Then you use factoring by grouping:  $6m^2 + 4m - 15m - 10 = (6m^2 + 4m) + (-15m - 10) = 2m(3m + 2) - 5(3m + 2) = (3m + 2)(2m - 5)$ .

#### Example 34

Factor the trinomials.

A. 
$$12a^2 + 5ab - 3b^2$$
  
B.  $6x^2 + 13x + 6$   
C.  $4x^2 - 35xy - 9y^2$ 

## Solution

A.  $12a^2 + 5ab - 3b^2$   $12a^2 + (-4+9)ab - 3b^2$   $12a^2 - 4ab + 9ab - 3b^2$   $(12a^2 - 4ab) + (9ab - 3b^2)$  4a(3a - b) + 3b(3a - b) (3a - b)(4a + 3b)A.  $12a^2 + 5ab - 3b^2$  a = 12, b = 5, c = -3, ac = 12(-3) = -36You need two factors of -36 that sum to 5. -4(9) = -36 and -4 + 9 = 5. Group the terms. Factor each binomial. Factor the binomial out of each term.

Thus,  $12a^2 + 5ab - 3b^2 = (3a - b)(4a + 3b)$ .

B.  $6x^2 + 13x + 6$ a = 6, b = 13, c = 6, ac = 6(6) = 36, so  $6x^2 + (4+9)x + 6$ both factors have the same sign. In this  $6x^2 + 4x + 9x + 6$ case, b is positive, so both factors are positive.  $(6x^2 + 4x) + (9x + 6)$ 36 = 4(9) and 4 + 9 = 132x(3x+2) + 3(3x+2)(3x+2)(2x+3)So,  $6x^2 + 13x + 6 = (3x + 2)(2x + 3)$ . C.  $4x^2 - 35xy - 9y^2$ a = 4, b = -35, c = -9, ac = -36, so the  $4x^2 + (1 - 36)xy - 9y^2$ factors of *ac* have opposite signs.  $4x^2 + xy - 36xy - 9y^2$ You need two factors of -36 that sum to -35. $(4x^2 + xy) + (-36xy - 9y^2)$  -36 = 1(-36) and 1 - 36 = -35x(4x + y) - 9y(4x + y)(4x + y)(x - 9y)So,  $4x^2 - 35xy - 9y^2 = (4x + y)(x - 9y)$ .

## PRACTICE PROBLEMS

- 1. Reduce these fractions to lowest terms.
  - A.  $\frac{35a^5b^4c^5}{7a^2b^8c^4}$  B.  $\frac{3x-6}{12x-15}$  C.  $\frac{2x+5xy}{x^2y^2}$
- 2. Reduce these fractions to lowest terms.

A. 
$$\frac{xy - 5y}{5x - 25}$$
 B.  $\frac{2x + 4}{7x + 14}$  C.  $\frac{x^2 - x}{xy - y}$ 

- 3. Factor these expressions.
  - A.  $25x^2 9y^2$ B.  $5x^2 - 10xy + 30y$ C.  $x^4 - 1$ D. ax + bx - ay - by
    - SOLUTIONS

1. A. 
$$\frac{35a^{5}b^{4}c^{5}}{7a^{2}b^{8}c^{4}} = \frac{35}{7} \cdot \frac{a^{5}}{a^{2}} \cdot \frac{b^{4}}{b^{8}} \cdot \frac{c^{5}}{c^{4}} = \frac{5}{1} \cdot \frac{a^{3}}{1} \cdot \frac{1}{b^{4}} \cdot \frac{c}{1}$$
  
B. 
$$\frac{3x-6}{12x-15} = \frac{3(x-2)}{3(4x-5)} = \frac{x-2}{4x-5}$$
  
C. 
$$\frac{2x+5xy}{x^{2}y^{2}} = \frac{x(2+5y)}{x^{2}y^{2}} = \frac{2+5y}{xy^{2}}$$
  
2. A. 
$$\frac{xy-5y}{5x-25} = \frac{y(x-5)}{5(x-5)} = \frac{y}{5}$$
  
B. 
$$\frac{2x+4}{7x+14} = \frac{2(x+2)}{7(x+2)} = \frac{2}{7}$$
  
C. 
$$\frac{x^{2}-x}{xy-y} = \frac{x(x-1)}{y(x-1)} = \frac{x}{y}$$

- 3. A.  $25x^2 9y^2 = (5x)^2 (3y)^2 =$ (5x + 3y)(5x - 3y)B.  $5x^2 - 10xy + 30y = 5(x^2 - 2xy + 6y)$ C.  $x^4 - 1 = (x^2) - 1^2 = (x^2 + 1)(x^2 - 1) =$  $(x^{2}+1) \times (x+1)(x-1)$ D. ax + bx - ay - by = (ax + bx) + (-ay - by) =x(a+b) - y(a+b) = (a+b)(x-y)E.  $12x^2 - 30x^5 = 6x^2(2 - 5x^3)$ F.  $64a^2 - 49b^2 = (8a)^2 - (7b)^2 =$ (8a + 7b)(8a - 7b)
  - G.  $x^2 5xy 36y^2 = (x + 4y)(x 9y)$

E. 
$$12x^2 - 30x^5$$
F.  $64a^2 - 49b^2$ G.  $x^2 - 5xy - 36y^2$ H.  $6y^2 - y - 15$ I.  $4x^2 - 12x + 9$ J.  $2x^2y + 6x^2 + 3a + ay$ K.  $3x^2 + 5x - 28$ L.  $20x^2 - 31xy + 12y^2$ 

4. Factor and reduce these fractions.  
A. 
$$\frac{7x^2 - 5xy}{49x^3 - 25xy^2}$$
B.  $\frac{3x^2 + 7x + 4}{3x^2 + x - 4}$ 
C.  $\frac{y^2 + 4y}{3x^2 + x - 4}$ 
D.  $\frac{4x^2 - 9}{3x^2 + x - 4}$ 

C. 
$$\frac{y^2 + 4y}{y^2 + 6y + 8}$$
 D.  $\frac{3x^2 + x - y}{6x^2 - 9x}$ 

#### CONQUERING GMAT MATH AND INTEGRATED REASONING

- H.  $6y^2 y 15 = 6y^2 + 9y 10y 15 =$  $(6y^2 + 9y) + (-10y - 15) = 3y(2y + 3) -$ 5(2y + 3) = (2y + 3)(3y - 5)
- I.  $4x^2 12x + 9 = (2x)^2 2(2x)3 + 3^2 = (2x 3)^2$
- J.  $2x^2y+6x^2+3a+ay = 2x^2(y+3)+a(3+y) = (y+3)(2x^2+a)$
- K.  $3x^2 + 5x 28 = 3x^2 7x + 12x 28 = x(3x 7) + 4(3x 7) = (3x 7)(x + 4)$
- L.  $20x^2 31xy + 12y^2 = 20x^2 15xy 16xy + 12y^2 = 5x(4x 3y) 4y(4x 3y) = (4x 3y)(5x 4y)$

4. A. 
$$\frac{7x^2 - 5xy}{49x^3 - 25xy^2} = \frac{x(7x - 5y)}{x(49x^2 - 25y^2)} = \frac{x(7x - 5y)}{x(7x + 5y)(7x - 5y)} = \frac{1}{7x + 5y}$$
  
B. 
$$\frac{3x^2 + 7x + 4}{3x^2 + x - 4} = \frac{(3x + 4)(x + 1)}{(3x + 4)(x - 1)} = \frac{x + 1}{x - 1}$$
  
C. 
$$\frac{y^2 + 4y}{y^2 + 6y + 8} = \frac{y(y + 4)}{(y + 2)(y + 4)} = \frac{y}{y + 2}$$
  
D. 
$$\frac{4x^2 - 9}{6x^2 - 9x} = \frac{(2x + 3)(2x - 3)}{3x(2x - 3)} = \frac{2x + 3}{3x}$$

## OPERATIONS WITH ALGEBRAIC FRACTIONS

In addition and subtraction of algebraic fractions, you use factoring to help find the least common denominator for the fractions and to reduce the answer to the lowest terms.

## Example 35

Combine these fractions and reduce to lowest terms.

A. 
$$\frac{7}{10x} + \frac{8}{15x}$$
  
B.  $\frac{3}{4a} + \frac{5}{6ab}$   
C.  $\frac{5}{x^2y} - \frac{3}{xy^3}$   
D.  $\frac{2}{x^2 - x} - \frac{5}{x^2 - 1}$   
E.  $\frac{3}{a^2 - 2a - 8} + \frac{4}{a^2 + 2a}$   
F.  $\frac{5}{x - 6} - \frac{5}{6 - x}$ 

## Solution

A. LCD(10x, 15x) = 30x

$$\frac{7}{10x} + \frac{8}{15x} = \frac{21}{30x} + \frac{16}{30x} = \frac{37}{30x}$$

B. LCD(4a, 6ab) = 12ab

$$\frac{3}{4a} + \frac{5}{6ab} = \frac{9b}{12ab} + \frac{10}{12ab} = \frac{9b+10}{12ab}$$

C.  $LCD(x^2y, xy^3) = x^2y^3$ 

$$\frac{5}{x^2y} - \frac{3}{xy^3} = \frac{5y^2}{x^2y^3} - \frac{3x}{x^2y^3} = \frac{5y^2 - 3x}{x^2y^3}$$

D. LCD = x(x - 1)(x + 1)

$$\frac{2}{x^2 - x} - \frac{5}{x^2 - 1} = \frac{2}{x(x - 1)} - \frac{5}{(x + 1)(x - 1)}$$
$$= \frac{2(x + 1)}{x(x + 1)(x - 1)} - \frac{5x}{x(x + 1)(x - 1)}$$
$$= \frac{2x + 2 - 5x}{x(x + 1)(x - 1)} = \frac{-3x + 2}{x(x + 1)(x - 1)}$$

E. LCD = a(a + 2)(a - 4)

$$\frac{3}{a^2 - 2a - 8} + \frac{4}{a^2 + 2a} = \frac{3}{(a - 4)(a + 2)} + \frac{4}{a(a + 2)}$$
$$= \frac{3a}{a(a - 4)(a + 2)} + \frac{4(a - 4)}{a(a - 4)(a + 2)}$$
$$= \frac{3a + 4a - 16}{a(a - 4)(a + 2)} = \frac{7a - 16}{a(a - 4)(a + 2)}$$

F.  $\frac{5}{x-6} - \frac{5}{6-x}$  Since 6 - x = -1(x-6), change the second fraction.

$$\frac{5}{x-6} - \frac{5}{-(x-6)} = \frac{5}{x-6} + \frac{5}{x-6} = \frac{5+5}{x-6} = \frac{10}{x-6}$$

When you multiply and divide fractions, factor the numerator and denominator of each fraction and reduce fractions if possible. Then write the indicated product of the numerator factors over the indicated product of the denominator factors. In a product, you may cancel a numerator factor with a common factor in any denominator.

## Example 36

Multiply these fractions.

A. 
$$\frac{x^3y^2}{x^2y} \cdot \frac{xy^3}{x^3y^2}$$
 B.  $\frac{a}{a-1} \cdot \frac{a^2-1}{a^3}$  C.  $\frac{6x-6}{x^2+2x} \cdot \frac{x^2+4x+4}{2x^2+2x-4}$ 

## Solution

A. 
$$\frac{x^3y^2}{x^2y} \cdot \frac{xy^3}{x^3y^2} = \frac{x \cdot y}{1 \cdot 1} \cdot \frac{1 \cdot y}{x^2 \cdot 1} = \frac{xy^2}{x^2} = \frac{y^2}{x}$$
  
B. 
$$\frac{a}{a-1} \cdot \frac{a^2 - 1}{a^3} = \frac{a(a+1)(a-1)}{(a-1)a^3} = \frac{a(a-1)(a+1)}{a(a-1)a^2} = \frac{a+1}{a^2}$$
  
C. 
$$\frac{6x-6}{x^2+2x} \cdot \frac{x^2+4x+4}{2x^2+2x-4} = \frac{6(x-1)}{x(x+2)} \cdot \frac{(x+2)(x+2)}{2(x+2)(x-1)}$$
  

$$= \frac{6(x-1)(x+2)(x+2)}{2x(x-1)(x+2)(x+2)} = \frac{3}{x}$$

## Example 37

Divide these fractions.

A. 
$$\frac{3x^2}{5y} \div \frac{2x^3}{6y^3}$$
 B.  $\frac{a+b}{4} \div \frac{(a+b)^3}{12}$  C.  $\frac{y^2+5y+6}{y^2-4} \div \frac{y^2+4y+4}{y^2-4y+4}$ 

## Solution

A. 
$$\frac{3x^2}{5y} \div \frac{2x^3}{6y^3} = \frac{3x^2}{5y} \div \frac{6y^3}{2x^3} = \frac{3x^2 \cdot 6y^3}{5y \cdot 2x^3} = \frac{2x^2 \cdot y^2 \cdot 3 \cdot 3 \cdot y}{2 \cdot x^2 \cdot y \cdot 5 \cdot x} = \frac{9y^2}{5x}$$
  
B. 
$$\frac{a+b}{4} \div \frac{(a+b)^3}{12} = \frac{a+b}{4} \cdot \frac{12}{(a+b)^3} = \frac{4(a+b)3}{4(a+b)(a+b)^2} = \frac{3}{(a+b)^2}$$
  
C. 
$$\frac{y^2 + 5y + 6}{y^2 - 4} \div \frac{y^2 + 4y + 4}{y^2 - 4y + 4} = \frac{(y+2)(y+3)}{(y+2)(y-2)} \cdot \frac{(y-2)^2}{(y+2)^2} = \frac{(y+3)(y-2)}{(y+2)^2}$$

## Example 38

Combine these fractions as indicated.

A. 
$$\frac{x^2 - x}{y^2 - 1} \cdot \frac{y - 1}{x^2 y - xy} \div \frac{y - 1}{y^2}$$
 B.  $\frac{2a - 1}{2a^2 + 2a} \div \frac{6a^2 - 6}{4a^2 + a - 3} \cdot \frac{4a^3 - 4a}{8a^2 - 10a + 3}$ 

## Solution

A. 
$$\frac{x^2 - x}{y^2 - 1} \cdot \frac{y - 1}{x^2 y - xy} \div \frac{y - 1}{y^2} = \frac{x(x - 1)}{(y + 1)(y - 1)} \cdot \frac{y - 1}{xy(x - 1)} \cdot \frac{y^2}{y - 1} = \frac{xy^2(x - 1)(y - 1)}{xy(y + 1)(y - 1)(x - 1)(y - 1)} = \frac{y}{(y + 1)(y - 1)} \text{ or } \frac{y}{y^2 - 1}$$
B. 
$$\frac{2a - 1}{2a^2 + 2a} \div \frac{6a^2 - 6}{4a^2 + a - 3} \cdot \frac{4a^3 - 4a}{8a^2 - 10a + 3}$$

$$= \frac{2a - 1}{2a(a + 1)} \cdot \frac{(4a + 3)(a + 1)}{6(a + 1)(a - 1)} \cdot \frac{4a(a + 1)(a - 1)}{(4a - 3)(2a - 1)}$$

$$= \frac{4a(2a - 1)(4a - 3)(a + 1)(a + 1)(a - 1)}{12a(2a - 1)(4a - 3)(a + 1)(a + 1)(a - 1)} = \frac{1}{3}$$

## PRACTICE PROBLEMS

1. Add or subtract as indicated and simplify the results.

A. 
$$\frac{11}{18ab} + \frac{1}{18ab}$$
  
B.  $\frac{3x}{x-4} + \frac{2}{x+1}$   
C.  $\frac{3}{2a^2 - a - 1} - \frac{2}{a^2 - a - 2}$   
D.  $\frac{2y}{2y^2 + 5y + 2} + \frac{y}{3y^2 + 5y - 2} - \frac{1}{6y^2 + y - 1}$ 

2. Multiply or divide as indicated and simplify the results.

A. 
$$\frac{x^2 + xy}{xy} \cdot \frac{5y}{x^2 - y^2}$$
  
B.  $\frac{3x^2 - 12}{3x^2 - 3} \cdot \frac{x - 1}{2x + 4}$ 

C. 
$$\frac{a^{2} + 7a + 10}{a^{2} + 10a + 25} \div \frac{a + 2}{a + 5}$$
  
D. 
$$\frac{a^{3}b^{2} - a^{2}b^{3}}{2a} \div \frac{a^{2} - b^{2}}{4a}$$
  
E. 
$$\frac{12 - 6a}{7a - 21} \div \frac{2a - 4}{a^{2} - 4}$$
  
F. 
$$\frac{x^{3}}{5x + 10} \div \frac{x^{4}}{x + 2}$$
  
G. 
$$\frac{x - 1}{x^{2} - 4} \cdot \frac{2x + 4}{x^{2} - 1} \div \frac{2x + 2}{x^{2} - 4x + 4}$$
  
H. 
$$\frac{x - 3}{x^{2} + 2x - 3} \div \frac{x^{2} - 9}{x^{2} - 1} \cdot \frac{x^{2} - 2x + 1}{x^{2} - 2x - 3}$$

## **SOLUTIONS**

1. A. 
$$\frac{11}{18ab} + \frac{1}{18ab} = \frac{12}{18ab} = \frac{6 \cdot 2}{6 \cdot 3ab} = \frac{2}{3ab}$$
2.  
B. 
$$\frac{3x}{x-4} + \frac{2}{x+1} = \frac{3x(x+1)}{(x-4)(x+1)} + \frac{2(x-4)}{(x-4)(x+1)} = \frac{3x^2 + 3x + 2x - 8}{(x-4)(x+1)} = \frac{3x^2 + 5x - 8}{(x-4)(x+1)}$$
C. 
$$\frac{3}{2a^2 - a - 1} - \frac{2}{a^2 + a - 2} = \frac{3(a+2)}{(2a+1)(a-1)} - \frac{2}{(a-1)(a+2)} = \frac{3(a+2)}{(2a+1)(a-1)(a+2)} = \frac{3(a+2)}{(2a+1)(a-1)(a+2)} = \frac{3a+6 - 4a - 2}{(2a+1)(a-1)(a+2)} = \frac{3a+6 - 4a - 2}{(2a+1)(a-1)(a+2)} = \frac{-a+4}{(2a+1)(a-1)(a+2)} = \frac{-a+4}{(2a+1)(a-1)(a+2)} = \frac{2y}{(2y+1)(y+2)} + \frac{y}{(3y-1)(y+2)} - \frac{1}{(3y-1)(2y+1)} = \frac{2y(3y-1) + y(2y+1) - 1(y+2)}{(3y-1)(2y+1)(y+2)} = \frac{6y^2 - 2y + 2y^2 + y - y - 2}{(3y-1)(2y+1)(y+2)} = \frac{8y^2 - 2y - 2}{(3y-1)(2y+1)(y+2)}$$

2. A. 
$$\frac{x^{2} + xy}{xy} \cdot \frac{5y}{x^{2} - y^{2}} = \frac{x(x + y) \cdot 5y}{xy(x + y)(x - y)} = \frac{5}{x - y}$$
B. 
$$\frac{3x^{2} - 12}{3x^{2} - 3} \cdot \frac{x - 1}{2x + 4} = \frac{3(x^{2} - 4)}{3(x^{2} - 1)} \cdot \frac{x - 1}{2(x + 2)} = \frac{3(x + 2)(x - 2)(x - 1)}{6(x + 2)(x - 1)(x - 1)} = \frac{x - 2}{2(x + 1)}$$
C. 
$$\frac{a^{2} + 7a + 10}{a^{2} + 10a + 25} \div \frac{a + 2}{a + 5} = \frac{(a + 2)(a + 5)}{(a + 5)(a + 5)} \cdot \frac{a + 5}{a + 2} = 1$$
D. 
$$\frac{a^{3}b^{2} - a^{2}b^{3}}{2a} \div \frac{a^{2} - b^{2}}{4a} = \frac{a^{2}b^{2}(a - b)}{2a} \cdot \frac{4a}{(a + b)(a - b)} = \frac{2a^{2}b^{2}}{a + b}$$
E. 
$$\frac{12 - 6a}{7a - 21} \div \frac{2a - 4}{a^{2} - 4} = \frac{-6(a - 2)}{7(a - 3)} \cdot \frac{(a + 2)(a - 2)}{2(a - 2)} = \frac{-3(a - 2)(a + 2)}{7(a - 3)}$$
F. 
$$\frac{x^{3}}{5x + 10} \div \frac{x^{4}}{x + 2} = \frac{x^{3}}{5(x + 2)} \cdot \frac{x + 2}{x^{4}} = \frac{x^{3}(x + 2)}{5x^{4}(x + 2)} = \frac{1}{5x}$$
1) G. 
$$\frac{x - 1}{x^{2} - 4} \cdot \frac{2x + 4}{x^{2} - 1} \div \frac{2x + 2}{x^{2} - 4x + 4} = \frac{x - 1}{(x + 2)(x - 2)} \cdot \frac{2(x + 2)}{(x + 1)(x - 1)} \cdot \frac{(x - 2)(x - 2)}{2(x + 1)}$$
H. 
$$\frac{x - 3}{x^{2} + 2x - 3} \div \frac{x^{2} - 9}{x^{2} - 1} \cdot \frac{x^{2} - 2x + 1}{x^{2} - 2x - 3} = \frac{x - 3}{(x + 3)(x - 1)} \cdot \frac{(x - 1)(x - 1)}{(x - 3)(x + 3)(x - 3)} \cdot \frac{(x - 1)(x - 1)}{(x - 3)(x + 1)(x - 1)} = \frac{(x - 3)(x + 1)(x - 1)(x - 1)(x - 1)}{(x - 3)(x + 3)(x + 3)(x + 3)(x + 1)(x - 1)}$$

## LINEAR EQUATIONS

A linear equation in one variable has the form ax + b = 0 if  $a \neq 0$  and its solution is  $x = -\frac{b}{a}$ . It is linear since the variable is raised to the first power. The general procedure for solving linear equations is as follows:

- 1. If there are parentheses in the equation, perform the operations needed to remove them.
- 2. Combine like terms, if possible, on each side of the equation.
- 3. Get all terms containing the variables on one side of the equation.
- 4. If there is a constant term on the variable side of the equation, undo the operation so that the constant is zero.
- 5. If the coefficient of the variable is not a positive one, divide each side of the equation by the coefficient.
- 6. Check the solution in the original equation.

| 2(x+3) = 3(x-1) + 4             |                                                   |
|---------------------------------|---------------------------------------------------|
| 2x + 6 = 3x - 3 + 4             | Remove parentheses.                               |
| 2x + 6 = 3x + 1                 | Combine like terms.                               |
| 2x + 6 - 3x = 3x + 1 - 3x       | To get all variable terms on left, add $-3x$ .    |
| -x + 6 = 1                      | Combine like terms.                               |
| -x + 6 - 6 = 1 - 6              | To get variable on one side by itself, add $-6$ . |
| -x = -5                         | Combine like terms.                               |
| $\frac{-x}{-1} = \frac{-5}{-1}$ | Divide each side by $-1$ .                        |
| x = 5                           |                                                   |

Check: Left side: 2(x + 3) = 2(5 + 3) = 2(8) = 16Right side: 3(x - 1) + 4 = 3(5 - 1) + 4 = 3(4) + 4 = 12 + 4 = 16Since 16 = 16, x = 5 is the solution to the equation.

## Example 39

Solve each equation for *x*.

| A. $x + 8 - 2(x + 1) = 3x - 6$ | B. $3x + 2 = 6x - 4$                   |
|--------------------------------|----------------------------------------|
| C. $2(x+3) = 5(x-1) - 7(x-3)$  | D. $3x + 4(x - 2) = x - 5 + 3(2x - 1)$ |

A. 
$$x + 8 - 2(x + 1) = 3x - 6$$
  
 $x + 8 - 2x - 2 = 3x - 6$   
 $-x + 6 = 3x - 6$   
 $-x + 6 - 3x = 3x - 6 - 3x$   
 $-4x + 6 = -6$   
 $-4x + 6 - 6 = -6 - 6$   
 $-4x = -12$   
 $\frac{-4x}{-4} = \frac{-12}{-4}$   
 $x = 3$ 

B. 
$$3x + 2 = 6x - 4$$
  
 $3x + 2 - 6x = 6x - 4 - 6x$   
 $-3x + 2 = -4$   
 $-3x + 2 - 2 = -4 - 2$   
 $-3x = -6$   
 $\frac{-3x}{-3} = \frac{-6}{-3}$   
 $x = 2$   
C.  $2(x + 3) = 5(x - 1) - 7(x - 3)$   
 $2x + 6 = 5x - 5 - 7x + 21$   
 $2x + 6 = -2x + 16$   
 $4x + 6 = 16$   
 $4x = 10$   
 $\frac{4x}{4} = \frac{10}{4}$   
 $x = \frac{5}{2}$   
D.  $3x + 4(x - 2) = x - 5 + 3(2x - 1)$   
 $3x + 4x - 8 = x - 5 + 6x - 3$   
 $7x - 8 = 7x - 8$   
This is an identity equation, so the

This is an identity equation, so the equation is true for all real numbers.

## **LITERAL EQUATIONS**

**Literal equations** are equations in which some of the constants are letters, not specific numbers. The literal equations you encounter most often are formulas. For example, d = rt can be solved for r to get  $r = \frac{d}{t}$ .

## Example 40

Solve each equation for the letter indicated.

A. 
$$A = 0.5(h+b)$$
 for  $h$   
B.  $6k = 3(l+w) - 2h$  for  $h$   
C.  $\frac{2a-3b}{c} = \frac{3a-2c}{b}$  for  $a$   
D.  $A = p + irt$  for  $p$ 

A. 
$$A = 0.5(h+b)$$
 for  $h$   
 $2(A) = 2[0.5(h+b)]$   
 $2A = 1(h+b)$   
 $2A = h+b$   
 $2A - b = h$   
 $h = 2A - b$   
B.  $6k = 3(l+w) - 2h$  for  $h$   
 $6k - 3(l+w) = -2h$   
 $-6k + 3(l+w) = 2h$   
 $\frac{3(l+w) - 6k}{2} = h$   
 $h = \frac{3(l+w) - 6k}{2}$ 

C. 
$$\frac{2a-3b}{c} = \frac{3a-2c}{b} \text{ for } a$$
$$b(2a-3b) = c(3a-2c)$$
$$2ab-3b^2 = 3ac-2c^2$$
$$2ab-3b^2-3ac = -2c^2$$
$$2ab-3ac = 3b^2-2c^2$$
$$a(2b-3c) = 3b^2-2c^2$$
$$a = \frac{3b^2-2c^2}{2b-3c}$$
D. 
$$A = p + irt \text{ for } p$$
$$A - irt = P$$
$$P = A - irt$$

#### **EQUATIONS WITH FRACTIONS**

A **fractional equation** is an algebraic equation with the variable in the denominator of a fraction. You have to be sure that any answer that you get will not make a denominator zero, which would cause the problem to be undefined.

For example,  $\frac{4}{x} = 2$ , then 4 = 2x and x = 2. You have to check to see if x = 2 makes a denominator zero, and in this case it does not. So x = 2 is the solution.

In  $\frac{4}{x} = \frac{1}{x}$ , you get 4x = x and 3x = 0, so x = 0. You check to see if x = 0 makes the denominator zero, and in this case it does. Thus, x = 0 is not a solution.

### Example 41

Solve these equations for *x*.

A. 
$$\frac{3}{x} - \frac{4}{5x} = \frac{1}{10}$$
  
B.  $\frac{2}{x-1} + \frac{6}{x} = \frac{5}{x-1}$   
C.  $\frac{3}{x-3} + 4 = \frac{x}{x-3}$   
D.  $\frac{1}{2x} + \frac{8}{5} = \frac{3}{x}$ 

A. 
$$\frac{3}{x} - \frac{4}{5x} = \frac{1}{10}$$
 LCD =  $10x$   
 $10x\left(\frac{3}{x} - \frac{4}{5x}\right) = 10x\left(\frac{1}{10}\right)$   
 $30 - 8 = x$   
 $22 = x$  Solution, since only  $x = 0$  is not allowed.

B.  $\frac{2}{x-1} + \frac{6}{x} = \frac{5}{x-1}$  LCD = x(x-1) $x(x-1)\left(\frac{2}{x-1} + \frac{6}{x}\right) = x(x-1)\frac{5}{x-1}$ 2x + 6(x - 1) = 5x2x + 6x - 6 - 5x = 5x - 5x6x - 6 = 03x - 6 + 6 = 0 + 63x = 6 $\frac{3x}{3} = \frac{6}{3}$ x = 2Solution, since only x = 0 is not allowed. C.  $\frac{3}{x-3} + 4 = \frac{x}{x-3}$  $x-3\left(\frac{3}{x-3}+4\right) = (x-3)\frac{x}{x-3}$ 3 + 4(x - 3) = x3 + 4x - 12 - x = x - x3x - 9 = 03x - 9 + 9 = 0 + 93x = 9 $\frac{3x}{3} = \frac{9}{3}$ x = 3Not a solution, since x = 3 is not allowed. D.  $\frac{1}{2r} + \frac{8}{5} = \frac{3}{r}$  LCD = 10x  $10x\left(\frac{1}{2x} + \frac{8}{5}\right) = 10x \cdot \frac{3}{x}$  $5 + 8(2x) = 10 \cdot 3$ 5 + 16x = 305 + 16x - 5 = 30 - 516x = 25 $\frac{16x}{16} = \frac{25}{16}$  $x = \frac{25}{16}$ Solution, since only x = 0 is not allowed.

These equations contain fractions, but they do not have variables in the denominator of the fractions. They are equations containing fractions, but are not fractional equations.

#### Example 42

Solve for *x*.

A. 
$$\frac{2x}{5} - \frac{4}{5} = \frac{9}{5}$$
 B.  $\frac{x}{6} - \frac{1}{2} = \frac{2}{3}$  C.  $\frac{9x+1}{6} = x + \frac{1}{3}$  D.  $\frac{x-4}{3} = \frac{x}{5} + 2$ 

A. 
$$\frac{2x}{5} - \frac{4}{5} = \frac{9}{5}$$
 LCD = 5  
 $5\left(\frac{2x}{5} - \frac{4}{5}\right) = 5\left(\frac{9}{5}\right)$   
 $2x - 4 = 9$   
 $2x - 4 + 4 = 9 + 4$   
 $2x = 9 + 4$   
 $2x = 9 + 4$   
 $2x = 13$   
 $\frac{2x}{2} = \frac{13}{2}$   
 $x = \frac{13}{2}$   
B.  $\frac{x}{6} - \frac{1}{2} = \frac{2}{3}$  LCD = 6  
 $6\left(\frac{x}{6} - \frac{1}{2}\right) = 6\left(\frac{2}{3}\right)$   
 $x - 3 = 4$   
 $x - 3 + 3 = 4 + 3$   
 $x = 7$   
C.  $\frac{9x + 1}{6} = x + \frac{1}{3}$  LCD = 6  
 $6\left(\frac{9x + 1}{6}\right) = 6\left(x + \frac{1}{3}\right)$   
 $9x + 1 = 6x + 2$   
 $9x + 1 - 6x = 6x + 2 - 6x$   
 $3x + 1 = 2$   
 $3x + 1 - 1 = 2 - 1$   
 $3x = 1$   
 $\frac{3x}{3} = \frac{1}{3}$   
 $x = \frac{1}{3}$   
D.  $\frac{x - 4}{3} = \frac{x}{5} + 2$  LCD = 15  
 $15\left(\frac{x - 4}{3}\right) = 15\left(\frac{x}{5} + 2\right)$   
 $5(x - 4) = 3x + 15(2)$   
 $5x - 20 = 3x + 30$   
 $5x - 20 - 3x = 3x + 30 - 3x$   
 $2x - 20 = 30$ 

$$2x - 20 + 20 = 30 + 20$$
$$2x = 50$$
$$\frac{2x}{2} = \frac{50}{2}$$
$$x = 25$$

## EQUATIONS THAT ARE PROPORTIONS

**Proportions** are equations with two fractions equal to each other. The equation may or may not have a variable in the denominator of a fraction.

### Example 43

Solve for *x*.

A. 
$$(5-x): (x+1) = 2:1$$
  
B.  $(x+3): 10 = (3x-2):8$   
C.  $\frac{4}{x} = \frac{2}{7}$   
D.  $\frac{x+3}{x-2} = \frac{3}{2}$ 

### Solution

A. (5-x): (x + 1) = 2: 1  $\frac{5-x}{x+1} = \frac{2}{1}$  1(5-x) = 2(x + 1) 5-x = 2x + 2 5-x + x = 2x + 2 + x 5 = 3x + 2 5-2 = 3x + 2 - 2 3 = 3x 1 = x x = 1Solution, since only x = -1 is not allowed.

B. (x + 3) : 10 = (3x - 2) : 8  $\frac{x + 3}{10} = \frac{3x - 2}{8}$  8(x + 3) = 10(3x - 2) 8x + 24 = 30x - 20 8x + 24 - 8x = 30x - 20 - 8x 24 = 22x - 20 24 + 20 = 22x - 20 + 20 44 = 22x 2 = xSolution, since all real numbers are allowed.

C. 
$$\frac{4}{x} = \frac{2}{7}$$

$$4(7) = 2(x)$$

$$28 = 2x$$

$$14 = x$$
Solution, since only  $x = 0$  is not allowed.

D.  $\frac{x+3}{x-2} = \frac{3}{2}$  2(x+3) = 3(x-2) 2x+6 = 3x-6 2x+6+6 = 3x-6+6 2x+12 = 3x 2x+12-2x = 3x-2x 12 = xSolution, since only x = 2 is not allowed.

# EQUATIONS WITH RADICALS

When an equation contains a radical, you get the radical on one side alone and then you remove the radical by squaring each side of the equation. When there are two radicals, you get one radical on each side of the equation before squaring it.

#### Example 44

Solve these radical equations for *x*.

| A. $\sqrt{8x} - 7 = 17$              | B. $\sqrt{10x} + 10 = 2$        | C. $\sqrt{-2x} = 8$            |
|--------------------------------------|---------------------------------|--------------------------------|
| D. $\sqrt{10 - 2x} = \sqrt{3x + 25}$ | $E. \sqrt{5x-1} = \sqrt{2x+8}$  | F. $\sqrt{x} + 11 = 16$        |
| G. $\sqrt{-8x+1} = \sqrt{17}$        | $H. \sqrt{14x} - \sqrt{42} = 0$ | I. $\sqrt{7x} + \sqrt{35} = 0$ |

#### Solution

A. 
$$\sqrt{8x} - 7 = 17$$
  
 $\sqrt{8x} = 24$   
 $(\sqrt{8x})^2 = (24)^2$   
 $8x = 576$   
 $x = 72$   
B.  $\sqrt{10x} + 10 = 2$ 

B.  $\sqrt{10x} + 10 = 2$  $\sqrt{10x} = -8$ 

No solution because the principal square root is never a negative number.

C. 
$$\sqrt{-2x} = 8$$
  
 $(\sqrt{-2x})^2 = 8^2$   
 $-2x = 64$   
 $x = -32$  since  $-2(-32) = +64$   
D.  $\sqrt{10 - 2x} = \sqrt{3x + 25}$   
 $(\sqrt{10 - 2x})^2 = (\sqrt{3x + 25})^2$   
 $10 - 2x = 3x + 25$   
 $10 - 5x = 25$   
 $-5x = 15$   
 $x = -3$   
You have to check to be sure each radicand is nonnegative.  
 $10 - 2x = 10 - 2(-3) = 10 + 6 = 16 \ge 0$   
 $3x + 25 = 3(-3) + 25 = -9 + 25 = 16 \ge 0$   
 $x = -3$  is a solution.

E. 
$$\sqrt{5x-1} = \sqrt{2x+8}$$
  
 $(\sqrt{5x-1})^2 = (\sqrt{2x+8})^2$   
 $5x-1 = 2x+8$   
 $3x = 9$   
 $x = 3$   
F.  $\sqrt{x} + 11 = 16$   
 $\sqrt{x} = 5$   
 $(\sqrt{x})^2 = (5)^2$   
 $x = 25$   
G.  $\sqrt{-8x+1} = \sqrt{17}$   
 $(\sqrt{-8x+1})^2 = (\sqrt{17})^2$   
 $-8x+1 = 17$   
 $-8x = 16$   
 $x = -2$  since  $-8(-2) + 1 = 15 + 1 = 17$   
H.  $\sqrt{14x} - \sqrt{42} = 0$   
 $\sqrt{14x} = \sqrt{42}$   
 $(\sqrt{14x})^2 = (\sqrt{42})^2$   
 $14x = 42$   
 $x = 3$   
I.  $\sqrt{7x} + \sqrt{35} = 0$   
 $\sqrt{7x} = -\sqrt{35}$   
 $(\sqrt{7x})^2 = (-\sqrt{35})^2$   
 $7x = 35$   
 $x = 5$   
Check:  $\sqrt{7x} + \sqrt{35} = \sqrt{7(5)} + \sqrt{35} = \sqrt{35} + \sqrt{35} = 2\sqrt{35} \neq 0$  thus,  
 $x = 5$  is not a solution.  
No solution.

### PRACTICE PROBLEMS

- 1. Solve the equations for *x*.
  - A. 7x + 8 = 1
  - B. 8 8x = -16
  - C. 5x 4 = 21
  - D. 9 2x = 15
  - E. 9x 5x + 13 = 3x + 6F. 2x + 5 - x = 4x - 4
  - G. 27x 4 = -3x + 7 3
  - H. -8x+9x-4=6x-4
- 2. Solve these equations for *y*.
  - A. 2(y+3) = -4(y+2)+2B. 3(2y+1)-2(y-2) = 5C. 4(y-9) = 8(y-3)D. 2y + 3(y-4) = 2(y-3)E. 6y - 3(5y+2) = 4(1-y)
  - F. -2y 3(4 2y) = 2(y 3)

- 3. Solve for the indicated letter.
  - A. P = 2l + 2w for l B. P = a + b + c for cC. A = lw for w D.  $A = \frac{1}{2}(B + b)h$  for BE.  $C = 2\pi r$  for r F. I = prt for t
- 4. Solve these equations for *x*.

A. 
$$\frac{3x}{4} + \frac{5x}{2} = 13$$
  
B.  $\frac{8x}{3} - \frac{2x}{4} = -13$   
C.  $\frac{x-8}{5} + \frac{8}{5} = \frac{-x}{3}$ 

#### CONQUERING GMAT MATH AND INTEGRATED REASONING

5. Solve these equations for *y*.

A. 
$$\frac{1}{y} + \frac{2}{y} = 3 - \frac{3}{y}$$
  
B.  $\frac{3}{4y} - \frac{1}{6} = \frac{4}{8y} + \frac{1}{2}$   
C.  $\frac{1}{y} + \frac{1}{y-1} = \frac{5}{y-1}$ 

6. Solve these equations for *x*.

| A. $\frac{9}{x} = \frac{3}{38}$    | B. $\frac{16}{x} = \frac{2}{7}$    |
|------------------------------------|------------------------------------|
| C. $\frac{4}{x-2} = \frac{10}{25}$ | D. $\frac{x-2}{3} = \frac{x+6}{5}$ |

A. 
$$\sqrt{12y + 1} = \sqrt{25 - 12y}$$
  
B.  $\sqrt{7y} - 5 = 23$   
C.  $\sqrt{y + 1} = \sqrt{21 + 5y}$   
D.  $\sqrt{3y} + 21 = 33$   
E.  $\sqrt{5y} + 8 = -2$   
F.  $\sqrt{5y - 20} = \sqrt{3y + 30}$ 

7. Solve these equations for *y*.

1. A. 7x + 8 = 17x = -7x = -1B. 8 - 8x = -16-8x = -24x = 3C. 5x - 4 = 215x = 25x = 5D. 9 - 2x = 15-2x = 6x = -3E. 9x - 5x + 13 = 3x + 64x + 13 = 3x + 6x + 13 = 6x = -7F. 2x + 5 - x = 4x - 4x + 5 = 4x - 4-3x + 5 = -4-3x = -9x = 3G. 27x - 4 = -3x + 7 - 327x - 4 = -3x + 430x - 4 = 430x = 8 $x = \frac{8}{30}$  $x = \frac{1}{15}$ H. -8x + 9x - 4 = 6x - 4x - 4 = 6x - 4-5x - 4 = -4-5x = 0x = 0

2. A. 
$$2(y+3) = -4(y+2) + 2$$
  
 $2y+6 = -4y-8+2$   
 $2y+6 = -4y-6$   
 $6y+6 = -6$   
 $6y = -12$   
 $y = -2$   
B.  $3(2y+1) - 2(y-2) = 5$   
 $6y+3-2y+4 = 5$   
 $4y+7 = 5$   
 $4y = -2$   
 $y = -\frac{1}{2}$   
C.  $4(y-9) = 8(y-3)$   
 $4y-36 = 8y-24$   
 $-4y - 36 = -24$   
 $-4y = 12$   
 $y = -3$   
D.  $2y+3(y-4) = 2(y-3)$   
 $2y+3y-12 = 2y-6$   
 $3y - 12 = -6$   
 $3y = 6$   
 $y = 2$   
E.  $6y-3(5y+2) = 4(1-y)$   
 $6y-15y-6 = 4 - 4y$   
 $-5y-6 = 4$   
 $-5y = 10$   
 $y = -2$   
F.  $-2y-3(4-2y) = 2(y-3)$   
 $-2y-12+6y = 2y-6$   
 $2y - 12 = -6$   
 $2y = 6$   
 $y = 3$ 

### 212

3. A. P = 2l + 2wfor *l* P - 2w = 2l $\frac{P-2w}{2} = l$ B. P = a + b + cfor c P-a-b=cC. A = lwfor w  $\frac{A}{l} = w$ D.  $A = \frac{1}{2}(B+b)h$ for B 2A = (B+b)h2A = Bh + bh2A - bh = Bh $\frac{2A - bh}{h} = B$ E.  $C = 2\pi r$ for *r*  $\frac{C}{2\pi} = r$ F. I = prtfor t  $\frac{I}{pr} = t$ 4. A.  $\frac{3x}{4} + \frac{5x}{2} = 13$ 3x + 2(5x) = 4(13)3x + 10x = 5213x = 52x = 4B.  $\frac{8x}{3} - \frac{2x}{4} = -13$ 4(8x) + 3(-2x) = 12(-13)32x - 6x = -15626x = -156x = -6C.  $\frac{x-8}{5} + \frac{8}{5} = \frac{-x}{3}$ 3(x-8) + 3(8) = 5(-x)3x - 24 + 24 = -5x3x = -5x8x = 0x = 05. A.  $\frac{1}{y} + \frac{2}{y} = 3 - \frac{3}{y}$ 1+2=3y-33 = 3y - 36 = 3y

2 = y

B. 
$$\frac{3}{4y} - \frac{1}{6} = \frac{4}{8y} + \frac{1}{2}$$
 LCD = 24y  
 $24y\left(\frac{3}{4y} - \frac{1}{6}\right) = 24y\left(\frac{4}{8y} + \frac{1}{2}\right)$   
 $6(3) + 4y(-1) = 3(4) + 12y(1)$   
 $18 - 4y = 12 + 12y$   
 $18 = 12 + 16y$   
 $6 = 16y$   
 $\frac{6}{16} = y$   
 $\frac{3}{8} = y$   
C.  $\frac{1}{y} + \frac{1}{y-1} = \frac{5}{y-1}$  LCD =  $y(y-1)$   
 $y - 1 + y = 5y$   
 $2y - 1 = 5y$   
 $-1 = 3y$   
 $-\frac{1}{3} = y$   
6. A.  $\frac{9}{x} = \frac{3}{38}$   
 $3x = 342$   
 $x = 114$   
B.  $\frac{16}{x} = \frac{2}{7}$   
 $2x = 112$   
 $x = 56$   
C.  $\frac{4}{x-2} = \frac{10}{25}$   
 $10(x-2) = 25(4)$   
 $10x - 20 = 100$   
 $10x = 120$   
 $x = 12$   
D.  $\frac{x-2}{3} = \frac{x+6}{5}$   
 $5(x-2) = 3(x+6)$   
 $5x - 10 = 3x + 18$   
 $2x = 28$   
 $x = 14$   
7. A.  $\sqrt{12y+1} = \sqrt{25-12y}$   
 $(\sqrt{12y+1})^2 = (\sqrt{25-12y})^2$   
 $12y + 1 = 25 - 12y$   
 $24y = 24$   
 $y = 1$ 

#### CONQUERING GMAT MATH AND INTEGRATED REASONING

B. 
$$\sqrt{7y} - 5 = 23$$
  
 $\sqrt{7y} = 28$   
 $(\sqrt{7y})^2 = 28$   
 $7y = 784$   
 $y = 112$   
C.  $\sqrt{y+1} = \sqrt{21+5y}$   
 $(\sqrt{y+1})^2 = (\sqrt{21+5y})^2$   
 $y+1 = 21+5y$   
 $1 = 21+4y$   
 $-20 = 4y$   
 $-5 = y$   
Since each radicand becomes negative when  $y = -5, -5$  is not a solution.  
No solution.

D. 
$$\sqrt{3y} + 21 = 33$$
  
 $\sqrt{3y} = 12$   
 $(\sqrt{3y})^2 = (12)^2$   
 $3y = 144$   
 $y = 48$   
E.  $\sqrt{5y} + 8 = -2$   
 $\sqrt{5y} = -10$   
No solution, since a principal square root  
is not negative.  
F.  $\sqrt{5y - 20} = \sqrt{3y + 30}$   
 $(\sqrt{5y - 20})^2 = (\sqrt{3y + 30})^2$ 

$$(\sqrt{5y - 20})^2 = (\sqrt{3y + 30})^2$$
  

$$5y - 20 = 3y + 30$$
  

$$2y - 20 = 30$$
  

$$2y = 50$$
  

$$y = 25$$

# SYSTEMS OF LINEAR EQUATIONS

A system of two linear equations in two variables has a solution when there is a point (x, y) that makes each of the equations a true statement. There are graphical and algebraic methods for finding the point if one exists.

#### Example 45

Graph each system and find the solution.

A. 2x - y = 4 and x + y = 5

B. 
$$3x - y = -6$$
 and  $2x + 3y = 7$ 

### Solution

A. (1) For 2x - y = 4

| х | -1 | 0  | 1  |
|---|----|----|----|
| y | -6 | -4 | -2 |

```
(2) For x + y = 5
```

| x | -1 | 0 | 1 |
|---|----|---|---|
| y | 6  | 5 | 4 |

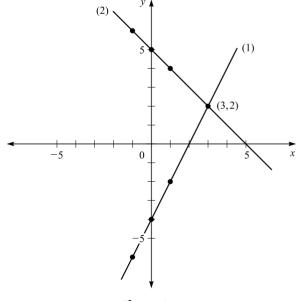

#### CHAPTER 9 / ALGEBRA

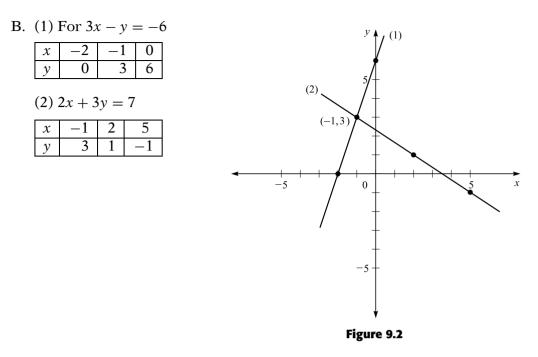

To use the **elimination method**, choose a variable to eliminate and multiply each equation as needed so that the variables have the same coefficient but with opposite signs. Then add the equations, and the chosen variable should be eliminated. After that, solve the resulting equation and then substitute into a given equation to find the value of the second variable.

### Example 46

Solve these systems of equations by elimination.

A. 5x + 2y = 3 and 2x + 3y = -1B. 2x - 3y = 7 and 3x + y = 5

### Solution

| A. (1) $5x +$   | 2y = 3 (2) | 2) 2x + 3y = -      | 1 | Eliminate <i>x</i> , | , LCM $(5, 2) = 10$ . |  |
|-----------------|------------|---------------------|---|----------------------|-----------------------|--|
| $2 \times (1)$  | 10x +      | -4y = 6             |   | Substitute <i>y</i>  | y = -1 into (1).      |  |
| $-5 \times (2)$ | -10x -     | 15y = 5             |   | 5x + 2(-1)           | 1) = 3                |  |
|                 | _          | -11y = 11           |   | 5x -                 | 2 = 3                 |  |
|                 |            | y = -1              |   | 5x                   | = 5                   |  |
|                 |            |                     |   | x                    | = 1                   |  |
| (x, y) =        | (1, -1)    |                     |   |                      |                       |  |
| B(1)2r =        | 3v - 7 (   | 2) $3x \perp y = 5$ |   | Eliminate v          | $I CM (3 \ 1) - 3$    |  |

B. (1) 2x - 3y = 7 (2) 3x + y = 5 El  $1 \times (1)$  2x - 3y = 7 Su  $3 \times (2)$  9x + 3y = 15 11x = 22 x = 2(x, y) = (2, -1)

Eliminate y, LCM (3, 1) = 3. Substitute x = 2 into (1). 2(2) - 3y = 74 - 3y = 7-3y = 3y = -1 The **substitution method** of solving a system of equations requires you to solve one equation for one variable in terms of the other and then substitute that value into the other equation.

### Example 47

Solve these systems of equations by substitution.

A. 2x + y + 1 = 0 and 3x - 2y + 5 = 0 B. 3x + 2y = 13 and 4x - y = -1

### Solution

| A. (1) $2x + y + 1 = 0$             | (2) $3x - 2y + 5 = 0$ So | lve (1) for $y$ . |
|-------------------------------------|--------------------------|-------------------|
| y = -2x - 1                         | Substitute $x = -1$ into | y = -2x - 1.      |
| (2) $3x - 2y + 5 = 0$               | y = -2(-1) - 1           | = 2 - 1 = 1       |
| 3x - 2(-2x - 1) + 5 = 0             |                          | y = 1             |
| 3x + 4x + 2 + 5 = 0                 |                          |                   |
| 7x + 7 = 0                          |                          |                   |
| 7x = -7                             |                          |                   |
| x = -1                              |                          |                   |
| (x, y) = (-1, 1)                    |                          |                   |
| B. $3x + 2y = 13$ and $4x - y = -1$ |                          |                   |
| (1) $3x + 2y = 13$                  | (2) $4x - y = -1$ So     | lve (2) for $y$ . |
| (2) $4x - y = -1$                   |                          |                   |
| 4x + 1 = y                          | Substitute $x = 1$ into  | y = 4x + 1.       |
| (1) $3x + 2y = 13$                  | y = 4(1) + 1             | = 4 + 1 = 5       |
| 3x + 2(4x + 1) = 13                 |                          | y = 5             |
| 3x + 8x + 2 = 13                    |                          |                   |
| 11x + 2 = 13                        |                          |                   |
| 11x = 11                            |                          |                   |
| x = 1                               |                          |                   |
| (x, y) = (1, 5)                     |                          |                   |

## PRACTICE PROBLEMS

- Solve these systems by graphing.
   A. 3x + y = 3 and x + 2y = -4
   B. 3x + y = 3 and 3x 2y = 3
- 2. Solve these systems by elimination.
  A. 2x + 3y = 2 and 4x 2y = -12
  B. 2x + y = 3 and 2x + 2y = 6
- 3. Solve these systems by substitution. A. 2x + y = 6 and 3x - 6y = 24
  - B. x + y = 3 and x y = 4

# **SOLUTIONS**

1. A. 3x+y = 3 and x+2y = -4(1) 3x + y = 3

| x | -1 | 0 | 1 |
|---|----|---|---|
| у | 6  | 3 | 0 |

| ( | (2) 🤉 | x + 2y | = -4 | Ļ  |
|---|-------|--------|------|----|
| ſ | x     | -2     | 0    | 2  |
| I | y     | -1     | -2   | -3 |

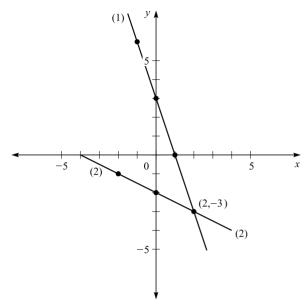

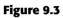

B. 3x + y = 3 and 3x - 2y = 3(1) 3x + y = 3

| x     | -1    | 0                | 1 |
|-------|-------|------------------|---|
| у     | 6     | 3                | 0 |
| (2) 3 | 3x-2y | <sup>,</sup> = 3 |   |

| x | -1 | 1 | 3 |
|---|----|---|---|
| y | -3 | 0 | 3 |

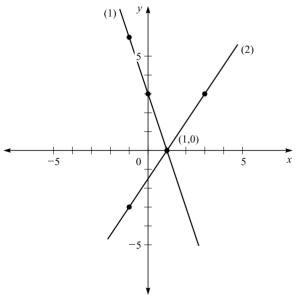

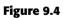

| 2. A. (1) $2x + 3y = 2$<br>(2) $4x - 2y = -12$                                                        | Eliminate y                                                     |
|----------------------------------------------------------------------------------------------------|-----------------------------------------------------------------|
| $2 \times (1)  4x + 6y = 4  3 \times (2)  \frac{12x - 6y = -36}{16x = -32}  x = -2  (x, y) = (-2, 2)$ | 2x + 3y = 2<br>2(-2) + 3y = 2<br>-4 + 3y = 2<br>3y = 6<br>y = 2 |

| B. (1) $2x + y =$ | 3 (2          | 2) 2x + 2y = 6     |
|-------------------|---------------|--------------------|
|                   |               | Eliminate <i>x</i> |
| (1)               | 2x + y = 3    | 2x + y = 3         |
| $-1 \times (2)$   | -2x - 2y = -6 | 2x + 3 = 3         |
|                   | -y = -3       | 2x = 0             |
|                   | <i>y</i> = 3  | x = 0              |
| (x, y) = (0, 3)   | )             |                    |

| 3. A. (1) $2x + y = 6$ | (2) | 3x - 6y = 24  | B. (1) $x + y = 3$ (2) $x - y = 4$        |
|------------------------|-----|---------------|-------------------------------------------|
| Solve (1) for $y$      |     | y = -2x + 6   | Solve (2) for $x$ $x = y + 4$ $x = y + 4$ |
| y = -2x + 6            |     |               | Substitute into (1) $x = -0.5 + 4$        |
| Substitute into (2)    |     |               | y + 4 + y = 3                             |
| 3x - 6(-2x + 6) = 24   |     | y = -2(4) + 6 | $2y = -1 \qquad x = 3.5$                  |
| 3x + 12x - 36 = 24     |     | y = -8 + 6    | y = -0.5                                  |
| 15x = 60               |     | y = -2        | (x, y) = (3.5, -0.5)                      |
| x = 4                  |     |               |                                           |
| (x, y) = (4, -2)       |     |               |                                           |

### LINEAR INEQUALITIES

An **inequality** is a statement of a relationship between two quantities. The relationship is described as less than (<), greater than (>), less than or equal to ( $\leq$ ), or greater than or equal to ( $\geq$ ). Linear inequalities in one variable are solved by methods similar to those for linear equations, with one major difference. When multiplying or dividing both sides of an inequality by a negative, you must change the direction of the inequality symbol.

### Example 48

Solve these inequalities for *x*.

A. x + 2 > 7 B. 3x < 9 C. x - 6 < -5 D. -2x > 6

### Solution

| A. $x + 2 > 7$                  | B. $3x < 9$                                                  | C. $x - 6 < -5$ |
|---------------------------------|--------------------------------------------------------------|-----------------|
| x + 2 - 2 > 7                   | $1-2 \qquad \frac{3x}{3} < \frac{9}{3}$                      | x-6+6 < -5+6    |
| <i>x</i> > 5                    | <i>x</i> < 3                                                 | <i>x</i> < 1    |
| D. $-2x > 6$                    |                                                              |                 |
| $\frac{-2x}{-2} < \frac{6}{-2}$ | Since you divide by $-2$ , change the direction of the sign. |                 |
| <i>x</i> < -3                   | C C                                                          |                 |

#### PRACTICE PROBLEMS

Solve each inequality for *x*.

1. 2x + 7 < 15

2.  $7x - 5 \ge 9$ 

3. -6x + 5 < 17

4. 2x + 13 > -41

5.  $4(3-x) \ge 2(x-3)$ 

7.  $23 - 8x \le 5 + x$ 8. 3x - 4 > 2x - 9

6. 0 < 2x + 7 - 9x

- 9.  $3x 2 + x \le 5x$
- 10. 4(-x+2) (1-5x) > -8
- 11. 6(10 x) + 3(7 2x) < 45

SOLUTIONS

1. 
$$2x + 7 < 15$$
  
 $2x + 7 - 7 < 15 - 7$   
 $2x < 8 $x < 4$ 7.  $23 - 8x \le 5 + x$   
 $23 - 9x \le 5$   
 $-9x \le -18$   
 $x \ge 2$ 2.  $7x - 5 \ge 9$   
 $7x \ge 14$   
 $x \ge 2$ 8.  $3x - 4 > 2x - 9$   
 $x - 4 > -9$   
 $x > -53.  $-6x + 5 < 17$   
 $-6x < 12$   
 $x > -2$ 9.  $3x - 2 + x \le 5x$   
 $4x - 2 \le 5x$   
 $-x - 2 \le 0$   
 $-x \le 0 + 2$   
 $x \ge -2$ 4.  $2x + 13 > -41$   
 $2x > -54$   
 $x > -279.  $3x - 2 + x \le 5x$   
 $-x - 2 \le 0$   
 $-x \le 0 + 2$   
 $x \ge -2$ 5.  $4(3 - x) \ge 2(x - 3)$   
 $12 - 4x \ge 2x - 6$   
 $12 - 6x \ge -6$   
 $-6x \ge -18$   
 $x \le 3$ 10.  $4(-x + 2) - (1 - 5x) > -8$   
 $-4x + 8 - 1 + 5x > -8$   
 $x > -155.  $4(3 - x) \ge 2(x - 3)$   
 $12 - 4x \ge 2x - 6$   
 $12 - 6x \ge -6$   
 $-6x \ge -18$   
 $x \le 3$ 11.  $6(10 - x) + 3(7 - 2x) < 45$   
 $60 - 6x + 21 - 6x < 45$   
 $81 - 12x < 45$   
 $-12x < -36$   
 $x > 3$$$$$ 

## QUADRATIC EQUATIONS AND INEQUALITIES

A **quadratic equation in one variable** is an equation of the form  $ax^2 + bx + c = 0$  where *a*, *b*, and *c* are real numbers and  $a \neq 0$ . Quadratic equations are generally solved by two methods: factoring and using the quadratic formula. Some quadratic equations cannot be factored, but all quadratic equations can be solved by using the quadratic formula.

The zero product principle is the basis for factoring. If *a* and *b* are real numbers and ab = 0, then a = 0 or b = 0. To solve a quadratic equation by using this property, one side of the equation must be equal to zero.

### Example 49

Solve each equation by factoring.

| A. $x^2 + 4x = 21$    | B. $2y^2 - y = 1$    | C. $5x^2 + 15x = 0$ |
|-----------------------|----------------------|---------------------|
| D. $9y^2 = 7(6y - 7)$ | E. $(x+6)(x-2) = -7$ | F. $4y^2 = 9$       |

```
A. x^{2} + 4x = 21

x^{2} + 4x - 21 = 0

(x + 7)(x - 3) = 0

x + 7 = 0 or x - 3 = 0

x = -7 or x = 3

The solutions are -7 and 3.
```

B. 
$$2y^2 - y = 1$$
  
 $2y^2 - y - 1 = 0$   
 $(2y + 1)(y - 1) = 0$   
 $2y + 1 = 0$  or  $y - 1 = 0$   
 $2y = -1$  or  $y = 1$   
 $y = -\frac{1}{2}$   
The solutions are  $-\frac{1}{2}$  and 1.

C.  $5x^{2} + 15x = 0$  5x(x + 3) = 0 5x = 0 or x + 3 = 0 x = 0 or x = -3The solutions are 0 and -3.

D. 
$$9y^2 = 7(6y - 7)$$
  
 $9y^2 = 42y - 49$   
 $9y^2 - 42y + 49 = 0$   
 $(3y - 7)(3y - 7) = 0$   
 $3y - 7 = 0$  or  $3y - 7 = 0$   
 $3y = 7$  or  $3y = 7$   
 $y = \frac{7}{3}$  or  $y = \frac{7}{3}$   
The solutions are both  $\frac{7}{3}$ .

E. (x + 6)(x - 2) = -7 (Note that the equation does not equal zero.  $x^2 + 4x - 12 + 7 = 0$  Multiply out and get the equation to equal zero.)  $x^2 + 4x - 5 = 0$  (x + 5)(x - 1) = 0 x + 5 = 0 or x - 1 = 0 x = -5 or x = 1The solutions are -5 and 1.

F. 
$$4y^2 = 9$$
  
 $4y^2 - 9 = 0$   
 $(2y + 3)(2y - 3) = 0$   
 $2y + 3 = 0$  or  $2y - 3 = 0$   
 $2y = -3$  or  $2y = 3$   
 $y = \frac{-3}{2}$  or  $y = \frac{3}{2}$   
The solutions are  $\frac{-3}{2}$  and  $\frac{3}{2}$ .

When you have  $ax^2 + bx + c = 0$  and  $a \neq 0$ , then  $x = \frac{-b \pm \sqrt{b^2 - 4ac}}{2a}$ . If  $b^2 - 4ac$  is negative, the quadratic equation has no real roots.

## Example 50

Solve each equation by using the quadratic formula.

A. 
$$3x^2 + 4x - 4 = 0$$
  
C.  $(x - 1)(x + 3) = -5$   
B.  $y^2 - 4y + 3 = -y^2 + 2y$   
D.  $4y^2 - 8y + 3 = 0$ 

### Solution

A. 
$$3x^2 + 4x - 4 = 0$$
  
 $a = 3, b = 4, c = -4$   
 $x = \frac{-4 \pm \sqrt{4^2 - 4(3)(-4)}}{2(3)}$   
 $x = \frac{-4 \pm 8}{6}$   
 $x = \frac{-4 \pm 8}{6}$  or  $x = \frac{-4 - 8}{6}$   
 $x = \frac{4}{6}$  or  $x = \frac{-12}{6}$   
 $x = \frac{2}{3}$  or  $x = -2$   
The solutions are  $\frac{2}{3}$  and  $-2$ .  
B.  $y^2 - 4y + 3 = -y^2 + 2y$   
 $2y^2 - 6y + 3 = 0$   
 $a = 2, b = -6, c = 3$   
 $y = \frac{-(-6) \pm \sqrt{(-6)^2 - 4(2)(3)}}{2(2)}$   
 $y = \frac{6 \pm \sqrt{12}}{4}$   
 $y = \frac{6 \pm 2\sqrt{3}}{4}$   
 $y = \frac{2(3 \pm \sqrt{3})}{4}$   
 $y = \frac{3 \pm \sqrt{3}}{2}$   
The solutions are  $\frac{3 + \sqrt{3}}{2}$  and  $\frac{3 - \sqrt{3}}{2}$ .  
C.  $(x - 1)(x + 3) = -5$   
 $x^2 + 2x - 3 = -5$   
 $x^2 + 2x - 3 = -5$   
 $x^2 + 2x + 2 = 0$   
 $a = 1, b = 2, \text{ and } c = 2$   
 $x = \frac{-2 \pm \sqrt{2^2 - 4(1)(2)}}{2(1)}$   
 $x = \frac{-2 \pm \sqrt{-4}}{2}$ 

Since  $b^2 - 4ac < 0$ , there are no real solutions.

D. 
$$4y^2 - 8y + 3 = 0$$
  
 $a = 4, b = -8, c = 3$   
 $y = \frac{-(-8) \pm \sqrt{(-8)^2 - 4(4)(3)}}{2(4)}$   
 $y = \frac{8 \pm \sqrt{16}}{8}$   
 $y = \frac{8 \pm 4}{8}$   
 $y = \frac{8 \pm 4}{8}$  or  $y = \frac{8 - 4}{8}$   
 $y = \frac{12}{8}$  or  $y = \frac{4}{8}$   
 $y = 1.5$  or  $y = 0.5$   
The solutions are 1.5 and 0.5.

Quadratic inequalities that can be factored can be solved by using the properties of the product of signed numbers. If ab > 0, then a > 0 and b > 0, or a < 0 and b < 0; and if ab < 0, then a > 0 and b < 0, or a < 0 and b > 0.

### Example 51

Solve these quadratic inequalities.

A.  $6y^2 - 7y - 5 > 0$ B.  $6x^2 - 7x + 2 < 0$ C.  $2y^2 - 5y - 3 \ge 0$ D.  $6x^2 + x - 5 \le 0$ 

A. 
$$6y^2 - 7y - 5 > 0$$
  
 $(3y - 5)(2y + 1) > 0$   
Case 1:  $3y - 5 > 0$  and  $2y + 1 > 0$  or Case 2:  $3y - 5 < 0$  and  $2y + 1 < 0$   
 $3y > 5$  and  $2y > -1$   
 $y > \frac{5}{3}$  and  $y > -\frac{1}{2}$  or  $y < \frac{5}{3}$  and  $y < \frac{-1}{2}$   
 $y > \frac{5}{3}$  or  $y < -\frac{1}{2}$   
The solution is  $y > \frac{5}{3}$  or  $y < -\frac{1}{2}$ .  
B.  $6x^2 - 7x + 2 < 0$   
 $(3x - 2)(2x - 1) < 0$   
Case 1:  $3x - 2 < 0$  and  $2x - 1 > 0$  or Case 2:  $3x - 2 > 0$  and  $2x - 1 < 0$   
 $3x < 2$  and  $2x > 1$   
 $x < \frac{2}{3}$  and  $x > \frac{1}{2}$   
 $\frac{1}{2} < x < \frac{2}{3}$  or No solution  
The solution is  $\frac{1}{2} < x < \frac{2}{3}$ .

C.  $2v^2 - 5v - 3 > 0$ (2v+1)(v-3) > 0Case 2:  $2y + 1 \le 0$  and  $y - 3 \le 0$ Case 1:  $2y + 1 \ge 0$  and  $y - 3 \ge 0$ or  $2y \ge -1$  and  $y \ge 3$  $2y \leq -1$  and  $y \leq 3$ or  $y \ge -\frac{1}{2}$  and  $y \ge 3$  $y \le \frac{-1}{2}$  and  $y \le 3$ or  $y \leq -\frac{1}{2}$  $y \ge 3$ or The solution is  $y \ge 3$  or  $y \le -\frac{1}{2}$ . D.  $6x^2 + x - 5 < 0$ (6x-5)(x+1) < 0Case 1: 6x - 5 < 0 and x + 1 > 0Case 2: 6x - 5 > 0 and x + 1 < 0or  $6x \le 5$  and  $x \ge -1$  $6x \ge 5$  and  $x \le -1$ or  $x \ge \frac{5}{6}$  and  $x \le -1$  $x \leq \frac{5}{6}$  and  $x \geq -1$ or  $-1 \le x \le \frac{5}{6}$ No solution The solution is  $-1 \le x \le \frac{5}{6}$ .

The solution is  $-1 \le x \le$ 

## **PRACTICE PROBLEMS**

| 1. Solve these equations by factoring. |                    | 3. Solve these quadratic inequalities. |                        |  |
|----------------------------------------|--------------------|----------------------------------------|------------------------|--|
| A. $x^2 - 5x + \hat{6} = 0$            | B. $y^2 = 4y$      | A. $x^2 - 7x > -12$                    | B. $2y^2 + 2 < 5y$     |  |
| C. $x^2 + 3x = 28$                     | D. $5y - 2y^2 = 2$ | C. $9x^2 < 9x - 2$                     | D. $x^2 + x \le 6$     |  |
| E. $5x^2 + 40 = 33x$                   | F. $x^2 = 121$     | E. $y^2 \ge 5y + 24$                   | F. $4x - 5x^2 \le -12$ |  |

2. Solve these equations by using the quadratic formula.

| A. $x^2 - 6x + 8 = 0$  | B. $y^2 = 4 - 3y$     |
|------------------------|-----------------------|
| C. $3x^2 + 8x + 5 = 0$ | D. $x^2 + 4x + 1 = 0$ |
| E. $2y^2 + 3y = 5$     | F. $4x^2 + 5 = 4x$    |

# SOLUTIONS

1. A. 
$$x^2 - 5x + 6 = 0$$
  
 $(x - 3)(x - 2) = 0$   
 $x - 3 = 0$  or  $x - 2 = 0$   
 $x = 3$  or  $x = 2$   
B.  $y^2 = 4y$   
 $y^2 - 4y = 0$   
 $y(y - 4) = 0$   
 $y = 0$  or  $y - 4 = 0$   
 $y = 0$  or  $y = 4$ 

C.  $x^{2} + 3x = 28$   $x^{2} + 3x - 28 = 0$  (x + 7)(x - 4) = 0 x + 7 = 0 or x - 4 = 0 x = -7 or x = 4D.  $5y - 2y^{2} = 2$   $-2y^{2} + 5y - 2 = 0$   $2y^{2} - 5y + 2 = 0$  (2y - 1)(y - 2) = 0 2y - 1 = 0 or y - 2 = 0 2y = 1 or y = 2 $y = \frac{1}{2}$  or y = 2

#### CONQUERING GMAT MATH AND INTEGRATED REASONING

E. 
$$5x^{2} + 40 = 33x$$
  
 $5x^{2} - 33x + 40 = 0$   
 $(5x - 8)(x - 5) = 0$   
 $5x - 8 = 0$  or  $x - 5 = 0$   
 $5x = 8$  or  $x = 5$   
 $x = 1.6$  or  $x = 5$   
F.  $x^{2} = 121$   
 $x^{2} - 121 = 0$   
 $(x + 11)(x - 11) = 0$   
 $x + 11 = 0$  or  $x - 11 = 0$   
 $x = -11$  or  $x = 11$   
2. A.  $x^{2} - 6x + 8 = 0$ 

$$a = 1, b = -6, c = 8$$

$$x = \frac{-(-6) \pm \sqrt{(-6)^2 - 4(1)(8)}}{2(1)}$$

$$x = \frac{6 \pm \sqrt{36 - 32}}{2}$$

$$x = \sqrt{\frac{6 + \sqrt{4}}{2}}$$

$$x = \sqrt{\frac{6 + 2}{2}} \text{ or } x = \frac{6 - 2}{2}$$

$$x = 4 \text{ or } x = 2$$
B.  $y^2 = 4 - 3y$ 

$$y^2 + 3y - 4 = 0$$

$$a = 1, b = 3, c = -4$$

$$y = \frac{-3 \pm \sqrt{3^2 - 4(1)(-4)}}{2(1)}$$

$$y = \frac{-3 \pm \sqrt{25}}{2}$$

$$y = \frac{-3 \pm 5}{2}$$

$$y = \frac{-3 + 5}{2} \text{ or } y = \frac{-3 - 5}{2}$$

$$y = 1 \text{ or } y = -4$$
C.  $3x^2 + 8x + 5 = 0$ 

$$a = 3, b = 8, c = 5$$

$$x = \frac{-8 \pm \sqrt{(8)^2 - 4(3)(5)}}{2(3)}$$

$$x = \frac{-8 \pm \sqrt{4}}{6}$$

$$-8 \pm 2$$

$$x = \frac{-8}{6}$$
  
 $x = \frac{-8+2}{6}$  or  $x = \frac{-8-2}{6}$   
 $x = -1$  or  $x = -\frac{5}{3}$ 

D. 
$$x^{2} + 4x + 1 = 0$$
  
 $a = 1, b = 4, c = 1$   
 $x = \frac{-4 \pm \sqrt{4^{2} - 4(1)(1)}}{2(1)}$   
 $x = \frac{-4 \pm 2\sqrt{3}}{2}$   
 $x = \frac{-4 \pm 2\sqrt{3}}{2}$   
 $x = -2 \pm \sqrt{3}$   
E.  $2y^{2} + 3y = 5$   
 $2y^{2} + 3y - 5 = 0$   
 $a = 2, b = 3, c = -5$   
 $y = \frac{-3 \pm \sqrt{3^{2} - 4(2)(-5)}}{2(2)}$   
 $y = \frac{-3 \pm \sqrt{49}}{4}$   
 $y = \frac{-3 \pm 7}{4}$  or  $y = \frac{-3 - 7}{4}$   
 $y = 1$  or  $y = -2.5$   
F.  $4x^{2} + 5 = 4x$   
 $4x^{2} - 4x + 5 = 0$   
 $a = 4, b = -4, c = 5$   
 $x = \frac{-(-4) \pm \sqrt{(-4)^{2} - 4(4)(5)}}{2(4)}$   
 $x = \frac{4 \pm \sqrt{-64}}{8}$ 

Since  $b^2 - 4ac < 0$ , there are no real solutions.

3. A.  $x^2 - 7x > -12$ 

 $x^{2} - 7x + 12 > 0$ (x - 3)(x - 4) > 0 Case 1: x - 3 > 0 and x - 4 > 0 x > 3 and x > 4 x > 4 or Case 2: x - 3 < 0 and x - 4 < 0 x < 3 and x < 4 x < 3 The solution is x > 4 or x < 3. B.  $2v^2 + 2 < 5v$  $2v^2 - 5v + 2 < 0$ (2y-1)(y-2) < 0Case 1: 2y - 1 < 0y - 2 > 0and 2v< 1 and v > 2  $< \frac{1}{2}$ v and > 2 v No solution or Case 2: 2y - 1 > 0and y - 2 < 02y > 1and v < 2  $y > \frac{1}{2}$  and y< 2  $\frac{1}{2} < y < 2$ The solution is 1/2 < y < 2. C.  $9x^2 < 9x - 2$  $9x^2 - 9x + 2 < 0$ (3x-2)(3x-1) < 0Case 1: 3x - 2 < 0 and 3x - 1 > 03x < 23x > 1and x  $<^{2}/_{3}$  and  $x > \frac{1}{3}$  $\frac{1}{3} < x < \frac{2}{3}$ or Case 2: 3x - 2 > 0and 3x - 1 < 03*x* > 2 and 3*x* < 1 x > 2/3 and  $< \frac{1}{3}$ x No solution The solution is  $\frac{1}{3} < x < \frac{2}{3}$ .

D.  $x^2 + x \le 6$  $x^2 + x - 6 < 0$ (x+3)(x-2) < 0Case 1:  $x + 3 \le 0$  $x - 2 \ge 0$ and  $\leq -3$ and x *x* > 2 No solution or Case 2:  $x + 3 \ge 0$ and  $x - 2 \le 0$ x > -3and *x* < 2 -3 < x < 2The solution is  $-3 \le x \le 2$ . E.  $v^2 > 5v + 24$  $y^2 - 5y - 24 > 0$ (y-8)(y+3) > 0Case 1: y - 8 > 0and  $y + 3 \ge 0$ and  $y \geq -3$  $y \geq 8$ v > 8or Case 2:  $y - 8 \le 0$ and  $y + 3 \leq 0$  $\begin{array}{ll} y & \leq 8 \\ y & \leq -3 \end{array}$ and  $y \leq -3$ The solution is y > 8 or y < -3. F.  $4x - 5x^2 < -12$  $-5x^2 + 4x + 12 \le 0$  $5x^2 - 4x - 12 > 0$  $(5x+6)(x-2) \ge 0$ Case 1: 5x + 6 > 0 $x - 2 \ge 0$  $5x = 0 \ge 0$ and and  $x \ge 2$  $\geq -6/5$  and х x > 2 > 2 х or Case 2: 5x + 6 < 0and x - 2 < 05x < -6and  $x \leq 2$  $\leq -\frac{6}{5}$  and x < 2 x  $< -\frac{6}{5}$ x The solution is  $x \ge 2$  or  $x \le -\frac{6}{5}$ .

### **FUNCTIONS**

A **relation** is a set of ordered pairs, an equation, or a rule. In the ordered pair, the first element belongs to the **domain**, and this value is usually represented by *x*. The second element in the ordered pair belongs to the **range**, and this value is usually represented as *y*.

A **function** is a relation for which the first element in the ordered pair is paired with exactly one second element. This can be stated that for each x value, there is exactly one y value. You denote a function in the variable x by f(x).

Sometimes a special symbol such as  $\diamond$ ,  $\Box$ , #, or \* may denote the rule for a function. For example,  $\Box$  could be defined so that  $3\Box = 5(3) - 2$ , # could denote  $5\# = 5^2 + 3(5)$ , and \* could be defined so that  $x* = x^2 + 3x$ .

#### Example 52

Evaluate each function as indicated.

A. 
$$f(x) = 3x^2 - 2x$$
 when  $x = -2$ ,  $x = 0$ ,  $x = 3$   
B.  $f(x) = 7x - 2$  when  $x = -3$ ,  $x = 0$ ,  $x = 5$   
C.  $f(x) = x^3 - 5x$  when  $x = -1$ ,  $x = 0$ ,  $x = 2$ 

### Solution

A. 
$$f(x) = 3x^2 - 2x$$
 when  $x = -2$ ,  $x = 0$ ,  $x = 3$   
 $f(-2) = 3(-2)^2 - 2(-2) = 3(4) + 4 = 12 + 4 = 16$   
 $f(0) = 3(0)^2 - 2(0) = 3(0) - 0 = 0 - 0 = 0$   
 $f(3) = 3(3)^2 - 2(3) = 3(9) - 6 = 27 - 6 = 21$   
B.  $f(x) = 7x - 2$  when  $x = -3$ ,  $x = 0$ ,  $x = 5$ 

- B.  $f(x) = 7x^{-2}$  when x = -5, x = 0, x = 5 f(-3) = 7(-3) - 2 = -21 - 2 = -23 f(0) = 7(0) - 2 = 0 - 2 = -2 f(5) = 7(5) - 2 = 35 - 2 = 33C.  $f(x) = x^{3} - 5x$  when x = -1, x = 0, x = 2
- C.  $f(x) = x^{2} 5x$  when x = -1, x = 0, x = 2  $f(-1) = (-1)^{3} - 5(-1) = -1 + 5 = 4$   $f(0) = 0^{3} - 5(0) = 0 - 0 = 0$  $f(2) = 2^{3} - 5(2) = 8 - 10 = -2$

## Example 53

Evaluate each function as indicated.

A.  $x \diamond = 5x^2 - 3x + 10$  when x = 2, x = -3B.  $x \Box = \frac{x^2 - 5x}{x + 2}$  if  $x \neq -2$ , when x = 0, x = 3C.  $x \Box y = \frac{x^2 + xy - y^2}{xy}$  if  $x \neq 0$  and  $y \neq 0$ , when x = 2 and y = 3 and when x = 3 and y = -1

A. 
$$x \Leftrightarrow = 5x^2 - 3x + 10$$
 when  $x = 2, x = -3$   
 $2 \Leftrightarrow = 5(2)^2 - 3(2) + 10 = 5(4) - 6 + 10 = 20 - 6 + 10 = 24$   
 $-3 \Leftrightarrow = 5(-3)^2 - 3(-3) + 10 = 5(9) + 9 + 10 = 45 + 9 + 10 = 64$   
B.  $x \Box = \frac{x^2 - 5x}{x + 2}$  if  $x \neq -2$ , when  $x = 0, x = 3$   
 $0 \Box = \frac{0^2 - 5(0)}{0 + 2} = \frac{0 - 0}{2} = 0$   
 $3 \Box = \frac{3^2 - 5(3)}{3 + 2} = \frac{9 - 15}{5} = \frac{-6}{5}$   
C.  $x \Box y = \frac{x^2 + xy - y^2}{xy}$  if  $x \neq 0$  and  $y \neq 0$ , when  $x = 2$  and  $y = 3$  and when  $x = 3$  and  $y = -1$   
 $2 \Box 3 = \frac{2^2 + 2(3) - 3^2}{2(3)} = \frac{4 + 6 - 9}{6} = \frac{1}{6}$   
 $3 \Box - 1 = \frac{3^2 + 3(-1) - (-1)^2}{3(-1)} = \frac{9 - 3 - 1}{-3} = \frac{5}{-3} = \frac{-5}{3}$ 

### PRACTICE PROBLEMS

1. Demonstrate that each expression is not a function by evaluating it for the given *x* value.

A.  $x^2 + y^2 = 25$  for x = 3B.  $y^2 = 5x + 11$  for x = 5

2. Evaluate each function as indicated.

A. 
$$f(x) = \frac{3}{x+4}, x \neq -4$$
 for  $x = -3$   
B.  $f(x) = x^2 - 9x$  for  $x = 6$   
C.  $f(x) = 9 - 2x^2$  for  $x = -2$   
D.  $f(x) = \frac{x^2 - 3}{2x}, x \neq 0$ , for  $x = 5$   
E.  $f(x) = 2(x+5)^2$  for  $x = 2$ 

### **SOLUTIONS**

1. A. 
$$x^{2} + y^{2} = 25$$
 for  $x = 3$   
 $3^{2} + y^{2} = 25$   
 $9 + y^{2} = 25$   
 $y^{2} = 16$   
 $y = \pm 4$   
Since (3, 4) and (3, -4) are values for the expression, it is not a function.  
B.  $y^{2} = 5x + 11$  for  $x = 5$ 

 $y^{2} = 5(5) + 11$   $y^{2} = 25 + 11$   $y^{2} = 36$   $y = \pm 6$ Since (5, 6) and (5, -6) are values for the expression, it is not a function.

2. A. 
$$f(x) = \frac{3}{x+4}, x \neq -4$$
, for  $x = -3$   
 $f(-3) = \frac{3}{-3+4} = \frac{3}{1} = 3$   
B.  $f(x) = x^2 - 9x$  for  $x = 6$   
 $f(6) = 6^2 - 9(6)$   
 $f(6) = 36 - 54 = -18$   
C.  $f(x) = 9 - 2x^2$  for  $x = -2$   
 $f(-2) = 9 - 2(-2)^2 = 9 - 2(4) = 9 - 8 = 1$ 

## ALGEBRAIC WORD PROBLEMS

Solving word problems combines two skills: translating word statements into algebraic expressions and solving equations. A general procedure for solving word problems allows you to solve problems over a wide variety of applications.

3. Evaluate each function as indicated.

A. 
$$x \diamond = 3x^2 - 2x$$
 for  $x = 2$   
B.  $x \Box = \frac{x}{x^2 + 2}$  for  $x = 6$   
C.  $x \Box = \frac{5x - 2}{7 - 4x}$  for  $x = -3$   
D.  $x \Box y = 2x^2 - 5y^2$  for  $x = 3$  and  $y = -2$   
E.  $x \Box y = y^2 - 5xy$  for  $x = 5$  and  $y = 3$ 

D. 
$$f(x) = \frac{x^2 - 3}{2x}, x \neq 0$$
, for  $x = 5$   
 $f(x) = \frac{5^2 - 3}{2(5)} = \frac{25 - 3}{10} = \frac{22}{10} = 2.2$ 

E. 
$$f(x) = 2(x+5)^2$$
 for  $x = 2$   
 $f(x) = 2(2+5)^2 = 2(7)^2 = 2(49) = 98$ 

3. A. 
$$x \Leftrightarrow = 3x^2 - 2x$$
 for  $x = 2$   
 $2 \Leftrightarrow = 3(2)^2 - 2(2) = 3(4) - 4 = 12 - 4 = 8$   
B.  $x \Box = \frac{x}{x^2 + 2}$  for  $x = 6$   
 $6 \Box = \frac{6}{6^2 + 2} = \frac{6}{36 + 2} = \frac{6}{38} = \frac{3}{19}$   
C.  $x \Box = \frac{5x - 2}{7 - 4x}$  for  $x = -3$   
 $3 \Box = \frac{5(-3) - 2}{7 - 4(-3)} = \frac{-15 - 2}{7 + 12} = \frac{-17}{-19}$   
D.  $x \Box y = 2x^2 - 5y^2$  for  $x = 3$  and  $y = -2$   
 $3 \Box 2 = 2(3)^2 - 5(2)^2 = 2(9) - 5(4) = 18 - 20 = -2$ 

E. 
$$x \Box y = y^2 - 5xy$$
 for  $x = 5$  and  $y = 3$   
 $5 \Box 3 = 3^2 - 5(5)3 = 9 - 75 = -66$ 

## **Solving Word Problems**

- 1. Read the problem carefully, looking for key terms and concepts. Identify the question you must answer. A diagram may help you to interpret the given information.
- 2. List all the unknown quantities in the problem and represent them in terms of one variable if possible, such as *x* or *x* and *y*.
- 3. Use the information identified in step 1 to write algebraic relationships among the quantities identified in step 2.
- 4. Combine the algebraic relationships into equations.
- 5. Solve the equation or system of equations.
- 6. Verify your results by checking against the facts in the problem.

### Example 54

Solve these numerical word problems.

- A. The sum of two numbers is 94, and the larger number is 5 less than twice the smaller number. Find the numbers.
- B. Two numbers have a sum of 18. Find the numbers if one number is 8 larger than the other.
- C. Find three consecutive integers if their sum is 21.
- D. Find three consecutive even integers such that the first plus twice the second plus 4 times the third equals 174.

### Solution

| A. $x = $ smaller number          | Represent the smaller number by        |
|-----------------------------------|----------------------------------------|
|                                   | using <i>x</i> .                       |
| 2x - 5 = larger number            | Represent the larger number.           |
| x + 2x - 5 = 94                   | Add the two numbers to get the sum.    |
| 3x - 5 = 94                       | Combine like terms to simplify.        |
| x = 33                            | Solve the equation.                    |
| 2x - 5 = 2(33) - 5 = 66 - 5 = 61. | Find the larger number.                |
| The two numbers are 33 and 61.    | Write an answer to the question asked. |

### B. x = smaller number

y = larger number x + y = 18 x + 8 = y x + y = 18 x + y = 18 x + y = 18 x + y = 18 x + y = 18 y = 13 x = 5The two numbers can 5 and 12

The two numbers are 5 and 13.

C. x =first integer

x + 1 = second integer x + 2 = third integer x + x + 1 + x + 2 = 21 3x + 3 = 21 3x = 18 x = 6 x + 1 = 7 x + 2 = 8The three consecutive integers are 6, 7, and 8. D. x = first even integer x + 2 = second even integer x + 4 = third even integer x + 2(x + 2) + 4(x + 4) = 174 x + 2x + 4 + 4x + 16 = 174 7x + 20 = 174 7x = 154 x = 22 x + 2 = 24 x + 4 = 26The three consecutive even integers are 22, 24, and 26.

### Example 55

Solve these age word problems.

- A. Carlos is 3 years older than his brother Jose. In 4 years from now, the sum of their ages will be 33 years. How old is each now?
- B. Kia is 5 years younger than her sister Yvette. Three years ago, the sum of their ages was 23. How old is each now?

### Solution

| A. | x = age of Jose now          | Represent the younger person's age as <i>x</i> .   |
|----|------------------------------|----------------------------------------------------|
|    | x + 3 = age of Carlos now    | Using <i>x</i> , represent the older person's age. |
|    | x + 4 + x + 3 + 4 = 33       | Add their ages in 4 years to get that sum.         |
|    | 2x + 11 = 33                 | Combine like terms to simplify.                    |
|    | 2x = 22                      | Solve the equation.                                |
|    | x = 11                       | Find the second person's age.                      |
|    | x + 3 = 14                   | Write an answer to the question asked.             |
|    | Jose is 11 years old now and | Carlos is 14 years old.                            |

B. x = age of Yvette now

x-5 = age of Kia now x-3+x-5-3 = 23 2x-11 = 23 2x = 34 x = 17 x-5 = 12Kia is 12 years old now and Yvette is 17 years old.

### Example 56

Solve these statistical word problems.

- A. Ken's percent grades on five tests were 84, 72, 91, 64, and 83. Find the average (arithmetic mean) grade.
- B. Von had an average percent score on the first four tests of 84, and his average percent score on the next six tests was 92. What was Von's average score for all the tests?
- C. Marie's monthly school expenses were \$64, \$82, \$51, \$90, \$67, \$71, \$58, \$94, and \$63. What is Marie's median monthly school expense?
- D. Tim's monthly food costs were \$412, \$408, \$410, \$408, \$401, \$410, and \$408. What is the mode for the monthly food costs?

### Solution

- A. SUM = 84 + 72 + 91 + 64 + 83 = 394, N = 5AVE =  $SUM \div N = 394 \div 5 = 78.8$ Ken's average percent score is 78.8.
- B. Average of 4 tests 84, average of 6 tests 92

$$AVE = \frac{4(84) + 6(92)}{4+6} = \frac{336 + 552}{10} = \frac{888}{10} = 88.8$$

Von's average score on the 10 tests was 88.8.

- C. Sequenced expenses: \$51, \$58, \$63, \$64, \$67, \$71, \$82, \$90, \$94. Since there are an odd number of values, the median is the middle value, the fifth one. The median of Marie's monthly school expense is \$67.
- D. Sequenced costs: \$401, \$401, \$408, \$408, \$408, \$410, \$410, \$412, \$420. The most frequent number is \$408. The mode monthly food cost for Tim is \$408.

#### Example 57

Solve these mixture word problems.

- A. Beth has one solution that is 16% acid and a second solution that is 26% acid. How many ounces of each is needed to make 30 ounces of a solution that is 18% acid?
- B. Lynn has 100 pounds of candy worth \$4.80 per pound. How many pounds of a second candy worth \$5.20 per pound should she mix with the 100 pounds to obtain a mixture worth \$5.00 per pound?

#### Solution

0.20x = 20x = 100

| A. | x = number of ounces of 16% acid solution      | Represent one quantity.                 |
|----|------------------------------------------------|-----------------------------------------|
|    | 30 - x = number of ounces of 26% acid solution | Represent second quantity.              |
|    | 0.16x + 0.26(30 - x) = 0.18(30)                | Represent the number of ounces of acid. |
|    | 0.16x + 7.8 - 0.26x = 5.4                      | Simplify the equation.                  |
|    | -0.10x + 7.8 = 5.4                             | 1 7 1                                   |
|    | -0.10x = -2.4                                  | Solve the equation.                     |
|    | x = 24                                         | -                                       |
|    | 30 - x = 6                                     | Find the second quantity.               |
|    | Beth needs to use 24 ounces of the             | Write an answer to                      |
|    | 16% acid solution and 6 ounces                 | the question asked.                     |
|    | of the 26% acid solution.                      |                                         |
| П  |                                                | 1 1 1 1                                 |
| В. | x = number of pounds of \$5.20 per pour        |                                         |
|    | 100(\$4.80) + x(\$5.20) = (100 + x)(\$5.00)    |                                         |
|    | 480 + 5.20x = 500 + 5.00x                      |                                         |
|    | 480 + 0.20x = 500                              |                                         |

Lynn needs to use 100 pounds of the \$5.20 candy.

## Example 58

Solve these rate word problems.

- A. Tyrone rides his bicycle 5 miles from his home to the city bus stop at the rate of 8 miles per hour. He arrives in time to catch the bus to work, which travels at 25 miles per hour. If he spends 1.5 hours traveling from home to work, how far does he travel on the bus?
- B. Maria jogs 15 miles to her sister's house to get her bicycle and then bicycles home. The total trip takes 3 hours. If she bicycles twice as fast as she jogs, how fast does she bicycle?
- C. Two drivers, Brenda and Julie, are 300 miles apart. Brenda drives at 30 miles per hour, and Julie drives at 45 miles per hour. If they drive toward each other, how far will each have traveled when they meet?
- D. At what rate must Eden travel to overtake Rex, who is traveling at a rate 20 miles per hour slower than Eden, if Eden starts 2 hours after Rex and wants to overtake him in 4 hours?
- E. Two planes start from Minneapolis at the same time and fly in opposite directions, one averaging 40 miles per hour faster than the other. If they are 2,000 miles apart in 5 hours, what is the average speed for each plane?

### Solution

| A. | d = rt where <i>d</i> is the distance traveled $x =$ distance traveled on bus                                                                   | l, <i>r</i> is the rate, and <i>t</i> is the time.<br>Represent the quantities. |
|----|----------------------------------------------------------------------------------------------------|---------------------------------------------------------------------------------|
|    | $\frac{5}{8}$ = time spent riding bicycle                                                                                                    |                                                                                 |
|    | $\frac{x}{25}$ = time spent riding bus                                                                                                    |                                                                                 |
|    | $\frac{5}{8} + \frac{x}{25} = \frac{3}{2}$ 1.5 hours $= \frac{3}{2}$ hours                                                                      | Add the times to get total time.                                                |
|    | $200\left(\frac{5}{8}\right) + 200\left(\frac{x}{25}\right) = 200\left(\frac{3}{2}\right)$                                                      |                                                                                 |
|    | LCM(8, 25, 2) = 200                                                                                                    | Clear equation of fractions.                                                    |
|    | 25(5) + 8(x) = 100(3)                                                                                                    | Simplify the equation.                                                          |
|    | 125 + 8(x) = 300                                                                                                    |                                                                                 |
|    | 8x = 175                                                                                                    | Solve the equation.                                                             |
|    | x = 21.875                                                                                                    |                                                                                 |
|    | Tyrone traveled 21.875 miles on the bus.                                                                                                    | Write the answer to the question.                                               |
| B. | x = miles per hour for jogging<br>2x = miles per hour for bicycling<br>$\frac{15}{x} + \frac{15}{2x} = 3$<br>30 + 15 = 6x<br>45 = 6x<br>7.5 = x |                                                                                 |

15 = 2xMaria bicycles at the rate of 15 miles per hour.

- C. x = time they traveled 30x + 45x = 300 75x = 300 x = 4 30x = 120 45x = 180Brenda traveled 120 miles and Julie traveled 180 miles.
- D. x = miles per hour for Eden

x - 20 = miles per hour for Rex 6(x - 20) = 4x 6x - 120 = 4x 2x - 120 = 0 2x = 120 x = 60Eden needs to travel at 60 miles per hour.

E. x = rate of faster plane x + 40 = rate of slower plane 5x + 5(x + 40) = 2,000 5x + 5x + 200 = 2,000 10x = 1,800 x = 180 x + 40 = 220The planes travel at 180 and 220 miles per hour.

### Example 59

Solve these work word problems.

- A. Jamal can fill the vending machine in 45 minutes. When his sister, Violet, helps him, it takes them 20 minutes. How long would it take Violet to fill the machine by herself?
- B. One pipe can fill a pool in 18 hours. Another pipe can fill it in 24 hours. The drainpipe can empty the tank in 12 hours. With all three pipes open, how long will it take to fill the pool?
- C. One work crew can do a job in 8 days. After the first crew worked 3 days, a second crew joins them, and together, the two crews finish the job in 3 more days. How long would it take the second crew to do the job alone?
- D. One machine can wrap 200 boxes per hour. A newer machine can wrap 250 boxes per hour. How long would it take the two machines working together to wrap 4,950 boxes?
- E. Barbara and Wesley can paint a room together in 6 hours. If Barbara can paint the room alone in 10 hours, how long would it take Wesley working alone to paint the room?

| A. $x =$ number of minutes         |                               |
|------------------------------------|-------------------------------|
| for Violet alone                   | Represent each person's time. |
| $\frac{20}{x} + \frac{20}{45} = 1$ | Add work done by each person. |
| 900 + 20x = 45x                    | Solve equation.               |

900 = 25x

36 = x

It would take Violet 36 Write an answer to the question. winutes working alone.

B. x = number of hours together

$$\frac{x}{18} + \frac{x}{24} - \frac{x}{12} = 1 \qquad \text{LCM}(18, 24, 12) = 72$$

$$72\left(\frac{x}{18} + \frac{x}{24} - \frac{x}{12}\right) = 72(1)$$

$$4x + 3x - 6x = 72$$

$$x = 72$$
With all three pipes open, it would take 72 hours to fill the pool.

C. x = number of days for second crew

 $\frac{6}{8} + \frac{3}{x} = 1$  6x + 24 = 8x 24 = 2x 12 = xThe second crew could do the job alone in 12 days.

D. x = number of hours together

200x + 250x = 4,950 450x = 4,950 x = 11It would take the two machines together 11 hours to do the job.

### E. x = number of hours for Wesley

 $\frac{6}{10} + \frac{6}{x} = 1$  6x + 60 = 10x 60 = 4x 15 = xWesley can paint the room alone in 15 hours.

Sometimes you will need to use data from a survey to answer questions. A problem with the data occurs when you allow an object to have multiple attributes. For example, a person might own both a desktop computer and a laptop computer, so that person would belong to two categories.

You use **Venn diagrams** to represent the data in distinct categories while showing relationships among the categories. Overlapping circles allow you to visually analyze the data. For each of the given groups, use one circle. With two groups there are four regions: group 1 only, group 2 only, both groups, and neither group.

#### Example 60

Solve these problems by using Venn diagrams.

A. One hundred people were asked about the computers that they owned. Laptop computers were owned by 55 people, desktop computers were owned by 68 people, and 28 people owned both a laptop and a desktop computer. How many people did not own a computer? How many people owned just one computer?

- B. At a wine-tasting party, 150 people were asked which of the three wines served that they liked.
  - 68 like Boone's Farm Strawberry Hill.
  - 68 like Ripple.
  - 80 like Thunderbird.
  - 35 like Boone's and Thunderbird.
  - 30 like Ripple and Thunderbird.
  - 28 like Boone's and Ripple.
  - 20 like all three.
  - How many people like exactly two of these wines? How many people like exactly one of these wines?

#### Solution

A. Two groups: L = laptops and D = desktops. Draw a rectangle enclosing two intersecting circles.

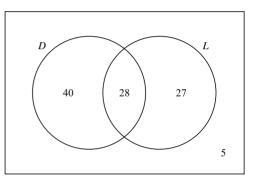

Figure 9.5

Since N = 100, the sum of the numbers in the regions must total 100. Since 28 people owned both a laptop and a desktop, put 28 in the overlap of the circles labeled *D* and *L*. There are 55 laptop owners, so 55-28 = 27 goes in the part of *L* not shared with *D*. There are 68 desktop owners, so 68-28 = 40 goes in the part of *D* not in *L*. You have accounted for 40 + 28 + 27 = 95 of the 100 people, so 5 are outside the circles for *D* and *L*. Thus, there are 5 people who do not own a computer. There are 40 people with desktops only and 27 people with laptops only, so there are 40 + 27 = 67 people who own one computer.

B. Three groups: B = Boone's, R = Ripple, T = Thunderbird. Draw a rectangle enclosing three intersecting circles.

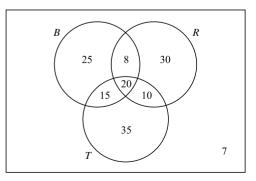

Figure 9.6

Since N = 150, the numbers put in the eight regions must total 150. Since 20 people like all three wines, place 20 in the region common to *B*, *R*, and *T*. There are 28 - 20 = 8 in the overlap of *B* and *R* and not in all three, 30 - 20 = 10 in the overlap of *R* and *T* not in all three, and 35 - 20 = 15 in the overlap of *B* and *T* and not in all three. There are 68 - 15 - 20 - 8 = 25 in *B* only, 68 - 8 - 20 - 10 = 30 in *R* only, and 80 - 15 - 20 - 10 = 35 in *T* only. There are 25 + 15 + 20 + 8 + 30 + 10 + 35 = 143 accounted for by those who like at least one of the wines. There are 150 - 143 = 7 people who did not like any of the wines.

There are 15 who like Boone's and Thunderbird only, 10 who like Ripple and Thunderbird only, and 8 who like Boone's and Ripple only, so 33 people like exactly two of these wines. There are 25 who like Boone's only, 30 who like Ripple only, and 35 who like Thunderbird only, so 90 people like exactly one of these wines.

**Probability** is the likelihood that a given event will occur. It is the ratio of the number of favorable outcomes to the total number of outcomes. There are two ways a coin can come up when it is flipped.  $P(\text{heads}) = \frac{1}{2}$ . There are six outcomes for a die when it is rolled: 1, 2, 3, 4, 5, or 6. Thus  $P(1) = P(2) = P(3) = P(4) = P(5) = P(6) = \frac{1}{6}$ .

The probability of an event is  $0 \le P(\text{event}) \le 1$ . There is a probability of 0 only when the event cannot occur, and a probability of 1 when the event is certain to occur. If P(E) is the probability event *E* will occur, and P(not E) is the probability event *E* will occur, then P(not E) = 1 - P(E).

### Example 61

Find the probability of the event.

- A. Two coins are flipped once. What is the probability of getting two tails?
- B. A jar contains 3 yellow marbles, 4 green marbles, 2 black marbles, and 1 white marble. One marble is selected without looking. What is the probability that the marble will be green?
- C. A box contains 20 light switches, and 3 of them are defective. If you select one switch from the box at random, what is the probability that it will not be defective?
- D. What is the probability that a card selected at random from a standard deck of playing cards is a 10?
- E. What is the probability that a card selected at random from a standard deck of playing cards will be a 7 or a club?

- A. The possible outcomes are HH, HT, TH, and TT.  $P(\text{two tails}) = \frac{1}{4}$ .
- B. 3 + 4 + 2 + 1 = 10 possible outcomes, 4 outcomes green.  $P(\text{green}) = \frac{4}{10} = \frac{2}{5}$ .
- C. 20 light switches and 3 are defective.  $P(\text{defective}) = \frac{3}{20}$ , P(not defective) = 1 P(defective).

$$P(\text{not defective}) = 1 - \frac{3}{20} = \frac{17}{20}$$

- D. There are 52 cards in a standard deck. There are four 10s: 10 of hearts, 10 of clubs, 10 of spades, and 10 of diamonds.  $P(10) = \frac{4}{52} = \frac{1}{13}$ .
- E. There are 52 cards in a deck. There are 13 each in hearts, clubs, spades, and diamonds. There are four 7s, one each in hearts, clubs, spades, and diamonds. Thus, the 7 of clubs is counted twice, once as a club and once as a 7. There are 13 clubs plus three 7s that are not clubs.  $P(7 \text{ or club}) = \frac{16}{52} = \frac{4}{13}$ .

In computing probability, you must find the number of outcomes for the event of interest and the number of outcomes that are possible. In the examples above, you were able to list all the outcomes or reason out how many outcomes there were. This is not always possible, but there are tools that can help you determine the number of outcomes without listing them. The most common of these tools are the multiplication principle, permutations, and combinations.

If an activity consists of distinct parts, then the **multiplication principle** says that the number of ways the activity can be done is the product of the number of ways for all the parts of the activity. If an activity consists of parts A, B, and C and part A can be done in *a* ways, part B can be done in *b* ways, and part C can be done in *c* ways, then the activity can be done in  $a \times b \times c$  ways.

#### Example 62

Find the number of ways each activity can be done.

- A. Kim selects a shirt, a pair of slacks, and a jacket to wear to work. She has 7 shirts, 4 pairs of slacks, and 3 jackets in her closet. If she does not worry about which clothes match, how many different outfits can she create?
- B. Randy flips a coin and then rolls a six-sided die. How many different outcomes are there?
- C. Noah is packing his backpack with toys for a trip to Grandpa Bruce's house. He gets to take 1 car, 1 book, and 1 ball. If Noah has 4 cars, 6 books, and 3 balls, how many different sets of toys can he take?

### Solution

- A. Kim selects 1 each of her shirts, slacks, and jackets. She has  $7 \times 4 \times 3 = 84$  choices. There are 84 different outfits she could create.
- B. Randy flips a coin, then rolls a die, so he has  $2 \times 6 = 12$  outcomes. There are 12 total outcomes for the activity.
- C. Noah packs 1 each of his cars, books, and balls, so he has  $4 \times 6 \times 3 = 72$  choices. There are 72 different sets of toys that he could take.

When you select from a collection of objects, the number of ways the selection can be made depends on the number of objects in the collection, the number of objects being selected, and whether the order of selection matters. If the objects selected are all going to be treated exactly the same way, order is not important. However, if the objects will be treated differently based on the sequence of selection, then order is important.

When there are *n* objects in the collection and you select  $r, 0 \le r \le n$ , objects, and order is important, it is a **permutation**. If order is not important, it is a **combination**. For example, if there are 10 people in a race and the first person to finish gets a trophy, and the second person to finish gets a medal, and the third person to finish gets a ribbon, then you can use permutation to determine in how many different ways the prizes could be awarded. In another race of 10 people, if the first three people to finish go to the next round of competition, then you use combinations to determine the number of ways the group of three people who go on to the next round could turn out. The formulas  $_nP_r = \frac{n!}{(n-r)!}$  and  $_nC_r = \frac{n!}{(n-r)! \cdot r!}$  are for computing the number of permutations and combinations, respectively. And *n*! is defined to be the product of the counting number *n* and all the counting numbers less than *n* down to and including 1. Use 0! = 1 to define 0!. The ! in these expressions is read as "factorial."

 $7! = 7 \times 6 \times 5 \times 4 \times 3 \times 2 \times 1 = 5,040$  and  $6! = 6 \times 5 \times 4 \times 3 \times 2 \times 1 = 720$  $n! = n \times (n-1)!$  so  $7! = 7 \times 6! = 7 \times 720 = 5,040$ 

### Example 63

Evaluate each expression. **A.**  $_{9}P_{7}$  **B.**  $_{8}P_{3}$  **C.**  $_{9}C_{7}$  **D.**  $_{8}C_{3}$ 

### Solution

A. 
$${}_{9}P_{7} = \frac{9!}{(9-7)!} = \frac{9 \times 8 \times 7 \times 6 \times 5 \times 4 \times 3 \times 2!}{2!} = 181,440$$
  
B.  ${}_{8}P_{3} = \frac{8!}{(8-3)!} = \frac{8 \times 7 \times 6 \times 5!}{5!} = 336$   
C.  ${}_{9}C_{7} = \frac{9!}{(9-7)! \times 7!} = \frac{9 \times 8 \times 7!}{2! \times 7!} = \frac{72}{2} = 36$   
D.  ${}_{8}C_{3} = \frac{8!}{(8-3)! \times 3!} = \frac{8 \times 7 \times 6 \times 5!}{5! \times 3!} = \frac{336}{6} = 56$ 

#### Example 64

- 1. Café Laura offers a lunch consisting of one of 4 soups, one of 7 sandwiches, one of 5 chips, and one of 3 drinks. How many different lunches can it serve?
- 2. A sorority has 10 members, and 4 of them are to attend the national convention. In how many ways can the 4 people attending the national convention be selected?
- 3. There are 20 members on the city council. One is to be selected chairperson, a second person will be selected vice-chairperson, and a third person will be selected secretary. In how many ways can these offices be filled?

### Solution

1. Since the activity has four separate parts that can be done in multiple ways, use the multiplication principle. Lunch = soup, sandwich, chips, and drink:  $4 \times 7 \times 5 \times 3 = 420$ . There are 420 possible lunches that could be served at Café Laura.

#### CONQUERING GMAT MATH AND INTEGRATED REASONING

2. Since all 4 members selected will go to the convention, order of selection is not important. Use combinations.

$$_{10}C_4 = \frac{10!}{(10-4)! \times 4!} = \frac{10 \times 9 \times 8 \times 7 \times 6!}{6! \times 4!} = \frac{10 \times 9 \times 8 \times 7}{4 \times 3 \times 2 \times 1} = 210$$

3. Since the 3 people selected are given offices based on their order of selection, use permutations.

$$_{20}P_3 = \frac{20!}{(20-3)!} = \frac{20!}{17!} = \frac{20 \times 19 \times 18 \times 17!}{17!} = 20 \times 19 \times 18 = 6,840$$

#### **PRACTICE PROBLEMS**

- 1. Find two numbers such that twice the first plus 5 times the second is 20, and 4 times the first less 3 times the second is 14.
- 2. Three more than twice a certain number is 57. Find the number.
- 3. Wendy's mother is 3 times as old as Wendy. In 14 years, she will be twice as old as Wendy is then. How old is each now?
- 4. Joan is 3 years older than Susan. Eight years ago, Joan was 4 times the age of Susan. How old is each now?
- 5. Michelle scored 95, 91, 98, 90, 96, and 100. What is her average test score?
- 6. David weighed himself each week. In May, he weighed himself 5 times with an average weight of 185 pounds. In June, he weighed himself 4 times with an average weight of 180 pounds. What is his average weight?
- 7. John's cell phone bills were \$87, \$81, \$88, \$87, \$84, \$87, \$89, \$80, \$78, \$79, \$81, and \$82 for the past year. What was the median for his bills? What is the mode for his bills?
- 8. An 80% acid solution is mixed with a 20% acid solution to get 3 gallons of a solution that is  $\frac{1}{3}$  acid. How much of each acid solution was used?
- 9. A mixture of 40 pounds of mixed nuts worth \$1.80 a pound is to be made from peanuts costing \$1.35 a pound added to fancy mixed nuts costing \$2.55 a pound. How many pounds of each kind of nut should be used?

- 10. In her motorboat, Ruth can go downstream in 1 hour less time than she can go upstream. If the current is 5 miles per hour, how fast can she travel in still water if it takes her 2 hours to travel upstream the given distance?
- 11. Two drivers started toward each other from towns 255 miles apart. One driver traveled at 40 miles per hour, and the other traveled at 45 miles per hour. How long did the people drive until they met?
- 12. Amanda can mow a lawn in 1 hour 20 minutes. Kim can mow the same lawn in 2 hours. How long would it take them, working together, to mow the lawn?
- 13. One computer can do a payroll in 12 hours. A second computer can do the payroll in 6 hours. How long will it take to do the payroll if both computers work on the payroll at the same time?
- 14. A survey was taken of 52 students at Macon High School. They were asked which amusement parks they would like to visit on a class trip: Six Flags, Disney World, and Opryland. The data is summarized as follows.

28 preferred Six Flags.
25 preferred Disney World.
26 preferred Opryland.
10 preferred Opryland and Disney World.
11 preferred Disney World and Six Flags.
14 preferred Six Flags and Opryland.
6 preferred all three.

How many students prefer both Disney World and Six Flags and did not prefer Opryland? How many did not prefer any of these three sites?

#### **CHAPTER 9 / ALGEBRA**

- 15. Three coins are flipped once. What is the probability that exactly two coins will be heads?
- 16. A card is selected at random from a standard deck of playing cards. What is the probability that the card selected is a red card or a jack?
- 17. Chez Vicki makes a lunch special with 3 choices of salad, 4 types of sandwiches, and 2 desserts. One of the types of sandwich is grilled cheese. What is the probability that if you make the lunch special choices at random, you will get a lunch containing a grilled cheese sandwich?

### **SOLUTIONS**

1. x =first number y =second number

$$y =$$
 second num  
(1)  $2x + 5y = 20$ 

$$(1) 2x + 3y = 2$$

(2) 4x - 3y = 14(2) 4x - 3y = 14 4x - 3y = 14  $-2 \times (2) + -4x - 10y = -40$  4x - 3(2) = 14 -13y = -26 4x - 6 = 14 y = 2 4x = 20x = 5

The first number is 5 and the second number is 2.

- 2. x = the number 2x + 3 = 57 2x = 54 x = 27The number is 27.
- 3. x = Wendy's age now 3x = mother's age now 3x + 14 = 2(x + 14) 3x + 14 = 2x + 28 x + 14 = 28 x = 14 3x = 42Wendy is 14 years old, and her mother is 42

years old now.

4. x =Susan's age now

x + 3 = Joan's age now x + 3 - 8 = 4(x - 8) x - 5 = 4x - 32 -3x - 5 = -32 -3x = -27 x = 9 x + 3 = 12Joan's age is 12 years and Susan's age is 9 years now. 18. If a club has 10 members and 3 are to be chosen to be delegates to a conference, what is the probability that Sara, a member of the club, will be one of the delegates?

- 5. SUM = 95 + 91 + 98 + 90 + 96 + 100 = 570, N = 6 AVE = SUM ÷ N = 570 ÷ 6 = 95 Michelle's average test score is 95.
- 6. May: average is 185 5 weighings. June: average is 180 4 weighings.

AVE =  $\frac{5(185) + 4(180)}{5+4} = \frac{925 + 720}{9} = \frac{1,645}{9} = 182.7777 = 182.8$ 

David's average weight is 182.8 pounds to the nearest tenth of a pound.

7. Sequenced bills: \$78, \$79, \$80, \$81, \$81, \$82, \$84, \$87, \$87, \$87, \$88, \$89. There are 12 bills, and the middle two values are \$82 and \$84. The median is (\$82 + \$84) ÷ 2 = \$83.

The bill of \$87 occurred the most, 3 times. The mode is \$87.

8. x = gallons of 80% acid used 3 - x = gallons of 20% acid used Since  $\frac{1}{3}$  of the 3 gallons is acid, 1 gallon of the solution is acid. 0.80x + 0.20(3 - x) = 1 0.80x + 0.60 - 0.20x = 1 0.60x + 0.60 = 1 0.60x = 0.40  $x = \frac{0.40}{0.60} = \frac{2}{3}$   $3 - x = 2\frac{1}{3}$ So  $\frac{2}{3}$  gallon of the 80% acid solution and  $2\frac{1}{3}$ 

 $\frac{30}{3}$  gallons of the 20% solution were used.

#### CONQUERING GMAT MATH AND INTEGRATED REASONING

9. x = number of pounds of peanuts used 40 - x = number of pounds of fancy mixed nuts used

\$1.35x + \$2.55(40 - x) = \$1.80(40) \$1.35x + \$102.00 - \$2.55x = \$72.00 -\$1.20x + \$102.00 = \$72.00 -\$1.20x = -\$30.00x = 25

$$40 - x = 15$$

So 25 pounds of peanuts and 15 pounds of fancy mixed nuts should be used.

- 10. x = still water rate of Ruth's boat x + 5 = downstream rate of boat x - 5 = upstream rate of boat 2(x - 5) = 1(x + 5) 2x - 10 = x + 5 x = 15The still water rate of Ruth's motorboat is 15 miles per hour.
- 11. x = time each drove until they met 40x + 45x = 255 85x = 255 x = 3It took the drivers 3 hours to meet.
- 12. x = number of minutes working together

 $\frac{x}{80} + \frac{x}{120} = 1$ 3x + 2x = 2405x = 240x = 48They can prove

They can mow the lawn together in 48 minutes.

13. x = number of hours for two computers to do payroll together

 $\frac{x}{12} + \frac{x}{6} = 1$ x + 2x = 123x = 12x = 4

It would take the two computers 4 hours to do the payroll together.

14. 3 categories: S = Six Flags, O = Opryland, D = Disney World

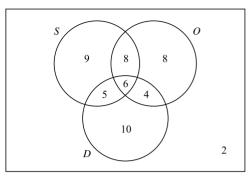

Figure 9.7

Placing the number who prefer all three in the diagram first, determine the regions for two. 10 - 6 = 4, 11 - 6 = 5, and 14 - 6 = 8. From the completed Venn diagram, 5 people prefer Six Flags and Disney World and do not prefer Opryland. Two did not prefer any of the three sites.

15. Three coins are flipped with possible outcomes of HHH, HHT, HTH, HTT, THH, THT, TTH, TTT, Of the 8 outcomes, 3 have exactly 2 heads.

 $P(\text{exactly 2 heads}) = \frac{3}{8}$ 

16. There are 52 cards in a standard deck of playing cards, of which 26 are red cards. Of the 4 jacks, 2 are red and 2 are black. Thus, there are 26 + 2 red cards and nonred jacks.

$$P(\text{red or jack}) = \frac{28}{52} = \frac{7}{13}$$

- 17. P(lunch special with grilled cheese) =  $\frac{3 \times 1 \times 2}{3 \times 4 \times 2} = \frac{1}{4}$
- 18. P(Sara is a delegate) =  $\frac{{}_{9}C_{2} \times 1}{{}_{10}C_{2}} = \frac{36 \times 1}{120} = \frac{36}{120} = \frac{3}{10}$

### **ALGEBRA TEST**

Use the following test to assess how well you have mastered the material in this chapter. For each question, mark your answer by blackening the corresponding answer oval. An answer key and solutions are provided at the end of the test.

- 1. Which is equal to  $(x^2 + 2x + 3) (2x^2 + x 5) (-x^2 3x + 1)$ ?
  - (A) 4x + 7(B) 4x - 1(C)  $-2x^2 + 4x + 7$ (D)  $2x^2 + 4x - 1$ (E)  $-2x^2 + 9$
- 2. Which is equal to  $(x^3)^2 + 5^3(5^4)$ ?
  - (A)  $x^9 + 5^7$ (B)  $x^9 + 25^7$ (C)  $x^6 + 25^7$ (D)  $x^6 + 25^7$ (E)  $x^6 + 5^7$
- 3. Which is  $\sqrt{300x^5y^9}$  completely simplified?
  - (A)  $10x^2y^4\sqrt{3xy}$
  - (B)  $10x^2y^2\sqrt{3xy}$
  - $(\overline{C}) 10x^2y^3\sqrt{3x}$
  - (D)  $3x^2y^4\sqrt{10xy}$
  - (E)  $5xy\sqrt{8x^3y^5}$
- 4. Which is  $2\sqrt{108y} \sqrt{27y} + \sqrt{363y}$  completely simplified?
  - (A)  $14\sqrt{3y}$
  - (B)  $14\sqrt{3}$
  - $\bigcirc$   $9\sqrt{3y} + \sqrt{363y}$
  - (D)  $20\sqrt{3y}$
  - (E)  $20\sqrt{y}$
- 5. Which is  $9(13) 7(8 + 2) \div 5$  simplified completely?
  - A) -9
    B) 61.4
    C) 103
    D) 108
    E) 131
- 6. Which illustrates the commutative property of multiplication?
  - (A) 15 + 17 = 17 + 15(B)  $x \cdot (8 + y) = (8 + y) \cdot x$ (C)  $5 \cdot (8 + 2) = 5 \cdot 8 + 5 \cdot 2$ (D)  $8 \cdot (7 \cdot x) = (8 \cdot 7) \cdot x$ (E)  $(3 + x) \cdot 5 = 3 \cdot 5 + x \cdot 5$

7. Which is the algebraic expression that is the translation of "The product of 7 and *x* decreased by 5 equals 3 subtracted from *x*"?

(A) 7x + 5 = 3 - x $(\overline{B}) 7(x-5) = 3-x$ (c) 7x - 5 = 3 - x $(\overline{D}) 7(x-5) = x-3$  $(\bar{E}) 7x - 5 = x - 3$ 

- 8. Which is the value of  $x^2 5y$  when x = -6 and y = 2?
  - $(\overline{A}) 46$ (B) -22(C) -12
  - (D) 26
  - (E) 34
- 9. Which of these equations has -3 as its solution?
  - $(\overline{A}) y 6 = 9$  $(\overline{B}) - y = -3$  $(\overline{C}) y + 5 = 2$  $(\overline{D}) 4y - 9 = 3$  $(\bar{E}) -9x = 3$
- 10. Which is the value of C when F = 68, using the formula F = 1.8C + 32?
  - $(\overline{A})$  2
  - (B) 18
  - (C) 20
  - (D) 33.8
  - (E) 36

11. Which is the value of  $\frac{a-b}{a+b}$  when a = 5 and b = 10?

- $(\overline{A}) 3$  $(\underline{B}) - \frac{1}{3}$  $\bigcirc -\frac{1}{2}$ (D)  $\frac{1}{3}$ ? (E) 3
- 12. Which is the value of  $3x^2y 5xy^3$  when x = -2 and y = -3?
  - (A) -306 (B) -126
  - $(\overline{C}) 54$
  - (D) 234

  - (E) 306

13. What is the value of v when V = 45, g = 32, and t = 5 using the formula v = V + gt? <u>(A)</u> 82 (B) 205 (C) 257 (D) 385 (E) 7,200 14.  $5x^2 + 3x - 2y^2 + -2x^2 - 8x + 2y^2$ What is the sum? (A)  $3x^4 - 5x^2$ (B)  $3x^4 - 5x^2 + y^4$ ( $\overline{C}$ )  $7x^2 + 1x - 4y^2$ (D)  $3x^2 - 5x$ (E)  $3x^2 - 5x + y^2$ 15.  $3a^2 - 6ab - 2b^2 - -4a^2 + 8ab - 8b^2$ What is the difference?  $(\overline{A}) -a^2 + 2ab - 10b^2$  $(\overline{B}) -a^2 - 14ab - 10b^2$ (c)  $7a^2 - 14ab - 10b^2$ (D)  $7a^2 + 2ab - 10b^2$  $(\overline{E}) 7a^2 - 14ab + 6b^2$ 16.  $3x^4 - 5x^3$ What is the product?  $\times -5x + 4$  $(\overline{A}) - 15^5 - 20x^3$ (B)  $25x^3 + 12x^4$  $(\overline{C}) -15x^5 + 37x^4 - 20x^3$  $(\overline{D}) -15x^5 + 25x^4 + 4$ (E)  $3x^4 - 5x^3 - 5x + 4$ 17.  $\frac{12a^2b^3 - 28a^4b^4}{4ab^2}$ What is the value of the quotient? (A)  $3ab - 28a^4b^4$ (B)  $12a^2b^3 - 7a^3b^2$ (c)  $3ab - 7a^3b^2$ (D)  $8a^2b - 22a^3b^2$  $(\bar{E}) - 4a^4b^3$ 

- 18. Which is equal to  $(3x 5)^2$ ?
  - (A)  $9x^2 + 25$ (B)  $9x^2 - 25$ (C)  $9x^2 - 15x + 25$ (D)  $9x^2 - 30x + 25$
  - ( $\overline{E}$ )  $9x^2 + 30x + 25$
- 19. Which expression is not defined when x = 4?
  - $\begin{array}{c} \textcircled{A} \quad \frac{x-4}{x+4} \\ \hline \textcircled{B} \quad \frac{3}{x^2+4} \\ \hline \textcircled{C} \quad \frac{2x^2}{x^2-4} \\ \hline \textcircled{D} \quad x-4 \\ \hline \textcircled{E} \quad \frac{3}{x-4} \end{array}$
- 20. Which is  $25x^2 49$  factored completely?
  - (A) (25x 1)(x + 49)
  - (B) (5x-7)(5x+7)
  - (C) (5x-7)(7x-5)
  - (D) (5x+7)(5x+7)
  - (E) (5x-7)(5x-7)
- 21. Which is  $3x^2 + 10x + 3$  factored completely?
  - (A) (3x+3)(x+1)
  - (B) (3x+1)(x+3)
  - ( $\overline{C}$ ) (3*x* 1)(*x* + 3)
  - (D) (3x+1)(x-3)
  - (E) (3x-1)(x-3)
- 22. Which is  $10x^2 + 11x 6$  factored completely?
  - (A) (5x+2)(2x-3)
  - ( $\overline{B}$ ) (10*x* 1)(*x* + 6)
  - (c) (5x+2)(2x+3)
  - (D) (10x + 1)(x 6)
  - (E) (5x-2)(2x+3)

23. Which is 
$$\frac{x^2 + 2x - 8}{x^2 - x - 2}$$
 reduced to lowest terms?  
(A) 
$$\frac{x + 4}{x + 1}$$
  
(B) 
$$\frac{x - 4}{x - 1}$$
  
(C) 
$$\frac{x - 4}{x + 1}$$
  
(D) 
$$\frac{x + 4}{x - 1}$$
  
(E) 4

24. Which is equal to  $\frac{4}{x^2 - x} - \frac{2}{x^2 - 1}$ ?

(A) 
$$\frac{x+2}{x(x-1)(x+1)}$$
  
(B) 
$$\frac{2}{x(x-1)}$$
  
(C) 
$$\frac{2(x+2)}{x(x-1)(x+1)}$$
  
(D) 
$$\frac{2}{x(x+1)}$$
  
(E) 
$$\frac{4}{x}$$

25. Which is  $\frac{a^2}{a+1} \cdot \frac{a^2-1}{a^3}$  in simplest form?

(A) 
$$\frac{a+1}{a^2}$$
  
(B)  $a(a+1)$   
(C)  $\frac{a-1}{a}$   
(D)  $\frac{a+1}{a}$   
(E)  $\frac{a-1}{a^2}$ 

- 26. Which is the solution of x 3 2(6 2x) = 2(2x 5)?
  - $(\overline{A}) 2$ (B) -1 $\bigcirc \frac{20}{7}$
  - D 5(E) 10
- 27. Which is the solution of  $(2x + 1)^2 = (x 4)^2 + 3x(x + 3)$ ?
  - (A)  $-\frac{17}{3}$ (B) - 5(C) 5 (D)  $\frac{17}{3}$ (Ē) 6
- 28. If A = 0.5h(a + b) is solved for b, what is the value of b?
  - (A) b = 2A h a(B)  $b = \frac{A - 0.05h}{a}$ (C) b = A - 0.5ah $(\overline{D}) b = A - 0.5h - a$ (E)  $b = \frac{2A - ah}{h}$

29. Which is the solution of  $\frac{2}{x-3} - \frac{4}{x+3} = \frac{16}{x^2-9}$ ?

- $(\overline{A})$  4
- (B) 1
- (C) -0.5
- (D) -6.5
- $(\overline{E}) 8$

30. Which is the solution of  $\frac{5}{6} = \frac{n}{30}$ ?

- (A) 150
- (B) 36
- (C) 29
- (D) 25
- (E) 20

- 31. Which is the solution of  $\sqrt{5x-3} = 4$ ?
  - (Ā) 1
  - (B) 1.4
  - (C) 3.8
  - (D) 4.2
  - (E) 5
- 32. Which is a solution for the system of equations 3x y = -2 and x + y = 6?
  - (A) (3, 1)
  - **B** (2, 4)
  - (C) (−4, −10)
  - **D** (1, 5)
  - **(E)** (3, 3)
- 33. Which is a solution for the system of equations 13x + 11y = 21 and 7x + 6y = -3?
  - (A) (159, −186)
  - **B** (3, −4)
  - (Ē) (−56, 49)
  - (D) (−4, 5)
  - (Ē) (−43, 38)
- 34. Which is the solution for  $7(x 3) \le 4(x + 5) 47$ ?
- 35. Which are the solutions for  $9x^2 2x 11 = 0$ ?
  - (A)  $\frac{11}{9}, -1$ (B)  $-\frac{11}{9}, 1$ (C)  $-\frac{11}{9}, -1$ (D)  $\frac{11}{9}, 1$ (E)  $\frac{11}{3}, -\frac{1}{3}$

- 36. Which are the solutions for (x + 1)(2x 1) = 2?
  - (A)  $\frac{3}{2}, -1$ (B) 1, 1 (C)  $\frac{2}{3}, -1$ (D)  $\frac{3}{2}, 0$ (E)  $-\frac{3}{2}, 1$
- 37. Which are the solutions for  $4x^2 = -16x$ ?
  - (A) 0, 4
    (B) 0, -4
    (C) 4, -4
    (D) -4 only
    (E) 4 only
- 38. Which is the solution for  $6x^2 8x = 3$ ?

- $(\overline{E})$  No real solutions
- 39. Which is the solution  $x^2 + 3x < 28$ ?
  - (A) x < -7(B) x > 4(C) -4 < x < 7(D) -7 < x < 4(E) No real solutions
- 40. If  $f(x) = 2x^2 4x 3$ , what is f(-2)?
  - $(\overline{A}) 3$
  - (B) −1
  - (c) 11
  - (D) 13
  - **(E)** 21

#### **CHAPTER 9 / ALGEBRA**

- 41. Two bicyclists travel in opposite directions. One travels 5 miles per hour faster than the other. In 2 hours they are 50 miles apart. What is the rate of the faster bicyclist?
  - (A) 10 mph
  - (B) 11.25 mph
  - © 15 mph
  - (D) 20 mph
  - (E) 22.5 mph
- 42. Two sisters were born in consecutive years. How old are they now if the product of their present ages is 1,056?
  - (A) 12, 13
  - (B) 16, 66
  - (c) 31, 36
  - (D) 32, 33
  - (Ē) 42, 43
- 43. A bicycle rider travels 8 miles per hour faster than a jogger. It takes the bicyclist one-half as long as it takes the jogger to travel 16 miles. What is the jogger's speed?
  - (A) 8 mph
  - (B) 16 mph
  - (c) 24 mph
  - (D) 32 mph
  - **(E)** 40 mph
- 44. Anthony and Ben can paint a water tower in 6 days when they work together. If Anthony works twice as fast as Ben, how long would it take Ben to paint the water tower, working alone?
  - A 1.5 days
  - $(\overline{B})$  3 days
  - $(\overline{c})$  4.5 days
  - $(\overline{D})$  9 days
  - (E) 18 days
- 45. Pipe A can fill a tank in 20 minutes. Pipe B can empty the tank in 30 minutes. Pipe C can fill the tank in 60 minutes. If all three pipes work together, how long will it take to fill the tank?
  - (A) 10 minutes
  - **B** 20 minutes
  - © 30 minutes
  - $(\overline{D})$  45 minutes
  - $(\overline{E})$  60 minutes

- 46. What is the average (mean) of the values 18, 16, 24, 16, 16, 24?
  - A 16
  - **B** 17
  - © 18
  - **D** 19
  - Ē 24
- 47. What is the median for the set of values 62, 72, 62, 83, 79, 68, 72, 62?
  - (Ā) 62
  - **B** 68
  - <u>c</u> 70
  - D 72
  - (E) 83
- 48. A survey of 50 people at a shopping center provided the following information:
  - 25 like country music.
  - 21 like rap music.
  - 10 like both country music and rap music.

How many people in the survey did not like either country music or rap music?

- <u>(A)</u> 4
- **B** 6
- <u>C</u> 14
- D 16
- **E** 24
- 49. What is the probability of drawing at random one green marble from a bag containing 24 green marbles and 32 yellow marbles?
  - (A)  $\frac{1}{24}$ (B)  $\frac{3}{7}$ (C)  $\frac{4}{7}$ (D)  $\frac{2}{3}$ (E)  $\frac{3}{4}$
- 50. Two hundred tickets were sold for a charity raffle. You buy 5 tickets. What is the probability that you will not win the raffle?
  - $(\overline{A}) 0.02$
  - (B) 0.025
  - (c) 0.5
  - (D) 0.975
  - $(\overline{E})$  0.98

### **ANSWER KEY**

| 1. A  | 11. B | 21. B | 31. C | 41. C |
|-------|-------|-------|-------|-------|
| 2. E  | 12. A | 22. E | 32. D | 42. D |
| 3. A  | 13. B | 23. A | 33. A | 43. A |
| 4. D  | 14. D | 24. C | 34. D | 44. E |
| 5. C  | 15. E | 25. C | 35. A | 45. C |
| 6. B  | 16. C | 26. D | 36. E | 46. D |
| 7. E  | 17. C | 27. C | 37. B | 47. C |
| 8. D  | 18. D | 28. E | 38. A | 48. C |
| 9. C  | 19. E | 29. B | 39. D | 49. B |
| 10. C | 20. B | 30. D | 40. D | 50. D |

#### SOLUTIONS

- 1. A 4x + 7 $(x^2 + 2x + 3) - (2x^2 + x - 5) - (-x^2 - 3x + 1) = x^2 + 2x + 3 - 2x^2 - x + 5 + x^2 + 3x - 1 = 0x^2 + 4x + 7 = 4x + 7$
- 2. **E**  $x^6 + 5^7$  $(x^3)^2 + 5^3 \cdot 5^4 = x^{3 \cdot 2} + 5^{3 + 4} = x^6 + 5^7$
- 3. A  $10x^2y^4\sqrt{3xy}$  $\sqrt{300x^5y^9} = \sqrt{3 \cdot 100 \cdot x^4 \cdot x \cdot y^8 \cdot y} = \sqrt{100x^4y^8}\sqrt{3xy} = 10x^2y^4\sqrt{3xy}$
- 4. **D**  $20\sqrt{3y}$  $2\sqrt{108y} - \sqrt{27y} + \sqrt{363y} = 2\sqrt{36}\sqrt{3y} - \sqrt{9}\sqrt{3y} + \sqrt{121}\sqrt{3y} = 2(6)\sqrt{3y} - 3\sqrt{3y} + 11\sqrt{3y} = 12\sqrt{3y} - 3\sqrt{3y} + 11\sqrt{3y} = 20\sqrt{3y}$
- 5. **C** 103 9(13) - 7(8 + 2)  $\div$  5 = 117 - 7(10)  $\div$  5 = 117 - 14 = 103
- 6. **B**  $x \cdot (8+y) = (8+y) \cdot x$  $x \cdot (8+y) = (8+y) \cdot x$  is  $a \cdot b = b \cdot a$  when a = x, b = (8+y)
- 7. **E** 7x 5 = x 3
- 8. **D** 26  $x^2 - 5y = (-6)^2 - 5(2) = 36 - 10 = 26$
- 9. **C** y + 5 = 2y + 5 = -3 + 5 = 2 y + 5 = 2 has solution -3
- 10. **C** 20 F = 1.8C + 32, F = 68, 68 = 1.8C + 32, 36 = 1.8C, C = 20
- 11. **B**  $-\frac{1}{3}$  $\frac{a-b}{a+b} = \frac{5-10}{5+10} = \frac{-5}{15} = \frac{-1}{3}$

- 12. **A** -306  $3x^2y - 5xy^3 = 3(-2)^2(-3) - 5(-2)(-3)^3 = -36 - 270 = -306$
- 13. **B** 205 v = V + gt, V = 45, g = 32, t = 5, v = 45 + 32(5) = 45 + 160 = 205
- 14. **D**  $3x^2 5x$

$$+\frac{5x^2+3x-2y^2}{-2x^2-8x-2y^2}$$
  
+
$$\frac{-2x^2-8x-2y^2}{3x^2-5x}$$

15. **E**  $7a^2 - 14ab + 6b^2$  $-\frac{3a^2 - 6ab - 2b^2}{-4a^2 + 8ab - 8b^2}$  $7a^2 - 14ab + 6b^2$ 

16. **C** 
$$-15x^5 + 37x^4 - 20x^3$$
  
 $3x^4 - 5x^3$   
 $\times -5x + 4$   
 $-15x^5 + 25x^4$   
 $+12x^4 - 20x^3$   
 $-15x^5 + 37x^4 - 20x^3$ 

17. **C** 
$$3ab - 7a^{3}b^{2}$$
  
$$\frac{12a^{2}b^{3} - 28a^{4}b^{4}}{4ab^{2}} = 3ab - 7a^{3}b^{2}$$

18. **D** 
$$9x^2 - 30x + 25$$
  
 $(3x - 5)^2 = (3x)^2 - 2(3x)(5) + 5^2 = 9x^2 - 30x + 25$ 

- 19. E  $\frac{3}{x-4}$  $\frac{3}{x-4} = \frac{3}{4-4} = \frac{3}{0}$  Not defined
- 20. **B** (5x 7)(5x + 7)25 $x^2 - 49 = (5x)^2 - 7^2 = (5 - 7)(5x + 7)$
- 21. **B** (3x + 1)(x + 3) $3x^2 + 10x + 3 = (3x + 1)(x + 3)$
- 22. E (5x 2)(2x + 3)  $10x^2 + 11x - 6 = 10(-6) = -60, 15(-4) = 60, \text{ and } +15 - 4 = 11$  $10x^2 + 15x - 4x - 6 = 5x(2x + 3) - 2(2x + 3) = (5x - 2)(2x + 3)$

23. A 
$$\frac{x+4}{x+1}$$
  
 $\frac{x^2+2x-8}{x^2-x-2} = \frac{(x+4)(x-2)}{(x+1)(x-2)} = \frac{x+4}{x+1}$ 

24. C 
$$\frac{2(x+2)}{x(x+1)(x-1)}$$

$$\frac{4}{x^2-x} - \frac{2}{x^2-1} = \frac{4}{x(x-1)} - \frac{2}{(x+1)(x-1)} = \frac{4(x+1)-2x}{x(x+1)(x-1)} = \frac{2x+4}{x(x+1)(x-1)} = \frac{2(x+2)}{x(x+1)(x-1)}$$
25. C 
$$\frac{a-1}{A}$$

$$\frac{a^2}{a+1} - \frac{a^2-1}{a^3} = \frac{a-1}{a}$$
26. D 5
$$x - 3 - 2(6 - 2x) = 2(2x - 5)$$

$$x - 3 - 12 + 4x = 4x - 10$$

$$x - 15 = -10$$

$$x = 5$$
27. C 5
$$(2x+1)^2 = (x-4)^2 + 3x(x+3)$$

$$4x^2 + 4x + 1 = x^2 - 8x + 16 + 3x^2 + 9x$$

$$4x + 1 = -8x + 16 + 9x$$

$$3x + 1 = 16$$

$$3x = 15$$

$$x = 5$$
28. E  $b = \frac{2A - ah}{h}$ 

$$A = 0.5h(a+b)$$

$$2A = h(a+b)$$

$$2A = h(a+b)$$

$$2A - ha = hb$$
29. B 1
$$\frac{2}{x-3} - \frac{4}{x+3} = \frac{16}{x^2-9}$$

$$2(x+3) - 4(x-3) = 16$$

$$2x + 6 - 4x + 12 = 16$$

$$-2x + 18 = 16$$

$$-2x + 18 = 16$$

$$-2x = -2x = -2x$$

### 30. **D** 25

$$\frac{5}{6} = \frac{n}{30}$$
,  $6n = 150$ ,  $n = 25$ 

31. C 3.8  $\sqrt{5x-3} = 4$  $(\sqrt{5x-3})^2 = (4)^2$ 5x - 3 = 165x = 19x = 3.832. **D** (1, 5)  $3x - y = -2 \qquad 3(1) - y = -2$ + <u>x + y = 6</u>-y = -5y = 5y = 5x = 1(1, 5) = (x, y)33. A (159, -186) (1) 13x + 11y = 21  $6 \times (1)$ 78x + 66y = 126(1) 13x + 11y = 21 0 < (1)(2) 7x + 6y = -3 -11 × (2)  $+ \frac{-77x - 66y = 33}{x} = 159$ 7(159) + 6y = -3, 1, 113 + 6y = -3, 6y = -1, 116, y = -186(x, y) = (159, -186)34. **D**  $x \le -2$  $7(x-3) \le 4(x+5) - 47$  $7x - 21 \le 4x + 20 - 47$  $7x - 21 \le 4x - 27$ 3x - 21 < -27 $3x \leq -6$  $x \leq -2$ 35. A  $\frac{11}{9}$ , -1  $9x^2 - 2x - 11 = 0$ (9x - 11)(x + 1) = 09x - 11 = 0 or x + 1 = 0 $x = \frac{11}{9}$  or x = -136. E  $-\frac{3}{2}$ , 1 (x+1)(2x-1) = 2 $2x^2 + x - 1 = 2$  $2x^2 + x - 3 = 0$ (2x+3)(x-1) = 02x + 3 = 0 or x - 1 = 0 $x = -\frac{3}{2}$  x = 1

37. **B** 0, -4  

$$4x^{2} = -16x$$

$$4x^{2} + 16x = 0$$

$$4x(x + 4) = 0$$

$$4x = 0 \quad \text{or} \quad x + 4 = 0$$

$$x = 0 \quad x = -4$$
38. **A**  $\frac{4 \pm \sqrt{34}}{6}$ 

$$6x^{2} - 8x = 3$$

$$6x^{2} - 8x - 3 = 0$$

$$a = 6, b = -8, c = -3$$

$$x = \frac{-b \pm \sqrt{b^{2} - 4ac}}{2a}$$

$$x = \frac{-(-8) \pm \sqrt{(-8)^{2} - 4(6)(-3)}}{2(6)}$$

$$x = \frac{8 \pm \sqrt{136}}{12}$$

$$x = \frac{8 \pm 2\sqrt{34}}{12}$$

$$x = \frac{4 \pm \sqrt{34}}{6}$$
39. **D**  $-7 < x < 4$ 

$$x^{2} + 3x < 28$$

$$x^{2} + 3x - 28 < 0$$

$$(x + 7)(x - 4) < 0$$
Case 1:  $x + 7 < 0$  and  $x - 4 > 0$ 

$$x < -7 \quad x > 4$$
No solution
or
Case 2:  $x + 7 > 0$  and  $x - 4 < 0$ 

$$x > -7 < x < 4$$
The solution is  $-7 < x < 4$ .
40. **D** 13
$$f(x) = 2x^{2} - 4x - 3$$

$$f(-2) = 2(-2)^{2} - 4(-2) - 3 = 8 + 8 - 3 = 13$$

41. **C** 15 mph

x = slower rate x + 5 = faster rate 2x + 2(x + 5) = 50 2x + 2x + 10 = 50 4x = 40 x = 10x + 5 = 15 42. **D** 32, 33 x = first age x + 1 = second age x(x + 1) = 1,056  $x^2 + x - 1,056 = 0$  (x + 33)(x - 32) = 0 x + 33 = 0 or x - 32 = 0 x = -33 x = 32-33 is not a solution. x = 32, x + 1 = 33

43. A 8 mph

x = rate for jogger x + 8 = rate for bicyclist  $\frac{16}{x} = 2\frac{16}{x+8}$   $\frac{16}{x} = \frac{32}{x+8}$  16(x+8) = 32x 16x + 128 = 32x 128 = 16x 8 = x

44. E 18 days

x = time for Anthony alone 2x = time for Ben alone  $\frac{6}{x} + \frac{6}{2x} = 1$  12 + 6 = 2x 18 = 2x9 = x

45. **C** 30 minutes

x = time to complete job together LCM(20, 30, 60) = 60  $\frac{x}{20} - \frac{x}{30} + \frac{x}{60} = 1$  3x - 2x + x = 60 2x = 60x = 30 minutes

46. **D** 19

 $SUM = 18 + 16 + 24 + 16 + 16 + 24 = 114 \qquad N = 6$ AVE = SUM ÷ N = 114 ÷ 6 = 19

47. **C** 70

Sequential list: 62, 62, 62, 68, 72, 72, 79, 83 Eight values in list so average of the middle two values is median. Median =  $(68 + 72) \div 2 = 140 \div 2 = 70$ 

#### 48. **C** 14

Two categories: C =country music, R =rap music

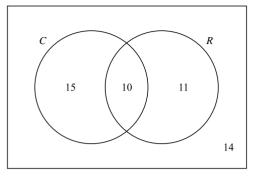

50 - (15 + 10 + 11) = 50 - 36 = 14 not in any category. There are 14 people who do not like either.

49. **B** 
$$\frac{3}{7}$$

24 green marbles, 32 yellow marbles, 24 + 32 = 56 marbles  $P(\text{green}) = \frac{24}{56} = \frac{3}{7}$ 

50. **D** 0.975

$$P(\text{win}) = \frac{5}{200} = 0.025$$
  
$$P(\text{lose}) = 1 - P(\text{win}) = 1 - 0.025 = 0.975$$

#### GMAT SOLVED PROBLEMS

For each question, select the best answer.

- 1. Which is equivalent to  $5^6 \cdot 5^8$ ?
  - A. 5<sup>14</sup>
  - **B**. 10<sup>14</sup>
  - C. 25<sup>14</sup>
  - D. 5<sup>48</sup>
  - E. 25<sup>48</sup>
- 2. Which expression shows the result when  $\sqrt{54} \sqrt{24} + \sqrt{96}$  has been simplified and combined?
  - A.  $-24\sqrt{6}$
  - B.  $-\sqrt{174}$
  - C.  $4\sqrt{6}$
  - D.  $\sqrt{126}$
  - E.  $5\sqrt{6}$
- 3. Which number is equivalent to  $4 \cdot 5^3 + 12 \div 3 3^2$ ?
  - A. 58
  - **B**. 495
  - C. 498
  - D. 7,995
  - E. 7,999

### 4. Which expression is equivalent to $(5x - 3y)^2$ ?

- A. 10x 6y
- B. 25x 9y
- C.  $25x^2 9y^2$
- D.  $25x^2 15xy + 9y^2$
- E.  $25x^2 30xy + 9y^2$

## 5. Which expression is equivalent to $\frac{(x+y)^2}{12} \div \frac{(x+y)^5}{36}$ ?

A. 
$$\frac{(x+y)^3}{3}$$
  
B.  $\frac{(x+y)^{10}}{432}$   
C.  $\frac{(x+y)^7}{48}$   
D.  $\frac{3}{(x+y)^3}$   
E.  $\frac{3}{x+y}$ 

6. Which number is a solution for  $\frac{x+5}{4} = \frac{x}{8} + 3?$ 

- A. -14
- B. -7
- C. 0
- D. 7
- E. 14
- 7. x, y, and z are numbers that have a sum of 93. Find the numbers.
  - 1. The numbers are primes.
  - 2. The numbers are consecutive integers.
  - A. Statement 1 ALONE is sufficient, but statement 2 is not sufficient.
  - B. Statement 2 ALONE is sufficient, but statement 1 is not sufficient.
  - C. BOTH statements TOGETHER are sufficient, but NEITHER statement ALONE is sufficient.
  - D. EACH statement ALONE is sufficient.
  - E. Statements 1 and 2 TOGETHER are NOT sufficient.
- 8. Jack is 4 years older than Daniel. What are their ages now?
  - 1. 16 years ago, Jack was twice as old as Daniel.
  - 2. 18 years ago, Jack was 3 times as old as Daniel.
  - A. Statement 1 ALONE is sufficient, but statement 2 is not sufficient.
  - B. Statement 2 ALONE is sufficient, but statement 1 is not sufficient.
  - C. BOTH statements TOGETHER are sufficient, but NEITHER statement ALONE is sufficient.
  - D. EACH statement ALONE is sufficient.
  - E. Statements 1 and 2 TOGETHER are NOT sufficient.

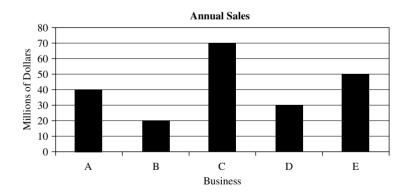

#### 9. Which two businesses together earned exactly \$80 million?

- A. A and B
- B. B and C
- C. C and D
- D. D and E
- E. A and E

- 10. What two businesses together had sales equal to the sales of business E?
  - A. A and B
  - B. B and D
  - C. A and D
  - D. B and E
  - E. C and D

#### **SOLUTIONS**

- 1. **A**  $5^6 \cdot 5^8 = 5^{6+8} = 5^{14}$
- 2. E

$$\sqrt{54} - \sqrt{24} + \sqrt{96} = \sqrt{9}\sqrt{6} - \sqrt{4}\sqrt{6} + \sqrt{16}\sqrt{6} = 3\sqrt{6} - 2\sqrt{6} + 4\sqrt{6}$$
$$= (3 - 2 + 4)\sqrt{6} = 5\sqrt{6}$$

- 3. **B**  $4 \cdot 5^3 + 12 \div 3 3^2 = 4 \cdot 125 + 12 \div 3 9 = 500 + 4 9 = 504 9 = 495$
- 4. **E**  $(5x 3y)^2 = (5x)^2 + 2(5x)(-3y) + (-3y)^2 = 25x^2 30xy + 9y^2$ , so the answer is E.
- 5. **D**  $\frac{(x+y)^2}{12} \div \frac{(x+y)^5}{36} = \frac{(x+y)^2}{12} \cdot \frac{36}{(x+y)^5} = \frac{1}{1} \cdot \frac{3}{(x+y)^3} = \frac{3}{(x+y)^3}$ So, the answer is D.
- 6. **E**

$$\frac{x+5}{4} = \frac{x}{8} + 3$$

$$\frac{8}{1} \cdot \frac{x+5}{4} = \frac{8}{1} \cdot \frac{x}{8} + 8 \cdot 3$$

$$2(x+5) = x + 24$$

$$2x + 10 = x + 24$$

$$2x + 10 - x = x + 24 - x$$

$$x + 10 = 24$$

$$x + 10 - 10 = 24 - 10$$

$$x = 14$$

So the answer is E.

7. **B** For statement 1, you need to find exactly one set of prime numbers, each less than 93, whose sum is 93. Because 3, 43, and 47 are primes and 3 + 43 + 47 = 93, and 3, 29, and 61 are primes and 3 + 29 + 61 = 93, statement 1 does not determine *x*, *y*, and *z* uniquely.

For statement 2, you need to find exactly one set of consecutive integers with a sum of 93. The only set of numbers that meets the criterion is 30, 31, and 32. Thus, statement 2 determines x, y, and z uniquely.

Since statement 2 alone is sufficient, the correct answer is B.

| Daniel's |   |   |   |   |   |    |    |    |    |    |    |    |    |    |    |    |    |    |    |    |
|----------|---|---|---|---|---|----|----|----|----|----|----|----|----|----|----|----|----|----|----|----|
| age      | 1 | 2 | 3 | 4 | 5 | 6  | 7  | 8  | 9  | 10 | 11 | 12 | 13 | 14 | 15 | 16 | 17 | 18 | 19 | 20 |
| Jack's   |   |   |   |   |   |    |    |    |    |    |    |    |    |    |    |    |    |    |    |    |
| age      | 5 | 6 | 7 | 8 | 9 | 10 | 11 | 12 | 13 | 14 | 15 | 16 | 17 | 18 | 19 | 20 | 21 | 22 | 23 | 24 |

8. **D** You can construct a table of possible ages.

Statement 1 says that 16 years ago, Jack was twice as old as Daniel. When Jack was 8 and Daniel was 4, Jack was twice as old. Now, 16 years later, Jack is 24 and Daniel is 20. So statement 1 determines their ages.

Statement 2 says that 18 years ago, Jack was 3 times as old as Daniel. According to the table, this was true when Jack was 6 and Daniel was 2. Their current ages, 18 years later, are 24 for Jack and 20 for Daniel. So statement 2 determines their ages.

Thus, both statements alone determine their ages, and the correct answer is D.

- 9. **D** According to the graph, business D had \$30 million in sales and business E had \$50 million in sales. So D and E together had \$80 million in sales. Thus, the answer is D.
- 10. **B** Business E has sales of \$50 million. Business B has \$20 million in sales and business D has \$30 million. So B + D = E, and the answer is B.

#### **GMAT PRACTICE PROBLEMS**

#### For each question, select the best answer.

- 1. Combine like terms:  $5x + 8x^3 2x^2 + 3x + 5x^3 6x + 4x^2$ 
  - A. 17xB.  $17x^{10}$ C.  $2x + 2x^2 + 13x^3$ D.  $2x^3 + 2x^4 + 13x^6$ E.  $17x^6$
- 2. Which number is equal to  $27^{-2/3}$ ?
  - A. -18B. -9C.  $-\frac{1}{18}$ D.  $\frac{1}{9}$ E. 9
- 3. Evaluate this expression:  $6 \times 5 18 \div 3 + 6 \times 10$ .
  - A. 280
  - B. 84
  - C. 10
  - D. -24
  - E. -600

- 4. What property is illustrated by  $20 + (5 \cdot 4) = 20 + (4 \cdot 5)$ ?
  - A. Commutative property for multiplication
  - B. Commutative property for addition
  - C. Distributive property
  - D. Associative property for multiplication
  - E. Associative property for addition

#### 5. Which is the product for (2x-5)(2x+5)?

- A. 4*x*
- B.  $4x^2 25$
- C.  $4x^2 + 25$
- D.  $4x^2 10x + 25$
- E.  $4x^2 + 10x + 25$

6. Which is the solution of 
$$\frac{3}{x-3} + 4 = \frac{x}{x-3}$$
?

- A. 0
- B. 3
- C. 7
- D. All real numbers are solutions.
- E. There is no solution.

#### 7. What is the value of *x*?

- 1. 2(x + y) = x + 2y2.  $x^3 + y^3 = (x + y)^3$
- A. Statement (1) ALONE is sufficient, but statement (2) is not sufficient.
- B. Statement (2) ALONE is sufficient, but statement (1) is not sufficient.
- C. BOTH statements TOGETHER are sufficient, but NEITHER statement ALONE is sufficient.
- D. EACH statement ALONE is sufficient.
- E. Statements (1) and (2) TOGETHER are not sufficient.
- 8. If xy = 10, what is the value of x + y?
  - 1. *x* and *y* are positive numbers.
  - 2.  $\frac{1}{x} + \frac{1}{y} = 3$
  - A. Statement 1 ALONE is sufficient, but statement 2 is not sufficient.
  - B. Statement 2 ALONE is sufficient, but statement 1 is not sufficient.
  - C. BOTH statements TOGETHER are sufficient, but NEITHER statement ALONE is sufficient.
  - D. EACH statement ALONE is sufficient.
  - E. Statements 1 and 2 TOGETHER are not sufficient.

| County | Population, 1990 | Population, 2000 |
|--------|------------------|------------------|
| Brown  | 180,500          | 204,300          |
| Carson | 140,300          | 157,800          |
| Lake   | 97,300           | 106,200          |
| Mounds | 240,300          | 272,400          |
| Polk   | 150,300          | 175,200          |

- A. Brown
- B. Carson
- C. Lake
- D. Mounds
- E. Polk

# 10. Which county had the greatest percentage increase in population from 1990 to 2000?

- A. Brown
- B. Carson
- C. Lake
- D. Mounds
- E. Polk

# **ANSWER KEY**

| 1.  | С |  |
|-----|---|--|
| 2.  | D |  |
| 3.  | В |  |
| 4.  | Α |  |
| 5.  | В |  |
| 6.  | Е |  |
| 7.  | Α |  |
| 8.  | В |  |
| 9.  | D |  |
| 10. |   |  |

# **CHAPTER 10** GEOMETRY

| π           | <i>pi (about 3.14)</i> |
|-------------|------------------------|
|             | is parallel to         |
| 1           | is perpendicular to    |
|             | angle                  |
| Δ           | triangle               |
| $a^{\circ}$ | a degrees              |
| L           | right angle            |

#### **POINTS, LINES, AND ANGLES**

Points are represented with dots and are named by capital letters. A line extends indefinitely in two directions and can be named by naming two points on it. Because a line has infinitely many points, a line can have many names.

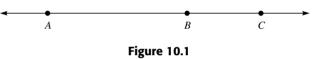

The line in Figure 10.1 can be named line *AB*, line *AC*, or line *BC*.

• A **line segment** is a part of a line between two points. The two points are the endpoints of the line segment.

In Figure 10.1, there is a line segment *AB*, a line segment *AC*, and a line segment *BC*. The line segment *AB* and the line segment *BA* are two names for the same segments, AB = BA.

- A ray is a part of a line with exactly one endpoint. Ray *AB* is a ray with endpoint *A* going through point *B*. Ray *BA* is a ray with endpoint *B* going through point *A*. Ray  $AB \neq$  ray *BA*.
- An **angle** is the figure formed by two rays with a common endpoint. The common endpoint of the rays is called the **vertex** of the angle, and the rays are called the **sides** of an angle.

The symbol for an angle is  $\angle$ . An angle can be named by stating only its vertex if no other angle has the same vertex. In general, an angle is named by naming a point on one side of the angle, then its vertex, and finally a point on the other side of the angle. In Figure 10.2, the angle can be named  $\angle A$ ,  $\angle BAC$ ,  $\angle CAB$ ,  $\angle BAD$ ,  $\angle DAB$ , and  $\angle EAC$ , among many other names.

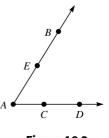

Figure 10.2 265

Angles are measured in degrees. There are  $360^{\circ}$  about a point and  $180^{\circ}$  about the point staying on one side of a line through that point.

The measure of an angle is the number of degrees of rotation it takes to get from one side of the angle to the other.

- An **acute angle** is an angle whose measure is greater than 0° but less than 90°.
- A **right angle** is an angle whose measure is exactly 90°.
- An **obtuse angle** is an angle whose measure is greater than 90° but less than 180°.
- A **straight angle** is an angle whose sides are a pair of opposite rays and the measure is exactly 180°.
- A **reflex angle** is an angle whose measure is greater than 180°, but less than 360°.
- Adjacent angles are two angles in the same plane that have a common vertex and a common side that separates the two angles.

If the rotation from one side of the angle to the other is  $0^{\circ}$ , the rays lie on top of each other. Also, if the rotation between the sides of the angle is  $360^{\circ}$ , the rays lie on top of each other. In both cases, the angle looks like a single ray.

- Two angles are **complementary** if the sum of the measures is 90°.
- Two angles are **supplementary** if the sum of the measures is 180°.

To be complementary or supplementary, the two angles do not have to be adjacent. The sum of the measures of the two angles is all that matters in deciding if the pair of angles is either supplementary or complementary. A way to remember which pair has which sum is to put the terms in alphabetical order, complementary then supplementary, and put the sums in numerical order,  $90^{\circ}$  then  $180^{\circ}$ . The results match up in the orders shown.

#### Example 1

Find the complement of each angle.

| A. 17° | B. 24° | C. 87° | D. 60° |
|--------|--------|--------|--------|
|        |        |        |        |

#### Solution

A.  $90^{\circ} - 17^{\circ} = 73^{\circ}$ B.  $90^{\circ} - 24^{\circ} = 66^{\circ}$ C.  $90^{\circ} - 87^{\circ} = 3^{\circ}$ D.  $90^{\circ} - 60^{\circ} = 30^{\circ}$ 

#### Example 2

Find the supplement of each angle.

A. 156° B. 95° C. 103° D. 135°

#### Solution

A.  $180^{\circ} - 156^{\circ} = 24^{\circ}$ B.  $180^{\circ} - 95^{\circ} = 85^{\circ}$ C.  $180^{\circ} - 103^{\circ} = 77^{\circ}$ D.  $180^{\circ} - 135^{\circ} = 45^{\circ}$ 

- Vertical angles are two nonadjacent angles formed when two lines intersect.
- Two lines are perpendicular when they intersect to form right angles. This can be written as line  $a \perp \text{line } b$ .
- **Two lines** in same plane **are parallel** if they do not intersect. This can be written as line *a* || line *b*.

When two lines intersect, the angles in each pair of vertical angles formed have equal measures. When two parallel lines are intersected by a third line, several special types of angles are formed. In Figure 10.3, lines a and b are parallel; line t is called a transversal.

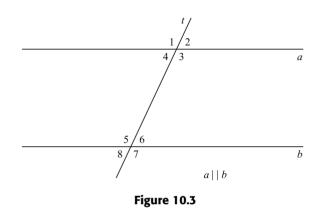

In Figure 10.3,  $\angle 1$  and  $\angle 5$  are a pair of **corresponding angles.** The other pairs of corresponding angles are  $\angle 2$  and  $\angle 6$ ,  $\angle 3$  and  $\angle 7$ , and  $\angle 4$  and  $\angle 8$ . Because  $a \parallel b$ ,  $\angle 1 = \angle 5$ ,  $\angle 2 = \angle 6$ ,  $\angle 3 = \angle 7$ , and  $\angle 4 = \angle 8$ . Another pair of special angles is  $\angle 3$  and  $\angle 5$ , which are **alternate interior angles**, and so are  $\angle 4$  and  $\angle 6$ . Lines  $a \parallel b$ ,  $\angle 3 = \angle 5$ , and  $\angle 4 = \angle 6$ . The **alternate exterior angles** are  $\angle 1$  and  $\angle 7$ , and  $\angle 2$  and  $\angle 8$ , which are equal since the lines are parallel. Angles 4 and 5 and angles 3 and 6 are interior angles on the same side of the transversal. Since  $a \parallel b$ ,  $\angle 4$  is supplementary to  $\angle 5$  and  $\angle 3$  is supplementary to  $\angle 6$ . Thus,  $\angle 3 + \angle 6 = 180^{\circ}$  and  $\angle 4 + \angle 5 = 180^{\circ}$ .

If the measure of  $\angle 1$  is 140°, you can find the measure of all the other angles in Figure 10.3.

 $\angle 1$  and  $\angle 3$  are a pair of vertical angles so  $\angle 1 = \angle 3$ , then  $\angle 3 = 140^{\circ}$ .

 $\angle 1$  and  $\angle 5$  are corresponding angles,  $\angle 1 = \angle 5$ , then  $\angle 5 = 140^{\circ}$ .

 $\angle 5$  and  $\angle 7$  are vertical angles,  $\angle 5 = \angle 7$ , then  $\angle 7 = 140^{\circ}$ .

 $\angle 3$  and  $\angle 6$  are interior angles on the same side of the transversal *t*, so  $\angle 3$  supplements  $\angle 6$ ,  $\angle 3 + \angle 6 = 180^\circ$ ,  $140^\circ + \angle 6 = 180^\circ$ ,  $\angle 6 = 180^\circ - 140^\circ = 40^\circ$ .

 $\angle 6$  and  $\angle 2$  are corresponding angles, so  $\angle 6 = \angle 2$  and  $\angle 2 = 40^{\circ}$ .

 $\angle 6$  and  $\angle 4$  are alternate interior angles, so  $\angle 6 = \angle 4$  and  $\angle 4 = 40^{\circ}$ .

 $\angle 4$  and  $\angle 8$  are corresponding angles, so  $\angle 4 = \angle 8$  and  $\angle 8 = 40^{\circ}$ .

When  $a \parallel b$  and  $\angle 1 = 140^{\circ}$ ,  $\angle 3 = \angle 5 = \angle 7 = 140^{\circ}$  and  $\angle 2 = \angle 4 = \angle 6 = \angle 8 = 40^{\circ}$ .

Angles 1 and 2 are adjacent angles, and the noncommon sides form a straight line; thus,  $\angle 1$  and  $\angle 2$  are a linear pair and are supplementary.

#### PRACTICE PROBLEMS

- 1. Find the supplements of these angles. A.  $127^\circ~~B.~90^\circ~~C.~28^\circ~~D.~30^\circ~~E.~57^\circ$
- 2. Find the complement of these angles. A.  $71^\circ$  B.  $12^\circ$  C.  $76^\circ$  D.  $30^\circ$  E.  $45^\circ$
- 3. Find the angles requested.
  - A. An angle is 4 times its complement. Find the angle.
  - B. An angle is 8 times its supplement. Find the angle.
  - C. An angle is  $10^{\circ}$  less than its complement. Find the angle.
  - D. An angle is  $30^{\circ}$  more than its supplement. Find the angle.
  - E. An angle is  $10^{\circ}$  more than 3 times its complement. Find the angle.
  - F. If twice an angle is added to  $45^{\circ}$ , you get the supplement of the angle. Find the angle.

#### **SOLUTIONS**

- 1. A.  $180^{\circ} 127^{\circ} = 53^{\circ}$ 
  - B.  $180^{\circ} 90^{\circ} = 90^{\circ}$
  - C.  $180^{\circ} 28^{\circ} = 152^{\circ}$
  - D.  $180^{\circ} 30^{\circ} = 150^{\circ}$ E.  $180^{\circ} - 57^{\circ} = 123^{\circ}$
- 2. A.  $90^{\circ} 71^{\circ} = 19^{\circ}$ 
  - B.  $90^{\circ} 12^{\circ} = 78^{\circ}$
  - C.  $90^{\circ} 76^{\circ} = 14^{\circ}$
  - D.  $90^{\circ} 30^{\circ} = 60^{\circ}$
  - E.  $90^{\circ} 45^{\circ} = 45^{\circ}$
- 3. A. n = the complement, 4n = the angle  $n + 4n = 90^{\circ}$   $5n = 90^{\circ}$   $n = 18^{\circ}$   $4n = 72^{\circ}$ The angle is  $72^{\circ}$ .
  - B. n = complement, 8n = angle $n + 8n = 180^{\circ}$  $9n = 180^{\circ}$  $n = 20^{\circ}$  $8n = 160^{\circ}$ 
    - The angle is 160°.
  - C.  $n = \text{complement}, n 10^{\circ} = \text{angle}$   $n + n - 10^{\circ} = 90^{\circ}$   $2n - 10^{\circ} = 90^{\circ}$   $2n = 100^{\circ}$   $n = 50^{\circ}$   $n - 10^{\circ} = 40^{\circ}$ 
    - The angle is 40°.

- 4. Using Figure 10.3 with *a* || *b*, find all the angles 2 through 8.
  A. ∠1 = 72° B. ∠1 = 90° C. ∠1 = 125°
- 5. In Figure 10.3 with  $a \parallel b$ ,  $\angle 1 = 4x^{\circ} + 20^{\circ}$ , and  $\angle 4 = 4x^{\circ}$ , find the measures of angles 1 through 8.
- 6. In Figure 10.3 with  $a \parallel b, \ \ 3 = 5x^{\circ}$  and  $\ \ 4 = 3x^{\circ} 20^{\circ}$ , find the measures of angles 1 through 8.
- 7. In Figure 10.3 with  $a \parallel b$ ,  $\angle 7 = 3x^{\circ} + 10^{\circ}$  and  $\angle 2 = x^{\circ} 30^{\circ}$ , find the measures of angles 1 through 8.

- D.  $n = \text{angle}, n 30^{\circ} = \text{supplement}$   $n + n - 30^{\circ} = 180^{\circ}$   $2n - 30^{\circ} = 180^{\circ}$   $2n = 210^{\circ}$   $n = 105^{\circ}$ The angle is  $105^{\circ}$ . E.  $n = \text{complement}, 3n + 10^{\circ} = \text{angle}$   $n + 3n + 10^{\circ} = 90^{\circ}$   $4n + 10^{\circ} = 90^{\circ}$   $4n = 80^{\circ}$ 
  - $n = 20^{\circ}$
  - $3n + 10^{\circ} = 70^{\circ}$
  - The angle is  $70^{\circ}$ .
- F.  $n = \text{angle}, 2n + 45^\circ = \text{supplement}$   $n + 2n + 45^\circ = 180^\circ$   $3n = 135^\circ$   $n = 45^\circ$ The angle is  $45^\circ$ .
- 4. A. ∠1 = 72°, ∠2 supp ∠1 so ∠2 + ∠1 = 180°, ∠2 = 180° - 72° = 108°
  Vertical angles ∠1 = ∠3, ∠3 = 72°; ∠4 = ∠2, ∠4 = 108°
  Corresponding angles ∠1 = ∠5, ∠4 = ∠8, ∠2 = ∠6, ∠3 = ∠7, ∠5 = 72°, ∠8 = 108°, ∠6 = 108°, ∠7 = 72°
  ∠2 = 108°, ∠3 = 72°, ∠4 = 108°

- B.  $\angle 1 = 90^\circ$ ,  $\angle 2$  supp  $\angle 1$ , so  $\angle 2 + \angle 1 = 180^\circ$ ,  $\angle 2 = 180^{\circ} - 90^{\circ} = 90^{\circ}$ Vertical angles  $\angle 1 = \angle 3$ ,  $\angle 3 = 90^{\circ}$ ;  $\angle 4 =$  $\angle 2$ ,  $\angle 4 = 90^{\circ}$ Corresponding angles  $\angle 1 = \angle 5, \angle 4 = \angle 8$ ,  $\angle 2 = \angle 6, \angle 3 = \angle 7$  $\angle 5 = 90^{\circ}, \angle 8 = 90^{\circ}, \angle 6 = 90^{\circ}, \angle 7 = 90^{\circ}$  $\angle 2 = 90^{\circ}, \ \angle 3 = 90^{\circ}, \ \angle 4 = 90^{\circ}$ C.  $\angle 1 = 125^{\circ}$ ,  $\angle 2$  supp  $\angle 1$  so  $\angle 2 + \angle 1 = 180^{\circ}$ ,  $\angle 2 = 180^{\circ} - 125^{\circ} = 55^{\circ}$ Vertical angles  $\angle 1 = \angle 3$ ,  $\angle 3 = 125^{\circ}$ ;  $\angle 4 =$  $\angle 2$ ,  $\angle 4 = 55^{\circ}$ Corresponding angles  $\angle 1 = \angle 5$ ,  $\angle 2 = \angle 6$ ,  $\angle 3 = \angle 7, \angle 4 = \angle 8$  $\angle 5 = 125^{\circ}, \angle 6 = 55^{\circ}, \angle 7 = 125^{\circ}, \angle 8 = 55^{\circ}$  $\angle 2 = 55^{\circ}, \angle 3 = 125^{\circ}, \angle 4 = 55^{\circ}$
- 5.  $\angle 1$  and  $\angle 4$  are supplementary.  $\angle 1 + \angle 4 = 180^{\circ}$   $4x^{\circ} + 4x^{\circ} + 20^{\circ} = 180^{\circ}$   $8x^{\circ} + 20^{\circ} = 180^{\circ}$   $8x^{\circ} = 160^{\circ}$   $x^{\circ} = 20^{\circ}$   $\angle 1 = 4x^{\circ} + 20^{\circ} = 100^{\circ}, \angle 4 = 80^{\circ}$  $\angle 1 = \angle 3 = \angle 5 = \angle 7 = 100^{\circ}$

 $\angle 2 = \angle 4 = \angle 6 = \angle 8 = 80^{\circ}$ 

- 6.  $\angle 3$  and  $\angle 4$  are supplementary.  $\angle 3 + \angle 4 = 180^{\circ}$   $5x^{\circ} + 3x^{\circ} - 20^{\circ} = 180^{\circ}$   $8x^{\circ} - 20^{\circ} = 180^{\circ}$   $8x^{\circ} = 200^{\circ}$   $x^{\circ} = 25^{\circ}$   $\angle 3 = 5x^{\circ} = 125^{\circ}, \angle 4 = 3x^{\circ} - 20^{\circ} = 55^{\circ}$   $\angle 1 = \angle 3 = \angle 5 = \angle 7 = 125^{\circ},$  $\angle 2 = \angle 4 = \angle 6 = \angle 8 = 55^{\circ}$
- 7.  $\angle 2$  and  $\angle 7$  are supplementary.  $\angle 7 \text{ supp } \angle 2$   $\angle 7 + \angle 2 = 180^{\circ}$   $x^{\circ} - 30^{\circ} + 3x^{\circ} + 10^{\circ} = 180^{\circ}$   $4x^{\circ} - 20^{\circ} = 180^{\circ}$   $4x^{\circ} = 200^{\circ}$   $x^{\circ} = 50^{\circ}$   $\angle 7 = 3x^{\circ} + 10^{\circ} = 160^{\circ}, \angle 2 = x^{\circ} - 30^{\circ} = 20^{\circ}$   $\angle 1 = \angle 3 = \angle 5 = \angle 7 = 160^{\circ},$  $\angle 2 = \angle 4 = \angle 6 = \angle 8 = 20^{\circ}$

#### **POLYGONS**

A **polygon** is a closed figure whose sides are line segments.

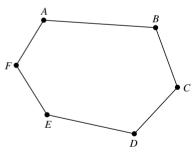

Figure 10.4

Two consecutive sides of a polygon share a common endpoint. The common endpoints are called the **vertices** of the polygon. A polygon is named by naming the vertices as you go around the polygon. In Figure 10.4, the polygon has six sides and can be named *ABCDEF*.

- A **diagonal of a polygon** is a line segment that joins two nonconsecutive vertices.
- An **equiangular polygon** is a polygon with all angles having the same measure.
- An **equilateral polygon** is a polygon with all sides having the same length.
- A **regular polygon** is a polygon that is both equiangular and equilateral.

| Types of Polygons |               |
|-------------------|---------------|
| Number of Sides   | Name          |
| 3                 | Triangle      |
| 4                 | Quadrilateral |
| 5                 | Pentagon      |
| 6                 | Hexagon       |
| 8                 | Octagon       |

The sum of the interior angles of a polygon with *n* sides is  $S = (n-2)(180^\circ)$ .

#### Example 3

Find the sum of the interior angles of a polygon with the given number of sides.

| A. 3 B. 4 | C. 5 | D. 10 | E. 15 |
|-----------|------|-------|-------|
|-----------|------|-------|-------|

#### Solution

| A. | $n = 3, S = (n - 2)(180^\circ) = (3 - 2)(180^\circ) = 1 \times 180^\circ = 180^\circ$              |
|----|----------------------------------------------------------------------------------------------------|
| B. | $n = 4, S = (n - 2)(180^\circ) = (4 - 2)(180^\circ) = 2 \times 180^\circ = 360^\circ$              |
| С. | $n = 5, S = (n - 2)(180^\circ) = (5 - 2)(180^\circ) = 3 \times 180^\circ = 540^\circ$              |
| D. | $n = 10, S = (n - 2)(180^{\circ}) = (10 - 2)(180^{\circ}) = 8 \times 180^{\circ} = 1,440^{\circ}$  |
| E. | $n = 15, S = (n - 2)(180^{\circ}) = (15 - 2)(180^{\circ}) = 13 \times 180^{\circ} = 2,340^{\circ}$ |

- Two polygons are **congruent** if the angles of the first polygon are equal to the corresponding angles of the second polygon and the sides of the first polygon are equal to the corresponding sides of the second polygon.
- Two polygons are **similar** if the angles of the first polygon are equal to the corresponding angles of the second polygon and the sides of the first polygon are proportional to the corresponding sides of the second polygon.
- The **altitude**, or **height**, of a polygon is a line segment from one vertex of a polygon that is perpendicular to the opposite side, or to the opposite side extended.

To show that sides are of the same length, mark them with the same number of tick marks. To show that angles have the same measure, mark them with the same number of arcs.

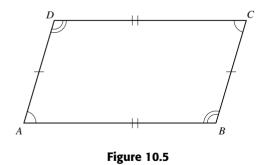

In Figure 10.5, the quadrilateral *ABCD* has sides that are marked to show AD = BC and AB = CD. The angles are marked to show  $\angle A = \angle C$  and  $\angle B = \angle D$ .

PRACTICE PROBLEMS

- 1. Find the sum of the interior angles of each polygon. A. Quadrilateral B. Hexagon C. Octagon
- 2. Find the measure of one angle for each polygon.

#### SOLUTIONS

- 1. A. A quadrilateral has 4 sides, so n = 4.  $S = (n-2)(180^{\circ}) = (4-2)(180^{\circ}) = 2 \times$  $(180^{\circ}) = 360^{\circ}$ 
  - B. A hexagon has 6 sides, so n = 6.  $S = (n-2)(180^{\circ}) = (6-2)(180^{\circ}) = 4 \times$  $180^{\circ} = 720^{\circ}$
  - C. An octagon has 8 sides, so n = 8.  $S = (n-2)(180^\circ) = (8-2)(180^\circ) = 6 \times$  $180^{\circ} = 1080^{\circ}$
- 2. A. An equiangular triangle is a polygon with 3 sides, and the angles are equal.  $S = (3-2)180^\circ = 180^\circ$ , each angle is equal, so each is one-third of the sum.  $180^{\circ} \div 3 =$  $60^{\circ}$ . Each angle is  $60^{\circ}$ .

```
A. Equiangular
     triangle
C. Regular
```

- B. Equiangular quadrilateral
- pentagon

- D. Regular octagon
- B. An equiangular quadrilateral is a polygon with 4 sides and all four angles are equal.  $S = (4 - 2)(180^{\circ}) = 360^{\circ}, \quad 360^{\circ} \div 4 = 90^{\circ}$ Each angle is  $90^{\circ}$ .
- C. A regular pentagon is a polygon with 5 sides that are equal and 5 angles that are equal.  $S = (5-2)(180^\circ) = 540^\circ, \quad 540^\circ \div 5 = 108^\circ$

Each angle is 108°. D. A regular octagon is a polygon with 8 equal sides and 8 equal angles.  $S = (8-2)(180^\circ) = 1080^\circ$ ,  $1080^\circ \div 8 = 135^\circ$ Each angle is  $135^{\circ}$ .

#### TRIANGLES

A triangle is a polygon with three sides. Figure 10.6 shows triangle ABC (written as  $\triangle ABC$ ).

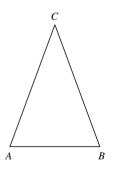

#### Figure 10.6

Triangles can be classified by the number of equal sides they have. If no two sides have the same length, the triangle is a **scalene triangle**. If at least two sides have the same length, it is an **isosceles triangle**. When all three sides have the same length, the triangle is an **equilateral triangle**.

In Figure 10.6, if AC = BC, then  $\triangle ABC$  is isosceles. The equal sides are called the legs of the isosceles triangle. Side AB, the unequal side, is called its base. The angles A and B are the base angles, and  $\angle C$  is the vertex angle. In an isosceles triangle, the base angles are equal,  $\angle A = \angle B$ .

Triangles can also be classified by the size of their largest angle. If a triangle has an obtuse angle, the triangle is called an **obtuse triangle**. If a triangle has a right angle, the triangle is a **right triangle**. When all three angles of the triangle are acute, the triangle is an **acute triangle**.

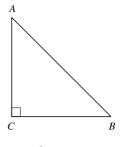

Figure 10.7

In Figure 10.7,  $\triangle ABC$  is a right triangle since angle *C* is marked with the block  $\neg$ . This is the symbol used to indicate right angles. The sides *AC* and *BC* are the legs of the right triangle. Side *AB* is the hypotenuse. In a right triangle, the sides that form the right angle are the legs, and the side opposite the right angle is the hypotenuse.

#### **Properties of Triangles**

In a triangle, the sum of the angles is 180°. In  $\triangle ABC$ , if AB > BC > AC, then  $\angle C > \angle A > \angle B$ . That is, if the sides of a triangle are unequal, then the angles opposite the angles are unequal in the same order. Also, in  $\triangle ABC$ , if  $\angle A > \angle B > \angle C$ , then BC > AC > AB. In any  $\triangle ABC$ , AB + BC > AC, AC + CB > AB, and CA + AB > BC; that is, in any triangle the sum of the lengths of any two sides is greater than the third side.

#### Example 4

Can the three given lengths be the sides of a triangle?

#### Solution

- A. The first check is to add the two smaller numbers to see if they exceed the length of the third side. Here 3 + 8 = 11 and 11 < 12. A triangle cannot have sides of lengths 3, 8, and 12.
- B. 3 + 8 = 11 and 11 = 11. A triangle cannot have sides of lengths 3, 8, and 11.
- C. 3+8 = 11 and 11 > 10. 3+10 = 13 and 13 > 10. 8+10 = 18 and 18 > 10. A triangle can have sides of lengths 3, 8, and 10.

#### Example 5

Can these be the angles of a triangle?

| A. 20°, 50°, 130° | <b>B.</b> 30°, 60°, 90° | C. 40°, 40°, 100° |
|-------------------|-------------------------|-------------------|
| D. 35°, 50°, 95°  | E. 40°, 90°, 110°       | F. 61°, 60°, 50°  |

#### Solution

| A. | $20^{\circ} + 50^{\circ} + 130^{\circ} = 200^{\circ}$ | $200^{\circ}  eq 180^{\circ}$ | These are not the angles of a |
|----|-------------------------------------------------------|-------------------------------|-------------------------------|
|    |                                                       |                               | triangle.                     |
| В. | $30^{\circ} + 60^{\circ} + 90^{\circ} = 180^{\circ}$  | $180^{\circ} = 180^{\circ}$   | These are the angles of a     |
|    |                                                       |                               | triangle.                     |

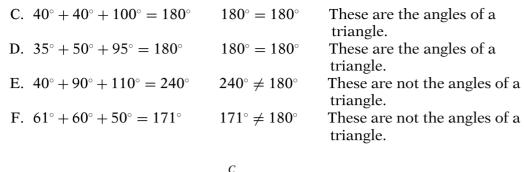

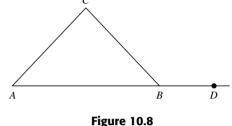

• An **exterior angle** of a triangle is created when a side of the triangle is extended through a vertex. In Figure 10.8,  $\angle CBD$  is an exterior angle for  $\triangle ABC$ .

The interior and the exterior angles at the same vertex are supplementary. In Figure 10.8,  $\angle ABC$  supp  $\angle CBD$ . The exterior angle at one vertex of a triangle has the same measure as the sum of the measures of the interior angles at the other two vertices. In Figure 10.8,  $\angle CBD = \angle A + \angle C$ .

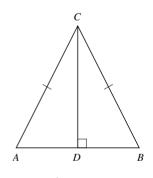

Figure 10.9

In Figure 10.9,  $\triangle ABC$  is isosceles with altitude *CD*. The base is *AB*. Line *CD* bisects the base *AB* and the vertex  $\angle C$ . Also  $\angle ACD = \angle BCD$  and AD = BD. Since *AC* and *BC* are marked as the equal sides,  $\angle A = \angle B$ .

An equilateral triangle is also an equiangular triangle. The measure of each angle of an equilateral triangle is  $60^{\circ}$ . An equilateral triangle is also an isosceles triangle.

The right triangle in Figure 10.10 has legs *a* and *b* and hypotenuse *c*. In a right triangle *ABC* with right angle at *C*,  $\angle A$  and  $\angle B$  are complementary.

• **Pythagorean theorem:** In a right triangle, the square of the hypotenuse is equal to the sum of the squares of the legs. For Figure 10.10,  $c^2 = a^2 + b^2$ .

In a 30°–60°–90° right triangle, the hypotenuse is twice the length of the side opposite the 30° angle, and the side opposite the 60° angle is  $\sqrt{3}$  multiplied by the side opposite the 30° angle. If  $\angle A = 30^\circ$  in Figure 10.10, then  $\angle B = 60^\circ$  and c = 2a and  $b = a\sqrt{3}$ .

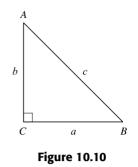

In a 45°–45°–90° right triangle, the two legs have the same length, and the hypotenuse is  $\sqrt{2}$  times the length of the legs. If  $\angle A$  is 45° in Figure 10.10, then  $\angle B$  is 45° and b = a and  $c = a\sqrt{2}$ .

#### Example 6

In a  $30^{\circ}-60^{\circ}-90^{\circ}$  right triangle, side *a* is opposite the  $30^{\circ}$  angle. Find the lengths of the other sides.

A. a = 5 B. a = 8 C.  $a = \sqrt{3}$ 

#### Solution

A.  $a = 5, b = a\sqrt{3} = 5\sqrt{3}, c = 2a = 10$ B.  $a = 8, b = a\sqrt{3} = 8\sqrt{3}, c = 2a = 16$ C.  $a = \sqrt{3}, b = a\sqrt{3} = 3, c = 2a = 2\sqrt{3}$ 

#### Example 7

In a  $45^{\circ}-45^{\circ}-90^{\circ}$  right triangle, the leg has length *a*. Find the lengths of the other sides.

| A. $a = 8$ | B. $a = 10$ | C. $a = \sqrt{2}$ | /2 |
|------------|-------------|-------------------|----|
|            |             |                   |    |

#### Solution

A.  $a = 8, b = a = 8, c = a\sqrt{2} = 8\sqrt{2}$ B.  $a = 10, b = a = 10, c = a\sqrt{2} = 10\sqrt{2}$ C.  $a = \sqrt{2}, b = a = \sqrt{2}, c = a\sqrt{2} = \sqrt{2} \times \sqrt{2} = 2$ 

#### Example 8

Could a right triangle have sides of the lengths given?

```
A. 3, 4, 5 B. 5, 10, 12 C. 5, 12, 13
```

#### Solution

- A. The hypotenuse is the longest side, so c = 5, a = 3, b = 4.  $a^2 + b^2 = 3^2 + 4^2 = 9 + 16 = 25$  and  $c^2 = 5^2 = 25$ Since  $a^2 + b^2 = c^2$ , these can be the sides of a right triangle.
- B. c = 12, a = 5, b = 10 $a^2 + b^2 = 5^2 + 10^2 = 25 + 100 = 125$  and  $c^2 = 12^2 = 144$ Since  $a^2 + b^2 \neq c^2$ , these are not the sides of a right triangle.

C. c = 13, a = 5, b = 12 $a^{2} + b^{2} = 5^{2} + 12^{2} = 25 + 144 = 169$  and  $c^{2} = 13^{2} = 169$ Since  $a^2 + b^2 = c^2$ , these can be the sides of a right triangle.

Two triangles are **similar** when two angles of one triangle are equal to the corresponding two angles of the other triangle.

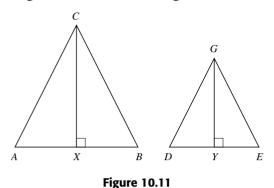

In Figure 10.11, the two triangles are similar.  $\triangle ABC \sim \triangle DEF$ . Line CX is the altitude to AB, and FY is the altitude to DE. Since  $\triangle ABC \sim \triangle DEF$ , the corresponding sides are proportional, so

| <br>BC           | ••• | and | AB              | CX              |
|------------------|-----|-----|-----------------|-----------------|
| $=\overline{EF}$ |     | and | $\overline{DE}$ | $\overline{FY}$ |

#### PRACTICE PROBLEMS

1. Which sets of lengths can be the sides of a triangle?

| A. 5, 8, 17   | B. 6, 8, 12 | C. 5, 12, 17 |
|---------------|-------------|--------------|
| D. 12, 18, 20 |             |              |

2. Which sets of angles can be the angles of a triangle? A 70° 80° 30° 750 450 600

| А. | 70°, 80°, 30° | <b>D.</b> $15^{\circ}, 45^{\circ}, 60^{\circ}$ |
|----|---------------|------------------------------------------------|
| C. | 18°, 72°, 90° | D. 70°, 30°, 40°                               |

- 3. If triangle *ABC* is isosceles and  $\angle A$  is a base angle, find the measure of the other base angle and the vertex angle. Use Figure 10.8. B.  $\angle A = 32^{\circ}$  C.  $\angle A = 75^{\circ}$ A.  $\angle A = 40^{\circ}$
- 4. If triangle *ABC* is isosceles and  $\angle C$  is the vertex angle, find the measure of the base angles. Use Figure 10.8. A.  $\angle C = 160^{\circ}$  B.  $\angle C = 90^{\circ}$  C.  $\angle C = 70^{\circ}$
- 5. In a  $30^{\circ}$ – $60^{\circ}$ – $90^{\circ}$  triangle, the hypotenuse has length c. Find the lengths of the legs of the triangle.  $\overline{3}$ A.

$$c = 18$$
 B.  $c = 24$  C.  $c = 4_V$ 

6. In a  $30^{\circ}$ – $60^{\circ}$ – $90^{\circ}$  triangle, the hypotenuse has length c. Find the lengths of the legs of the triangles.

B. c = 36 C.  $c = 6\sqrt{3}$ A. c = 20

- 7. In a  $45^{\circ}$ – $45^{\circ}$ – $90^{\circ}$  triangle, the length of a leg is *a*. What are the lengths of the other two sides? A.  $a = 8\sqrt{2}$ B. a = 10C. *a* = 16
- 8. Could a right triangle have sides of the lengths given? A. 7, 24, 25 B. 10, 24, 26 C. 10, 15, 20
- 9. Find the missing side of the right triangle when the other two sides are as given. A. Leg = 11, leg = 60B. Leg = 36,

hypotenuse = 39

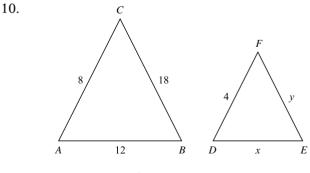

#### Figure 10.12

In Figure 10.12, triangle *ABC*  $\sim$  triangle *DEF* with sides as indicated. Find *x* and *y*.

12.

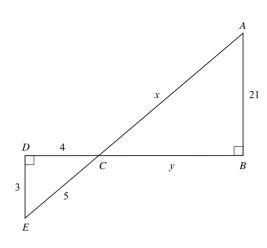

Figure 10.13

In Figure 10.13, triangle  $DEC \sim$  triangle BAC with sides as indicated. Find *x* and *y*.

#### SOLUTIONS

- 1. A. 17 is the longest side. 17 > 5 + 8, so 5, 8, and 17 are not the sides of a triangle.
  - B. 12 is the longest side. 12 < 6 + 8, so 6, 8, and 12 are the sides of a triangle.</li>
  - C. 17 is the longest side. 17 = 5 + 12, so 5, 12, and 17 are not the sides of a triangle.
  - D. 20 is the longest side. 20 < 12 + 18, so 12, 18, and 20 are the sides of a triangle.
- 2. A.  $70^{\circ}+80^{\circ}+30^{\circ} = 180^{\circ}$ . These are the angles of a triangle.
  - B.  $75^{\circ}+45^{\circ}+60^{\circ} = 180^{\circ}$ . These are the angles of a triangle.
  - C.  $18^{\circ}+72^{\circ}+90^{\circ} = 180^{\circ}$ . These are the angles of a triangle.
  - D.  $70^{\circ} + 30^{\circ} + 40^{\circ} = 140^{\circ}$ .  $140^{\circ} < 180^{\circ}$ . These are not the angles of a triangle.
- 3. A.  $\angle A = 40^{\circ}, \angle B = 40^{\circ}, \text{ and } \angle C = 180^{\circ} 40^{\circ} 40^{\circ} = 100^{\circ}$ 
  - B.  $\angle A = 32^{\circ}, \angle B = 32^{\circ}, \text{ and } \angle C = 180^{\circ} 32^{\circ} 32^{\circ} = 116^{\circ}$
  - C.  $\angle A = 75^{\circ}, \angle B = 75^{\circ}, \text{ and } \angle C = 180^{\circ} 75^{\circ} 75^{\circ} = 30^{\circ}$
- 4. A.  $\angle C = 160^{\circ}, \angle A + \angle B = 180^{\circ} 160^{\circ} = 20^{\circ}, \ \angle A = \angle B = 10^{\circ}$ 
  - B.  $\angle C = 90^{\circ}, \angle A + \angle B = 180^{\circ} 90^{\circ} = 90^{\circ}, \\ \angle A = \angle B = 45^{\circ}$ C.  $\angle C = 70^{\circ}, \angle A + \angle B = 180^{\circ} - 70^{\circ} = 110^{\circ},$
  - $\angle A = \angle B = 55^{\circ}$
- 5. A.  $c = 18, c = 2a, a = 9, b = a\sqrt{3} = 9\sqrt{3}$ B.  $c = 24, c = 2a, a = 12, b = a\sqrt{3} = 12\sqrt{3}$ C.  $c = 4\sqrt{3}, c = 2a, a = 2\sqrt{3}, b = a\sqrt{3} = 2\sqrt{3} \times \sqrt{3} = 2 \times 3 = 6$

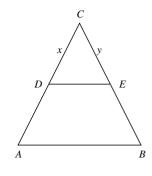

Figure 10.14

In Figure 10.14, triangle  $ABC \sim$  triangle DEC, AB = 10, BC = 14, AC = 18, DE = 5, CD = x, and CE = y. Find x and y.

- 6. A.  $c = 20, c = 2a, a = 10, b = a\sqrt{3} = 10\sqrt{3}$ B.  $c = 36, c = 2a, a = 18, b = a\sqrt{3} = 18\sqrt{3}$ C.  $c = 6\sqrt{3}, c = 2a, a = 3\sqrt{3}, b = a\sqrt{3} = 3\sqrt{3} \times \sqrt{3} = 3 \times 3 = 9$
- 7.  $a = b, c = a\sqrt{2}$ A.  $a = 8\sqrt{2}, b = 8\sqrt{2}, c = 8\sqrt{2} \times \sqrt{2} = 8 \times 2 = 16$

B. 
$$a = 10, b = 10, c = 10\sqrt{2}$$

- C.  $a = 16, b = 16, c = 16\sqrt{2}$
- 8. A.  $7^2 + 24^2 = 49 + 576 = 625$ ,  $25^2 = 625$  $7^2 + 24^2 = 25^2$ , so 7, 24, and 25 are the sides of a right triangle.
  - B.  $10^2 + 24^2 = 100 + 576 = 676$ ,  $26^2 = 676$  $10^2 + 24^2 = 26^2$ , so 10, 24, and 26 are the sides of a right triangle.
  - C.  $10^2 + 15^2 = 100 + 225 = 325$ ,  $20^2 = 400$  $10^2 + 15^2 \neq 20^2$ , so 10, 15, and 20 are not the sides of a right triangle.
- 9. A.  $a^2 + b^2 = c^2$ , a = 11, b = 60  $11^2 + 60^2 = c^2$  121 + 3, 600 = 3,  $721 = c^2$   $\sqrt{3}$ , 721 = 61 = c (hypotenuse) B.  $a^2 + b^2 = c^2$ 
  - $36^{2} + b^{2} = 39^{2}$ 1, 296 +  $b^{2} = 1521$   $b^{2} = 1, 521 - 1, 296 = 225$  $b = \sqrt{225} = 15$  (second leg)

11.

10. Triangle  $ABC \sim$  triangle DEF, AC = 8, AB = 12, BC = 18, DE = x, EF = y, DF = 4 $\frac{AB}{DE} = \frac{BC}{EF} = \frac{AC}{DF}$   $\frac{12}{x} = \frac{8}{4} \qquad \frac{18}{y} = \frac{8}{4}$   $8x = 48 \qquad 8y = 72$   $x = 6 \qquad y = 9$ 

11. Triangle  $DEC \sim$  triangle BAC, DE = 3, EC = 5, DC = 4, BA = 21, AC = x, BC = y

 $\frac{DE}{BA} = \frac{EC}{AC} = \frac{DC}{BC}$  $\frac{3}{21} = \frac{4}{y}, \qquad \frac{3}{21} = \frac{5}{x}$  $3y = 84 \qquad 3x = 105$  $y = 28 \qquad x = 35$ 

12. Triangle  $ABC \sim$  triangle DEC, AB = 10, BC = 14, AC = 18, DE = 5, CD = x, CE = y

$$\frac{AB}{DE} = \frac{BC}{EC} = \frac{AC}{DC}$$
$$\frac{10}{5} = \frac{14}{y} \qquad \frac{10}{5} = \frac{18}{x}$$
$$10y = 70 \qquad 10x = 90$$
$$y = 7 \qquad x = 9$$

#### 

A **quadrilateral** is a polygon with four sides. The sum of the angles of a quadrilateral is  $360^{\circ}$ .

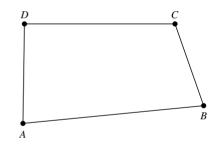

Figure 10.15

In quadrilateral *ABCD* in Figure 10.15,  $\angle A + \angle B + \angle C + \angle D = 360^{\circ}$ .

• A trapezoid is a quadrilateral with exactly one pair of parallel sides.

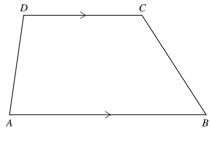

Figure 10.16

Quadrilateral *ABCD* is a trapezoid since exactly one pair of sides, *AB* and *CD*, is parallel. The use of the > indicates which sides are parallel. See Figure 10.16. The parallel sides, *AB* and *CD*, are called the bases of the trapezoid. The nonparallel sides, *AD* and *BC*, are called the legs.

• A **parallelogram** is a quadrilateral with both pairs of opposite sides parallel.

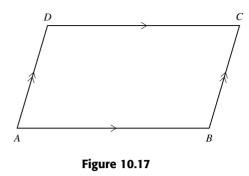

The quadrilateral in Figure 10.17 is a parallelogram because the figure is marked with  $AB \parallel CD$  and  $AD \parallel BC$ .

## Properties of a Parallelogram (See Figure 10.18)

- 1. The opposite sides are equal.
- 2. The opposite angles are equal.
- 3. The opposite sides are parallel.
- 4. The diagonals bisect each other.
- 5. The consecutive angles are supplementary.
- AB = CD and AD = BC  $\angle A = \angle C \text{ and } \angle B = \angle D$   $AB \mid\mid CD \text{ and } AD \mid\mid BC$  AE = EC and DE = EB  $\angle DAB \text{ supp } \angle ABC, \angle ABC \text{ supp}$   $\angle BCD, \angle BCD \text{ supp } \angle CDA, \angle CDA$  $\text{ supp } \angle DAB$

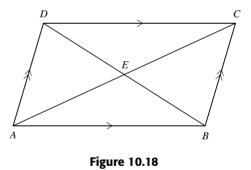

• A rectangle is a parallelogram that has right angles. See Figure 10.19.

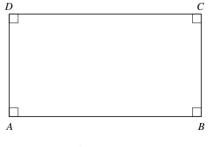

Figure 10.19

## **Properties of a Rectangle (See Figure 10.20)**

- 1. Opposite sides are parallel.
- 2. Opposite sides are equal.
- 3. All angles are equal.
- 4. The diagonals are equal.
- 5. The diagonals bisect each other.
- 6. All angles are right angles.

 $\angle A = \angle B = \angle C = \angle D = 90^{\circ}$ AC = BDAE = EC = BE = DE

*AB* || *CD* and *AD* || *BC* 

AB = CD and AD = BC

gles.  $\angle A, \angle B, \angle C$ , and  $\angle D$  are right angles.

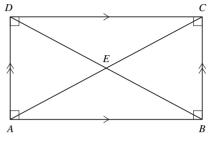

Figure 10.20

• A **rhombus** is a parallelogram with all sides equal. See Figure 10.21.

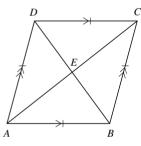

Figure 10.21

## **Properties of a Rhombus**

- 1. Opposite sides are parallel.
- 2. Opposite angles are congruent.
- 3. All sides are equal.
- 4. The diagonals bisect the angles.
- 5. The diagonals bisect each other.
- 6. The diagonals are perpendicular.
- A square is a rectangle with all sides equal. See Figure 10.22.

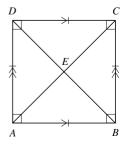

Figure 10.22

 $AB \mid\mid CD \text{ and } AD \mid\mid BC$   $\angle DAB = \angle BCD \text{ and } \angle ABC = \angle CDA$  AB = BC = CD = DA  $\angle DAC = \angle BAC, \angle DCA = \angle BCA$   $\angle CBD = \angle ABD \text{ and } \angle CDB = \angle ADB$  AE = EC and BE = ED $AC \perp BD$ 

# **Properties of a Square**

- 1. Opposite sides are parallel.
- 2. All angles are equal.
- 3. All sides are equal.
- 4. The diagonals bisect the angles.
- 5. The diagonals are perpendicular.
- 6. The diagonals are equal.
- 7. The diagonals bisect each other.
- 8. A square is a regular polygon.

 $AB \mid\mid CD \text{ and } AD \mid\mid BC$   $\angle DAB = \angle ABC = \angle BCD =$   $\angle CDA = 90^{\circ}$  AB = BC = CD = DA  $\angle DAC = \angle BAC, \angle BCA = \angle DCA$   $\angle CDB = \angle ADB \text{ and } \angle ABD = \angle CBD$   $AC \perp BD$  AC = BD AE = EC = BE = EDAll sides and angles are equal.

## PRACTICE PROBLEMS

- 1. Which quadrilaterals have the sum of the angles equal to 360°?
- 2. Which quadrilaterals have only one pair of parallel sides?
- 3. Which quadrilaterals have two diagonals?
- 4. Which quadrilaterals have equal diagonals?
- 5. Which quadrilaterals have perpendicular diagonals?
- 6. Which quadrilaterals have two pairs of parallel sides?
- 7. Which quadrilaterals have diagonals that bisect each other?

- 8. Which quadrilaterals have diagonals that bisect the angles?
- 9. Which quadrilaterals have the opposite angles equal?
- 10. Which quadrilaterals are equiangular?
- 11. Which quadrilaterals are equilateral?
- 12. Which quadrilaterals have the consecutive angles supplementary?
- 13. Which quadrilaterals have opposite sides equal?
- 14. Which quadrilaterals are regular polygons?

# **SOLUTIONS**

- 1. All quadrilaterals, trapezoid, parallelogram, rectangle, rhombus, square
- 2. Trapezoid
- 3. All quadrilaterals, trapezoid, parallelogram, rectangle, rhombus, square
- 4. Rectangle, square
- 5. Rhombus, square
- 6. Parallelogram, rectangle, rhombus, square
- 7. Parallelogram, rectangle, rhombus, square

- 8. Rhombus, square
- 9. Parallelogram, rectangle, rhombus, square
- 10. Rectangle, square
- 11. Rhombus, square
- 12. Parallelogram, rectangle, rhombus, square
- 13. Parallelogram, rectangle, rhombus, square
- 14. Square

#### PERIMETER AND AREA

Perimeter and area are measurements that are commonly the subject of GMAT math problems.

• The **perimeter** of a polygon is the distance around the polygon. Hence, the perimeter is the sum of the lengths of the sides of the polygon.

If a polygon has *n* sides, the perimeter *P* of the polygon is  $P = s_1 + s_2 + s_3 + \cdots + s_n$ , where each *s* is the length of a side. The perimeter *P* of a rectangle with length *l* and width *w* is P = 2l + 2w. The perimeter *P* of a square with sides of length *s* is P = 4s.

• The **area** of a polygon is the amount of the surface enclosed by the polygon. The area is expressed as the number of square units of surface inside the polygon.

#### **Areas of Polygons**

| Polygon Symbols Used in Formula |                                                  | Area          |
|---------------------------------|--------------------------------------------------|---------------|
| Triangle                        | b = base, h = altitude to base                   | A = 0.5bh     |
| Trapezoid                       | h = distance between parallel sides $a$ and $b$  | A = 0.5h(a+b) |
| Parallelogram                   | b = base side of parallelogram, altitude to base | A = bh        |
| Rectangle                       | l = length, $w = $ width                         | A = lw        |
| Square                          | s = side of square                               | $A = s^2$     |
| Right triangle                  | a and $b = legs$ of right side of triangle       | A = 0.5ab     |

The area of a general polygon can be found by dividing it into smaller regions, each of which is a polygon whose area can be found.

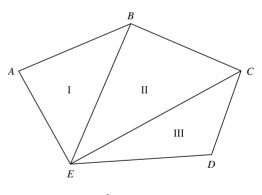

Figure 10.23

In Figure 10.23, polygon *ABCDE* was divided into three nonoverlapping regions by drawing all the diagonals from one vertex *E*. The area of polygon *ABCDE* equals the area of triangle I plus the area of triangle II plus the area of triangle III.

### PRACTICE PROBLEMS

1. Find the perimeter of a square with side *s*.

A. s = 25 cm B. s = 76 mm C. s = 7.5 ft D. s = 2 ft 9 in

2. Find the perimeter of a rectangle with length *l* and width *w*.

A. l = 16 cm, w = 9 cm B. l = 63 ft, w = 49 ft C. l = 3.5 m, w = 9.75 m

#### CONQUERING GMAT MATH AND INTEGRATED REASONING

3. Find the perimeter of the triangle with these sides.

A. 16 m, 8 m, 14 m B. 20 in, 16 in, 28 in C. 6.22 m, 4.7 m, 5.84 m

4. Find the perimeter of the equilateral triangle with side *s*.

A. s = 40 cm B. s = 14 ft C. s = 4.75 m D. s = 8.4 in

- 5. Find the perimeter of the pentagon whose sides are 24 in, 58 in, 32 in, 66 in, and 43 in.
- 6. Find the area of the parallelogram with the base *b* and altitude *h*.

A. b = 26 in, h = 14 in B. b = 98 cm, h = 75 cm C. b = 25 in, h = 32 in

7. Find the area of the triangle with the base *b* and altitude *h*.

A. b = 12 cm, h = 18 cm B. b = 13 m, h = 10 m C. b = 5 ft, h = 7 ft

8. Find the area of the square with side *s*.

A. s = 18 ft B. s = 10 ft C. s = 15 cm D. s = 6 ft E. s = 8 m

### SOLUTIONS

- 1. A. P = 4s = 4(25 cm) = 100 cm
  - B. P = 4s = 4(76 mm) = 304 mm
  - C. P = 4s = 4(7.5 ft) = 30 ft
  - D. P = 4s = 4(2 ft 9 in) = 8 ft 36 in = 8 ft + 3 ft = 11 ft
- 2. A. P = 2l + 2w = 2(16 cm) + 2(9 cm) = 32 cm + 18 cm = 50 cm
  - B. P = 2l + 2w = 2(63 ft) + 2(49 ft) = 126 ft + 98 ft = 224 ft
  - C. P = 2l + 2w = 2(3.5 m) + 2(9.75 m) = 7.0m + 19.5 m = 26.5 m
- 3. A.  $P = s_1 + s_2 + s_3 = 16 \text{ m} + 8 \text{ m} + 14 \text{ m} = 38 \text{ m}$ 
  - B. P = 20 in + 16 in + 28 in = 64 in
  - C. P = 6.22 m + 4.7 m + 5.84 m = 16.76 m
- 4. A. P = 3s = 3(40 cm) = 120 cmB. P = 3s = 3(14 ft) = 42 ftC. P = 3s = 3(4.75 m) = 14.25 mD. P = 3s = 3(8.4 in) = 25.2 in

- 9. Find the area of the trapezoid with altitude *h* and bases *a* and *b*.
  A. *h* = 8 cm, *a* = 4 cm, *b* = 10 cm
  - B. h = 5 mm, a = 9 mm, b = 13 mm
  - C. h = 18 in, a = 29 in, b = 36 in
  - D. h = 7 ft, a = 8 ft, b = 14 ft

11.

10. Find the area of the right triangle with the given sides.A. 11 in, 60 in, 61 in B. 7 cm, 24 cm, 25 cm

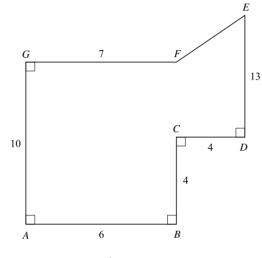

Figure 10.24

Find the area of figure *ABCDEFG* using Figure 10.24.

- 5. A. P = 24 in + 58 in + 32 in + 66 in + 43 in = 223 in
- 6. A.  $A = bh = (26 \text{ in})(14 \text{ in}) = 364 \text{ in}^2$ B.  $A = bh = (98 \text{ cm})(75 \text{ cm}) = 7,350 \text{ cm}^2$ C.  $A = bh = (25 \text{ in})(32 \text{ in}) = 800 \text{ in}^2$
- 7. A.  $A = 0.5bh = 0.5(12 \text{ cm})(18 \text{ cm}) = 108 \text{ cm}^2$ B.  $A = 0.5bh = 0.5(13 \text{ m})(10 \text{ m}) = 65 \text{ m}^2$ C.  $A = 0.5bh = 0.5(5 \text{ ft})(7 \text{ ft}) = 17.5 \text{ ft}^2$
- 8. A.  $A = s^2 = (18 \text{ ft})^2 = 324 \text{ ft}^2$ 
  - B.  $A = s^2 = (10 \text{ ft})^2 = 100 \text{ ft}^2$
  - C.  $A = s^2 = (15 \text{ cm})^2 = 225 \text{ cm}^2$
  - D.  $A = s^2 = (6 \text{ ft})^2 = 36 \text{ ft}^2$
  - E.  $A = s^2 = (8 \text{ m})^2 = 64 \text{ m}^2$
- 9. A.  $A = 0.5h(a + b) = 0.5(8 \text{ cm})(4 \text{ cm} + 10 \text{ cm}) = 0.5(8 \text{ cm})(14 \text{ cm}) = 56 \text{ cm}^2$ 
  - B.  $A = 0.5h(a + b) = 0.5(5 \text{ mm})(9 \text{ mm} + 13 \text{ mm}) = 0.5(5 \text{ mm})(22 \text{ mm}) = 55 \text{ mm}^2$

- C.  $A = 0.5h(a + b) = 0.5(18 \text{ in})(29 \text{ in } + 36 \text{ in}) = 0.5(18 \text{ in})(65 \text{ in}) = 585 \text{ in}^2$
- D.  $A = 0.5h(a + b) = 0.5(7 \text{ ft})(8 \text{ ft} + 14 \text{ ft}) = 0.5(7 \text{ ft})(22 \text{ ft}) = 77 \text{ ft}^2$
- 10. A. A = 0.5ab  $A = 0.5(11 \text{ in})(60 \text{ in}) = 330 \text{ in}^2$ 
  - B. A = 0.5ab  $A = 0.5(7 \text{ cm})(24 \text{ cm}) = 84 \text{ cm}^2$
- 11. Draw  $FX \perp ED$ , draw  $CY \perp GF$ , AB + CD = GX = 6 + 4 = 10 GY = AB = 6, YX = CD = 4, FX = 10 - 7 = 3, CY = GA - BC = 10 - 4 = 6Area of ABCDEFG = area of ABYG + area CDXY + area FXEArea ABYG = lw = (10)(6) = 60Area CDXY = lw = (6)(4) = 24Area FXE = 0.5ab = 0.5(3)(7) = 10.5 ED - YD = 13 - 6 = 7Area ABCDEFG = 60 + 24 + 10.5 = 94.5 square units

### 

A **circle** is the set of all points in a plane that are at a fixed distance, or **radius**, from a given point, the **center**.

- Two circles are **concentric** if they have the same center.
- An **arc** is a part of a circle.
- A **semicircle** is an arc that is one-half of a circle.
- A **minor arc** is an arc that is less than a semicircle.
- A major arc is an arc that is greater than a semicircle.

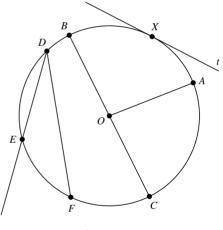

Figure 10.25

In circle *O* (Figure 10.25), *AO* is a radius, *BC* is a diameter, *DF* is a chord,  $\angle AOB$  is a central angle,  $\angle FDE$  is an inscribed angle, line *t* is a tangent to circle *O* at *x*, and line *ED* is a secant. Arc *BAC* is a semicircle, arc *AC* is a minor arc, and *FDA* is a major arc. In circle *O*, the region enclosed by arc *AC*, radius *CO*, and *AD* is called a sector of the circle.

- The **circumference** of a circle is the distance around the circle.  $C = \pi d$ . Pi ( $\pi$ ) is the ratio of the circumference of a circle to its diameter.  $\pi$  is approximately 3.14 or  $3\frac{1}{7}$ .
- A **chord** of a circle is a line segment joining two points on the circle.
- A **diameter** is a chord that goes through the center of the circle.
- A **radius** is a line segment from the center of a circle to a point on the circle. A diameter is the same length as two radii.

- A **secant** is a line that intersects a circle in two points.
- A **tangent** is a line that intersects a circle in exactly one point.
- An **inscribed angle** is an angle whose sides are chords of a circle, and with its vertex on the circle.
- A **central angle** is an angle with its vertex at the center of the circle, and with sides that are radii.

The measure of a central angle is the same as the degree measure of its arc. However, the degree measure of an inscribed angle is one-half the measure of its arc.  $\angle AOC = \operatorname{arc} AC$  and  $\angle FDE = 0.5$  arc *EF*. If an angle is inscribed in a semicircle, it is a right angle.

A diameter separates a circle into two semicircles. A semicircle is one-half of a circle, so it is one-half of  $360^{\circ}$ , or  $180^{\circ}$ . A minor arc is a part of a circle that is less than a semicircle, so it has a measure that is less then  $180^{\circ}$ .

The circumference of circle *C* equals  $\pi$  multiplied by the diameter.  $C = \pi d$ , or  $C = 2\pi r$ .

The area *A* of a circle is equal to  $\pi$  multiplied by the square of the radius.  $A = \pi r^2$ .

The area *A* of a sector of a circle is to the area of the circle as the central angle of the sector is to  $360^{\circ}$ . That is, find the ratio of the central angle of the sector to  $360^{\circ}$  and multiply that ratio by the area of the circle.

When two chords intersect inside a circle, the product of the segments of one chord is equal to the product of the segments of the other chord.

For Figure 10.26,  $AE \times EB = CE \times ED$ . Also,  $\angle AED = 0.5(\text{arc }AD + \text{arc }BC)$ .

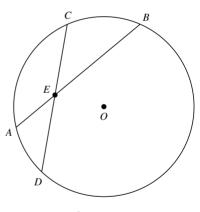

Figure 10.26

#### **Example 9**

If the diameter of a circle is 30 cm, what is the circumference of the circle?

#### Solution

 $C = \pi d$  $C = 30\pi \text{ cm}$ 

#### Example 10

If the diameter of a circle is 40 feet, what is the area of the circle?

#### Solution

d = 40 ft, so r = 20 ft and use  $\pi = 3.14$   $A = \pi r^2$   $A = (\pi) (20 \text{ ft})^2$  $A = 400\pi \text{ ft}^2$ 

# Example 11

In Figure 10.26, if arc  $AD = 42^\circ$ , arc  $AC = 72^\circ$ , and arc  $BC = 46^\circ$ , what is the measure of arc *BD*?

#### Solution

arc 
$$AD$$
 + arc  $AC$  + arc  $CD$  + arc  $BD = 360^{\circ}$   
 $42^{\circ} + 72^{\circ} + 46^{\circ} + \text{ arc } BD = 360^{\circ}$   
 $160^{\circ} + \text{ arc } BD = 360^{\circ}$   
arc  $BD = 200^{\circ}$ 

## **PRACTICE PROBLEMS**

1. In Figure 10.27, if AC = 12 and BC = 35, what is the radius of the circle?

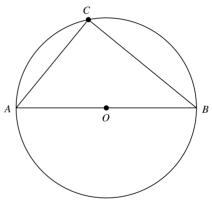

Figure 10.27

- 2. In Figure 10.27, if AC = BC = 10 cm, what is the length of the diameter of the circle?
- 3. In Figure 10.27, if AC = AO = 5, what is the area of triangle  $\triangle ABC$ ?
- 4. In Figure 10.26, if *AE* = 12, *BE* = 7, and *CE* = 6, what is the length of *CD*?

### SOLUTIONS

1. Triangle *ACB* is a right triangle. Line segment *AB* is the hypotenuse of the right triangle and the diameter of the circle.  $12^2 + 35^2 = 144 + 1,225 = 1,369 = 37^2$  so *AB* = 37. The radius is one-half of the diameter. So r = 0.5(37) = 18.5.

- 5. In Figure 10.26, if CE = ED, AE = 2, and EB = 6, what is the length of *CD*?
- 6. In Figure 10.26, if arc  $CB = 35^{\circ}$  and arc  $AD = 95^{\circ}$ , what is the measure of  $\angle AED$ ?
- 7. In Figure 10.26, if arc  $BC = 125^{\circ}$  and arc  $AD = 105^{\circ}$ , what is the measure of  $\angle BEC$ ?
- 8. What is the circumference of a circle whose radius is 10 cm?
- 9. What is the area of a circle whose diameter is 10 inches?
- 10. What is the circumference of a circle whose area is  $49\pi$  cm<sup>2</sup>?
- 11. What is the area of a sector of a circle whose central angle is  $60^{\circ}$  and the radius is 12 ft?
- 12. What is the area of a circle whose radius is 12.2 cm?
- 13. Find the circumference of a circle when the radius is 18 cm.
- 2. AC = BC = 10 cm in right triangle ABC.  $AC^2 + BC^2 = AB^2, 10^2 + 10^2 = AB^2, 100 + 100 = AB^2, 200 = AB^2, \sqrt{200} = AB, AB = \sqrt{100}\sqrt{2} = 10\sqrt{2}$

#### CONQUERING GMAT MATH AND INTEGRATED REASONING

**Note:** Right triangle *ABC* is an isosceles right triangle, so it is a  $45^{\circ}-45^{\circ}-90^{\circ}$  right triangle and *AB* =  $AC \sqrt{2}$ .

- 3. AC = AO, so 2AC = AB, so it is a  $30^{\circ}-60^{\circ}-90^{\circ}$ right triangle and  $BC = AC\sqrt{3} = 5\sqrt{3}$ .  $A = 0.5ab = 0.5(5)(5\sqrt{3}) = 12.5\sqrt{3}$
- 4. AE \* EB = CE \* ED AE = 12, EB = 7, CE = 6 ED = x  $12 \times 7 = 6x$  84 = 6x 14 = xCD = CE + ED = 6 + 14 = 20
- 5.  $AE \times EB = CE \times ED$  CE = ED, AE = 2, EB = 6  $2 \times 6 = y \times y$  Let CE = ED = y  $12 = y^2$   $CE = 2\sqrt{3}, ED = 2\sqrt{3}$   $\sqrt{12} = y$   $CE + ED = 2\sqrt{3} + 2\sqrt{3}$  $\sqrt{4}\sqrt{3} = y$   $CD = 4\sqrt{3}$

- 6.  $\angle AED = 0.5(35^{\circ} + 95^{\circ}) = 0.5(130^{\circ}) = 65^{\circ}$
- 7.  $\angle BEC = 0.5(125^{\circ} + 105^{\circ}) = 0.5(230^{\circ}) = 115^{\circ}$
- 8.  $C = 2\pi r = 2\pi (10 \text{ cm}) = 20\pi \text{ cm}$
- 9.  $A = \pi r^2 = \pi (5 \text{ in})^2 = \pi (25 \text{ in}^2) = 25\pi \text{ in}^2$
- 10.  $A = \pi r^2 = 49\pi \text{ cm}^2 \text{ so } r^2 = 49 \text{ cm}^2$  r = 7 cm $C = 2\pi r = 2\pi (7 \text{ cm}) = 14\pi \text{ cm}$
- 11.  $360^{\circ} \div 60^{\circ} = 6$   $A = 2\pi r^2 = \pi (12 \text{ ft})^2 = \pi (144 \text{ ft}^2) = 144\pi \text{ ft}^2$ Area of sector = area of circle  $\div 6 = 144 \text{ ft}^2 \div 6 = 24 \pi \text{ ft}^2$
- 12.  $A = \pi r^2 = \pi (12.2 \text{ cm})^2 = \pi (148.84 \text{ cm}^2) = 148.84 \pi \text{ cm}^2$
- 13.  $C = 2\pi r = 2\pi (18 \text{ cm}) = 36\pi \text{ cm}$

#### SOLID GEOMETRY

Solid geometry has to do with three-dimensional objects.

• A **solid** is a figure that encloses a portion of space.

The **volume** of a solid is the amount of space it encloses. The **surface area** of a solid is the area needed to cover the outside of the solid.

• A **polyhedron** is a solid made up of parts of planes.

The sides of a polyhedron are called **faces**. Two faces intersect in an **edge**. Two edges intersect in a **vertex**.

A **rectangular solid** is a polyhedron with all faces being rectangles. See Figure 10.28. Most rooms and boxes are rectangular solids. The dimensions of a rectangular solid are its length *l*, width *w*, and height *h*. The volume V = lwh. The surface area S = 2lw + 2lh + 2wh.

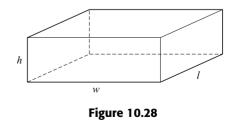

A **cube** is a rectangular solid with all faces being identical squares. See Figure 10.29. The edge *e* of any one of the squares is the length, width, and height for the cube.

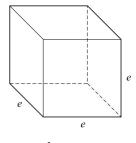

Figure 10.29

The volume  $V = e^3$  and the surface area  $S = 6e^2$ .

A **right circular cylinder** has bases that are circles, and the curved surface is perpendicular to the bases. See Figure 10.30. The volume  $V = \pi r^2 h$  and the surface area  $S = 2\pi r h + 2\pi r^2$ , where *h* is the height of the cylinder and *r* is the radius of the base.

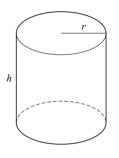

Figure 10.30

A **pyramid** is a solid with one base. See Figure 10.31. The vertices of the base are joined to the apex or vertex of the pyramid. The volume  $V = \frac{1}{3}bh$ , where *b* is the area of the base of the pyramid and *h* is the height from the base to the apex.

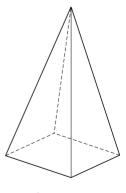

Figure 10.31

A **right circular cone** is a solid that has one circular base. See Figure 10.32. The vertex of the cone is a point on a line perpendicular to the circle at its center. The volume *V* of the cone  $=\frac{1}{3}\pi r^2 h$ , where *r* is the radius of the base and *h* is the height of the cone. The **start height** of a right circular cone is a line segment from the vertex to a point on the circumference of the base.

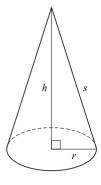

Figure 10.32

The surface area  $S = \pi r^2 + \pi rs$ , where *s* is the slant height and  $s^2 = r^2 + h^2$ . A sphere is a ball-shaped solid. See Figure 10.33. The volume  $V = \frac{4}{3}\pi r^3$ ,

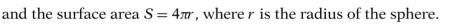

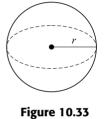

### Volume and Surface Areas of Solids

| Solid                   | Volume                     | Surface Area             |
|-------------------------|----------------------------|--------------------------|
| Rectangular solid       | V = lwh                    | S = 2lw + 2lh + 2wh      |
| Cube                    | $V = e^3$                  | $S = 6e^2$               |
| Right circular cylinder | $V = \pi r^2 h$            | $S = 2\pi rh + 2\pi r^2$ |
| Sphere                  | $V = \frac{4}{3}\pi r^3$   | $S = 4\pi r^2$           |
| Right circular cone     | $V = \frac{1}{3}\pi r^2 h$ | $S = \pi r^2 + \pi r s$  |
| Pyramid                 | $V = \frac{1}{3}Bh$        | _                        |

# Example 12

If the surface area of a cube is 1,176 in<sup>2</sup>, what is the length of an edge of the cube?

### **Solution**

 $S = 6e^{2}$  $1,176 \text{ in}^2 = 6e^2$ 196 in<sup>2</sup> =  $e^2$  $\sqrt{196 \text{ in}^2} = e$ Since *e* is the length of an edge of a cube, only the positive square root is used.

14 in = e

### Example 13

If the radius and height of a right circular cylinder are 8 cm and 10 cm, respectively, what is the surface area of the cylinder?

#### Solution

 $S = 2\pi h + 2\pi r^{2}$   $S = 2(\pi)(8 \text{ cm})(10 \text{ cm}) + 2(\pi)(8 \text{ cm})^{2}$   $S = 160\pi \text{ cm}^{2} + 128\pi \text{ cm}^{2}$  $S = 288\pi \text{ cm}^{2}$ 

### PRACTICE PROBLEMS

- A rectangular solid has length *l*, width *w*, and height *h*. Find the volume of the solid.
   A. *l* = 10 ft, *w* = 8 ft, *h* = 7 ft
   B. *l* = 30 cm, *w* = 24 cm, *h* = 12 cm
- 2. A rectangular solid has length *l*, width *w*, and height *h*. Find the surface area of the solid.
  A. *l* = 10 in, *w* = 6 in, *h* = 12 in
  B. *l* = 8 m, *w* = 7 m, *h* = 10 m
- 3. A cube has edge *e*. Find the volume of the cube. A  $e^{-10}$  P  $e^{-10}$  in

| A. $e = 0.4 \text{ m}$ | B. $e = 10 \text{ in}$ |
|------------------------|------------------------|
| C. $e = 12 \text{ cm}$ | D. $e = 5 m$           |

4. A cube has edge *e*. Find the surface area of the cube. A, e = 2 in B, e = 7 ft

| 11. c = 2.111           | $\mathbf{D} \cdot \mathbf{c} = \mathbf{r} \cdot \mathbf{n}$ |
|-------------------------|-------------------------------------------------------------|
| C. $e = 1.2 \text{ cm}$ | D. $e = 0.4 \text{ m}$                                      |

- 5. A right circular cylinder has a radius *r* and height *h*. Find the volume of the cylinder.
  A. *r* = 4 in, *h* = 8 in B. *r* = 7 cm, *h* = 3.5 cm
- 6. A right circular cylinder has radius *r* and height *h*. Find the surface area of the cylinder.
  A. *r* = 8.4 m, *h* = 10.2 m B. *r* = 8 ft, *h* = 7 ft
- 7. A sphere has radius *r*. Find the volume of the sphere.

A. r = 6 in B. r = 8 cm C. r = 10 m

- 8. A sphere has a radius *r*. Find the surface area of the sphere. A. r = 5 cm B. r = 1.4 m C. r = 9 in
- 9. A right circular cone has a radius *r* and height *h*. Find the volume of the cone.
  A. *r* = 6 in, *h* = 10 in
  B. *r* = 4 cm, *h* = 12 cm
- 10. A right circular cone has a radius *r* and slant height *s*. Find the surface area of the cone.
  A. *r* = 6 cm, *s* = 12 cm B. *r* = 10 ft, *s* = 8 ft

- 11. Find the volume of a pyramid that has a rectangular base with length *l* and width *w* and the height of the pyramid is *h*.
  A. *l* = 8 in, *w* = 6 in, *h* = 12 in
  B. *l* = 7 cm, *w* = 4 cm, *h* = 6 cm
- 12. Find the volume of a pyramid that has a square base with side *e*. The height of the pyramid is *h*.
  A. *e* = 6 cm, *h* = 10 cm B. *e* = 9 in, *h* = 14 in
- The dimensions of a classroom are 24 feet by 17 feet by 12 feet. Find the number of cubic feet of air space that it contains.
- 14. Find the volume of a cube where the surface area is 54 square inches.
- 15. A cylindrical can is 6 inches tall, and the radius of the base is 3 inches. What is the surface area of the can?
- 16. A cylindrical tank holds 1,540 cubic feet of water. The base is a circle with a 7-foot diameter. To the nearest foot, what is the height of the cylinder?
- 17. Find the volume of a pyramid when the area of the base is 25 square inches and the height is 6 inches.
- 18. If the volume of a sphere is  $288\pi$  cm<sup>3</sup>, what is the radius?
- 19. What is the surface area of a rectangular solid whose dimensions are 17 cm, 19 cm, and 20 cm?
- 20. What is the surface area of a cube whose edge is 14 mm?

#### **SOLUTIONS**

1. A.  $V = lwh = (10 \text{ ft})(8 \text{ ft})(7 \text{ ft}) = 560 \text{ ft}^3$ 

B.  $V = lwh = (30 \text{ cm})(24 \text{ cm})(12 \text{ cm}) = 8,640 \text{ cm}^3$ 

- 2. A. S = 2lw + 2lh + 2wh = 2(10 in)(6 in) + 2(10 in)(12 in) + 2(6 in)(12 in) $S = 120 \text{ in}^2 + 240 \text{ in}^2 + 144 \text{ in}^2 = 504 \text{ in}^2$ 
  - B. S = 2lw + 2lh + 2wh = 2(8 m)(7 m) + 2(8 m)(10 m) + 2(7 m)(10 m) $S = 112 \text{ m}^2 + 160 \text{ m}^2 + 140 \text{ m}^2 = 412 \text{ m}^2$
- 3. A.  $V = e^3 = (0.4 \text{ m})^3 = 0.064 \text{ m}^3$ B.  $V = e^3 = (10 \text{ in})^3 = 1,000 \text{ in}^3$ C.  $V = e^3 = (12 \text{ cm})^3 = 1,728 \text{ cm}^3$ D.  $V = e^3 = (5 \text{ m})^3 = 125 \text{ m}^3$
- 4. A.  $S = 6e^2 = 6(2 \text{ in})^2 = 6(4 \text{ in}^2) = 24 \text{ in}^2$ B.  $S = 6e^2 = 6(7 \text{ ft})^2 = 6(49 \text{ ft}^2) = 294 \text{ ft}^2$ 
  - C.  $S = 6e^2 = 6(1.2 \text{ cm}) = 6(1.44 \text{ cm}^2) = 8.64 \text{ cm}^2$
  - D.  $S = 6e^2 = 6(0.4 \text{ m}) = 6(0.16 \text{ m}^2) = 0.96 \text{ m}^2$
- 5. A.  $V = \pi r^2 h = \pi (4 \text{ in})^2 (8 \text{ in}) = \pi (16 \text{ in}^2)(8 \text{ in}) = 128\pi \text{ in}^3$ 
  - B.  $V = \pi r^2 h = \pi (7 \text{ cm})^2 (3.5 \text{ cm}) = \pi (49 \text{ cm}^2)(3.5 \text{ cm}) = 171.5\pi \text{ cm}^3$
- 6. A.  $S = 2\pi r^2 + 2\pi r h = 2(\pi)(8.4 \text{ m})^2 + 2(\pi)(8.4 \text{ m})(10.2 \text{ m}) = 141.12\pi \text{ m}^2 + S = 312.48\pi^2 171.36\pi \text{ m}^2 = 312.48\pi \text{ m}^2$ 
  - B.  $S = 2\pi r^2 + 2\pi r h = 2\pi (8 \text{ ft})^2 + 2\pi (8 \text{ ft})(7 \text{ ft}) = 2(64\pi \text{ ft}^2) + 2\pi (56 \text{ ft}^2) = 128\pi \text{ ft}^2 + 112\pi \text{ ft}^2 = 240\pi \text{ ft}^2$
- 7. A.  $V = \frac{4}{3}\pi r^3 = \frac{4}{3}\pi (6 \text{ in})^3 = \frac{4}{3}\pi (216 \text{ in}^3) = 288\pi \text{ in}^3$ 
  - B.  $V = \frac{4}{3}\pi r^3 = \frac{4}{3}\pi (8 \text{ cm})^3 = \frac{4}{3}\pi (512 \text{ cm}^3) =$   $682.7\pi \text{ cm}^3$ C.  $V = \frac{4}{3}\pi r^3 = \frac{4}{3}\pi (10 \text{ m})^3 =$  $\frac{4}{3}\pi (1,000 \text{ m}^3) = 1,333.3\pi \text{ m}^3$

8. A. 
$$S = 4\pi r^2 = 4\pi (5 \text{ cm})^2 = 100 \text{ cm}^2$$
  
B.  $S = 4\pi r^2 = 4\pi (1.4 \text{ m})^2 = 7.84\pi \text{ m}^2$   
C.  $S = 4\pi r^2 = 4\pi (9 \text{ in})^2 = 324 \text{ in}^2$ 

9. A. 
$$V = \frac{1}{3}\pi r^2 h = \frac{1}{3}\pi (6 \text{ in})^2 (10 \text{ in}) = 120\pi \text{ in}^3$$
  
B.  $V = \frac{1}{3}\pi r^2 h = \frac{1}{3}\pi (4 \text{ cm})^2 (12 \text{ cm}) = 64\pi \text{ cm}^3$ 

10. A.  $S = \pi r^2 + \pi rs = \pi (6 \text{ cm})^2 + \pi (6 \text{ cm})$ (12 cm) =  $36\pi \text{ cm}^2 + 72\pi \text{ cm}^2 = 108\pi \text{ cm}^2$ B.  $S = \pi r^2 + \pi rs = \pi (10 \text{ ft})^2 + \pi (10 \text{ ft})(8 \text{ ft}) =$  $100 \pi \text{ft}^2 + 80 \pi \text{ft}^2 = 180 \pi \text{ft}^2$ 

11. A. 
$$V = \frac{1}{3}bh = \frac{1}{3}(lw)h = \frac{1}{3}(8 \text{ in})(6 \text{ in})(12 \text{ in}) =$$

378 in<sup>2</sup>

192 in<sup>3</sup>  
B. 
$$V = \frac{1}{3}bh = \frac{1}{3}(lw)h = \frac{1}{3}(7 \text{ cm})(4 \text{ cm})(6 \text{ cm}) = 56 \text{ cm}^3$$

12. A. 
$$V = \frac{1}{3}bh = \frac{1}{3}(e^2)h = \frac{1}{3}(6 \text{ cm})^2(10 \text{ cm}) =$$
  
120 cm<sup>3</sup>  
B.  $V = \frac{1}{3}bh = \frac{1}{3}(e^2)h = \frac{1}{3}(9 \text{ in})^2(14 \text{ in}) =$ 

13. A room is a rectangular solid. Find the volume.

$$V = lwh = (24 \text{ ft})(17 \text{ ft})(12 \text{ ft}) = 4,896 \text{ ft}^3$$

There is 4,896 cubic feet of air space in the room.

14. Surface area of the cube is  $54 \text{ in}^2$ .

$$S = 6e2 V = e3$$
  

$$54 in2 = 6e2 V = (3 in)3$$
  

$$9in2 = e2 V = 27 in3$$
  

$$3in = e$$

The volume of the cube is 27 cubic inches.

- 15.  $S = 2\pi r^2 + 2\pi r h = 2\pi (3 \text{ in})^2 + 2\pi (3 \text{ in})(6 \text{ in}) = 18\pi \text{ in}^2 + 36\pi \text{ in}^2 = 54\pi \text{ in}^2$ The surface area of the can is  $54\pi \text{ in}^2$ .
- 16. Cylinder with circular base, volume is 1,540 ft<sup>3</sup>. Diameter = 7 feet, so radius is 3.5 feet.  $V = \pi r^2 h$ 1,540 ft<sup>3</sup> = 3.14(3.5 ft)<sup>2</sup>h 1,540 ft<sup>3</sup> = 38.465 ft<sup>2</sup>h 40.0036 ft = h The height of the cylinder is 40 feet.
- 17.  $V = \frac{1}{3}bh = (25 \text{ in}^2)(6 \text{ in}) \div 3 = 150 \text{ in}^3 \div 3 = 50 \text{ in}^3$ The volume of the pyramid is 50 in<sup>3</sup>.

#### CHAPTER 10 / GEOMETRY

- 18.  $V = \frac{4}{3}\pi r^{3} = 288\pi \text{ cm}^{3}$  $4\pi r^{3} = 864\pi \text{ cm}^{3}$  $r^{3} = 216 \text{ cm}^{3}$ r = 6 cmThe radius of the sphere is 6 centimeters.
- 19.  $S = 2lw + 2lh + 2wh = 2(17 \text{ cm})(19 \text{ cm}) + 2(17 \text{ cm})(20 \text{ cm}) + 2(19 \text{ cm})(20 \text{ cm}) = 646 \text{ cm}^2 + 680 \text{ cm}^2 + 760 \text{ cm}^2 = 2,086 \text{ cm}^2$ The surface area of the rectangular solid is 2,086 square centimeters.

## **COORDINATE GEOMETRY**

**Coordinate geometry** is the branch of geometry that deals with planes on a coordinate system. Each point in the plane has a unique **coordinate** (x, y). The horizontal number line is the *x* **axis**, and the vertical number line is the *y* **axis**. The zeros on each number line match up, and the point is called the **origin** for the coordinate system. The plane is divided into four parts, which are called **quadrants** and are numbered I, II, III, and IV in counterclockwise order from the upper right. See Figure 10.34.

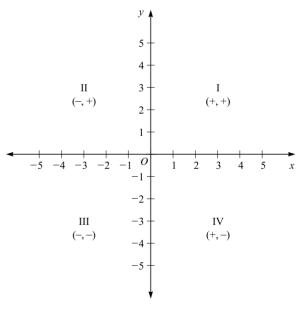

Figure 10.34

Points in quadrant I have both coordinates positive, (positive, positive). In quadrant II, the x coordinate is negative, but the y coordinate is positive (negative, positive). Points in quadrant III have both coordinates negative (negative, negative). Points in quadrant IV have a positive x coordinate and a negative y coordinate (positive, negative).

To locate a point, such as (5, -3), in the plane, start at the origin and move 5 units in the positive *x* direction (right). Then move from that location 3 units in the negative *y* direction (down). The point (-3, 5) is 3 units left from the origin on the *x* axis and then 5 units up on the *y* axis. See Figure 10.35.

20.  $S = 6e^2 = 6(14 \text{ mm})^2 = 6(196 \text{ mm}^2) =$ 1,176 mm<sup>2</sup> The surface area of the cube is 1,176 square millimeters.

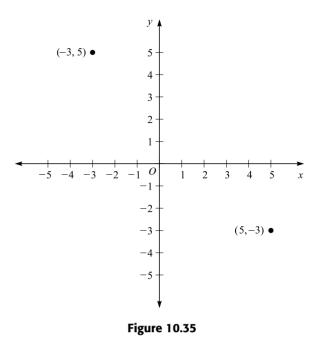

Let  $P = (x_1, y_1)$  and  $Q = (x_2, y_2)$ . The **distance** from *P* to *Q*, denoted by *d*, can be found by the distance formula:

$$d = \sqrt{(x_2 - x_1)^2 + (y_2 - y_1)^2}$$

The **midpoint** *M* of the line segment *PQ* is:

$$M = \left(\frac{x_1 + x_2}{2}, \frac{y_1 + y_2}{2}\right)$$

The **slope** of the line through the points *P* and *Q* is

$$M = \frac{y_2 - y_1}{x_2 - x_1}$$
, when  $x_1 \neq x_2$ 

Let  $l_1$  with slope  $m_1$  and  $l_2$  with slope  $m_2$  be any two nonvertical lines. If  $m_1 = m_2$ , then  $l_1 \parallel l_2$ .

If  $m_1 \times m_2 = -1$ , then  $l_1 \perp l_2$ .

A vertical line does not have slope and has the form x = k, where k is a real number.

A horizontal line has a slope of zero and has the form y = h, where *h* is a real number.

Any two horizontal lines are parallel to each other.

Any two vertical lines are parallel to each other.

Any vertical line is perpendicular to any horizontal line.

If a line crosses the *x* axis, the point at which it crosses is called the *x* **intercept**. If a line crosses the *y* axis, the point at which it crosses is called the *y* **intercept**. The *x* intercept is the value of *x* when y = 0 for the line. The *y* intercept is the value of *y* when x = 0.

Let the slope of a line be *m* and the *y* intercept of the line be *b*. The **slope**-intercept equation of a line is

$$y = mx + b$$

# Example 14

What is the slope of the line through the points (6, -4) and (-8, -6)?

#### Solution

$$m = \frac{y_2 - y_1}{x_2 - x_1}$$
$$m = \frac{-6 - (-4)}{-8 - 6}$$
$$m = \frac{-6 + 4}{-14}$$
$$m = \frac{-2}{-14}$$
$$m = \frac{1}{7}$$

## Example 15

What is the midpoint of the line segment with endpoints (6, -4) and (-8, -6)?

## Solution

$$M = \left(\frac{x_1 + x_2}{2}, \frac{y_1 + y_2}{2}\right)$$
$$M = \left(\frac{6 - 8}{2}, \frac{-4 - 6}{2}\right)$$
$$M = \left(\frac{-2}{2}, \frac{-10}{2}\right)$$
$$M = (-1, -5)$$

## Example 16

What is the distance between the points (6, -4) and (-8, -6)?

## Solution

$$d = \sqrt{(x_2 - x_1)^2 + (y_2 - y_1)^2}$$
  

$$d = \sqrt{(-8 - 6)^2 + [-6 - (-4)]^2}$$
  

$$d = \sqrt{(-14)^2 + (-6 + 4)^2}$$
  

$$d = \sqrt{196 + (-2)^2}$$

$$d = \sqrt{196 + 4}$$
$$d = \sqrt{200}$$
$$d = \sqrt{100} \cdot \sqrt{2}$$
$$d = 10\sqrt{2}$$

### Example 17

If a line has a slope of -3 and a *y* intercept of (0, 4), what is the equation of the line?

#### Solution

y = mx + b m = -3 and b = 4y = -3x + 4

### PRACTICE PROBLEMS

1. Name the quadrant or axis where each point is located.

| A. (6, 1)  | B. (−2, −4) | C. (−10, −2) |
|------------|-------------|--------------|
| D. (-8, 4) | E. (3, -6)  | F. (-7, 5)   |
| G. (0, −8) | H. (3, 0)   |              |

2. Locate each point on a coordinate grid.

A. A = (3, 2) B. B = (-2, -3) C. C = (5, 0)D. D = (4, -2) E. E = (0, -2) F. F = (-3, 3)G. G = (-3, 0) H. H = (-1, 4)

- 3. Find the slope of the line through the given points.
  - A. (-2, -3) and (-1, 5)
     B. (8, 1) and (2, 6)

     C. (2, 4) and (-4, 4)
     D. (-3, 4) and (-4, 3)

     E. (3, -13) and (-6, -5)
     F. (5, 4) and (1, -2)
- 4. Write the equation of the line with the given slope *m* and given *y* intercept *b*.

| A. $m = 1.5, b = -4$ | B. $m = -4$ , $b = 1.8$ |
|----------------------|-------------------------|
| C. $m = 3, b = 0$    | D. $m = -1.6, b = 4$    |

#### **SOLUTIONS**

| 1. | A. I               | B. III                    | C. III |
|----|--------------------|---------------------------|--------|
|    | D. II              | E. IV                     | F. II  |
|    | G. Negative y axis | H. Positive <i>x</i> axis |        |

- 5. Write the equation of the line with the given slope *m* and intersection through the given point.
  A. *m* = 0.5; (-3, 2)
  B. *m* = -2; (0, 1)
  - C. m = 1.25; (-2, -1) D. m = -1.5; (2, 4)
- 6. Determine if  $L_1$  and  $L_2$  are parallel, perpendicular, or neither.
  - A. *L*<sub>1</sub> goes through (4, 6) and (-8, 7); *L*<sub>2</sub> goes through (7, 4) and (-5, 5).
  - B.  $L_1$  goes through (9, 15) and (-7, 12);  $L_2$  goes through (-4, 8) and (-20, 5).
  - C.  $L_1$  goes through (2,0) and (5, 4);  $L_2$  goes through (6, 1) and (2, 4).
  - D.  $L_1$  goes through (0, -7) and (2, 3);  $L_2$  goes through (0, -3) and (1, -2).
- 7. Find the distance between the given points.
  A. (3, 4) and (-2, 1)
  B. (-2, 1) and (3, 2)
  C. (-2, 4) and (3, -2)
- 8. Find the midpoint of the line segment between the points.
  A. (7, -3) and (-4, 2)
  B. (0, -5) and (4, -12)
  C. (5, -1) and (-3, -7)

2. See Figure 10.36. Note:

 $\begin{array}{ll} A = (3,2) & B = (-2,-3) & C = (5,0) \\ D = (4,-2) & E = (0,-2) & F = (-3,3) \\ G = (-3,0) & H = (-1,4) \end{array}$ 

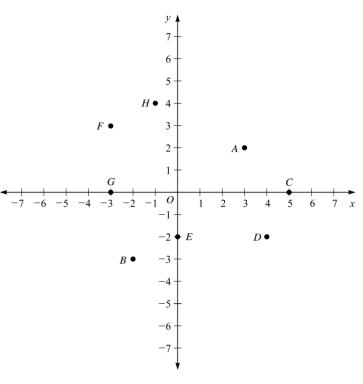

3. A. 
$$m = \frac{y_2 - y_1}{x_2 - x_1} = \frac{5+3}{-1+2} = \frac{8}{1} = 8$$
  
B.  $m = \frac{y_2 - y_1}{x_2 - x_1} = \frac{6-1}{2-8} = \frac{5}{-6} = \frac{-5}{6}$   
C.  $m = \frac{y_2 - y_1}{x_2 - x_1} = \frac{4-4}{-4-2} = \frac{0}{-6} = 0$   
D.  $m = \frac{y_2 - y_1}{x_2 - x_1} = \frac{3-4}{-4+3} = \frac{-1}{-1} = 1$   
E.  $m = \frac{y_2 - y_1}{x_2 - x_1} = \frac{-5+13}{-6-3} = \frac{8}{-9} = \frac{-8}{9}$   
F.  $m = \frac{y_2 - y_1}{x_2 - x_1} = \frac{-2-4}{1-5} = \frac{-6}{-4} = \frac{3}{2}$   
4.  $y = mx + b$   
A.  $y = 1.5x - 4$   
B.  $y = -4x + 1.8$   
C.  $y = 3x - y = 3x$   
D.  $y = -1.6x + 4$ 

5. A. 
$$y = mx + b$$
,  $(x, y) = (-3, 2)$ ,  $m = 0.5$   
 $2 = 0.5(-3) + b$   
 $2 = -1.5 + b$   
 $3.5 = b$   
 $y = 0.5x + 3.5$ 

B. 
$$y = mx + b$$
,  $(x, y) = (0, 1)$ ,  $m = -2$   
 $1 = -2(0) + b$   
 $1 = b$   
 $y = -2x + 1$   
C.  $y = mx + b$ ,  $(x, y) = (-2, -1)$ ,  $m = 1.25$   
 $-1 = 1.25(-2) + b$   
 $-1 = -2.5 + b$   
 $1.5 = b$   
 $y = 1.25x + 1.5$   
D.  $y = mx + b$ ,  $(x, y) = (2, 4)$ ,  $m = -1.5$   
 $4 = -1.5(2) + b$   
 $4 = -3 + b$   
 $7 = b$   
 $y = -1.5x + 7$ 

6. A.  $L_1$  has slope  $m = \frac{y_2 - y_1}{x_2 - x_1} = \frac{7 - 6}{-8 - 4} = \frac{1}{-12} = \frac{-1}{12} = m_1$   $L_2$  has slope  $m = \frac{y_2 - y_1}{x_2 - x_1} = \frac{5 - 4}{-5 - 7} = \frac{1}{-12} = \frac{-1}{12} = m_2$ Since  $m_1 = m_2, L_1 \parallel L_2$ .

#### CONQUERING GMAT MATH AND INTEGRATED REASONING

B. 
$$L_1: m_1 = \frac{12 - 15}{-7 - 9} = \frac{-3}{-16}$$
  
 $L_2: m_2 = \frac{5 - 8}{-20 + 4} = \frac{-3}{-16}$   
Since  $m_1 = m_2, L_1 \parallel L_2$ .  
C.  $L_1: m_1 = \frac{4 - 0}{5 - 2} = \frac{4}{3},$   
 $L_2: m_2 = \frac{4 - 1}{2 - 6} = \frac{3}{-4} = \frac{-3}{4}$   
 $m_1 \times m_2 = \frac{4}{3} \times \frac{-3}{4} = -1$   
Since  $m_1 \times m_2 = -1, L_1 \perp L_2$ .

D. 
$$L_1: m_1 = \frac{3+7}{2-0} = \frac{10}{2} = 5$$
  
 $L_2: m_2 = \frac{-2+3}{1-0} = \frac{1}{1} = 1$ 

 $m_1 \neq m_2$ , and  $m_1 \times m_2 = 5 \times 1 = 5 \neq -1$ Since  $m_1 \neq m_2$ , and  $m_1 \times m_2 \neq -1$ ,  $L_1$  and  $L_2$  are neither parallel nor perpendicular.

7. A. 
$$d = \sqrt{(x_2 - x_1)^2 + (y_2 - y_1)^2}$$
  
=  $\sqrt{(-2 - 3)^2 + (1 - 4)^2}$   
=  $\sqrt{(-5)^2 + (-3)^2}$   
=  $\sqrt{25 + 9} = \sqrt{34}$   
 $d = \sqrt{34}$ 

B. 
$$d = \sqrt{(x_2 - x_1)^2 + (y_2 - y_1)^2}$$
  
 $= \sqrt{(3+2)^2 + (2-1)^2}$   
 $= \sqrt{(5)^2 + (1)^2} = \sqrt{25+1} = \sqrt{26}$   
 $d = \sqrt{26}$   
C.  $d = \sqrt{(x_2 - x_1)^2 + (y_2 - y_1)^2}$   
 $= \sqrt{(3+2)^2 + (-2-4)^2}$   
 $= \sqrt{(5)^2 + (-6)^2} = \sqrt{25+36} = \sqrt{61}$   
 $d = \sqrt{61}$ 

8. A. 
$$M = \left(\frac{x_1 + x_2}{2}, \frac{y_1 + y_2}{2}\right)$$
  
 $= \left(\frac{7 - 4}{2}, \frac{-3 + 2}{2}\right) = \left(\frac{3}{2}, \frac{-1}{2}\right)$   
B.  $M = \left(\frac{x_1 + x_2}{2}, \frac{y_1 + y_2}{2}\right)$   
 $= \left(\frac{0 + 4}{2}, \frac{-5 - 12}{2}\right)$   
 $= \left(\frac{4}{2}, \frac{-17}{2}\right) = 2, \left(\frac{-17}{2}\right)$   
C.  $M = \left(\frac{x_1 + x_2}{2}, \frac{y_1 + y_2}{2}\right)$   
 $= \left(\frac{5 - 3}{2}, \frac{-1 - 7}{2}\right) = \left(\frac{2}{2}, \frac{-8}{2}\right)$   
 $= (1, -4)$ 

## GEOMETRY TEST

Use the following test to assess how well you have mastered the material in this chapter. For each question, mark your answer by blackening the corresponding answer oval. An answer key and solutions are provided at the end of the test.

- 1. Which is an angle with a measure between  $90^{\circ}$  and  $180^{\circ}$ ?
  - (A) Acute
  - (B) Obtuse
  - $(\overline{c})$  Reflex
  - D Right
  - (E) Straight
- 2. Which is an angle with a measure of  $180^{\circ}$ ?
  - (A) Acute
  - (B) Obtuse
  - C Reflex
  - D Right
  - (E) Straight

- 3. Which is the supplement of a  $72^{\circ}$  angle?
  - $(\overline{A})$  18°
  - **B** 36°
  - (C) 72°
  - **D** 108°
  - (E) 288°
- 4. What is the name for the opposite angles formed when two lines intersect?
  - (A) Complementary
  - **B** Supplementary
  - © Vertical
  - D Interior
  - $(\overline{E})$  Exterior
- 5. Which are complementary angles?
  - $(\overline{A})$  32°, 58°
  - **B** 20°, 51°, 19°
  - © 74°, 26°, 80°
  - D 130°, 50°
  - Ē 37°, 63°
- 6. If two lines are cut by a transversal, which angles will always be equal?
  - (A) Adjacent angles
  - (B) Alternate exterior angles
  - $(\overline{C})$  Alternate interior angles
  - **D** Corresponding angles
  - (E) Vertical angles
- 7. If an angle is 5 times its complement, what is the measure of the angle?
  - ( $\overline{A}$ ) 15°
  - **B** 18°
  - $\overline{C}$  36°
  - (D)  $75^{\circ}$
  - **(E)** 144°
- 8. Which angle is  $10^{\circ}$  less than its supplement?
  - $(\overline{A})$  85°
  - (B) 95°
  - (c) 105°
  - (D) 50°
  - $(\widetilde{E})$  40°
- 9. When two parallel lines are cut by a transversal, which pair of angles will always be supplementary?
  - (A) Alternate interior angles
  - (B) Consecutive interior angles
  - © Corresponding angles
  - D Alternate exterior angles
  - (E) Vertical angles

- 10. Which quadrilateral is equilateral but not always equiangular?
  - (A) Trapezoid
  - B Parallelogram
  - © Rectangle
  - D Square
  - **E** Rhombus
- 11. Which polygon always has diagonals of the same length?
  - (A) Pentagon
  - (B) Rectangle
  - C Parallelogram
  - $\overline{\overline{\mathbb{D}}}$  Rhombus
  - (E) Hexagon
- 12. Which polygon has exactly eight sides?
  - (A) Hexagon
  - $(\overline{B})$  Quadrilateral
  - $\overline{\overline{C}}$  Octagon
  - $(\overline{D})$  Pentagon
  - **(E)** Triangle
- 13. If a polygon has seven sides, what is the sum of its interior angles?
  - (A) 450°
  - (B) 900°
  - (C) 1080°
  - (D) 1200°
  - (Ē) 1800°
- 14. What is the measure of one interior angle of a regular octagon?
  - (A) 45°
  - (B) 120°
  - (c) 135°
  - (D) 157.5°
  - (Ē) 1080°
- 15. Which is the fewest number of sides a polygon can have?
  - $(\overline{A}) 0$
  - (B) 1
  - <u>c</u> 2

  - Ē 4
- 16. In which figure do the diagonals NOT bisect each other?
  - (A) Trapezoid
  - **B** Parallelogram
  - © Square
  - D Rhombus
  - (E) Rectangle

- 17. Which is NOT a property of parallelograms?
  - $(\overline{A})$  The opposite sides are parallel.
  - $\overline{(B)}$  The opposite sides are equal.
  - © The consecutive angles are supplementary.
  - (D) The opposite angles are equal.
  - $\overline{(E)}$  The diagonals bisect the angles.
- 18. Which is a part of a line with one endpoint?
  - (A) Line
  - (B) Ray
  - (C) Line segment
  - (D) Angle
  - **E** Point
- 19. Which is NOT a requirement for adjacent angles?
  - $(\overline{A})$  Two angles
  - $(\overline{B})$  Common vertex
  - $(\overline{C})$  Sum of angles is 180°
  - $(\overline{D})$  No interior points in common
  - (E) Common side
- 20. Which is NOT a type of triangle?
  - (A) Scalene
  - $(\overline{B})$  Equiangular
  - (C) Isosceles
  - $(\overline{D})$  Reflex
  - (E) Regular
- 21. Which are the angles of a right triangle?
  - (A) 11°, 79°, 90°
  - $(\overline{B})$  33°, 67°, 90°
  - (C) 90°, 90°, 90°
  - (D) 10°, 20°, 60°, 90°
  - (Ē) 90°, 20°, 70°, 90°
- 22. In a triangle, two angles are  $23^{\circ}$  and  $31^{\circ}$ . What is the third angle in the triangle?
  - $(\overline{A})$  36°
  - (B) 54°
  - (Ē) 126°
  - (D) 216°
  - (Ē) 306°
- 23. Which lengths could be the sides of a triangle?
  - (A) 4, 9, 16
    (B) 3, 4, 7
    (C) 4, 6, 11
  - (D) 5, 7, 9
  - (Ē) 5, 5, 10

- 24. In  $\triangle ABC$ ,  $\angle A > \angle B > \angle C$ , AB = 31 cm, and AC = 50 cm. Which could be the length of *BC*?
  - (A) 25 cm
  - $(\overline{B})$  30 cm
  - (c) 40 cm
  - $(\overline{D})$  45 cm
  - (E) 80 cm
- 25. What is the smallest number of acute angles a triangle can have?
  - $(\overline{A}) 0$
  - $(\overline{B})$  1

  - © 2 D 3 E 4
- 26. In right  $\triangle ABC$ , angle C is the right angle. If a = 57 and c = 185, what is the length of *b*?
  - (A) \sqrt{37,474}
  - (B) 176
  - (C) 128
  - (D) 242
  - $(\overline{E}) \sqrt{242}$
- 27. Which set of lengths could be the sides of a right triangle?
  - (A) 8, 15, 17
  - (B) 4, 5, 6
  - (c) 9, 12, 14
  - (D) 1, 1, 2
  - (E) 2,  $2\sqrt{2}$ , 4
- 28. If a base angle of an isosceles triangle is  $32^{\circ}$ , what is the measure of the vertex angle?
  - (A) 26°
  - (B) 58°
  - (C) 64°
  - (D) 116°
  - (E) 148°
- 29. In a  $30^{\circ}$ - $60^{\circ}$ - $90^{\circ}$  triangle, if the hypotenuse is 10, what is the length of the side opposite the  $60^{\circ}$  angle?
  - (A)  $10\sqrt{3}$
  - (B)  $5\sqrt{3}$
  - ( $\overline{C}$ )  $20\sqrt{3}$
  - (D) 5
  - **E** 20

- 30. In a 45°–45°–90° triangle, if the hypotenuse is  $4\sqrt{6}$ , what is the length of a leg?
  - (A)  $2\sqrt{6}$
  - (B)  $4\sqrt{3}$
  - $(\overline{C}) 4\sqrt{2}$
  - $(\overline{D}) 8\sqrt{6}$

  - $(E) 8\sqrt{3}$
- 31.  $\triangle ABC \sim \triangle DEF$  and DE = 6, AB = 3, BC = 7, and CA = 9. What is the length of *EF*?
  - **A** 1.5
  - **B** 3.5
  - <u>C</u> 4.5
  - D 14
  - **E** 18
- 32. What term is used to indicate the perimeter of a circle?
  - (A) Diameter
  - (B) Radius
  - $(\overline{C})$  Secant
  - $\overline{\mathbb{D}}$  Chord
  - (Ē) Circumference
- 33. If the sides of a polygon are 2.5 cm, 3.8 cm, 11 cm, 4.9 cm, and 5.28 cm, what is the perimeter of the polygon?
  - (A) 1.758 cm
  - **B** 27.48 cm
  - © 65.1 cm
  - D 274.8 cm
  - (E) 651 cm
- 34. If the length and width of a rectangle are 7 and 12, respectively, what is the perimeter of the rectangle?
  - (A) 19
  - (B) 38
  - (c) 42
  - (D) 84
  - (E) 168
- 35. If the perimeter of a square is 36 cm, what is its area?
  - $(\overline{A})$  81 cm<sup>2</sup>
  - $(\overline{B})$  324 cm<sup>2</sup>
  - $\overline{(c)}$  36 cm<sup>2</sup>
  - $(\overline{D})$  12 cm<sup>2</sup>
  - $(\overline{E})$  24 cm<sup>2</sup>

- 36. If the sides of a right triangle are 60 ft, 91 ft, and 109 ft, what is the area of the triangle?
  - (A)  $260 \text{ ft}^2$
  - $(\overline{B})$  3,270 ft<sup>2</sup>
  - (c) 2,730 ft<sup>2</sup>
  - $(\overline{D})$  5,460 ft<sup>2</sup>
  - (E) 6,540 ft<sup>2</sup>
- 37. In a trapezoid, the bases are 17 cm and 25 cm. The legs are 14 cm and 18 cm. The altitude is 20 cm. What is the area of the trapezoid?
  - $(\overline{A})$  840 cm<sup>2</sup>
  - $(\overline{B})$  640 cm<sup>2</sup>
  - $(\overline{c})$  94 cm<sup>2</sup>
  - $(\overline{D})$  320 cm<sup>2</sup>
  - $\overline{(E)}$  420 cm<sup>2</sup>
- 38. Which line has exactly one point in common with a circle?
  - (A) Radius
  - $(\overline{B})$  Chord
  - (c) Diameter
  - $(\overline{\overline{D}})$  Tangent
  - $(\overline{E})$  Secant
- 39. In a given circle, the diameter is 40 cm. What is the circumference?
  - $(\overline{A})$  20 $\pi$  cm
  - $(\overline{B})$  40 $\pi$  cm
  - $(\bar{C}) 80\pi$  cm
  - D 400 $\pi$  cm
  - (E) 1,600π cm
- 40. If the circumference of a circle is  $64\pi$  cm, what is its area?
  - $(\overline{A})$   $8\pi$  cm<sup>2</sup>
  - $(\overline{B})$  16 $\pi$  cm<sup>2</sup>
  - $(\overline{C})$  32 $\pi$  cm<sup>2</sup>
  - (D) 1,024 $\pi$  cm<sup>2</sup>
  - $(\bar{E})$  4,096 $\pi$  cm<sup>2</sup>
- 41. Two chords intersect inside a circle. The lengths of the two parts of one chord are 9 and 16. The lengths of the two parts of the second chord are 6 and *x*. What is the value of *x*? (See Figure 10.26.)
  - (A) 24
  - **B** 19
  - (<u>c</u>) 13
  - (D) 8
  - (E) 2

- 42. A room is 20 ft by 30 ft by 8 ft. What is the surface area of the room?
  - (A) 4,800 ft<sup>2</sup>
  - $(\overline{B})$  800 ft<sup>2</sup>
  - (c) 1,000 ft<sup>2</sup>
  - (D) 1,520 ft<sup>2</sup>
  - (E) 2,000 ft<sup>2</sup>
- 43. If the edge of a cube is 6 cm, what is the volume of the cube?
  - $(\overline{A})$  24 cm<sup>3</sup>
  - $(\overline{B})$  36 cm<sup>3</sup>
  - (c) 144 cm<sup>3</sup>
  - $(\bar{\overline{D}})$  180 cm<sup>3</sup>
  - (E) 216 cm<sup>3</sup>
- 44. If the altitude of a cylinder is 12 cm and the radius of the base is 9 cm, what is the volume of the cylinder?
  - $(\overline{A})$  54 $\pi$  cm<sup>3</sup>
  - $(\overline{B})$  81 $\pi$  cm<sup>3</sup>
  - $(\overline{C})$  216 $\pi$  cm<sup>3</sup>
  - $\bigcirc$  972 $\pi$  cm<sup>3</sup>
  - (E)  $3,052\pi$  cm<sup>3</sup>
- 45. If the area of the base of a pyramid is 24 cm<sup>2</sup> and the altitude of the pyramid is 18 cm, what is the volume of the pyramid?
  - $(\bar{A})$  144 cm<sup>3</sup>
  - ( $\overline{B}$ ) 432 cm<sup>3</sup>
  - © 1,296 cm<sup>3</sup>
  - D 1,764 cm<sup>3</sup>
  - (E) 20,736  $cm^3$
- 46. If the radius of the base of a cone is 15 m and the slant height of the cone is 6 m, what is the surface area of the cone?
  - $(\overline{A})$  225 $\pi$  m<sup>2</sup>
  - $(\overline{\overline{B}})$  90 $\pi$  m<sup>2</sup>
  - $\overline{(c)}$  630 $\pi$  m<sup>2</sup>
  - $(\bar{D})$  126 $\pi$  m<sup>2</sup>
  - $(\overline{E})$  315 $\pi$  m<sup>2</sup>
- 47. What is the surface area of a sphere whose radius is 14 in?
  - (A) 56 $\pi$  in<sup>2</sup>
  - $(\overline{B})$  196 $\pi$  in<sup>2</sup>
  - $\overline{(c)}$  784 $\pi$  in<sup>2</sup>
  - $(\bar{D})$  2,744 $\pi$  in<sup>2</sup>
  - $(\overline{E})$  10,976 $\pi$  in<sup>2</sup>

- 48. A cylinder has a height of 12 ft, and the radius of the base is 9 ft. What is the surface area of the cylinder?
  - (A)  $378\pi$  ft<sup>2</sup>
  - $(\overline{B})$  504 $\pi$  ft<sup>2</sup>
  - $(\widetilde{C})$  252 $\pi$  ft<sup>2</sup>
  - $(\overline{D})$  189 $\pi$  ft<sup>2</sup>
  - $(\widetilde{E})$  540 $\pi$  ft<sup>2</sup>
- 49. What is the volume of a sphere whose radius is 15 cm?
  - (A)  $4,500\pi$  cm<sup>3</sup>
  - $(\overline{B})$  3,375 $\pi$  cm<sup>3</sup>
  - $(\widetilde{C})$  13,500 $\pi$  cm<sup>3</sup>
  - $(\overline{D})$  1,125 $\pi$  cm<sup>3</sup>
  - $(\widetilde{E})$  300 $\pi$  cm<sup>3</sup>
- 50. What is the surface area of a cube when the length of an edge is 2.1 m?
  - $(\overline{A})$  9.261 m<sup>2</sup>
  - (B) 4.41 m<sup>2</sup>
  - $(\overline{c})$  26.46 m<sup>2</sup>
  - $(\bar{D})$  17.64 m<sup>2</sup>
  - $(\bar{E})$  8.82 m<sup>2</sup>

| A | N | <b>IS</b> | W | 'ER | K | EY |
|---|---|-----------|---|-----|---|----|
|   |   |           |   |     |   |    |

| 1. B  | 11. B | 21. A | 31. D                                                                  | 41. A |
|-------|-------|-------|------------------------------------------------------------------------|-------|
| 2. E  | 12. C | 22. C | 32. E                                                                  | 42. E |
| 3. D  | 13. B | 23. D | 33. B                                                                  | 43. E |
| 4. C  | 14. C | 24. E | 34. B                                                                  | 44. D |
| 5. A  | 15. D | 25. C | 35. A                                                                  | 45. A |
| 6. E  | 16. A | 26. B | 36. C                                                                  | 46. E |
| 7. D  | 17. E | 27. A | 37. E                                                                  | 47. C |
| 7. D  | 17. E | 27. A | <ul> <li>37. E</li> <li>38. D</li> <li>39. B</li> <li>40. D</li> </ul> | 47. C |
| 8. A  | 18. B | 28. D |                                                                        | 48. A |
| 9. B  | 19. C | 29. B |                                                                        | 49. A |
| 10. E | 20. D | 30. B |                                                                        | 50. C |

## SOLUTIONS

- 1. **B** Obtuse  $90^{\circ} < obtuse < 180^{\circ}$
- 2. E Straight Straight =  $180^{\circ}$
- 3. **D**  $108^{\circ}$  $180^{\circ} - 72^{\circ} = 108^{\circ}$
- 4. **C** Vertical Vertical angles are the opposite angles.
- 5. A 32° and 58° Complementary angles sum to 90°.  $32^{\circ} + 58^{\circ} = 90^{\circ}$
- 6. **E** Vertical angles

You are not told that the lines are parallel, so only vertical angles must be equal.

7. **D** 75°

n + 5n = 90, 6n = 90, n = 15, 5n = 75,  $75^{\circ}$  is the angle.

- 8. **A** 85°  $n - 10^{\circ} + n = 180^{\circ}$ ,  $2n = 190^{\circ}$ ,  $n = 95^{\circ}$ ,  $n - 10^{\circ} = 85^{\circ}$  angle
- 9. B Consecutive interior angles

The adjacent interior angles are always supplementary. The interior angles on the same side are transversal supplementary when the lines are parallel. So when the lines are parallel, consecutive interior angles are supplementary.

10. E Rhombus

A square is both equilateral and equiangular. A rectangle is always equiangular, but only squares are equilateral. A rhombus is always equilateral, but only squares are equiangular. 11. B Rectangle

The diagonals of a rectangle are always equal.

12. C Octagon

An octagon is an eight-sided polygon.

13. **B** 900°

 $n = 7, 5 = (n - 2)180^{\circ} = (7 - 2)180^{\circ} = (5)180^{\circ} = 900^{\circ}$ 

- 14. **C** 135°  $n = 8, 5 = (n - 2)180^\circ = 6(180^\circ) = 1080^\circ, 1080^\circ \div 8 = 135^\circ$
- 15. **D** 3

A triangle has the fewest sides of any polygon, 3.

16. A Trapezoid

The diagonals of a parallelogram always bisect each other. The trapezoid is the only nonparallelogram listed.

- 17. **E** The diagonals bisect each other. The diagonals of a rhombus bisect the angles but not for all parallelograms.
- 18. **B** Ray

A ray is a part of a line with one endpoint.

19. **C** Sum of angles is  $180^{\circ}$ .

Adjacent angles are two angles in the same plane that have a common vertex and a common side, and the common side separates the angles.

20. D Reflex

A reflex angle is an angle greater than  $180^{\circ}$  and less than  $360^{\circ}$ . No triangle can have a reflex angle in it.

21. A 11°, 79°, 90°

Every right triangle has a right angle,  $90^{\circ}$ , so the other two angles must have a sum of  $90^{\circ}$ , or  $11^{\circ} + 79^{\circ} = 90^{\circ}$ .

22. C  $126^{\circ}$ 

 $23^{\circ} + 31^{\circ} = 54^{\circ}$ ,  $180^{\circ} - 54^{\circ} = 126^{\circ}$ , the third angle is  $126^{\circ}$ .

23. **D** 5, 7, 9

In a triangle, any two sides must exceed the third side. Since 5 + 7 = 12 > 9, and 9 is the longest side, these can be the sides of a triangle.

24. E 80 cm

Since  $\angle A > \angle B > \angle C$ , BC > AC > AB. So BC must be greater than AC = 50. BC < AB + AC, so BC < 31 + 50 = 81. Thus, 81 > BC > 50 and only 80 is a choice.

25. C 2

An acute triangle has 3 acute angles. A right triangle has 1 right angle and 2 acute angles. An obtuse triangle has 1 obtuse angle and 2 acute angles. So every triangle has at least 2 acute angles. 26. **B** 176

 $a^{2} + b^{2} = c^{2}$  and a = 57 and c = 185  $b^{2} = c^{2} - a^{2} = 185^{2} - 57^{2} = 34,225 - 3,249 = 30,976$   $b^{2} = 30,976$  $b = \sqrt{30,976} = 176$ 

## 27. A 8, 15, 17

In a right triangle,  $a^2 + b^2 = c^2$  and *c* is the longest side.  $8^2 + 15^2 = 64 + 225 = 289 = 17^2$ . So 8, 15, and 17 are the sides of a right triangle.

28. **D** 116°

The base angles of an isosceles triangle are equal. The three angles of a triangle have a sum of  $180^{\circ}$ .  $180^{\circ} - 32^{\circ} - 32^{\circ} = 116^{\circ}$ .

29. **B**  $5\sqrt{3}$ 

In a 30°–60°–90° triangle, the sides are *a*,  $a\sqrt{3}$ , and 2*a*. Side *a* is opposite the 30° angle, and 2*a* is the hypotenuse. 2*a* = 10, *a* = 5,  $a\sqrt{3} = 5\sqrt{3}$ .

30. **B**  $4\sqrt{3}$ 

In a 45°–45°–90° triangle, the sides are *a*, *a*, and  $a\sqrt{2}$ . The sides of length *a* are opposite the 45° angles, and  $a\sqrt{2}$  is the hypotenuse.  $a\sqrt{2} = 4\sqrt{6} = 4\sqrt{2}\sqrt{3} = 4\sqrt{3} \times \sqrt{2}$ . So  $a = 4\sqrt{3}$ .

31. **D** 14

 $\triangle ABC \sim \triangle DEF, AB : DE = BC : EF = AC : DF$ . Both *AB* and *DE* are given. DE = 6, and AB = 3, so AB : DE = 1 : 2. BC = 7 and you need *EF*. *BC* : *EF* = 7 : *EF* = 1 : 2 = 7 : 14, so *EF* = 14.

32. E Circumference

The perimeter of a circle is the circumference.

33. **B** 27.48 cm

P = 2.5 cm + 3.8 cm + 11 cm + 4.9 cm + 5.28 cm = 27.48 cm

34. **B** 38

For a rectangle, P = 2l + 2w = 2(7) + 2(12) = 14 + 24 = 38.

- 35. **A** 81 cm<sup>2</sup> For a square, P = 4s and  $A = s^2$ . New P = 36 cm, so 4s = 36 cm and s = 9 cm.  $A = s^2 = (9 \text{ cm})^2 = 81 \text{ cm}^2$
- 36. C 2,730 ft<sup>2</sup>

In a right triangle, A = 0.5ab, where *a* and *b* are the legs. Side *c* is the longest side, so *a* and *b* are bases.  $A = 0.5(60 \text{ ft})(91 \text{ ft}) = 2,730 \text{ ft}^2$ .

37. **E**  $420 \text{ cm}^2$ 

For a trapezoid, A = 0.5h(a + b), where *a* and *b* are bases.  $A = 0.5(20 \text{ cm})(17 \text{ cm} + 25 \text{ cm}) = 10 \text{ cm}(42 \text{ cm}) = 420 \text{ cm}^2$ 

38. D Tangent

A tangent is a line that intersects the circle in exactly one point.

# 39. **B** 40 $\pi$ cm In a circle, $C = \pi d = \pi (40 \text{ cm}) = 40\pi$ cm.

- 40. **D** 1,024 $\pi$  cm<sup>2</sup>  $C = \pi d$  and  $C = 64\pi$  cm, so d = 64 cm. And d = 2r, so r = 32 cm.  $A = \pi r^2 = \pi (32 \text{ cm})^2 = \pi (1,024 \text{ cm}^2) = 1,024\pi \text{ cm}^2$
- 41. **A** 24

In a circle when two chords intersect inside a circle, the product of the segments, parts, of each chord is the same. So, 9(16) = 6x 6x = 144 and x = 24

42. E 2,000 ft<sup>2</sup> A room is a rectangular solid, so S = 2lw + 2lh + 2wh. S = 2(20 ft)(30 ft) + 2(20 ft)(8 ft) + 2(30 ft)(8 ft) $= 1,200 \text{ ft}^2 + 320 \text{ ft}^2 + 480 \text{ ft}^2$  $S = 2,000 \text{ ft}^2$ 

- 43. E 216 cm<sup>3</sup>  $V = e^3, e = 6$  cm  $V = (6 \text{ cm})^3 = 216 \text{ cm}^3$
- 44. **D**  $D = 972\pi$  cm<sup>3</sup>  $V = \pi r^2 h$  $V = (\pi)(9 \text{ cm})^2(12 \text{ cm}) = (\pi)(81 \text{ cm}^2)(12 \text{ cm}) = 972\pi \text{ cm}^3$
- 45. **A** 144 cm<sup>3</sup>

$$V = \frac{1}{3}bh = \frac{1}{3}(24 \text{ cm}^2)(18 \text{ cm}) = 8 \text{ cm}^2(18 \text{ cm}) = 144 \text{ cm}^3$$

- 46. **E**  $315\pi$  m<sup>2</sup>  $S = \pi r^2 + \pi rs = \pi (15 \text{ m})^2 + \pi (15 \text{ m})(6 \text{ m}) = 225\pi$  m<sup>2</sup> + 90 $\pi$  m<sup>2</sup>  $S = 315\pi$  m<sup>2</sup>
- 47. **C** 784 $\pi$  in<sup>2</sup>  $S = 4\pi r^2 = 4\pi (14 \text{ in})^2 = 4\pi (196 \text{ in}^2) = 784\pi$  in<sup>2</sup>
- 48. **A** 378 $\pi$  ft<sup>2</sup>  $S = 2\pi r^2 + 2\pi rh = 2\pi (r^2 + rh) = 2\pi [(9 \text{ ft})^2 + (9 \text{ ft})(12 \text{ ft})] = 2\pi (81 \text{ ft}^2 + 108 \text{ ft}^2) = 2\pi (189 \text{ ft}^2) = 378\pi \text{ ft}^2$
- 49. A  $4,500\pi$  cm<sup>3</sup>  $V = \frac{4}{3}\pi r^3 = \frac{4}{3}\pi (15 \text{ cm})^3 = \frac{4}{3}\pi (3,315 \text{ cm}^3) = 4,500\pi \text{ cm}^3$
- 50. **C** 26.46 m<sup>2</sup>  $S = 6e^2 = 6(2.1 \text{ m}) = 6(4.41 \text{ m}^2) = 26.46 \text{ m}^2$

# GMAT SOLVED PROBLEMS

For each question, select the best answer.

- 1. Which of these are measures of angles that are supplementary?
  - A. 33°, 67°
  - **B**. 35°, 55°
  - C.  $97^{\circ}$ ,  $83^{\circ}$
  - D. 108°, 92°
  - E.  $28^{\circ}$ ,  $57^{\circ}$ ,  $95^{\circ}$

## 2. Which is the number of sides for an octagon?

- A. 10
- B. 8
- C. 6
- D. 5
- E. 4

# 3. Which is NOT the description of a possible triangle?

- A. Scalene and right
- B. Equilateral and acute
- C. Isosceles and obtuse
- D. Scalene and acute
- E. Equilateral and obtuse

# 4. Which is NOT a type of parallelogram?

- A. Rectangle
- B. Square
- C. Trapezoid
- D. Rhombus
- E. Regular quadrilateral
- 5. What is the circumference of a circle whose diameter is 20 centimeters? Use  $\pi = 3.14$ .
  - A. 62.8 cm
  - B. 125.6 cm
  - C. 314 cm
  - D. 628 cm
  - E. 1,256 cm

# 6. Which solid has two bases that can be circles?

- A. Cone
- B. Cylinder
- C. Prism
- D. Pyramid
- E. Cube

- 7. *N* is the number of sides of a polygon. What is *N*?
  - 1. The sum of the interior angles is 1800°.
  - 2. The sum of the exterior angles is 360°.
  - A. Statement 1 ALONE is sufficient, but statement 2 is not sufficient.
  - B. Statement 2 ALONE is sufficient, but statement 1 is not sufficient.
  - C. BOTH statements TOGETHER are sufficient, but NEITHER statement ALONE is sufficient.
  - D. EACH statement ALONE is sufficient.
  - E. Statements 1 and 2 TOGETHER are not sufficient.

### 8. If *K* is the area of a rectangle, then what is *K*?

- 1. The length is 3 times the width.
- 2. The perimeter is 80.
- A. Statement 1 ALONE is sufficient, but statement 2 is not sufficient.
- B. Statement 2 ALONE is sufficient, but statement 1 is not sufficient.
- C. BOTH statements TOGETHER are sufficient, but NEITHER statement ALONE is sufficient.
- D. EACH statement ALONE is sufficient.
- E. Statements 1 and 2 TOGETHER are not sufficient.

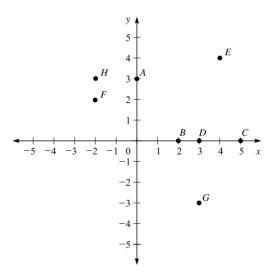

Figure 10.37

- 9. Which pair of points listed in Figure 10.37 are 5 units apart?
  - A. A and F
  - B. B and G
  - C. B and H
  - D. F and G
  - E. A and B
- 10. Which pair of points in Figure 10.37 lies on a line with a slope of  $-\frac{1}{2}$ ?
  - A. C and D
  - B. E and F
  - C. C and E
  - D. B and F
  - E. G and H

## **SOLUTIONS**

- 1. **C** Supplementary angles are two angles that have a sum of  $180^{\circ}$ . This is only true for 97° and 83°, so the answer is C.
- 2. B Since the prefix oct means 8, an octagon is a polygon with eight sides.
- 3. E An equilateral triangle has all sides and angles equal. Since an obtuse angle has a measure greater than 90°, having three angles this large would mean that the sum of the angles was greater than 180°, which is the sum of all three angles in a triangle.
- 4. **C** A trapezoid is a quadrilateral with exactly one pair of parallel sides, so it is not a parallelogram. A regular quadrilateral is one with all sides equal and all angles equal, so it is a square, which is a parallelogram. The correct answer is C.
- 5. A The formula for the circumference of a circle is  $C = \pi d$ , so C = 3.14(20 cm) = 62.8 cm. The answer is A.
- 6. **B** The bases of prisms, pyramids, and cubes must be polygons. A cone has only one base. A cylinder can have two bases that can be circles. The answer is **B**.
- 7. A The sum of the interior angles of a polygon is found by using the formula  $S = (n 2)(180^\circ)$ , so if  $S = 1800^\circ$ , then n 2 = 10 and *n* is 12. So statement 1 alone is sufficient.

The sum of the exterior angles of every polygon is 360°, so statement 2 is not sufficient. Thus, the answer is A.

8. **C** Since in statement 1 the length is 3 times the width, the area of the rectangle is  $(3w)(w) = 3w^2$ , but you can't find a specific value. Statement 1 alone is not sufficient.

In statement 2, the perimeter is 80, so l + w = 40 and l = 40 - w. The area is  $(40 - w)(w) = 40w - w^2$ , but you still can't find a specific value. Statement 2 alone is not sufficient.

If you take both statements together, you have l = 3w and 2l+2w = 80. Combine to get 2w + 2(3w) = 80. 2w + 6w = 80. 8w = 80. w = 10. l = 30.

Thus, the area is 300. The answer is C.

9. **C** Point *B* is (2,0), and point *H* is (-2, 3), so  $BH = \sqrt{(-2-2)^2 + (3-0)^2} = \sqrt{(-4)^2 + 3^2} = \sqrt{16+9} = \sqrt{25} = 5.$ 

10. **D** Point *B* is (2,0) and point *F* is (-2,2), so the slope of  $BF = \frac{2-0}{-2-2} = \frac{2}{-4} = \frac{-1}{2}$ .

## GMAT PRACTICE PROBLEMS

For each question, select the best answer.

- 1. If an angle is 5 times its complement, what is the measure of the angle?
  - A. 15°
  - **B**. 18°
  - C. 72°
  - D. 75°
  - E. 150°
- 2. What is the name of a triangle with exactly two sides equal?
  - A. Isosceles
  - B. Equilateral
  - C. Acute
  - D. Obtuse
  - E. Scalene
- 3. If one leg of a right triangle is 3 and the hypotenuse is 4, how long is the other leg?
  - A. 1
  - B.  $\sqrt{7}$
  - C. 3.5
  - D. 5
  - E. 7

## 4. Which set of lengths could be the sides of a triangle?

- A. 2, 2, 7 B. 4, 7, 8 C. -6, -6, -6 D. 6, 7, 0 E. -2, -8, -9
- 5. If one angle of a right triangle is 57°, what is the measure of the other angle?
  - A. 33°
  - B.  $43^{\circ}$
  - C. 57°
  - D. 123°
  - E. 147°

### 6. Which solid has an apex and a polygon for a base?

- A. Cone
- B. Cylinder
- C. Cube
- D. Prism
- E. Pyramid

- 7. If *N* is a polygon, what is the shape of the polygon?
  - 1. N has 15 diagonals.
  - 2. When N is regular, each exterior angle is  $60^{\circ}$ .
  - A. Statement 1 ALONE is sufficient, but statement 2 is not sufficient.
  - B. Statement 2 ALONE is sufficient, but statement 1 is not sufficient.
  - C. BOTH statements TOGETHER are sufficient, but NEITHER statement ALONE is sufficient.
  - D. EACH statement ALONE is sufficient.
  - E. Statements 1 and 2 TOGETHER are not sufficient.
- 8. If *X* is the length of the radius of a circle, what is *X*?
  - 1. The radius is one-half the length of the diameter.
  - 2. The ratio of the circumference to the diameter is  $\pi$ .
  - A. Statement 1 ALONE is sufficient, but statement 2 is not sufficient.
  - B. Statement 2 ALONE is sufficient, but statement 1 is not sufficient.
  - C. BOTH statements TOGETHER are sufficient, but NEITHER statement ALONE is sufficient.
  - D. EACH statement ALONE is sufficient.
  - E. Statements 1 and 2 TOGETHER are not sufficient.
- 9. In a square with an area of 64, what is the length of the diagonal?
  - A. 4
  - B.  $4\sqrt{2}$
  - C. 8
  - D.  $8\sqrt{2}$
  - E. 16
- 10. In a  $30^{\circ}-60^{\circ}-90^{\circ}$  right triangle, the hypotenuse is 12. What is the length of the side opposite the  $30^{\circ}$  angle?
  - A. 6
  - B.  $4\sqrt{3}$
  - C.  $6\sqrt{2}$
  - D.  $6\sqrt{3}$
  - E. 24

### **ANSWER KEY**

| 1.  | D |  |
|-----|---|--|
| 2.  | А |  |
| 3.  | В |  |
| 4.  | В |  |
| 5.  | А |  |
| 6.  | Е |  |
| 7.  | D |  |
| 8.  | Е |  |
| 9.  | D |  |
| 10. | A |  |

# SECTION IV GMAT MATH PRACTICE

The questions that appear in the following pages are designed to be just like the questions on the Quantitative and Integrated Reasoning sections of the GMAT. These questions were written specifically for this book and are not endorsed by the GMAT.

#### **GMAT MATH PRACTICE TESTS**

Each of the two GMAT Math Practice Tests is designed to simulate an actual GMAT Quantitative section. Each one has a 75-minute time limit and 37 questions spread across the content areas of arithmetic, algebra, and geometry. The questions are divided into the following categories:

- 15 data-sufficiency questions
- 22 general problem-solving questions

For best results, treat each practice test like the actual examination. Here is how to take each test under conditions similar to those on the actual exam:

- Find a place where you can work comfortably.
- Time yourself and observe the given time limits. Note how many questions remain, if any, when time runs out.
- Become familiar with the directions to the test and the reference information provided to test takers. You will save time on the actual test day if you are already familiar with this information.

Once you have completed a practice test, check your answers against the answer key provided. Then review the solutions to each problem, paying particular attention to the problems you missed. For those problems, you may want to go back and reread the corresponding topic review section in this book.

#### GMAT INTEGRATED REASONING PRACTICE SET

The GMAT Integrated Reasoning Practice Set includes 12 questions based closely on the samples so far released by the test makers. According to the GMAC, the real Integrated Reasoning section contains 12 questions and has a time limit of 30 minutes. This page intentionally left blank

# GMAT MATH PRACTICE TEST 1

- ➤ The numbers on this test are real numbers.
- You may assume that positions of points, lines, and angles are in the order shown.
- A figure accompanying a problem-solving question is intended to provide information useful in solving the problem. Figures are drawn as accurately as possible EXCEPT when it is stated in a specific problem that its figure is not drawn to scale. Straight lines may sometimes appear jagged. All figures lie in a plane unless otherwise indicated.

DIRECTIONS: Data-sufficiency problems consist of a question and two statements, labeled (1) and (2), in which certain data are given. You have to decide whether the data given in the statements is sufficient for answering the question. Using the data given in the statements plus your knowledge of mathematics and everyday facts (such as the number of days in July or the meaning of counterclockwise), you must indicate whether

- A. Statement (1) ALONE is sufficient, but statement (2) alone is not sufficient.
- B. Statement (2) ALONE is sufficient, but statement (1) alone is not sufficient.
- C. BOTH statements TOGETHER are sufficient, but NEITHER statement ALONE is sufficient.
- D. EACH statement ALONE is sufficient.
- E. Statements (1) and (2) TOGETHER are NOT sufficient.
- A figure accompanying a data-sufficiency problem will conform to the information given in the question, but will not necessarily conform to the additional information given in statements (1) and (2).

In data-sufficiency problems that ask for the value of a quantity, the data given in the statements is sufficient only when it is possible to determine exactly one numerical value for the quantity.

#### Example 1

What is the value of x + y? (1) 0.5 (x + y) = -1(2)  $\frac{1}{5}x + \frac{1}{5}y = 2$ A B C D E  $\Box \Box \Box \bullet \Box$ 

From (1): x + y = -2, so (1) is sufficient. From (2): x + y = 10, so (2) is sufficient.

#### Example 2

(1) N is a multiple of 5.

(2) N is even.

From (1): N = 35 or 50, so (1) is not sufficient.

From (2): N = 38, 44, or 50, so (2) is not sufficient. Taking (1) and (2) together, N = 50, so

taken together (1) and (2) are sufficient.

- A club wants to mix 20 pounds of candy worth \$8.00 per pound with candy worth \$5.00 per pound to reduce the cost of the mixture to \$6.00 per pound. How many pounds of the \$5.00 per pound candy should be used?
  - A. 20
  - B. 30
  - C. 40
  - D. 50
  - E. 60
- 2. What is the solution of n + 2 > 8?
  - (1) n is a positive integer less than 10.
  - (2) n is a one-digit prime number.

- 3. If p, q, and r are nonzero numbers and p = q r, which of the following is equal to 1?
  - A.  $\frac{r-p}{q}$ B.  $\frac{r+p}{q}$ C.  $\frac{r+q}{p}$ D.  $\frac{r-q}{p}$
  - E.  $\frac{p+q}{r}$
- 4. If *x* to *y* equals 5 to 3, what is the value of x + y?
  - (1) 3x + y = 24(2) y > 4
- 5. Which is the value of  $\frac{(1/3) + (1/4)}{1/2}$ ?
  - A.  $\frac{2}{7}$ B.  $\frac{4}{7}$ C.  $\frac{6}{7}$ D.  $\frac{7}{2}$ E.  $\frac{7}{6}$
- 6. If *N* is a positive integer, is *N* divisible by 12?
  - (1) N is divisible by 6.
  - (2) N is divisible by 2.
- 7. Based on the figure, what is the measure of  $\angle PRS$ ?
  - A.  $50^{\circ}$
  - B. 60°
  - C.  $70^{\circ}$
  - D. 120°
  - E. 180°

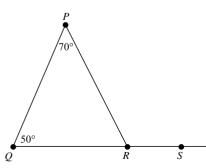

- 8. In the equation  $x^2 + bx + 10 = 0$ , *x* is a variable and *b* is a constant. What is the value of *b*?
  - (1) x 2 is a factor of  $x^2 + bx + 10 = 0$ .
  - (2) 5 is a root of  $x^2 + bx + 10 = 0$ .
- 9. What is the product of the greatest prime factor of 160 and the greatest prime factor of 168?
  - A. 4
  - B. 15C. 35
  - D. 80
  - E. 336
- 10. Is  $x^3$  greater than x?
  - (1)  $0 \le x \le 1$
  - (2) x > 1
- 11. Is the integer *N* divisible by 36?
  - (1) N is divisible by 9.
  - (2) N is divisible by 8.
- 12. Is the whole number *N* divisible by 3 or more positive integers?
  - (1) *N* is a prime number.
    (2) 0 < N < 4</li>
- 13. A soccer team had no ties in the 25 games they played. If they won 60% of their games, how many more games did they win than they lost?
  - A. 5B. 10C. 15
  - D. 25
  - E. 40
- 14. Is *x* between 0 and 1?
  - (1)  $x > x^2$ (2)  $x > x^3$
- 15. Is xy < 10?
  - (1) x < 5 and y < 2
  - (2) x < -3 and y < -1

#### **GMAT MATH PRACTICE TEST 1**

16. Carlos worked 40 hours last week, including 4 hours on Sunday. He earns \$10.50 an hour

regularly and  $1\frac{1}{2}$  times that on Sunday. How much did he earn last week?

- A. \$357
- B. \$399
- C. \$420
- D. \$441
- E. \$483
- 17. If 5w = x + y, then what is the average (arithmetic mean) of w, x, and y in terms of w?
  - A. 2w
  - B. 3w
  - C. w + 2
  - D.  $\frac{1}{3}w$
  - E.  $\frac{1}{2}w$
- 18. What is the ratio of *P* to *O*?
  - (1) P is 4 less twice Q.
  - (2) 4P equals 7Q.
- 19. If  $\frac{2}{r} = 5$  and  $\frac{y}{3} = 6$ , what is the value of  $\frac{2+y}{r+3}$ ?
  - A. 11
  - B.  $\frac{100}{17}$

  - C.  $\frac{40}{11}$
  - D.  $\frac{20}{17}$
  - E.  $\frac{8}{11}$

20. Which has the least value?

319

A. 
$$\frac{8}{(2^3)(5^2)}$$
  
B.  $\frac{10}{(2^2)(5^3)}$   
C.  $\frac{28}{(2^3)(5^3)}$   
D.  $\frac{16}{(2^2)(5^2)}$   
E.  $\frac{140}{(2^4)(5^3)}$ 

- 21. What is *N* when *N* is an integer and x < N < y?
  - (1) y x = 7
  - (2) *x* and *y* are integers.
- 22. A woman is 4 times as old as her daughter. In 3 years she will be 3 times as old as her daughter. How old is the woman now?
  - A. 3 years
  - B. 6 years
  - C. 12 years
  - D. 24 years
  - E. 36 years
- 23. If a triangle has one side of 3 cm and another side of 4 cm, how long is the third side?
  - (1) The triangle is a right triangle.
  - (2) The third side is the longest side.
- 24. In  $\triangle PQR$ , *PQ* is an integer and *PQ* > 6. What is PQ?
  - (1) PR + QR = 8
  - (2)  $\triangle PQR$  is equiangular and PR = 10.
- 25. What is the measure of the supplement of an angle with a measure of  $42^{\circ}$ ?
  - A. 318° **B.** 228° C. 138° D. 48° E. 21°

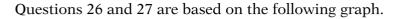

Lengths of Rivers (to the nearest 100 miles)

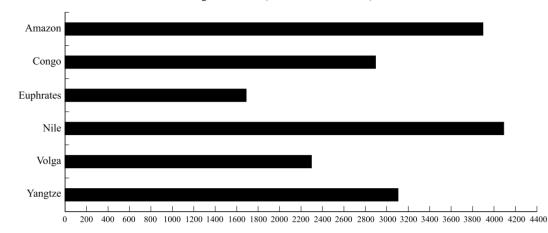

- 26. Based on the graph, the Nile is longer than the sum of what two rivers?
  - A. Congo and Euphrates
  - B. Euphrates and Amazon
  - C. Congo and Yangtze
  - D. Volga and Congo
  - E. Volga and Euphrates
- 27. Based on the graph, the Nile is how much longer than the Congo?
  - A. 100 miles
  - B. 200 miles
  - C. 600 miles
  - D. 800 miles
  - E. 1,200 miles
- 28. A hat contains 12 cards marked with a star and 18 unmarked cards. What is the probability that one card selected at random will be marked with a star?
  - A.  $\frac{2}{5}$ B.  $\frac{3}{5}$ C.  $\frac{2}{3}$ D.  $\frac{3}{2}$ E.  $\frac{5}{2}$

- 29. What is the average (arithmetic mean) of the values 39, 40, 39, 45, 42, 35, 47?
  - A. 39
  - **B**. 41
  - C. 42
  - D. 45
  - E. 47
- 30. A rectangular room that is 8 meters by 5 meters is to be carpeted using carpet costing \$12.50 per square meter. How much will the carpet cost?
  - A. \$40
  - B. \$100
  - C. \$162.50
  - D. \$480
  - E. \$500
- 31. A rectangular box that is 7 inches long by 4 inches wide by 3 inches deep is carefully packed to hold the maximum number of blocks that are 1 inch by 1 inch by 2 inches. How many blocks can be packed into the box?
  - A. 84 blocks
  - B. 42 blocks
  - C. 28 blocks
  - D. 14 blocks
  - E. 2 blocks

#### **GMAT MATH PRACTICE TEST 1**

32. Is n < 0?

- (1)  $\frac{1}{n} < 0$ (2)  $n^2 > 0$
- 33. The original funding to build a housing development was \$1.75 billion. The funding was increased to \$2.5 billion. By what percentage was the original funding increased?
  - A. 38%
  - B. 43%
  - C. 52%
  - D. 65%
  - E. 71%

Questions 34 and 35 are based on the following graph.

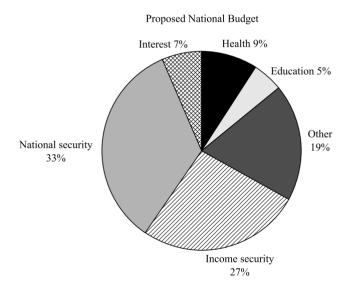

- 34. Based on the graph, what is the ratio of the proposed spending on national security compared to health?
  - A. 11 to 3B. 3 to 1C. 33 to 5D. 1 to 3
  - E. 3 to 11
- 35. Based on the graph, approximately what part of the proposed budget is for health, education, and interest combined?
  - A.  $\frac{1}{20}$ B.  $\frac{1}{10}$ C.  $\frac{1}{5}$ D.  $\frac{1}{4}$ E.  $\frac{1}{3}$
- 36. What is the value of  $x^3 y^3$ ?
  - (1) x y = x + 3
  - (2) x y = 4 y
- 37. If the sale price of a television is \$216 after a 10% reduction was made, what was the regular price of the television?
  - A. \$21.60
    B. \$24.00
    C. \$194.40
    D. \$237.60
    E. \$240.00
- **STOP** DO *NOT* GO BACK AND CHECK YOUR WORK.

### ANSWER KEY

1. C 2. B 3. B 4. A 5. E 6. E 7. D 8. D 9. C 10. D 11. C 12. D 13. A 14. A 15. E 16. D 17. A 18. B 19. B 20. B 21. E 22. D 23. C 24. D 25. C 26. E 27. E 28. A 29. B 30. E 31. B 32. A 33. B 34. A 35. C 36. C 37. E

## SOLUTIONS

#### 1. **C** 40

 $x = \text{pounds of } \$5.00 \text{ candy used} \\ \$8.00(20) + \$5.00(x) = \$6.00(20 + x) \\ \$160 + \$5x = \$120 + \$6x \\ \$40 = \$1x \\ 40 = x \end{aligned}$ 

2. B Only statement (2) is sufficient.

n + 2 > 8 yields n > 6.

- (1) This statement says that *n* is a positive integer less than 10. So n = 7, 8, or 9. Not sufficient.
- (2) This statement says that *n* is a one-digit prime number. The one-digit prime numbers are 2, 3, 5, and 7, and only *n* = 7 is greater than 6. Sufficient.

So only statement (2) is sufficient.

3. 
$$\mathbf{B} \frac{r+p}{q}$$
$$\frac{r+p}{q} = \frac{r+q-r}{q} = \frac{q}{q} = 1$$

- 4. A Only statement (1) is sufficient.
  - (1) 3x + y = 24 means y = -3x + 24; x to y = 5 to 3 means 3x = 5y, so -3x = -5y. y = -5y + 24, so 6y = 24 and y = 4. 3x = 5(4) = 20 and  $x = 6\frac{2}{3}$   $x + y = 4 + 6\frac{2}{3} = 10\frac{2}{3}$ Sufficient.
  - (2) y > 4 yields many values for y, and x + y would also have many values. Not sufficient.

5. E 
$$\frac{7}{6}$$
  
 $\frac{1/3 + 1/4}{1/2} = \frac{12(1/3 + 1/4)}{12(1/2)} = \frac{4+3}{6} = \frac{7}{6}$ 

- 6. **E** Together the statements are not sufficient.
  - (1) 18 is divisible by 6 but not by 12. Not sufficient.
  - (2) 4 is divisible by 2 but not by 12. Not sufficient.

Together the statements show only that *N* is divisible by 6, so not sufficient.

7. D  $120^{\circ}$ 

 $\angle PRS$  is an exterior angle of  $\triangle PQR$ , so it is equal to the sum of  $\angle P$  and  $\angle Q$ .  $\angle P + \angle Q = 70^{\circ} + 50^{\circ} = 120^{\circ} = \angle PRS$ 

- 8. **D** Each statement is sufficient alone.
  - (1) If x 2 is a factor of  $x^2 + bx + 10 = 0$ , then x - 5 is the other factor and b = -7. Sufficient.
  - (2) If 5 is a root, then x 5 is a factor of  $x^2 + bx + 10 = 0$  and the other factor is x 2 and b = -7. Sufficient.

So each statement is sufficient alone.

9. C 35

Prime factors of  $160 = 2^5 \times 5$ . Prime factors of  $168 = 2^3 \times 3 \times 7$ .  $5 \times 7 = 35$ 

10. **D** Each statement is sufficient alone.

- 11. **C** Together the statements are sufficient, but neither statement is sufficient alone.
  - (1) 18 is divisible by 9, but 18 is not divisible by 36. Not sufficient.
  - (2) 16 is divisible by 8, but 16 is not divisible by 36. Not sufficient.

If a number is divisible by 9 and by 8, it will be divisible by 36. Together sufficient.

- 12. **D** Each statement is sufficient alone.
  - (1) If *N* is prime, then *N* is divisible by 1 and *N* only. Sufficient.
  - (2) If 0 < N < 4, then N = 1, 2, or 3, so N is not divisible by 3 or more positive integers. Sufficient.</li>

#### 13. **A** 5

The team played 25 games and won 60% of them, or 15 games. The team lost 25 - 15 = 10 games. So the team won 15 - 10 = 5 more games than it lost.

#### 14. A Only statement (1) is sufficient.

 x > x<sup>2</sup>, x - x<sup>2</sup> > 0, x(1 - x) > 0, so 0 < x < 1. Sufficient.</li>
 x > x<sup>3</sup>, x - x<sup>3</sup> > 0, x(1 - x<sup>2</sup>) > 0, x(1 + x)(1 - x) > 0, so 0 < x < 1 or -1 < x < 0. Not sufficient.</li>

#### 15. E Together the statements are not sufficient.

- (1) If x < 5 and y < 2, let x = -8 and y = -6. Then xy = (-8)(-6) = 48 > 10. But if you let x = 1 and y = -6, then xy = 1(-6) = -6 < 10. Not sufficient.
- (2) If x < -3 and y < -1, let x = -10 and y = -8. Then xy = (-10)(-8) = 80 > 10. But if you let x = -4 and y = -2, then xy = (-4)(-2) = 8 < 10. Not sufficient.

16. **D** 441

40 – 4 = 36 regular hours 1.5(\$10.50) = \$15.75 pay for Sunday hours Total pay = 36(\$10.50) + 4(\$15.75) = \$441

17. A 2w

AVE = 
$$\frac{x + y + w}{3} = \frac{w + 5w}{3} = \frac{6w}{3} = 2w$$

- 18. B Only statement (2) is sufficient.
  - P = 4 2Q does not allow you to get a ratio of P to Q because of the constant. Not sufficient.
  - (2) 4P = 7Q, so  $\frac{P}{Q} = \frac{7}{4}$ . Sufficient.

So only statement (2) is sufficient.

19. **B** 
$$\frac{100}{17}$$
  
 $\frac{2}{x} = 5$ , so  $2 = 5x$  and  $0.4 = x$ ;  $\frac{y}{3} = 6$ , so  $y = 18$ .  
 $\frac{2+y}{x+3} = \frac{2+18}{0.4+3} = \frac{20}{3.4} = \frac{200}{34} = \frac{100}{17}$   
20. **B**  $\frac{10}{(2^2)(5^3)}$   
 $A = \frac{8}{200} = 0.04$   $B = \frac{10}{500} = 0.02$   
 $C = \frac{28}{1,000} = 0.028$   $D = \frac{16}{100} = 0.16$   
 $E = \frac{140}{2,000} = 0.07$ 

- 21. E Together the statements are not sufficient.
  - (1) y x = 7 means y = x + 7. So x < N < x + 7. If x = 0.5, then 0.5 < N < 7.5, so N could be 1, 2, 3, 4, 5, 6, or 7. Not sufficient.
  - (2) x and y are integers and x < N < y. Only when y = x + 2 is there just one value for *N*. Not sufficient.

Together the statements are not sufficient.

22. D 24 years

x = age of daughter now 4x = age of woman now 4x + 3 = 3(x + 3) 4x + 3 = 3x + 9 x = 64x = 24 years

- 23. **C** Together they are sufficient but neither is sufficient alone.
  - Knowing the triangle is a right triangle does not tell you if 4 is the hypotenuse or not. The third side is limited to 1 < x < 7. Not sufficient.</li>
  - (2) Knowing the third side is the longest side only tells you that the longest side, *x*, is 4 < *x* < 7. Not sufficient.</li>

Together you have a right triangle with the third side, *x*, being the hypotenuse, so  $x^2 = 3^2 + 4^2 = 25$  and x = 5. Together the two statements are sufficient.

#### SOLUTIONS

- 24. **D** Each statement is sufficient alone.
  - (1) *PQ* is an integer and *PQ* > 6. The third side of  $\triangle PQR$  is less than the sum of the other two sides, so 6 < PQ < 8 = PQ + QR. Thus, *PQ* = 7. Sufficient.
  - (2) If  $\triangle PQR$  is equiangular, then it is equilateral and each side is 10. Sufficient.

So each statement is sufficient alone.

25. **C** 138°

Supplementary angles have a sum of  $180^{\circ}$ .  $180^{\circ} - 42^{\circ} = 138^{\circ}$ 

26. E Volga and Euphrates

Nile = 4,100 Euphrates + Volga = 1,700 + 2,300 = 4,000

27. E 1,200 miles

Nile = 4,100 and Congo = 2,900 4,100 - 2,900 = 1,200 miles

### 28. A $\frac{2}{5}$

There are 12 marked and 18 unmarked cards, so 30 cards total.

$$\frac{\text{Marked}}{\text{Total}} = \frac{12}{30} = \frac{6}{15} = \frac{2}{5}$$

29. **B** 41

SUM = (39 + 40 + 39 + 45 + 42 + 35 + 47)= 287 N = 7 AVE = SUM  $\div$  N = 287  $\div$  7 = 41

30. E \$500

Floor area:  $8 \text{ m} \times 5 \text{ m} = 40 \text{ m}^2$  $40 \times \$12.50 = \$500.00$ 

31. B 42 blocks

Volume of box = 84 cu in; each block =  $1 \times 1 \times 2$  cu in;  $84 \div 2 = 42$  blocks maximum. On the bottom of the box you can lay 7 blocks across in 2 rows, so 14 blocks exactly cover the bottom. The box is 3 inches deep and a block is 1 inch high, so you can have 3 layers,  $3 \times 14 = 42$  blocks. Thus, you can actually put 42 whole blocks in the box.

- 32. A Only statement (1) is sufficient.
  - (1) If  $\frac{1}{n}$  is negative, then *n* is negative. Sufficient.
  - (2) If  $n^2 > 0$ , then n < 0 or n > 0. Not sufficient.
- 33. **B** 43%

New funding (\$2.5 billion) – Original funding (\$1.75 billion) = Gain (\$0.75 billion)  $$0.75 \div $1.75 = 0.4285$  or 43%

34. A 11 to 3

National security = 33% and health = 9%33% to 9% = 11 to 3

35. C  $\frac{1}{5}$ 

Health = 9%, education = 5%, interest = 7% 9% + 5% + 7% = 21%

$$21\% \approx \frac{1}{5}$$

- 36. **C** Together the statements are sufficient, but neither is sufficient alone.
  - (1) x y = x + 3 yields y = -3 but does not allow you to evaluate  $x^3 y^3$ . Not sufficient.
  - (2) x y = 4 y yields x = 4 but does allow you to evaluate  $x^3 - y^3$ . Not sufficient.

Taken together you have x = 4 and y = -3, so  $x^3 - y^3 = 4^3 - (-3)^3 = 64 - (-27) = 91$ . Sufficient.

37. E \$240.00

10% discount, sale price \$216 \$216 is 90% of regular price Regular price =  $$216 \div 0.90 = $240.00$  This page intentionally left blank

## GMAT MATH PRACTICE TEST 2

- ➤ The numbers on this test are real numbers.
- You may assume that positions of points, lines, and angles are in the order shown.
- A figure accompanying a problem-solving question is intended to provide information useful in solving the problem. Figures are drawn as accurately as possible EXCEPT when it is stated in a specific problem that its figure is not drawn to scale. Straight lines may sometimes appear jagged. All figures lie in a plane unless otherwise indicated.

DIRECTIONS: Data-sufficiency problems consist of a question and two statements, labeled (1) and (2), in which certain data are given. You have to decide whether the data given in the statements is sufficient for answering the question. Using the data given in the statements plus your knowledge of mathematics and everyday facts (such as the number of days in July or the meaning of counterclockwise), you must indicate whether

- A. Statement (1) ALONE is sufficient, but statement (2) alone is not sufficient.
- B. Statement (2) ALONE is sufficient, but statement (1) alone is not sufficient.
- C. BOTH statements TOGETHER are sufficient, but NEITHER statement ALONE is sufficient.
- D. EACH statement ALONE is sufficient.
- E. Statements (1) and (2) TOGETHER are NOT sufficient.
- A figure accompanying a data-sufficiency problem will conform to the information given in the question, but will not necessarily conform to the additional information given in statements (1) and (2).

In data-sufficiency problems that ask for the value of a quantity, the data given in the statements is sufficient only when it is possible to determine exactly one numerical value for the quantity.

#### Example 1

| What is the value of $x + y$ ?        |    |   | C<br>□ |   |  |
|---------------------------------------|----|---|--------|---|--|
| (1) $0.5(x + y) = -1$<br>(2) $1 + 1$  |    |   |        | • |  |
| (2) $\frac{1}{5}x + \frac{1}{5}y = 2$ | 、. | c | ·c• •  |   |  |

From (1): x + y = -2, so (1) is sufficient. From (2): x + y = 10, so (2) is sufficient.

#### Example 2

*N* is a number in the set {35, 38, 41, 44, 47, 50}. What is *N*? A B C D E

(1) N is a multiple of 5.

(2) N is even.

From (1): N = 35 or 50, so (1) is not sufficient.

From (2): N = 38, 44, or 50, so (2) is not sufficient.

Taking (1) and (2) together, N = 50, so taken together (1) and (2) are sufficient.

- 1. In a graduating class of 240 students, 80% apply to college. Of the students who apply to college, 75% actually attend college. How many students from the graduating class attend college?
  - A. 48
  - B. 144
  - C. 180
  - D. 192
  - E. 372
- 2. If x + 3y 3 = 2y 3x, what is the value of x?
  - (1)  $y^2 = 25$
  - (2) y = 5

- 3. The tens digit of a two-digit number is twice as large as the units digit. If the digits are reversed, the new number is 36 less than the original number. What is the original number?
  - A. 4
  - B. 8
  - C. 42
  - D. 48 E. 84
  - L. 04
- 4. If *n* is a member of the set {10, 15, 20, 25, 30, 35, 40}, what is the value of *n*?
  - (1) n is a multiple of 3.
  - (2) n is a multiple of 2.
- 5. If  $8^{2x+4} = 4^{4x-3}$ , what is the value of *x*?
  - A. 1
  - B. 3
  - C. 6
  - D. 9
  - E. 10
- 6. If *n* is a positive integer, is n + 1 a prime?
  - (1) *n* is a prime number.
  - (2) *n* is even.
- 7. If  $x^2 \neq 1$ , which is equal to

$$\frac{x}{x+1} - \frac{x}{x-1} + \frac{2}{x^2 - 1}?$$
A.  $\frac{-x+3}{x+1}$ 
B.  $\frac{2}{x+1}$ 
C.  $\frac{-2}{x+1}$ 
D.  $\frac{2}{x+1}$ 

E. 
$$\frac{-2}{x-1}$$

- 8. If *x* and *y* are positive integers, what is the value of *x*?
  - (1) Twice *x* equals 4 times *y*.
  - (2) *xy* is the square of a positive integer.

- 9. If *P* and *Q* are positive integers, which CANNOT be the greatest common divisor of *P* and *Q*?
  - A. P + Q
  - B. *PQ*
  - C. *P*
  - D. *Q* E. 1
  - **E**. 1
- 10. In a square, the length of a side is *s* and the diagonal is *d*. What is the perimeter of the square?
  - (1) The area is  $25 \text{ cm}^2$ .
  - (2) The diagonal is  $10\sqrt{2}$  in.
- 11. Is x > 0?
  - (1)  $x^3 > 0$
  - (2) -3x < x
- 12. A clothes dryer has a sale price of \$203.15 after a 15% reduction. What is the regular price of the dryer?
  - A. \$274.85
    B. \$239
    C. \$233.62
    D. \$172.68
  - E. \$35.85
- 13. *x* is a multiple of 12 that is less than 100.What is *x*?
  - (1) x is a multiple of 4.
  - (2) x is a multiple of 15.
- 14. Which fraction is equal to the decimal 0.0125?
  - A.  $\frac{1}{4}$ B.  $\frac{1}{8}$ C.  $\frac{1}{16}$ D.  $\frac{1}{32}$ E.  $\frac{1}{80}$

#### **GMAT MATH PRACTICE TEST 2**

- 15. If *x*, *y*, and *z* are positive integers with the ratio 2 : 4 : 6, what is the value of *x*?
  - (1) x + y + z = 60(2) y + z = 50
- 16. What value is equal to  $\frac{3/8}{3/4 + 2/3}$ ?
  - A.  $\frac{3}{4}$ B.  $\frac{15}{28}$ C.  $\frac{9}{34}$ D.  $\frac{3}{16}$ E.  $\frac{21}{20}$
- 17. If  $x \neq 1$ , which expression is equal to  $\frac{x(x-1) 2(x+1) + 3(x+5)}{x-1}$ ?

A. 
$$\frac{x^2 + 13}{x - 1}$$
  
B.  $\frac{x^2 + 17}{x - 1}$   
C.  $\frac{x^2 + x + 12}{x - 1}$   
D.  $\frac{x^2 + x + 5}{x - 1}$   
E.  $\frac{13}{x - 1}$ 

- 18. If  $t \neq 0$ , is *r* greater than zero?
  - (1) r t = 8(2) -rt = 8
- 19. What is the sum of the prime factors of 570?
  - A. 29
  - B. 30
  - C. 65
  - D. 66
  - E. 67
- 20. Which number is divisible by 2, 3, 4, and 6 but is not divisible by 5?
  - A. 138
  - B. 644
  - C. 1,020
  - D. 1,428
  - E. 4,620

- 21. If *l* is the length of a rectangle and *w* is the width of the rectangle, what is the perimeter of the rectangle?
  - (1) l + 2w = 80
  - (2) l + w = 40
- 22. If *x* is an integer and y = 7x + 5, which of the following CANNOT be a divisor of *y*?
  - A. 10
  - **B**. 11
  - C. 12
  - D. 13
  - E. 14
- 23. At a discount wholesale store, a microwave is priced at a x% discount off the original warehouse price. Later, during a sale, the storeowner offers to sell the microwave at y% off the regular discount price. What was the original warehouse price?
  - (1) x = 15
  - (2) x + y = 20
- 24. One pump drains one-half of a pond in 3 hours, and then a second pump starts draining the pond. The two pumps working together finish emptying the pond in one-half hour. How long would it take the second pump to drain the pond if it had to do the job alone?
  - A. 1 hour
  - B. 1.2 hours
  - C. 3 hours
  - D. 5 hours
  - E. 6 hours
- 25. Is  $p^2$  an even integer?
  - (1) p is an even integer.
  - (2)  $\sqrt{p}$  is an even number.
- 26. What is the value of  $\frac{(-1.6)(1.5) (1.2)(3.5)}{30}$ ?
  - A. 0.24
  - B. 0.22
  - C. 0.06
  - D. -0.06
  - $E. \ -0.22$
- 27. In a rectangle, the length is *l*, the width is *w*, and the diagonal is *d*. What is the area?
  - (1) d = 13 and w = 5
  - (2) d = 2l

- 330
- 28. Which is equal to  $(3 \sqrt{2})(3 + \sqrt{2})$ ?
  - A.  $11 6\sqrt{2}$ B.  $7 - 6\sqrt{2}$ C. 5 D. 7
  - E. 11
- 29. If  $w = 3x 4y^2$ , what is *w*?
  - (1)  $x = \sqrt{324}$ (2)  $y^2 > 4$
- 30. The perimeter of a rectangular garden is 80 feet, and the area of the garden is 391 square feet. What is the length of the shorter side of the garden?
  - A. 17 feet
  - B. 23 feet
  - C. 34 feet
  - D. 40 feet
  - E. 46 feet
- 31. The average of x, y, and z is 40. What is x?
  - (1) y = 2z
  - (2) y + z = 75

Questions 32 and 33 are based on the following graph.

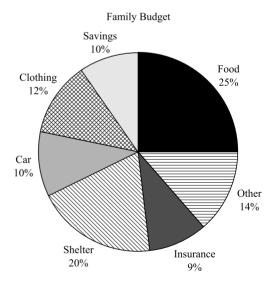

- 32. Based on the graph, what would be spent on clothing out of a budget of \$2,500?
  - A. \$250B. \$300
  - C. \$375
  - D. \$500
  - E. \$625
- 33. Based on the graph, how much more is being spent on food than on clothing?
  - A. 5%
  - B. 8%
  - C. 10%
  - D. 13%
  - E. 15%
- 34. Which is equal to  $\sqrt{25+25}$ ?
  - A.  $2\sqrt{5}$
  - B.  $5\sqrt{2}$
  - C. 10
  - D. 25
  - E. 50

#### **GMAT MATH PRACTICE TEST 2**

Questions 35 and 36 are based on the following graph.

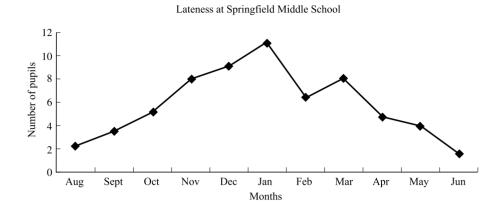

- 35. Based on the graph, how many students were late during August, September, and October combined?
  - A. 14
  - B. 12
  - C. 10
  - D. 8
  - E. 6
- 36. Based on the graph, between which two consecutive months was the greatest change in lateness?
  - A. March to April
  - B. October to November
  - C. May to June
  - D. December to January
  - E. January to February

#### STOP

DO NOT GO BACK AND CHECK YOUR WORK.

- 37. What is the product of the roots of  $x^2 15x + 36$ ?
  - A. 36
  - B. 15
  - C. 9
  - D. -15
  - E. -36

### ANSWER KEY

1. B 2. B 3. E 4. C 5. D 6. C 7. C 8. E 9. A 10. D 11. D 12. B 13. B 14. E 15. D 16. C 17. A 18. C 19. A 20. D 21. B 22. E 23. E 24. B 25. D 26. E 27. A 28. D 29. E 30. A 31. B 32. B 33. D 34. B 35. C 36. E 37. A

## SOLUTIONS

#### 1. **B** 144

80% of 240 apply to college.  $0.8 \times 240 = 192$  apply to college. 75% of 192 = 144 actually attend college.

2. B Only statement (2) is sufficient.

4x = -y + 3

- (1)  $y^2 = 25$  yields two values for *y*, +5 and -5. Not sufficient.
- (2) y = 5, then 4x = -5 + 3 = -2 and x = -0.5. Sufficient.
- 3. E 84

U = units digit and 2U = tens digit, so 10(2U) + U = original number.

$$10(2U) + U = 10U + 2U + 36$$
  

$$20U + U = 12U + 36$$
  

$$9U = 36$$
  

$$U = 4$$
  

$$2U = 8$$
  

$$10(2U) + U = 10(8) + 4 = 80 + 4 = 84$$

- 4. **C** Together the statements are sufficient, but neither is sufficient alone.
  - (1) *n* is a multiple of 3 yields 15, 30. Not sufficient.
  - (2) *n* is a multiple of 2 yields 10, 20, 30, 40. Not sufficient.

Taken together you want multiples of both 2 and 3. This yields 30. Together they are sufficient.

#### 5. **D** 9

 $8^{2x+4} = 4^{4x-3}$   $(2^3)^{2x+4} = (2^2)^{4x-3}$   $2^{6x+12} = 2^{8x-6}$ So 6x + 12 = 8x - 6-2x = -18 x = 9

- 6. **C** Together the statements are sufficient, but neither is sufficient alone.
  - (1) *n* is prime, so if n = 2, then n + 1 = 3 is prime. But if n = 5, then n + 1 = 6 is not prime. Not sufficient.
  - (2) *n* is even, so if n = 2, then n + 1 = 3 is prime. But if n = 8, then n + 1 = 9 is not prime. Not sufficient.

Together, *n* is even and *n* is prime, which means n = 2. If n = 2, then n + 1 = 3 which is prime. Together the statements are sufficient.

7. C 
$$\frac{-2}{x+1}$$
  
 $\frac{x}{x+1} - \frac{x}{x-1} + \frac{2}{x^2 - 1} =$   
 $\frac{x(x-1) - x(x+1) + 2}{(x-1)(x+1)} =$   
 $\frac{x^2 - x - x^2 - x + 2}{(x+1)(x-1)} =$   
 $\frac{-2x+2}{(x+1)(x-1)} = \frac{-2(x-1)}{(x+1)(x-1)} = \frac{-2}{x+1}$ 

- 8. E Together the statements are not sufficient.
  - 2x = 4y so x = 2y, but there are no fixed values so you cannot determine the value of x. Not sufficient.
  - (2)  $xy = k^2$  has multiple possible values. Not sufficient.

Taking the two statements together, you still do not have a way to fix a value for *x* or *y*.

9. **A** P + Q

GCD (8, 9) = 1 GCD (4, 8) = 4 = P GCD (100, 10) = 10 = Q GCD(1, 1) = 1 =  $P \times Q$ Not P + Q since P + Q is greater than P and greater than Q.

- 10. **D** Each statement is sufficient alone.
  - (1)  $A = s^2 = 25 \text{ cm}^2$ , s = 5 cm, and P = 4s = 4(5) = 20 cm. Sufficient.
  - (2)  $d = s\sqrt{2}$   $10\sqrt{2} = s\sqrt{2}$ , so s = 10inches and P = 4s = 4(10) = 40 inches. Sufficient.
- 11. **D** Each statement is sufficient alone.
  - (1)  $x^3 > 0$  so x > 0. Sufficient.
  - (2) -3x < x so -4x < 0 and x > 0. Sufficient.
- 12. **B** \$239

The sale price is \$203.15 after a 15% discount. So 0.85 times regular price = \$203.15.

Regular price =  $$230.15 \div 0.85 = $239$ 

13. **B** Only statement (2) is sufficient.

*x* is a positive multiple of 12 that is less than 100, so *x* could be 96, 84, 72, 60, 48, 36, 24, or 12.

- (1) *x* is a multiple of 4, so all the values of *x* are possible. Not sufficient.
- (2) *x* is a multiple of 15, so only 60 is selected out of the *x* values. Sufficient.
- 14. E  $\frac{1}{80}$  $\frac{1}{80} = 1 \div 80 = 0.0125$
- 15. **D** Each statement is sufficient alone.

x : y : z = 2 : 4 : 6 and x = 2n, y = 4n, and z = 6n

- (1) x + y + z = 60 2n + 4n + 6n = 60 12n = 60 n = 5 x = 2n = 10Sufficient.
- (2) y + z = 50 4n + 6n = 50 10n = 50n = 5 x = 2n = 10 Sufficient.

16. C 
$$\frac{9}{34}$$
  
 $\frac{3/8}{3/4 + 2/3} \times \frac{24}{24} = \frac{9}{18 + 16} = \frac{9}{34}$ 

17. A 
$$\frac{x^2 + 13}{x - 1}$$
  
 $\frac{x(x + 1) - 2(x + 1) + 3(x + 5)}{x - 1} = \frac{x^2 - x - 2x - 2 + 3x + 15}{x - 1} = \frac{x^2 + 13}{x - 1}$ 

- 18. C Together the statements are sufficient, but neither is sufficient alone.
   t ≠ 0
  - (1) r t = 8, so r = t + 8. If t = -9, then r = -1; if t = 1, then r = 9. Not sufficient.
  - (2) -rt = 8, so rt = -8. If t = 8, then r = -1; if t = -8, then r = 1. Not sufficient.

Together, rt = -8 and t = r - 8 yield r(r - 8) = -8 and  $r^2 - 8r = -8$ . Solve for r and you get  $r = 4 \pm \sqrt{8}$ , and both values for r are greater than 0. Together the statements are sufficient.

19. **A** 29

 $570 = 10 \times 57 = 2 \times 5 \times 3 \times 19$ 2 + 5 + 3 + 19 = 29

20. **D** 1,428

138 is not divisible by 4. 644 is not divisible by 3. 1,020 and 4,620 are divisible by 5. 1,428 =  $2 \times 714 = 3 \times 476 = 4 \times 357 =$  $6 \times 238 = 5 \times 285.6$ So 1,428 is divisible by 2, 3, 4, and 6 but not by 5. It would have been enough to test for divisibility by 12.

- 21. **B** Only statement (2) is sufficient.
  - (1) l + 2w = 80 does not allow you to get a value for *l* or *w* or l + w. Not sufficient.
  - (2) l + w = 40, so 2l + 2w = 80 and P = 2l + 2w. P = 80. Sufficient.
- 22. E 14

Since 7x is divisible by 7, 7x + 5 is not divisible by 7 for any choice of *x*. Also, 7x + 5 is not divisible by any multiple of 7, which includes 14.

- 23. E Together the statements are not sufficient. P - xP - y(P - xP) = P - xP - yP - xyP =P(1 - x - y - xy). This means knowing *x* and *y* will not yield a dollar amount for *P*, the original warehouse price. Thus, knowing *x* or *y* or *x* and *y* will not yield a value for *P*. Not sufficient.
- 24. **B** 1.2 hours

x = number of hours for second pump alone  $\frac{3.5}{6} + \frac{0.5}{x} = 1$ So 3.5x + 3 = 6x3 = 2.5x and x = 1.2

#### SOLUTIONS

- 25. **D** Each statement is sufficient alone.
  - (1) *p* is even, so even  $\times$  even = even. Thus  $p \times p = p^2$  is even. Sufficient.
  - (2)  $\sqrt{p}$  is even, so  $\sqrt{p} \times \sqrt{p} = p$ , so *p* is even and  $p^2$  is even. Sufficient.

26. 
$$E - 0.22$$

$$\frac{-1.6(1.5) - (1.2)(3.5)}{30} = \frac{-2.4 - 4.2}{30} = \frac{-6.6}{30} = -0.22$$

- 27. A Only statement (1) is sufficient.
  - (1) In a rectangle,  $d^2 = l^2 + w^2$ , so  $13^2 = l^2 + 5^2$  and  $144 = l^2$ , l = 12. A = lw = 12(5) = 60. Sufficient.
  - (2) d = 2l does not give any numerical value. Not sufficient.

#### 28. **D** 7

 $(3 - \sqrt{2})(3 + \sqrt{2}) = 3^2 - (\sqrt{2})^2 = 9 - 2 = 7$ 

- 29. E Together the statements are not sufficient.
  - (1)  $x = \sqrt{324} = 18$ , so  $w = 3(18) 4y^2$  and *w* does not have numerical value. Not sufficient.
  - (2)  $y^2 > 4$  does not yield a value for *w*. Not sufficient.

#### 30. A 17 feet

$$P = 80 = 2l + 2w \quad \text{So } l + w = 40$$
  

$$l = 40 - w$$
  

$$A = 391 = l \times w = w(40 - w) = 40w - w^{2}$$
  

$$w^{2} - 40w + 391 = 0$$
  

$$(w - 17)(w - 23) = 0$$
  

$$w = 17 \text{ or } w = 23$$
  

$$l = 40 - w = 23 \text{ or } l = 40 - w = 17$$

31. **B** Only statement (2) is sufficient.

 $(x + y + z) \div 3 = 40 \text{ and } x + y + z = 120$ (1) y = 2z x + 2z + z = 120x = 120 - 3z Not sufficient. (2) y + z = 75 x + 75 = 120 x = 45Sufficient.

32. **B** \$300

Clothing = 12%, budget = \$2,500 0.12(\$2,500) = \$300

33. **D** 13%

Food = 25%, Clothing = 12% 25% - 12% = 13%

- 34. **B**  $5\sqrt{2}$  $\sqrt{25+25} = \sqrt{50} = \sqrt{25} \times \sqrt{2} = 5\sqrt{2}$
- 35. **C** 10

August: 2 pupils late September: 3 pupils late October: 5 pupils late 2+3+5=10

36. E January to February

From January to February there was a decline of 5 latenesses.

- 37. **A** 36
  - $x^{2} 15x + 36 = 0$ (x - 3)(x - 12) = 0 x = 3, x = 12 (3)(12) = 36

This page intentionally left blank

### GMAT INTEGRATED REASONING PRACTICE SET

**DIRECTIONS:** Select the best answer or answers for the questions below. You may use a calculator for this section of the test only. (Note: On the actual test, you will be provided with an online calculator. You will *not* be permitted to bring your own calculator to the test.)

1. Clark University currently enrolls 8,800 students per year. Talbot College currently enrolls 15,100 students per year. The numbers of students enrolled by both schools are increasing each year at a constant rate. If each of these schools continues to enroll an increased number of students annually at its constant rate, in seven years both schools will enroll the same number of students for the first time. Each year after seven years, Clark University will enroll more students per year than Talbot College.

In the table below, identify the rates of increase, in annual students enrolled, for each school that together meet the enrollment forecasts described above. Select only one option in each column.

| Clark University | Talbot College | Rate of increase<br>(enrollments per year) |
|------------------|----------------|--------------------------------------------|
| 0                | 0              | 100                                        |
| 0                | 0              | 250                                        |
| 0                | 0              | 400                                        |
| 0                | 0              | 900                                        |
| 0                | 0              | 1,200                                      |
| 0                | 0              | 1,800                                      |

2. The graph shown below is a scatter plot with 48 points, each representing the number of radio ads per hour run by a company each day over 48 months, and the corresponding monthly sales revenue that the company earned. The sales revenues, measured in thousands of dollars, were tallied on the last day of each month that the ads were run. The solid line is the regression line, and the dashed line is the line through the points (1, \$20,000) and (6, \$50,000). Select the best answer to fill in the blanks in each of the statements below based on the data shown in the graph.

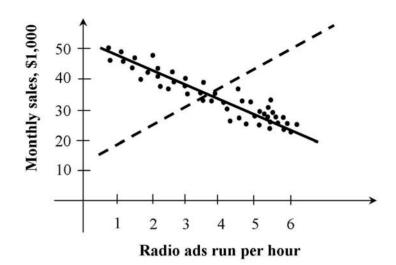

The number of months in which the company generated more than \$50,000 of revenue is closest to \_\_\_\_\_ percent of 48.

- A. 0 B. 10
- C. 15
- D. 17
- E. 25

The slope of the regression line is \_\_\_\_\_ the slope of the dashed line.

- A. less than
- B. greater than
- C. equal to

The relationship between the radio ads run per hour and sales revenue is \_\_\_\_\_\_.

- A. negative
- B. zero
- C. positive
- 3. The table below gives information on the total inventory in 2010 and the total items sold by an international furniture manufacturer over a three-year period, from 2008 to 2010. The 19 furniture items were included in the table because they fall among the top 25 items produced by the company in terms of both total inventory and total items sold. In addition to listing the total inventory and total number sold for each furniture type, the table also gives the percent increase or decrease over the 2009 inventory and 2005–2007 sales numbers and the rank of each furniture type for total inventory and total items sold.

[Note: On the actual exam, you will have the ability to sort the table by any of its columns. Columns can be sorted in ascending order only. The table is shown below sorted in different ways.]

| F          | urniture | Туре         |         | Inventory |      | Nu        | mber Sold |      |
|------------|----------|--------------|---------|-----------|------|-----------|-----------|------|
| Item       | Wood     | Color        | Number  | % Change  | Rank | Number    | % Change  | Rank |
| Desk       | Pine     | Natural      | 263,094 | -8.0      | 9    | 1,295,076 | -0.8      | 13   |
| Nightstand | Cherry   | Red mahogany | 287,610 | -6.2      | 7    | 1,327,299 | -0.1      | 9    |
| Armoire    | Cherry   | Red mahogany | 300,515 | -4.7      | 4    | 1,200,033 | 6.1       | 18   |
| Table      | Cherry   | Red mahogany | 200,407 | -3.1      | 19   | 1,346,204 | -2.3      | 5    |
| Cabinet    | Maple    | Ebony        | 207,663 | -2.9      | 17   | 1,252,046 | -3.2      | 15   |
| Chest      | Oak      | Natural      | 240,755 | -0.3      | 13   | 1,332,100 | -0.4      | 7    |
| Chair      | Cherry   | Red mahogany | 199,328 | 0.4       | 20   | 1,201,189 | _4        | 17   |
| Chest      | Cherry   | Red mahogany | 187,612 | 0.7       | 21   | 1,357,999 | -0.9      | 4    |
| Chest      | Pine     | Natural      | 219,247 | 1.2       | 16   | 1,240,397 | -2.0      | 16   |
| Chair      | Oak      | Natural      | 327,145 | 1.2       | 1    | 1,192,847 | -0.3      | 19   |
| Table      | Oak      | White        | 299,628 | 1.3       | 5    | 1,296,821 | -0.7      | 12   |
| Bench      | Oak      | Natural      | 236,087 | 1.7       | 14   | 1,254,131 | -8.1      | 14   |
| Bookshelf  | Pine     | Natural      | 306,243 | 2.0       | 3    | 1,301,414 | -6.0      | 11   |
| Table      | Oak      | Natural      | 319,887 | 3.4       | 2    | 1,306,507 | -2.5      | 10   |
| Nightstand | Maple    | Ebony        | 287,509 | 6.0       | 8    | 1,190,786 | -2.0      | 20   |
| Cabinet    | Oak      | Natural      | 258,713 | 7.8       | 11   | 1,189,031 | -1.9      | 21   |
| Chair      | Maple    | Natural      | 298,403 | 9.2       | 6    | 1,395,240 | -2.0      | 1    |
| Bench      | Cherry   | Red mahogany | 249,321 | 9.6       | 12   | 1,367,118 | -3.5      | 2    |
| Desk       | Oak      | Natural      | 201,325 | 9.7       | 18   | 1,360,203 | -7.0      | 3    |

#### Sorted by Percent Change in Inventory (Column 5)

#### Sorted by Rank of Inventory (Column 6)

| I          | Gurniture | е Туре       |         | Inventory |      | Number Sold |          |      |  |
|------------|-----------|--------------|---------|-----------|------|-------------|----------|------|--|
| Item       | Wood      | Color        | Number  | % Change  | Rank | Number      | % Change | Rank |  |
| Chair      | Oak       | Natural      | 327,145 | 1.2       | 1    | 1,192,847   | -0.3     | 19   |  |
| Table      | Oak       | Natural      | 319,887 | 3.4       | 2    | 1,306,507   | -2.5     | 10   |  |
| Bookshelf  | Pine      | Natural      | 306,243 | 2.0       | 3    | 1,301,414   | -6.0     | 11   |  |
| Armoire    | Cherry    | Red mahogany | 300,515 | -4.7      | 4    | 1,200,033   | -6.1     | 18   |  |
| Table      | Oak       | White        | 299,628 | 1.3       | 5    | 1,296,821   | -0.7     | 12   |  |
| Chair      | Maple     | Natural      | 298,403 | 9.2       | 6    | 1,395,240   | -2.0     | 1    |  |
| Nightstand | Cherry    | Red mahogany | 287,610 | -6.2      | 7    | 1,327,299   | -0.1     | 9    |  |
| Nightstand | Maple     | Ebony        | 287,509 | 6.0       | 8    | 1,190,786   | -2.0     | 20   |  |
| Desk       | Pine      | Natural      | 263,094 | -8,0      | 9    | 1,295,076   | -0.8     | 13   |  |
| Cabinet    | Oak       | Natural      | 258,713 | 7.8       | 11   | 1,189,031   | -1.9     | 21   |  |
| Bench      | Cherry    | Red mahogany | 249,321 | 9.6       | 12   | 1,367,118   | -3.5     | 2    |  |
| Chest      | Oak       | Natural      | 240,755 | -0.3      | 13   | 1,332,100   | -0.4     | 7    |  |
| Bench      | Oak       | Natural      | 236,087 | 1.7       | 14   | 1,254,131   | -8.1     | 14   |  |
| Chest      | Pine      | Natural      | 219,247 | 1.2       | 16   | 1,240,397   | -2.0     | 16   |  |
| Cabinet    | Maple     | Ebony        | 207,663 | -2.9      | 17   | 1,252,046   | -3.2     | 15   |  |

(Continued)

| Furniture Type |        |              |         | Inventory |      | Number Sold |          |      |  |
|----------------|--------|--------------|---------|-----------|------|-------------|----------|------|--|
| Item           | Wood   | Color        | Number  | % Change  | Rank | Number      | % Change | Rank |  |
| Desk           | Oak    | Natural      | 201,325 | 9.7       | 18   | 1,360,203   | -7.0     | 3    |  |
| Table          | Cherry | Red mahogany | 200,407 | -3.1      | 19   | 1,346,204   | -2.3     | 5    |  |
| Chair          | Cherry | Red mahogany | 199,328 | 0.4       | 20   | 1,201,189   | -4.0     | 17   |  |
| Chest          | Cherry | Red mahogany | 187,612 | 0.7       | 21   | 1,357,999   | -0.9     | 4    |  |

Sorted by Percent Change in Number Sold (Column 8)

| F          | urniture | Туре         |         | Inventory |      | Number Sold |          |      |  |
|------------|----------|--------------|---------|-----------|------|-------------|----------|------|--|
| Item       | Wood     | Color        | Number  | % Change  | Rank | Number      | % Change | Rank |  |
| Bench      | Oak      | Natural      | 236,087 | 1.7       | 14   | 1,254,131   | -8.1     | 14   |  |
| Desk       | Oak      | Natural      | 201,325 | 9.7       | 18   | 1,360,203   | -7.0     | 3    |  |
| Armoire    | Cherry   | Red mahogany | 300,515 | -4.7      | 4    | 1,200,033   | -6.1     | 18   |  |
| Bookshelf  | Pine     | Natural      | 306,243 | 2.0       | 3    | 1,301,414   | -6.0     | 11   |  |
| Chair      | Cherry   | Red mahogany | 199,328 | 0.4       | 20   | 1,201,189   | -4.0     | 17   |  |
| Bench      | Cherry   | Red mahogany | 249,321 | 9.6       | 12   | 1,367,118   | -3.5     | 2    |  |
| Cabinet    | Maple    | Ebony        | 207,663 | -2.9      | 17   | 1,252,046   | -3.2     | 15   |  |
| Table      | Oak      | Natural      | 319,887 | 3.4       | 2    | 1,306,507   | -2.5     | 10   |  |
| Table      | Cherry   | Red mahogany | 200,407 | -3.1      | 19   | 1,346,204   | -2.3     | 5    |  |
| Chair      | Maple    | Natural      | 298,403 | 9.2       | 6    | 1,395,240   | -2.0     | 1    |  |
| Nightstand | Maple    | Ebony        | 287,509 | 6.0       | 8    | 1,190,786   | -2.0     | 20   |  |
| Chest      | Pine     | Natural      | 219,247 | 1.2       | 16   | 1,240,397   | -2.0     | 16   |  |
| Cabinet    | Oak      | Natural      | 258,713 | 7.8       | 11   | 1,189,031   | -1.9     | 21   |  |
| Chest      | Cherry   | Red mahogany | 187,612 | 0.7       | 21   | 1,357,999   | -0.9     | 4    |  |
| Desk       | Pine     | Natural      | 263,094 | -8.0      | 9    | 1,295,076   | -0.8     | 13   |  |
| Table      | Oak      | White        | 299,628 | 1.3       | 5    | 1,296,821   | -0.7     | 12   |  |
| Chest      | Oak      | Natural      | 240,755 | -0.3      | 13   | 1,332,100   | -0.4     | 7    |  |
| Chair      | Oak      | Natural      | 327,145 | 1.2       | 1    | 1,192,847   | -0.3     | 19   |  |
| Nightstand | Cherry   | Red mahogany | 287,610 | -6.2      | 7    | 1,327,299   | -0.1     | 9    |  |

#### Sorted by Rank of Number Sold (Column 9)

| F          | urniture | Туре         |         | Inventory |      | Number Sold |          |      |  |
|------------|----------|--------------|---------|-----------|------|-------------|----------|------|--|
| Item       | Wood     | Color        | Number  | % Change  | Rank | Number      | % Change | Rank |  |
| Chair      | Maple    | Natural      | 298,403 | 9.2       | 6    | 1,395,240   | -2.0     | 1    |  |
| Bench      | Cherry   | Red mahogany | 249,321 | 9.6       | 12   | 1,367,118   | -3.5     | 2    |  |
| Desk       | Oak      | Natural      | 201,325 | 9.7       | 18   | 1,360,203   | -7.0     | 3    |  |
| Chest      | Cherry   | Red mahogany | 187,612 | 0.7       | 21   | 1,357,999   | -0.9     | 4    |  |
| Table      | Cherry   | Red mahogany | 200,407 | -3.1      | 19   | 1,346,204   | -2.3     | 5    |  |
| Chest      | Oak      | Natural      | 240,755 | -0.3      | 13   | 1,332,100   | -0.4     | 7    |  |
| Nightstand | Cherry   | Red mahogany | 287,610 | -6.2      | 7    | 1,327,299   | -0.1     | 9    |  |

#### **GMAT INTEGRATED REASONING PRACTICE SET**

| F          | urniture | Туре         |         | Inventory |      | Number Sold |          |      |  |
|------------|----------|--------------|---------|-----------|------|-------------|----------|------|--|
| Item       | Wood     | Color        | Number  | % Change  | Rank | Number      | % Change | Rank |  |
| Table      | Oak      | Natural      | 319,887 | 3.4       | 2    | 1,306,507   | -2.5     | 10   |  |
| Bookshelf  | Pine     | Natural      | 306,243 | 2.0       | 3    | 1,301,414   | -6.0     | 11   |  |
| Table      | Oak      | White        | 299,628 | 1.3       | 5    | 1,296,821   | -0.7     | 12   |  |
| Desk       | Pine     | Natural      | 263,094 | -8.0      | 9    | 1,295,076   | -0.8     | 13   |  |
| Bench      | Oak      | Natural      | 236,087 | 1.7       | 14   | 1,254,131   | -8.1     | 14   |  |
| Cabinet    | Maple    | Ebony        | 207,663 | -2.9      | 17   | 1,252,046   | -3.2     | 15   |  |
| Chest      | Pine     | Natural      | 219,247 | 1.2       | 16   | 1,240,397   | -2.0     | 16   |  |
| Chair      | Cherry   | Red mahogany | 199,328 | 0.4       | 20   | 1,201,189   | -4.0     | 17   |  |
| Armoire    | Cherry   | Red mahogany | 300,515 | -4.7      | 4    | 1,200,033   | -6.1     | 18   |  |
| Chair      | Oak      | Natural      | 327,145 | 1.2       | 1    | 1,192,847   | -0.3     | 19   |  |
| Nightstand | Maple    | Ebony        | 287,509 | 6.0       | 8    | 1,190,786   | -2.0     | 20   |  |
| Cabinet    | Oak      | Natural      | 258,713 | 7.8       | 11   | 1,189,031   | -1.9     | 21   |  |

Review each of the statements below. Based on information provided in the table, indicate whether the statement is true or false.

True False

- Exactly 50 percent of the furniture items that experienced a decrease in both total inventory and total items sold are Red mahogany.

- O O The total inventory of Cherry Red mahogany Tables in 2009 was approximately 206,400.
- 4. Read the sources below before answering the question that follows.

#### E-mail 1–E-mail from **division director** to donations coordinator

#### August 10, 9:37 a.m.

Yesterday I spoke with the computer training lab administrator to update him on the status of donations for the school district's computer donations drive. He extended the donations deadline for another week, until next Tuesday. Are we on track to receive enough donations from students' families to meet our goal of computers for the new training lab? Do we need to extend our request to local businesses too?

*E-mail 2–E-mail from donations coordinator* in response to the division director's August 10, 9:37 a.m. message

#### August 10, 10:04 a.m.

To date we have received 40 computers. We need 100 computers donated to meet our goal for the new training lab. We have requested help from all of the students' families, so we should invite local businesses as well. In all of our past drives, including this one so far, we have received donations from about 20 percent of those who received requests. (Of course, we might always receive more or less than that average, so we should consider the possibilities of not meeting the goal or overspending the budget for the thank-you event.) Each individual or organization donating a computer will receive two invitations to our thank-you event to celebrate the opening of the lab. Refreshments and supplies for the event are expected to run \$20 per person. What is the total budget for the thank-you event?

*E-mail* 3–*E-mail* from *division director* to donations coordinator in response to the donation coordinator's August 10, 10:04 a.m. message

#### August 10, 10:35 a.m.

The budget for the thank-you event is fixed at \$4,000. This would allow us to accommodate 2 attendees for each of the 100 computers donated. The budget is firm, so we should take care to ensure that the event costs stay within this amount. Although we do not have resources to extend the budget, if necessary we could determine ways to reduce the cost per person if we receive more donations than the original goal amount.

Suppose that the donations coordinator requests computer donations from 400 local businesses. If all the information in the three e-mails is accurate, the number of attendees that will be invited to participate in the thank-you event is closest to:

- O 135
- O 160
- O 200
- O 240
- O 300
- 5. Company X currently owes \$200,000 on a business loan. Company Y currently owes \$410,000 on a business loan. Both companies repay their loans at a fixed dollar amount per year that includes both interest and principle. If each company repays its loan at its fixed dollar amount per year, in three years the companies will owe the same amount. After three years, Company Y will owe less than Company X until the loans are paid off.

In the table below, identify the fixed dollar annual repayment amounts for each company that together meet the repayment projections given above. Select only one option in each column.

| Company X | Company Y | Repayment amount<br>(dollars per year) |
|-----------|-----------|----------------------------------------|
| 0         | 0         | 5,000                                  |
| 0         | 0         | 10,000                                 |
| 0         | 0         | 25,000                                 |
| 0         | 0         | 40,000                                 |
| 0         | 0         | 67,500                                 |
| 0         | 0         | 80,000                                 |

6.

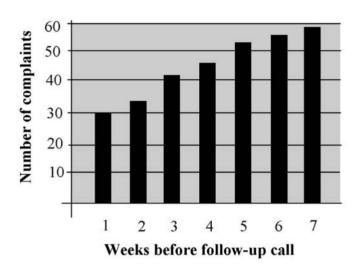

The graph above is a bar graph with seven bars, each representing the number of complaints received by a telephone company from its new customers. The customers received follow-up calls anywhere from one to seven weeks after placing their orders. The customers were grouped by follow-up call timing, and the number of complaints was recorded for each group over a one-year period. Select the best answer to fill in the blanks in each of the statements below based on the data shown in the graph.

The relationship between the number of complaints and the number of weeks before the call is \_\_\_\_\_.

- A. zero
- B. negative
- C. positive

The number of complaints made by customers who received a followup call one week after placing their orders is closest to \_\_\_\_\_\_ percent of the number of complaints made by customers who received a followup call seven weeks after placing their orders.

- A. 0
- B. 15
- C. 30
- D. 50
- E. 75

Based on the information shown in the graph, if the company wishes to limit its complaints to 40 or fewer per year, it should make follow-up calls no more than \_\_\_\_\_\_ weeks after customers place their orders.

- A. 4
- B. 3
- C. 2
- D. 1
- 7. The table below gives information on the total number of tickets sold and the total sales revenue earned by a touring performance act in 2010. The 19 tour cities included in the table were among the top 30 cities on the tour in terms of both total numbers of tickets sold and total sales revenue. In addition to listing the total tickets sold and total sales revenue for each tour city, the table also gives the percent increase or decrease over the 2009 numbers and the rank of each tour city for total tickets sold and total sales revenue.

[Note: On the real exam, you will have the ability to sort the table by any of its columns. Columns can be sorted in ascending order only. The table is shown below sorted in different ways.]

| Tour          | Cities |      | T      | ickets Sold |      | S         | ales Revenue | 2    |
|---------------|--------|------|--------|-------------|------|-----------|--------------|------|
| City          | State  | Code | Number | % Change    | Rank | Amount    | % Change     | Rank |
| Syracuse      | NY     | NE91 | 7,215  | 0.4         | 23   | \$230,880 | 4.1          | 30   |
| Baltimore     | MD     | MA35 | 12,291 | 1.4         | 18   | \$417,894 | 6.5          | 12   |
| Providence    | RI     | NE22 | 10,004 | 2.1         | 20   | \$320,128 | 1.7          | 24   |
| Dallas        | TX     | ST16 | 17,625 | 2.4         | 10   | \$590,438 | -1.3         | 4    |
| Las Vegas     | NV     | SW33 | 15,015 | 2.5         | 13   | \$352,853 | 8.3          | 21   |
| Houston       | TX     | ST29 | 16,433 | 3.7         | 11   | \$624,454 | -0.7         | 2    |
| Denver        | CO     | SW06 | 15,291 | 6.3         | 12   | \$688,095 | 9.2          | 1    |
| Miami         | FL     | ST73 | 19,699 | 7.8         | 9    | \$315,184 | 6.9          | 25   |
| Chicago       | IL     | MW27 | 19,735 | 8.7         | 7    | \$473,640 | 4.2          | 6    |
| New York      | NY     | NE00 | 20,221 | 9.0         | 6    | \$444,862 | 4.1          | 9    |
| Phoenix       | AZ     | SW29 | 14,876 | 9.0         | 16   | \$409,090 | 0.4          | 14   |
| Los Angeles   | CA     | WC07 | 27,458 | 9.1         | 5    | \$439,328 | 7.0          | 10   |
| Portland      | OR     | WC08 | 14,994 | 9.1         | 15   | \$404,838 | 0.2          | 15   |
| Boston        | MA     | NE03 | 9,287  | 9.2         | 21   | \$510,785 | 2.9          | 5    |
| San Francisco | CA     | WC23 | 29,321 | 9.2         | 3    | \$388,503 | 6.9          | 19   |
| Santa Fe      | NM     | SW72 | 15,003 | 9.2         | 14   | \$352,571 | 1.1          | 22   |
| Washington    | DC     | MA01 | 30,432 | 9.3         | 1    | \$403,224 | 1.2          | 17   |
| Atlanta       | GA     | ST00 | 9,562  | 9.9         | 22   | \$286,860 | 3.5          | 26   |
| Seattle       | WA     | NW12 | 30,097 | 9.7         | 2    | \$361,164 | 0.3          | 20   |

Sorted by Percent Change in Tickets Sold (Column 5)

| Tour          | Cities |      |        | Tickets Sold |      | Sa        | les Revenue |      |
|---------------|--------|------|--------|--------------|------|-----------|-------------|------|
| City          | State  | Code | Number | % Change     | Rank | Amount    | % Change    | Rank |
| Washington    | DC     | MA01 | 30,432 | 9.3          | 1    | \$403,224 | 1.2         | 17   |
| Seattle       | WA     | NW12 | 30,097 | 9.7          | 2    | \$361,164 | 0.3         | 20   |
| San Francisco | CA     | WC23 | 29,321 | 9.2          | 3    | \$388,503 | 6.9         | 19   |
| Los Angeles   | CA     | WC07 | 27,458 | 9.1          | 5    | \$439,328 | 7.0         | 10   |
| New York      | NY     | NE00 | 20,221 | 9.0          | 6    | \$444,862 | 4.1         | 9    |
| Chicago       | IL     | MW27 | 19,735 | 8.7          | 7    | \$473,640 | 4.2         | 6    |
| Miami         | FL     | ST73 | 19,699 | 7.8          | 9    | \$315,184 | 6.9         | 25   |
| Dallas        | TX     | ST16 | 17,625 | 2.4          | 10   | \$590,438 | -1.3        | 4    |
| Houston       | TX     | ST29 | 16,433 | 3.7          | 11   | \$624,454 | -0.7        | 2    |
| Denver        | СО     | SW06 | 15,291 | 6.3          | 12   | \$688,095 | 9.2         | 1    |
| Las Vegas     | NV     | SW33 | 15,015 | 2.5          | 13   | \$352,853 | 8.3         | 21   |
| Santa Fe      | NM     | SW72 | 15,003 | 9.2          | 14   | \$352,571 | 1.1         | 22   |
| Portland      | OR     | WC08 | 14,994 | 9.1          | 15   | \$404,838 | 0.2         | 15   |
| Phoenix       | AZ     | SW29 | 14,876 | 9.0          | 16   | \$409,090 | 0.4         | 14   |
| Baltimore     | MD     | MA35 | 12,291 | 1.4          | 18   | \$417,894 | 6.5         | 12   |
| Providence    | RI     | NE22 | 10,004 | 2.1          | 20   | \$320,128 | 1.7         | 24   |
| Boston        | MA     | NE03 | 9,287  | 9.2          | 21   | \$510,785 | 2.9         | 5    |
| Atlanta       | GA     | ST00 | 9,562  | 9.9          | 22   | \$286,860 | 3.5         | 26   |
| Syracuse      | NY     | NE91 | 7,215  | 0.4          | 23   | \$230,880 | 4.1         | 30   |

Sorted by Rank of Tickets Sold (Column 6)

#### Sorted by Percent Change in Sales Revenue (Column 8)

| Tour Cities   |       |      | Tickets Sold |          |      | Sales Revenue |          |      |
|---------------|-------|------|--------------|----------|------|---------------|----------|------|
| City          | State | Code | Number       | % Change | Rank | Amount        | % Change | Rank |
| Dallas        | TX    | ST16 | 17,625       | 2.4      | 10   | \$590,438     | -1.3     | 4    |
| Houston       | TX    | ST29 | 16,433       | 3.7      | 11   | \$624,454     | -0.7     | 2    |
| Portland      | OR    | WC08 | 14,994       | 9.1      | 15   | \$404,838     | 0.2      | 15   |
| Seattle       | WA    | NW12 | 30,097       | 9.7      | 2    | \$361,164     | 0.3      | 20   |
| Phoenix       | AZ    | SW29 | 14,876       | 9.0      | 16   | \$409,090     | 0.4      | 14   |
| Santa Fe      | NM    | SW72 | 15,003       | 9.2      | 14   | \$352,571     | 1.1      | 22   |
| Washington    | DC    | MA01 | 30,432       | 9.3      | 1    | \$403,224     | 1.2      | 17   |
| Providence    | RI    | NE22 | 10,004       | 2.1      | 20   | \$320,128     | 1.7      | 24   |
| Boston        | MA    | NE03 | 9,287        | 9.2      | 21   | \$510,785     | 2.9      | 5    |
| Atlanta       | GA    | ST00 | 9,562        | 9.9      | 22   | \$286,860     | 3.5      | 26   |
| New York      | NY    | NE00 | 20,221       | 9.0      | 6    | \$444,862     | 4.1      | 9    |
| Syracuse      | NY    | NE91 | 7,215        | 0.4      | 23   | \$230,880     | 4.1      | 30   |
| Chicago       | IL    | MW27 | 19,735       | 8.7      | 7    | \$473,640     | 4.2      | 6    |
| Baltimore     | MD    | MA35 | 12,291       | 1.4      | 18   | \$417,894     | 6.5      | 12   |
| San Francisco | CA    | WC23 | 29,321       | 9.2      | 3    | \$388,503     | 6.9      | 19   |

(Continued)

| Tour        | <b>Tour Cities</b> |      |        | Tickets Sold |      | Sa        | les Revenue |      |
|-------------|--------------------|------|--------|--------------|------|-----------|-------------|------|
| City        | State              | Code | Number | % Change     | Rank | Amount    | % Change    | Rank |
| Miami       | FL                 | ST73 | 19,699 | 7.8          | 9    | \$315,184 | 6.9         | 25   |
| Los Angeles | CA                 | WC07 | 27,458 | 9.1          | 5    | \$439,328 | 7.0         | 10   |
| Las Vegas   | NV                 | SW33 | 15,015 | 2.5          | 13   | \$352,853 | 8.3         | 21   |
| Denver      | СО                 | SW06 | 15,291 | 6.3          | 12   | \$688,095 | 9.2         | 1    |

#### Sorted by Rank of Sales Revenue (Column 9)

| Tour          | Tour Cities Tickets Sold |      |        |          | Sa   | les Revenue |          |      |
|---------------|--------------------------|------|--------|----------|------|-------------|----------|------|
| City          | State                    | Code | Number | % Change | Rank | Amount      | % Change | Rank |
| Denver        | СО                       | SW06 | 15,291 | 6.3      | 12   | \$688,095   | 9.2      | 1    |
| Houston       | TX                       | ST29 | 16,433 | 3.7      | 11   | \$624,454   | -0.7     | 2    |
| Dallas        | TX                       | ST16 | 17,625 | 2.4      | 10   | \$590,438   | -1.3     | 4    |
| Boston        | MA                       | NE03 | 9,287  | 9.2      | 21   | \$510,785   | 2.9      | 5    |
| Chicago       | IL                       | MW27 | 19,735 | 8.7      | 7    | \$473,640   | 4.2      | 6    |
| New York      | NY                       | NE00 | 20,221 | 9.0      | 6    | \$444,862   | 4.1      | 9    |
| Los Angeles   | CA                       | WC07 | 27,458 | 9.1      | 5    | \$439,328   | 7.0      | 10   |
| Baltimore     | MD                       | MA35 | 12,291 | 1.4      | 18   | \$417,894   | 6.5      | 12   |
| Phoenix       | AZ                       | SW29 | 14,876 | 9.0      | 16   | \$409,090   | 0.4      | 14   |
| Portland      | OR                       | WC08 | 14,994 | 9.1      | 15   | \$404,838   | 0.2      | 15   |
| Washington    | DC                       | MA01 | 30,432 | 9.3      | 1    | \$403,224   | 1.2      | 17   |
| San Francisco | CA                       | WC23 | 29,321 | 9.2      | 3    | \$388,503   | 6.9      | 19   |
| Seattle       | WA                       | NW12 | 30,097 | 9.7      | 2    | \$361,164   | 0.3      | 20   |
| Las Vegas     | NV                       | SW33 | 15,015 | 2.5      | 13   | \$352,853   | 8.3      | 21   |
| Santa Fe      | NM                       | SW72 | 15,003 | 9.2      | 14   | \$352,571   | 1.1      | 22   |
| Providence    | RI                       | NE22 | 10,004 | 2.1      | 20   | \$320,128   | 1.7      | 24   |
| Miami         | FL                       | ST73 | 19,699 | 7.8      | 9    | \$315,184   | 6.9      | 25   |
| Atlanta       | GA                       | ST00 | 9,562  | 9.9      | 22   | \$286,860   | 3.5      | 26   |
| Syracuse      | NY                       | NE91 | 7,215  | 0.4      | 23   | \$230,880   | 4.1      | 30   |

Review each of the statements below. Based on information provided in the table, indicate whether the statement is true or false.

True False

- O The tour city experiencing the greatest percentage increase in total sales revenue from 2009 to 2010 made more sales revenue in 2010 than any other city on the tour.
- Approximately 60 percent of the tour cities in the table experienced a percentage decrease in total tickets sold from 2009 to 2010.
- 8. The sources that follow accompany questions 8 and 9.

#### E-mail 1–E-mail from marketing director to research associate

#### November 12, 1:15 p.m.

What was our return on investment last year from ads placed in various media? I am developing our marketing budget for next year and would like to determine whether Internet advertising should be continued as extensively as we have in past years. Also, are there data to show how returns from various advertising campaigns differ from quarter to quarter?

*E-mail* 2–*E-mail* from **research associate** in response to marketing director's November 12, 1:15 p.m. message

#### November 12, 1:35 p.m.

Attached is a graph that shows the return on investment from last year's advertising campaigns. Typically we do not repeat campaigns in media that return less than 20 percent in any quarter. The return on investment for Internet ads was strong throughout the year, which supports continuing Internet advertising as we have in the past.

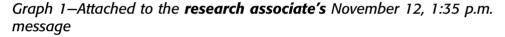

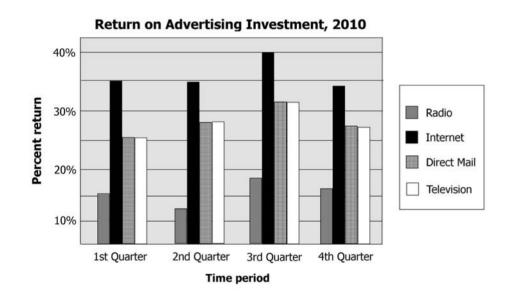

Consider each of the following statements. Does the information in the three sources support the inference as stated?

#### Yes No

- 9. Suppose that the 2011 returns from campaigns in all advertising media remain the same as those received in 2010. If all the information in the three sources is accurate and the company spends \$100,000 on television advertising during the first quarter of 2011, the returns received from television advertising during this quarter will be closest to:
  - O \$10,000
  - O \$15,500
  - O \$25,000
  - \$30,000
  - O \$30,750
- 10. Johnston Booksellers currently generates \$50,000 in annual sales revenue. Its competitor, Trevor Books, currently generates \$490,000 in annual sales revenue. The sales revenue generated by Johnston Booksellers is increasing each year at a constant rate, while the sales revenue generated by Trevor Books is decreasing each year at a constant rate. If Johnston continues to generate an increased amount of revenue annually at its constant rate and Trevor continues to generate a decreased amount of revenue annually at its constant rate, in four years the bookstores will earn the same amount of annual sales revenue. After the four-year mark, Johnston Booksellers will receive more sales revenue per year than Trevor Books.

In the table below, identify the rates of increase or decrease, in annual revenue earned, for each bookstore that together meet the revenue forecasts described above. Select only one option in each column.

| Johnston Booksellers | Trevor Books | Rate of increase or decrease<br>(dollars per year) |
|----------------------|--------------|----------------------------------------------------|
| 0                    | 0            | 10,000                                             |
| 0                    | 0            | 20,000                                             |
| 0                    | 0            | 50,000                                             |
| 0                    | 0            | 60,000                                             |
| 0                    | 0            | 90,000                                             |
| 0                    | 0            | 180,000                                            |

11. The table below gives information from a gallery management database regarding the total number of exhibits and the total number of art pieces maintained for 18 artists from around the world. The artists in the table are among the top 30 artists internationally in terms of both total numbers of exhibits and total pieces in the company's collection. The table ranks the artists according to their total exhibits and total pieces in the art collection.

[Note: On the real exam, students will have the ability to sort the table by any of its columns. Columns can be sorted in ascending order only. The table is shown below sorted in different ways.]

|            | Artist  |      | Exhil  | oits | Pieces in | Collection |
|------------|---------|------|--------|------|-----------|------------|
| City       | Country | Code | Number | Rank | Number    | Rank       |
| New York   | U.S.    | A219 | 190    | 13   | 97        | 2          |
| Paris      | France  | A221 | 170    | 18   | 89        | 11         |
| Florence   | Italy   | A223 | 185    | 16   | 67        | 20         |
| London     | England | A347 | 169    | 20   | 95        | 4          |
| London     | England | A629 | 191    | 11   | 94        | 6          |
| Barcelona  | Spain   | A648 | 200    | 4    | 95        | 3          |
| Lyons      | France  | A684 | 194    | 9    | 71        | 19         |
| Athens     | Greece  | A724 | 200    | 6    | 92        | 7          |
| Des Moines | U.S.    | A743 | 191    | 12   | 103       | 1          |
| Paris      | France  | A935 | 243    | 1    | 90        | 10         |
| Boston     | U.S.    | A985 | 207    | 2    | 73        | 18         |
| Montreal   | Canada  | B221 | 193    | 10   | 86        | 14         |
| Chicago    | U.S.    | B253 | 200    | 7    | 78        | 17         |
| Milan      | Italy   | B309 | 201    | 3    | 87        | 13         |
| Berlin     | Germany | B557 | 173    | 17   | 65        | 21         |
| New York   | U.S.    | B607 | 186    | 15   | 82        | 15         |
| Rome       | Italy   | B657 | 188    | 14   | 92        | 9          |
| Seattle    | U.S.    | B681 | 196    | 8    | 59        | 27         |

#### Sorted by Artist Code (Column 3)

### Sorted by Rank of Exhibits (Column 5)

|            | Artist  |          | Exh    | nibits   | Pieces in | Collection |
|------------|---------|----------|--------|----------|-----------|------------|
| City       | State   | Zip Code | Number | % Change | Rank      | Number     |
| Paris      | France  | A935     | 243    | 1        | 90        | 10         |
| Boston     | U.S.    | A985     | 207    | 2        | 73        | 18         |
| Milan      | Italy   | B309     | 201    | 3        | 87        | 13         |
| Barcelona  | Spain   | A648     | 200    | 4        | 95        | 3          |
| Athens     | Greece  | A724     | 200    | 6        | 92        | 7          |
| Chicago    | U.S.    | B253     | 200    | 7        | 78        | 17         |
| Seattle    | U.S.    | B681     | 196    | 8        | 59        | 27         |
| Lyons      | France  | A684     | 194    | 9        | 71        | 19         |
| Montreal   | Canada  | B221     | 193    | 10       | 86        | 14         |
| London     | England | A629     | 191    | 11       | 94        | 6          |
| Des Moines | U.S.    | A743     | 191    | 12       | 103       | 1          |
| New York   | U.S.    | A219     | 190    | 13       | 97        | 2          |
| Rome       | Italy   | B657     | 188    | 14       | 92        | 9          |
| New York   | U.S.    | B607     | 186    | 15       | 82        | 15         |
| Florence   | Italy   | A223     | 185    | 16       | 67        | 20         |
| Berlin     | Germany | B557     | 173    | 17       | 65        | 21         |
| Paris      | France  | A221     | 170    | 18       | 89        | 11         |
| London     | England | A347     | 169    | 20       | 95        | 4          |

|            | Artist  |          | Ex     | hibits   | Pieces ir | Collection |
|------------|---------|----------|--------|----------|-----------|------------|
| City       | State   | Zip Code | Number | % Change | Rank      | Number     |
| Des Moines | USA     | A743     | 191    | 12       | 103       | 1          |
| New York   | USA     | A219     | 190    | 13       | 97        | 2          |
| Barcelona  | Spain   | A648     | 200    | 4        | 95        | 3          |
| London     | England | A347     | 169    | 20       | 95        | 4          |
| London     | England | A629     | 191    | 11       | 94        | 6          |
| Athens     | Greece  | A724     | 200    | 6        | 92        | 7          |
| Rome       | Italy   | B657     | 188    | 14       | 92        | 9          |
| Paris      | France  | A935     | 243    | 1        | 90        | 10         |
| Paris      | France  | A221     | 170    | 18       | 89        | 11         |
| Milan      | Italy   | B309     | 201    | 3        | 87        | 13         |
| Montreal   | Canada  | B221     | 193    | 10       | 86        | 14         |
| New York   | USA     | B607     | 186    | 15       | 82        | 15         |
| Chicago    | USA     | B253     | 200    | 7        | 78        | 17         |
| Boston     | USA     | A985     | 207    | 2        | 73        | 18         |
| Lyons      | France  | A684     | 194    | 9        | 71        | 19         |
| Florence   | Italy   | A223     | 185    | 16       | 67        | 20         |
| Berlin     | Germany | B557     | 173    | 17       | 65        | 21         |
| Seattle    | USA     | B681     | 196    | 8        | 59        | 27         |

Sorted by Rank of Pieces in the Collection (Column 7)

Review each of the statements below. Based on information provided in the table, indicate whether the statement is true or false.

True False

- O The lowest ranking artist, in terms of number of exhibits, participated in approximately 70 percent of as many exhibits as did the top-ranking artist in this category.
- All of the codes for the top five ranking artists, in terms of both number of exhibits and pieces in the collection, begin with the letter A.
- 12. The graph shown is a scatter plot with 60 points, each representing the number of quality assurance inspections conducted on products manufactured at 60 different factories, and the corresponding numbers of product recalls experienced by each factory. Each factory conducted a consistent number of quality assurance inspections on all products produced during a one-year period, and the number of product recalls was measured over that same period. The solid line is the regression line, and the dashed line is the line through the points (1, 1) and (7, 5). Select the best answer

to fill in the blanks in each of the statements below based on the data shown in the graph.

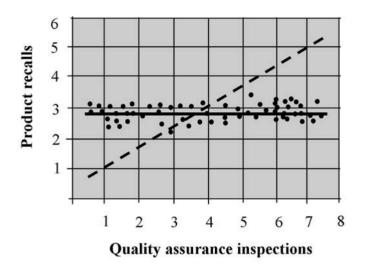

The slope of the regression line is \_\_\_\_\_.

- A. positive
- B. negative
- C. zero

The number of products that received more than seven quality assurance inspections is closest to \_\_\_\_\_ percent of 60.

- A. 0
- B. 10
- C. 20
- D. 35
- E. 50

The relationship between quality assurance inspections and the number of product recalls is \_\_\_\_\_.

- A. zero
- B. negative
- C. positive

This page intentionally left blank

# SOLUTIONS

1. The correct answer is 1,800 enrollments per year for Clark University and 900 enrollments per year for Talbot College.

| Clark University | Talbot College | Rate of increase<br>(enrollments per year) |
|------------------|----------------|--------------------------------------------|
| 0                | 0              | 100                                        |
| 0                | 0              | 250                                        |
| 0                | 0              | 400                                        |
| 0                | $\odot$        | 900                                        |
| 0                | 0              | 1,200                                      |
| O                | 0              | 1,800                                      |

If Clark University increases its enrollment by 1,800 students per year, in seven years it will enroll 21,400 students per year. If Talbot College increases its enrollment by 900 students per year, in seven years it will enroll 21,400 students per year as well. After the seven-year mark, Clark University will enroll more students per year than Talbot College.

- 2. The number of months in which the company generated more than \$50,000 of revenue is closest to 0 percent of 48. According to the graph, only one month generated \$50,000 in revenue; no months generated more than \$50,000. The slope of the regression line is less than the slope of the dashed line. The regression line slants downward from left to right, so it has a negative slope. The dotted line slants upward from left to right, so it has a positive slope. The relationship between the radio ads run per hour and sales revenue is negative. As the number of ads per hour increases, the monthly revenue decreases.
- 3. The correct answers are shown below.

True False

- ○ The furniture type experiencing the greatest percentage increase in total inventory from 2009 to 2010 also experienced the greatest percentage decrease in the total number of items sold.

There were 6 furniture items that experienced a decrease in total inventory. Of these, 3 (exactly 50 percent) are Red mahogany. However, all 19 furniture items experienced a decrease in total items sold. Only 6 of these (32 percent) are Red mahogany, so the statement is false.

The furniture type experiencing the greatest percentage increase in total inventory from 2009 to 2010 is the Oak Natural Desk, at 9.7 percent. This same item also experienced the greatest percentage decrease in the total number of items sold (–8.1 percent).

The furniture type with the highest rank based on total inventory is the Oak Natural Chair. The furniture type with the highest rank based on total items sold is the Maple Natural Chair.

The total inventory of Cherry Red mahogany Tables in 2010 was 200,407. This furniture type experienced a 3.1 percent decrease in total inventory, or a drop of about 6,000 items. Its inventory in 2009 was therefore approximately 206,400.

4. The correct answer is 240 invitees.

In E-mail #2, the donations coordinator states that donations are usually received from about 20 percent of those who receive requests. The computer drive had already received 40 donations, and each donor would receive 2 invitations to the thank-you event, for a total of 80 invitees. If requests were extended to 400 local businesses and 20 percent of those made a donation, the drive would receive 80 computers from businesses. That would add 160 invitations to the thank-you event, for a total of 240 invitees.

5. The correct answer is \$10,000 per year for Company X and \$80,000 per year for Company Y.

| Company X | Company Y | Repayment amount<br>(dollars per year) |
|-----------|-----------|----------------------------------------|
| 0         | 0         | 5,000                                  |
| O         | 0         | 10,000                                 |
| 0         | 0         | 25,000                                 |
| 0         | 0         | 40,000                                 |
| 0         | 0         | 67,500                                 |
| 0         | Θ         | 80,000                                 |

If Company X repays its loan at a rate of \$10,000 per year, in three years it will owe \$170,000. If Company Y repays its loan at a rate of \$80,000 per year, in three years it will also owe \$170,000. After the first three years, Company X will owe more on its loan than Company Y, until the loans are paid off.

6. The relationship between the number of complaints and the number of weeks before the call is positive. As the number of weeks increases, the number of complaints also increases. The number of complaints made by customers who received a follow-up call one week after placing their orders is closest to 50 percent of the number of complaints made by customers who received a follow-up call seven weeks

after placing their orders. Approximately 30 complaints were made by customers who received a follow-up call one week after placing their orders, and nearly 60 complaints were made by customers who received a call after seven weeks.

If the company wishes to limit its complaints to 40 or fewer per year, it should make follow-up calls no more than two weeks after customers place their orders. If the company waits three weeks or longer, it is likely to receive more than 40 complaints per year.

7. The correct answers are shown below.

True False

The tour city with the median rank based on total tickets sold is Denver, CO. Denver has the highest rank based on total sales revenue, so the statement is false.

The total number of tickets sold in Providence, RI, in 2010 was 10,004. Providence experienced a 2.1 percent *increase* in ticket sales from 2009 to 2010. So, the number of tickets sold in 2009 would be less than 10,000, not greater than 10,000.

Denver, CO, experienced the greatest percentage increase in total sales revenue from 2009 to 2010, at 9.2 percent. It also made more sales revenue in 2010 than any other city on the tour, at \$688,095.

None of the tour cities in the table experienced a percentage decrease in total tickets sold from 2009 to 2010. All the cities experienced a percentage increase in total tickets sold over this period.

- 8. The correct answers are shown below.
  - Yes No

  - To increase total advertising returns, the company's Internet campaign might be expanded during 3rd quarter 2011.

The first inference is not supported by the information in the three sources. The research associate does not evaluate the advertising campaign as a whole in E-mail 2.

The marketing director does not imply an intent to recommend reducing Internet advertising. In E-mail 1, the director requests data to determine whether Internet advertising should be continued as extensively as it has been in past years.

The graph shows that returns from Internet advertising were strongest during 3rd quarter 2010. To increase total advertising returns, the company might expand its Internet advertising during this quarter in order to capitalize on the potential for additional gains.

In E-mail 2, the research associate explains that the company typically does not repeat campaigns in media that return less than 20 percent in any quarter. Radio advertising returned less than 20 percent in every quarter of 2010, so based on the company's practices, the radio campaign should be discontinued.

9. The correct answer is \$25,000.

The graph shows that television advertising returned 25 percent on funds invested in first quarter 2010. If the return remains the same for 2011, the \$100,000 invested in television advertising would produce gains of 25 percent, or \$25,000.

| Johnston<br>Booksellers | Trevor<br>Books | Rate of increase or decrease<br>(dollars per year) |
|-------------------------|-----------------|----------------------------------------------------|
| 0                       | 0               | 10,000                                             |
| 0                       | $\odot$         | 20,000                                             |
| 0                       | 0               | 50,000                                             |
| 0                       | 0               | 60,000                                             |
| O                       | 0               | 90,000                                             |
| 0                       | 0               | 170,000                                            |

10. The correct answer is \$90,000 per year for Johnston Booksellers and \$20,000 per year for Trevor Books.

If Johnston Booksellers increases its sales revenue by \$90,000 per year, in four years it will earn \$410,000 in annual revenue. If Trevor Books decreases its sales revenue by \$20,000 per year, in four years it will also earn \$410,000 in annual revenue. After the fourth year, Johnston Booksellers will generate more sales revenue each year than Trevor Books.

11. The correct answers are shown below.

True False

- The lowest ranking artist, in terms of number of exhibits, participated in approximately 70 percent of as many exhibits as did the top-ranking artist in this category.

#### **GMAT INTEGRATED REASONING PRACTICE SET**

- All the codes for the top five ranking artists, in terms of both pieces in the collection and number of exhibits, begin with the letter A.

The top-ranking artist for total exhibits is from Paris, France.

The lowest-ranking artist, in terms of number of exhibits, participated in 169 exhibits. The highest-ranking artist in this category participated in 243 exhibits. The lowest-ranking artist participated in 69.5 percent as many exhibits as did the top-ranking artist, or approximately 70 percent.

The third-ranking artist for exhibits is code B309, so the third statement is false.

A total of 3 artists participated in 200 exhibits. There are 18 artists listed in the table, so 3 artists represents 16.67 percent of the total, not 15 percent.

12. The slope of the regression line is zero. The solid line is flat, slanting neither upwards nor downwards. This means that the line has no change; its slope is therefore zero. The number of products that received more than seven quality assurance inspections is closest to 10 percent of 60. The graph shows that four products received more than seven quality assurance inspections. These four products are 0.067 percent of the total, or 6.7 percent. The relationship between quality assurance inspections and the number of product recalls is zero. The number of product recalls does not appear to be affected by the number of quality assurance inspections. As inspections increase, product recalls stay about the same.